# **HDF5 Reference Manual**

Release 1.8.8 November 2011

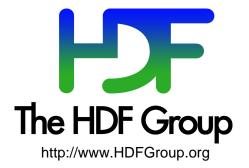

# Copyright Notice and License Terms for HDF5 (Hierarchical Data Format 5) Software Library and Utilities

HDF5 (Hierarchical Data Format 5) Software Library and Utilities Copyright 2006-2011 by The HDF Group.

NCSA HDF5 (Hierarchical Data Format 5) Software Library and Utilities Copyright 1998-2006 by the Board of Trustees of the University of Illinois.

### All rights reserved.

Redistribution and use in source and binary forms, with or without modification, are permitted for any purpose (including commercial purposes) provided that the following conditions are met:

- 1. Redistributions of source code must retain the above copyright notice, this list of conditions, and the following disclaimer.
- 2. Redistributions in binary form must reproduce the above copyright notice, this list of conditions, and the following disclaimer in the documentation and/or materials provided with the distribution.
- 3. In addition, redistributions of modified forms of the source or binary code must carry prominent notices stating that the original code was changed and the date of the change.
- 4. All publications or advertising materials mentioning features or use of this software are asked, but not required, to acknowledge that it was developed by The HDF Group and by the National Center for Supercomputing Applications at the University of Illinois at Urbana-Champaign and credit the contributors.
- 5. Neither the name of The HDF Group, the name of the University, nor the name of any Contributor may be used to endorse or promote products derived from this software without specific prior written permission from The HDF Group, the University, or the Contributor, respectively.

**DISCLAIMER:** THIS SOFTWARE IS PROVIDED BY THE HDF GROUP AND THE CONTRIBUTORS "AS IS" WITH NO WARRANTY OF ANY KIND, EITHER EXPRESSED OR IMPLIED. In no event shall The HDF Group or the Contributors be liable for any damages suffered by the users arising out of the use of this software, even if advised of the possibility of such damage.

Contributors: National Center for Supercomputing Applications (NCSA) at the University of Illinois, Fortner Software, Unidata Program Center (netCDF), The Independent JPEG Group (JPEG), Jean-loup Gailly and Mark Adler (gzip), and Digital Equipment Corporation (DEC).

Portions of HDF5 were developed with support from the Lawrence Berkeley National Laboratory (LBNL) and the United States Department of Energy under Prime Contract No. DE-AC02-05CH11231.

Portions of HDF5 were developed with support from the University of California, Lawrence Livermore National Laboratory (UC LLNL). The following statement applies to those portions of the product and must be retained in any redistribution of source code, binaries, documentation, and/or accompanying materials:

This work was partially produced at the University of California, Lawrence Livermore National Laboratory (UC LLNL) under contract no. W-7405-ENG-48 (Contract 48) between the U.S. Department of Energy (DOE) and The Regents of the University of California (University) for the operation of UC LLNL.

**DISCLAIMER:** This work was prepared as an account of work sponsored by an agency of the United States Government. Neither the United States Government nor the University of California nor any of their employees, makes any warranty, express or implied, or assumes any liability or responsibility for the accuracy, completeness, or usefulness of any information, apparatus, product, or process disclosed, or represents that its use would not infringe privately- owned rights. Reference herein to any specific commercial products, process, or service by trade name, trademark, manufacturer, or otherwise, does not necessarily constitute or imply its endorsement, recommendation, or favoring by the United States Government or the University of California. The views and opinions of authors expressed herein do not necessarily state or reflect those of the United States Government or the University of California, and shall not be used for advertising or product endorsement purposes.

# **Table of Contents**

| Overview                         | 1   |
|----------------------------------|-----|
| Fortran and C++ APIs             | 2   |
| H5: General Library Functions    | 3   |
| H5A: Attribute Interface         | 17  |
| H5D: Datasets Interface          | 67  |
| H5E: Error Interface             | 105 |
| H5F: File Interface              | 141 |
| H5G: Group Interface             | 181 |
| H5I: Identifier Interface        | 217 |
| H5L: Link Interface              | 239 |
| H5O: Object Interface            | 287 |
| H5P: Property List Interface     | 315 |
| H5R: Reference Interface         | 573 |
| H5S: Dataspace Interface         | 591 |
| H5T: Datatype Interface          | 625 |
| H5Z: Compression Interface       | 711 |
| HDF5 Tools                       | 721 |
| h5dump                           | 723 |
| h5ls                             | 730 |
| h5diff and ph5diff               | 732 |
| h5repack                         | 737 |
| h5repart                         | 740 |
| h5jam and j5unjam                | 741 |
| h5copy                           | 743 |
| h5mkgrp                          | 745 |
| h5import                         | 747 |
| gif2h5                           | 755 |
| h52gif                           | 756 |
| Java-based tools (HDFview, etc.) | *   |
| H4toH5 Conversion Library        | *   |
| h5toh4                           | 757 |
| h4toh5                           | 759 |

\* Links to descriptions of these tools appear on the HDF5 Tools page: http://hdfgroup.org/HDF5/doc/RM/Tools.html

| HDF5 Tools (continued)                                  |     |
|---------------------------------------------------------|-----|
| h5stat                                                  | 760 |
| h5perf                                                  | 761 |
| h5perf_serial                                           | 766 |
| h5redeploy                                              | 768 |
| h5cc and h5pcc                                          | 769 |
| h5fc and h5pfc                                          | 771 |
| h5c++                                                   | 773 |
| HDF5 Predefined Datatypes                               | 775 |
| HDF5 Fortran Datatypes, Flags, and<br>Utility Functions | 779 |
| API Compatibility Macros<br>in HDF5                     | 783 |
| Collective Calls in<br>Parallel HDF5 Applications       | 791 |
| HDF5 Glossary                                           | 795 |

# HDF5: API Specification Reference Manual

The HDF5 library provides several interfaces, each of which provides the tools required to meet specific aspects of the HDF5 data-handling requirements.

Notes regarding Fortran and C++ APIs appear on the next page.

# Main HDF5 Library, or Low-level APIs

The main HDF5 Library includes all of the low-level APIs, providing user applications with fine-grain control of HDF5 functionality.

| Library Functions                  | The general-purpose H5 functions.                                                                           |
|------------------------------------|----------------------------------------------------------------------------------------------------|
| Attribute Interface                | The <b>H5A</b> API for attributes.                                                                          |
| Dataset Interface                  | The <b>H5D</b> API for manipulating scientific datasets.                                                    |
| Error Interface                    | The <b>H5E</b> API for error handling.                                                                      |
| File Interface                     | The <b>H5F</b> API for accessing HDF5 files.                                                                |
| Group Interface                    | The H5G API for creating physical groups of objects on disk.                                                |
| Identifier Interface               | The H5I API for working with object identifiers.                                                            |
| Link Interface                     | The <b>H5L</b> API for working with links.                                                                  |
| Object Interface                   | The H5O API for manipulating objects and reference counts.                                                  |
| Property List Interface            | The H5P API for manipulating object property lists.                                                         |
| Reference Interface                | The <b>H5R</b> API for references.                                                                          |
| Dataspace Interface                | The H5S API for defining dataset dataspace.                                                                 |
| Datatype Interface                 | The H5T API for defining dataset element information.                                                       |
| Filters and                        | The H5Z API for inline data filters and data compression.                                                   |
| Compression Interface              |                                                                                                    |
| Tools                              | Interactive tools for the examination of existing HDF5 files.                                               |
| Predefined Datatypes               | Predefined datatypes in HDF5.                                                                               |
| HDF5 Fortran Flags,                | Flags and datatypes used in the HDF5 Fortran interface.                                                     |
| Helper Functions,                  | User notes for the HDF5 Fortran interface.                                                                  |
| Datatypes, User Notes              |                                                                                                    |
| API Compatibility<br>Macros        | API compatibility macros provided in HDF5.                                                                  |
|                                    | Description and for collective function colle and econdinated use                                           |
| Collective Calling<br>Requirements | Requirements for collective function calls and coordinated use of properties in parallel HDF5 applications. |
| requirements                       | or properties in puturior ribro upproutions.                                                                |

# The Fortran and C++ APIs to HDF5

The HDF5 Library distribution includes Fortran and C++ APIs, which are described in the following documents.

## Fortran API

<u>Fortran APIs in the *HDF5 Reference Manual*: The *HDF5 Reference Manual* includes descriptions of the HDF5 Fortran APIs. Fortran subroutines exist in the H5, H5A, H5D, H5E, H5F, H5G, H5I, H5P, H5R, H5S, H5T, and H5Z interfaces and are described on those pages. In general, each Fortran subroutine performs exactly the same task as the corresponding C function, with which it is described.</u>

See *HDF5 Fortran Interface* for a complete description of the HDF5 Fortran environments, including lists of datatypes and flags, Fortran utility functions, user notes, and new features made possible by leveraging the Fortran 2003 standard.

## C++ API

HDF5 C++ Reference Manual provides a complete reference for the HDF5 C++ interface.

# **H5: General Library Functions**

These functions and macros serve general-purpose needs of the HDF5 library and its users.

### The C Interfaces:

- H5open
- H5close
- H5set\_free\_list\_limits
- H5garbage\_collect
- H5dont\_atexit

• H5garbage\_collect

• H5get\_libversion

- H5get\_libversion
- H5check\_version
- H5\_VERSION\_GE
- H5\_VERSION\_LE

Alphabetical Listing

- H5check\_version
- H5close
- H5dont\_atexit
  - xit H5open
- H5set\_free\_list\_limits
- H5\_VERSION\_GE
- H5\_VERSION\_LE

### The Fortran Interface:

In general, each Fortran subroutine performs exactly the same task as the corresponding C function.

- h5open\_f h5get\_libversion\_f h5garbage\_collect\_f
- h5close\_f h5check\_version\_f
- h5garbage\_conec
  h5dont\_atexit\_f

3

### Name: H5check\_version

## Signature:

herr\_t H5check\_version( unsigned majnum, unsigned minnum, unsigned relnum )

### **Purpose:**

Verifies that HDF5 library versions are consistent.

### **Description:**

H5check\_version verifies that the version of the HDF5 library with which an application was compiled, as indicated by the passed parameters, matches the version of the HDF5 library against which the application is currently linked.

majnum is the major version number of the HDF library with which the application was compiled, minnum is the minor version number, and relnum is the release number. Consider the following illustration:

An official HDF5 release is labelled as follows: HDF5 Release <majnum>.<minnum>.<relnum> For example, in HDF5 Release 1.8.5:

- · 1 is the major version number, majnum.
- $\cdot$  8 is the minor version number, minnum.
- · 5 is the release number, relnum.

As stated above, H5check\_version first verifies that the version of the HDF5 library with which an application was compiled matches the version of the HDF5 library against which the application is currently linked. If this check fails, H5check\_version causes the application to abort (by means of a standard C abort() call) and prints information that is usually useful for debugging. This precaution is is taken to avoid the risks of data corruption or segmentation faults.

The most common cause of this failure is that an application was compiled with one version of HDF5 and is dynamically linked with a different version different version.

If the above test passes, H5check\_version proceeds to verify the consistency of additional library version information. This is designed to catch source code inconsistencies that do not normally cause failures; if this check reveals an inconsistency, an informational warning is printed but the application is allowed to run.

### **Parameters:**

| <i>unsigned</i> majnum | IN: HDF5 library major version number. |
|------------------------|----------------------------------------|
| unsigned minnum        | IN: HDF5 library minor version number. |
| unsigned relnum        | IN: HDF5 library release number.       |

### **Returns:**

Returns a non-negative value if successful. Upon failure, this function causes the application to abort.

### Fortran90 Interface: h5check\_version\_f

### Signature:

```
SUBROUTINE h5check_version_f(majnum, minnum, relnum, error)
INTEGER, INTENT(IN) :: majnum, minnum, relnum
INTEGER, INTENT(OUT) :: error
```

### **Inputs:**

```
majnum - major version of the library
minum - minor version of the library
relnum - release version of the library
```

### **Outputs:**

error - Returns 0 if successful and -1 if fails

## **History:**

### Release Change

| 1.4.5 | Fortran subroutine introduced in this release. |
|-------|------------------------------------------------|
| 1.8.8 | Fortran updated to Fortran 2003.               |

Name: H5close Signature:

herr\_t H5close(void)

### **Purpose:**

Flushes all data to disk, closes all open identifiers, and cleans up memory.

### **Description:**

H5close flushes all data to disk, closes all open HDF5 identifiers, and cleans up all memory used by the HDF5 library. This function is generally called when the application calls exit(), but may be called earlier in the event of an emergency shutdown or out of a desire to free all resources used by the HDF5 library.

When the HDF5 Library is employed in a Fortran90 application, h5close\_f closes the HDF5 Fortran interface but does not shut down the HDF5 Library, leaving HDF5 available to other software that may require the resource. h5open\_f and h5close\_f are required calls in HDF5 Fortran applications.

### **Parameters:**

None.

### **Returns:**

Returns a non-negative value if successful; otherwise returns a negative value.

### Fortran90 Interface: h5close\_f

### Signature:

```
SUBROUTINE h5close_f(error)
INTEGER, INTENT(OUT) :: error
```

### **Outputs:**

error - Returns 0 if successful and -1 if fails

### History:

### Release Change

1.8.8 Fortran subroutine updated modified so that it does not shut down the HDF5 Library.

Name: H5dont\_atexit

### Signature:

herr\_t H5dont\_atexit(void)

### **Purpose:**

Instructs library not to install atexit cleanup routine.

### **Description:**

H5dont\_atexit indicates to the library that an atexit() cleanup routine should not be installed. The major purpose for this is in situations where the library is dynamically linked into an application and is un-linked from the application before exit() gets called. In those situations, a routine installed with atexit() would jump to a routine which was no longer in memory, causing errors.

In order to be effective, this routine *must* be called before any other HDF function calls, and must be called each time the library is loaded/linked into the application (the first time and after it's been un-loaded).

## **Parameters:**

None.

### **Returns:**

Returns a non-negative value if successful; otherwise returns a negative value.

Fortran90 Interface: h5dont\_atexit\_f

# Signature:

```
SUBROUTINE h5dont_atexit_f(error)
INTEGER, INTENT(OUT) :: error
```

### **Outputs:**

error - Returns 0 if successful and -1 if fails

| Release | Change                                         |
|---------|------------------------------------------------|
| 1.4.5   | Fortran subroutine introduced in this release. |
| 1.8.8   | Fortran subroutine updated in this release.    |

Name: H5garbage\_collect

# Signature:

herr\_t H5garbage\_collect(void)

## **Purpose:**

Garbage collects on all free-lists of all types.

### **Description:**

H5garbage\_collect walks through all the garbage collection routines of the library, freeing any unused memory.

It is not required that H5garbage\_collect be called at any particular time; it is only necessary in certain situations where the application has performed actions that cause the library to allocate many objects. The application should call H5garbage\_collect if it eventually releases those objects and wants to reduce the memory used by the library from the peak usage required.

The library automatically garbage collects all the free lists when the application ends.

### **Parameters:**

None.

### **Returns:**

Returns a non-negative value if successful; otherwise returns a negative value.

### Fortran90 Interface: h5garbage\_collect\_f

### Signature:

SUBROUTINE h5garbage\_collect\_f(error)
INTEGER, INTENT(OUT) :: error

### **Outputs:**

error - Returns 0 if successful and -1 if fails

| Release | Fortran90                                   |
|---------|---------------------------------------------|
| 1.4.5   | Function introduced in this release.        |
| 1.8.8   | Fortran subroutine updated in this release. |

Name: H5get\_libversion

### Signature:

herr\_t H5get\_libversion( unsigned \*majnum, unsigned \*minnum, unsigned \*relnum )

### **Purpose:**

Returns the HDF library release number.

### **Description:**

H5get\_libversion retrieves the major, minor, and release numbers of the version of the HDF library which is linked to the application.

### **Parameters:**

| <i>unsigned</i> *majnum | OUT: The major version of the library.  |
|-------------------------|-----------------------------------------|
| unsigned *minnum        | OUT: The minor version of the library.  |
| unsigned *relnum        | OUT: The release number of the library. |

### **Returns:**

Returns a non-negative value if successful; otherwise returns a negative value.

Fortran90 Interface: h5get\_libversion\_f

Signature:

SUBROUTINE h5get\_libversion\_f(majnum, minnum, relnum, error)
INTEGER, INTENT(OUT) :: majnum, minnum, relnum, error

### **Outputs:**

```
majnum - major version of the library
minum - minor version of the library
relnum - release version of the library
error - Returns 0 if successful and -1 if fails
```

| Release | Change                                         |
|---------|------------------------------------------------|
| 1.4.5   | Fortran subroutine introduced in this release. |
| 1.8.8   | Fortran subroutine updated in this release.    |

Name: H5open Signature:

*herr\_t* H5open(*void*)

### **Purpose:**

Initializes the HDF5 library.

### **Description:**

H5open initialize the library.

When the HDF5 Library is employed in a C application, this function is normally called automatically, but if you find that an HDF5 library function is failing inexplicably, try calling this function first. If you wish to elimnate this possibility, it is safe to routinely call H50pen before an application starts working with the library as there are no damaging side-effects in calling it more than once.

When the HDF5 Library is employed in a Fortran90 application, h5open\_f initializes global variables (for example, predefined types) and performs other tasks required to initialize the HDF5 Fortran Library. h5open\_f and h5close\_f are required calls in HDF5 Fortran applications.

### **Parameters:**

# None.

## **Returns:**

Returns a non-negative value if successful; otherwise returns a negative value.

### Fortran90 Interface: h5open\_f

### Signature:

SUBROUTINE h5open\_f(error)
INTEGER, INTENT(OUT) :: error

### **Outputs:**

error - Returns 0 if successful and -1 if fails

### History:

### Release Change

1.8.8 Fortran subroutine updated in this release.

Last modified: 6 May 2010

### Name: H5set\_free\_list\_limits

### Signature:

herr\_t H5set\_free\_list\_limits( int reg\_global\_lim, int reg\_list\_lim, int arr\_global\_lim, int arr\_list\_lim, int blk\_global\_lim, int blk\_list\_lim )

### **Purpose:**

Sets free-list size limits.

### **Description:**

H5set\_free\_list\_limits sets size limits on all types of free lists. The HDF5 library uses free lists internally to manage memory. The types of free lists used are as follows:

◊ Regular free lists manage memory for single internal data structures.

◊ Array free lists manage memory for arrays of internal data structures.

◊ Block free lists manage memory for arbitrarily-sized blocks of bytes.

◊ Factory free lists manage memory for fixed-size blocks of bytes.

The parameters specify global and per-list limits; for example, reg\_global\_limit and reg\_list\_limit limit the accumulated size of all regular free lists and the size of each individual regular free list, respectively. Therefore, if an application sets a 1Mb limit on each of the global lists, up to 4Mb of total storage might be allocated, 1Mb for each of the regular, array, block, and factory type lists.

The settings specified for block free lists are duplicated for factory free lists. Therefore, increasing the global limit on block free lists by x bytes will increase the potential free list memory usage by 2x bytes.

Using a value of -1 for a limit means that no limit is set for the specified type of free list.

### **Parameters:**

| <i>int</i> reg_global_lim     | IN: The cumulative limit, in bytes, on memory used for all regular free<br>lists<br>(Default: 1MB)                                            |
|-------------------------------|----------------------------------------------------------------------------------------------------|
| <pre>int reg_list_lim</pre>   | IN: The limit, in bytes, on memory used for each regular free list (Default: 64KB)                                                            |
| <pre>int arr_global_lim</pre> | IN: The cumulative limit, in bytes, on memory used for all array free lists (Default: 4MB)                                                    |
| <pre>int arr_list_lim</pre>   | IN: The limit, in bytes, on memory used for each array free list (Default: 256KB)                                                             |
| <pre>int blk_global_lim</pre> | IN: The cumulative limit, in bytes, on memory used for all block free lists<br>and, separately, for all factory free lists<br>(Default: 16MB) |
| <pre>int blk_list_lim</pre>   | IN: The limit, in bytes, on memory used for each block or factory free list (Default: 1MB)                                                    |

### **Returns:**

Returns a non-negative value if successful; otherwise returns a negative value.

### Fortran90 Interface:

None.

| Release | С                                                                        |
|---------|--------------------------------------------------------------------------|
| 1.6.0   | Function introduced in this release.                                     |
| 1.8.3   | Function changed in this release to set factory free list memory limits. |

Last modified: 22 April 2011

### Name: H5\_VERSION\_GE

### Signature:

H5\_VERSION\_GE( int maj, int min, int rel )

### **Purpose:**

Determines whether the version of the library being used is greater than or equal to the specified version.

### Motivation:

The H5\_VERSION\_GE and H5\_VERSION\_LE macros are used at compile time to conditionally include or exclude code based on the version of the HDF5 library against which an application will be linked.

### **Description:**

The H5\_VERSION\_GE macro compares the version of the HDF5 library being used against the version number specified in the parameters.

For more information, see "HDF5 Software Updates" at www.hdfgroup.org/HDF5/doc/TechNotes/Version.html.

### **Parameters:**

| <i>int</i> maj | IN: Major version number     |
|----------------|------------------------------|
|                | A non-negative integer value |
| <i>int</i> min | IN: Minor version number     |
|                | A non-negative integer value |
| <i>int</i> rel | IN: Release number           |
|                | A non-negative integer value |

### **Returns:**

#### TRUE

JE If the library version is greater than or equal to the version number specified

FALSE If the library version is less than the version number specified

A library version is greater than the specified version number if its major version is larger than the specified major version number. If the major version numbers are the same, it is greater than the specified version number if its minor version is larger than the specified minor version number. If the minor version numbers are the same, then a library version would be greater than the specified version number if its release number is larger than the specified release number.

### **Fortran Interface:**

None

### H5\_VERSION\_GE

# **Example Usage:**

Suppose an application wants to call different functions based on the version of the HDF5 library to which an application will be linked. For example, the link functions, H5Lxxx, are new in the 1.8 versions of HDF5, and some group functions, H5Gxxx, are deprecated in the 1.8 versions. The following code uses H5Ldelete if the library version is 1.8.0 or greater or uses H5Gunlink if the library version is not greater than 1.8.0. Similarly, the code calls H5Lexists or H5Gopen to make sure the group has been deleted.

```
#if H5_VERSION_GE(1,8,0)
    ret = H5Ldelete(file, "Group", H5P_DEFAULT);
    CHECK(ret, FAIL, "H5Lunlink");

    status = H5Lexists(file, "Group", H5P_DEFAULT);
    VERIFY(status, FALSE, "H5Lexists");
#else
    ret = H5Gunlink(file, "Group");
    CHECK(ret, FAIL, "H5Gunlink");

    H5E_BEGIN_TRY {
        grp = H5Gopen(file, "Group");
        } H5E_END_TRY;
        VERIFY(grp, FAIL, "H5Gopen");
#endif
```

| Release | Change                              |
|---------|-------------------------------------|
| 1.8.7   | C macro introduced in this release. |

Last modified: 22 April 2011

### Name: H5\_VERSION\_LE

### Signature:

H5\_VERSION\_LE( int maj, int min, int rel )

### **Purpose:**

Determines whether the version of the library being used is less than or equal to the specified version.

### Motivation:

The H5\_VERSION\_GE and H5\_VERSION\_LE macros are used at compile time to conditionally include or exclude code based on the version of the HDF5 library against which an application will be linked.

### **Description:**

The H5\_VERSION\_LE macro compares the version of the HDF5 library being used against the version number specified in the parameters.

For more information, see "HDF5 Software Updates" at www.hdfgroup.org/HDF5/doc/TechNotes/Version.html.

### **Parameters:**

| <i>int</i> maj | IN: Major version number     |
|----------------|------------------------------|
|                | A non-negative integer value |
| <i>int</i> min | IN: Minor version number     |
|                | A non-negative integer value |
| <i>int</i> rel | IN: Release number           |
|                | A non-negative integer value |

### **Returns:**

# TRUE If the library version is less than or equal to the version number specified

FALSE If the library version is greater than the version number specified

A library version is less than the specified version number if its major version is smaller than the specified major version number. If the major version numbers are the same, it is less than the specified version number if its minor version is smaller than the specified minor version number. If the minor version numbers are the same, then a library version would be less than the specified version number if its release number is smaller than the specified release number.

### **Fortran Interface:**

None

### H5\_VERSION\_LE

## **Example Usage:**

Suppose an application wants to call different functions based on the version of the HDF5 library to which an application will be linked. For example, the link functions, H5Lxxx, are new in the 1.8 versions of HDF5, and some group functions, H5Gxxx, are deprecated in the 1.8 versions. The following code uses H5Gunlink if the library version is 1.6.10 or earlier or uses H5Ldelete if the library version is not 1.6.10 or earlier. Similarly, the code calls H5Gopen or H5Lexists to make sure the group has been deleted.

```
#if H5_VERSION_LE(1,6,10)
    ret = H5Gunlink(file, "Group");
    CHECK(ret, FAIL, "H5Gunlink");

    H5E_BEGIN_TRY {
        grp = H5Gopen(file, "Group");
        } H5E_END_TRY;
        VERIFY(grp, FAIL, "H5Gopen");
#else
        ret = H5Ldelete(file, "Group", H5P_DEFAULT);
        CHECK(ret, FAIL, "H5Lunlink");

        status = H5Lexists(file, "Group", H5P_DEFAULT);
        VERIFY(status, FALSE, "H5Lexists");
#endif
```

| Release | Change                              |
|---------|-------------------------------------|
| 1.8.7   | C macro introduced in this release. |

# H5A: Attribute Interface

# **Attribute API Functions**

These functions create and manipulate attributes and information about attributes. In the following lists, italic type indicates a configurable macro.

## The C Interfaces:

- H5Acreate
- H5Acreate1 \*
- H5Acreate2
- H5Acreate\_by\_name
- H5Aopen
- H5Aopen\_by\_name
- H5Aopen\_name \*
- H5Aopen\_by\_idx
- H5Aopen\_idx \*
- H5Aexists
- H5Aexists\_by\_name

- H5Arename
- H5Arename\_by\_name
- H5Awrite
- H5Aread
- H5Aclose
- H5Aiterate
- H5Aiterate1 \*
- H5Aiterate2
- H5Aiterate\_by\_name
- H5Adelete
- H5Adelete\_by\_name
- H5Adelete\_by\_idx

- H5Aget\_info
- H5Aget\_info\_by\_name
- H5Aget\_info\_by\_idx
- H5Aget\_num\_attrs \*
- H5Aget\_name
- H5Aget\_create\_plist
- H5Aget\_space
- H5Aget\_type
- H5Aget\_storage\_size
- H5Aget\_name\_by\_idx
- \* Use of these functions is deprecated in Release 1.8.0.

### Alphabetical Listing

- H5Aclose
- H5Acreate
- H5Acreate1 \*
- H5Acreate2
- H5Acreate by name
- H5Adelete
- H5Adelete\_by\_name
- H5Adelete by idx
- H5Aexists
- H5Aexists by name
- H5Aget\_create\_plist

- H5Aget\_info
- H5Aget\_info\_by\_idx
- H5Aget\_info\_by\_name
- H5Aget\_name
- H5Aget\_name\_by\_idx
- H5Aget\_num\_attrs \*
- H5Aget\_space
- H5Aget\_storage\_size
- H5Aget\_type
- H5Aiterate
- H5Aiterate1 \*

- H5Aiterate2
- H5Aiterate\_by\_name
- H5Aopen
- H5Aopen\_by\_idx
- H5Aopen\_by\_name
- H5Aopen\_idx \*
- H5Aopen\_name \*
- H5Aread
- H5Arename
- H5Arename\_by\_name
- H5Awrite

# The Fortran Interface:

In general, each Fortran subroutine performs exactly the same task as the corresponding C function.

- h5aclose\_f
- h5acreate\_f
- h5acreate\_by\_name\_f
- h5adelete\_f
- h5adelete\_by\_name\_f
- h5adelete\_by\_idx\_fh5aexists f
- f h5aget\_name\_by\_idx\_f
  - h5aget\_num\_attrs\_f \*

• h5aget\_type\_f

• h5aget\_info\_f

• h5aget\_name\_f

h5aget\_space\_fh5aget\_storage\_size\_f

• h5aget\_info\_by\_idx\_f

• h5aget info by name f

h5aexists\_by\_name\_f
h5aget\_create\_plist\_f

- h5aopen\_f
  - h5aopen\_by\_idx\_f
- h5aopen\_by\_name\_f
- h5aopen\_idx\_f \*
- h5aopen\_name\_f \*
- h5aread\_f
- h5arename\_f
- h5arename\_by\_name\_f
- h5awrite\_f

# \* Use of these functions is deprecated in Release 1.8.0.

The Attribute interface, H5A, is primarily designed to easily allow small datasets to be attached to primary datasets as metadata information. Additional goals for the H5A interface include keeping storage requirement for each attribute to a minimum and easily sharing attributes among datasets.

Because attributes are intended to be small objects, large datasets intended as additional information for a primary dataset should be stored as supplemental datasets in a group with the primary dataset. Attributes can then be attached to the group containing everything to indicate a particular type of dataset with supplemental datasets is located in the group. How small is "small" is not defined by the library and is up to the user's interpretation.

See Attributes in the HDF5 User's Guide for further information.

# Location and name with attribute functions:

Several attribute functions, such as H5Acreate2, use a location identifier, an object name, and an attribute name, loc\_id, obj\_name, and attr\_name, respectively. loc\_id and obj\_name specify the object to which an attribute is attached and carry exactly the same meaning and interaction modes as described for loc\_id and name in "Accessing objects by location and name." attr\_name specifies the attribute as it is attached to that object.

The following example specifies an attribute named A3 attached to the dataset dset3.

• loc\_id specifies group3.
name = 'dset3'
attr\_name = 'A3'

Older H5A functions, such as H5Acreate1, generally use only a location identifier and a name. In these functions, loc\_id fully specifies the object to which an attribute is attached; the attribute itself is specified by an attribute name, attr\_name.

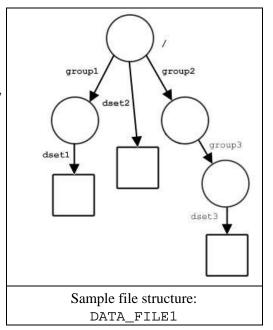

Again, the following example specifies an attribute named A3 attached to the dataset dset3 above.

• loc\_id specifies dset3. attr\_name = 'A3' Name: H5Aclose

### Signature:

herr\_t H5Aclose(hid\_t attr\_id)

### **Purpose:**

Closes the specified attribute.

## **Description:**

H5Aclose terminates access to the attribute specified by attr\_id by releasing the identifier.

Further use of a released attribute identifier is illegal; a function using such an identifier will fail. **Parameters:** 

*hid\_t* attr\_id IN: Attribute to release access to.

### **Returns:**

Returns a non-negative value if successful; otherwise returns a negative value.

```
Fortran90 Interface: h5aclose_f
```

### Name: H5Acreate

### Signature:

hid\_t H5Acreate( hid\_t loc\_id, const char \*attr\_name, [2] hid\_t type\_id, hid\_t space\_id, hid\_t acpl\_id, hid\_t aapl\_id )

### **Purpose:**

Creates an attribute attached to a specified object.

### **Description:**

H5Acreate is a macro that is mapped to either H5Acreate1 or H5Acreate2, depending on the needs of the application.

Such macros are provided to facilitate application compatibility. For example:

- ♦ The H5Acreate macro will be mapped to H5Acreate1 and will use the H5Acreate1 syntax (first signature above) if an application is coded for HDF5 Release 1.6.*x*.
- ♦ The H5Acreate macro mapped to H5Acreate2 and will use the H5Acreate2 syntax (second signature above) if an application is coded for HDF5 Release 1.8.*x*.

Macro use and mappings are fully described in "API Compatibility Macros in HDF5"; we urge you to read that document closely.

When both the HDF5 Library and the application are built and installed with no specific compatibility flags, H5Acreate is mapped to the most recent version of the function, currently H5Acreate2. If the library and/or application is compiled for Release 1.6 emulation, H5Acreate will be mapped to H5Acreate1. Function-specific flags are available to override these settings on a function-by-function basis when the application is compiled.

Specific compile-time compatibility flags and the resulting mappings are as follows:

| Compatibility setting         | H5Acreate mapping |  |
|-------------------------------|-------------------|--|
| Global settings               |                   |  |
| No compatibility flag         | H5Acreate2        |  |
| Enable deprecated symbols     | H5Acreate2        |  |
| Disable deprecated symbols    | H5Acreate2        |  |
| Emulate Release 1.6 interface | H5Acreate1        |  |
|                               |                   |  |
| Function-level macros         |                   |  |
| H5Acreate_vers = 2            | H5Acreate2        |  |
| H5Acreate_vers = 1            | H5Acreate1        |  |

**Interface history:** Signature [1] above is the original H5Acreate interface and the only interface available prior to HDF5 Release 1.8.0. This signature and the corresponding function are now deprecated but will remain directly callable as H5Acreate1.

Signature [2] above was introduced with HDF5 Release 1.8.0 and is the recommended and default interface. It is directly callable as H5Acreate2.

See "API Compatibility Macros in HDF5" for circumstances under which either of these functions might not be available in an installed instance of the HDF5 Library.

### Fortran90 Interface: h5acreate\_f

```
SUBROUTINE h5acreate_f(loc_id, name, type_id, space_id, attr_id, hdferr, &
                        acpl_id, aapl_id )
  IMPLICIT NONE
  INTEGER(HID_T), INTENT(IN) :: loc_id
                                             ! Object identifier
 CHARACTER(LEN=*), INTENT(IN) :: name ! Attribute name
INTEGER(HID_T), INTENT(IN) :: type_id ! Attribute datatype identifier
  INTEGER(HID_T), INTENT(IN) :: space_id ! Attribute dataspace identifier
  INTEGER(HID_T), INTENT(OUT) :: attr_id ! Attribute identifier
  INTEGER, INTENT(OUT) :: hdferr
                                            ! Error code:
                                             ! 0 on success and -1 on failure
  INTEGER(HID_T), OPTIONAL, INTENT(IN) :: acpl_id
                                             ! Attribute creation property
                                             ! list identifier
  INTEGER(HID_T), OPTIONAL, INTENT(IN) :: aapl_id
                                             ! Attribute access property
                                             ! list identifier
END SUBROUTINE h5acreate f
```

### **History:**

### Release

С

1.8.0 The function H5Acreate renamed to H5Acreate1 and deprecated in this release. The macro H5Acreate and the functions H5Acreate2 and

H5Acreate\_by\_name introduced in this release.

Last modified: 16 December 2010

### Name: H5Acreate1

### Signature:

hid\_t H5Acreate1( hid\_t loc\_id, const char \*attr\_name, hid\_t type\_id, hid\_t space\_id, hid\_t acpl\_id)

### **Purpose:**

Creates a dataset as an attribute of another group, dataset, or named datatype.

### **Deprecated Function:**

This function is deprecated in favor of the function H5Acreate2.

### **Description:**

H5Acreate1 creates the attribute attr\_name attached to the object specified with loc\_id.

The attribute name specified in attr\_name must be unique. Attempting to create an attribute with the same name as an already existing attribute will fail, leaving the pre-existing attribute in place. To overwrite an existing attribute with a new attribute of the same name, first call H5Adelete then recreate the attribute with H5Acreate1.

The datatype and dataspace identifiers of the attribute, type\_id and space\_id, respectively, are created with the H5T and H5S interfaces, respectively.

Currently only simple dataspaces are allowed for attribute dataspaces.

The attribute creation property list, acpl\_id, is currently unused; it may be used in the future for optional attribute properties. At this time, H5P\_DEFAULT is the only accepted value.

The attribute identifier returned from this function must be released with H5Aclose or resource leaks will develop.

### **Parameters:**

| <pre>hid_t loc_id</pre>          | IN: Identifier for the object to which the attribute is to be attached   |
|----------------------------------|--------------------------------------------------------------------------|
|                                  | May be any HDF5 object identifier (group, dataset, or committed          |
|                                  | datatype) or an HDF5 file identifier; if loc_id is a file identifer, the |
|                                  | attribute will be attached to that file's root group.                    |
| <pre>const char *attr_name</pre> | IN: Name of attribute to create                                          |
| <pre>hid_t type_id</pre>         | IN: Identifier of datatype for attribute                                 |
| <pre>hid_t space_id</pre>        | IN: Identifier of dataspace for attribute                                |
| <pre>hid_t acpl_id</pre>         | IN: Identifier of creation property list                                 |
|                                  | (Currently not used; specify H5P_DEFAULT.)                               |

### **Returns:**

Returns an attribute identifier if successful; otherwise returns a negative value.

### Fortran90 Interface:

See listing under H5Acreate.

### History:

## Release C

1.8.0 The function H5Acreate renamed to H5Acreate1 and deprecated in this release.

Last modified: 16 December 2010

### Name: H5Acreate2

### Signature:

hid\_t H5Acreate2( hid\_t loc\_id, const char \*attr\_name, hid\_t type\_id, hid\_t space\_id, hid\_t acpl\_id, hid\_t aapl\_id, )

## **Purpose:**

Creates an attribute attached to a specified object.

### **Description:**

H5Acreate2 creates an attribute, attr\_name, which is attached to the object specified by the identifier loc\_id.

The attribute name, attr\_name, must be unique for the object.

The attribute is created with the specified datatype and dataspace, type\_id and space\_id, which are created with the H5T and H5S interfaces, respectively.

The attribute creation and access property lists are currently unused, but will be used in the future for optional attribute creation and access properties. These property lists should currently be H5P\_DEFAULT.

The attribute identifier returned by this function must be released with H5Aclose or resource leaks will develop.

### **Parameters:**

| <pre>hid_t loc_id</pre>          | IN: Location or object identifier<br>May be any HDF5 object identifier (group, dataset, or committed datatype)<br>or an HDF5 file identifier; if loc_id is a file identifer, the attribute will<br>be attached to that file's root group. |
|----------------------------------|----------------------------------------------------------------------------------------------------|
| <pre>const char *attr_name</pre> | IN: Attribute name                                                                                                    |
| <pre>hid_t type_id</pre>         | IN: Attribute datatype identifier                                                                                                    |
| <pre>hid_t space_id</pre>        | IN: Attribute dataspace identifier                                                                                                    |
| <pre>hid_t acpl_id</pre>         | IN: Attribute creation property list identifier ( <i>Currently not used; specify</i> H5P_DEFAULT.)                                                                                                    |
| <pre>hid_t aapl_id</pre>         | IN: Attribute access property list identifier (Currently not used; specify H5P_DEFAULT.)                                                                                                    |

### **Returns:**

Returns an attribute identifier if successful; otherwise returns a negative value.

### **Fortran90 Interface:**

See listing under H5Acreate.

### **History:**

ReleaseC1.8.0Function introduced in this release.

### Name: H5Acreate\_by\_name

### Signature:

```
hid_t H5Acreate_by_name( hid_t loc_id, const char *obj_name, const char *attr_name,
hid_t type_id, hid_t space_id, hid_t acpl_id, hid_t aapl_id, hid_t lapl_id)
```

### **Purpose:**

Creates an attribute attached to a specified object.

### **Description:**

H5Acreate\_by\_name creates an attribute, attr\_name, which is attached to the object specified by loc\_id and obj\_name.

loc\_id is a location identifier; obj\_name is the object name relative to loc\_id. If loc\_id fully specifies the object to which the attribute is to be attached, obj\_name should be '.' (a dot).

The attribute name, attr\_name, must be unique for the object.

The attribute is created with the specified datatype and dataspace, type\_id and space\_id, which are created with the H5T and H5S interfaces respectively.

The attribute creation and access property lists are currently unused, but will be used in the future for optional attribute creation and access properties. These property lists should currently be H5P\_DEFAULT.

The link access property list, lapl\_id, may provide information regarding the properties of links required to access the object, obj\_name. See "Link Access Properties" in the H5P APIs.

The attribute identifier returned by this function must be released with H5Aclose or resource leaks will develop.

### **Parameters:**

| <pre>hid_t loc_id</pre>          | IN: Location or object identifier; may be dataset or group                     |
|----------------------------------|--------------------------------------------------------------------------------|
| <i>const char</i> *obj_name      | IN: Name, relative to loc_id, of object that attribute is to be attached to    |
| <pre>const char *attr_name</pre> | IN: Attribute name                                                             |
| <pre>hid_t type_id</pre>         | IN: Attribute datatype identifier                                              |
| <pre>hid_t space_id</pre>        | IN: Attribute dataspace identifier                                             |
| <pre>hid_t acpl_id</pre>         | IN: Attribute creation property list identifier ( <i>Currently not used.</i> ) |
| <pre>hid_t aapl_id</pre>         | IN: Attribute access property list identifier ( <i>Currently not used.</i> )   |
| <pre>hid_t lapl_id</pre>         | IN: Link access property list                                                  |

### **Returns:**

Returns an attribute identifier if successful; otherwise returns a negative value.

Fortran90 Interface: h5acreate\_by\_name\_f

### **History:**

Release C

### Name: H5Adelete

### Signature:

herr\_t H5Adelete( hid\_t loc\_id, const char \*attr\_name )

### **Purpose:**

Deletes an attribute from a specified location.

## **Description:**

H5Adelete removes the attribute specified by its name, attr name, from a dataset, group, or named datatype. This function should not be used when attribute identifiers are open on loc\_id as it may cause the internal indexes of the attributes to change and future writes to the open attributes to produce incorrect results.

### **Parameters:**

| <pre>hid_t loc_id</pre>      | IN: Identifier of the dataset, group, or named datatype to have the |
|------------------------------|---------------------------------------------------------------------|
|                              | attribute deleted from.                                             |
| <i>const char</i> *attr name | IN: Name of the attribute to delete.                                |

# *const char* \*attr\_name

### **Returns:**

Returns a non-negative value if successful; otherwise returns a negative value.

### Fortran90 Interface: h5adelete\_f

```
SUBROUTINE h5adelete_f(obj_id, name, hdferr)
 IMPLICIT NONE
! 0 on success and -1 on failure
END SUBROUTINE h5adelete_f
```

### History:

Release С

### **Name:** H5Adelete\_by\_idx

### Signature:

herr\_t H5Adelete\_by\_idx( hid\_t loc\_id, const char \*obj\_name, H5\_index\_t idx\_type, H5\_iter\_order\_t order, hsize\_t n, hid\_t lapl\_id )

### **Purpose:**

Deletes an attribute from an object according to index order.

### **Description:**

H5Adelete\_by\_idx removes an attribute, specified by its location in an index, from an object.

The object from which the attribute is to be removed is specified by a location identifier and name, loc\_id and obj\_name, respectively. If loc\_id fully specifies the object from which the attribute is to be removed, obj\_name should be '.' (a dot).

The attribute to be removed is specified by a position in an index, n. The type of index is specified by idx\_type and may be H5\_INDEX\_NAME, for an alpha-numeric index by name, or H5\_INDEX\_CRT\_ORDER, for an index by creation order. The order in which the index is to be traversed is specified by order and may be H5\_ITER\_INC (increment) for top-down iteration, H5\_ITER\_DEC (decrement) for bottom-up iteration, or H5\_ITER\_NATIVE, in which case HDF5 will iterate in the fastest-available order. For example, if idx\_type, order, and n are set to H5\_INDEX\_NAME, H5\_ITER\_INC, and 5, respectively, the fifth attribute by alpha-numeric order of attribute names will be removed.

For a discussion of idx\_type and order, the valid values of those parameters, and the use of n, see the description of H5Aiterate2

The link access property list, lapl\_id, may provide information regarding the properties of links required to access the obj\_name. See "Link Access Properties" in the H5P APIs.

### **Parameters:**

| <pre>hid_t loc_id</pre>         | IN: Location or object identifier; may be dataset or group                      |
|---------------------------------|---------------------------------------------------------------------------------|
| <pre>const char *obj_name</pre> | IN: Name of object, relative to location, from which attribute is to be removed |
| <pre>H5_index_t idx_type</pre>  | IN: Type of index                                                               |
| <i>H5_iter_order_t</i> order    | IN: Order in which to iterate over index                                        |
| <i>hsize_t</i> n                | IN: Offset within index                                                         |
| <pre>hid_t lapl_id</pre>        | IN: Link access property list                                                   |

### **Returns:**

Returns a non-negative value if successful; otherwise returns a negative value.

### Fortran90 Interface: h5adelete\_by\_idx\_f

| INTEGER, INTENT(IN) :: ord            | ! H5_INDEX_N_F             | - Index on names<br>F - Index on creation order<br>- Number of indices defined |
|---------------------------------------|----------------------------|--------------------------------------------------------------------------------|
| INIEGER, INIENI(IN) ·· OIO            |                            |                                                                                |
|                                       | ! Order in which to itera  |                                                                                |
|                                       | ! H5_ITER_UNKNOWN_F -      | - Unknown order                                                                |
|                                       | ! H5_ITER_INC_F -          | - Increasing order                                                             |
|                                       | ! H5_ITER_DEC_F -          | - Decreasing order                                                             |
|                                       | ! H5_ITER_NATIVE_F -       | - No particular order,                                                         |
|                                       | !                          | whatever is fastest                                                            |
|                                       | ! H5_ITER_N_F -            | - Number of iteration orders                                                   |
| <pre>INTEGER(HSIZE_T), INTENT(I</pre> | N) :: n                    |                                                                                |
|                                       | ! Offset within index      |                                                                                |
| INTEGER, INTENT(OUT) :: hd            | ferr                       |                                                                                |
|                                       | ! Error code:              |                                                                                |
|                                       | ! 0 on success and $-1$ on | failure                                                                        |
| <pre>INTEGER(HID_T), OPTIONAL,</pre>  | INTENT(IN) :: lapl_id      |                                                                                |
|                                       | ! Link access property li  | ist                                                                            |
| END SUBROUTINE h5adelete_by_          | _idx_f                     |                                                                                |

# History:

# Release C

### Name: H5Adelete\_by\_name

### Signature:

herr\_t H5Adelete\_by\_name( hid\_t loc\_id, const char \*obj\_name, const char \*attr\_name, hid\_t lapl\_id )

### **Purpose:**

Removes an attribute from a specified location.

### **Description:**

H5Adelete\_by\_name removes the attribute attr\_name from an object specified by location and name, loc\_id and obj\_name, respectively.

If loc\_id fully specifies the object from which the attribute is to be removed, obj\_name should be '.' (a dot).

The link access property list, lapl\_id, may provide information regarding the properties of links required to access the obj\_name. See "Link Access Properties" in the H5P APIs.

### **Parameters:**

| <pre>hid_t loc_id</pre>          | IN: Location or object identifier; may be dataset or group                      |
|----------------------------------|---------------------------------------------------------------------------------|
| <pre>const char *obj_name</pre>  | IN: Name of object, relative to location, from which attribute is to be removed |
| <pre>const char *attr_name</pre> | IN: Name of attribute to delete                                                 |
| <i>hid_t</i> lapl_id             | IN: Link access property list                                                   |

### **Returns:**

Returns a non-negative value if successful; otherwise returns a negative value.

### **Fortran90 Interface:** h5adelete\_by\_name\_f

### **History:**

```
Release C
```

Name: H5Aexists Signature: htri\_t H5Aexists( hid\_t obj\_id, const char \*attr\_name ) **Purpose:** Determines whether an attribute with a given name exists on an object. **Description:** H5Aexists determines whether the attribute attr name exists on the object specified by obj id. **Parameters:** *hid\_t* obj\_id, IN: Object identifier IN: Attribute name const char \*attr\_name **Returns:** When successful, returns a positive value, for TRUE, or 0 (zero), for FALSE. Otherwise returns a negative value. Fortran90 Interface: h5aexists f SUBROUTINE h5aexists\_f(obj\_id, attr\_name, attr\_exists, hdferr) IMPLICIT NONE INTEGER(HID\_T), INTENT(IN) :: obj\_id ! Object identifier CHARACTER(LEN=\*), INTENT(IN) :: attr\_name ! Attribute name LOGICAL, INTENT(OUT) :: attr\_exists ! .TRUE. if exists, .FALSE. otherwise INTEGER, INTENT(OUT) :: hdferr ! Error code: ! 0 on success and -1 on failure

END SUBROUTINE

### **History:**

### Release C

### Name: H5Aexists\_by\_name

### Signature:

```
htri_t H5Aexists_by_name( hid_t loc_id, const char *obj_name, const char *attr_name,
hid_t lapl_id )
```

### **Purpose:**

Determines whether an attribute with a given name exists on an object.

### **Description:**

H5Aexists\_by\_name determines whether the attribute attr\_name exists on an object. That object is specified by its location and name, loc\_id and obj\_name, respectively.

loc\_id specifies a location in the file containing the object. obj\_name is the name of the object to which the attribute is attached and can be a relative name, relative to loc\_id, or an absolute name, based in the root group of the file. If loc\_id fully specifies the object, obj\_name should be '.' (a dot).

The link access property list, lapl\_id, may provide information regarding the properties of links required to access obj\_name. See "Link Access Properties" in the H5P APIs.

### **Parameters:**

| <pre>hid_t loc_id,</pre>         | IN: Location identifier                                                        |
|----------------------------------|--------------------------------------------------------------------------------|
| <pre>const char *obj_name</pre>  | IN: Object name                                                                |
|                                  | Either relative to loc_id, absolute from the file's root group, or '.' (a dot) |
| <pre>const char *attr_name</pre> | IN: Attribute name                                                             |
| <pre>hid_t lapl_id</pre>         | IN: Link access property list identifier                                       |

### **Returns:**

When successful, returns a positive value, for TRUE, or 0 (zero), for FALSE.

Otherwise returns a negative value.

```
Fortran90 Interface: h5aexists_by_name_f
```

```
SUBROUTINE h5aexists_by_name_f(loc_id, obj_name, attr_name, attr_exists, hdferr,&
     lapl_id)
  IMPLICIT NONE
  INTEGER(HID_T), INTENT(IN) :: loc_id ! Location identifier
  CHARACTER(LEN=*), INTENT(IN) :: obj_name
                                       ! Object name either relative to loc_id,
                                       ! absolute from the
                                       ! file's root group, or '.'
  CHARACTER(LEN=*), INTENT(IN) :: attr_name
                                       ! Attribute name
  LOGICAL, INTENT(OUT) :: attr_exists ! .TRUE. if exists, .FALSE. otherwise
  INTEGER, INTENT(OUT) :: hdferr
                                       ! Error code:
                                       ! 0 on success and -1 on failure
  INTEGER(HID_T), OPTIONAL, INTENT(IN) :: lapl_id
                                       ! Link access property list identifier
END SUBROUTINE h5aexists_by_name_f
```

### **History:**

Release C

**Name:** H5Aget\_create\_plist

### Signature:

hid\_t H5Aget\_create\_plist(hid\_t attr\_id)

### **Purpose:**

Gets an attribute creation property list identifier.

### **Description:**

H5Aget\_create\_plist returns an identifier for the attribute creation property list associated with the attribute specified by attr\_id.

The creation property list identifier should be released with H5Pclose.

### **Parameters:**

*hid\_t* attr\_id IN: Identifier of the attribute.

### **Returns:**

Returns an identifier for the attribute's creation property list if successful. Otherwise returns a negative value.

Fortran90 Interface: h5aget\_create\_plist\_f

### History:

Release C

Name: H5Aget\_info

### Signature:

herr\_t H5Aget\_info( hid\_t attr\_id, H5A\_info\_t \*ainfo )

#### **Purpose:**

Retrieves attribute information, by attribute identifier.

#### **Description:**

H5Aget\_info retrieves attribute information, locating the attribute with an attribute identifier, attr\_id, which is the identifier returned by H5Aopen or H5Aopen\_by\_idx. The attribute information is returned in the ainfo struct.

The ainfo struct is defined as follows:

```
typedef struct {
    hbool_t corder_valid;
    H50_msg_crt_idx_t corder;
    H5T_cset_t cset;
    hsize_t data_size;
} H5A_info_t;
```

corder\_valid indicates whether the creation order data is valid for this attribute. Note that if creation order is not being tracked, no creation order data will be valid. Valid values are TRUE and FALSE.

corder is a positive integer containing the creation order of the attribute. This value is 0-based, so, for example, the third attribute created will have a corder value of 2.

cset indicates the character set used for the attribute's name; valid values are defined in H5Tpublic.h and include the following:

| H5T_CSET_ASCII                | US ASCII               |
|-------------------------------|------------------------|
| H5T_CSET_UTF8                 | UTF-8 Unicode encoding |
| This value is set with H5Pset | char encoding.         |

data\_size indicates the size, in the number of characters, of the attribute.

#### **Parameters:**

hid\_t attr\_id IN: Attribute identifier
H5A info t \*ainfo
OUT: Attribute information struct

#### **Returns:**

Returns a non-negative value if successful; otherwise returns a negative value.

#### Fortran90 Interface: h5aget\_info\_f

END SUBROUTINE h5aget\_info\_f

# History:

| Release | С |
|---------|---|
|---------|---|

Function introduced in this release. 1.8.0

#### **Name:** H5Aget\_info\_by\_idx

#### Signature:

```
herr_t H5Aget_info_by_idx( hid_t loc_id, const char *obj_name, H5_index_t idx_type,
H5_iter_order_t order, hsize_t n, H5A_info_t *ainfo, hid_t lapl_id)
```

#### **Purpose:**

Retrieves attribute information, by attribute index position.

#### **Description:**

H5Aget\_info\_by\_idx retrieves information for an attribute that is attached to an object, which is specified by its location and name, loc\_id and obj\_name, respectively. The attribute is located by its index position and the attribute information is returned in the ainfo struct.

If loc\_id fully specifies the object to which the attribute is attached, obj\_name should be '.' (a dot).

The attribute is located by means of an index type, an index traversal order, and a position in the index, idx\_type, order and n, respectively. These parameters and their valid values are discussed in the description of H5Aiterate2.

The ainfo struct, which will contain the returned attribute information, is described in H5Aget\_info.

The link access property list, lapl\_id, may provide information regarding the properties of links required to access the object, obj\_name. See "Link Access Properties" in the H5P APIs.

#### **Parameters:**

| <pre>hid_t loc_id</pre>         | IN: Location of object to which attribute is attached                   |
|---------------------------------|-------------------------------------------------------------------------|
| <pre>const char *obj_name</pre> | IN: Name of object to which attribute is attached, relative to location |
| <pre>H5_index_t idx_type</pre>  | IN: Type of index                                                       |
| H5_iter_order_t order           | IN: Index traversal order                                               |
| <i>hsize_t</i> n                | IN: Attribute's position in index                                       |
| <i>H5A_info_t</i> *ainfo        | OUT: Struct containing returned attribute information                   |
| <pre>hid_t lapl_id</pre>        | IN: Link access property list                                           |

#### **Returns:**

Returns a non-negative value if successful; otherwise returns a negative value.

```
Fortran90 Interface: h5aget_info_by_idx_f
```

```
SUBROUTINE h5aget_info_by_idx_f(loc_id, obj_name, idx_type, order, n, &
    f_corder_valid, corder, cset, data_size, hdferr, lapl_id)
 IMPLICIT NONE
 INTEGER(HID_T), INTENT(IN) :: loc_id
                             ! Object identifier
 CHARACTER(LEN=*), INTENT(IN) :: obj_name
                             ! Name of object to which attribute is attached
 INTEGER, INTENT(IN) :: idx_type
                             ! Type of index; Possible values are:
                             !
                               H5_INDEX_UNKNOWN_F - Unknown index type
                             ! H5_INDEX_NAME_F
                                                     - Index on names
                             ! H5_INDEX_CRT_ORDER_F - Index on creation order
                             ! H5_INDEX_N_F
                                                      - Number of indices defined
 INTEGER, INTENT(IN) :: order
                             ! Order in which to iterate over index:
                             ! H5_ITER_UNKNOWN_F - Unknown order
                             ! H5_ITER_INC_F - Increasing order
! H5_ITER_DEC_F - Decreasing order
                             ! H5_ITER_NATIVE_F - No particular order,
```

whatever is fastest 1 INTEGER(HSIZE\_T), INTENT(IN) :: n ! Attribute's position in index LOGICAL, INTENT(OUT) :: f\_corder\_valid ! Indicates whether the creation order data is ! valid for this attribute INTEGER, INTENT(OUT) :: corder ! Is a positive integer containing the creation !order of the attribute INTEGER, INTENT(OUT) :: cset ! Indicates the character set used for the ! attribute's name INTEGER(HSIZE\_T), INTENT(OUT) :: data\_size ! Indicates the size, in the number of characters, ! of the attribute INTEGER, INTENT(OUT) :: hdferr ! Error code: ! 0 on success and -1 on failure INTEGER(HID\_T), OPTIONAL, INTENT(IN) :: lapl\_id ! Link access property list END SUBROUTINE h5aget\_info\_by\_idx\_f

#### **History:**

ReleaseC1.8.0Function introduced in this release.

#### Name: H5Aget\_info\_by\_name

### Signature:

```
herr_t H5Aget_info_by_name( hid_t loc_id, const char *obj_name, const char *attr_name,
H5A_info_t *ainfo, hid_t lapl_id )
```

### **Purpose:**

Retrieves attribute information, by attribute name.

#### **Description:**

H5Aget\_info\_by\_name retrieves information for an attribute, attr\_name, that is attached to an object, specified by its location and name, loc\_id and obj\_name, respectively. The attribute information is returned in the ainfo struct.

If loc\_id fully specifies the object to which the attribute is attached, obj\_name should be '.' (a dot).

The ainfo struct is described in H5Aget\_info.

The link access property list, lapl\_id, may provide information regarding the properties of links required to access the object, obj\_name. See "Link Access Properties" in the H5P APIs.

#### **Parameters:**

| <pre>hid_t loc_id</pre>      | IN: Location of object to which attribute is attached                   |
|------------------------------|-------------------------------------------------------------------------|
| <i>const char</i> *obj_name  | IN: Name of object to which attribute is attached, relative to location |
| <i>const char</i> *attr_name | IN: Attribute name                                                      |
| <i>H5A_info_t</i> *ainfo     | OUT: Struct containing returned attribute information                   |
| <pre>hid_t lapl_id</pre>     | IN: Link access property list                                           |

#### **Returns:**

Returns a non-negative value if successful; otherwise returns a negative value.

#### Fortran90 Interface: h5aget\_info\_by\_name\_f

```
SUBROUTINE h5aget info by name f(loc id, obj name, attr name, &
    f_corder_valid, corder, cset, data_size, hdferr, lapl_id)
 IMPLICIT NONE
 CHARACTER(LEN=*), INTENT(IN) :: obj_name ! Name of object to which attribute
                                         ! is attached
 CHARACTER(LEN=*), INTENT(IN) :: attr_name ! Attribute name
 LOGICAL, INTENT(OUT) :: f_corder_valid ! Indicates whether the creation
                                         ! order data is valid for this
                                         ! attribute
 INTEGER, INTENT(OUT) :: corder
                                         ! Is a positive integer containing
                                         ! the creation order of the
                                         ! attribute
 INTEGER, INTENT(OUT) :: cset
                                         ! Indicates the character set used
                                         ! for the attribute's name
 INTEGER(HSIZE_T), INTENT(OUT) :: data_size ! Indicates the size, in the number
                                        ! of characters, of the attribute
 INTEGER, INTENT(OUT) :: hdferr
                                         ! Error code:
                                         ! 0 on success and -1 on failure
 INTEGER(HID_T), OPTIONAL, INTENT(IN) :: lapl_id
                                         ! Link access property list
END SUBROUTINE h5aget_info_by_name_f
```

# History:

| Release | С |
|---------|---|
|---------|---|

Name: H5Aget\_name

## Signature:

```
ssize_t H5Aget_name(hid_t attr_id, size_t buf_size, char *buf)
```

### **Purpose:**

Gets an attribute name.

# **Description:**

H5Aget\_name retrieves the name of an attribute specified by the identifier, attr\_id. Up to buf\_size characters are stored in buf followed by a \0 string terminator. If the name of the attribute is longer than (buf\_size -1), the string terminator is stored in the last position of the buffer to properly terminate the string.

If the user only wants to find out the size of this name, the values 0 and NULL can be passed in for the parameters bufsize and buf.

### **Parameters:**

| <pre>hid_t attr_id</pre>   | IN: Identifier of the attribute.                 |
|----------------------------|--------------------------------------------------|
| <pre>size_t buf_size</pre> | IN: The size of the buffer to store the name in. |
| <i>char</i> *buf           | OUT: Buffer to store name in.                    |

### **Returns:**

Returns the length of the attribute's name, which may be longer than buf\_size, if successful. Otherwise returns a negative value.

#### Fortran90 Interface: h5aget\_name\_f

### **Name:** H5Aget\_name\_by\_idx

#### Signature:

ssize\_t H5Aget\_name\_by\_idx( hid\_t loc\_id, const char \*obj\_name, H5\_index\_t idx\_type, H5\_iter\_order\_t order, hsize\_t n, char \*name, size\_t size, hid\_t lapl\_id)

#### **Purpose:**

Gets an attribute name, by attribute index position

### **Description:**

H5Aget\_name\_by\_idx retrieves the name of an attribute that is attached to an object, which is specified by its location and name, loc\_id and obj\_name, respectively. The attribute is located by its index position, the size of the name is specified in size, and the attribute name is returned in name.

If loc\_id fully specifies the object to which the attribute is attached, obj\_name should be '.' (a dot).

The attribute is located by means of an index type, an index traversal order, and a position in the index, idx\_type, order and n, respectively. These parameters and their valid values are discussed in the description of H5Aiterate2.

If the attribute name's size is unknown, the values 0 and NULL can be passed in for the parameters size and name. The function's return value will provide the correct value for size.

The link access property list, lapl\_id, may provide information regarding the properties of links required to access the obj\_name. See "Link Access Properties" in the H5P APIs.

#### **Parameters:**

| <pre>hid_t loc_id</pre>         | IN: Location of object to which attribute is attached                   |
|---------------------------------|-------------------------------------------------------------------------|
| <pre>const char *obj_name</pre> | IN: Name of object to which attribute is attached, relative to location |
| <pre>H5_index_t idx_type</pre>  | IN: Type of index                                                       |
| H5_iter_order_t order           | IN: Index traversal order                                               |
| <i>hsize_t</i> n                | IN: Attribute's position in index                                       |
| <i>char</i> *name               | OUT: Attribute name                                                     |
| <i>size_t</i> size              | IN: Size, in bytes, of attribute name                                   |
| <pre>hid_t lapl_id</pre>        | IN: Link access property list                                           |
|                                 |                                                                         |

#### **Returns:**

Returns attribute name size, in bytes, if successful; otherwise returns a negative value. **Fortran90 Interface:** h5aget name by idx f

```
INTEGER, INTENT(IN) :: order ! Order in which to iterate over index:
                               ! H5_ITER_UNKNOWN_F - Unknown order
                               ! H5_ITER_INC_F - Increasing order
! H5_ITER_DEC_F - Decreasing order
                               ! H5_ITER_NATIVE_F - No particular order,
                                                       whatever is fastest
                               !
                                                    - Number of iteration orders
                               ! H5 ITER N F
  INTEGER(HSIZE_T), INTENT(IN) :: n
                               ! Attribute's position in index
  CHARACTER(LEN=*), INTENT(OUT) :: name
                               ! Attribute name
  INTEGER, INTENT(OUT) :: hdferr
                               ! Error code:
                                ! Returns attribute name size,
                               ! -1 if fail
  INTEGER(HID_T), OPTIONAL, INTENT(IN) :: lapl_id
                               ! Link access property list
  INTEGER(SIZE_T), OPTIONAL, INTENT(OUT) :: size
                               ! exact buffer size, in number of characters
END SUBROUTINE h5aget_name_by_idx_f
```

#### **History:**

ReleaseC1.8.0Function introduced in this release.

Last modified: 27 April 2010

Name: H5Aget\_num\_attrs

### Signature:

int H5Aget\_num\_attrs( hid\_t loc\_id )

### **Purpose:**

Determines the number of attributes attached to an object.

#### **Deprecated Function:**

This function is deprecated in favor of the functions H5Oget\_info, H5Oget\_info\_by\_name, and H5Oget\_info\_by\_idx.

### **Description:**

H5Aget\_num\_attrs returns the number of attributes attached to the object specified by its identifier, loc\_id. The object can be a group, dataset, or named datatype.

#### **Parameters:**

*hid\_t* loc\_id IN: Identifier of a group, dataset, or named datatype.

### **Returns:**

Returns the number of attributes if successful; otherwise returns a negative value.

#### Fortran90 Interface: h5aget\_num\_attrs\_f

Name: H5Aget\_space Signature: hid\_t H5Aget\_space(hid\_t attr\_id) **Purpose:** Gets a copy of the dataspace for an attribute. **Description:** H5Aget space retrieves a copy of the dataspace for an attribute. The dataspace identifier returned from this function must be released with H5Sclose or resource leaks will develop. **Parameters:** hid\_t attr\_id IN: Identifier of an attribute. **Returns:** Returns attribute dataspace identifier if successful; otherwise returns a negative value. Fortran90 Interface: h5aget\_space\_f SUBROUTINE h5aget\_space\_f(attr\_id, space\_id, hdferr) IMPLICIT NONE INTEGER(HID\_T), INTENT(IN) :: attr\_id ! Attribute identifier INTEGER(HID\_T), INTENT(OUT) :: space\_id ! Attribute dataspace identifier INTEGER, INTENT(OUT) :: hdferr ! Error code:

! 0 on success and -1 on failure

END SUBROUTINE h5aget\_space\_f

**Name:** H5Aget\_storage\_size

### Signature:

hsize\_t H5Aget\_storage\_size(hid\_t attr\_id)

#### **Purpose:**

Returns the amount of storage required for an attribute.

### **Description:**

H5Aget\_storage\_size returns the amount of storage that is required for the specified attribute, attr\_id.

### **Parameters:**

*hid\_t* attr\_id IN: Identifier of the attribute to query.

#### **Returns:**

Returns the amount of storage size allocated for the attribute; otherwise returns 0 (zero).

Fortran90 Interface: h5aget\_storage\_size\_f

Name: H5Aget\_type

### Signature:

hid\_t H5Aget\_type(hid\_t attr\_id)

### **Purpose:**

Gets an attribute datatype.

# **Description:**

H5Aget\_type retrieves a copy of the datatype for an attribute.

The datatype is reopened if it is a named type before returning it to the application. The datatypes returned by this function are always read-only. If an error occurs when atomizing the return datatype, then the datatype is closed.

The datatype identifier returned from this function must be released with H5Tclose or resource leaks will develop.

#### **Parameters:**

*hid\_t* attr\_id IN: Identifier of an attribute.

#### **Returns:**

Returns a datatype identifier if successful; otherwise returns a negative value.

#### Fortran90 Interface: h5aget\_type\_f

### Name: H5Aiterate

### Signature:

```
herr_t H5Aiterate( hid_t loc_id, unsigned * idx, H5A_operator_t op, [1]
void *op_data )
```

herr\_t H5Aiterate( hid\_t obj\_id, H5\_index\_t idx\_type, [2] H5\_iter\_order\_t order, hsize\_t \*n, H5A\_operator2\_t op, void \*op\_data )

### **Purpose:**

Calls a user's function for each attribute on an object.

### **Description:**

H5Aiterate is a macro that is mapped to either H5Aiterate1 or H5Aiterate2, depending on the needs of the application.

Such macros are provided to facilitate application compatibility. For example:

- ♦ The H5Aiterate macro will be mapped to H5Aiterate1 and will use the H5Aiterate1 syntax (first signature above) if an application is coded for HDF5 Release 1.6.x.
- ◊ The H5Aiterate macro mapped to H5Aiterate2 and will use the H5Aiterate2 syntax (second signature above) if an application is coded for HDF5 Release 1.8.*x*.

Macro use and mappings are fully described in "API Compatibility Macros in HDF5"; we urge you to read that document closely.

When both the HDF5 Library and the application are built and installed with no specific compatibility flags, H5Aiterate is mapped to the most recent version of the function, currently H5Aiterate2. If the library and/or application is compiled for Release 1.6 emulation, H5Aiterate will be mapped to H5Aiterate1. Function-specific flags are available to override these settings on a function-by-function basis when the application is compiled.

Specific compile-time compatibility flags and the resulting mappings are as follows:

| Compatibility setting         | H5Aiterate mapping |
|-------------------------------|--------------------|
| Global settings               |                    |
| No compatibility flag         | H5Aiterate2        |
| Enable deprecated symbols     | H5Aiterate2        |
| Disable deprecated symbols    | H5Aiterate2        |
| Emulate Release 1.6 interface | H5Aiterate1        |
| En din landaran               |                    |
| Function-level macros         |                    |
| H5Aiterate_vers = 2           | H5Aiterate2        |
| H5Aiterate_vers = 1           | H5Aiterate1        |

**Interface history:** Signature [1] above is the original H5Aiterate interface and the only interface available prior to HDF5 Release 1.8.0. This signature and the corresponding function are now deprecated but will remain directly callable as H5Aiterate1.

Signature [2] above was introduced with HDF5 Release 1.8.0 and is the recommended and default interface. It is directly callable as H5Aiterate2.

See "API Compatibility Macros in HDF5" for circumstances under which either of these functions might not be available in an installed instance of the HDF5 Library.

# Fortran90 Interface:

None.

# History:

# Release C

- 1.8.0
- The function H5Aiterate renamed to H5Aiterate1 and deprecated in this release.

The macro H5Aiterate and the functions H5Aiterate2 and H5Aiterate\_by\_name introduced in this release.

#### Name: H5Aiterate1

### Signature:

```
herr_t H5Aiterate1( hid_t loc_id, unsigned * idx, H5A_operator1_t op, void *op_data )
Purpose:
```

Calls a user's function for each attribute on an object.

#### Notice:

*This function is deprecated in favor of the function* H5Aiterate2.

### **Description:**

H5Aiteratel iterates over the attributes of the object specified by its identifier, loc\_id. The object can be a group, dataset, or named datatype. For each attribute of the object, the op\_data and some additional information specified below are passed to the operator function op. The iteration begins with the attribute specified by its index, idx; the index for the next attribute to be processed by the operator, op, is returned in idx. If idx is the null pointer, then all attributes are processed.

```
The prototype for H5A_operator_t is:
typedef herr_t (*H5A_operator1_t)(hid_t loc_id, const char *attr_name,
void *operator_data);
```

The operation receives the identifier for the group, dataset or named datatype being iterated over, loc\_id, the name of the current attribute about the object, attr\_name, and the pointer to the operator data passed in to H5Aiterate1, op\_data. The return values from an operator are:

◊ Zero causes the iterator to continue, returning zero when all attributes have been processed.

- Ore Positive causes the iterator to immediately return that positive value, indicating short-circuit success. The iterator can be restarted at the next attribute.
- Negative causes the iterator to immediately return that value, indicating failure. The iterator can be restarted at the next attribute.

### **Parameters:**

| <pre>hid_t loc_id</pre> | IN: Identifier of a group, dataset or named datatype.             |
|-------------------------|-------------------------------------------------------------------|
| unsigned * idx          | IN/OUT: Starting (IN) and ending (OUT) attribute index.           |
| H5A_operator1_t op      | IN: User's function to pass each attribute to                     |
| <i>void</i> *op_data    | IN/OUT: User's data to pass through to iterator operator function |

#### **Returns:**

If successful, returns the return value of the last operator if it was non-zero, or zero if all attributes were processed. Otherwise returns a negative value.

### Fortran90 Interface:

None.

# History:

```
Release C
```

```
1.8.0 The function H5Aiterate renamed to H5Aiterate1 and deprecated in this release.
```

### Name: H5Aiterate2

### Signature:

```
herr_t H5Aiterate2( hid_t obj_id, H5_index_t idx_type, H5_iter_order_t order, hsize_t *n,
H5A_operator2_t op, void *op_data, )
```

### **Purpose:**

Calls user-defined function for each attribute on an object.

### **Description:**

H5Aiterate2 iterates over the attributes attached to a dataset, named datatype, or group, as specified by obj\_id. For each attribute, user-provided data, op\_data, with additional information as defined below, is passed to a user-defined function, op, which operates on that attribute.

The order of the iteration and the attributes iterated over are specified by three parameters: the index type, idx\_type; the order in which the index is to be traversed, order; and the attribute's position in the index, n.

The type of index specified by idx\_type can be one of the following:

| H5_INDEX_NAME      | An alpha-numeric index by attribute name |
|--------------------|------------------------------------------|
| H5_INDEX_CRT_ORDER | An index by creation order               |
|                    |                                          |

The order in which the index is to be traversed, as specified by order, can be one of the following:

| H5_ITER_INC    | Iteration is from beginning to end, i.e., a top-down iteration incrementing the index position at each step.                                                                                       |
|----------------|----------------------------------------------------------------------------------------------------|
| H5_ITER_DEC    | Iteration starts at the end of the index, i.e., a bottom-up iteration decrementing the index position at each step.                                                                                |
| H5_ITER_NATIVE | HDF5 iterates in the fastest-available order. No information is provided as to the order, but HDF5 ensures that each element in the index will be visited if the iteration completes successfully. |

The next attribute to be operated on is specified by n, a position in the index.

For example, if idx\_type, order, and n are set to H5\_INDEX\_NAME, H5\_ITER\_INC, and 5, respectively, the attribute in question is the fifth attribute from the beginning of the alpha-numeric index of attribute names. If order were set to H5\_ITER\_DEC, it would be the fifth attribute from the end of the index.

The parameter n is passed in on an H5Aiterate2 call with one value and may be returned with another value. The value passed in identifies the parameter to be operated on first; the value returned identifies the parameter to be operated on in the next step of the iteration.

The H5A\_operator2\_t prototype for the op parameter is as follows:

```
typedef herr_t (*H5A_operator2_t)( hid_t location_id/*in*/, const char
*attr_name/*in*/, const H5A_info_t *ainfo/*in*/, void *op_data/*in,out*/)
```

The operation receives the location identifier for the group or dataset being iterated over, location\_id; the name of the current object attribute, attr\_name; the attribute's *info* struct, ainfo; and a pointer to the operator data passed into H5Aiterate2, op\_data.

Valid return values from an operator and the resulting H5Aiterate2 and op behavior are as follows:

- ◊ Zero causes the iterator to continue, returning zero when all attributes have been processed.
- ♦ A positive value causes the iterator to immediately return that positive value, indicating short-circuit success. The iterator can be restarted at the next attribute, as indicated by the return value of n.
- A negative value causes the iterator to immediately return that value, indicating failure. The iterator can be restarted at the next attribute, as indicated by the return value of n.

### **Parameters:**

| <i>hid_t</i> obj_id          | IN: Identifier for object to which attributes are attached; may be group, dataset, or named datatype. |
|------------------------------|----------------------------------------------------------------------------------------------------|
| <i>H5_index_t</i> idx_type   | IN: Type of index                                                                                     |
| <i>H5_iter_order_t</i> order | IN: Order in which to iterate over index                                                              |
| <i>hsize_t</i> *n            | IN/OUT: Initial and returned offset within index                                                      |
| H5A_operator2_t op           | IN: User-defined function to pass each attribute to                                                   |
| <i>void</i> *op_data         | IN/OUT: User data to pass through to and to be returned by iterator operator function                 |

### **Returns:**

Returns a non-negative value if successful; otherwise returns a negative value.

Further note that this function returns the return value of the last operator if it was non-zero, which can be a negative value, zero if all attributes were processed, or a positive value indicating short-circuit success (see above).

## Fortran90 Interface:

None.

# History:

# Release C

#### Name: H5Aiterate\_by\_name

### Signature:

```
herr_t H5Aiterate_by_name(hid_t loc_id, const char *obj_name, H5_index_t idx_type,
H5_iter_order_t order, hsize_t *n, H5A_operator2_t op, void *op_data, hid_t lapd_id)
```

#### **Purpose:**

Calls user-defined function for each attribute on an object.

#### **Description:**

H5Aiterate\_by\_name iterates over the attributes attached to the dataset or group specified with loc\_id and obj\_name. For each attribute, user-provided data, op\_data, with additional information as defined below, is passed to a user-defined function, op, which operates on that attribute.

If loc\_id fully specifies the object to which these attributes are attached, obj\_name should be '.' (a dot).

The order of the iteration and the attributes iterated over are specified by three parameters: the index type, idx\_type; the order in which the index is to be traversed, order; and the attribute's position in the index, n.

The type of index specified by idx\_type can be one of the following:

H5\_INDEX\_CRT\_ORDER An index by creation order

The order in which the index is to be traversed, as specified by order, can be one of the following:

| H5_ITER_INC    | Iteration is from beginning to end, i.e., a top-down iteration incrementing the index position at each step.                                                                                       |
|----------------|----------------------------------------------------------------------------------------------------|
| H5_ITER_DEC    | Iteration starts at the end of the index, i.e., a bottom-up iteration decrementing the index position at each step.                                                                                |
| H5_ITER_NATIVE | HDF5 iterates in the fastest-available order. No information is provided as to the order, but HDF5 ensures that each element in the index will be visited if the iteration completes successfully. |

The next attribute to be operated on is specified by n, a position in the index.

For example, if idx\_type, order, and n are set to H5\_INDEX\_NAME, H5\_ITER\_INC, and 5, respectively, the attribute in question is the fifth attribute from the beginning of the alpha-numeric index of attribute names. If order were set to H5\_ITER\_DEC, it would be the fifth attribute from the end of the index.

The parameter n is passed in on an H5Aiterate\_by\_name call with one value and may be returned with another value. The value passed in identifies the parameter to be operated on first; the value returned identifies the parameter to be operated on in the next step of the iteration.

The H5A\_operator2\_t prototype for the op parameter is as follows:

```
typedef herr_t (*H5A_operator2_t)( hid_t location_id/*in*/, const char
*attr_name/*in*/, const H5A_info_t *ainfo/*in*/, void *op_data/*in, out*/)
```

The operation receives the location identifier for the group or dataset being iterated over, location\_id; the name of the current object attribute, attr\_name; the attribute's *info* struct, ainfo; and a pointer to the operator data passed into H5Aiterate\_by\_name, op\_data.

Valid return values from an operator and the resulting H5Aiterate\_by\_name and op behavior are as follows:

- ◊ Zero causes the iterator to continue, returning zero when all attributes have been processed.
- A positive value causes the iterator to immediately return that positive value, indicating short-circuit success. The iterator can be restarted at the next attribute, as indicated by the return value of n.
- A negative value causes the iterator to immediately return that value, indicating failure. The iterator can be restarted at the next attribute, as indicated by the return value of n.

The link access property list, lapl\_id, may provide information regarding the properties of links required to access the object, obj\_name. See "Link Access Properties" in the H5P APIs.

### **Parameters:**

| <pre>hid_t loc_id</pre>        | IN: Location or object identifier; may be dataset or group                            |
|--------------------------------|---------------------------------------------------------------------------------------|
| <i>const char</i> *obj_name    | IN: Name of object, relative to location                                              |
| <pre>H5_index_t idx_type</pre> | IN: Type of index                                                                     |
| <i>H5_iter_order_t</i> order   | IN: Order in which to iterate over index                                              |
| hsize_t *n                     | IN/OUT: Initial and returned offset within index                                      |
| H5A_operator2_t op             | IN: User-defined function to pass each attribute to                                   |
| <i>void</i> *op_data           | IN/OUT: User data to pass through to and to be returned by iterator operator function |
| <pre>hid_t lapd_id</pre>       | IN: Link access property list                                                         |

### **Returns:**

Returns a non-negative value if successful; otherwise returns a negative value.

Further note that this function returns the return value of the last operator if it was non-zero, which can be a negative value, zero if all attributes were processed, or a positive value indicating short-circuit success (see above).

# Fortran90 Interface:

None.

### History:

# Release C

Last modified: 24 February 2010

#### Name: H5Aopen

### Signature:

hid\_t H5Aopen( hid\_t obj\_id, const char \*attr\_name, hid\_t aapl\_id )

### **Purpose:**

Opens an attribute for an object specified by object identifier and attribute name.

### **Description:**

H5Aopen opens an existing attribute, attr\_name, that is attached to an object specified an object identifier, object\_id.

The attribute access property list, aapl\_id, is currently unused and should currently be H5P\_DEFAULT.

This function, H5Aopen\_by\_idx, or H5Aopen\_by\_name must be called before an attribute can be accessed for any further purpose, including reading, writing, or any modification.

The attribute identifier returned by this function must be released with H5Aclose or resource leaks will develop.

#### **Parameters:**

| <pre>hid_t obj_id</pre>          | IN: Identifer for object to which attribute is attached |
|----------------------------------|---------------------------------------------------------|
| <pre>const char *attr_name</pre> | IN: Name of attribute to open                           |
| <pre>hid_t aapl_id</pre>         | IN: Attribute access property list                      |

#### **Returns:**

Returns an attribute identifier if successful; otherwise returns a negative value.

#### Fortran90 Interface: h5aopen\_f

#### **History:**

### Release C

Last modified: 24 February 2010

### Name: H5Aopen\_by\_idx

### Signature:

hid\_t H5Aopen\_by\_idx( hid\_t loc\_id, const char \*obj\_name, H5\_index\_t idx\_type, H5\_iter\_order\_t order, hsize\_t n, hid\_t aapl\_id, hid\_t lapl\_id )

### **Purpose:**

### **Description:**

H5Aopen\_by\_idx opens an existing attribute that is attached to an object specified by location and name, loc\_id and obj\_name, respectively. If loc\_id fully specifies the object to which the attribute is attached, obj\_name should be '.' (a dot).

The attribute is identified by an index type, an index traversal order, and a position in the index, idx\_type, order and n, respectively. These parameters and their valid values are discussed in the description of H5Aiterate2.

The attribute access property list, aapl\_id, is currently unused and should currently be H5P\_DEFAULT.

The link access property list, lapl\_id, may provide information regarding the properties of links required to access the obj\_name. See "Link Access Properties" in the H5P APIs.

This function, H5Aopen, or H5Aopen\_by\_name must be called before an attribute can be accessed for any further purpose, including reading, writing, or any modification.

The attribute identifier returned by this function must be released with H5Aclose or resource leaks will develop.

#### **Parameters:**

| <pre>hid_t loc_id</pre>         | IN: Location of object to which attribute is attached                   |
|---------------------------------|-------------------------------------------------------------------------|
| <pre>const char *obj_name</pre> | IN: Name of object to which attribute is attached, relative to location |
| <pre>H5_index_t idx_type</pre>  | IN: Type of index                                                       |
| <i>H5_iter_order_t</i> order    | IN: Index traversal order                                               |
| <i>hsize_t</i> n                | IN: Attribute's position in index                                       |
| <pre>hid_t aapl_id</pre>        | IN: Attribute access property list                                      |
| <pre>hid_t lapl_id</pre>        | IN: Link access property list                                           |

#### **Returns:**

Returns an attribute identifier if successful; otherwise returns a negative value.

```
Fortran90 Interface: h5aopen_by_idx_f
```

INTEGER, INTENT(IN) :: idx\_type ! Type of index; Possible values are: ! H5\_INDEX\_UNKNOWN\_F - Unknown index type ! H5\_INDEX\_NAME\_F - Index on names ! H5\_INDEX\_CRT\_ORDER\_F - Index on creation order ! H5\_INDEX\_N\_F - Number of indices defined INTEGER, INTENT(IN) :: order ! Order in which to iterate over index: ! H5\_ITER\_UNKNOWN\_F - Unknown order ! H5\_ITER\_INC\_F - Increasing order ! H5\_ITER\_DEC\_F - Decreasing order ! H5\_ITER\_NATIVE\_F - No particular order, ! whatever is fastest INTEGER(HSIZE\_T), INTENT(IN) :: n ! Attribute's position in index INTEGER(HID\_T), INTENT(OUT) :: attr\_id ! Attribute identifier INTEGER, INTENT(OUT) :: hdferr ! Error code: ! 0 on success and -1 on failure INTEGER(HID\_T), OPTIONAL, INTENT(IN) :: aapl\_id ! Attribute access property list INTEGER(HID\_T), OPTIONAL, INTENT(IN) :: lapl\_id ! Link access property list END SUBROUTINE h5aopen\_by\_idx\_f

#### **History:**

Release C

Last modified: 24 July 2009

#### Name: H5Aopen\_by\_name

### Signature:

hid\_t H5Aopen\_by\_name( hid\_t loc\_id, const char \*obj\_name, const char \*attr\_name, hid\_t aapl\_id, hid\_t lapl\_id )

#### **Purpose:**

Opens an attribute for an object by object name and attribute name.

#### **Description:**

H5Aopen\_by\_name opens an existing attribute, attr\_name, that is attached to an object specified by location and name, loc\_id and obj\_name, respectively.

loc\_id specifies a location from which the target object can be located and obj\_name is an object name relative to loc\_id. If loc\_id fully specifies the object to which the attribute is attached, obj\_name should be '.' (a dot).

The attribute access property list, aapl\_id, is currently unused and should currently be H5P\_DEFAULT.

The link access property list, lapl\_id, may provide information regarding the properties of links required to access the object, obj\_name. See "Link Access Properties" in the H5P APIs.

This function, H5Aopen, or H5Aopen\_by\_idx must be called before an attribute can be accessed for any further purpose, including reading, writing, or any modification.

The attribute identifier returned by this function must be released with H5Aclose or resource leaks will develop.

#### **Parameters:**

| <pre>hid_t loc_id</pre>      | IN: Location from which to find object to which attribute is attached |
|------------------------------|-----------------------------------------------------------------------|
| <i>const char</i> *obj_name  | IN: Name of object to which attribute is attached, relative to loc_id |
| <i>const char</i> *attr_name | IN: Name of attribute to open                                         |
| <pre>hid_t aapl_id</pre>     | IN: Attribute access property list                                    |
|                              | (Currently unused; should be passed in as H5P_DEFAULT.)               |
| <pre>hid_t lapl_id</pre>     | IN: Link access property list                                         |

#### **Returns:**

Returns an attribute identifier if successful; otherwise returns a negative value.

#### **Fortran90 Interface:**

### History:

# Release C

Last modified: 27 April 2010

Name: H5Aopen\_idx

## Signature:

hid\_t H5Aopen\_idx( hid\_t loc\_id, unsigned int idx )

### **Purpose:**

Opens the attribute specified by its index.

### **Deprecated Function:**

This function is deprecated in favor of the function H5Aopen\_by\_idx.

### **Description:**

H5Aopen\_idx opens an attribute which is attached to the object specified with loc\_id. The location object may be either a group, dataset, or named datatype, all of which may have any sort of attribute. The attribute specified by the index, idx, indicates the attribute to access. The value of idx is a 0-based, non-negative integer. The attribute identifier returned from this function must be released with H5Aclose or resource leaks will develop.

### **Parameters:**

| <pre>hid_t loc_id</pre> | IN: Identifier of the group, dataset, or named datatype attribute to be attached to. |
|-------------------------|--------------------------------------------------------------------------------------|
| unsigned int idx        | IN: Index of the attribute to open.                                                  |

### **Returns:**

Returns attribute identifier if successful; otherwise returns a negative value.

### Fortran90 Interface: h5aopen\_idx\_f

END SUBROUTINE h5aopen\_idx\_f

Last modified: 27 April 2010

#### Name: H5Aopen\_name

#### Signature:

hid\_t H5Aopen\_name( hid\_t loc\_id, const char \*name )

### **Purpose:**

Opens an attribute specified by name.

#### **Deprecated Function:**

This function is deprecated in favor of the function H5Aopen\_by\_name.

### **Description:**

H5Aopen\_name opens an attribute specified by its name, name, which is attached to the object specified with loc\_id. The location object may be either a group, dataset, or named datatype, which may have any sort of attribute. The attribute identifier returned from this function must be released with H5Aclose or resource leaks will develop.

#### **Parameters:**

| <i>hid_t</i> loc_id     | IN: Identifier of a group, dataset, or named datatype that attribute is attached to. |
|-------------------------|--------------------------------------------------------------------------------------|
| <i>const char</i> *name | IN: Attribute name.                                                                  |

#### **Returns:**

Returns attribute identifier if successful; otherwise returns a negative value.

#### Fortran90 Interface: h5aopen\_name\_f

END SUBROUTINE h5aopen\_name\_f

Last modified: 27 September 2011

Name: H5Aread

### Signature:

herr\_t H5Aread(hid\_t attr\_id, hid\_t mem\_type\_id, void \*buf )

### **Purpose:**

Reads an attribute.

### **Description:**

H5Aread reads an attribute, specified with attr\_id. The attribute's memory datatype is specified with mem\_type\_id. The entire attribute is read into buf from the file.

Datatype conversion takes place at the time of a read or write and is automatic. See the Data Conversion section of *The Data Type Interface (H5T)* in the *HDF5 User's Guide* for a discussion of data conversion, including the range of conversions currently supported by the HDF5 libraries.

#### **Parameters:**

| <pre>hid_t attr_id</pre>     | IN: Identifier of an attribute to read.               |
|------------------------------|-------------------------------------------------------|
| <pre>hid_t mem_type_id</pre> | IN: Identifier of the attribute datatype (in memory). |
| <i>void</i> *buf             | OUT: Buffer for data to be read.                      |

#### **Returns:**

Returns a non-negative value if successful; otherwise returns a negative value.

**Fortran90 Interface:** h5aread\_f

### Signature:

| SUBROUTINE h5aread_:         | f(attr_id, memtype_id, but          | f, dims, hdferr) |
|------------------------------|-------------------------------------|------------------|
| <pre>INTEGER(HID_T) ,</pre>  | INTENT(IN)                          | :: attr_id       |
| <pre>INTEGER(HID_T) ,</pre>  | INTENT(IN)                          | :: memtype_id    |
| TYPE ,                       | INTENT(INOUT)                       | :: buf           |
| <pre>INTEGER(HSIZE_T),</pre> | <pre>INTENT(IN), DIMENSION(*)</pre> | :: dims          |
| INTEGER ,                    | INTENT(OUT)                         | :: hdferr        |

### **Inputs:**

| attr_id    | - Attribute identifier                                            |
|------------|-------------------------------------------------------------------|
| memtype_id | - Attribute datatype identifier (in memory)                       |
| dims       | - Array to hold corresponding dimension sizes of data buffer buf; |
|            | dim(k) has value of the k-th dimension of buffer buf;             |
|            | values are ignored if buf is a scalar                             |

#### **Outputs:**

| buf    | - | Data bu | ££€ | er; | may  | be  | а   | scal  | lar | or | an | array |
|--------|---|---------|-----|-----|------|-----|-----|-------|-----|----|----|-------|
| hdferr | - | Returns | 0   | if  | suco | ces | sfι | ıl ar | nd  | -1 | if | fails |

# Fortran2003 Interface: h5aread\_f

### Signature:

```
SUBROUTINE h5aread_f(attr_id, memtype_id, buf, hdferr)
INTEGER(HID_T) , INTENT(IN) :: attr_id
INTEGER(HID_T) , INTENT(IN) :: memtype_id
TYPE(C_PTR) , INTENT(INOUT) :: buf
INTEGER , INTENT(OUT) :: hdferr
```

## **Inputs:**

| attr_id    | - Attribute | identifier          |             |
|------------|-------------|---------------------|-------------|
| memtype_id | - Attribute | datatype identifier | (in memory) |

# **Outputs:**

| buf    | - | Data buffer; | may be a scalar or an array |
|--------|---|--------------|-----------------------------|
| hdferr | - | Returns 0 if | successful and -1 if fails  |

### **History:**

| 1.8.8 | Fortran updated to Fortran2003.               |
|-------|-----------------------------------------------|
| 1.4.2 | The dims parameter was added in this release. |

Name: H5Arename

### Signature:

herr\_t H5Arename( hid\_t loc\_id, char \*old\_attr\_name, char \*new\_attr\_name )
Purpose:

Renames an attribute.

# **Description:**

H5Arename changes the name of the attribute located at loc\_id.

The old name, old\_attr\_name, is changed to the new name, new\_attr\_name.

### **Parameters:**

| <i>hid_t</i> loc_id            | IN: Location of the attribute.           |
|--------------------------------|------------------------------------------|
| <pre>char *old_attr_name</pre> | IN: Name of the attribute to be changed. |
| <pre>char *new_attr_name</pre> | IN: New name for the attribute.          |

#### **Returns:**

Returns a non-negative value if successful; otherwise returns a negative value.

#### Fortran90 Interface: h5arename\_f

END SUBROUTINE h5arename\_f

### Name: H5Arename\_by\_name

### Signature:

```
herr_t H5Arename_by_name( hid_t loc_id, const char *obj_name, const char
*old_attr_name, const char *new_attr_name, hid_t lapl_id )
```

#### **Purpose:**

Renames an attribute.

### **Description:**

H5Arename\_by\_name changes the name of attribute that is attached to the object specified by loc\_id and obj\_name. The attribute named old\_attr\_name is renamed new\_attr\_name.

The link access property list, lapl\_id, may provide information regarding the properties of links required to access the object, obj\_name. See "Link Access Properties" in the H5P APIs.

#### **Parameters:**

| <pre>hid_t loc_id</pre>              | IN: Location or object identifier; may be dataset or group                 |
|--------------------------------------|----------------------------------------------------------------------------|
| <pre>const char *obj_name</pre>      | IN: Name of object, relative to location, whose attribute is to be renamed |
| <pre>const char *old_attr_name</pre> | IN: Prior attribute name                                                   |
| <pre>const char *new_attr_name</pre> | IN: New attribute name                                                     |
| <pre>hid_t lapl_id</pre>             | IN: Link access property list identifier                                   |

#### **Returns:**

Returns a non-negative value if successful; otherwise returns a negative value.

### Fortran90 Interface: h5arename\_by\_name\_f

```
SUBROUTINE h5arename_by_name_f(loc_id, obj_name, old_attr_name, new_attr_name, &
    hdferr, lapl_id)
  IMPLICIT NONE
  INTEGER(HID_T), INTENT(IN) :: loc_id ! Object identifier
  CHARACTER(LEN=*), INTENT(IN) :: obj_name
                                        ! Name of object, relative to location,
                                        ! whose attribute is to be renamed
  CHARACTER(LEN=*), INTENT(IN) :: old_attr_name
                                        ! Prior attribute name
  CHARACTER(LEN=*), INTENT(IN) :: new_attr_name
                                       ! New attribute name
  INTEGER, INTENT(OUT) :: hdferr
                                        ! Error code:
                                        ! 0 on success and -1 on failure
  INTEGER(HID_T), OPTIONAL, INTENT(IN) :: lapl_id
                                        ! Link access property list identifier
END SUBROUTINE h5arename_by_name_f
```

#### **History:**

| Release | С |
|---------|---|
|---------|---|

Last modified: 27 September 2011

Name: H5Awrite

### Signature:

herr\_t H5Awrite(hid\_t attr\_id, hid\_t mem\_type\_id, const void \*buf )

### **Purpose:**

Writes data to an attribute.

### **Description:**

H5Awrite writes an attribute, specified with attr\_id. The attribute's memory datatype is specified with mem\_type\_id. The entire attribute is written from buf to the file.

Datatype conversion takes place at the time of a read or write and is automatic. See the Data Conversion section of *The Data Type Interface (H5T)* in the *HDF5 User's Guide* for a discussion of data conversion, including the range of conversions currently supported by the HDF5 libraries.

#### **Parameters:**

| <pre>hid_t attr_id</pre>     | IN: Identifier of an attribute to write.              |
|------------------------------|-------------------------------------------------------|
| <pre>hid_t mem_type_id</pre> | IN: Identifier of the attribute datatype (in memory). |
| const void *buf              | IN: Data to be written.                               |

#### **Returns:**

Returns a non-negative value if successful; otherwise returns a negative value.

Fortran90 Interface: h5awrite\_f

### Signature:

| SUBROUTINE h5awrit | e_ | _f(attr_id,            | memtype_id, | buf,  | dims, hdferr) |
|--------------------|----|------------------------|-------------|-------|---------------|
| INTEGER(HID_T)     | ,  | INTENT(IN)             |             | ::    | attr_id       |
| INTEGER(HID_T)     | ,  | INTENT(IN)             |             | ::    | memtype_id    |
| TYPE               | ,  | INTENT(IN)             |             | ::    | buf           |
| INTEGER(HSIZE_T)   | ,  | <pre>INTENT(IN),</pre> | DIMENSION(  | *) :: | dims          |
| INTEGER            | ,  | INTENT(OUT)            |             | ::    | hdferr        |

### **Inputs:**

| attr_id    | - Attribute identifier                                            |
|------------|-------------------------------------------------------------------|
| memtype_id | - Attribute datatype identifier (in memory)                       |
| dims       | - Array to hold corresponding dimension sizes of data buffer buf; |
|            | dim(k) has value of the k-th dimension of buffer buf;             |
|            | values are ignored if buf is a scalar                             |
| buf        | - Data buffer; may be a scalar or an array                        |

#### **Outputs:**

| hdferr - | Returns | 0 | if | successful | and | -1 | if | fails |
|----------|---------|---|----|------------|-----|----|----|-------|
|----------|---------|---|----|------------|-----|----|----|-------|

# Fortran2003 Interface: h5awrite\_f

### Signature:

```
SUBROUTINE h5awrite_f(attr_id, memtype_id, buf, hdferr)
INTEGER(HID_T) , INTENT(IN) :: attr_id
INTEGER(HID_T) , INTENT(IN) :: memtype_id
TYPE(C_PTR) , INTENT(IN) :: buf
INTEGER , INTENT(OUT) :: hdferr
```

# **Inputs:**

| attr_id    | - Attribute identifier                      |
|------------|---------------------------------------------|
| memtype_id | - Attribute datatype identifier (in memory) |
| buf        | - Data buffer; may be a scalar or an array  |

# **Outputs:**

hdferr - Returns 0 if successful and -1 if fails

### History:

| Release | Fortran90                                     |
|---------|-----------------------------------------------|
| 1.8.8   | Fortran updated to Fortran2003.               |
| 1.4.2   | The dims parameter was added in this release. |

# H5D: Datasets Interface

# **Dataset Object API Functions**

These functions create and manipulate dataset objects, and set and retrieve their constant or persistent properties.

## The C Interfaces:

- H5Dcreate
- H5Dcreate1 \*
- H5Dcreate2
- H5Dcreate anon
- H5Dopen • H5Dopen1 \*
- H5Dopen2

- H5Dget\_space
- H5Dget\_space\_status
  - H5Dget\_type
  - H5Dget\_create\_plist
    - H5Dget\_access\_plist
    - H5Dget\_offset
  - H5Dget\_storage\_size
- H5Dclose

- H5Dvlen\_get\_buf\_size
- H5Dvlen reclaim
- H5Dread
- H5Dwrite
- H5Diterate
- H5Dextend \*
- H5Dset extent
- H5Dfill

\* Use of these functions is deprecated in Release 1.8.0.

### Alphabetical Listing

- H5Dclose
- H5Dcreate
- H5Dcreate1 \*
- H5Dcreate2
- H5Dcreate anon
- H5Dextend \*
- H5Dfill

- H5Dget\_access\_plist
- H5Dget create plist
- H5Dget offset
- H5Dget\_space
- H5Dget space status
- H5Dget\_storage\_size
- H5Dget type
  - H5Diterate

- H5Dopen
- H5Dopen1 \*
- H5Dopen2
- H5Dread
- H5Dset extent
- H5Dvlen\_get\_buf\_size
- H5Dvlen reclaim
- H5Dwrite

### **The Fortran Interface:**

In general, each Fortran subroutine performs exactly the same task as the corresponding C function.

- h5dclose f
- h5dcreate f
- h5dcreate anon f
- h5dopen\_f
- h5dget space f
- h5dget\_space\_status\_f
- h5dget\_type\_f
- h5dget\_create\_plist\_f
- h5dget\_offset\_f
- h5dget\_storage\_size\_f
- h5dvlen get max len f
- h5dvlen\_reclaim\_f
- h5dread f
- h5dread vl f
- h5dwrite f
- h5dwrite vl f
- h5dextend f
- h5dfill f

Name: H5Dclose Signature: herr\_t H5Dclose(hid\_t dataset\_id) **Purpose:** Closes the specified dataset. **Description:** H5Dclose ends access to a dataset specified by dataset\_id and releases resources used by it. Further use of the dataset identifier is illegal in calls to the dataset API. **Parameters:** IN: Identifier of the dataset to close access to. hid\_t dataset\_id **Returns:** Returns a non-negative value if successful; otherwise returns a negative value. Fortran90 Interface: h5dclose\_f SUBROUTINE h5dclose\_f(dset\_id, hdferr) IMPLICIT NONE INTEGER(HID\_T), INTENT(IN) :: dset\_id ! Dataset identifier INTEGER, INTENT(OUT) :: hdferr ! Error code ! 0 on success and -1 on failure

END SUBROUTINE h5dclose\_f

#### Name: H5Dcreate

# Signature:

hid\_t H5Dcreate( hid\_t loc\_id, const char \*name, hid\_t type\_id, hid\_t space\_id, hid\_t dcpl\_id ) hid\_t H5Dcreate( hid\_t loc\_id, const char \*name, hid\_t dtype\_id, hid\_t space\_id, hid\_t

lcpl\_id, hid\_t dcpl\_id, hid\_t dapl\_id )

# **Purpose:**

Creates a new dataset and links it to a location in the file.

# **Description:**

H5Dcreate is a macro that is mapped to either H5Dcreate1 or H5Dcreate2, depending on the needs of the application.

Such macros are provided to facilitate application compatibility. Their use and mappings are fully described in "API Compatibility Macros in HDF5"; we urge you to read that document closely.

When both the HDF5 Library and the application are built and installed with no specific compatibility flags, H5Dcreate is mapped to the most recent version of the function, currently H5Dcreate2. If the library and/or application is compiled for Release 1.6 emulation, H5Dcreate will be mapped to H5Dcreate1. Function-specific flags are available to override these settings on a function-by-function basis when the application is compiled.

|                                                                                                    | Compatibility setting         | H5Dcreate mapping |
|----------------------------------------------------------------------------------------------------|-------------------------------|-------------------|
|                                                                                                    | Global settings               |                   |
|                                                                                                    | No compatibility flag         | H5Dcreate2        |
|                                                                                                    | Enable deprecated symbols     | H5Dcreate2        |
|                                                                                                    | Disable deprecated symbols    | H5Dcreate2        |
|                                                                                                    | Emulate Release 1.6 interface | H5Dcreate1        |
|                                                                                                    |                               |                   |
|                                                                                                    | Function-level macros         |                   |
|                                                                                                    | H5Dcreate_vers = 2            | H5Dcreate2        |
|                                                                                                    | H5Dcreate_vers = 1            | H5Dcreate1        |
| <pre>Fortran90 Interface: h5dcreate_f SUBROUTINE h5dcreate_f(loc_id, name, type_id, space_id, dset_id, &amp; hdferr, dcpl_id, lcpl_id, dapl_id) IMPLICIT NONE</pre>                                                                                                    |                               |                   |
| <pre>INTEGER(HID_T), INTENT(IN) :: loc_id  ! File or group identifier<br/>CHARACTER(LEN=*), INTENT(IN) :: name  ! Name of the dataset<br/>INTEGER(HID_T), INTENT(IN) :: type_id  ! Datatype identifier<br/>INTEGER(HID_T), INTENT(IN) :: space_id  ! Dataspace identifier<br/>INTEGER(HID_T), INTENT(OUT) :: dset_id  ! Dataset identifier<br/>INTEGER, INTENT(OUT) :: hdferr</pre> |                               |                   |

Specific compile-time compatibility flags and the resulting mappings are as follows:

END SUBROUTINE h5dcreate\_f

# **History:**

# Release C

1.8.0 The function H5Dcreate renamed to H5Dcreate1 and deprecated in this release. The macro H5Dcreate and the function H5Dcreate2 introduced in this

The macro H5Dcreate and the function H5Dcreate2 introduced in this release.

Last modified: 29 July 2009

## Name: H5Dcreate1

## Signature:

hid\_t H5Dcreate1( hid\_t loc\_id, const char \*name, hid\_t type\_id, hid\_t space\_id, hid\_t dcpl\_id)

#### **Purpose:**

Creates a dataset at the specified location.

# Notice:

This function is deprecated in favor of the function H5Dcreate2 or the macro H5Dcreate.

# **Description:**

H5Dcreate1 creates a data set with a name, name, in the file or in the group specified by the identifier loc\_id.

name can be a relative path based at loc\_id or an absolute path from the root of the file. Use of this function requires that any intermediate groups specified in the path already exist.

The dataset's datatype and dataspace are specified by type\_id and space\_id, respectively. These are the datatype and dataspace of the dataset as it will exist in the file, which may differ from the datatype and dataspace in application memory.

Names within a group are unique: H5Dcreate1 will return an error if a link with the name specified in name already exists at the location specified in loc\_id.

As is the case for any object in a group, the length of a dataset name is not limited.

dcpl\_id is an H5P\_DATASET\_CREATE property list created with H5Pcreate1 and initialized with various property list functions described in "H5P: Property List Interface."

H5Dcreate and H5Dcreate\_anon return an error if the dataset's datatype includes a variable-length (VL) datatype and the fill value is undefined, i.e., set to NULL in the dataset creation property list. Such a VL datatype may be directly included, indirectly included as part of a compound or array datatype, or indirectly included as part of a nested compound or array datatype.

H5Dcreate and H5Dcreate\_anon return a dataset identifier for success or a negative value for failure. The dataset identifier should eventually be closed by calling H5Dclose to release resources it uses.

See H5Dcreate\_anon for discussion of the differences between H5Dcreate and H5Dcreate\_anon.

# Fill values and space allocation:

The HDF5 library provides flexible means of specifying a fill value, of specifying when space will be allocated for a dataset, and of specifying when fill values will be written to a dataset. For further information on these topics, see the document *Fill Value and Dataset Storage Allocation Issues in HDF5* and the descriptions of the following HDF5 functions in this *HDF5 Reference Manual*:

| H5Dfill           | H5Pset_fill_time  |
|-------------------|-------------------|
| H5Pset_fill_value | H5Pget_fill_time  |
| H5Pget_fill_value | H5Pset_alloc_time |

H5Pfill\_value\_defined H5Pget\_alloc\_time

This information is also included in the "HDF5 Datasets" chapter of the new *HDF5 User's Guide*, which is being prepared for release.

#### Note:

H5Dcreate and H5Dcreate\_anon can fail if there has been an error in setting up an element of the dataset creation property list. In such cases, each item in the property list must be examined to ensure that the setup satisfies all required conditions. This problem is most likely to occur with the use of filters.

For example, either function will fail without a meaningful explanation if the following conditions exist simultaneously:

◊ SZIP compression is being used on the dataset.

♦ The SZIP parameter pixels\_per\_block is set to an inappropriate value.

In such a case, one would refer to the description of H5Pset\_szip, looking for any conditions or requirements that might affect the local computing environment.

# **Parameters:**

| <pre>hid_t loc_id</pre>   | IN: Identifier of the file or group within which to create the dataset. |
|---------------------------|-------------------------------------------------------------------------|
| const char * name         | IN: The name of the dataset to create.                                  |
| <pre>hid_t type_id</pre>  | IN: Identifier of the datatype to use when creating the dataset.        |
| <pre>hid_t space_id</pre> | IN: Identifier of the dataspace to use when creating the dataset.       |
| <pre>hid_t dcpl_id</pre>  | IN: Dataset creation property list identifier.                          |

#### **Returns:**

Returns a dataset identifier if successful; otherwise returns a negative value.

Fortran90 Interface: See listing under H5Dcreate.

# **History:**

| Release | С                                                                        |
|---------|--------------------------------------------------------------------------|
| 1.8.0   | Function H5Dcreate renamed to H5Dcreate1 and deprecated in this release. |

# Name: H5Dcreate2

# Signature:

hid\_t H5Dcreate2( hid\_t loc\_id, const char \*name, hid\_t dtype\_id, hid\_t space\_id, hid\_t lcpl\_id, hid\_t dcpl\_id, hid\_t dapl\_id )

# **Purpose:**

Creates a new dataset and links it into the file.

# **Description:**

H5Dcreate2 creates a new dataset named name at the location specified by loc\_id, and associates constant and initial persistent properties with that dataset, including dtype\_id, the datatype of each data element as stored in the file; space\_id, the dataspace of the dataset; and other initial properties as defined in the dataset creation property and access property lists, dcpl\_id and dapl\_id, respectively. Once created, the dataset is opened for access.

loc\_id may be a file identifier, or a group identifier within that file. name may be either an absolute path in the file or a relative path from loc\_id naming the dataset.

The link creation property list, lcpl\_id, governs creation of the link(s) by which the new dataset is accessed and the creation of any intermediate groups that may be missing.

The datatype and dataspace properties and the dataset creation and access property lists are attached to the dataset, so the caller may derive new datatypes, dataspaces, and creation and access properties from the old ones and reuse them in calls to create additional datasets.

Once created, the dataset is ready to receive raw data. Immediately attempting to read raw data from the dataset will probably return the fill value.

To conserve and release resources, the dataset should be closed when access is no longer required.

# **Parameters:**

| <pre>hid_t loc_id</pre>   | IN: Location identifier            |
|---------------------------|------------------------------------|
| const char *name          | IN: Dataset name                   |
| <pre>hid_t dtype_id</pre> | IN: Datatype identifier            |
| <pre>hid_t space_id</pre> | IN: Dataspace identifier           |
| <pre>hid_t lcpl_id</pre>  | IN: Link creation property list    |
| <pre>hid_t dcpl_id</pre>  | IN: Dataset creation property list |
| <pre>hid_t dapl_id</pre>  | IN: Dataset access property list   |

# **Returns:**

Returns a dataset identifier if successful; otherwise returns a negative value. Fortran90 Interface: See listing under H5Dcreate. History:

# Release C

1.8.0 Function introduced in this release.

Last modified: 18 May 2009

#### Name: H5Dcreate\_anon

#### Signature:

hid\_t H5Dcreate\_anon( hid\_t loc\_id, hid\_t type\_id, hid\_t space\_id, hid\_t dcpl\_id, hid\_t
dapl\_id)

# **Purpose:**

Creates a dataset in a file without linking it into the file structure.

#### **Description:**

H5Dcreate\_anon creates a dataset in the file specified by loc\_id.

loc\_id may be a file identifier or a group identifier within that file.

The dataset's datatype and dataspace are specified by type\_id and space\_id, respectively. These are the datatype and dataspace of the dataset as it will exist in the file, which may differ from the datatype and dataspace in application memory.

Dataset creation properties are specified in the dataset creation property list dcpl\_id. Dataset access properties are specified in the dataset access property list dapl\_id.

H5Dcreate\_anon returns a new dataset identifier. Using this identifier, the new dataset *must* be linked into the HDF5 file structure with H5Lcreate\_hard or it will be deleted from the file when the file is closed.

See H5Dcreate for further details and considerations on the use of H5Dcreate and H5Dcreate\_anon.

The differences between this function and H5Dcreate are as follows:

- ♦ H5Dcreate\_anon explicitly includes a dataset access property list. H5Dcreate always uses default dataset access properties.
- O H5Dcreate\_anon neither provides the new dataset's name nor links it into the HDF5 file structure; those actions must be performed separately through a call to H5Lcreate\_hard, which offers greater control over linking.

# **Parameters:**

| <pre>hid_t loc_id</pre>   | IN: Identifier of the file or group within which to create the dataset. |
|---------------------------|-------------------------------------------------------------------------|
| <pre>hid_t type_id</pre>  | IN: Identifier of the datatype to use when creating the dataset.        |
| <pre>hid_t space_id</pre> | IN: Identifier of the dataspace to use when creating the dataset.       |
| <pre>hid_t dcpl_id</pre>  | IN: Dataset creation property list identifier.                          |
| <pre>hid_t dapl_id</pre>  | IN: Dataset access property list identifier.                            |
|                           |                                                                         |

#### **Returns:**

Returns a dataset identifier if successful; otherwise returns a negative value.

#### Fortran90 Interface:

```
IMPLICIT NONE
INTEGER(HID_T), INTENT(IN) :: loc_id ! File or group identifier.
INTEGER(HID_T), INTENT(IN) :: type_id ! Datatype identifier.
INTEGER(HID_T), INTENT(IN) :: space_id ! Dataspace identifier.
INTEGER(HID_T), INTENT(OUT) :: dset_id ! Dataset identifier.
```

```
INTEGER, INTENT(OUT) :: hdferr ! Error code.
! 0 on success and -1 on failure
INTEGER(HID_T), OPTIONAL, INTENT(IN) :: dcpl_id
! Dataset creation property list
! identifier.
INTEGER(HID_T), OPTIONAL, INTENT(IN) :: dapl_id
! Dataset access property list
! identifier.
END SUBROUTINE h5dcreate_anon_f
```

Last modified: 11 February 2010

Name: H5Dextend

# Signature:

herr\_t H5Dextend( hid\_t dataset\_id, const hsize\_t size[])

#### **Purpose:**

Extends a dataset.

# Notice:

This function is deprecated in favor of the function H5Dset\_extent.

## **Description:**

H5Dextend verifies that the dataset is at least of size size, extending it if necessary. The dimensionality of size is the same as that of the dataspace of the dataset being changed.

This function can be applied to the following datasets:

◊ Any dataset with unlimited dimensions

◊ A dataset with fixed dimensions if the current dimension sizes are less than the maximum sizes set with maxdims (see H5Screate\_simple)

Space on disk is immediately allocated for the new dataset extent if the dataset's space allocation time is set to H5D\_ALLOC\_TIME\_EARLY. Fill values will be written to the dataset if the dataset's fill time is set to H5D\_FILL\_TIME\_IFSET or H5D\_FILL\_TIME\_ALLOC. (See H5Pset\_fill\_time and H5Pset\_alloc\_time.)

This function ensures that the dataset dimensions are of at least the sizes specified in size. The function H5Dset\_extent must be used if the dataset dimension sizes are to be reduced.

# **Parameters:**

| <pre>hid_t dataset_id</pre>     | IN: Identifier of the dataset.                            |
|---------------------------------|-----------------------------------------------------------|
| <pre>const hsize_t size[]</pre> | IN: Array containing the new magnitude of each dimension. |

#### **Returns:**

Returns a non-negative value if successful; otherwise returns a negative value.

# Fortran90 Interface: h5dextend\_f

#### **History:**

| Release | C                                                                        |
|---------|--------------------------------------------------------------------------|
| 1.8.0   | Function deprecated in this release.                                     |
| 1.8.0   | Parameter size syntax changed to 'const hsize_t size[]' in this release. |

#### Name: H5Dfill

#### Signature:

herr\_t H5Dfill( const void \*fill, hid\_t fill\_type\_id, void \*buf, hid\_t buf\_type\_id, hid\_t
space\_id)

# **Purpose:**

Fills dataspace elements with a fill value in a memory buffer.

# **Description:**

H5Dfill explicitly fills the dataspace selection in memory, space\_id, with the fill value specified in fill. If fill is NULL, a fill value of 0 (zero) is used.

fill\_type\_id specifies the datatype of the fill value. buf specifies the buffer in which the dataspace elements will be written. buf\_type\_id specifies the datatype of those data elements.

Note that if the fill value datatype differs from the memory buffer datatype, the fill value will be converted to the memory buffer datatype before filling the selection.

#### Note:

Applications sometimes write data only to portions of an allocated dataset. It is often useful in such cases to fill the unused space with a known fill value. See H5Pset\_fill\_value for further discussion. Other related functions include H5Pget\_fill\_value, H5Pfill\_value\_defined, H5Pset\_fill\_time, H5Pget\_fill\_time, H5Dcreate, and H5Dcreate\_anon.

#### **Parameters:**

| const void *fill              | IN: Pointer to the fill value to be used.                                         |
|-------------------------------|-----------------------------------------------------------------------------------|
| <pre>hid_t fill_type_id</pre> | IN: Fill value datatype identifier.                                               |
| <i>void</i> *buf              | IN/OUT: Pointer to the memory buffer containing the selection to be filled.       |
| <pre>hid_t buf_type_id</pre>  | IN: Datatype of dataspace elements to be filled.                                  |
| <i>hid_t</i> space_id         | IN: Dataspace describing memory buffer and containing the selection to be filled. |

# **Returns:**

Returns a non-negative value if successful; otherwise returns a negative value.

# Fortran90 Interface: h5dfill\_f

```
SUBROUTINE h5dfill_f(fill_value, space_id, buf, hdferr)
IMPLICIT NONE
TYPE, INTENET(IN) :: fill_value    ! Fill value; may be have one of the
    ! following types:
    ! INTEGER, REAL, DOUBLE PRECISION,
    ! CHARACTER
INTEGER(HID_T), INTENT(IN) :: space_id ! Memory dataspace selection identifier
TYPE, DIMENSION(*) :: buf     ! Memory buffer to fill in; must have
    ! the same datatype as fill value
INTEGER, INTENT(OUT) :: hdferr    ! Error code
    ! 0 on success and -1 on failure
END SUBROUTINE h5dfill_f
```

Last modified: 8 May 2009

Name: H5Dget\_access\_plist

# Signature:

hid\_t H5Dget\_access\_plist( hid\_t dataset\_id )

# **Purpose:**

Returns the dataset access property list associated with a dataset.

#### **Description:**

H5Dget\_access\_plist returns a copy of the dataset access property list used to open the specified dataset. Modifications to the returned property list will have no effect on the dataset it was retrieved from.

The chunk cache parameters in the returned property lists will be those used by the dataset. If the properties in the file access property list were used to determine the dataset's chunk cache configuration, then those properties will be present in the returned dataset access property list. If the dataset does not use a chunked layout, then the chunk cache properties will be set to the default. The chunk cache properties in the returned list are considered to be "set", and any use of this list will override the corresponding properties in the fileâ's file access property list.

All link access properties in the returned list will be set to the default values.

#### **Parameters:**

*hid\_t* dataset\_id IN: Identifier of the dataset to get access property list of.

#### **Returns:**

Returns a dataset access property list identifier if successful; otherwise returns a negative value.

#### **Example Usage:**

The following code retrieves the dataset access property list used to open the dataset\_id into dapl\_id:

dapl\_id = H5Dget\_access\_plist(dataset\_id);

## See Also:

"Dataset Access Properties" in the "H5P: Property List Interface" chapter of the *HDF5 Reference Manual* **History:** 

#### Release Change

1.8.3 C function introduced in this release.

**Name:** H5Dget\_create\_plist

# Signature:

hid\_t H5Dget\_create\_plist(hid\_t dataset\_id)

#### **Purpose:**

Returns an identifier for a copy of the dataset creation property list for a dataset.

# **Description:**

H5Dget\_create\_plist returns an identifier for a copy of the dataset creation property list associated with the dataset specified by dataset\_id.

The creation property list identifier should be released with H5Pclose.

# **Parameters:**

*hid\_t* dataset\_id IN: Identifier of the dataset to query.

# **Returns:**

Returns a dataset creation property list identifier if successful; otherwise returns a negative value. **Fortran90 Interface:** h5dget\_create\_plist\_f

Last modified: 17 August 2010

Name: H5Dget\_offset

# Signature:

haddr\_t H5Dget\_offset( hid\_t dset\_id )

# **Purpose:**

Returns dataset address in file.

# **Description:**

H5Dget\_offset returns the address in the file of the dataset dset\_id. That address is expressed as the offset in bytes from the beginning of the file.

# **Parameters:**

*hid\_t* dset\_id IN: Dataset identifier.

# **Returns:**

Returns the offset in bytes; otherwise returns HADDR\_UNDEF, a negative value.

# Fortran90 Interface:

# None.

# History:

# Release C

1.6.0 Function introduced in this release.

Name: H5Dget\_space

# Signature:

hid\_t H5Dget\_space(hid\_t dataset\_id)

## **Purpose:**

Returns an identifier for a copy of the dataspace for a dataset.

# **Description:**

H5Dget\_space returns an identifier for a copy of the dataspace for a dataset. The dataspace identifier should be released with the H5Sclose function.

# **Parameters:**

*hid\_t* dataset\_id IN: Identifier of the dataset to query.

#### **Returns:**

Returns a dataspace identifier if successful; otherwise returns a negative value.

**Fortran90 Interface:** h5dget\_space\_f

#### Name: H5Dget\_space\_status

#### Signature:

herr\_t H5Dget\_space\_status(hid\_t dset\_id, H5D\_space\_status\_t \*status)

# **Purpose:**

Determines whether space has been allocated for a dataset.

# **Description:**

H5Dget\_space\_status determines whether space has been allocated for the dataset dset\_id.

Space allocation status is returned in status, which will have one of the following values:

| H5D_SPACE_STATUS_NOT_ALLOCATED  |
|---------------------------------|
| H5D_SPACE_STATUS_ALLOCATED      |
| H5D_SPACE_STATUS_PART_ALLOCATED |

Space has not been allocated for this dataset. Space has been allocated for this dataset. Space has been partially allocated for this dataset. (Used only for datasets with chunked storage.)

#### **Parameters:**

| <pre>hid_t dset_id</pre>              | IN: Identifier of the dataset to query. |
|---------------------------------------|-----------------------------------------|
| <pre>H5D_space_status_t *status</pre> | OUT: Space allocation status.           |

## **Returns:**

Returns a non-negative value if successful; otherwise returns a negative value.

# Fortran90 Interface: h5dget\_space\_status\_f

| SUBROUTINE h5dget_space_status_f(dset_id, flag, hdferr) |                                  |  |
|---------------------------------------------------------|----------------------------------|--|
| IMPLICIT NONE                                           |                                  |  |
| <pre>INTEGER(HID_T), INTENT(IN) :: dset_id</pre>        | ! Dataset identifier             |  |
| INTEGER, INTENET(OUT) :: flag                           | ! Status flag ; possible values: |  |
|                                                         | ! H5D_SPACE_STS_ERROR_F          |  |
|                                                         | ! H5D_SPACE_STS_NOT_ALLOCATED_F  |  |
|                                                         | ! H5D_SPACE_STS_PART_ALLOCATED_F |  |
|                                                         | ! H5D_SPACE_STS_ALLOCATED_F      |  |
| INTEGER, INTENT(OUT) :: hdferr                          | ! Error code                     |  |
|                                                         | ! 0 on success and -1 on failure |  |
| END SUBROUTINE h5dget_space_status_f                    |                                  |  |

#### **History:**

Release C

1.6.0 Function introduced in this release.

Last modified: 25 October 2011

**Name:** H5Dget\_storage\_size

# Signature:

hsize\_t H5Dget\_storage\_size( hid\_t dataset\_id )

# **Purpose:**

Returns the amount of storage allocated for a dataset.

## **Description:**

H5Dget\_storage\_size returns the amount of storage, in bytes, that is allocated in the file for the raw data of the dataset specified by dataset\_id.

Note that the *amount of storage* in this case is the storage allocated in the written file, which will typically differ from the space required to hold a dataset in working memory.

◊ For contiguous datasets, the returned size equals the current allocated size of the raw data.

- ◊ For unfiltered chunked datasets, the returned size is the number of allocated chunks times the chunk size.
- ◊ For filtered chunked datasets, the returned size is the space required to store the filtered data. For example, if a compression filter is in use, H5Dget\_storage\_size returns the total space required to store the compressed chunks.

H5Dget\_storage\_size reports only the space required to store the data; the report does not include any metadata.

The return value may be zero if no data has been stored.

#### **Caution:**

Note that H5Dget\_storage\_size is not generally an appropriate function to use when determining the amount of memory required to work with a dataset. In such circumstances, you must determine the number of data points in a dataset and the size of an individual data element.

H5Sget\_simple\_extent\_npoints and H5Tget\_size can be used to get that information. **Parameters:** 

*hid\_t* dataset\_id IN: Identifier of the dataset to query.

# **Returns:**

Returns the amount of storage space, in bytes, allocated for the dataset, not counting metadata; otherwise returns 0 (zero).

Note that H5Dget\_storage\_size does not differentiate between 0 (zero), the value returned for the storage size of a dataset with no stored values, and 0 (zero), the value returned to indicate an error.

#### Fortran90 Interface: h5dget\_storage\_size\_f

#### **History:**

#### Release Fortran90

1.4.5 Function introduced in this release.

#### Name: H5Dget\_type

# Signature:

hid\_t H5Dget\_type(hid\_t dataset\_id)

#### **Purpose:**

Returns an identifier for a copy of the datatype for a dataset.

## **Description:**

H5Dget\_type returns an identifier for a copy of the datatype for a dataset. The datatype should be released with the H5Tclose function.

If a dataset has a named datatype, then an identifier to the opened datatype is returned. Otherwise, the returned datatype is read-only. If atomization of the datatype fails, then the datatype is closed.

## **Parameters:**

*hid\_t* dataset\_id IN: Identifier of the dataset to query.

#### **Returns:**

Returns a datatype identifier if successful; otherwise returns a negative value.

Fortran90 Interface: h5dget\_type\_f

```
SUBROUTINE h5dget_type_f(dataset_id, datatype_id, hdferr)
IMPLICIT NONE
INTEGER(HID_T), INTENT(IN) :: dataset_id ! Dataset identifier
INTEGER(HID_T), INTENT(OUT) :: datatype_id ! Datatype identifier
INTEGER, INTENT(OUT) :: hdferr ! Error code
! 0 on success and -1 on failure
```

END SUBROUTINE h5dget\_type\_f

## Name: H5Diterate

#### Signature:

```
herr_t H5Diterate( void *buf, hid_t type_id, hid_t space_id, H5D_operator_t operator,
void *operator_data)
```

#### **Purpose:**

Iterates over all selected elements in a dataspace.

# **Description:**

H5Diterate iterates over all the data elements in the memory buffer buf, executing the callback function operator once for each such data element.

The protoype of the callback function operator is as follows (as defined in the source code file H5Lpublic.h):

The parameters of this callback function have the following values or meanings:

| void *elem                     | IN/OUT: Pointer to the memory buffer containing the current data element       |  |  |  |  |
|--------------------------------|--------------------------------------------------------------------------------|--|--|--|--|
| <i>hid_t</i> type_id           | IN: Datatype identifier for the elements stored in elem                        |  |  |  |  |
| unsigned ndim                  | IN: Number of dimensions for the point array                                   |  |  |  |  |
| <i>const hsize_t</i><br>*point | IN: Array containing the location of the element within the original dataspace |  |  |  |  |
| <i>void</i> *operator_data     | IN/OUT: Pointer to any user-defined data associated with the operation         |  |  |  |  |

The possible return values from the callback function, and the effect of each, are as follows:

◊ Zero causes the iterator to continue, returning zero when all data elements have been processed.

◊ A positive value causes the iterator to immediately return that positive value, indicating short-circuit success.

◊ A negative value causes the iterator to immediately return that value, indicating failure. The H5Diterate operator\_data parameter is a user-defined pointer to the data required to process dataset elements in the course of the iteration. If operator needs to pass data back to the application, such data can be returned in this same buffer. This pointer is passed back to each step of the iteration in the operator callback function's operator\_data parameter.

Unlike other HDF5 iterators, this iteration operation cannot be restarted at the point of exit; a second H5Diterate call will always restart at the beginning.

# **Parameters:**

| <i>void</i> *buf               | IN/OUT: Pointer to the buffer in memory containing the elements to iterate over        |
|--------------------------------|----------------------------------------------------------------------------------------|
| <pre>hid_t type_id</pre>       | IN: Datatype identifier for the elements stored in buf                                 |
| <pre>hid_t space_id</pre>      | IN: Dataspace identifier for buf                                                       |
| <i>H5D_operator_t</i> operator | IN: Function pointer to the routine to be called for each element in buf iterated over |
| <i>void</i> *operator_data     | IN/OUT: Pointer to any user-defined data associated with the operation                 |

# **Returns:**

Returns the return value of the last operator if it was non-zero, or zero if all elements have been processed. Otherwise returns a negative value.

# Fortran90 Interface:

None.

# History:

# Release C

1.6.4 The following changes occured in the H5D\_operator\_t function in this release: ndim parameter type was changed to *unsigned* 

point parameter type was changed to *const hsize\_t* 

# Name: H5Dopen

# Signature:

hid\_t H5Dopen( hid\_t loc\_id, const char \*name )
hid\_t H5Dopen( hid\_t loc\_id, const char \*name, hid\_t dapl\_id )

## **Purpose:**

Opens an existing dataset.

# **Description:**

H5Dopen is a macro that is mapped to either H5Dopen1 or H5Dopen2, depending on the needs of the application.

Such macros are provided to facilitate application compatibility. Their use and mappings are fully described in "API Compatibility Macros in HDF5"; we urge you to read that document closely.

When both the HDF5 Library and the application are built and installed with no specific compatibility flags, H5Dopen is mapped to the most recent version of the function, currently H5Dopen2. If the library and/or application is compiled for Release 1.6 emulation, H5Dopen will be mapped to H5Dopen1. Function-specific flags are available to override these settings on a function-by-function basis when the application is compiled.

| Specific compile-time | compatibility | flags and the | resulting mappings | are as follows: |
|-----------------------|---------------|---------------|--------------------|-----------------|
| Speenie eompnie mine  | • ompanomy    | mage and me   | reserving mappings |                 |

|                                                      | Compatibility setting                                                                                                    | H5Dopen mapping                                                                                                    |
|------------------------------------------------------|----------------------------------------------------------------------------------------------------|----------------------------------------------------------------------------------------------------|
|                                                      |                                                                                                    |                                                                                                    |
|                                                      | Global settings                                                                                                    |                                                                                                    |
|                                                      | No compatibility flag                                                                                                    | H5Dopen2                                                                                                    |
|                                                      | Enable deprecated symbols                                                                                                    | H5Dopen2                                                                                                    |
|                                                      | Disable deprecated symbols                                                                                                    | H5Dopen2                                                                                                    |
|                                                      | Emulate Release 1.6 interface                                                                                                    | H5Dopen1                                                                                                    |
|                                                      |                                                                                                    |                                                                                                    |
|                                                      | Function-level macros                                                                                                    |                                                                                                    |
|                                                      | H5Dopen_vers = 2                                                                                                    | H5Dopen2                                                                                                    |
|                                                      | H5Dopen_vers = 1                                                                                                    | H5Dopen1                                                                                                    |
| SUBROUT<br>IMPLJ<br>INTEC<br>CHARJ<br>INTEC<br>INTEC | <pre>rface: h5dopen_f FINE h5dopen_f(loc_id, name, ds ICIT NONE GER(HID_T), INTENT(IN) :: loc_i ACTER(LEN=*), INTENT(IN) :: nam GER(HID_T), INTENT(OUT) :: dset GER, INTENT(OUT) :: hdferr GER(HID_T), OPTIONAL, INTENT(IN</pre> | <pre>d ! File or group identifier e ! Name of the dataset _id ! Dataset identifier ! Error code: ! 0 on success and -1 on failure</pre> |
| END SUE                                              | BROUTINE h5dopen_f                                                                                                    |                                                                                                    |

# History:

| Release | С |
|---------|---|
|         |   |

1.8.0 The function H5Dopen renamed to H5Dopen1 and deprecated in this release. The macro H5Dopen and the function H5Dopen2 introduced in this release.

# Name: H5Dopen1

# Signature:

hid\_t H5Dopen1( hid\_t loc\_id, const char \*name )

# **Purpose:**

Opens an existing dataset.

# Notice:

This function is deprecated in favor of the function H5Dopen2 or the macro H5Dopen.

# **Description:**

H5Dopen1 opens an existing dataset for access in the file or group specified in loc\_id. name is a dataset name and is used to identify the dataset in the file.

# **Parameters:**

| <pre>hid_t loc_id</pre>  | IN: Identifier of the file or group within which the dataset to be accessed will |
|--------------------------|----------------------------------------------------------------------------------|
|                          | be found.                                                                        |
| <i>const char</i> * name | IN: The name of the dataset to access.                                           |

# **Returns:**

Returns a dataset identifier if successful; otherwise returns a negative value.

Fortran90 Interface: See listing under H5Dopen.

# History:

# Release C

1.8.0 Function H5Dopen renamed to H5Dopen1 and deprecated in this release.

Name: H5Dopen2

# Signature:

hid\_t H5Dopen2( hid\_t loc\_id, const char \*name, hid\_t dapl\_id )

# **Purpose:**

Opens an existing dataset.

# **Description:**

H5Dopen2 opens the existing dataset specified by a location identifier and name, loc\_id and name, respectively.

The dataset access property list, dapl\_id, provides information regarding access to the dataset.

To conserve and release resources, the dataset should be closed when access is no longer required.

# **Parameters:**

| <pre>hid_t loc_id</pre>  | IN: Location identifier          |
|--------------------------|----------------------------------|
| const char *name         | IN: Dataset name                 |
| <pre>hid_t dapl_id</pre> | IN: Dataset access property list |

# **Returns:**

Returns a dataset identifier if successful; otherwise returns a negative value. **Fortran90 Interface:** See listing under H5Dopen.

# **History:**

ReleaseC1.8.0Function introduced in this release.

Last modified: 28 September 2011

# Name: H5Dread

# Signature:

herr\_t H5Dread( hid\_t dataset\_id, hid\_t mem\_type\_id, hid\_t mem\_space\_id, hid\_t
file\_space\_id, hid\_t xfer\_plist\_id, void \* buf )

# **Purpose:**

Reads raw data from a dataset into a buffer.

# **Description:**

H5Dread reads a (partial) dataset, specified by its identifier dataset\_id, from the file into an application memory buffer buf. Data transfer properties are defined by the argument xfer\_plist\_id. The memory datatype of the (partial) dataset is identified by the identifier mem\_type\_id. The part of the dataset to read is defined by mem\_space\_id and file\_space\_id.

file\_space\_id is used to specify only the selection within the file dataset's dataspace. Any dataspace specified in file\_space\_id is ignored by the library and the dataset's dataspace is always used. file\_space\_id can be the constant H5S\_ALL. which indicates that the entire file dataspace, as defined by the current dimensions of the dataset, is to be selected.

mem\_space\_id is used to specify both the memory dataspace and the selection within that dataspace. mem\_space\_id can be the constant H5S\_ALL, in which case the file dataspace is used for the memory dataspace and the selection defined with file\_space\_id is used for the selection within that dataspace.

If raw data storage space has not been allocated for the dataset and a fill value has been defined, the returned buffer buf is filled with the fill value.

The behavior of the library for the various combinations of valid dataspace identifiers and H5S\_ALL for the mem\_space\_id and the file\_space\_id parameters is described below:

| mem_space_id                  | file_space_id                 | Behavior                                                                                                    |
|-------------------------------|-------------------------------|----------------------------------------------------------------------------------------------------|
| valid dataspace<br>identifier | valid dataspace<br>identifier | mem_space_id specifies the memory dataspace and<br>the selection within it. file_space_id specifies the<br>selection within the file dataset's dataspace.                                                                                                    |
| H5S_ALL                       | valid dataspace<br>identifier | The file dataset's dataspace is used for the memory<br>dataspace and the selection specified with<br>file_space_id specifies the selection within it. The<br>combination of the file dataset's dataspace and the<br>selection from file_space_id is used for memory<br>also. |
| valid dataspace<br>identifier | H5S_ALL                       | mem_space_id specifies the memory dataspace and<br>the selection within it. The selection within the file<br>dataset's dataspace is set to the "all" selection.                                                                                                    |
| H5S_ALL                       | H5S_ALL                       | The file dataset's dataspace is used for the memory<br>dataspace and the selection within the memory dataspace<br>is set to the "all" selection. The selection within the file<br>dataset's dataspace is set to the "all" selection.                                         |

Setting an H5S\_ALL selection indicates that the entire dataspace, as defined by the current dimensions of a dataspace, will be selected. The number of elements selected in the memory dataspace must match the number of elements selected in the file dataspace.

xfer\_plist\_id can be the constant H5P\_DEFAULT. in which case the default data transfer properties are used.

Data is automatically converted from the file datatype and dataspace to the memory datatype and dataspace at the time of the read. See the Data Conversion section of *The Data Type Interface (H5T)* in the *HDF5 User's Guide* for a discussion of data conversion, including the range of conversions currently supported by the HDF5 libraries.

# **Parameters:**

| <pre>hid_t dataset_id</pre>    | IN: Identifier of the dataset read from.                           |
|--------------------------------|--------------------------------------------------------------------|
| <pre>hid_t mem_type_id</pre>   | IN: Identifier of the memory datatype.                             |
| <pre>hid_t mem_space_id</pre>  | IN: Identifier of the memory dataspace.                            |
| <pre>hid_t file_space_id</pre> | IN: Identifier of the dataset's dataspace in the file.             |
| <pre>hid_t xfer_plist_id</pre> | IN: Identifier of a transfer property list for this I/O operation. |
| <i>void</i> * buf              | OUT: Buffer to receive data read from file.                        |

#### **Returns:**

Returns a non-negative value if successful; otherwise returns a negative value.

#### Fortran90 Interface: h5dread\_f, h5dread\_vl\_f

There is no direct Fortran90 couterpart for the C function H5Dread. Instead, that functionality is provided by two Fortran90 subroutines:

| h5dread_f    | <b>Purpose:</b> Reads data other than variable-length data. |
|--------------|-------------------------------------------------------------|
| h5dread_vl_f | Purpose: Reads variable-length data.                        |

```
SUBROUTINE h5dread_f(dset_id, mem_type_id, buf, dims, hdferr, &
                   mem_space_id, file_space_id, xfer_prp)
 IMPLICIT NONE
 INTEGER(HID_T), INTENT(IN) :: mem_type_id ! Memory datatype identifier

      TYPE, INTENT(INOUT) :: buf
      ! Data buffer; may be a scalar

                                         ! or an array
 DIMENSION(*), INTEGER(HSIZE_T), INTENT(IN) :: dims
                                          ! Array to hold corresponding
                                          ! dimension sizes of data
                                          ! buffer buf
                                          ! dim(k) has value of the k-th
                                          ! dimension of buffer buf
                                          ! Values are ignored if buf is
                                          ! a scalar
 INTEGER, INTENT(OUT) :: hdferr
                                         ! Error code
                                          ! 0 on success and -1 on failure
 INTEGER(HID_T), OPTIONAL, INTENT(IN) :: mem_space_id
                                         ! Memory dataspace identfier
                                         ! Default value is H5S_ALL_F
 INTEGER(HID T), OPTIONAL, INTENT(IN) :: file space id
                                         ! File dataspace identfier
                                         ! Default value is H5S_ALL_F
 INTEGER(HID_T), OPTIONAL, INTENT(IN) :: xfer_prp
                                         ! Transfer property list identifier
                                          ! Default value is H5P_DEFAULT_F
```

END SUBROUTINE h5dread\_f

```
SUBROUTINE h5dread_vl_f(dset_id, mem_type_id, buf, dims, len, hdferr, &
                   mem_space_id, file_space_id, xfer_prp)
 IMPLICIT NONE
 INTEGER(HID_T), INTENT(IN) :: mem_type_id ! Memory datatype identifier
 TYPE, INTENT(INOUT), & DIMENSION(dims(1),dims(2)) :: buf
                                         ! Data buffer; may be a scalar
                                         ! or an array
                                         ! TYPE must be one of the following
                                              INTEGER
                                         !
                                         !
                                              REAL
                                         1
                                             CHARACTER
 INTEGER(HSIZE_T), INTENT(IN), DIMENSION(2) :: dims
                                         ! Array to hold corresponding
                                         ! dimension sizes of data
                                         ! buffer buf
                                         ! dim(k) has value of the k-th
                                         ! dimension of buffer buf
                                         ! Values are ignored if buf is
                                         ! a scalar
 INTEGER(SIZE_T), INTENT(INOUT), DIMENSION(*) :: len
                                         ! Array to store length of
                                         ! each element
 INTEGER, INTENT(OUT) :: hdferr
                                         ! Error code
                                         ! 0 on success and -1 on failure
 INTEGER(HID_T), OPTIONAL, INTENT(IN) :: mem_space_id
                                         ! Memory dataspace identfier
                                         ! Default value is H5S_ALL_F
 INTEGER(HID_T), OPTIONAL, INTENT(IN) :: file_space_id
                                         ! File dataspace identfier
                                         ! Default value is H5S_ALL_F
 INTEGER(HID_T), OPTIONAL, INTENT(IN) :: xfer_prp
                                         ! Transfer property list identifier
                                         ! Default value is H5P_DEFAULT_F
END SUBROUTINE h5dread_vl_f
```

# Fortran2003 Interface: h5dread\_f

#### Signature:

#### **Inputs:**

| dset_id     | - | Identifier | of | the | dataset | read from. |
|-------------|---|------------|----|-----|---------|------------|
| mem_type_id | - | Identifier | of | the | memory  | datatype.  |

#### **Outputs:**

| buf    | - | Buffer  | to  | receive | data   | read | fro | n : | file. |
|--------|---|---------|-----|---------|--------|------|-----|-----|-------|
| hdferr | - | Returns | s 0 | if succ | essful | and  | -1  | if  | fails |

#### **Optional parameters:**

```
mem_space_id - Identifier of the memory dataspace.
file_space_id - Identifier of the dataset's dataspace in the file.
xfer_prp - Identifier of a transfer property list for this I/O operation.
```

#### History:

| Release | Change                                     |
|---------|--------------------------------------------|
| 1.8.8   | Fortran updated to Fortran2003.            |
| 1.4.2   | dims parameter added in Fortran interface. |

Last modified: 3 December 2010

Name: H5Dset\_extent

# Signature:

herr\_t H5Dset\_extent( hid\_t dset\_id, const hsize\_t size[])

# **Purpose:**

Changes the sizes of a dataset's dimensions.

## **Description:**

H5Dset\_extent sets the current dimensions of the chunked dataset dset\_id to the sizes specified in size.

size is a 1-dimensional array with n elements, where n is the rank of the dataset's current dataspace.

This function can be applied to the following datasets:

- **A chunked dataset with unlimited dimensions**
- ◊ A chunked dataset with fixed dimensions if the new dimension sizes are less than the maximum sizes set with maxdims (see H5Screate\_simple)
- ♦ An external dataset with unlimited dimensions
- An external dataset with fixed dimensions if the new dimension sizes are less than the maximum sizes set with maxdims

Note that external datasets are always contiguous and can be extended only along the first dimension.

Space on disk is immediately allocated for the new dataset extent if the dataset's space allocation time is set to H5D\_ALLOC\_TIME\_EARLY.

Fill values will be written to the dataset in either of the following situations, but not otherwise:

- ◊ If the dataset's fill time is set to H5D\_FILL\_TIME\_IFSET and a fill value is defined (see H5Pset\_fill\_time and H5Pset\_fill\_value)
- ◊ If the dataset's fill time is set to H5D\_FILL\_TIME\_ALLOC (see H5Pset\_alloc\_time)

#### Note:

If the sizes specified in size are smaller than the dataset's current dimension sizes, H5Dset\_extent will reduce the dataset's dimension sizes to the specified values. It is the user application's responsibility to ensure that valuable data is not lost as H5Dset\_extent does not check.

Except for external datasets, H5Dset\_extent is for use with chunked datasets only, not contiguous datasets.

#### **Parameters:**

*hid\_t* dset\_id IN: Dataset identifier

*const hsize\_t* size[] IN: Array containing the new magnitude of each dimension of the dataset.

#### **Returns:**

Returns a non-negative value if successful; otherwise returns a negative value.

#### Fortran90 Interface: H5Dset\_extent

```
SUBROUTINE h5dset_extent_f(dataset_id, size, hdferr)
IMPLICIT NONE
INTEGER(HID_T), INTENT(IN) :: dataset_id ! Dataset identifier
INTEGER(HSIZE_T), DIMENSION(*), INTENT(IN) :: size
! Array containing
! dimensions' sizes
INTEGER, INTENT(OUT) :: hdferr ! Error code:
! 0 on success and -1 on failure
END SUBROUTINE h5dset_extent_f
```

#### See Also:

```
H5Pset_alloc_time
H5Pset_fill_time
H5Pset_fill_value
H5Screate_simple
```

# **History:**

| Release | Change |
|---------|--------|
|---------|--------|

- 1.6.0 Function implemented but not supported in this release.
- 1.8.0 Function supported in this release.

## Name: H5Dvlen\_get\_buf\_size

# Signature:

```
herr_t H5Dvlen_get_buf_size(hid_t dataset_id, hid_t type_id, hid_t space_id, hsize_t
*size)
```

#### **Purpose:**

Determines the number of bytes required to store VL data.

# **Description:**

H5Dvlen\_get\_buf\_size determines the number of bytes required to store the VL data from the dataset, using the space\_id for the selection in the dataset on disk and the type\_id for the memory representation of the VL data in memory.

\*size is returned with the number of bytes required to store the VL data in memory.

#### **Parameters:**

| IN: Identifier of the dataset to query.                                    |
|----------------------------------------------------------------------------|
| IN: Datatype identifier.                                                   |
| IN: Dataspace identifier.                                                  |
| OUT: The size in bytes of the memory buffer required to store the VL data. |
|                                                                            |

#### **Returns:**

Returns non-negative value if successful; otherwise returns a negative value.

#### Fortran90 Interface: h5dvlen\_get\_max\_len\_f

There is no direct FORTRAN conterpart for the C function H5Dvlen\_get\_buf\_size; corresponding functionality is provided by the FORTRAN function h5dvlen\_get\_max\_len\_f.

| SUBROUTINE h5dvlen_get_max_len_f(dset_id, size, hdferr)                  |  |
|--------------------------------------------------------------------------|--|
| IMPLICIT NONE                                                            |  |
| INTEGER(HID_T), INTENT(IN) :: dset_id                                    |  |
| INTEGER(HID_T), INTENT(IN) :: type_id                                    |  |
| INTEGER(HID_T), INTENT(IN) :: space_id                                   |  |
|                                                                          |  |
| INTEGER(SIZE_T), INTENT(OUT) :: elem_len ! Maximum length of the element |  |
| INTEGER, INTENT(OUT) :: hdferr ! Error code                              |  |
| ! 0 on success and -1 on failure                                         |  |
| END SUBROUTINE h5dvlen_get_max_len_f                                     |  |

#### **History:**

# ReleaseCFortran901.4.5Function introduced in this release.1.4.0Function introduced in this release.

Last modified: 28 September 2011

#### Name: H5Dvlen\_reclaim

# Signature:

herr\_t H5Dvlen\_reclaim( hid\_t type\_id, hid\_t space\_id, hid\_t plist\_id, void \*buf )

#### **Purpose:**

Reclaims VL datatype memory buffers.

#### **Description:**

H5Dvlen\_reclaim reclaims memory buffers created to store VL datatypes.

The type\_id must be the datatype stored in the buffer. The space\_id describes the selection for the memory buffer to free the VL datatypes within. The plist\_id is the dataset transfer property list which was used for the I/O transfer to create the buffer. And buf is the pointer to the buffer to be reclaimed.

The VL structures (hvl\_t) in the user's buffer are modified to zero out the VL information after the memory has been reclaimed.

If nested VL datatypes were used to create the buffer, this routine frees them *from the bottom up*, releasing all the memory without creating memory leaks.

#### **Parameters:**

| <pre>hid_t type_id</pre>  | IN: Identifier of the datatype.                                |
|---------------------------|----------------------------------------------------------------|
| <pre>hid_t space_id</pre> | IN: Identifier of the dataspace.                               |
| <pre>hid_t plist_id</pre> | IN: Identifier of the property list used to create the buffer. |
| <i>void</i> *buf          | IN: Pointer to the buffer to be reclaimed.                     |

#### **Returns:**

Returns non-negative value if successful; otherwise returns a negative value. **Fortran2003 Interface:** h5dvlen reclaim f

#### ortranzous interiace: nsdvien\_red

Signature:

```
SUBROUTINE h5dvlen_reclaim_f(type_id, space_id, plist_id, buf, hdferr)
INTEGER(HID_T), INTENT(IN) :: type_id
INTEGER(HID_T), INTENT(IN) :: space_id
INTEGER(HID_T), INTENT(IN) :: plist_id
TYPE(C_PTR) , INTENT(INOUT) :: buf
INTEGER , INTENT(OUT) :: hdferr
```

#### **Inputs:**

type\_id - Identifier of the datatype. space\_id - Identifier of the dataspace. plist\_id - Identifier of the property list used to create the buffer. buf - Pointer to the buffer to be reclaimed.

#### **Outputs:**

hdferr - Returns 0 if successful and -1 if fails

#### **History:**

| Release | Change                   |
|---------|--------------------------|
| 1.8.8   | Fortran interface added. |

Last modified: 28 September 2011

# Name: H5Dwrite

# Signature:

```
herr_t H5Dwrite( hid_t dataset_id, hid_t mem_type_id, hid_t mem_space_id, hid_t
file_space_id, hid_t xfer_plist_id, const void * buf )
```

#### **Purpose:**

Writes raw data from a buffer to a dataset.

## **Description:**

H5Dwrite writes a (partial) dataset, specified by its identifier dataset\_id, from the application memory buffer buf into the file. Data transfer properties are defined by the argument xfer\_plist\_id. The memory datatype of the (partial) dataset is identified by the identifier mem\_type\_id. The part of the dataset to write is defined by mem\_space\_id and file\_space\_id.

file\_space\_id is used to specify only the selection within the file dataset's dataspace. Any dataspace specified in file\_space\_id is ignored by the library and the dataset's dataspace is always used. file\_space\_id can be the constant H5S\_ALL. which indicates that the entire file dataspace, as defined by the current dimensions of the dataset, is to be selected.

mem\_space\_id is used to specify both the memory dataspace and the selection within that dataspace. mem\_space\_id can be the constant H5S\_ALL, in which case the file dataspace is used for the memory dataspace and the selection defined with file\_space\_id is used for the selection within that dataspace.

The behavior of the library for the various combinations of valid dataspace IDs and H5S\_ALL for the mem\_space\_id and the file\_space\_id parameters is described below:

| mem_space_id                  | file_space_id                 | Behavior                                                                                                    |
|-------------------------------|-------------------------------|----------------------------------------------------------------------------------------------------|
| valid dataspace identifier    | valid dataspace<br>identifier | mem_space_id specifies the memory dataspace and<br>the selection within it. file_space_id specifies the<br>selection within the file dataset's dataspace.                                                                                                    |
| H5S_ALL                       | valid dataspace<br>identifier | The file dataset's dataspace is used for the memory<br>dataspace and the selection specified with<br>file_space_id specifies the selection within it. The<br>combination of the file dataset's dataspace and the<br>selection from file_space_id is used for memory<br>also. |
| valid dataspace<br>identifier | H5S_ALL                       | mem_space_id specifies the memory dataspace and<br>the selection within it. The selection within the file<br>dataset's dataspace is set to the "all" selection.                                                                                                    |
| H5S_ALL                       | H5S_ALL                       | The file dataset's dataspace is used for the memory<br>dataspace and the selection within the memory dataspace<br>is set to the "all" selection. The selection within the file<br>dataset's dataspace is set to the "all" selection.                                         |

Setting an "all" selection indicates that the entire dataspace, as defined by the current dimensions of a dataspace, will be selected. The number of elements selected in the memory dataspace must match the number of elements selected in the file dataspace.

xfer\_plist\_id can be the constant H5P\_DEFAULT. in which case the default data transfer properties are used.

Writing to an dataset will fail if the HDF5 file was not opened with write access permissions.

Data is automatically converted from the memory datatype and dataspace to the file datatype and dataspace at the time of the write. See the Data Conversion section of *The Data Type Interface (H5T)* in the *HDF5 User's Guide* for a discussion of data conversion, including the range of conversions currently supported by the HDF5 libraries.

If the dataset's space allocation time is set to H5D\_ALLOC\_TIME\_LATE or H5D\_ALLOC\_TIME\_INCR and the space for the dataset has not yet been allocated, that space is allocated when the first raw data is written to the dataset. Unused space in the dataset will be written with fill values at the same time if the dataset's fill time is set to H5D\_FILL\_TIME\_IFSET or H5D\_FILL\_TIME\_ALLOC. (Also see H5Pset\_fill\_time and H5Pset\_alloc\_time.)

If a dataset's storage layout is 'compact', care must be taken when writing data to the dataset in parallel. A compact dataset's raw data is cached in memory and may be flushed to the file from any of the parallel processes, so parallel applications should always attempt to write identical data to the dataset from all processes.

#### **Parameters:**

| <pre>hid_t dataset_id</pre>    | IN: Identifier of the dataset to write to.                         |
|--------------------------------|--------------------------------------------------------------------|
| <pre>hid_t mem_type_id</pre>   | IN: Identifier of the memory datatype.                             |
| <pre>hid_t mem_space_id</pre>  | IN: Identifier of the memory dataspace.                            |
| <pre>hid_t file_space_id</pre> | IN: Identifier of the dataset's dataspace in the file.             |
| <pre>hid_t xfer_plist_id</pre> | IN: Identifier of a transfer property list for this I/O operation. |
| const void * buf               | IN: Buffer with data to be written to the file.                    |

#### **Returns:**

Returns a non-negative value if successful; otherwise returns a negative value.

# Fortran90 Interface: h5dwrite\_f, h5dwrite\_vl\_f

There is no direct Fortran90 couterpart for the C function H5Dwrite. Instead, that functionality is provided by two Fortran90 subroutines:

| h5dwrite_f    | <b>Purpose:</b> Writes data other than variable-length data. |
|---------------|--------------------------------------------------------------|
| h5dwrite_vl_f | Purpose: Writes variable-length data.                        |

```
SUBROUTINE h5dwrite_f(dset_id, mem_type_id, buf, dims, hdferr, &
                   mem_space_id, file_space_id, xfer_prp)
 IMPLICIT NONE
 INTEGER(HID_T), INTENT(IN) :: mem_type_id ! Memory datatype identifier
 TYPE, INTENT(IN) :: buf
                                        ! Data buffer; may be a scalar
                                        ! or an array
 DIMENSION(*), INTEGER(HSIZE_T), INTENT(IN) :: dims
                                        ! Array to hold corresponding
                                        ! dimension sizes of data
                                        ! buffer buf; dim(k) has value
                                        ! of the k-th dimension of
                                        ! buffer buf; values are
                                        ! ignored if buf is a scalar
 INTEGER, INTENT(OUT) :: hdferr
                                        ! Error code
```

#### H5Dwrite

#### HDF5 Reference Manual

```
! 0 on success and -1 on failure
  INTEGER(HID_T), OPTIONAL, INTENT(IN) :: mem_space_id
                                            ! Memory dataspace identfier
                                             ! Default value is H5S_ALL_F
 INTEGER(HID_T), OPTIONAL, INTENT(IN) :: file_space_id
                                            ! File dataspace identfier
                                             ! Default value is H5S_ALL_F
 INTEGER(HID_T), OPTIONAL, INTENT(IN) :: xfer_prp
                                             ! Transfer property list
                                             ! identifier; default value
                                             ! is H5P_DEFAULT_F
END SUBROUTINE h5dwrite_f
SUBROUTINE h5dwrite_vl_f(dset_id, mem_type_id, buf, dims, len, hdferr, &
                    mem_space_id, file_space_id, xfer_prp)
 IMPLICIT NONE
 INTEGER(HID_T), INTENT(IN) :: dset_id
                                          ! Dataset identifier
 INTEGER(HID_T), INTENT(IN) :: mem_type_id ! Memory datatype identifier
 TYPE, INTENT(IN), & DIMENSION(dims(1),dims(2)) :: buf
                                            ! Data buffer; may be a scalar
                                            ! or an array
                                            ! TYPE must be one of the following
                                            1
                                                 INTEGER
                                            !
                                                 REAL
                                                 CHARACTER
                                            !
 INTEGER(HSIZE_T), INTENT(IN), DIMENSION(2) :: dims
                                            ! Array to hold corresponding
                                            ! dimension sizes of data
                                            ! buffer buf
                                            ! dim(k) has value of the k-th
                                            ! dimension of buffer buf
                                            ! Values are ignored if buf is
                                            ! a scalar
  INTEGER(SIZE_T), INTENT(IN), DIMENSION(*) :: len
                                           ! Array to store length of
                                            ! each element
 INTEGER, INTENT(OUT) :: hdferr
                                            ! Error code
                                            ! 0 on success and -1 on failure
 INTEGER(HID_T), OPTIONAL, INTENT(IN) :: mem_space_id
                                           ! Memory dataspace identfier
                                            ! Default value is H5S_ALL_F
 INTEGER(HID_T), OPTIONAL, INTENT(IN) :: file_space_id
                                            ! File dataspace identfier
                                            ! Default value is H5S_ALL_F
 INTEGER(HID_T), OPTIONAL, INTENT(IN) :: xfer_prp
                                            ! Transfer property list identifier
                                            ! Default value is H5P_DEFAULT_F
END SUBROUTINE h5dwrite_vl_f
```

# Fortran2003 Interface: h5dwrite\_f

Signature:

# **Inputs:**

```
dset_id - Identifier of the dataset to write to.
mem_type_id - Identifier of the memory datatype.
buf - Buffer with data to be written to the file.
```

#### **Outputs:**

hdferr - Returns 0 if successful and -1 if fails

#### **Optional parameters:**

```
mem_space_id - Identifier of the memory dataspace.
file_space_id - Identifier of the dataset's dataspace in the file.
xfer_prp - Identifier of a transfer property list for this I/O operation.
```

#### **History:**

| Release | Change                                     |
|---------|--------------------------------------------|
| 1.8.8   | Fortran updated to Fortran2003.            |
| 1.4.2   | dims parameter added in Fortran interface. |

# **H5E: Error Interface**

# **Error API Functions**

These functions provide error handling capabilities in the HDF5 environment. In the following lists, italic type indicates a configurable macro.

### The C Interfaces:

- H5Eclear
- H5Eclear1 \*
- H5Eclear2
- H5Ecreate\_stack • H5Eclose\_stack
- *H5Eprint*
- H5Eprint1 \*
- H5Eprint2
- H5Epush
- H5Epush2

- H5Epush1 \*

- H5Eget\_major \* • H5Eget\_minor \*
- H5Eget\_msg

• H5Eget\_num

H5Epop

- H5Ecreate msg
- H5Eclose\_msg
- H5Eregister\_class
- H5Eunregister\_class
- H5Eget\_class\_name
- H5Eauto is v2

- H5Eset auto
- H5Eset\_auto1 \*
- H5Eset auto2
- H5Eget\_auto
- H5Eget\_auto1 \*
- H5Eget auto2
- H5Ewalk
- H5Ewalk1 \*
- H5Ewalk2
- H5Eget\_current\_stack
- H5Eset current stack

\* Use of these functions is deprecated in Release 1.8.0.

### Alphabetical Listing

| • H5Eauto_is_v2  | <ul> <li>H5Eget_class_name</li> </ul>    | <ul> <li>H5Epus</li> </ul> |
|------------------|------------------------------------------|----------------------------|
| • H5Eclear       | <ul> <li>H5Eget_current_stack</li> </ul> | <ul> <li>H5Epus</li> </ul> |
| • H5Eclear1 *    | <ul> <li>H5Eget_major *</li> </ul>       | • H5Ereg                   |
| • H5Eclear2      | • H5Eget_minor *                         | • H5Eset                   |
| • H5Eclose_msg   | • H5Eget_msg                             | • H5Eset                   |
| H5Eclose_stack   | • H5Eget_num                             | • H5Eset                   |
| • H5Ecreate_msg  | • H5Epop                                 | • H5Eset                   |
| H5Ecreate_stack  | H5Eprint                                 | <ul> <li>H5Eunr</li> </ul> |
| • H5Eget_auto    | • H5Eprint1 *                            | • H5Ewal                   |
| • H5Eget_auto1 * | • H5Eprint2                              | • H5Ewal                   |
| • H5Eget_auto2   | • H5Epush                                | • H5Ewal                   |
|                  |                                          |                            |

alk2 \* Use of these functions is deprecated in Release 1.8.0.

### **The Fortran Interface:**

In general, each Fortran subroutine performs exactly the same task as the corresponding C function.

- h5eclear\_f • h5eset\_auto\_f • h5eget\_major\_f
- h5eprint\_f • h5eget\_minor\_f

The Error interface provides error handling in the form of a stack. The FUNC\_ENTER() macro clears the error stack whenever an interface function is entered. When an error is detected, an entry is pushed onto the stack. As the functions unwind, additional entries are pushed onto the stack. The API function will return some indication that an error occurred and the application can print the error stack.

- ısh1 \*
- sh2
- gister class
- t auto
- \_auto1 \*
- t auto2
- \_current\_stack
- register class
- ılk
- alk1 \*

Certain API functions in the H5E package, such as H5Eprint1, do not clear the error stack. Otherwise, any function which does not have an underscore immediately after the package name will clear the error stack. For instance, H5Fopen clears the error stack while H5F\_open does not.

An error stack has a fixed maximum size. If this size is exceeded then the stack will be truncated and only the inner-most functions will have entries on the stack. This is expected to be a rare condition.

Each thread has its own error stack, but since multi-threading has not been added to the library yet, this package maintains a single error stack. The error stack is statically allocated to reduce the complexity of handling errors within the H5E package.

Last modified: 17 August 2010

Name: H5Eauto\_is\_v2

### Signature:

herr\_t H5Eauto\_is\_v2( hid\_t estack\_id, unsigned \*is\_stack )

### **Purpose:**

Determines type of error stack.

### **Description:**

H5Eauto\_is\_v2 determines whether the error auto reporting function for an error stack conforms to the H5E\_auto2\_t typedef or the H5E\_auto1\_t typedef.

The is\_stack parameter is set to 1 if the error stack conforms to H5E\_auto2\_t and 0 if it conforms to H5E\_auto1\_t.

#### **Parameters:**

| <pre>hid_t estack_id</pre> | IN: The error stack identifier                                                          |
|----------------------------|-----------------------------------------------------------------------------------------|
| unsigned *is_stack         | OUT: A flag indicating which error stack typedef the specified error stack conforms to. |

#### **Returns:**

Returns a non-negative value if successful; otherwise returns a negative value.

### Fortran90 Interface:

None.

#### **History:**

Release C

#### Name: H5Eclear

### Signature:

```
herr tH5Eclear1(void)
herr_t H5Eclear2( hid_t estack_id )
```

#### **Purpose:**

Clears an error stack.

#### **Description:**

H5Eclear is a macro that is mapped to either H5Eclear1 or H5Eclear2, depending on the needs of the application.

Such macros are provided to facilitate application compatibility. Their use and mappings are fully described in "API Compatibility Macros in HDF5"; we urge you to read that document closely.

When both the HDF5 Library and the application are built and installed with no specific compatibility flags, H5Eclear is mapped to the most recent version of the function, currently H5Eclear2. If the library and/or application is compiled for Release 1.6 emulation, H5Eclear will be mapped to H5Eclear1. Function-specific flags are available to override these settings on a function-by-function basis when the application is compiled.

Specific compile-time compatibility flags and the resulting mappings are as follows:

| Compatibility setting                                                                                                 | H5Eclear mapping |
|----------------------------------------------------------------------------------------------------|------------------|
| Global settings                                                                                                    |                  |
| No compatibility flag                                                                                                 | H5Eclear2        |
| Enable deprecated symbols                                                                                             | H5Eclear2        |
| Disable deprecated symbols                                                                                            | H5Eclear2        |
| Emulate Release 1.6 interface                                                                                         | H5Eclear1        |
|                                                                                                    |                  |
| Function-level macros                                                                                                 |                  |
| H5Eclear_vers = 2                                                                                                    | H5Eclear2        |
| H5Eclear_vers = 1                                                                                                    | H5Eclear1        |
| <pre>Fortran90 Interface: h5eclear_f SUBROUTINE h5eclear_f(hdferr) IMPLICIT NONE INTEGER, INTENT(OUT) :: hdferr</pre> | ! Error code     |
| END SUBROUTINE h5eclear_f                                                                                             |                  |
| History:                                                                                                    |                  |

#### Release С

1.8.0 The function H5Eclear renamed to H5Eclear1 and deprecated in this release. The macro H5Eclear and the function H5Eclear2 introduced in this release.

Name: H5Eclear1 Signature:

herr\_t H5Eclear1(void)

### **Purpose:**

Clears the error stack for the current thread.

### Notice:

This function is deprecated in favor of the function H5Eclear2 or the macro H5Eclear.

#### **Description:**

H5Eclear1 clears the error stack for the current thread.

The stack is also cleared whenever an API function is called, with certain exceptions (for instance, H5Eprint1).

#### **Parameters:**

None

#### **Returns:**

Returns a non-negative value if successful; otherwise returns a negative value.

#### Fortran90 Interface: h5eclear\_f

See H5Eclear.

### History:

- Release C
- 1.8.0 Function H5Eclear renamed to H5Eclear1 and deprecated in this release.

### Name: H5Eclear2

### Signature:

herr\_t H5Eclear2(hid\_t estack\_id)

### **Purpose:**

Clears the specified error stack or the error stack for the current thread.

### **Description:**

H5Eclear2 clears the error stack specified by estack\_id, or, if estack\_id is set to H5E\_DEFAULT, the error stack for the current thread.

estack\_id is an error stack identifier, such as that returned by H5Eget\_current\_stack.

The current error stack is also cleared whenever an API function is called, with certain exceptions (for instance, H5Eprint1 or H5Eprint2).

### **Parameters:**

hid\_t estack\_id IN: Error stack identifier.

### **Returns:**

Returns a non-negative value if successful; otherwise returns a negative value.

### Fortran90 Interface:

See H5Eclear.

## History:

### Release C

#### Name: H5Eclose\_msg

#### Signature:

herr\_t H5Eclose\_msg(hid\_t mesg\_id)

#### **Purpose:**

Closes an error message identifier.

#### **Description:**

H5Eclose\_msg closes an error message identifier., which can be either a major or minor message.

### **Parameters:**

*hid\_t* mesg\_id IN: Error message identifier.

#### **Returns:**

Returns a non-negative value on success; otherwise returns a negative value.

Fortran90 Interface:

### None.

### History:

### Release C

Name: H5Eclose\_stack

### Signature:

herr\_t H5Eclose\_stack(hid\_t estack\_id)

#### **Purpose:**

Closes object handle for error stack.

### **Description:**

H5Eclose\_stack closes the object handle for an error stack and releases its resources. H5E\_DEFAULT cannot be closed.

### Parameters:

*hid\_t* estack\_id IN: Error stack identifier.

#### **Returns:**

Returns a non-negative value on success; otherwise returns a negative value.

### Fortran90 Interface:

None.

### History:

### Release C

### Name: H5Ecreate\_msg

### Signature:

```
hid_t H5Ecreate_msg(hid_t class, H5E_type_t msg_type, const char* mesg)
```

### **Purpose:**

Add major error message to an error class.

### **Description:**

H5Ecreate\_msg adds an error message to an error class defined by client library or application program. The error message can be either major or minor which is indicated by parameter msg\_type.

#### **Parameters:**

| <pre>hid_t class</pre>         | IN: Error class identifier.                                                     |
|--------------------------------|---------------------------------------------------------------------------------|
| <pre>H5E_type_t msg_type</pre> | IN: The type of the error message.<br>Valid values are H5E MAJOR and H5E MINOR. |
| const char* mesg               | IN: Major error message.                                                        |

### **Returns:**

Returns a message identifier on success; otherwise returns a negative value.

### Fortran90 Interface:

None.

#### **History:**

Release C

Name: H5Ecreate\_stack

### Signature:

hid\_t H5Ecreate\_stack(void)

### **Purpose:**

Creates a new empty error stack.

## **Description:**

H5Ecreate\_stack creates a new empty error stack and returns the new stack's identifier.

### **Parameters:**

None.

### **Returns:**

Returns an error stack identifier on success; otherwise returns a negative value.

### Fortran90 Interface:

None.

### History:

### Release C

### Name: H5Eget\_auto

### Signature:

```
herr_t H5Eget_auto( H5E_auto_t * func, void **client_data )
herr tH5Eget_auto( hid_t estack_id, H5E_auto_t * func, void **client_data )
```

#### **Purpose:**

Returns settings for automatic error stack traversal function and its data.

#### **Description:**

H5Eget auto is a macro that is mapped to either H5Eget auto1 or H5Eget auto2, depending on the needs of the application.

Such macros are provided to facilitate application compatibility. Their use and mappings are fully described in "API Compatibility Macros in HDF5"; we urge you to read that document closely.

When both the HDF5 Library and the application are built and installed with no specific compatibility flags, H5Eget\_auto is mapped to the most recent version of the function, currently H5Eget\_auto2. If the library and/or application is compiled for Release 1.6 emulation, H5Eget auto will be mapped to H5Eget\_auto1. Function-specific flags are available to override these settings on a function-by-function basis when the application is compiled.

Specific compile-time compatibility flags and the resulting mappings are as follows:

|                                      | Compatibility setting         | H5Eget_auto mapping                                                               |
|--------------------------------------|-------------------------------|-----------------------------------------------------------------------------------|
|                                      | Global settings               |                                                                                   |
|                                      | No compatibility flag         | H5Eget_auto2                                                                      |
|                                      | Enable deprecated symbols     | H5Eget_auto2                                                                      |
|                                      | Disable deprecated symbols    | H5Eget_auto2                                                                      |
|                                      | Emulate Release 1.6 interface | H5Eget_auto1                                                                      |
|                                      |                               |                                                                                   |
|                                      | Function-level macros         |                                                                                   |
|                                      | H5Eget_auto_vers = 2          | H5Eget_auto2                                                                      |
|                                      | H5Eget_auto_vers = 1          | H5Eget_auto1                                                                      |
| Fortran90 Inten<br>None.<br>History: | <b>rface:</b> h5eget_auto_f   |                                                                                   |
| Release                              | e C                           |                                                                                   |
| 1.8.0                                | this release.                 | named to H5Eget_auto1 and deprecated in he function H5Eget_auto2 introduced in th |

in this

#### Name: H5Eget\_auto1

### Signature:

herr\_t H5Eget\_auto1(H5E\_auto1\_t \* func, void \*\*client\_data)

### **Purpose:**

Returns the current settings for the automatic error stack traversal function and its data.

#### Notice:

This function is deprecated in favor of the function H5Eget\_auto2 or the macro H5Eget\_auto. **ption:** 

## **Description:**

H5Eget\_autol returns the current settings for the automatic error stack traversal function, func, and its data, client\_data. Either or both arguments may be null, in which case the value is not returned.

### **Parameters:**

```
H5E_auto1_t * funcOUT: Current setting for the function to be called upon an error condition.void **client_dataOUT: Current setting for the data passed to the error function.
```

#### **Returns:**

Returns a non-negative value if successful; otherwise returns a negative value.

#### Fortran90 Interface:

None.

### History:

### Release C

1.8.0 Function H5Eget\_auto renamed to H5Eget\_auto1 and deprecated in this release.

#### Name: H5Eget\_auto2

### Signature:

```
herr_t H5Eget_auto2( hid_t estack_id, H5E_auto2_t * func, void **client_data )
```

### **Purpose:**

Returns the settings for the automatic error stack traversal function and its data.

### **Description:**

H5Eget\_auto2 returns the settings for the automatic error stack traversal function, func, and its data, client\_data, that are associated with the error stack specified by estack\_id.

Either or both of the func and client\_data arguments may be null, in which case the value is not returned.

### **Parameters:**

| <pre>hid_t estack_id</pre> | IN: Error stack identifier. H5E_DEFAULT indicates the current stack.  |
|----------------------------|-----------------------------------------------------------------------|
| <i>H5E_auto2_t</i> * func  | OUT: The function currently set to be called upon an error condition. |
| <i>void</i> **client_data  | OUT: Data currently set to be passed to the error function.           |

#### **Returns:**

Returns a non-negative value if successful; otherwise returns a negative value.

Fortran90 Interface:

None.

### **History:**

Release C

Name: H5Eget\_class\_name

#### Signature:

ssize\_t H5Eget\_class\_name(hid\_t class\_id, char\* name, size\_t size)

#### **Purpose:**

Retrieves error class name.

### **Description:**

H5Eget\_class\_name retrieves the name of the error class specified by the class identifier. If non-NULL pointer is passed in for name and size is greater than zero, the class name of size long is returned. The length of the error class name is also returned. If NULL is passed in as name, only the length of class name is returned. If zero is returned, it means no name. User is responsible for allocated enough buffer for the name.

#### **Parameters:**

| <pre>hid_t class_id</pre> | IN: Error class identifier.                                   |
|---------------------------|---------------------------------------------------------------|
| <i>char</i> * name        | OUT: The name of the class to be queried.                     |
| <pre>size_t size</pre>    | IN: The length of class name to be returned by this function. |

#### **Returns:**

Returns non-negative value as on success; otherwise returns negative value.

Fortran90 Interface:

None.

### **History:**

Release C

#### **Name:** H5Eget\_current\_stack

#### Signature:

hid\_t H5Eget\_current\_stack(void)

#### **Purpose:**

Returns copy of current error stack.

#### **Description:**

H5Eget\_current\_stack copies the current error stack and returns an error stack identifier for the new copy.

**Parameters:** 

#### None.

#### **Returns:**

Returns an error stack identifier on success; otherwise returns a negative value.

#### Fortran90 Interface:

None.

#### History:

#### Release

С

#### Name: H5Eget\_major

#### Signature:

const char \* H5Eget\_major(H5E\_major\_t n)

#### **Purpose:**

Returns a character string describing an error specified by a major error number.

#### Notice:

This function has been deprecated.

#### **Description:**

Given a major error number, H5Eget\_major returns a constant character string that describes the error.

### **Parameters:**

*H5E\_major\_t* n IN: Major error number.

#### **Returns:**

Returns a character string describing the error if successful. Otherwise returns "Invalid major error number."

### Fortran90 Interface: h5eget\_major\_f

```
      SUBROUTINE h5eget_major_f(error_no, name, hdferr)

      INTEGER, INTENT(IN) :: error_no
      !Major error number

      CHARACTER(LEN=*), INTENT(OUT) :: name
      ! File name

      INTEGER, INTENT(OUT) :: hdferr
      ! Error code
```

END SUBROUTINE h5eget\_major\_f

#### **History:**

ReleaseC1.8.0Function deprecated in this release.

Last modified: 25 November 2009

#### Name: H5Eget\_minor

#### Signature:

char \* H5Eget\_minor(H5E\_minor\_t n)

#### **Purpose:**

Returns a character string describing an error specified by a minor error number.

#### Notice:

Note:

This function has been deprecated.

#### **Description:**

Given a minor error number, H5Eget\_minor returns a constant character string that describes the error.

In the Release 1.8.x series, H5Eget\_minor returns a string of dynamic allocated char array. An application calling this function from an HDF5 library of Release 1.8.0 or later must free the memory associated with the return value to prevent a memory leak. This is a change from the 1.6.x release series.

#### **Parameters:**

*H5E\_minor\_t* n IN: Minor error number.

#### **Returns:**

Returns a character string describing the error if successful. Otherwise returns "Invalid minor error number."

#### Fortran90 Interface: h5eget\_minor\_f

END SUBROUTINE h5eget\_minor\_f

#### **History:**

#### Release Change

1.8.0 Function deprecated and return type changed in this release.

#### Name: H5Eget\_msg

### Signature:

```
ssize_t H5Eget_msg(hid_t mesg_id, H5E_type_t* mesg_type, char* mesg, size_t size)
Purpose:
```

Retrieves an error message.

#### **Description:**

H5Eget\_msg retrieves the error message including its length and type. The error message is specified by mesg\_id. User is responsible for passing in enough buffer for the message. If mesg is not NULL and size is greater than zero, the error message of size long is returned. The length of the message is also returned. If NULL is passed in as mesg, only the length and type of the message is returned. If the return value is zero, it means no message.

#### **Parameters:**

| <pre>hid_t mesg_id</pre>      | IN: Idenfier for error message to be queried.                    |
|-------------------------------|------------------------------------------------------------------|
| <i>H5E_type_t</i> * mesg_type | OUT: The type of the error message.                              |
|                               | Valid values are H5E_MAJOR and H5E_MINOR.                        |
| char* mesg                    | OUT: Error message buffer.                                       |
| <i>size_t</i> size            | IN: The length of error message to be returned by this function. |

### **Returns:**

Returns the size of the error message in bytes on success; otherwise returns a negative value.

### Fortran90 Interface:

None.

#### History:

### Release C

#### Name: H5Eget\_num

#### Signature:

ssize\_t H5Eget\_num(hid\_t estack\_id)

#### **Purpose:**

Retrieves the number of error messages in an error stack.

#### **Description:**

H5Eget\_num retrieves the number of error records in the error stack specified by estack\_id (including major, minor messages and description).

#### **Parameters:**

*hid\_t* estack\_id IN: Error stack identifier.

#### **Returns:**

Returns a non-negative value on success; otherwise returns a negative value.

### Fortran90 Interface:

None.

### History:

#### Release

С

### Name: H5Epop

### Signature:

herr\_t H5Epop(hid\_t estack\_id, size\_t count)

### **Purpose:**

Deletes specified number of error messages from the error stack.

#### **Description:**

H5Epop deletes the number of error records specified in count from the top of the error stack specified by estack\_id (including major, minor messages and description). The number of error messages to be deleted is specified by count.

#### **Parameters:**

*hid\_t* estack\_id IN: Error stack identifier.

*size\_t* count IN: The number of error messages to be deleted from the top of error stack.

#### **Returns:**

Returns a non-negative value on success; otherwise returns a negative value.

### Fortran90 Interface:

None.

### History:

### Release C

```
Name: H5Eprint
Signature:
```

```
herr_t H5Eprint1( FILE * stream )
herr_t H5Eprint2( hid_t estack_id, FILE * stream) )
```

### **Purpose:**

Prints an error stack in a default manner.

#### **Description:**

H5Eprint is a macro that is mapped to either H5Eprint1 or H5Eprint2, depending on the needs of the application.

Such macros are provided to facilitate application compatibility. Their use and mappings are fully described in "API Compatibility Macros in HDF5"; we urge you to read that document closely.

When both the HDF5 Library and the application are built and installed with no specific compatibility flags, H5Eprint is mapped to the most recent version of the function, currently H5Eprint2. If the library and/or application is compiled for Release 1.6 emulation, H5Eprint will be mapped to H5Eprint1. Function-specific flags are available to override these settings on a function-by-function basis when the application is compiled.

Specific compile-time compatibility flags and the resulting mappings are as follows:

|                  | Compatibility setting                                                                                                    | H5Eprint mapping                        |
|------------------|----------------------------------------------------------------------------------------------------|-----------------------------------------|
|                  | Global settings                                                                                                    |                                         |
|                  | No compatibility flag                                                                                                    | H5Eprint2                               |
|                  | Enable deprecated symbols                                                                                                    | H5Eprint2                               |
|                  | Disable deprecated symbols                                                                                                    | H5Eprint2                               |
|                  | Emulate Release 1.6 interface                                                                                                    | H5Eprint1                               |
|                  | Function-level macros                                                                                                    |                                         |
| :                | H5Eprint_vers = 2                                                                                                    | H5Eprint2                               |
| :                | H5Eprint_vers = 1                                                                                                    | H5Eprint1                               |
| CHARA(<br>INTEG) | <pre>face: h5eprint_f INE h5eprint_f(hdferr, name) CTER(LEN=*), OPTIONAL, INTENT( ER, INTENT(OUT) :: hdferr ROUTINE h5eprint_f</pre> | IN) :: name ! File name<br>! Error code |

#### **History:**

Release

С

1.8.0 The function H5Eprint renamed to H5Eprint1 and deprecated in this release. The macro H5Eprint and the function H5Eprint2 introduced in this release.

Name: H5Eprint1

### Signature:

herr\_t H5Eprint1(FILE \* stream)

### **Purpose:**

Prints the current error stack in a default manner.

### Notice:

This function is deprecated in favor of the function H5Eprint2 or the macro H5Eprint.

### **Description:**

H5Eprint1 prints the error stack for the current thread on the specified stream, stream. Even if the error stack is empty, a one-line message will be printed:

HDF5-DIAG: Error detected in thread 0.

H5Eprint1 is a convenience function for H5Ewalk1 with a function that prints error messages. Users are encouraged to write their own more specific error handlers.

### **Parameters:**

FILE \* stream IN: File pointer, or stderr if NULL.

### **Returns:**

Returns a non-negative value if successful; otherwise returns a negative value.

Fortran90 Interface: h5eprint\_f

See H5Eprint.

### History:

Release C

1.8.0 Function H5Eprint renamed to H5Eprint1 and deprecated in this release.

### Name: H5Eprint2

### Signature:

herr\_t H5Eprint2( hid\_t estack\_id, FILE \* stream)

### **Purpose:**

Prints the specified error stack in a default manner.

### **Description:**

H5Eprint2 prints the error stack specified by estack\_id on the specified stream, stream. Even if the error stack is empty, a one-line message of the following form will be printed:

HDF5-DIAG: Error detected in HDF5 library version: 1.5.62 thread 0.

A similar line will appear before the error messages of each error class stating the library name, library version number, and thread identifier.

If estack\_id is H5E\_DEFAULT, the current error stack will be printed.

H5Eprint2 is a convenience function for H5Ewalk2 with a function that prints error messages. Users are encouraged to write their own more specific error handlers.

### **Parameters:**

*hid\_t* estack\_id IN: Identifier of the error stack to be printed. If the identifier is H5E\_DEFAULT, the current error stack will be printed.

*FILE* \* stream IN: File pointer, or stderr if NULL.

#### **Returns:**

Returns a non-negative value if successful; otherwise returns a negative value.

### Fortran90 Interface:

See H5Eprint.

### History:

Release C

#### Name: H5Epush

#### Signature:

herr\_t H5Epush( const char \*file, const char \*func, unsigned line, H5E\_major\_t maj\_num, H5E\_minor\_t min\_num, const char \*str )

herr\_t H5Epush( hid\_t estack\_id, const char \*file, const char \*func, unsigned line, hid\_t class\_id, *hid\_t* major\_id, *hid\_t* minor\_id, *const char* \*msg, ...)

#### **Purpose:**

Pushes a new error message onto an error stack.

#### **Description:**

H5Epush is a macro that is mapped to either H5Epush1 or H5Epush2, depending on the needs of the application.

Such macros are provided to facilitate application compatibility. Their use and mappings are fully described in "API Compatibility Macros in HDF5"; we urge you to read that document closely.

When both the HDF5 Library and the application are built and installed with no specific compatibility flags, H5Epush is mapped to the most recent version of the function, currently H5Epush2. If the library and/or application is compiled for Release 1.6 emulation, H5Epush will be mapped to H5Epush1. Function-specific flags are available to override these settings on a function-by-function basis when the application is compiled.

Specific compile-time compatibility flags and the resulting mappings are as follows:

| Compatibility setting         | H5Epush mapping |
|-------------------------------|-----------------|
| Global settings               |                 |
| No compatibility flag         | H5Epush2        |
| Enable deprecated symbols     | H5Epush2        |
| Disable deprecated symbols    | H5Epush2        |
| Emulate Release 1.6 interface | H5Epush1        |
| Function-level macros         |                 |
| H5Epush_vers = 2              | H5Epush2        |
| H5Epush_vers = 1              | H5Epush1        |
| Fortran90 Interface:          |                 |
| None.<br>History:             |                 |

#### Release С

1.8.0 The function H5Epush renamed to H5Epush1 and deprecated in this release. The macro H5Epush and the function H5Epush2 introduced in this release.

#### Name: H5Epush1

### Signature:

herr\_t H5Epush1( const char \*file, const char \*func, unsigned line, H5E\_major\_t maj\_num, H5E\_minor\_t min\_num, const char \*str )

#### **Purpose:**

Pushes new error record onto error stack.

#### Notice:

This function is deprecated in favor of the function H5Epush2 or the macro H5Epush.

#### **Description:**

H5Epush1 pushes a new error record onto the error stack for the current thread.

The error has major and minor numbers maj\_num and min\_num, the function func where the error was detected, the name of the file file where the error was detected, the line line within that file, and an error description string str.

The function name, filename, and error description strings must be statically allocated.

#### **Parameters:**

| const char *file           | IN: Name of the file in which the error was detected.     |
|----------------------------|-----------------------------------------------------------|
| <i>const char</i> *func    | IN: Name of the function in which the error was detected. |
| unsigned line              | IN: Line within the file at which the error was detected. |
| <i>H5E_major_t</i> maj_num | IN: Major error number.                                   |
| H5E_minor_t min_num        | IN: Minor error number.                                   |
| <i>const char</i> *str     | IN: Error description string.                             |

#### **Returns:**

Returns a non-negative value if successful; otherwise returns a negative value.

#### Fortran90 Interface:

None.

### History:

| Release | С                                                                    |
|---------|----------------------------------------------------------------------|
| 1.4.0   | Function introduced in this release.                                 |
| 1.8.0   | Function H5Epush renamed to H5Epush1 and deprecated in this release. |

#### Name: H5Epush2

#### Signature:

```
herr_t H5Epush2( hid_t estack_id, const char *file, const char *func, unsigned line, hid_t
class_id, hid_t major_id, hid_t minor_id, const char *msg, ...)
```

#### **Purpose:**

Pushes new error record onto error stack.

#### **Description:**

H5Epush2 pushes a new error record onto the error stack specified by estack\_id.

The error record contains the error class identifier class\_id, the major and minor message identifiers major\_id and minor\_id, the function name func where the error was detected, the filename file and line number line within that file where the error was detected, and an error description msg.

The major and minor errors must be in the same error class.

The function name, filename, and error description strings must be statically allocated.

msg can be a format control string with additional arguments. This design of appending additional arguments is similar to the system and C functions printf and fprintf.

#### **Parameters:**

| <pre>hid_t estack_id</pre> | IN: Identifier of the error stack to which the error record is to be pushed. If the identifier is H5E_DEFAULT, the error record will be pushed to the current stack. |
|----------------------------|----------------------------------------------------------------------------------------------------|
| <i>const char</i> *file    | IN: Name of the file in which the error was detected.                                                                                                    |
| <i>const char</i> *func    | IN: Name of the function in which the error was detected.                                                                                                    |
| unsigned line              | IN: Line number within the file at which the error was detected.                                                                                                    |
| <pre>hid_t class_id</pre>  | IN: Error class identifier.                                                                                                    |
| <pre>hid_t major_id</pre>  | IN: Major error identifier.                                                                                                    |
| <pre>hid_t minor_id</pre>  | IN: Minor error identifier.                                                                                                    |
| <i>const char</i> *msg     | IN: Error description string.                                                                                                    |
|                            |                                                                                                    |

#### **Returns:**

Returns a non-negative value if successful; otherwise returns a negative value.

### Fortran90 Interface:

None.

#### **History:**

#### Release C

#### Name: H5Eregister\_class

### Signature:

```
hid_t H5Eregister_class(const char* cls_name, const char* lib_name, const char*
version)
```

#### **Purpose:**

Registers a client library or application program to the HDF5 error API.

### **Description:**

H5Eregister\_class registers a client library or application program to the HDF5 error API so that the client library or application program can report errors together with HDF5 library. It receives an identifier for this error class for further error operations. The library name and version number will be printed out in the error message as preamble.

#### **Parameters:**

| <pre>const char* cls_name</pre> | IN: Name of the error class.                                                                                |
|---------------------------------|----------------------------------------------------------------------------------------------------|
| <pre>const char* lib_name</pre> | IN: Name of the client library or application to which the error class belongs.                             |
| <i>const char</i> * version     | IN: Version of the client library or application to which the error class belongs. A NULL can be passed in. |

#### **Returns:**

Returns a class identifier on success; otherwise returns a negative value.

### Fortran90 Interface:

None.

#### **History:**

ReleaseC1.8.0Function introduced in this release.

Last modified: 26 October 2011

#### Name: H5Eset\_auto

#### Signature:

herr\_t H5Eset\_auto( H5E\_auto\_t func, void \*client\_data )
herr\_t H5Eset\_auto( hid\_t estack\_id, H5E\_auto\_t func, void \*client\_data )

#### **Purpose:**

Returns settings for automatic error stack traversal function and its data.

#### **Description:**

H5Eset\_auto is a macro that is mapped to either H5Eset\_auto1 or H5Eset\_auto2, depending on the needs of the application.

Such macros are provided to facilitate application compatibility. Their use and mappings are fully described in "API Compatibility Macros in HDF5"; we urge you to read that document closely.

When both the HDF5 Library and the application are built and installed with no specific compatibility flags, H5Eset\_auto is mapped to the most recent version of the function, currently H5Eset\_auto2. If the library and/or application is compiled for Release 1.6 emulation, H5Eset\_auto will be mapped to H5Eset\_auto1. Function-specific flags are available to override these settings on a function-by-function basis when the application is compiled.

Specific compile-time compatibility flags and the resulting mappings are as follows:

| Compatibility setting                                                   | H5Eset_auto mapping |
|-------------------------------------------------------------------------|---------------------|
| Global settings                                                         |                     |
| No compatibility flag                                                   | H5Eset_auto2        |
| Enable deprecated symbols                                               | H5Eset_auto2        |
| Disable deprecated symbols                                              | H5Eset_auto2        |
| Emulate Release 1.6 interface                                           | H5Eset_auto1        |
|                                                                         |                     |
| Function-level macros                                                   |                     |
| H5Eset_auto_vers = 2                                                    | H5Eset_auto2        |
| H5Eset_auto_vers = 1                                                    | H5Eset_auto1        |
| Fortran90 Interface: h5eset_auto_f                                      |                     |
| SUBROUTINE h5eset_auto_f(printflag,<br>INTEGER, INTENT(IN) :: printflag |                     |
| INTEGER, INTENT(OUT) :: hdferr                                          |                     |
| END SUBROUTINE h5eset_auto_f                                            |                     |

#### Fortran2003 Interface: h5eset\_auto\_f

Signature:e:

```
SUBROUTINE h5eset_auto_f(printflag, hdferr, estack_id, func, client_data)
INTEGER , INTENT(IN) :: printflag
INTEGER , INTENT(OUT) :: hdferr
INTEGER(HID_T), INTENT(IN) , OPTIONAL :: estack_id
TYPE(C_FUNPTR), INTENT(IN) , OPTIONAL :: func
TYPE(C_PTR) , INTENT(IN) , OPTIONAL :: client_data
```

#### **Inputs:**

```
printflag - Flag to turn automatic error printing on or off;
        possible values are:
            printon (1)
            printoff(0)
estack_id - Error stack identifier.
func - Function to be called upon an error condition.
client_data - Data passed to the error function
```

#### **Outputs:**

| hdferr - | Returns | 0 | if | successful | and | -1 | if | fails |
|----------|---------|---|----|------------|-----|----|----|-------|
|----------|---------|---|----|------------|-----|----|----|-------|

### History:

| Release | Change                                                                                                    |
|---------|----------------------------------------------------------------------------------------------------|
| 1.8.0   | The function H5Eset_auto renamed to H5Eset_auto1 and deprecated in this release.<br>The macro H5Eset_auto and the function H5Eset_auto2 introduced in this release. |
| 1.8.8   | Fortran 2003 version of Fortran subroutine added in this release.                                                                                                   |

Name: H5Eset\_auto1

### Signature:

herr\_t H5Eset\_auto1( H5E\_auto1\_t func, void \*client\_data )

#### **Purpose:**

Turns automatic error printing on or off.

### **Description:**

H5Eset\_autol turns on or off automatic printing of errors. When turned on (non-null func pointer), any API function which returns an error indication will first call func, passing it client\_data as an argument.

When the library is first initialized the auto printing function is set to H5Eprint1 (cast appropriately) and client\_data is the standard error stream pointer, stderr.

Automatic stack traversal is always in the H5E\_WALK\_DOWNWARD direction.

### **Parameters:**

| <i>H5E_auto1_t</i> func      | IN: Function to be called upon an error condition. |
|------------------------------|----------------------------------------------------|
| <pre>void *client_data</pre> | IN: Data passed to the error function.             |

#### **Returns:**

Returns a non-negative value if successful; otherwise returns a negative value.

Fortran90 Interface: h5eset\_auto\_f

See H5Eset\_auto.

### History:

### Release C

1.8.0 Function H5Eset\_auto renamed to H5Eset\_auto1 and deprecated in this release.

#### Name: H5Eset\_auto2

#### Signature:

herr\_t H5Eset\_auto2( hid\_t estack\_id, H5E\_auto2\_t func, void \*client\_data )

#### **Purpose:**

Turns automatic error printing on or off.

#### **Description:**

H5Eset\_auto2 turns on or off automatic printing of errors for the error stack specified with estack\_id. An estack\_id value of H5E\_DEFAULT indicates the current stack.

When automatic printing is turned on, by the use of a non-null func pointer, any API function which returns an error indication will first call func, passing it client\_data as an argument.

When the library is first initialized, the auto printing function is set to H5Eprint2 (cast appropriately) and client\_data is the standard error stream pointer, stderr.

Automatic stack traversal is always in the H5E\_WALK\_DOWNWARD direction.

Automatic error printing is turned off with a H5Eset\_auto2 call with a NULL func pointer.

#### **Parameters:**

| <pre>hid_t estack_id</pre> | IN: Error stack identifier.                        |
|----------------------------|----------------------------------------------------|
| <i>H5E_auto2_t</i> func    | IN: Function to be called upon an error condition. |
| <i>void</i> *client_data   | IN: Data passed to the error function.             |

#### **Returns:**

Returns a non-negative value if successful; otherwise returns a negative value.

Fortran90 Interface: h5eset\_auto\_f

See H5Eset\_auto.

#### History:

### Release C

**Name:** H5Eset\_current\_stack

### Signature:

herr\_t H5Eset\_current\_stack(hid\_t estack\_id)

#### **Purpose:**

Replaces the current error stack.

### **Description:**

H5Eset\_current\_stack replaces the content of the current error stack with a copy of the content of the error stack specified by estack\_id, and it closes the error stack specified by estack\_id.

### **Parameters:**

*hid\_t* estack\_id IN: Error stack identifier.

#### **Returns:**

Returns a non-negative value on success; otherwise returns a negative value.

### Fortran90 Interface:

None.

### History:

### Release C

Name: H5Eunregister\_class

#### Signature:

herr\_t H5Eunregister\_class(hid\_t class\_id)

#### **Purpose:**

Removes an error class.

### **Description:**

H5Eunregister\_class removes the error class specified by class\_id. All the major and minor errors in this class will also be closed.

#### **Parameters:**

*hid\_t* class\_id IN: Error class identifier.

#### **Returns:**

Returns a non-negative value on success; otherwise returns a negative value.

#### Fortran90 Interface:

None.

### History:

#### Release

С

#### Name: H5Ewalk

#### Signature:

herr t H5Ewalk( H5E direction t direction, H5E walk t func, void \* client data) herr\_t H5Ewalk( hid\_t estack\_id, H5E\_direction\_t direction, H5E\_walk\_t func, void \* client\_data)

#### **Purpose:**

Walks an error stack, calling a specified function.

### **Description:**

H5Ewalk is a macro that is mapped to either H5Ewalk1 or H5Ewalk2, depending on the needs of the application.

Such macros are provided to facilitate application compatibility. Their use and mappings are fully described in "API Compatibility Macros in HDF5"; we urge you to read that document closely.

When both the HDF5 Library and the application are built and installed with no specific compatibility flags, H5Ewalk is mapped to the most recent version of the function, currently H5Ewalk2. If the library and/or application is compiled for Release 1.6 emulation, H5Ewalk will be mapped to H5Ewalk1. Function-specific flags are available to override these settings on a function-by-function basis when the application is compiled.

|                 | Compatibility setting         | H5Ewalk mapping |  |  |
|-----------------|-------------------------------|-----------------|--|--|
|                 | Global settings               |                 |  |  |
|                 | No compatibility flag         | H5Ewalk2        |  |  |
|                 | Enable deprecated symbols     | H5Ewalk2        |  |  |
|                 | Disable deprecated symbols    | H5Ewalk2        |  |  |
|                 | Emulate Release 1.6 interface | H5Ewalk1        |  |  |
|                 |                               |                 |  |  |
|                 | Function-level macros         |                 |  |  |
|                 | H5Ewalk_vers = 2              | H5Ewalk2        |  |  |
|                 | H5Ewalk_vers = 1              | H5Ewalk1        |  |  |
| Fortran90 Inter | face:                         |                 |  |  |
| None.           |                               |                 |  |  |
| History:        |                               |                 |  |  |
| Release         | C                             |                 |  |  |

Specific compile-time compatibility flags and the resulting mappings are as follows:

The function H5Ewalk renamed to H5Ewalk1 and deprecated in this release. The macro H5Ewalk and the function H5Ewalk2 introduced in this release.

1.8.0

#### Name: H5Ewalk1

#### Signature:

herr\_t H5Ewalk1( H5E\_direction\_t direction, H5E\_walk1\_t func, void \* client\_data )
Purpose:

Walks the error stack for the current thread, calling a specified function.

#### Notice:

This function is deprecated in favor of the function H5Ewalk2 or the macro H5Ewalk.

#### **Description:**

H5Ewalk1 walks the error stack for the current thread and calls the specified function for each error along the way.

direction determines whether the stack is walked from the inside out or the outside in. A value of H5E\_WALK\_UPWARD means begin with the most specific error and end at the API; a value of H5E\_WALK\_DOWNWARD means to start at the API and end at the inner-most function where the error was first detected.

func will be called for each error in the error stack. Its arguments will include an index number (beginning at zero regardless of stack traversal direction), an error stack entry, and the client\_data pointer passed to H5E\_print. The H5E\_walk1\_t prototype is as follows:

typedef herr\_t (\*H5E\_walk1\_t)(int n, H5E\_error1\_t \*err\_desc, void \*client\_data)

where the parameters have the following meanings:

#### *int* n

Indexed position of the error in the stack.

#### *H5E\_error1\_t* \*err\_desc

Pointer to a data structure describing the error. (*This structure is currently described only in the source code file* hdf5/src/H5Epublic.h. *That file also contains the definitive list of major and minor error codes. That information will eventually be presented as an appendix to this Reference Manual.*)

#### void \*client\_data

Pointer to client data in the format expected by the user-defined function.

#### **Parameters:**

| H5E_direction_t direction | IN: Direction in which the error stack is to be walked. |
|---------------------------|---------------------------------------------------------|
| <i>H5E_walk1_t</i> func   | IN: Function to be called for each error encountered.   |
| <i>void</i> *client_data  | IN: Data to be passed with func.                        |

#### **Returns:**

Returns a non-negative value if successful; otherwise returns a negative value.

#### Fortran90 Interface:

### None.

### History:

- Release C
- 1.8.0 Function H5Ewalk renamed to H5Ewalk1 and deprecated in this release.

### Name: H5Ewalk2

#### Signature:

herr\_t H5Ewalk2( hid\_t estack\_id, H5E\_direction\_t direction, H5E\_walk2\_t func, void \*
client\_data )

#### **Purpose:**

Walks the specified error stack, calling the specified function.

### **Description:**

H5Ewalk2 walks the error stack specified by estack\_id for the current thread and calls the function specified in func for each error along the way.

If the value of estack\_id is H5E\_DEFAULT, then H5Ewalk2 walks the current error stack.

direction specifies whether the stack is walked from the inside out or the outside in. A value of H5E\_WALK\_UPWARD means to begin with the most specific error and end at the API; a value of H5E\_WALK\_DOWNWARD means to start at the API and end at the innermost function where the error was first detected.

func, a function compliant with the H5E\_walk2\_t prototype, will be called for each error in the error stack. Its arguments will include an index number n (beginning at zero regardless of stack traversal direction), an error stack entry err\_desc, and the client\_data pointer passed to H5E\_print. The H5E\_walk2\_t prototype is as follows:

```
typedef herr_t (*H5E_walk2_t)(unsigned n, const H5E_error2_t *err_desc, void
*client_data)
```

where the parameters have the following meanings:

*unsigned* n

Indexed position of the error in the stack.

```
const H5E_error2_t *err_desc
```

Pointer to a data structure describing the error. (*This structure is currently described only* in the source code file hdf5/src/H5Epublic.h. That file also contains the definitive list of major and minor error codes; that information will eventually be presented as an appendix to this HDF5 Reference Manual.)

void \*client\_data

Pointer to client data in the format expected by the user-defined function.

### **Parameters:**

| <pre>hid_t estack_id</pre>    | IN: Error stack identifier.                             |
|-------------------------------|---------------------------------------------------------|
| H5E_direction_t direction     | IN: Direction in which the error stack is to be walked. |
| H5E_walk2_t func              | IN: Function to be called for each error encountered.   |
| <pre>void * client_data</pre> | IN: Data to be passed with func.                        |

#### **Returns:**

Returns a non-negative value if successful; otherwise returns a negative value.

#### Fortran90 Interface:

None.

#### **History:**

#### Release C

# H5F: File Interface

# **File API Functions**

These functions are designed to provide file-level access to HDF5 files. Further manipulation of objects inside a file is performed through one of APIs documented below.

## The C Interfaces:

- H5Fcreate
- H5Fopen
- H5Freopen
- H5Fclose
- H5Fflush
- H5Fis hdf5
- H5Fmount
- H5Funmount
- Alphabetical Listing
  - H5Fclear\_elink\_file\_cache
  - H5Fclose
  - H5Fcreate
  - H5Fflush
  - H5Fget\_access\_plist
  - H5Fget\_create\_plist
  - H5Fget\_filesize
  - H5Fget freespace

- H5Fget\_info
- H5Fget\_intent
- H5Fget mdc config
- H5Fget\_mdc\_hit\_rate
- H5Fget\_mdc\_size
- H5Fget\_name
- H5Fget\_obj\_count
- H5Fget obj ids

- H5Fget\_vfd\_handle
- H5Fis hdf5
- H5Fmount
- H5Fopen
- H5Freopen
- H5Freset\_mdc\_hit\_rate\_stats
- H5Fset\_mdc\_config
- H5Funmount

# **The Fortran Interface:**

In general, each Fortran subroutine performs exactly the same task as the corresponding C function.

- h5fcreate f
- h5fopen\_f
- h5freopen f
- h5fclose\_f
- h5fflush f
- h5fget vfd handle f
  - h5fget\_obj\_count\_f
    - h5fget\_obj\_ids\_f
- h5fget\_filesize\_f • h5fget freespace f
- h5fis hdf5 f
- h5fmount f • h5fget create plist f • h5funmount\_f
  - h5fget\_access\_plist\_f
    - h5fget name f

- H5Fget obj ids • H5Fget vfd handle H5Fget\_freespace
- H5Fget\_create\_plist • H5Fget\_mdc\_config
  - H5Fget\_mdc\_hit\_rate
  - H5Fget\_mdc\_size
  - H5Fclear elink file cache
  - H5Freset\_mdc\_hit\_rate\_stats
  - H5Fset\_mdc\_config
- H5Fget\_access\_plist • H5Fget\_intent
- H5Fget\_name
- H5Fget\_obj\_count
- H5Fget\_info

• H5Fget\_filesize

Last modified: 11 May 2011

Name: H5Fclear\_elink\_file\_cache

## Signature:

herr\_t H5Fclear\_elink\_file\_cache(hid\_t file\_id)

## **Purpose:**

Clears the external link open file cache.

#### Motivation:

H5Fclear\_elink\_file\_cache releases all the child files cached in a file's external link open file cache, possibly causing them to be closed. This function can be used to release memory and to allow files to be accessed by another process.

## **Description:**

H5Fclear\_elink\_file\_cache evicts all the cached child files in the specified file's external file cache, causing them to be closed if there is nothing else holding them open.

H5Fclear\_elink\_file\_cache does not close the cache itself; subsequent external link traversals from the parent file will again cache the target file. See H5Pset\_elink\_file\_cache\_size for information on closing the file cache.

#### **Parameters:**

*hid\_t* file\_id IN: File identifier

#### **Returns:**

Returns a non-negative value if successful; otherwise returns a negative value.

## **Example Usage:**

The following code clears the external file cache for the file specified by file\_id:

status = H5Fclear\_elink\_file\_cache(file\_id)

## See Also:

H5Pset\_elink\_file\_cache\_size H5Pget\_elink\_file\_cache\_size

#### **History:**

#### **Release** Change

1.8.7 C function introduced in this release.

Last modified: 9 April 2009

Name: H5Fclose

## Signature:

herr\_t H5Fclose( hid\_t file\_id )

## **Purpose:**

Terminates access to an HDF5 file.

## **Description:**

H5Fclose terminates access to an HDF5 file by flushing all data to storage and terminating access to the file through file\_id.

If this is the last file identifier open for the file and no other access identifier is open (e.g., a dataset identifier, group identifier, or shared datatype identifier), the file will be fully closed and access will end.

## **Delayed close:**

Note the following deviation from the above-described behavior. If H5Fclose is called for a file but one or more objects within the file remain open, those objects will remain accessible until they are individually closed. Thus, if the dataset data\_sample is open when H5Fclose is called for the file containing it, data\_sample will remain open and accessible (including writable) until it is explicitely closed. The file will be automatically closed once all objects in the file have been closed.

Be warned, however, that there are circumstances where it is not possible to delay closing a file. For example, an MPI-IO file close is a collective call; all of the processes that opened the file must close it collectively. The file cannot be closed at some time in the future by each process in an independent fashion. Another example is that an application using an AFS token-based file access privilage may destroy its AFS token after H5Fclose has returned successfully. This would make any future access to the file, or any object within it, illegal.

In such situations, applications must close all open objects in a file before calling H5Fclose. It is generally recommended to do so in all cases.

## **Parameters:**

*hid\_t* file\_id IN: Identifier of a file to terminate access to.

## **Returns:**

Returns a non-negative value if successful; otherwise returns a negative value.

#### Fortran90 Interface: h5fclose\_f

Last modified: 15 May 2009

## Name: H5Fcreate

## Signature:

hid\_t H5Fcreate( const char \*name, unsigned flags, hid\_t fcpl\_id, hid\_t fapl\_id )

### **Purpose:**

Creates an HDF5 file.

## **Description:**

H5Fcreate is the primary function for creating HDF5 files; it creates a new HDF5 file with the specified name and property lists and specifies whether an existing file of same name should be overwritten.

The name parameter specifies the name of the new file.

The flags parameter specifies whether an existing file is to be overwritten. It should be set to either H5F\_ACC\_TRUNC to overwrite an existing file or H5F\_ACC\_EXCL, instructing the function to fail if the file already exists.

New files are always created in read-write mode, so the read-write and read-only flags, H5F\_ACC\_RDWR and H5F\_ACC\_RDONLY, respectively, are not relevant in this function. Further note that a specification of H5F\_ACC\_RDONLY will be ignored; the file will be created in read-write mode, regardless.

More complex behaviors of file creation and access are controlled through the file creation and file access property lists, fcpl\_id and fapl\_id, respectively. The value of H5P\_DEFAULT for any property list value indicates that the library should use the default values for that appropriate property list.

The return value is a file identifier for the newly-created file; this file identifier should be closed by calling H5Fclose when it is no longer needed.

## Special case -- File creation in the case of an already-open file:

If a file being created is already opened, by either a previous H5Fopen or H5Fcreate call, the HDF5 library may or may not detect that the open file and the new file are the same physical file. (See H5Fopen regarding the limitations in detecting the re-opening of an already-open file.)

If the library detects that the file is already opened, H5Fcreate will return a failure, regardless of the use of H5F\_ACC\_TRUNC.

If the library does not detect that the file is already opened and H5F\_ACC\_TRUNC is not used, H5Fcreate will return a failure because the file already exists. Note that this is correct behavior.

But if the library does not detect that the file is already opened and H5F\_ACC\_TRUNC is used, H5Fcreate will truncate the existing file and return a valid file identifier. Such a truncation of a currently-opened file will almost certainly result in errors. While unlikely, the HDF5 library may not be able to detect, and thus report, such errors.

Applications should avoid calling H5Fcreate with an already opened file.

| Parameters:              |                                                                                                    |  |
|--------------------------|----------------------------------------------------------------------------------------------------|--|
| const char *name         | IN: Name of the file to access.                                                                                                    |  |
| <i>uintn</i> flags       | IN: File access flags. Allowable values are:                                                                                                    |  |
|                          | H5F_ACC_TRUNC                                                                                                    |  |
|                          | Truncate file, if it already exists, erasing all data previously                                                                                                    |  |
|                          | stored in the file.                                                                                                    |  |
|                          | H5F_ACC_EXCL                                                                                                    |  |
|                          | Fail if file already exists.                                                                                                    |  |
|                          | ♦ H5F_ACC_TRUNC and H5F_ACC_EXCL are mutually exclusive; use exactly                                                                                                    |  |
|                          | one.                                                                                                    |  |
|                          | An additional flag, H5F_ACC_DEBUG, prints debug information. This flag can<br>be combined with one of the above values using the bit-wise OR operator (` '),<br>but it is used only by HDF5 Library developers; <i>it is neither tested nor</i><br><i>supported</i> for use in applications. |  |
| <pre>hid_t fcpl_id</pre> | IN: File creation property list identifier, used when modifying default file meta-data. Use H5P_DEFAULT to specify default file creation properties.                                                                                                    |  |
| <pre>hid_t fapl_id</pre> | IN: File access property list identifier. If parallel file access is desired, this is a collective call according to the communicator stored in the fapl_id. Use H5P_DEFAULT for default file access properties.                                                                             |  |

#### **Returns:**

Returns a file identifier if successful; otherwise returns a negative value.

## Fortran90 Interface: h5fcreate\_f

```
SUBROUTINE h5fcreate_f(name, access_flags, file_id, hdferr, &
                    creation_prp, access_prp)
 IMPLICIT NONE
 CHARACTER(LEN=*), INTENT(IN) :: name ! Name of the file
 ! Possible values are:
                                     !
                                         H5F ACC RDWR F
                                         H5F ACC RDONLY F
                                     !
                                         H5F_ACC_TRUNC_F
                                     !
                                         H5F_ACC_EXCL_F
                                     !
                                         H5F_ACC_DEBUG_F
                                     !
 INTEGER(HID_T), INTENT(OUT) :: file_id ! File identifier
                                  ! Error code
 INTEGER, INTENT(OUT) :: hdferr
                                     ! 0 on success and -1 on failure
 INTEGER(HID_T), OPTIONAL, INTENT(IN) :: creation_prp
                                     ! File creation propertly
                                     ! list identifier, if not
                                     ! specified its value is
                                     ! H5P_DEFAULT_F
 INTEGER(HID_T), OPTIONAL, INTENT(IN) :: access_prp
                                     ! File access property list
                                     ! identifier, if not
                                     ! specified its value is
                                     ! H5P_DEFAULT_F
END SUBROUTINE h5fcreate_f
```

#### Name: H5Fflush

#### Signature:

herr\_t H5Fflush(hid\_t object\_id, H5F\_scope\_t scope )

#### **Purpose:**

Flushes all buffers associated with a file to disk.

#### **Description:**

H5Fflush causes all buffers associated with a file to be immediately flushed to disk without removing the data from the cache.

object\_id can be any object associated with the file, including the file itself, a dataset, a group, an attribute, or a named datatype.

scope specifies whether the scope of the flushing action is global or local. Valid values are as follows:

| H5F_SCOPE_GLOBAL | Flushes the entire virtual file. |
|------------------|----------------------------------|
| H5F_SCOPE_LOCAL  | Flushes only the specified file. |

#### Note:

HDF5 does not possess full control over buffering. H5Fflush flushes the internal HDF5 buffers then asks the operating system (the OS) to flush the system buffers for the open files. After that, the OS is responsible for ensuring that the data is actually flushed to disk.

#### **Parameters:**

| <pre>hid_t object_id</pre> | IN: Identifier of object used to identify the file. |
|----------------------------|-----------------------------------------------------|
| <i>H5F_scope_t</i> scope   | IN: Specifies the scope of the flushing action.     |

## **Returns:**

Returns a non-negative value if successful; otherwise returns a negative value.

#### Fortran90 Interface: h5fflush\_f

Name: H5Fget\_access\_plist

## Signature:

hid\_t H5Fget\_access\_plist(hid\_t file\_id)

#### **Purpose:**

Returns a file access property list identifier.

## **Description:**

H5Fget\_access\_plist returns the file access property list identifier of the specified file.

See "File Access Properties" in H5P: Property List Interface in this reference manual and "File Access Property Lists" in *Files* in the *HDF5 User's Guide* for additional information and related functions.

## **Parameters:**

*hid\_t* file\_id IN: Identifier of file to get access property list of

#### **Returns:**

Returns a file access property list identifier if successful; otherwise returns a negative value. **Fortran90 Interface:** h5fget\_access\_plist\_f

SUBROUTINE h5fget\_access\_plist\_f(file\_id, fcpl\_id, hdferr)

Name: H5Fget\_create\_plist

#### Signature:

hid\_t H5Fget\_create\_plist(hid\_t file\_id)

#### **Purpose:**

Returns a file creation property list identifier.

#### **Description:**

H5Fget\_create\_plist returns a file creation property list identifier identifying the creation properties used to create this file. This function is useful for duplicating properties when creating another file.

See "File Creation Properties" in H5P: Property List Interface in this reference manual and "File Creation Properties" in *Files* in the *HDF5 User's Guide* for additional information and related functions.

The creation property list identifier should be released with H5Pclose.

#### **Parameters:**

*hid\_t* file\_id IN: File identifier

#### **Returns:**

Returns a file creation property list identifier if successful; otherwise returns a negative value. **Fortran90 Interface:** h5fget\_create\_plist\_f

SUBROUTINE h5fget\_create\_plist\_f(file\_id, fcpl\_id, hdferr)

Last modified: 17 November 2010

Name: H5Fget\_filesize

## Signature:

```
herr_t H5Fget_filesize( hid_t file_id, hsize_t *size )
```

### **Purpose:**

Returns the size of an HDF5 file.

#### **Description:**

H5Fget\_filesize returns the size of the HDF5 file specified by file\_id.

The returned size is that of the entire file, as opposed to only the HDF5 portion of the file. I.e., size includes the user block, if any, the HDF5 portion of the file, and any data that may have been appended beyond the data written through the HDF5 Library.

#### **Parameters:**

hid\_t file\_id

IN: Identifier of a currently-open HDF5 file

hsize\_t \*size

OUT: Size of the file, in bytes.

#### **Returns:**

Returns a non-negative value if successful; otherwise returns a negative value.

#### Fortran90 Interface: h5fget\_filesize\_f

SUBROUTINE h5fget\_filesize\_f(file\_id, size, hdferr)

| IMPLICIT NONE                                    |                             |
|--------------------------------------------------|-----------------------------|
| <pre>INTEGER(HID_T), INTENT(IN) :: file_id</pre> | ! file identifier           |
| INTEGER(HSIZE_T), INTENT(OUT) :: size            | ! Size of the file          |
| INTEGER, INTENT(OUT) :: hdferr                   | ! Error code: 0 on success, |
|                                                  | ! -1 if fail                |
| ND GUDDOUTTIND bEfault filesies f                |                             |

```
END SUBROUTINE h5fget_filesize_f
```

## **History:**

Release C

1.6.3 Function introduced in this release. Fortran subroutine introduced in this release.

#### Name: H5Fget\_freespace

### Signature:

hssize\_t H5Fget\_freespace(hid\_t file\_id)

#### **Purpose:**

Returns the amount of free space in a file.

#### **Description:**

Given the identifier of an open file, file\_id, H5Fget\_freespace returns the amount of space that is unused by any objects in the file.

Currently, the HDF5 library only tracks free space in a file from a file open or create until that file is closed, so this routine will only report the free space that has been created during that interval.

#### **Parameters:**

*hid\_t* file\_id IN: Identifier of a currently-open HDF5 file

#### **Returns:**

Returns the amount of free space in the file if successful; otherwise returns a negative value. **Fortran90 Interface:** h5fget\_freespace\_f

SUBROUTINE h5fget\_freespace\_f(file\_id, free\_space, hdferr)

```
IMPLICIT NONE
INTEGER(HID_T), INTENT(IN) :: file_id ! File identifier
INTEGER(HSSIZE_T), INTENT(OUT) :: free_space ! Amount of free space in file
INTEGER, INTENT(OUT) :: hdferr ! Error code
! 0 on success and -1 on failure
END SUBROUTINE h5fget_freespace_f
```

#### **History:**

## Release C

1.6.1 Function introduced in this release.

Name: H5Fget\_info

## Signature:

herr\_t H5Fget\_info( hid\_t obj\_id, H5F\_info\_t \*file\_info )

## **Purpose:**

Returns global information for a file.

## **Description:**

H5Fget\_info returns global information for the file associated with the object identifier obj\_id in the *H5F\_info\_t* struct named file\_info.

obj\_id is an identifier for any object in the file of interest.

An *H5F\_info\_t* struct is defined as follows (in H5Fpublic.h):

```
typedef struct H5F_info_t {
    hsize_t super_ext_size;
    struct {
        hsize_t hdr_size;
        H5_ih_info_t msgs_info;
    } sohm;
} H5F_info_t;
```

super\_ext\_size is the size of the superblock extension.

The *sohm* sub-struct contains shared object header message information: hdr\_size is the size of shared of object header messages. msgs\_info is a H5\_ih\_info\_t struct containing the cumulative shared object header message index size and heap size; an *H5\_ih\_info\_t* struct is defined as follows (in H5public.h):

```
typedef struct H5_ih_info_t {
    hsize_t index_size;
    hsize_t heap_size;
} H5_ih_info_t;
```

index\_size is the summed size of all of the shared of object header indexes. Each index might be either a B-tree or a list. heap\_size is the size of the heap.

## **Parameters:**

```
hid_t obj_id,IN: Object identifier for any object in the file.H5F_info_t *file_infoOUT: Struct containing global file information.
```

## **Returns:**

Returns a non-negative value if successful; otherwise returns a negative value.

## Fortran90 Interface:

None.

## **History:**

Release C

1.8.0 Function introduced in this release.

## Name: H5Fget\_intent

## Signature:

herr\_t H5Fget\_intent(hid\_t file\_id, unsigned \*intent)

## **Purpose:**

Determines the read/write or read-only status of a file.

### **Description:**

Given the identifier of an open file, file\_id, H5Fget\_intent retrieves the "intended access mode" flag passed with H5Fopen when the file was opened.

The value of the flag is returned in intent. Valid values are as follows:

H5F\_ACC\_RDWR File was opened with read/write access.

H5F\_ACC\_RDONLY File was opened with read-only access.

The function will not return an error if intent is NULL; it will simply do nothing.

## **Parameters:**

| <pre>hid_t file_id</pre> | IN: File identifier for a currently-open HDF5 file                 |
|--------------------------|--------------------------------------------------------------------|
| unsigned *intent         | OUT: Intended access mode flag, as originally passed with H5Fopen. |

## **Returns:**

Returns the amount of free space in the file if successful; otherwise returns a negative value. **Fortran90 Interface:** None.

## History:

| Release | С                                    |
|---------|--------------------------------------|
| 1.8.0   | Function introduced in this release. |

Name: H5Fget\_mdc\_config

## Signature:

herr\_t H5Fget\_mdc\_config(hid\_t file\_id, H5AC\_cache\_config\_t \*config\_ptr)
Purpose:

Obtain current metadata cache configuration for target file.

## **Description:**

H5Fget\_mdc\_config loads the current metadata cache configuration into the instance of H5AC\_cache\_config\_t pointed to by the config\_ptr parameter.

Note that the version field of \*config\_ptr must be initialized --this allows the library to support old versions of the H5AC\_cache\_config\_t structure.

See the overview of the metadata cache in the special topics section of the user manual for details on metadata cache configuration. If you haven't read and understood that documentation, the results of this call will not make much sense.

## **Parameters:**

| <pre>hid_t file_id</pre>            | IN: Identifier of the target file                                                                                                    |
|-------------------------------------|----------------------------------------------------------------------------------------------------|
| H5AC_cache_config_t *config_ptr     | IN/OUT: Pointer to the instance of<br>H5AC_cache_config_t in which the current<br>metadata cache configuration is to be reported.<br>The fields of this structure are discussed below:                                                                          |
| General configuration section:      |                                                                                                    |
| int version                         | IN: Integer field indicating the the version of the H5AC_cache_config_t in use. This field should be set to H5ACCURR_CACHE_CONFIG_VERSION (defined in H5ACpublic.h).                                                                                            |
| <pre>hbool_trpt_fcn_enabled</pre>   | OUT: Boolean flag indicating whether the<br>adaptive cache resize report function is enabled.<br>This field should almost always be set to<br>FALSE. Since resize algorithm activity is<br>reported via stdout, it MUST be set to FALSE<br>on Windows machines. |
|                                     | The report function is not supported code, and<br>can be expected to change between versions of<br>the library. Use it at your own risk.                                                                                                    |
| <pre>hbool_t open_trace_file</pre>  | OUT: Boolean field indicating whether the trace_file_name field should be used to open a trace file for the cache. This field will always be set to FALSE in this context.                                                                                      |
| <pre>hbool_t close_trace_file</pre> | OUT: Boolean field indicating whether the<br>current trace file (if any) should be closed. This<br>field will always be set to FALSE in this<br>context.                                                                                                    |

| <pre>char *trace_file_name</pre>              | OUT: Full path name of the trace file to be<br>opened if the open_trace_file field is<br>TRUE. This field will always be set to the empty<br>string in this context. |
|-----------------------------------------------|----------------------------------------------------------------------------------------------------|
| <pre>hbool_t evictions_enabled</pre>          | OUT: Boolean flag indicating whether metadata cache entry evictions are enabled.                                                                                     |
| <pre>hbool_t set_initial_size</pre>           | OUT: Boolean flag indicating whether the cache<br>should be created with a user specified initial<br>maximum size.                                                   |
|                                               | If the configuration is loaded from the cache, this flag will always be FALSE.                                                                                       |
| <pre>size_t initial_size</pre>                | OUT: Initial maximum size of the cache in bytes, if applicable.                                                                                                    |
|                                               | If the configuration is loaded from the cache,<br>this field will contain the cache maximum size<br>as of the time of the call.                                      |
| double min_clean_fraction                     | OUT: Float value specifing the minimum<br>fraction of the cache that must be kept either<br>clean or empty when possible.                                            |
| <i>size_t</i> max_size                        | OUT: Upper bound (in bytes) on the range of values that the adaptive cache resize code can select as the maximum cache size.                                         |
| <pre>size_t min_size</pre>                    | OUT: Lower bound (in bytes) on the range of values that the adaptive cache resize code can select as the maximum cache size.                                         |
| long int epoch_length                         | OUT: Number of cache accesses between runs of the adaptive cache resize code.                                                                                        |
| Increment configuration section:              |                                                                                                    |
| <pre>enum H5C_cache_incr_mode incr_mode</pre> | OUT: Enumerated value indicating the<br>operational mode of the automatic cache size<br>increase code. At present, only the following<br>values are legal:           |
|                                               | H5C_incroff: Automatic cache size increase is disabled.                                                                                                    |

H5C\_incr\_\_threshold: Automatic cache size increase is enabled using the hit rate threshold algorithm.

OUT: Hit rate threshold used in the hit rate threshold cache size increase algorithm.

double lower\_hr\_threshold

| double increment                                          | OUT: The factor by which the current maximum<br>cache size is multiplied to obtain an initial new<br>maximum cache size if a size increase is<br>triggered in the hit rate threshold cache size<br>increase algorithm.                            |
|-----------------------------------------------------------|----------------------------------------------------------------------------------------------------|
| <pre>hbool_t apply_max_increment</pre>                    | OUT: Boolean flag indicating whether an upper<br>limit will be applied to the size of cache size<br>increases.                                                                                                    |
| <pre>size_t max_increment</pre>                           | OUT: The maximum number of bytes by which<br>the maximum cache size can be increased in a<br>single step if applicable.                                                                                                    |
| <pre>enum H5C_cache_flash_incr_mode flash_incr_mode</pre> | OUT: Enumerated value indicating the<br>operational mode of the flash cache size increase<br>code. At present, only the following values are<br>legal:                                                                                            |
|                                                           | H5C_flash_incroff: Flash cache size increase is disabled.                                                                                                    |
|                                                           | H5C_flash_incradd_space: Flash cache size increase is enabled using the add space algorithm.                                                                                                    |
| double flash_threshold                                    | OUT: The factor by which the current maximum cache size is multiplied to obtain the minimum size entry / entry size increase which may trigger a flash cache size increase.                                                                       |
| <i>double</i> flash_multiple                              | OUT: The factor by which the size of the triggering entry / entry size increase is multiplied to obtain the initial cache size increment. This increment may be reduced to reflect existing free space in the cache and the max_size field above. |

# **Decrement configuration section:**

| enum H5C_cache_decr_mode decr_mode     | OUT: Enumerated value indicating the<br>operational mode of the automatic cache size<br>decrease code. At present, the following values<br>are legal:                                                                        |
|----------------------------------------|----------------------------------------------------------------------------------------------------|
|                                        | H5C_decroff: Automatic cache size decrease is disabled, and the remaining decrement fields are ignored.                                                                                                    |
|                                        | H5C_decrthreshold: Automatic cache size decrease is enabled using the hit rate threshold algorithm.                                                                                                    |
|                                        | H5C_decrage_out: Automatic cache size decrease is enabled using the ageout algorithm.                                                                                                    |
|                                        | H5C_decrage_out_with_threshold: Automatic cache size decrease is enabled using the ageout with hit rate threshold algorithm                                                                                                  |
| double upper_hr_threshold              | OUT: Upper hit rate threshold. This value is<br>only used if the decr_mode is either<br>H5C_decrthreshold or<br>H5C_decrage_out_with_threshold.                                                                              |
| double decrement                       | OUT: Factor by which the current max cache<br>size is multiplied to obtain an initial value for<br>the new cache size when cache size reduction is<br>triggered in the hit rate threshold cache size<br>reduction algorithm. |
| <pre>hbool_t apply_max_decrement</pre> | OUT: Boolean flag indicating whether an upper<br>limit should be applied to the size of cache size<br>decreases.                                                                                                    |
| <pre>size_t max_decrement</pre>        | OUT: The maximum number of bytes by which<br>cache size can be decreased if any single step, if<br>applicable.                                                                                                    |
| int epochs_before_eviction             | OUT: The minimum number of epochs that an<br>entry must reside unaccessed in cache before<br>being evicted under either of the ageout cache<br>size reduction algorithms.                                                    |
| <pre>hbool_t apply_empty_reserve</pre> | OUT: Boolean flag indicating whether an empty<br>reserve should be maintained under either of the<br>ageout cache size reduction algorithms.                                                                                 |
| double empty_reserve                   | OUT: Empty reserve for use with the ageout cache size reduction algorithms, if applicable.                                                                                                    |

## Parallel configuration section:

int dirty\_bytes\_threshold

OUT: Threshold number of bytes of dirty metadata generation for triggering synchronizations of the metadata caches serving the target file in the parallel case.

Synchronization occurs whenever the number of bytes of dirty metadata created since the last synchronization exceeds this limit.

## **Returns:**

#### Name: H5Fget\_mdc\_hit\_rate

#### Signature:

```
herr_t H5Fget_mdc_hit_rate(hid_t file_id, double *hit_rate_ptr)
```

## **Purpose:**

Obtain target file's metadata cache hit rate.

## **Description:**

H5Fget\_mdc\_hit\_rate queries the metadata cache of the target file to obtain its hit rate (cache hits / (cache hits + cache misses)) since the last time hit rate statistics were reset. If the cache has not been accessed since the last time the hit rate stats were reset, the hit rate is defined to be 0.0.

The hit rate stats can be reset either manually (via H5Freset\_mdc\_hit\_rate\_stats()), or automatically. If the cache's adaptive resize code is enabled, the hit rate stats will be reset once per epoch. If they are reset manually as well, the cache may behave oddly.

See the overview of the metadata cache in the special topics section of the user manual for details on the metadata cache and its adaptive resize algorithms.

## **Parameters:**

| <pre>hid_t file_id</pre>         | IN: Identifier of the target file.                                      |
|----------------------------------|-------------------------------------------------------------------------|
| <pre>double * hit_rate_ptr</pre> | OUT: Pointer to the double in which the hit rate is returned. Note that |
|                                  | *hit_rate_ptr is undefined if the API call fails.                       |

#### **Returns:**

#### Name: H5Fget\_mdc\_size

## Signature:

```
herr_t H5Fget_mdc_size(hid_t file_id, size_t *max_size_ptr, size_t
*min_clean_size_ptr, size_t *cur_size_ptr, int *cur_num_entries_ptr)
```

#### **Purpose:**

Obtain current metadata cache size data for specified file.

## **Description:**

H5Fget\_mdc\_size queries the metadata cache of the target file for the desired size information, and returns this information in the locations indicated by the pointer parameters. If any pointer parameter is NULL, the associated data is not returned.

If the API call fails, the values returned via the pointer parameters are undefined.

If adaptive cache resizing is enabled, the cache maximum size and minimum clean size may change at the end of each epoch. Current size and current number of entries can change on each cache access.

Current size can exceed maximum size under certain conditions. See the overview of the metadata cache in the special topics section of the user manual for a discussion of this.

## **Parameters:**

| <pre>hid_t file_id</pre>              | IN: Identifier of the target file.                                                                                                    |
|---------------------------------------|----------------------------------------------------------------------------------------------------|
| <pre>size_t *max_size_ptr</pre>       | OUT: Pointer to the location in which the current cache maximum size is to be returned, or NULL if this datum is not desired.                   |
| <pre>size_t *min_clean_size_ptr</pre> | OUT: Pointer to the location in which the current cache minimum clean size is to be returned, or NULL if that datum is not desired.             |
| <pre>size_t *cur_size_ptr</pre>       | OUT: Pointer to the location in which the current cache size is to be returned, or NULL if that datum is not desired.                           |
| <pre>int *cur_num_entries_ptr</pre>   | OUT: Pointer to the location in which the current number of<br>entries in the cache is to be returned, or NULL if that datum is not<br>desired. |

## **Returns:**

Name: H5Fget\_name

## Signature:

ssize\_t H5Fget\_name(hid\_t obj\_id, char \*name, size\_t size )

#### **Purpose:**

Retrieves name of file to which object belongs.

#### **Description:**

H5Fget\_name retrieves the name of the file to which the object obj\_id belongs. The object can be a group, dataset, attribute, or named datatype.

Up to size characters of the filename are returned in name; additional characters, if any, are not returned to the user application.

If the length of the name, which determines the required value of size, is unknown, a preliminary H5Fget\_name call can be made by setting name to NULL. The return value of this call will be the size of the filename; that value plus one (1) can then be assigned to size for a second H5Fget\_name call, which will retrieve the actual name. (The value passed in with the parameter size must be one greater than size in bytes of the actual name in order to accommodate the null terminator; if size is set to the exact size of the name, the last byte passed back will contain the null terminator and the last character will be missing from the name passed back to the calling application.)

If an error occurs, the buffer pointed to by name is unchanged and the function returns a negative value.

## **Parameters:**

hid\_t obj\_id

IN: Identifier of the object for which the associated filename is sought. The object can be a group, dataset, attribute, or named datatype.

char \*name

OUT: Buffer to contain the returned filename.

size\_t size

IN: Size, in bytes, of the name buffer.

#### **Returns:**

Returns the length of the filename if successful; otherwise returns a negative value.

#### Fortran90 Interface: h5fget\_name\_f

```
SUBROUTINE h5fget_name_f(obj_id, buf, size, hdferr)
```

```
END SUBROUTINE h5fget_name_f
```

#### **History:**

Release C

1.6.3 Function introduced in this release. Fortran subroutine introduced in this release.

Last modified: 5 November 2009

#### Name: H5Fget\_obj\_count

#### Signature:

ssize\_t H5Fget\_obj\_count( hid\_t file\_id, unsigned int types )

#### **Purpose:**

Returns the number of open object identifiers for an open file.

#### **Description:**

Given the identifier of an open file, file\_id, and the desired object types, types, H5Fget\_obj\_count returns the number of open object identifiers for the file.

To retrieve a count of open identifiers for open objects in all HDF5 application files that are currently open, pass the value H5F\_OBJ\_ALL in file\_id.

The types of objects to be counted are specified in types as follows:

| H5F_OBJ_FILE     | Files only                                                                                                    |
|------------------|----------------------------------------------------------------------------------------------------|
| H5F_OBJ_DATASET  | Datasets only                                                                                                    |
| H5F_OBJ_GROUP    | Groups only                                                                                                    |
| H5F_OBJ_DATATYPE | Named datatypes only                                                                                                    |
| H5F_OBJ_ATTR     | Attributes only                                                                                                    |
| H5F_OBJ_ALL      | All of the above<br>(That is, H5F_OBJ_FILE   H5F_OBJ_DATASET  <br>H5F_OBJ_GROUP   H5F_OBJ_DATATYPE  <br>H5F_OBJ_ATTR)                                                                                                    |
| H5F_OBJ_LOCAL    | Restrict search to objects opened through current file identifier.<br><b>Note:</b> H5F_OBJ_LOCAL does not stand alone; it is effective<br>only when used in combination with one or more of the preceding<br>types. For example,<br>H5F_OBJ_DATASET   H5F_OBJ_GROUP  <br>H5F_OBJ_LOCAL<br>would count all datasets and groups opened through the current<br>file identifier. |

Multiple object types can be combined with the logical OR operator (|). For example, the expression (H5F\_OBJ\_DATASET | H5F\_OBJ\_GROUP) would call for datasets and groups.

## **Parameters:**

| <pre>hid_t file_id</pre> | IN: Identifier of a currently-open HDF5 file or H5F_OBJ_ALL for all |  |
|--------------------------|---------------------------------------------------------------------|--|
|                          | currently-open HDF5 files.                                          |  |
| unsigned int types       | IN: Type of object for which identifiers are to be returned.        |  |

#### **Returns:**

Returns the number of open objects if successful; otherwise returns a negative value.

#### Fortran90 Interface: h5fget\_obj\_count\_f

SUBROUTINE h5fget\_obj\_count\_f(file\_id, obj\_type, obj\_count, hdferr)

```
IMPLICIT NONE
INTEGER(HID_T), INTENT(IN) :: file_id ! File identifier
INTEGER, INTENT(IN) :: obj_type ! Object types, possible values are:
! H5F_OBJ_FILE_F
! H5F_OBJ_GROUP_F
! H5F_OBJ_DATASET_F
! H5F_OBJ_DATASET_F
! H5F_OBJ_DATATYPE_F
! H5F_OBJ_ALL_F
INTEGER(SIZE_T), INTENT(OUT) :: obj_count ! Number of opened objects
INTEGER, INTENT(OUT) :: hdferr ! Error code
! 0 on success and -1 on failure
END SUBROUTINE h5fget_obj_count_f
```

#### **History:**

| Release | Change                                                                                                    |
|---------|----------------------------------------------------------------------------------------------------|
| 1.6.5   | H5F_OBJ_LOCAL has been added as a qualifier on the types of objects to be counted. H5F_OBJ_LOCAL restricts the search to objects opened through |
|         | current file identifier.                                                                                                    |
|         |                                                                                                    |

1.6.8 and 1.8.2 C function return type changed to *ssize\_t*.

Name: H5Fget\_obj\_ids

#### Signature:

```
ssize_t H5Fget_obj_ids( hid_t file_id, unsigned int types, size_t max_objs, hid_t
*obj_id_list )
```

#### **Purpose:**

Returns a list of open object identifiers.

#### **Description:**

Given the file identifier file\_id and the type of objects to be identified, types, H5Fget\_obj\_ids returns the list of identifiers for all open HDF5 objects fitting the specified criteria.

To retrieve identifiers for open objects in all HDF5 application files that are currently open, pass the value H5F\_OBJ\_ALL in file\_id.

The types of object identifiers to be retrieved are specified in types using the codes listed for the same parameter in H5Fget\_obj\_count

To retrieve identifiers for all open objects, pass a negative value for the max\_objs.

#### **Parameters:**

| <pre>hid_t file_id</pre>      | IN: Identifier of a currently-open HDF5 file or H5F_OBJ_ALL for all currently-open HDF5 files. |
|-------------------------------|------------------------------------------------------------------------------------------------|
| unsigned int types            | IN: Type of object for which identifiers are to be returned.                                   |
| <pre>size_t max_objs</pre>    | IN: Maximum number of object identifiers to place into obj_id_list.                            |
| <pre>hid_t *obj_id_list</pre> | OUT: Pointer to the returned list of open object identifiers.                                  |

#### **Returns:**

Returns number of objects placed into obj\_id\_list if successful; otherwise returns a negative value. **Fortran90 Interface:** h5fget obj ids f

SUBROUTINE h5fget\_obj\_ids\_f(file\_id, obj\_type, max\_objs, obj\_ids, hdferr)

```
IMPLICIT NONE
INTEGER(HID_T), INTENT(IN) :: file_id ! File identifier
         INTENT(IN) :: obj_type ! Object types, possible values are:
INTEGER,
                                       1
                                             H5F_OBJ_FILE_F
                                       !
                                             H5F_OBJ_GROUP_F
                                       1
                                             H5F_OBJ_DATASET_F
                                       !
                                             H5F_OBJ_DATATYPE_F
                                             H5F_OBJ_ALL_F
                                       1
INTEGER, INTENT(IN)
                            :: max_objs ! Maximum number of object
                                       ! identifiers to retrieve
INTEGER(HID_T), DIMENSION(*), INTENT(OUT) :: obj_ids
                                       ! Array of requested object
                                       ! identifiers
INTEGER, INTENT(OUT) :: hdferr ! Error code
                                       ! 0 on success and -1 on failure
```

```
END SUBROUTINE h5fget_obj_ids_f
```

## **History:**

| Release | Change                                                     |
|---------|------------------------------------------------------------|
| 1.6.0   | C function introduced in this release.                     |
| 1.6.8 & | C function return type changed to <i>ssize_t</i>           |
| 1.8.2   | and max_objs parameter datatype changed to <i>size_t</i> . |

## **Name:** H5Fget\_vfd\_handle

## Signature:

```
herr_t H5Fget_vfd_handle(hid_t file_id, hid_t fapl_id, void **file_handle)
```

# **Purpose:**

Returns pointer to the file handle from the virtual file driver.

## **Description:**

Given the file identifier file\_id and the file access property list fapl\_id, H5Fget\_vfd\_handle returns a pointer to the file handle from the low-level file driver currently being used by the HDF5 library for file I/O.

## Notes:

Users are not supposed to modify any file through this file handle.

This file handle is dynamic and is valid only while the file remains open; it will be invalid if the file is closed and reopened or opened during a subsequent session.

## **Parameters:**

| <pre>hid_t file_id</pre>      | IN: Identifier of the file to be queried.                                                                                                    |
|-------------------------------|----------------------------------------------------------------------------------------------------|
| <i>hid_t</i> fapl_id          | IN: File access property list identifier. For most drivers, the value will be H5P_DEFAULT. For the FAMILY or MULTI drivers, this value should be defined through the property list functions: H5Pset_family_offset for the FAMILY driver and H5Pset_multi_type for the MULTI driver. |
| <pre>void **file_handle</pre> | OUT: Pointer to the file handle being used by the low-level virtual file driver.                                                                                                    |

## **Returns:**

Returns a non-negative value if successful; otherwise returns a negative value.

## Fortran90 Interface:

None.

## History:

Release C

1.6.0 Function introduced in this release.

Name: H5Fis\_hdf5 Signature: htri\_t H5Fis\_hdf5(const char \*name) **Purpose:** Determines whether a file is in the HDF5 format. **Description:** H5Fis hdf5 determines whether a file is in the HDF5 format. **Parameters:** *const char* \*name IN: File name to check format. **Returns:** When successful, returns a positive value, for TRUE, or 0 (zero), for FALSE. On any error, including the case that the file does not exist, returns a negative value. Fortran90 Interface: h5fis\_hdf5\_f SUBROUTINE h5fis\_hdf5\_f(name, status, hdferr) IMPLICIT NONE CHARACTER(LEN=\*), INTENT(IN) :: name ! Name of the file LOGICAL, INTENT(OUT) :: status ! This parameter indicates ! whether file is an HDF5 file ! ( TRUE or FALSE ) INTEGER, INTENT(OUT) :: hdferr ! Error code ! 0 on success and -1 on failure END SUBROUTINE h5fis\_hdf5\_f

#### Name: H5Fmount

### Signature:

*herr\_t* H5Fmount(*hid\_t* loc\_id, *const char* \*name, *hid\_t* child\_id, *hid\_t* plist\_id)

**Purpose:** 

Mounts a file.

## **Description:**

H5Fmount mounts the file specified by child id onto the group specified by loc id and name using the mount properties plist\_id.

Note that loc\_id is either a file or group identifier and name is relative to loc\_id.

### **Parameters:**

| <pre>hid_t loc_id</pre>   | IN: Identifier for of file or group in which name is defined.                     |
|---------------------------|-----------------------------------------------------------------------------------|
| <i>const char</i> *name   | IN: Name of the group onto which the file specified by child_id is to be mounted. |
| <pre>hid_t child_id</pre> | IN: Identifier of the file to be mounted.                                         |
| <pre>hid_t plist_id</pre> | IN: Identifier of the property list to be used.                                   |

### **Returns:**

Returns a non-negative value if successful; otherwise returns a negative value. Fortran90 Interface: h5fmount\_f

```
SUBROUTINE h5fmount_f(loc_id, name, child_id, hdferr)
 IMPLICIT NONE
 INTEGER(HID_T), INTENT(IN) :: child_id ! File(to be mounted) identifier
 INTEGER, INTENT(OUT) :: hdferr ! Error code
                               ! 0 on success and -1 on failure
```

END SUBROUTINE h5fmount\_f

Last modified: 15 May 2009

#### Name: H5Fopen

## Signature:

hid\_t H5Fopen( const char \*name, unsigned flags, hid\_t fapl\_id )

## **Purpose:**

Opens an existing HDF5 file.

### **Description:**

H5Fopen is the primary function for accessing existing HDF5 files. This function opens the named file in the specified access mode and with the specified access property list.

Note that H5Fopen does not create a file if it does not already exist; see H5Fcreate.

The name parameter specifies the name of the file to be opened.

The fapl\_id parameter specifies the file access property list. Use of H5P\_DEFAULT specifies that default I/O access properties are to be used

The flags parameter specifies whether the file will be opened in read-write or read-only mode, H5F\_ACC\_RDWR or H5F\_ACC\_RDONLY, respectively. More complex behaviors of file access are controlled through the file-access property list.

The return value is a file identifier for the open file; this file identifier should be closed by calling H5Fclose when it is no longer needed.

#### Special case -- Multiple opens:

A file can often be opened with a new H5Fopen call without closing an already-open identifier established in a previous H5Fopen or H5Fcreate call. Each such H5Fopen call will return a unique identifier and the file can be accessed through any of these identifiers as long as the identifier remains valid. In such multiply-opened cases, all the open calls should use the same flags argument.

In some cases, such as files on a local Unix file system, the HDF5 library can detect that a file is multiply opened and will maintain coherent access among the file identifiers.

But in many other cases, such as parallel file systems or networked file systems, it is not always possible to detect multiple opens of the same physical file. In such cases, HDF5 will treat the file identifiers as though they are accessing different files and will be unable to maintain coherent access. Errors are likely to result in these cases. While unlikely, the HDF5 library may not be able to detect, and thus report, such errors.

It is generally recommended that applications avoid multiple opens of the same file.

#### **Parameters:**

| const char *name | IN: Name of the file to be created.                                 |  |  |
|------------------|---------------------------------------------------------------------|--|--|
| unsigned flags   | IN: File access flags. Allowable values are:                        |  |  |
|                  | H5F_ACC_RDWR                                                        |  |  |
|                  | Allow read and write access to file.                                |  |  |
|                  | H5F_ACC_RDONLY                                                      |  |  |
|                  | Allow read-only access to file.                                     |  |  |
|                  | H5F_ACC_RDWR and H5F_ACC_RDONLY are mutually exclusive; use exactly |  |  |
|                  | one.                                                                |  |  |
|                  |                                                                     |  |  |

|                          | An additional flag, H5F_ACC_DEBUG, prints debug information. This flag can be combined with one of the above values using the bit-wise OR operator (` '), but it is used only by HDF5 Library developers; <i>it is neither tested nor supported</i> for use in applications. |
|--------------------------|----------------------------------------------------------------------------------------------------|
| <pre>hid_t fapl_id</pre> | IN: Identifier for the file access properties list. If parallel file access is desired, this is a collective call according to the communicator stored in the fapl_id. Use H5P_DEFAULT for default file access properties.                                                   |

#### **Returns:**

Returns a file identifier if successful; otherwise returns a negative value.

```
Fortran90 Interface: h5fopen_f
```

```
SUBROUTINE h5fopen_f(name, access_flags, file_id, hdferr, &
                  access_prp)
 IMPLICIT NONE
 CHARACTER(LEN=*), INTENT(IN) :: name ! Name of the file
 ! Possible values are:
                                       H5F ACC RDWR F
                                  !
                                   !
                                        H5F_ACC_RDONLY_F
 INTEGER(HID_T), INTENT(OUT) :: file_id ! File identifier
 INTEGER, INTENT(OUT) :: hdferr ! Error code
                                   ! 0 on success and -1 on failure
 INTEGER(HID_T), OPTIONAL, INTENT(IN) :: access_prp
                                   ! File access property list
                                   ! identifier
END SUBROUTINE h5fopen_f
```

#### Name: H5Freopen

### Signature:

hid\_t H5Freopen(hid\_t file\_id)

## **Purpose:**

Returns a new identifier for a previously-opened HDF5 file.

## **Description:**

H5Freopen returns a new file identifier for an already-open HDF5 file, as specified by file\_id. Both identifiers share caches and other information. The only difference between the identifiers is that the new identifier is not mounted anywhere and no files are mounted on it.

Note that there is no circumstance under which H5Freopen can actually open a closed file; the file must already be open and have an active file\_id. E.g., one cannot close a file with H5Fclose (file\_id) then use H5Freopen (file\_id) to reopen it.

The new file identifier should be closed by calling H5Fclose when it is no longer needed. **Parameters:** 

*hid\_t* file\_id IN: Identifier of a file for which an additional identifier is required.

## **Returns:**

Returns a new file identifier if successful; otherwise returns a negative value.

## Fortran90 Interface: h5freopen\_f

Name: H5Freset\_mdc\_hit\_rate\_stats

### Signature:

herr\_t H5Freset\_mdc\_hit\_rate\_stats(hid\_t file\_id)

#### **Purpose:**

Reset hit rate statistics counters for the target file.

## **Description:**

H5Freset\_mdc\_hit\_rate\_stats resets the hit rate statistics counters in the metadata cache associated with the specified file.

If the adaptive cache resizing code is enabled, the hit rate statistics are reset at the beginning of each epoch. This API call allows you to do the same thing from your program.

The adaptive cache resizing code may behave oddly if you use this call when adaptive cache resizing is enabled. However, the call should be useful if you choose to control metadata cache size from your program.

See the overview of the metadata cache in the special topics section of the user manual for details of the metadata cache and the adaptive cache resizing algorithms. If you haven't read, understood, and thought about the material covered in that documentation, you shouldn't be using this API call.

## **Parameters:**

*hid\_t* file\_id IN: Identifier of the target file.

## **Returns:**

Last modified: 18 May 2009

**Name:** H5Fset\_mdc\_config

## Signature:

## herr\_t H5Fset\_mdc\_config(hid\_t file\_id, H5AC\_cache\_config\_t \*config\_ptr)

## **Purpose:**

Attempt to configure metadata cache of target file.

## **Description:**

H5Fset\_mdc\_config attempts to configure the file's metadata cache according configuration supplied in \*config\_ptr.

See the overview of the metadata cache in the special topics section of the user manual for details on what is being configured. If you haven't read and understood that documentation, you really shouldn't be using this API call.

#### **Parameters:**

| infecters.                                 |                                                                                                    |
|--------------------------------------------|----------------------------------------------------------------------------------------------------|
| <pre>hid_t file_id</pre>                   | IN: Identifier of the target file                                                                                                    |
| <pre>H5AC_cache_config_t *config_ptr</pre> | IN: Pointer to the instance of<br>H5AC_cache_config_t containing the desired<br>configuration. The fields of this structure are<br>discussed below:                                                                                                    |
| General configuration section:             |                                                                                                    |
| <i>int</i> version                         | IN: Integer field indicating the the version of the H5AC_cache_config_t in use. This field should be set to H5ACCURR_CACHE_CONFIG_VERSION (defined in H5ACpublic.h).                                                                                                |
| <i>hbool_t</i> rpt_fcn_enabled             | IN: Boolean flag indicating whether the adaptive<br>cache resize report function is enabled. This<br>field should almost always be set to FALSE.<br>Since resize algorithm activity is reported via<br>stdout, it MUST be set to FALSE on Windows<br>machines.      |
|                                            | The report function is not supported code, and<br>can be expected to change between versions of<br>the library. Use it at your own risk.                                                                                                    |
| <pre>hbool_t open_trace_File</pre>         | IN: Boolean field indicating whether the trace_file_name field should be used to open a trace file for the cache.                                                                                                    |
|                                            | The trace file is a debuging feature that allows<br>the capture of top level metadata cache requests<br>for purposes of debugging and/or optimization.<br>This field should normally be set to FALSE, as<br>trace file collection imposes considerable<br>overhead. |

|                                      | This field should only be set to TRUE when the trace_file_name contains the full path of the desired trace file, and either there is no open trace file on the cache, or the close_trace_file field is also TRUE.                                                                                                    |
|--------------------------------------|----------------------------------------------------------------------------------------------------|
|                                      | The trace file feature is unsupported unless used<br>at the direction of THG. It is intended to allow<br>THG to collect a trace of cache activity in cases<br>of occult failures and/or poor performance seen<br>in the field, so as to aid in reproduction in the<br>lab. If you use it absent the direction of THG,<br>you are on your own. |
| <pre>hbool_t close_trace_file</pre>  | IN: Boolean field indicating whether the current trace file (if any) should be closed.                                                                                                    |
|                                      | See the above comments on the open_trace_file field. This field should be set to FALSE unless there is an open trace file on the cache that you wish to close.                                                                                                    |
|                                      | The trace file feature is unsupported unless used<br>at the direction of THG. It is intended to allow<br>THG to collect a trace of cache activity in cases<br>of occult failures and/or poor performance seen<br>in the field, so as to aid in reproduction in the<br>lab. If you use it absent the direction of THG,<br>you are on your own. |
| <pre>chartrace_file_name[]</pre>     | IN: Full path of the trace file to be opened if the open_trace_file field is TRUE.                                                                                                    |
|                                      | In the parallel case, an ascii representation of the<br>mpi rank of the process will be appended to the<br>file name to yield a unique trace file name for<br>each process.                                                                                                    |
|                                      | The length of the path must not exceed H5ACMAX_TRACE_FILE_NAME_LEN characters.                                                                                                    |
|                                      | The trace file feature is unsupported unless used<br>at the direction of THG. It is intended to allow<br>THG to collect a trace of cache activity in cases<br>of occult failures and/or poor performance seen<br>in the field, so as to aid in reproduction in the<br>lab. If you use it absent the direction of THG,<br>you are on your own. |
| <pre>hbool_t evictions_enabled</pre> | IN: A boolean flag indicating whether evictions from the metadata cache are enabled. This flag is initially set to TRUE.                                                                                                    |

## HDF5 Reference Manual

|                                     | In rare circumstances, the raw data throughput<br>requirements may be so high that the user<br>wishes to postpone metadata writes so as to<br>reserve I/O throughput for raw data. The<br>evictions_enabled field exists to allow<br>this. However, this is an extreme step, and you<br>have no business doing it unless you have read<br>the User Guide section on metadata caching, and<br>have considered all other options carefully. |
|-------------------------------------|----------------------------------------------------------------------------------------------------|
|                                     | The evictions_enabled field may not be<br>set to FALSE unless all adaptive cache resizing<br>code is disabled via the incr_mode,<br>flash_incr_mode, and decr_mode fields.                                                                                                    |
|                                     | When this flag is set to FALSE, the metadata cache will not attempt to evict entries to make space for new entries, and thus will grow without bound.                                                                                                    |
|                                     | Evictions will be re-enabled when this field is<br>set back to TRUE. This should be done as soon<br>as possible.                                                                                                    |
| <pre>hbool_t set_initial_size</pre> | IN: Boolean flag indicating whether the cache should be forced to the user specified initial size.                                                                                                    |
| <pre>size_t initial_size</pre>      | IN: If set_initial_size is TRUE, initial_size must<br>contains the desired initial size in bytes. This<br>value must lie in the closed interval [min_size,<br>max_size]. (see below)                                                                                                    |
| double min_clean_fraction           | IN: This field specifies the minimum fraction of the cache that must be kept either clean or empty.                                                                                                    |
|                                     | The value must lie in the interval [0.0, 1.0]. 0.01 is a good place to start in the serial case. In the parallel case, a larger value is needed see the overview of the metadata cache in the "HDF5 Special Topics" section of the <i>HDF5 User's Guide</i> for details.                                                                                                    |
| <pre>size_t max_size</pre>          | IN: Upper bound (in bytes) on the range of values that the adaptive cache resize code can select as the maximum cache size.                                                                                                    |
| <pre>size_t min_size</pre>          | IN: Lower bound (in bytes) on the range of values that the adaptive cache resize code can select as the maximum cache size.                                                                                                    |
| long int epoch_length               | IN: Number of cache accesses between runs of the adaptive cache resize code. 50,000 is a good starting number.                                                                                                    |

# Increment configuration section:

| enum H5C_cache_incr_mode incr_mode                        |                                                                                                    |
|-----------------------------------------------------------|----------------------------------------------------------------------------------------------------|
|                                                           | IN: Enumerated value indicating the operational<br>mode of the automatic cache size increase code.<br>At present, only two values are legal:                                                                                                    |
|                                                           | H5C_incroff: Automatic cache size increase is disabled, and the remaining increment fields are ignored.                                                                                                    |
|                                                           | H5C_incrthreshold: Automatic cache size increase is enabled using the hit rate threshold algorithm.                                                                                                    |
| double lower_hr_threshold                                 | IN: Hit rate threshold used by the hit rate threshold cache size increment algorithm.                                                                                                    |
|                                                           | When the hit rate over an epoch is below this<br>threshold and the cache is full, the maximum<br>size of the cache is multiplied by increment<br>(below), and then clipped as necessary to stay<br>within max_size, and possibly max_increment. |
|                                                           | This field must lie in the interval [0.0, 1.0]. 0.8 or 0.9 is a good starting point.                                                                                                    |
| double increment                                          | IN: Factor by which the hit rate threshold cache size increment algorithm multiplies the current cache max size to obtain a tentative new cache size.                                                                                           |
|                                                           | The actual cache size increase will be clipped to satisfy the max_size specified in the general configuration, and possibly max_increment below.                                                                                                |
|                                                           | The parameter must be greater than or equal to $1.0 - 2.0$ is a reasonable value.                                                                                                    |
|                                                           | If you set it to 1.0, you will effectively disable cache size increases.                                                                                                    |
| <pre>hbool_t apply_max_increment</pre>                    | IN: Boolean flag indicating whether an upper limit should be applied to the size of cache size increases.                                                                                                    |
| <pre>size_t max_increment</pre>                           | IN: Maximum number of bytes by which cache size can be increased in a single step if applicable.                                                                                                    |
| <pre>enum H5C_cache_flash_incr_mode flash_incr_mode</pre> | IN: Enumerated value indicating the operational mode of the flash cache size increase code. At present, only the following values are legal:                                                                                                    |

H5C\_flash\_incr\_\_off: Flash cache size increase is disabled.

H5C\_flash\_incr\_\_add\_space: Flash cache size increase is enabled using the add space algorithm.

IN: The factor by which the current maximum cache size is multiplied to obtain the minimum size entry / entry size increase which may trigger a flash cache size increase.

At present, this value must lie in the range [0.1, 1.0].

IN: The factor by which the size of the triggering entry / entry size increase is multiplied to obtain the initial cache size increment. This increment may be reduced to reflect existing free space in the cache and the max\_size field above.

At present, this field must lie in the range [0.1, 10.0].

double flash\_threshold

double flash\_multiple

#### **Decrement configuration section:**

enum H5C\_cache\_decr\_mode decr\_mode

IN: Enumerated value indicating the operational mode of the automatic cache size decrease code. At present, the following values are legal:

H5C\_decr\_\_off: Automatic cache size decrease is disabled.

H5C\_decr\_\_threshold: Automatic cache size decrease is enabled using the hit rate threshold algorithm.

H5C\_decr\_\_age\_out: Automatic cache size decrease is enabled using the ageout algorithm.

H5C\_decr\_\_age\_out\_with\_threshold: Automatic cache size decrease is enabled using the ageout with hit rate threshold algorithm

IN: Hit rate threshold for the hit rate threshold and ageout with hit rate threshold cache size decrement algorithms.

When decr\_mode is H5C\_decr\_\_threshold, and the hit rate over a given epoch exceeds the supplied threshold, the current maximum cache size is multiplied by decrement to obtain a tentative new (and smaller) maximum cache size.

When decr\_mode is

H5C\_decr\_\_age\_out\_with\_threshold, there is no attempt to find and evict aged out entries unless the hit rate in the previous epoch exceeded the supplied threshold.

This field must lie in the interval [0.0, 1.0].

For H5C\_incr\_\_threshold, .9995 or .99995 is a good place to start.

For H5C\_decr\_\_age\_out\_with\_threshold, .999 might be more useful.

IN: In the hit rate threshold cache size decrease algorithm, this parameter contains the factor by which the current max cache size is multiplied to produce a tentative new cache size.

The actual cache size decrease will be clipped to satisfy the min\_size specified in the general

*double* upper\_hr\_threshold

double decrement

hbool\_t apply\_max\_decrement

int epochs before eviction

*hbool\_t* apply\_empty\_reserve

*double* empty\_reserve

size\_t max\_decrement

#### HDF5 Reference Manual

configuration, and possibly max\_decrement below.

The parameter must be be in the interval [0.0, 1.0].

If you set it to 1.0, you will effectively disable cache size decreases. 0.9 is a reasonable starting point.

IN: Boolean flag indicating whether an upper limit should be applied to the size of cache size decreases.

IN: Maximum number of bytes by which the maximum cache size can be decreased in any single step -- if applicable.

IN: In the ageout based cache size reduction algorithms, this field contains the minimum number of epochs an entry must remain unaccessed in cache before the cache size reduction algorithm tries to evict it. 3 is a reasonable value.

IN: Boolean flag indicating whether the ageout based decrement algorithms will maintain a empty reserve when decreasing cache size.

IN: Empty reserve as a fraction of maximum cache size if applicable.

When so directed, the ageout based algorithms will not decrease the maximum cache size unless the empty reserve can be met.

The parameter must lie in the interval [0.0, 1.0]. 0.1 or 0.05 is a good place to start.

## **Parallel configuration section:**

int dirty\_bytes\_threshold

IN: Threshold number of bytes of dirty metadata generation for triggering synchronizations of the metadata caches serving the target file in the parallel case.

Synchronization occurs whenever the number of bytes of dirty metadata created since the last synchronization exceeds this limit.

This field only applies to the parallel case. While it is ignored elsewhere, it can still draw a value out of bounds error.

It must be consistant across all caches on any given file.

By default, this field is set to 256 KB. It shouldn't be more than half the current max cache size times the min clean fraction.

#### **Returns:**

Returns a non-negative value if successful; otherwise returns a negative value.

### Name: H5Funmount

## Signature:

herr\_t H5Funmount(hid\_t loc\_id, const char \*name )

## **Purpose:**

Unmounts a file.

## **Description:**

Given a mount point, H5Funmount dissassociates the mount point's file from the file mounted there. This function does not close either file.

The mount point can be either the group in the parent or the root group of the mounted file (both groups have the same name). If the mount point was opened before the mount then it is the group in the parent; if it was opened after the mount then it is the root group of the child.

Note that loc\_id is either a file or group identifier and name is relative to loc\_id.

## **Parameters:**

| <pre>hid_t loc_id</pre> | IN: File or group identifier for the location at which the specified file is to be |  |
|-------------------------|------------------------------------------------------------------------------------|--|
|                         | unmounted.                                                                         |  |
| <i>const char</i> *name | IN: Name of the mount point.                                                       |  |

### **Returns:**

Returns a non-negative value if successful; otherwise returns a negative value.

#### **Fortran90 Interface:** h5funmount\_f

# H5G: Group Interface

## **Group Object API Functions**

The Group interface functions create and manipulate groups of objects in an HDF5 file. In the following lists, italic type indicates a configurable macro.

## The C Interfaces:

- *H5Gcreate*
- H5Gcreate1 \*
- H5Gcreate2
- H5Gcreate anon
- H5Gopen
- H5Gopen1 \*
- H5Gopen2
- H5Gclose
- H5Gmove2 \*

• H5Gmove \*

- H5Glink \*
- H5Glink2 \*
- H5Gunlink \*
- H5Gset comment \*
- H5Gget\_comment \*
- H5Gget\_info

- H5Gget objinfo \*
- H5Gget\_num\_objs \*
- H5Gget\_create\_plist
- H5Gget linkval \*
- H5Giterate \*
- H5Gget info by idx
- H5Gget\_objname\_by\_idx \*
- H5Gget\_objtype\_by\_idx \*
- H5Gget\_info\_by\_name
- \* Use of these functions is deprecated in Release 1.8.0.

## Alphabetical Listing

- H5Gclose
- H5Gcreate
- H5Gcreate1 \*
- H5Gcreate2
- H5Gcreate\_anon
- H5Gget comment \*

- H5Gget\_objtype\_by\_idx \*
- H5Giterate \*

- H5Glink2 \*
- H5Gmove \*
- H5Gmove2 \*
- H5Gopen
- H5Gopen1 \*
- H5Gopen2
- H5Gset comment \*
- H5Gunlink \*

## **The Fortran Interface:**

In general, each Fortran subroutine performs exactly the same task as the corresponding C function.

\* Use of these functions is deprecated in Release 1.8.0.

- h5gclose\_f
- h5gcreate\_f
- h5gcreate anon f
- h5gget comment f \*
- h5gget\_create\_plist\_f
- h5gget\_linkval\_f \*
- h5gget\_info\_f
- h5gget\_info\_by\_idx\_f
- h5gget\_info\_by\_name\_f
- h5giterate f \*
- h5glink\_f \*

- h5glink2 f\*
- h5gmove f \*
- h5gmove2 f\*
- h5gopen f
- h5gset\_comment\_f \*
- h5gunlink f\*

181

• H5Gget info by idx • H5Gget\_info\_by\_name

• H5Gget info

- H5Gget num objs \*
- H5Gget\_objinfo \*
- H5Gget objname by idx \*
- H5Gget create plist
- H5Gget\_linkval \*
- H5Glink \*

## **Groups in HDF5:**

A group associates names with objects and provides a mechanism for mapping a name to an object. Since all objects appear in at least one group (with the possible exception of the root object) and since objects can have names in more than one group, the set of all objects in an HDF5 file is a directed graph. The internal nodes (nodes with out-degree greater than zero) must be groups while the leaf nodes (nodes with out-degree zero) are either empty groups or objects of some other type. Exactly one object in every non-empty file is the root object. The root object always has a positive in-degree because it is pointed to by the file super block.

## Locating objects in the HDF5 file hierarchy:

An object name consists of one or more components separated from one another by slashes. An absolute name begins with a slash and the object is located by looking for the first component in the root object, then looking for the second component in the first object, etc., until the entire name is traversed. A relative name does not begin with a slash and the traversal begins at the location specified by the create or access function.

## Group implementations in HDF5:

The original HDF5 group implementation provided a single indexed structure for link storage. A new group implementation, in HDF5 Release 1.8.0, enables more efficient compact storage for very small groups, improved link indexing for large groups, and other advanced features.

- The *original indexed* format remains the default. Links are stored in a B-tree in the group's local heap.
- Groups created in the new *compact-or-indexed* format, the implementation introduced with Release 1.8.0, can be tuned for performance, switching between the compact and indexed formats at thresholds set in the user application.
  - The *compact* format will conserve file space and processing overhead when working with small groups and is particularly valuable when a group contains no links. Links are stored as a list of messages in the group's header.
  - The *indexed* format will yield improved performance when working with large groups, e.g., groups containing thousands to millions of members. Links are stored in a fractal heap and indexed with an improved B-tree.
- The new implementation also enables the use of link names consisting of non-ASCII character sets (see H5Pset\_char\_encoding) and is required for all link types other than hard or soft links, e.g., external and user-defined links (see the H5L APIs).

The original group structure and the newer structures are not directly interoperable. By default, a group will be created in the original indexed format. An existing group can be changed to a compact-or-indexed format if the need arises; there is no capability to change back. As stated above, once in the compact-or-indexed format, a group can switch between compact and indexed as needed.

Groups will be initially created in the compact-or-indexed format only when one or more of the following conditions is met:

• The *low version bound* value of the *library version bounds* property has been set to Release 1.8.0 or later in the file access property list (see H5Pset\_libver\_bounds). Currently, that would require an H5Pset\_libver\_bounds call with the *low* parameter set to H5F\_LIBVER\_LATEST.

When this property is set for an HDF5 file, all objects in the file will be created using the latest available format; no effort will be made to create a file that can be read by older libraries.

• The creation order tracking property, H5P\_CRT\_ORDER\_TRACKED, has been set in the group creation property list (see H5Pset\_link\_creation\_order).

## HDF5 Reference Manual

An existing group, currently in the original indexed format, will be converted to the compact-or-indexed format upon the occurrence of any of the following events:

- An external or user-defined link is inserted into the group.
- A link named with a string composed of non-ASCII characters is inserted into the group.

The compact-or-indexed format offers performance improvements that will be most notable at the extremes, i.e., in groups with zero members and in groups with tens of thousands of members. But measurable differences may sometimes appear at a threshold as low as eight group members. Since these performance thresholds and criteria differ from application to application, tunable settings are provided to govern the switch between the compact and indexed formats (see H5Pset\_link\_phase\_change). Optimal thresholds will depend on the application and the operating environment.

Future versions of HDF5 will retain the ability to create, read, write, and manipulate all groups stored in either the original indexed format or the compact-or-indexed format.

Name: H5Gclose

## Signature:

herr\_t H5Gclose(hid\_t group\_id)

## **Purpose:**

Closes the specified group.

## **Description:**

H5Gclose releases resources used by a group which was opened by H5Gcreate\* or H5Gopen\*. After closing a group, the group\_id cannot be used again.

Failure to release a group with this call will result in resource leaks.

## **Parameters:**

*hid\_t* group\_id IN: Group identifier to release.

#### **Returns:**

Returns a non-negative value if successful; otherwise returns a negative value.

#### Fortran90 Interface: h5gclose\_f

```
SUBROUTINE h5gclose_f( gr_id, hdferr)

IMPLICIT NONE

INTEGER(HID_T), INTENT(IN) :: gr_id ! Group identifier

INTEGER, INTENT(OUT) :: hdferr ! Error code

! 0 on success and -1 on failure
```

END SUBROUTINE h5gclose\_f

Last modified: 7 November 2009

## Name: H5Gcreate

## Signatures:

| <pre>hid_t H5Gcreate( hid_t loc_id, const char *name, size_t size_hint )</pre>                                | [1] |
|----------------------------------------------------------------------------------------------------|-----|
| <pre>hid_t H5Gcreate( hid_t loc_id, const char *name, hid_t lcpl_id,<br/>hid_t gcpl_id, hid_t gapl_id )</pre> | [2] |

## **Purpose:**

Creates a new empty group and links it to a location in the file.

### **Description:**

H5Gcreate is a macro that is mapped to either H5Gcreate1 or H5Gcreate2, depending on the HDF5 Library configuration and application compile-time compatibility macro mapping options.

This macro is provided to facilitate application compatibility. For example:

- ♦ The H5Gcreate macro will be mapped to H5Gcreate1 and will use the H5Gcreate1 syntax (first signature above) if the application is coded for HDF5 Release 1.6.*x*.
- ♦ The H5Gcreate macro will be mapped to H5Gcreate2 and will use the H5Gcreate2 syntax (second signature above) if the application is coded for HDF5 Release 1.8.*x*.

Macro use and compatibility macro mapping options are fully described in "API Compatibility Macros in HDF5."

When both the HDF5 Library and the application are built without specific compatibility macro mapping options, the default behavior occurs and H5Gcreate is mapped to the most recent version of the function, currently H5Gcreate2. If the library and/or application is compiled for Release 1.6 emulation, H5Gcreate will be mapped to H5Gcreate1.

Function mapping flags can be used to override these settings on a function-by-function basis when the application is compiled. The H5Gcreate function mapping flags are shown:

| h5cc flag          | macro maps to |
|--------------------|---------------|
| -DH5Acreate_vers=1 | H5Acreate1    |
| -DH5Acreate_vers=2 | H5Acreate2    |

**Interface history:** Signature [1] above is the original H5Gcreate interface and the only interface available prior to HDF5 Release 1.8.0. This signature and the corresponding function are now deprecated but will remain directly callable as H5Gcreate1.

Signature [2] above was introduced with HDF5 Release 1.8.0 and is the recommended and default interface. It is directly callable as H5Gcreate2.

Deprecated functions may not be available in all installations of the HDF5 libary. See "API Compatibility Macros in HDF5" for details.

## Fortran90 Interface: h5gcreate\_f

| SUBROUTINE h5gcreate_f(loc_id, name, grp_id, hdferr, &    |
|-----------------------------------------------------------|
| size_hint, lcpl_id, gcpl_id, gapl_id)                     |
| IMPLICIT NONE                                             |
| INTEGER(HID_T), INTENT(IN) :: loc_id                      |
| CHARACTER(LEN=*), INTENT(IN) :: name  ! Name of the group |
| INTEGER(HID_T), INTENT(OUT) :: grp_id ! Group identifier  |
| INTEGER, INTENT(OUT) :: hdferr ! Error code               |
| ! 0 on success and -1 on failure                          |
| INTEGER(SIZE_T), OPTIONAL, INTENT(IN) :: size_hint        |
| ! Parameter indicating the number of                      |
| ! bytes to reserve for the names that                     |
| ! will appear in the group.                               |
| ! Note, set to OBJECT_NAMELEN_DEFAULT_F                   |
| ! if using any of the optional                            |
| ! parameters lcpl_id, gcpl_id,                            |
| ! and/or gapl_id when not                                 |
| ! using keywords in specifying the                        |
| ! optional parameters.                                    |
| INTEGER(HID_T), OPTIONAL, INTENT(IN) :: lcpl_id           |
| ! Property list for link creation                         |
| INTEGER(HID_T), OPTIONAL, INTENT(IN) :: gcpl_id           |
| ! Property list for group creation                        |
| INTEGER(HID_T), OPTIONAL, INTENT(IN) :: gapl_id           |
| ! Property list for group access                          |
| END SUBROUTINE h5gcreate_f                                |

## **History:**

Release

С

1.8.0 The function H5Gcreate renamed to H5Gcreatel and deprecated in this release. The macro H5Gcreate and the function H5Gcreate2 introduced in this release.

Last modified: 29 July 2009

## Name: H5Gcreate1

## Signature:

hid\_t H5Gcreate1( hid\_t loc\_id, const char \*name, size\_t size\_hint )

## **Purpose:**

Creates a new empty group and links it to a location in the file.

#### Notice:

This function is renamed from H5Gcreate and deprecated in favor of the functions H5Gcreate2 and H5Gcreate\_anon, or the new macro H5Gcreate.

## **Description:**

H5Gcreate1 creates a new group with the specified name at the specified location, loc\_id. The location is identified by a file or group identifier. The name, name, must not already be taken by some other object and all parent groups must already exist.

name can be a relative path based at loc\_id or an absolute path from the root of the file. Use of this function requires that any intermediate groups specified in the path already exist.

The length of a group name, or of the name of any object within a group, is not limited.

size\_hint is a hint for the number of bytes to reserve to store the names which will be eventually
added to the new group. Passing a value of zero for size\_hint is usually adequate since the library is
able to dynamically resize the name heap, but a correct hint may result in better performance. If a
non-positive value is supplied for size\_hint, then a default size is chosen.

The return value is a group identifier for the open group. This group identifier should be closed by calling H5Gclose when it is no longer needed.

See H5Gcreate\_anon for a discussion of the differences between H5Gcreate1 and H5Gcreate\_anon.

## **Parameters:**

| <pre>hid_t loc_id</pre>     | IN: File or group identifier.                                                                                                    |
|-----------------------------|----------------------------------------------------------------------------------------------------|
| const char *name            | IN: Absolute or relative name of the o new group.                                                                                                    |
| <pre>size_t size_hint</pre> | IN: Optional parameter indicating the number of bytes to reserve for the names that will appear in the group. A conservative estimate could result in multiple system-level I/O requests to read the group name heap; a liberal estimate could result in a single large I/O request even when the group has just a few names. HDF5 stores each name with a null terminator. |

## **Returns:**

Returns a valid group identifier for the open group if successful; otherwise returns a negative value. **Fortran90 Interface:** See listing under H5Gcreate.

## History:

. .

| Release | C                                                                        |
|---------|--------------------------------------------------------------------------|
| 1.8.0   | Function H5Gcreate renamed to H5Gcreate1 and deprecated in this release. |

## Name: H5Gcreate2

## Signature:

```
hid_t H5Gcreate2( hid_t loc_id, const char *name, hid_t lcpl_id, hid_t gcpl_id, hid_t
gapl_id )
```

## **Purpose:**

Creates a new empty group and links it into the file.

## **Description:**

H5Gcreate2 creates a new group named name at the location specified by loc\_id with the group creation and access properties specified in gcpl\_id and gapl\_id, respectively.

loc\_id may be a file identifier, or a group identifier within that file. name may be either an absolute path in the file or a relative path from loc\_id naming the dataset.

The link creation property list, lcpl\_id, governs creation of the link(s) by which the new dataset is accessed and the creation of any intermediate groups that may be missing.

To conserve and release resources, the group should be closed when access is no longer required. **neters:** 

## **Parameters:**

| <pre>hid_t loc_id</pre>  | IN: File or group identifier                                        |
|--------------------------|---------------------------------------------------------------------|
| <i>const char</i> *name  | IN: Absolute or relative name of the new group                      |
| <pre>hid_t lcpl_id</pre> | IN: Property list for link creation                                 |
| <pre>hid_t gcpl_id</pre> | IN: Property list for group creation                                |
| <i>hid_t</i> gapl_id     | IN: Property list for group access                                  |
|                          | (No group access properties have been implemented at this time; use |
|                          | H5P DEFAULT.)                                                       |

## **Returns:**

Returns a group identifier if successful; otherwise returns a negative value. **Fortran90 Interface:** See listing under H5Gcreate.

History:

Release C

1.8.0 Function introduced in this release.

Last modified: 17 August 2010

#### Name: H5Gcreate\_anon

## Signature:

hid\_t H5Gcreate\_anon( hid\_t loc\_id, hid\_t gcpl\_id, hid\_t gapl\_id )

## **Purpose:**

Creates a new empty group without linking it into the file structure.

#### **Description:**

H5Gcreate\_anon creates a new empty group in the file specified by loc\_id. With default settings, H5Gcreate\_anon provides similar functionality to that provided by H5Gcreate, with the differences described below.

The new group's creation and access properties are specified in gcpl\_id and gapl\_id, respectively.

H5Gcreate\_anon returns a new group identifier. This identifier *must* be linked into the HDF5 file structure with H5Lcreate\_hard or it will be deleted from the file when the file is closed.

The differences between this function and H5Gcreate1 are as follows:

- ♦ H5Gcreatel does not provide for the use of custom property lists; H5Gcreatel always uses default properties.
- O H5Gcreate\_anon neither provides the new group's name nor links it into the HDF5 file structure; those actions must be performed separately through a call to H5Lcreate\_hard, which offers greater control over linking.
- O H5Gcreate\_anon does not directly provide a *hint* mechanism for the group's heap size. Comparable information can be included in the group creation property list gcpl\_id through a H5Pset\_local\_heap\_size\_hint call.

## **Parameters:**

| <pre>hid_t loc_id</pre>  | IN: File or group identifier specifying the file in which the new group is to be created                                          |
|--------------------------|----------------------------------------------------------------------------------------------------|
| <pre>hid_t gcpl_id</pre> | IN: Group creation property list identifier<br>(H5P_DEFAULT for the default property list)                                        |
| <i>hid_t</i> gapl_id     | IN: Group access property list identifier<br>(No group access properties have been implemented at this time; use<br>H5P_DEFAULT.) |

#### **Returns:**

Returns a new group identifier if successful; otherwise returns a negative value.

#### **Fortran90 Interface:** h5gcreate\_anon\_f

SUBROUTINE h5gcreate\_anon\_f(loc\_id, grp\_id, hdferr, gcpl\_id, gapl\_id)

```
IMPLICIT NONE
INTEGER(HID_T), INTENT(IN) :: loc_id ! File or group identifier
INTEGER(HID_T), INTENT(OUT) :: grp_id ! Group identifier
INTEGER, INTENT(OUT) :: hdferr ! Error code
! 0 on success and -1 on failure
INTEGER(HID_T), OPTIONAL, INTENT(IN) :: gcpl_id
! Property list for group creation
INTEGER(HID_T), OPTIONAL, INTENT(IN) :: gapl_id
! Property list for group access
END SUBROUTINE h5gcreate_anon_f
```

## History:

| Release | С |  |
|---------|---|--|
| Nelease | C |  |

1.8.0 Function introduced in this release.

## Name: H5Gget\_comment

## Signature:

int H5Gget\_comment(hid\_t loc\_id, const char \*name, size\_t bufsize, char \*comment )
Purpose:

Retrieves comment for specified object.

## Notice:

This function is deprecated in favor of the function H50get\_comment.

## **Description:**

H5Gget\_comment retrieves the comment for the the object specified by loc\_id and name. The comment is returned in the buffer comment.

loc\_id can specify any object in the file. name can be one of the following:

- The name of the object relative to loc\_id

- An absolute name of the object, starting from /, the file's root group

- A dot (.), if loc\_id fully specifies the object

At most bufsize characters, including a null terminator, are returned in comment. The returned value is not null terminated if the comment is longer than the supplied buffer. If the size of the comment is unknown, a preliminary H5Gget\_comment call will return the size of the comment, including space for the null terminator.

If an object does not have a comment, the empty string is returned in comment.

## **Parameters:**

| <pre>hid_t loc_id</pre>   | IN: Identifier of the file, group, dataset, or named datatype.                                                                                                    |
|---------------------------|----------------------------------------------------------------------------------------------------|
| <i>const char</i> *name   | IN: Name of the object in loc_id whose comment is to be retrieved.<br>name must be '.' (dot) if loc_id fully specifies the object for which the<br>associated comment is to be retrieved. |
| <pre>size_t bufsize</pre> | IN: Anticipated required size of the comment buffer.                                                                                                    |
| char *comment             | OUT: The comment.                                                                                                    |

## **Returns:**

Returns the number of characters in the comment, counting the null terminator, if successful; the value returned may be larger than bufsize. Otherwise returns a negative value.

```
Fortran90 Interface: h5gget_comment_f
```

END SUBROUTINE h5gget\_comment\_f

## **History:**

## Release C

#### Name: H5Gget\_create\_plist

## Signature:

hid\_t H5Gget\_create\_plist(hid\_t group\_id)

#### **Purpose:**

Gets a group creation property list identifier.

## **Description:**

H5Gget\_create\_plist returns an identifier for the group creation property list associated with the group specified by group\_id.

The creation property list identifier should be released with H5Pclose.

#### **Parameters:**

*hid\_t* group\_id IN: Identifier of the group.

## **Returns:**

Returns an identifier for the group's creation property list if successful. Otherwise returns a negative value.

Fortran90 Interface: h5gget\_create\_plist\_f

```
SUBROUTINE h5gget_create_plist_f(grp_id, gcpl_id, hdferr)
IMPLICIT NONE
INTEGER(HID_T), INTENT(IN) :: grp_id ! Group identifier
INTEGER(HID_T), INTENT(OUT) :: gcpl_id ! Property list for group creation
INTEGER, INTENT(OUT) :: hdferr ! Error code
! 0 on success and -1 on failure
```

END SUBROUTINE h5gget\_create\_plist\_f

#### History:

## Release C

1.8.0 Function introduced in this release.

Name: H5Gget\_info

### Signature:

herr\_t H5Gget\_info( hid\_t group\_id, H5G\_info\_t \*group\_info )

## **Purpose:**

Retrieves information about a group.

## **Description:**

H5Gget\_info retrieves information about the group specified by group\_id. The information is returned in the group\_info struct.

group\_info is an *H5G\_info\_t* struct and is defined (in H5Gpublic.h) as follows:

| <i>H5G_storage_type_t</i> storage_type | Type of storage for links in group             |
|----------------------------------------|------------------------------------------------|
|                                        | H5G_STORAGE_TYPE_COMPACT: Compact storage      |
|                                        | H5G_STORAGE_TYPE_DENSE: Indexed storage        |
|                                        | H5G_STORAGE_TYPE_SYMBOL_TABLE:                 |
|                                        | Symbol tables, the original HDF5 structure     |
| hsize_t nlinks                         | Number of links in group                       |
| <i>int64_t</i> max_corder              | Current maximum creation order value for group |
| <i>hbool_t</i> mounted                 | Whether the group has a file mounted on it     |
|                                        |                                                |

## **Parameters:**

hid\_t group\_idIN: Group identifierH5G\_info\_t \*group\_infoOUT: Struct in which group information is returned

#### **Returns:**

Returns a non-negative value if successful; otherwise returns a negative value.

#### Fortran90 Interface: h5gget\_info\_f

```
SUBROUTINE h5gget_info_f(group_id, storage_type, nlinks, max_corder, hdferr, &
                         mounted)
  IMPLICIT NONE
 INTEGER(HID_T), INTENT(IN) :: group_id
                            ! Group identifier
  INTEGER, INTENT(OUT) :: storage_type
                            ! Type of storage for links in group:
                               H5G_STORAGE_TYPE_COMPACT_F: Compact storage
                            !
                                H5G_STORAGE_TYPE_DENSE_F: Indexed storage
                            !
                                 H5G_STORAGE_TYPE_SYMBOL_TABLE_F: Symbol tables
                            !
 INTEGER, INTENT(OUT) :: nlinks
                            ! Number of links in group
 INTEGER, INTENT(OUT) :: max_corder
                            ! Current maximum creation order value for group
  INTEGER, INTENT(OUT) :: hdferr
                            ! Error code:
                            ! 0 on success and -1 on failure
 LOGICAL, INTENT(OUT), OPTIONAL :: mounted
                            ! Whether group has a file mounted on it
END SUBROUTINE h5gget_info_f
```

#### **History:**

| Release | C                                    |
|---------|--------------------------------------|
| 1.8.2   | Added 'mounted' field.               |
| 1.8.0   | Function introduced in this release. |

## **Name:** H5Gget\_info\_by\_idx

## Signature:

herr\_t H5Gget\_info\_by\_idx( hid\_t loc\_id, const char \*group\_name, H5\_index\_t index\_type, H5\_iter\_order\_t order, hsize\_t n, H5G\_info\_t \*group\_info, hid\_t lapl\_id )

### **Purpose:**

Retrieves information about a group, according to the group's position within an index.

## **Description:**

H5Gget\_info\_by\_idx retrieves the same imformation about a group as retrieved by the function H5Gget\_info, immediately above, but the means of identifying the group differs; the group is identified by position in an index rather than by name.

loc\_id and group\_name specify the group containing the group for which information is sought. The groups in group\_name are indexed by index\_type; the group for which information is retrieved is identified in that index by index order, order, and index position, n.

If loc\_id specifies the group containing the group for which information is queried, group\_name can be a dot (.).

Valid values for index\_type are as follows:

| H5_INDEX_NAME An alpha-numeric index by group na |
|--------------------------------------------------|
|--------------------------------------------------|

H5\_INDEX\_CRT\_ORDER An index by creation order

The order in which the index is to be examined, as specified by order, can be one of the following:

| H5_ITER_INC    | The count is from beginning of the index, i.e., top-down.                 |
|----------------|---------------------------------------------------------------------------|
| H5_ITER_DEC    | The count is from the end of the index, i.e., bottom-up.                  |
| H5_ITER_NATIVE | HDF5 counts through the index in the fastest-available order. No          |
|                | information is provided as to the order, but HDF5 ensures that no element |
|                | in the index will be overlooked.                                          |

## **Parameters:**

| <pre>hid_t loc_id</pre>          | IN: File or group identifier                                                |
|----------------------------------|-----------------------------------------------------------------------------|
| <i>const char</i> *group_name    | IN: Name of group containing group for which information is to be retrieved |
| <pre>H5_index_t index_type</pre> | IN: Index type                                                              |
| H5_iter_order_t order            | IN: Order of the count in the index                                         |
| <i>hsize_t</i> n                 | IN: Position in the index of the group for which information is retrieved   |
| <i>H5G_info_t</i> *group_info    | OUT: Struct in which group information is returned                          |
| <i>hid_t</i> lapl_id             | IN: Link access property list                                               |

#### **Returns:**

Returns a non-negative value if successful; otherwise returns a negative value.

Fortran90 Interface: h5gget\_info\_by\_idx\_f SUBROUTINE h5gget\_info\_by\_idx\_f(loc\_id, group\_name, index\_type, order, n, & storage\_type, nlinks, max\_corder, hdferr, lapl\_id, mounted) IMPLICIT NONE INTEGER(HID\_T), INTENT(IN) :: loc\_id ! File or group identifier CHARACTER(LEN=\*), INTENT(IN) :: group\_name ! Name of group containing group for which ! information is to be retrieved INTEGER, INTENT(IN) :: index\_type ! Index type INTEGER, INTENT(IN) :: order ! Order of the count in the index INTEGER(HSIZE\_T), INTENT(IN) :: n ! Position in the index of the group for which ! information is retrieved INTEGER, INTENT(OUT) :: storage\_type ! Type of storage for links in group: ! H5G\_STORAGE\_TYPE\_COMPACT\_F: Compact storage ! H5G\_STORAGE\_TYPE\_DENSE\_F: Indexed storage ! H5G\_STORAGE\_TYPE\_SYMBOL\_TABLE\_F: Symbol tables INTEGER, INTENT(OUT) :: nlinks ! Number of links in group INTEGER, INTENT(OUT) :: max\_corder ! Current maximum creation order value for group INTEGER, INTENT(OUT) :: hdferr ! Error code: ! 0 on success and -1 on failure INTEGER(HID\_T), OPTIONAL, INTENT(IN) :: lapl\_id ! Link access property list LOGICAL, INTENT(OUT), OPTIONAL :: mounted ! Whether group has a file mounted on it END SUBROUTINE h5gget\_info\_by\_idx\_f

## **History:**

ReleaseC1.8.0Function introduced in this release.

#### **Name:** H5Gget\_info\_by\_name

### Signature:

```
herr_t H5Gget_info_by_name( hid_t loc_id, const char *group_name, H5G_info_t
*group_info, hid_t lapl_id )
```

#### **Purpose:**

Retrieves information about a group.

### **Description:**

H5Gget\_info\_by\_name retrieves information about the group group\_name located in the file or group specified by loc\_id. The information is returned in the group\_info struct.

If loc\_id specifies the group for which information is queried, group\_name can be a dot (.).

group\_info is an *H5G\_info\_t* struct and is defined (in H5Gpublic.h) as follows:

| <pre>H5G_storage_type_t storage_type</pre> | Type of storage for links in group             |
|--------------------------------------------|------------------------------------------------|
|                                            | H5G_STORAGE_TYPE_COMPACT: Compact storage      |
|                                            | H5G_STORAGE_TYPE_DENSE: Dense storage          |
|                                            | H5G_STORAGE_TYPE_SYMBOL_TABLE:                 |
|                                            | Symbol tables, the original HDF5 structure     |
| hsize_t nlinks                             | Number of links in group                       |
| <i>int64_t</i> max_corder                  | Current maximum creation order value for group |
| <i>hbool_t</i> mounted                     | Whether the group has a file mounted on it     |
|                                            |                                                |

## **Parameters:**

| <pre>hid_t loc_id</pre>           | IN: File or group identifier                               |
|-----------------------------------|------------------------------------------------------------|
| <i>const char</i> *group_name     | IN: Name of group for which information is to be retrieved |
| <pre>H5G_info_t *group_info</pre> | OUT: Struct in which group information is returned         |
| <pre>hid_t lapl_id</pre>          | IN: Link access property list                              |

#### **Returns:**

Returns a non-negative value if successful; otherwise returns a negative value.

```
Fortran90 Interface: h5gget info by name f
      SUBROUTINE h5gget_info_by_name_f(loc_id, group_name, &
           storage_type, nlinks, max_corder, hdferr, lapl_id, mounted)
        IMPLICIT NONE
        INTEGER(HID_T), INTENT(IN) :: loc_id
                                    ! File or group identifier
        CHARACTER(LEN=*), INTENT(IN) :: group_name
                                    ! Name of group containing group for which
                                    ! information is to be retrieved
        INTEGER, INTENT(OUT) :: storage_type
                                    ! Type of storage for links in group:
                                      H5G_STORAGE_TYPE_COMPACT_F: Compact storage
                                    1
                                       H5G_STORAGE_TYPE_DENSE_F: Indexed storage
                                    !
                                       H5G_STORAGE_TYPE_SYMBOL_TABLE_F: Symbol tables
                                    !
        INTEGER, INTENT(OUT) :: nlinks
                                   ! Number of links in group
        INTEGER, INTENT(OUT) :: max_corder
                                    ! Current maximum creation order value for group
```

## H5Gget\_info\_by\_name

```
INTEGER, INTENT(OUT) :: hdferr
                ! Error code:
                ! 0 on success and -1 on failure
INTEGER(HID_T), OPTIONAL, INTENT(IN) :: lapl_id
                ! Link access property list
LOGICAL, INTENT(OUT), OPTIONAL :: mounted
                      ! Whether group has a file mounted on it
END SUBROUTINE h5gget_info_by_name_f
```

## History:

| Release | С                                    |
|---------|--------------------------------------|
| 1.8.2   | Added 'mounted' field.               |
| 1.8.0   | Function introduced in this release. |

#### Name: H5Gget\_linkval

## Signature:

herr\_t H5Gget\_linkval(hid\_t loc\_id, const char \*name, size\_t size, char \*value)
Purpose:

Returns the name of the object that the symbolic link points to.

#### Notice:

*This function is deprecated in favor of the function* H5Lget\_val.

#### **Description:**

H5Gget\_linkval returns size characters of the name of the object that the symbolic link name points to.

The parameter loc\_id is a file or group identifier.

The parameter name must be a symbolic link pointing to the desired object and must be defined relative to loc\_id.

If size is smaller than the size of the returned object name, then the name stored in the buffer value will not be null terminated.

This function fails if name is not a symbolic link. The presence of a symbolic link can be tested by passing zero for size and NULL for value.

This function should be used only after H5Lget\_info (or the deprecated function H5Gget\_objinfo) has been called to verify that name is a symbolic link.

#### **Parameters:**

| <pre>hid_t loc_id</pre> | IN: Identifier of the file or group.                          |
|-------------------------|---------------------------------------------------------------|
| const char *name        | IN: Symbolic link to the object whose name is to be returned. |
| <i>size_t</i> size      | IN: Maximum number of characters of value to be returned.     |
| <i>char</i> *value      | OUT: A buffer to hold the name of the object being sought.    |

#### **Returns:**

Returns a non-negative value, with the link value in value, if successful. Otherwise returns a negative value.

### Fortran90 Interface: h5gget\_linkval\_f

## History:

#### Release

С

## Name: H5Gget\_num\_objs

## Signature:

herr\_t H5Gget\_num\_objs(hid\_t loc\_id, hsize\_t\*num\_obj)

## **Purpose:**

Returns number of objects in the group specified by its identifier

## Notice:

This function is deprecated in favor of the function H5Gget\_info.

## **Description:**

H5Gget\_num\_objs returns number of objects in a group. Group is specified by its identifier loc\_id. If a file identifier is passed in, then the number of objects in the root group is returned.

## **Parameters:**

| <pre>hid_t loc_id</pre> | IN: Identifier of the group or the file |
|-------------------------|-----------------------------------------|
| <i>hsize_t</i> *num_obj | OUT: Number of objects in the group.    |

## **Returns:**

Returns positive value if successful; otherwise returns a negative value.

## Fortran90 Interface:

None.

## History:

| Re | lease | C |  |
|----|-------|---|--|
|    |       |   |  |

1.6.0 Function introduced in this release.

Name: H5Gget\_objinfo

#### Signature:

```
herr_t H5Gget_objinfo(hid_t loc_id, const char *name, hbool_t follow_link, H5G_stat_t
*statbuf)
```

#### **Purpose:**

Returns information about an object.

### Notice:

This function is deprecated in favor of the function H5Oget\_info and H5Lget\_info.

## **Description:**

H5Gget\_objinfo returns information about the specified object through the statbuf argument.

A file or group identifier, loc\_id, and an object name, name, relative to loc\_id, are commonly used to specify the object. However, if the object identifier is already known to the application, an alternative approach is to use that identifier, obj\_id, in place of loc\_id, and a dot(.) in place of name. Thus, the alternative versions of the first portion of an H5Gget\_objinfo call would be as follows:

```
H5Gget_objinfo (loc_id name ...)
H5Gget_objinfo (obj_id . ...)
```

If the object is a symbolic link and follow\_link is zero (0), then the information returned describes the link itself; otherwise the link is followed and the information returned describes the object to which the link points. If follow\_link is non-zero but the final symbolic link is dangling (does not point to anything), then an error is returned. The statbuf fields are undefined for an error. The existence of an object can be tested by calling this function with a null statbuf.

H5Gget\_objinfo fills in the following data structure (defined in H5Gpublic.h):

```
typedef struct H5G_stat_t {
    unsigned long fileno[2];
    haddr_t objno[2];
    unsigned nlink;
    H5G_obj_t type;
    time_t mtime;
    size_t linklen;
    H50_stat_t ohdr;
} H5G_stat_t
```

where H5O\_stat\_t (defined in H5Opublic.h) is:

```
typedef struct H50_stat_t {
    hsize_t size;
    hsize_t free;
    unsigned nmesgs;
    unsigned nchunks;
} H50_stat_t
```

The fileno and objno fields contain four values which uniquely identify an object among those HDF5 files which are open: if all four values are the same between two objects, then the two objects are the same (provided both files are still open).

◊ Note that if a file is closed and re-opened, the value in fileno will change.

◊ If a VFL driver either does not or cannot detect that two H5Fopen calls referencing the same file actually open the same file, each will get a different fileno.

The nlink field is the number of hard links to the object or zero when information is being returned about a symbolic link (symbolic links do not have hard links but all other objects always have at least one).

The type field contains the type of the object, one of H5G\_GROUP, H5G\_DATASET, H5G\_LINK, or H5G\_TYPE.

The mtime field contains the modification time.

If information is being returned about a symbolic link then linklen will be the length of the link value (the name of the pointed-to object with the null terminator); otherwise linklen will be zero.

The fields in the H50\_stat\_t struct contain information about the object header for the object queried:

| size    | The total size of all the object header information in the file (for all chunks). |
|---------|-----------------------------------------------------------------------------------|
| free    | The size of unused space in the object header.                                    |
| nmesgs  | The number of object header messages.                                             |
| nchunks | The number of chunks the object header is broken up into.                         |

Other fields may be added to this structure in the future.

## Note:

Some systems will be able to record the time accurately but unable to retrieve the correct time; such systems (e.g., Irix64) will report an mtime value of 0 (zero).

## **Parameters:**

| <pre>hid_t loc_id</pre>        | IN: File or group identifier.<br>Alternative: An object identifier, obj_id                                                                                                    |
|--------------------------------|----------------------------------------------------------------------------------------------------|
| <i>const char</i> *name        | IN: Name of the object for which status is being sought.<br><i>Alternative:</i> If the preceding parameter is the object's direct identifier, i.e., the obj_id, this parameter should be a dot (.). |
| <pre>hbool_t follow_link</pre> | IN: Link flag.                                                                                                    |
| <i>H5G_stat_t</i> *statbuf     | OUT: Buffer in which to return information about the object.                                                                                                    |

## **Returns:**

Returns a non-negative value if successful, with the fields of statbuf (if non-null) initialized. Otherwise returns a negative value.

## Fortran90 Interface:

None.

## History:

## Release C

| 1.6.1 | Two new fields were added to the H5G_stat_t struct in this release. |
|-------|---------------------------------------------------------------------|
| 1.8.0 | Function deprecated in this release.                                |

### **Name:** H5Gget\_objname\_by\_idx

## Signature:

ssize\_t H5Gget\_objname\_by\_idx(hid\_t loc\_id, hsize\_t idx, char \*name, size\_t size)
Purpose:

Returns a name of an object specified by an index.

#### Notice:

*This function is deprecated in favor of the function* H5Lget\_name\_by\_idx.

#### **Description:**

H5Gget\_objname\_by\_idx returns a name of the object specified by the index idx in the group loc\_id.

The group is specified by a group identifier loc\_id. If preferred, a file identifier may be passed in loc\_id; that file's root group will be assumed.

idx is the transient index used to iterate through the objects in the group. The value of idx is any nonnegative number less than the total number of objects in the group, which is returned by the function H5Gget\_num\_objs. Note that this is a transient index; an object may have a different index each time a group is opened.

The object name is returned in the user-specified buffer name.

If the size of the provided buffer name is less or equal the actual object name length, the object name is truncated to max\_size - 1 characters.

Note that if the size of the object's name is unkown, a preliminary call to H5Gget\_objname\_by\_idx with name set to NULL will return the length of the object's name. A second call to H5Gget\_objname\_by\_idx can then be used to retrieve the actual name.

## **Parameters:**

| <pre>hid_t loc_id</pre> | IN: Group or file identifier.                            |
|-------------------------|----------------------------------------------------------|
| hsize_t idx             | IN: Transient index identifying object.                  |
| <i>char</i> *name       | IN/OUT: Pointer to user-provided buffer the object name. |
| <i>size_t</i> size      | IN: Name length.                                         |

### **Returns:**

Returns the size of the object name if successful, or 0 if no name is associated with the group identifier. Otherwise returns a negative value.

#### Fortran90 Interface:

None.

## History:

| Release  | С      |
|----------|--------|
| iterease | $\sim$ |

- 1.6.0 Function introduced in this release.
- 1.8.0 Function deprecated in this release.

**Name:** H5Gget\_objtype\_by\_idx

## Signature:

int H5Gget\_objtype\_by\_idx( hid\_t loc\_id, hsize\_t idx )

## **Purpose:**

Returns the type of an object specified by an index.

## Notice:

This function is deprecated in favor of the function H50get\_info.

## **Description:**

H5Gget\_objtype\_by\_idx returns the type of the object specified by the index idx in the group loc\_id.

The group is specified by a group identifier loc\_id. If preferred, a file identifier may be passed in loc\_id; that file's root group will be assumed.

idx is the transient index used to iterate through the objects in the group. This parameter is described in more detail in the discussion of H5Gget\_objname\_by\_idx.

The object type is returned as the function return value:

| 0 | Object is a symbolic link.  |
|---|-----------------------------|
| 1 | Object is a group.          |
| 2 | Object is a dataset.        |
| 3 | Object is a named datatype. |
|   | 1<br>2                      |

## **Parameters:**

| <pre>hid_t loc_id</pre> | IN: Group or file identifier.           |
|-------------------------|-----------------------------------------|
| <pre>hsize_t idx</pre>  | IN: Transient index identifying object. |

## **Returns:**

Returns the type of the object if successful. Otherwise returns a negative value.

## Fortran90 Interface:

## None.

## History:

## Release C

| 1.6.0 | Function introduced in this release.                                               |
|-------|------------------------------------------------------------------------------------|
| 1.6.0 | The function return type changed from <i>int</i> to the enumerated type H5G_obj_t. |
| 1.8.0 | Function deprecated in this release.                                               |

### Name: H5Giterate

### Signature:

```
int H5Giterate(hid_t loc_id, const char *name, int *idx, H5G_iterate_t operator, void
*operator_data)
```

#### **Purpose:**

Iterates an operation over the entries of a group.

## Notice:

This function is deprecated in favor of the function H5Literate.

## **Description:**

H5Giterate iterates over the members of name in the file or group specified with loc\_id. For each object in the group, the operator\_data and some additional information, specified below, are passed to the operator function. The iteration begins with the idx object in the group and the next element to be processed by the operator is returned in idx. If idx is NULL, then the iterator starts at the first group member; since no stopping point is returned in this case, the iterator cannot be restarted if one of the calls to its operator returns non-zero. H5Giterate does not recursively follow links into subgroups of the specified group.

The prototype for H5G\_iterate\_t is:

typedef herr\_t (\*H5G\_iterate\_t) (hid\_t group\_id, const char \* member\_name, void \*operator\_data);

The operation receives the group identifier for the group being iterated over, group\_id, the name of the current object within the group, member\_name, and the pointer to the operator data passed in to H5Giterate, operator\_data.

The return values from an operator are:

- ◊ Zero causes the iterator to continue, returning zero when all group members have been processed.
- Or Positive causes the iterator to immediately return that positive value, indicating short-circuit success. The iterator can be restarted at the next group member.
- Vegative causes the iterator to immediately return that value, indicating failure. The iterator can be restarted at the next group member.

H5Giterate assumes that the membership of the group identified by name remains unchanged through the iteration. If the membership changes during the iteration, the function's behavior is undefined.

H5Giterate is not recursive. In particular, if a member of name is found to be a group, call it subgroup\_a, H5Giterate does not examine the members of subgroup\_a. When recursive iteration is required, the application must handle the recursion, explicitly calling H5Giterate on discovered subgroups.

## **Parameters:**

| <pre>hid_t loc_id</pre>       | IN: File or group identifier.                                             |
|-------------------------------|---------------------------------------------------------------------------|
| const char *name              | IN: Group over which the iteration is performed.                          |
| <i>int</i> *idx               | IN/OUT: Location at which to begin the iteration.                         |
| <i>H5G_iterate_t</i> operator | IN: Operation to be performed on an object at each step of the iteration. |
| <i>void</i> *operator_data    | IN/OUT: Data associated with the operation.                               |

#### H5Giterate

#### **Returns:**

Returns the return value of the last operator if it was non-zero, or zero if all group members were processed. Otherwise returns a negative value.

### Fortran90 Interface:

There is no direct FORTRAN couterpart for the C function H5Giterate. Instead, that functionality is provided by two FORTRAN functions:

```
h5gn_members_f
                                      Purpose: Returns the number of group
                                      members.
                                      Purpose: Returns name and type of the group
        h5gget_obj_info_idx_f
                                      member identified by its index.
SUBROUTINE h5gn_members_f(loc_id, name, nmembers, hdferr)
  IMPLICIT NONE
 INTEGER(HID_T), INTENT(IN) :: loc_id ! File or group identifier
CHARACTER(LEN=*), INTENT(IN) :: name ! Name of the group
 INTEGER, INTENT(OUT) :: nmembers
                                              ! Number of members in the group
 INTEGER, INTENT(OUT) :: hdferr
                                              ! Error code
                                              ! 0 on success and -1 on failure
END SUBROUTINE h5gn_members_f
SUBROUTINE h5gget_obj_info_idx_f(loc_id, name, idx, &
                                 obj_name, obj_type, hdferr)
 IMPLICIT NONE
 INTEGER(HID_T), INTENT(IN) :: loc_id
                                              ! File or group identifier
 CHARACTER(LEN=*), INTENT(IN) :: name
                                              ! Name of the group
 INTEGER, INTENT(IN) :: idx
                                              ! Index of member object
 CHARACTER(LEN=*), INTENT(OUT) :: obj_name ! Name of the object
 INTEGER, INTENT(OUT) :: obj_type
                                               ! Object type :
                                               !
                                                     H5G_LINK_F
                                               !
                                                     H5G_GROUP_F
                                               !
                                                     H5G DATASET F
                                               !
                                                     H5G TYPE F
 INTEGER, INTENT(OUT) :: hdferr
                                               ! Error code
                                               ! 0 on success and -1 on failure
END SUBROUTINE h5gget_obj_info_idx_f
```

## **History:**

## Release C

## Name: H5Glink

#### Signature:

herr\_t H5Glink(hid\_t loc\_id, H5G\_link\_t link\_type, const char \*current\_name, const char \*new\_name)

### **Purpose:**

Creates a link of the specified type from new\_name to current\_name.

#### Notice:

This function is deprecated in favor of the functions H5Lcreate\_hard and H5Lcreate\_soft.

### **Description:**

H5Glink creates a new name for an object that has some current name, possibly one of many names it currently has.

If link\_type is H5G\_LINK\_HARD, then current\_name must specify the name of an existing object and both names are interpreted relative to loc\_id, which is either a file identifier or a group identifier.

If link\_type is H5G\_LINK\_SOFT, then current\_name can be anything and is interpreted at lookup time relative to the group which contains the final component of new\_name. For instance, if current\_name is ./foo, new\_name is ./x/y/bar, and a request is made for ./x/y/bar, then the actual object looked up is ./x/y/./foo.

### **Parameters:**

| <pre>hid_t loc_id</pre>              | IN: File or group identifier.                                                              |
|--------------------------------------|--------------------------------------------------------------------------------------------|
| <pre>H5G_link_t link_type</pre>      | IN: Link type. Possible values are H5G_LINK_HARD and H5G_LINK_SOFT.                        |
| <pre>const char * current_name</pre> | IN: Name of the existing object if link is a hard link. Can be anything for the soft link. |
| <pre>const char * new_name</pre>     | IN: New name for the object.                                                               |

#### **Returns:**

Returns a non-negative value if successful; otherwise returns a negative value.

#### Fortran90 Interface: h5glink\_f

SUBROUTINE h5glink\_f(loc\_id, link\_type, current\_name, new\_name, hdferr) IMPLICIT NONE INTEGER(HID\_T), INTENT(IN) :: loc\_id ! File or group location identifier INTEGER, INTENT(IN) :: link\_type ! Link type, possible values are: 1 H5G\_LINK\_HARD\_F ! H5G\_LINK\_SOFT\_F CHARACTER(LEN=\*), INTENT(IN) :: current\_name ! Current object name relative ! to loc\_id CHARACTER(LEN=\*), INTENT(IN) :: new\_name ! New object name INTEGER, INTENT(OUT) :: hdferr ! Error code ! 0 on success and -1 on failure

```
END SUBROUTINE h5glink_f
```

#### History:

## Release C

### Name: H5Glink2

#### Signature:

herr\_t H5Glink2( hid\_t curr\_loc\_id, const char \*current\_name, H5G\_link\_t link\_type, hid\_t new\_loc\_id, const char \*new\_name )

### Notice:

*This function is deprecated in favor of the functions* H5Lcreate\_hard and H5Lcreate\_soft.

### **Purpose:**

Creates a link of the specified type from current\_name to new\_name.

### **Description:**

H5Glink2 creates a new name for an object that has some current name, possibly one of many names it currently has.

If link\_type is H5G\_LINK\_HARD, then current\_name must specify the name of an existing object. In this case, current\_name and new\_name are interpreted relative to curr\_loc\_id and new\_loc\_id, respectively, which are either file or group identifiers.

If link\_type is H5G\_LINK\_SOFT, then current\_name can be anything and is interpreted at lookup time relative to the group which contains the final component of new\_name. For instance, if current\_name is ./foo, new\_name is ./x/y/bar, and a request is made for ./x/y/bar, then the actual object looked up is ./x/y/./foo.

### **Parameters:**

| <pre>hid_t curr_loc_id</pre>         | IN: The file or group identifier for the original object.                                  |
|--------------------------------------|--------------------------------------------------------------------------------------------|
| <pre>const char * current_name</pre> | IN: Name of the existing object if link is a hard link. Can be anything for the soft link. |
| <pre>H5G_link_t link_type</pre>      | IN: Link type. Possible values are H5G_LINK_HARD and H5G_LINK_SOFT.                        |
| <pre>hid_t new_loc_id</pre>          | IN: The file or group identifier for the new link.                                         |
| <i>const char</i> * new_name         | IN: New name for the object.                                                               |

## **Returns:**

Returns a non-negative value if successful; otherwise returns a negative value.

## Fortran90 Interface: h5glink2\_f

```
SUBROUTINE h5glink2_f(cur_loc_id, cur_name, link_type, new_loc_id, new_name, hdferr)
 IMPLICIT NONE
 INTEGER(HID_T), INTENT(IN) :: cur_loc_id ! File or group location identifier
 CHARACTER(LEN=*), INTENT(IN) :: cur_name ! Name of the existing object
                                         ! is relative to cur_loc_id
                                         ! Can be anything for the soft link
 INTEGER, INTENT(IN) :: link_type
                                        ! Link type, possible values are:
                                         1
                                              H5G LINK HARD F
                                         1
                                               H5G_LINK_SOFT_F
 INTEGER(HID_T), INTENT(IN) :: new_loc_id ! New location identifier
 CHARACTER(LEN=*), INTENT(IN) :: new_name ! New object name
 INTEGER, INTENT(OUT) :: hdferr ! Error code
                                          ! 0 on success and -1 on failure
```

END SUBROUTINE h5glink2\_f

#### **History:**

## Release C

### Name: H5Gmove

#### Signature:

herr\_t H5Gmove(hid\_t loc\_id, const char \*src\_name, const char \*dst\_name)

## **Purpose:**

Renames an object within an HDF5 file.

#### Notice:

This function is deprecated in favor of the function H5Lmove.

## **Description:**

H5Gmove renames an object within an HDF5 file. The original name, src\_name, is unlinked from the group graph and the new name, dst\_name, is inserted as an atomic operation. Both names are interpreted relative to loc id, which is either a file or a group identifier.

### Warning:

Exercise care in moving groups as it is possible to render data in a file inaccessible with H5Gmove. See The Group Interface in the *HDF5 User's Guide*.

## **Parameters:**

| <pre>hid_t loc_id</pre>         | IN: File or group identifier. |
|---------------------------------|-------------------------------|
| <pre>const char *src_name</pre> | IN: Object's original name.   |
| <pre>const char *dst_name</pre> | IN: Object's new name.        |

### **Returns:**

Returns a non-negative value if successful; otherwise returns a negative value.

### Fortran90 Interface: h5gmove\_f

```
SUBROUTINE h5gmove_f(loc_id, name, new_name, hdferr)
IMPLICIT NONE
INTEGER(HID_T), INTENT(IN) :: loc_id ! File or group identifier
CHARACTER(LEN=*), INTENT(IN) :: name ! Original name of an object
CHARACTER(LEN=*), INTENT(IN) :: new_name ! New name of an object
INTEGER, INTENT(OUT) :: hdferr ! Error code
! 0 on success and -1 on failure
```

```
END SUBROUTINE h5gmove_f
```

## History:

Release C

#### Name: H5Gmove2

#### Signature:

herr\_t H5Gmove2( hid\_t src\_loc\_id, const char \*src\_name, hid\_t dst\_loc\_id, const char \*dst\_name )

### **Purpose:**

Renames an object within an HDF5 file.

## Notice:

This function is deprecated in favor of the function H5Lmove.

### **Description:**

H5Gmove2 renames an object within an HDF5 file. The original name, src\_name, is unlinked from the group graph and the new name, dst\_name, is inserted as an atomic operation.

src\_name and dst\_name are interpreted relative to src\_name and dst\_name, respectively, which are either file or group identifiers.

## Warning:

Exercise care in moving groups as it is possible to render data in a file inaccessible with H5Gmove. See The Group Interface in the *HDF5 User's Guide*.

## **Parameters:**

| <pre>hid_t src_loc_id</pre>     | IN: Original file or group identifier.    |
|---------------------------------|-------------------------------------------|
| <pre>const char *src_name</pre> | IN: Object's original name.               |
| <pre>hid_t dst_loc_id</pre>     | IN: Destination file or group identifier. |
| <pre>const char *dst_name</pre> | IN: Object's new name.                    |

#### **Returns:**

Returns a non-negative value if successful; otherwise returns a negative value.

#### Fortran90 Interface: h5gmove2\_f

```
SUBROUTINE h5gmove2_f(src_loc_id, src_name, dst_loc_id, dst_name, hdferr)
IMPLICIT NONE
INTEGER(HID_T), INTENT(IN) :: src_loc_id ! File or group identifier
CHARACTER(LEN=*), INTENT(IN) :: dst_loc_id ! File or group identifier
CHARACTER(LEN=*), INTENT(IN) :: dst_loc_id ! File or group identifier
CHARACTER(LEN=*), INTENT(IN) :: dst_name ! New name of an object
INTEGER, INTENT(OUT) :: hdferr ! New name of an object
INTEGER, INTENT(OUT) :: hdferr ! Consumption of the state is the state is the
```

## **History:**

## Release C

## Name: H5Gopen

## Signature:

hid\_t H5Gopen( hid\_t loc\_id, const char \*name )

```
hid_t H5Gopen( hid_t loc_id, const char * name, hid_t gapl_id )
```

## **Purpose:**

Opens an existing group in a file.

**Compatibility setting** 

## **Description:**

H5Gopen is a macro that is mapped to either H5Gopen1 or H5Gopen2, depending on the needs of the application.

Such macros are provided to facilitate application compatibility. Their use and mappings are fully described in "API Compatibility Macros in HDF5" we urge you to read that document closely.

When both the HDF5 Library and the application are built and installed with no specific compatibility flags, H5Gopen is mapped to the most recent version of the function, currently H5Gopen2. If the library and/or application is compiled for Release 1.6 emulation, H5Gopen will be mapped to H5Gopen1. Function-specific flags are available to override these settings on a function-by-function basis when the application is compiled.

H5Gopen mapping

|                                                | Companionity setting                                                                                                    | noopen mapping                                                                                                    |
|------------------------------------------------|----------------------------------------------------------------------------------------------------|----------------------------------------------------------------------------------------------------|
|                                                | Global settings                                                                                                    |                                                                                                    |
|                                                | No compatibility flag                                                                                                    | H5Gopen2                                                                                                    |
|                                                | Enable deprecated symbols                                                                                                    | H5Gopen2                                                                                                    |
|                                                | Disable deprecated symbols                                                                                                    | H5Gopen2                                                                                                    |
|                                                | Emulate Release 1.6 interface                                                                                                    | H5Gopen1                                                                                                    |
|                                                |                                                                                                    |                                                                                                    |
|                                                | Function-level macros                                                                                                    |                                                                                                    |
|                                                | H5Gopen_vers = 2                                                                                                    | H5Gopen2                                                                                                    |
|                                                | H5Gopen_vers = 1                                                                                                    | H5Gopen1                                                                                                    |
| SUBROU<br>IMPI<br>INTI<br>CHAI<br>INTI<br>INTI | erface: h5gopen_f<br>UTINE h5gopen_f(loc_id, name, gr<br>LICIT NONE<br>EGER(HID_T), INTENT(IN) :: loc_:<br>RACTER(LEN=*), INTENT(IN) :: nar<br>EGER(HID_T), INTENT(OUT) :: grp_<br>EGER, INTENT(OUT) :: hdferr<br>EGER(HID_T), OPTIONAL, INTENT(IN | id ! File or group identifier<br>me ! Name of the group<br>_id ! File identifier<br>! Error code<br>! 0 on success and -1 on fai |
|                                                | JBROUTINE h5gopen f                                                                                                    | ! Group access property list                                                                                                    |
| END SU                                         | DEVOLTINE HERODEHTT                                                                                                    |                                                                                                    |

Specific compile-time compatibility flags and the resulting mappings are as follows:

## History:

## Release C

1.8.0 The function H5Gopen renamed to H5Gopen1 and deprecated in this release. The macro H5Gopen and the function H5Gopen2 introduced in this release. Name: H5Gopen1

## Signature:

hid\_t H5Gopen1(hid\_t loc\_id, const char \*name)

## Notice:

This function is deprecated in favor of the function H5GOpen2 or the macro H5GOpen.

## **Purpose:**

Opens an existing group for modification and returns a group identifier for that group.

## **Description:**

H5Gopen1 opens an existing group with the specified name at the specified location, loc\_id.

The location is identified by a file or group identifier

H5Gopen1 returns a group identifier for the group that was opened. This group identifier should be released by calling H5Gclose when it is no longer needed.

## **Parameters:**

| <pre>hid_t loc_id</pre> | IN: File or group identifier within which group is to be open. |
|-------------------------|----------------------------------------------------------------|
| const char * name       | IN: Name of group to open.                                     |

## **Returns:**

Returns a valid group identifier if successful; otherwise returns a negative value.

Fortran90 Interface: See listing under H5Gopen.

## History:

Release C

1.8.0 The function H5Gopen renamed to H5Gopen1 and deprecated in this release.

Last modified: 17 August 2010

## Name: H5Gopen2

## Signature:

hid\_t H5Gopen2( hid\_t loc\_id, const char \* name, hid\_t gapl\_id )

## **Purpose:**

Opens an existing group with a group access property list.

## **Description:**

H5Gopen2 opens an existing group, name, at the location specified by loc\_id.

With default settings, H5Gopen2 provides similar functionality to that provided by H5Gopen1. The only difference is that H5Gopen2 can provide a group access property list, gap1\_id.

H5Gopen2 returns a group identifier for the group that was opened. This group identifier should be released by calling H5Gclose when it is no longer needed.

## **Parameters:**

| <pre>hid_t loc_id</pre>  | IN: File or group identifier specifying the location of the group to be opened                                                    |
|--------------------------|----------------------------------------------------------------------------------------------------|
| const char *name         | IN: Name of the group to open                                                                                                    |
| <pre>hid_t gapl_id</pre> | IN: Group access property list identifier<br>(No group access properties have been implemented at this time; use<br>H5P_DEFAULT.) |

## **Returns:**

Returns a group identifier if successful; otherwise returns a negative value.

Fortran90 Interface: See listing under H5Gopen.

## **History:**

## Release C

1.8.0 Function introduced in this release.

#### Name: H5Gset\_comment

#### Signature:

herr\_t H5Gset\_comment(hid\_t loc\_id, const char \*name, const char \*comment )

## **Purpose:**

Sets comment for specified object.

#### Notice:

This function is deprecated in favor of the function H50set\_comment.

#### **Description:**

H5Gset\_comment sets the comment for the object specified by loc\_id and name to comment. Any previously existing comment is overwritten.

loc\_id can specify any object in the file. name can be one of the following:

- The name of the object relative to loc\_id

- An absolute name of the object, starting from /, the file's root group

— A dot (.), if loc\_id fully specifies the object

If comment is the empty string or a null pointer, the comment message is removed from the object.

Comments should be relatively short, null-terminated, ASCII strings.

Comments can be attached to any object that has an object header, e.g., datasets, groups, and named datatypes, but not symbolic links.

#### **Parameters:**

| <pre>hid_t loc_id</pre>  | IN: Identifier of the file, group, dataset, or named datatype.                                                                                                    |
|--------------------------|----------------------------------------------------------------------------------------------------|
| <i>const char *</i> name | IN: Name of the object whose comment is to be set or reset.<br>name must be '.' (dot) if loc_id fully specifies the object for which the<br>comment is to be set. |
| const char *comment      | IN: The new comment.                                                                                                    |

#### **Returns:**

Returns a non-negative value if successful; otherwise returns a negative value.

#### Fortran90 Interface: h5gset\_comment\_f

END SUBROUTINE h5gset\_comment\_f

#### **History:**

Release C

1.8.0 Function deprecated in this release.

## Name: H5Gunlink

#### Signature:

herr\_t H5Gunlink(hid\_t loc\_id, const char \*name)

#### **Purpose:**

Removes the link to an object from a group.

#### Notice:

This function is deprecated in favor of the function H5Ldelete.

## **Description:**

H5Gunlink removes the object specified by name from the group graph and decrements the link count for the object to which name points. This action eliminates any association between name and the object to which name pointed.

Object headers keep track of how many hard links refer to an object; when the link count reaches zero, the object can be removed from the file. Objects which are open are not removed until all identifiers to the object are closed.

If the link count reaches zero, all file space associated with the object will be released, i.e., identified in memory as freespace. If any object identifier is open for the object, the space will not be released until after the object identifier is closed.

Note that space identified as freespace is available for re-use only as long as the file remains open; once a file has been closed, the HDF5 library loses track of freespace. See "Freespace Management" in the *HDF5 User's Guide* for further details.

#### Warning:

Exercise care in unlinking groups as it is possible to render data in a file inaccessible with H5Gunlink. See The Group Interface in the *HDF5 User's Guide*.

## **Parameters:**

| <pre>hid_t loc_id</pre> | IN: Identifier of the file or group containing the object. |
|-------------------------|------------------------------------------------------------|
| const char * name       | IN: Name of the object to unlink.                          |

## **Returns:**

Returns a non-negative value if successful; otherwise returns a negative value.

## Fortran90 Interface: h5gunlink\_f

## **History:**

Release C

1.8.0 Function deprecated in this release.

217

# H5I: Identifier Interface

## **Identifier API Functions**

These functions provides tools for working with object identifiers and object names.

## The C Interface:

- H5Iget\_file\_id
- H5Iget\_name
- H5Iget\_type
- H5Iobject\_verify
- H5Iremove\_verify
- H5Isearch
- H5Iis\_valid

## Alphabetical Listing

- H5Iclear\_type
- H5Idec\_ref
- H5Idec\_type\_ref
- H5Idestroy\_type
- H5Iget\_file\_id
- H5Iget\_name

- H5Iget\_refH5Iinc\_ref
- H5Idec\_ref
- H5Iregister
- H5Iregister\_type
- H5Idestroy\_type

• H5Iget\_ref

• H5Iget\_type

• H5Iinc\_ref

• H5Iis\_valid

• H5Inmembers

• H5Iget\_type\_ref

H5Iget\_type\_refH5Idec\_type\_ref

• H5Itype\_exists

- H5Iinc\_type\_ref
- H5Iclear\_type
- H5Inmembers
- H5Iobject\_verify
- H5Iregister
- H5Iregister\_type
- H5Iremove\_verify
- H5Iinc\_type\_ref H5Isearch
  - H5Itype\_exists

## The Fortran Interface:

In general, each Fortran subroutine performs exactly the same task as the corresponding C function.

- h5iget\_name\_f h5iget\_ref\_f h5idec\_ref\_f
- h5iget\_type\_f h5iinc\_ref\_f H5iis\_valid\_f

## Name: H5Iclear\_type

## Signature:

herr\_t H5Iclear\_type( H5I\_type\_t type, hbool\_t force )

## **Purpose:**

Deletes all identifiers of the given type.

## **Description:**

H5Iclear\_type deletes all identifiers of the type identified by the argument type.

The identifier type's free function is first called on all of these identifiers to free their memory, then they are removed from the type.

If the force flag is set to false, only those identifiers whose reference counts are equal to 1 will be deleted, and all other identifiers will be entirely unchanged. If the force flag is true, all identifiers of this type will be deleted.

## **Parameters:**

| <i>H5I_type_t</i> type | IN: Identifier of identifier type which is to be cleared of identifiers |
|------------------------|-------------------------------------------------------------------------|
| hbool tforce           | IN: Whether or not to force deletion of all identifiers                 |

## **Returns:**

Returns non-negative on success, negative on failure.

## Fortran90 Interface:

None.

Name: H5Idec\_ref

#### Signature:

int H5Idec\_ref( hid\_t obj\_id )

## **Purpose:**

Decrements the reference count for an object.

## **Description:**

H5Idec\_ref decrements the reference count of the object identified by obj\_id.

The reference count for an object identifier is attached to the information about an object in memory and has no relation to the number of links to an object on disk.

The reference count for a newly created object will be 1. Reference counts for objects may be explicitly modified with this function or with H5Iinc\_ref. When an object identifier's reference count reaches zero, the object will be closed. Calling an object identifier's close function decrements the reference count for the identifier which normally closes the object, but if the reference count for the identifier has been incremented with H5Iinc\_ref, the object will only be closed when the reference count reaches zero with further calls to this function or the object identifier's close function.

If the object identifier was created by a collective parallel call (such as H5Dcreate, H5Gopen, etc.), the reference count should be modified by all the processes which have copies of the identifier. Generally this means that group, dataset, attribute, file, and committed datatype identifiers should be modified by all the processes and that all other types of identifiers are safe to modify by individual processes.

This function is of particular value when an application is maintaining multiple copies of an object identifier. The object identifier can be incremented when a copy is made. Each copy of the identifier can then be safely closed or decremented and the HDF5 object will be closed when the reference count for that that object drops to zero.

## **Parameters:**

*hid\_t* obj\_id IN: Object identifier whose reference count will be modified.

#### **Returns:**

Returns a non-negative reference count of the object identifier after decrementing it, if successful; otherwise a negative value is returned.

## Fortran90 Interface: h5idec\_ref\_f

#### **History:**

Release C

1.6.2 Function introduced in this release. Fortran subroutine introduced in this release. Name: H5Idec\_type\_ref

## Signature:

int H5Idec\_type\_ref( H5I\_type\_t type )

## **Purpose:**

Decrements the reference count on an identifier type.

## **Description:**

H5Idec\_type\_ref decrements the reference count on an identifier type. The reference count is used by the library to indicate when an identifier type can be destroyed. If the reference count reaches zero, this function will destroy it.

The type parameter is the identifier for the identifier type whose reference count is to be decremented. This identifier must have been created by a call to H5Iregister\_type.

## **Parameters:**

*H5I\_type\_t* type IN: The identifier of the type whose reference count is to be decremented

## **Returns:**

Returns the current reference count on success, negative on failure.

#### Fortran90 Interface:

None.

Name: H5Idestroy\_type

## Signature:

herr\_t H5Idestroy\_type( H5I\_type\_t type )

## **Purpose:**

Removes the type type and all identifiers within that type.

## **Description:**

H5Idestroy\_type deletes an entire identifier type. All identifiers of this type are destroyed and no new identifiers of this type can be registered.

The type's free function is called on all of the identifiers which are deleted by this function, freeing their memory. In addition, all memory used by this type's hash table is freed.

Since the *H5I\_type\_t* values of destroyed identifier types are reused when new types are registered, it is a good idea to set the variable holding the value of the destroyed type to H5I\_UNINIT.

## **Parameters:**

*H5I\_type\_t* type IN: Identifier of identifier type which is to be destroyed

## **Returns:**

Returns non-negative on success, negative on failure.

## Fortran90 Interface:

None.

Name: H5Iget\_file\_id

## Signature:

hid\_t H5Iget\_file\_id( hid\_t obj\_id )

## **Purpose:**

Retrieves an identifier for the file containing the specified object.

## **Description:**

H5Iget\_file\_id returns the identifier of the file associated with the object referenced by obj\_id.

obj\_id can be a file, group, dataset, named datatype, or attribute identifier.

Note that the HDF5 Library permits an application to close a file while objects within the file remain open. If the file containing the object obj\_id is still open, H5Iget\_file\_id will retrieve the existing file identifier. If there is no existing file identifier for the file, i.e., the file has been closed, H5Iget\_file\_id will reopen the file and return a new file identifier. In either case, the file identifier must eventually be released using H5Fclose.

## **Parameters:**

*hid\_t* obj\_id IN: Identifier of the object whose associated file identifier will be returned.

## **Returns:**

Returns a file identifier on success, negative on failure.

## Fortran90 Interface:

SUBROUTINE h5iget\_file\_id\_f(obj\_id, file\_id, hdferr)
IMPLICIT NONE
INTEGER(HID\_T), INTENT(IN) :: obj\_id ! Object identifier
INTEGER(HID\_T), INTENT(OUT) :: file\_id ! File identifier
INTEGER, INTENT(OUT) :: hdferr ! Error code

```
END SUBROUTINE h5iget_file_id_f
```

## **History:**

Release C

1.6.3Function introduced in this release.Fortran subroutine introduced in this release.

#### Name: H5Iget\_name

#### Signature:

ssize\_t H5Iget\_name( hid\_t obj\_id, char \*name, size\_t size )

#### **Purpose:**

Retrieves a name of an object based on the object identifier.

## **Description:**

H5Iget\_name retrieves a name for the object identified by obj\_id.

Up to size characters of the name are returned in name; additional characters, if any, are not returned to the user application.

If the length of the name, which determines the required value of size, is unknown, a preliminary H5Iget\_name call can be made. The return value of this call will be the size in bytes of the object name. That value, plus 1 for a NULL terminator, is then assigned to size for a second H5Iget\_name call, which will retrieve the actual name.

If the object identified by obj\_id is an attribute, as determined via H5Iget\_type, H5Iget\_name retrieves the name of the object to which that attribute is attached. To retrieve the name of the attribute itself, use H5Aget\_name.

If there is no name associated with the object identifier or if the name is NULL, H5Iget\_name returns 0 (zero).

Note that an object in an HDF5 file may have multiple paths if there are multiple links pointing to it. This function may return any one of these paths. When possible, H5Iget\_name returns the path with which the object was opened.

## **Parameters:**

| <pre>hid_t obj_id</pre> | IN: Identifier of the object. This identifier can refer to a group, dataset, or named |
|-------------------------|---------------------------------------------------------------------------------------|
|                         | datatype.                                                                             |
| <i>char</i> *name       | OUT: A name associated with the identifier.                                           |
| <i>size_t</i> size      | IN: The size of the name buffer; must be the size of the name in bytes plus 1 for a   |
|                         | NULL terminator.                                                                      |

## **Returns:**

Returns the length of the name if successful, returning 0 (zero) if no name is associated with the identifier. Otherwise returns a negative value.

#### Fortran90 Interface: h5iget\_name\_f

```
SUBROUTINE h5iget_name_f(obj_id, buf, buf_size, name_size, hdferr)
IMPLICIT NONE
INTEGER(HID_T), INTENT(IN) :: obj_id ! Object identifier
CHARACTER(LEN=*), INTENT(OUT) :: buf ! Buffer to hold object name
INTEGER(SIZE_T), INTENT(IN) :: buf_size ! Buffer size
INTEGER(SIZE_T), INTENT(OUT) :: name_size ! Name size
INTEGER, INTENT(OUT) :: hdferr ! Error code
! 0 on success, and -1 on failure
```

END SUBROUTINE h5iget\_name\_f

## **History:**

## Release C

1.6.0 Function introduced in this release.

Last modified: 15 June 2009

Name: H5Iget\_ref

## Signature:

int H5Iget\_ref( hid\_t obj\_id )

## **Purpose:**

Retrieves the reference count for an object.

#### **Description:**

H5Iget\_ref retrieves the reference count of the object identified by obj\_id.

The reference count for an object identifier is attached to the information about an object in memory and has no relation to the number of links to an object on disk.

The function H5Iis\_valid is used to determine whether a specific object identifier is valid.

#### **Parameters:**

*hid\_t* obj\_id IN: Object identifier whose reference count will be retrieved.

#### **Returns:**

Returns a non-negative current reference count of the object identifier if successful; otherwise a negative value is returned.

#### See Also:

◊H5Iis\_valid ◊H5Iget\_type

#### Fortran90 Interface: h5iget\_ref\_f

#### **History:**

Release C

1.6.2Function introduced in this release.Fortran subroutine introduced in this release.

Last modified: 15 June 2009

Name: H5Iget\_type

## Signature:

H5I\_type\_t H5Iget\_type( hid\_t obj\_id )

## **Purpose:**

Retrieves the type of an object.

#### **Description:**

H5Iget\_type retrieves the type of the object identified by obj\_id.

Valid types returned by the function are

| H5I_FILE      | File      |
|---------------|-----------|
| H5I_GROUP     | Group     |
| H5I_DATATYPE  | Datatype  |
| H5I_DATASPACE | Dataspace |
| H5I_DATASET   | Dataset   |
| H5I_ATTR      | Attribute |

If no valid type can be determined or the identifier submitted is invalid, the function returns

| TTE T | מדמגמ  | Invalid    |
|-------|--------|------------|
| HDT_  | _BADID | identifier |

This function is of particular value in determining the type of object closing function (H5Dclose, H5Gclose, etc.) to call after a call to H5Rdereference.

Note that this function returns only the type of object that obj\_id would identify if it were valid; it does not determine whether obj\_id is valid identifier. Validity can be determined with a call to H5Iis\_valid.

## **Parameters:**

*hid\_t* obj\_id IN: Object identifier whose type is to be determined.

## **Returns:**

Returns the object type if successful; otherwise H5I\_BADID.

#### See Also:

```
♦H5Iis_valid
Fortran90 Interface: h5iget type f
      SUBROUTINE h5iget_type_f(obj_id, type, hdferr)
        IMPLICIT NONE
        INTEGER(HID_T), INTENT(IN) :: obj_id !Object identifier
        INTEGER, INTENT(OUT) :: type
                                                !type of an object.
                                                !possible values are:
                                                !H5I FILE F
                                                !H5I_GROUP_F
                                                !H5I_DATATYPE_F
                                                !H5I_DATASPACE_F
                                                !H5I_DATASET_F
                                               !H5I_ATTR_F
                                               !H5I_BADID_F
        INTEGER, INTENT(OUT) :: hdferr
                                               ! E rror code
                                               ! 0 on success, and -1 on failure
      END SUBROUTINE h5iget_type_f
```

## Name: H5Iget\_type\_ref

## Signature:

int H5Iget\_type\_ref( H5I\_type\_t type )

## **Purpose:**

Retrieves the reference count on an ID type.

## **Description:**

H5Iget\_type\_ref retrieves the reference count on an ID type. The reference count is used by the library to indicate when an ID type can be destroyed.

The type parameter is the identifier for the ID type whose reference count is to be retrieved. This identifier must have been created by a call to H5Iregister\_type.

## **Parameters:**

*H5I\_type\_t* type IN: The identifier of the type whose reference count is to be retrieved

## **Returns:**

Returns the current reference count on success, negative on failure.

## Fortran90 Interface:

Name: H5Iinc\_ref

#### Signature:

int H5Iinc\_ref( hid\_t obj\_id )

## **Purpose:**

Increments the reference count for an object.

## **Description:**

H5linc\_ref increments the reference count of the object identified by obj\_id.

The reference count for an object ID is attached to the information about an object in memory and has no relation to the number of links to an object on disk.

The reference count for a newly created object will be 1. Reference counts for objects may be explicitly modified with this function or with H5Idec\_ref. When an object ID's reference count reaches zero, the object will be closed. Calling an object ID's 'close' function decrements the reference count for the ID which normally closes the object, but if the reference count for the ID has been incremented with this function, the object will only be closed when the reference count reaches zero with further calls to H5Idec\_ref or the object ID's 'close' function.

If the object ID was created by a collective parallel call (such as H5Dcreate, H5Gopen, etc.), the reference count should be modified by all the processes which have copies of the ID. Generally this means that group, dataset, attribute, file and named datatype IDs should be modified by all the processes and that all other types of IDs are safe to modify by individual processes.

This function is of particular value when an application is maintaining multiple copies of an object ID. The object ID can be incremented when a copy is made. Each copy of the ID can then be safely closed or decremented and the HDF5 object will be closed when the reference count for that that object drops to zero.

## **Parameters:**

*hid\_t* obj\_id IN: Object identifier whose reference count will be modified.

## **Returns:**

Returns a non-negative reference count of the object ID after incrementing it if successful; otherwise a negative value is returned.

## Fortran90 Interface: h5iinc\_ref\_f

#### **History:**

Release C

1.6.2 Function introduced in this release. Fortran subroutine introduced in this release.

## Name: H5Iinc\_type\_ref

## Signature:

int H5Iinc\_type\_ref( H5I\_type\_t type )

## **Purpose:**

Increments the reference count on an ID type.

## **Description:**

H5linc\_type\_ref increments the reference count on an ID type. The reference count is used by the library to indicate when an ID type can be destroyed.

The type parameter is the identifier for the ID type whose reference count is to be incremented. This identifier must have been created by a call to H5Iregister\_type.

## **Parameters:**

*H5I\_type\_t* type IN: The identifier of the type whose reference count is to be incremented

## **Returns:**

Returns the current reference count on success, negative on failure.

## Fortran90 Interface:

Last modified: 15 June 2009

Name: H5Iis\_valid

## Signature:

htri\_t H5Iis\_valid( hid\_t obj\_id )

## **Purpose:**

Determines whether an identifier is valid.

## **Description:**

H5Iis\_valid determines whether the identifier obj\_id is valid.

Valid identifiers are those that have been obtained by an application and can still be used to access the original target. Examples of invalid identifiers include:

◊ Out of range values: negative, for example

◊ Previously-valid identifiers that have been released: for example, a dataset identifier for which the dataset has been closed

H5Iis\_valid can be used with any type of identifier: object identifier, property list identifier, attribute identifier, error message identifier, etc. When necessary, a call to H5Iget\_type can determine the type of the object that obj\_id identifies.

## **Parameters:**

*hid\_t* obj\_id IN: Identifier to validate

## **Returns:**

Returns TRUE if obj\_id is valid and FALSE if invalid. Otherwise returns a negative value.

#### See Also:

≬H5Iget\_type

## Fortran90 Interface:

## History:

## Release Change

1.8.3 C function introduced in this release.

## Name: H5Inmembers

#### Signature:

herr\_t H5Inmembers( H5I\_type\_t type, hsize\_t \*num\_members )

## **Purpose:**

Returns the number of identifiers in a given identifier type.

## **Description:**

H5Inmembers returns the number of identifiers of the identifier type specified in type.

The number of identifiers is returned in num\_members. If no identifiers of this type have been registered, the type does not exist, or it has been destroyed, num\_members is returned with the value 0.

#### **Parameters:**

| <i>H5I_type_t</i> type      | IN: Identifier for the identifier type whose member count will be retrieved |
|-----------------------------|-----------------------------------------------------------------------------|
| <i>hsize_t</i> *num_members | OUT: Number of identifiers of the specified identifier type.                |

#### **Returns:**

Returns a non-negative value on success; otherwise returns negative value.

## Fortran90 Interface:

Name: H5Iobject\_verify

## Signature:

void \* H5Iobject\_verify( hid\_t id, H5I\_type\_t id\_type )

## **Purpose:**

Returns the object referenced by id.

## **Description:**

H5Iobject\_verify returns a pointer to the memory referenced by id after verifying that id is of type id\_type. This function is analogous to dereferencing a pointer in C with type checking.

H5Iregister(*H5I\_type\_t* type, *void* \*object) takes an *H5I\_type\_t* and a void pointer to an object, returning an *hid\_t* of that type. This *hid\_t* can then be passed to H5Iobject\_verify along with its type to retrieve the object.

H5Iobject\_verify does not change the ID it is called on in any way (as opposed to H5Iremove\_verify, which removes the ID from its type's hash table).

## **Parameters:**

| <pre>hid_t id</pre>    | IN: ID to be dereferenced             |
|------------------------|---------------------------------------|
| <i>H5I_type_t</i> type | IN: ID type to which id should belong |

## **Returns:**

Pointer to the object referenced by id on success, NULL on failure.

## Fortran90 Interface:

Name: H5Iregister

## Signature:

hid\_t H5Iregister( H5I\_type\_t type, void \*object )

## **Purpose:**

Creates and returns a new ID.

## **Description:**

H5Iregister allocates space for a new ID and returns an identifier for it.

The type parameter is the identifier for the ID type to which this new ID will belong. This identifier must have been created by a call to H5Iregister\_type.

The object parameter is a pointer to the memory which the new ID will be a reference to. This pointer will be stored by the library and returned to you via a call to H5Iobject\_verify.

## **Parameters:**

| <i>H5I_type_t</i> type | IN: The identifier of the type to which the new ID will belong |
|------------------------|----------------------------------------------------------------|
| <i>void</i> *object    | IN: Pointer to memory for the library to store                 |

## **Returns:**

Returns the new ID on success, negative on failure.

## Fortran90 Interface:

## Name: H5Iregister\_type

## Signature:

```
H5I_type_t H5Iregister_type( size_t hash_size, unsigned reserved, H5I_free_t
free_func )
```

## **Purpose:**

Creates and returns a new ID type.

## **Description:**

H5Iregister\_type allocates space for a new ID type and returns an identifier for it.

The hash\_size parameter indicates the minimum size of the hash table used to store IDs in the new type.

The reserved parameter indicates the number of IDs in this new type to be reserved. Reserved IDs are valid IDs which are not associated with any storage within the library.

```
The free_func parameter is a function pointer to a function which returns an herr_t and accepts a void *. The purpose of this function is to deallocate memory for a single ID. It will be called by H5Iclear_type and H5Idestroy_type on each ID. This function is NOT called by H5Iremove_verify. The void * will be the same pointer which was passed in to the H5Iregister function. The free_func function should return 0 on success and -1 on failure.
```

## **Parameters:**

| <pre>size_t hash_size</pre> | IN: Size of the hash table (in entries) used to store IDs for the new type |
|-----------------------------|----------------------------------------------------------------------------|
| unsigned reserved           | IN: Number of reserved IDs for the new type                                |
| <i>H5I_free_t</i> free_func | IN: Function used to deallocate space for a single ID                      |

## **Returns:**

Returns the type identifier on success, negative on failure.

## Fortran90 Interface:

## Name: H5Iremove\_verify

#### Signature:

void \*H5Iremove\_verify( hid\_t id, H5I\_type\_t id\_type )

#### **Purpose:**

Removes an ID from internal storage.

## **Description:**

H5Iremove\_verify first ensures that id belongs to id\_type. If so, it removes id from internal storage and returns the pointer to the memory it referred to. This pointer is the same pointer that was placed in storage by H5Iregister. If id does not belong to id\_type, then NULL is returned.

The id parameter is the ID which is to be removed from internal storage. Note: this function does NOT deallocate the memory that id refers to. The pointer returned by H5Iregister must be deallocated by the user to avoid memory leaks.

The type parameter is the identifier for the ID type which id is supposed to belong to. This identifier must have been created by a call to H5Iregister\_type.

## **Parameters:**

| <i>hid_t</i> id        | IN: The ID to be removed from internal storage                          |
|------------------------|-------------------------------------------------------------------------|
| <i>H5I_type_t</i> type | IN: The identifier of the type whose reference count is to be retrieved |

#### **Returns:**

Returns a pointer to the memory referred to by id on success, NULL on failure.

## Fortran90 Interface:

#### Name: H5Isearch

#### Signature:

void \*H5Isearch( H5I\_type\_t type, H5I\_search\_func\_t func, void \*key )

#### **Purpose:**

Finds the memory referred to by an ID within the given ID type such that some criterion is satisfied. **Description:** 

H5Isearch searches through a give ID type to find an object that satisfies the criteria defined by func. If such an object is found, the pointer to the memory containing this object is returned. Otherwise, NULL is returned. To do this, func is called on every member of type. The first member to satisfy func is returned.

The type parameter is the identifier for the ID type which is to be searched. This identifier must have been created by a call to H5Iregister\_type.

The parameter func is a function pointer to a function which takes three parameters. The first parameter is a *void* \*. It will be a pointer the object to be tested. This is the same object that was placed in storage using H5Iregister. The second parameter is a *hid\_t*. It is the ID of the object to be tested. The last parameter is a *void* \*. This is the key parameter and can be used however the user finds helpful. Or it can simply be ignored if it is not needed. func returns 0 if the object it is testing does not pass its criteria. A non-zero value should be returned if the object does pass its criteria.

The key parameter will be passed to the search function as a parameter. It can be used to further define the search at run-time.

## **Parameters:**

| <i>H5I_type_t</i> type        | IN: The identifier of the type to be searched |
|-------------------------------|-----------------------------------------------|
| <i>H5I_search_func_t</i> func | IN: The function defining the search criteria |
| <i>void</i> *key              | IN: A key for the search function             |

#### **Returns:**

Returns a pointer to the object which satisfies the search function on success, NULL on failure.

## Fortran90 Interface:

Name: H5Itype\_exists

## Signature:

htri\_t H5Itype\_exists( H5I\_type\_t type )

## **Purpose:**

Determines whether an identifier type is registered.

## **Description:**

H5Itype\_exists determines whether the given identifier type, type, is registered with the library.

## **Parameters:**

*H5I\_type\_t* type IN: Identifier type.

## **Returns:**

Returns 1 if the type is registered and 0 if not. Returns a negative value on failure.

Fortran90 Interface:

None.

## History:

## Release C

1.8.0 Function introduced in this release.

# H5L: Link Interface

## Link API Functions

The Link interface, H5L, functions create and manipulate links in an HDF5 group. This interface includes functions that enable the creation and use of user-defined link classes.

## The C Interfaces:

- H5Lcreate hard
- H5Lcreate\_soft
- H5Lcreate external
- H5Lexists
- H5Lmove
- H5Lcopy
- H5Ldelete

## Alphabetical Listing

- H5Lcopy
- H5Lcreate\_external
- H5Lcreate\_hard
- H5Lcreate soft
- H5Lcreate\_ud
- H5Ldelete
- H5Ldelete\_by\_idx
- H5Lexists

## The Fortran Interface:

In general, each Fortran subroutine performs exactly the same task as the corresponding C function.

- h5lcopy f
- h5ldelete f

• H5Lget info

• H5Lget\_val

• H5Lcreate\_ud

• H5Lunregister

• H5Lget\_info

• H5Lget val

• H5Literate

• H5Lis\_registered

• H5Lget\_info\_by\_idx

• H5Lget\_val\_by\_idx

• H5Literate\_by\_name

• H5Lis\_registered

• H5Lget\_name\_by\_idx

• H5Lregister

• H5Lunpack\_elink\_val

- h5lcreate external f
- h5lcreate\_hard\_f
- h5lcreate soft f
- h5ldelete by idx f
- h5lexists\_f
- h5lget info f • h5lget\_info\_by\_idx\_f
- h5lget name by idx f
- h5lis registered f
- h5literate\_f
- h5literate by name f
- h5lmove\_f

- H5Literate
- H5Literate\_by\_name
- H5Lvisit
- H5Lvisit\_by\_name
- H5Lget\_info\_by\_idx
- H5Lget\_name\_by\_idx
- H5Lget\_val\_by\_idx
- H5Ldelete\_by\_idx
- H5Lmove
- H5Lregister
- H5Lunpack\_elink\_val
- H5Lunregister
- H5Lvisit
- H5Lvisit\_by\_name

Last modified: 26 July 2011

## Name: H5Lcopy

## Signature:

herr\_t H5Lcopy( hid\_t src\_loc\_id, const char \*src\_name, hid\_t dest\_loc\_id, const char \*dest\_name, hid\_t lcpl\_id, hid\_t lapl\_id )

## **Purpose:**

Copies a link from one location to another.

## **Description:**

H5Lcopy copies the link specified by src\_name from the file or group specified by src\_loc\_id to the file or group specified by dest\_loc\_id. The new copy of the link is created with the name dest\_name.

If dest\_loc\_id is a file identifier, dest\_name will be interpreted relative to that file's root group.

The new link is created with the creation and access property lists specified by lcpl\_id and lapl\_id. The interpretation of lcpl\_id is limited in the manner described in the next paragraph.

H5Lcopy retains the creation time and the target of the original link. However, since the link may be renamed, the character encoding is that specified in lcpl\_id rather than that of the original link. Other link creation properties are ignored.

If the link is a soft link, also known as a symbolic link, its target is interpreted relative to the location of the copy.

Several properties are available to govern the behavior of H5Lcopy. These properties are set in the link creation and access property lists, lcpl\_id and lapl\_id, respectively. The property controlling creation of missing intermediate groups is set in the link creation property list with H5Pset\_create\_intermediate\_group; this function ignores any other properties in the link creation property list. Properties controlling character encoding, link traversals, and external link prefixes are set in the link access property list with H5Pset\_char\_encoding, H5Pset\_nlinks, and H5Pset\_elink\_prefix.

H5Lcopy does not affect the object that the link points to.

H5Lcopy cannot copy hard links across files as a hard link is not valid without a target object; to copy objects from one file to another, see H5Ocopy.

## **Parameters:**

| <pre>hid_t src_loc_id</pre>      | IN: Location identifier of the source link                     |
|----------------------------------|----------------------------------------------------------------|
| <pre>const char *src_name</pre>  | IN: Name of the link to be copied                              |
| <pre>hid_t dest_loc_id</pre>     | IN: Location identifier specifying the destination of the copy |
| <pre>const char *dest_name</pre> | IN: Name to be assigned to the new copy                        |
| <pre>hid_t lcpl_id</pre>         | IN: Link creation property list identifier                     |
| <i>hid_t</i> lapl_id             | IN: Link access property list identifier                       |

## **Returns:**

Returns a non-negative value if successful; otherwise returns a negative value.

#### H5Lcopy

#### Fortran90 Interface: h5lcopy\_f

```
SUBROUTINE h5lcopy_f(src_loc_id, src_name, dest_loc_id, dest_name, hdferr, &
                     lcpl_id, lapl_id)
  IMPLICIT NONE
 INTEGER(HID_T), INTENT(IN) :: src_loc_id
                                   ! Location identifier of the source link
 CHARACTER(LEN=*), INTENT(IN) :: src_name
                                  ! Name of the link to be copied
 INTEGER(HID_T), INTENT(IN) :: dest_loc_id
                                  ! Location identifier specifying the
                                  ! destination of the copy
 CHARACTER(LEN=*), INTENT(IN) :: dest_name
                                  ! Name to be assigned to the new copy
 INTEGER, INTENT(OUT) :: hdferr ! Error code:
                                  ! 0 on success and -1 on failure
 INTEGER(HID_T), OPTIONAL, INTENT(IN) :: lcpl_id
                                   ! Link creation property list identifier
 INTEGER(HID_T), OPTIONAL, INTENT(IN) :: lapl_id
                                  ! Link access property list identifier
END SUBROUTINE h5lcopy_f
```

## **History:**

С

1.8.0 Function introduced in this release.

Last modified: 5 November 2009

## Name: H5Lcreate\_external

## Signature:

```
herr_t H5Lcreate_external( const char *target_file_name, const char
*target_obj_name, hid_t link_loc_id, const char *link_name, hid_t lcpl_id, hid_t
lapl_id)
```

## **Purpose:**

Creates an external link, a soft link to an object in a different file.

## **Description:**

H5Lcreate\_external creates a new external link. An external link is a soft link to an object in a different HDF5 file from the location of the link, i.e., to an external object.

target\_file\_name identifies the target file containing the target object; target\_obj\_name
specifies the path of the target object within that file. target\_obj\_name must be an absolute
pathname in target\_file\_name, i.e., it must start at the target file's root group, but it is not
interpreted until an application attempts to traverse it.

link\_loc\_id and link\_name specify the location and name, respectively, of the new link. link\_name is interpreted relative to link\_loc\_id

lcpl\_id is the link creation property list used in creating the new link.

lapl\_id is the link access property list used in traversing the new link.

An external link behaves similarly to a soft link, and like a soft link in an HDF5 file, it may *dangle*: the target file and object need not exist at the time that the external link is created.

When the external link link\_name is accessed, the library will search for the target file target\_file\_name as described below:

◊ If target\_file\_name is a relative pathname, the following steps are performed:

- The library will get the prefix(es) set in the environment variable HDF5\_EXT\_PREFIX and will try to prepend each prefix to target\_file\_name to form a new target\_file\_name.
  - If the new target\_file\_name does not exist or if HDF5\_EXT\_PREFIX is not set, the library will get the prefix set via H5Pset\_elink\_prefix and prepend it to target\_file\_name to form a new target\_file\_name.
- If the new target\_file\_name does not exist or no prefix is being set by H5Pset\_elink\_prefix, then the path of the file associated with link\_loc\_id is obtained. This path can be the absolute path or the current working directory plus the relative path of that file when it is created/opened. The library will prepend this path to target\_file\_name to form a new target\_file\_name.
- If the new target\_file\_name does not exist, then the library will look for target\_file\_name and will return failure/success accordingly.
- ◊ If target\_file\_name is an absolute pathname, the library will first try to find target\_file\_name. If target\_file\_name does not exist, target\_file\_name is stripped of directory paths to form a new target\_file\_name. The search for the new target\_file\_name then follows the same steps as described above for a relative pathname. See examples below illustrating how target\_file\_name is stripped to form a new

#### target\_file\_name.

Note that target\_file\_name is considered to be an absolute pathname when the following condition is true:

◊ For Unix, the first character of target\_file\_name is a slash ( / ).

For example, consider a target\_file\_name of /tmp/A.h5. If that target file does not exist, the new target\_file\_name after stripping will be A.h5.

#### $\diamond$ For Windows, there are 6 cases:

1. target\_file\_name is an absolute drive with absolute pathname.

For example, consider a target\_file\_name of /tmp/A.h5. If that target file does not exist, the new target\_file\_name after stripping will be A.h5.

2. target\_file\_name is an absolute pathname without specifying drive name.

For example, consider a target\_file\_name of /tmp/A.h5. If that target file does not exist, the new target\_file\_name after stripping will be A.h5. 3. target\_file\_name is an absolute drive with relative pathname.

For example, consider a target\_file\_name of /tmp/A.h5. If that target file does not exist, the new target\_file\_name after stripping will be tmp\A.h5.

4. target\_file\_name is in UNC (Uniform Naming Convention) format with server name, share name, and pathname.

For example, consider a target\_file\_name of /tmp/A.h5. If that target file does not exist, the new target\_file\_name after stripping will be A.h5.

5. target\_file\_name is in Long UNC (Uniform Naming Convention) format with server name, share name, and pathname.

For example, consider a target\_file\_name of /tmp/A.h5. If that target file does not exist, the new target\_file\_name after stripping will be A.h5

6. target\_file\_name is in Long UNC (Uniform Naming Convention) format with an absolute drive and an absolute pathname.

For example, consider a target\_file\_name of /tmp/A.h5. If that target file does not exist, the new target\_file\_name after stripping will be A.h5

The library opens target file target\_file\_name with the file access property list that is set via H5Pset\_elink\_fapl when the external link link\_name is accessed. If no such property list is set, the library uses the file access property list associated with the file of link\_loc\_id to open the target file.

If an application requires additional control over file access flags or the file access property list, see H5Pset\_elink\_cb; this function enables the use of an external link callback function as described in H5L\_elink\_traverse\_t (immediately following).

#### **Parameters:**

| IN: Name of the target file containing the target object         |
|------------------------------------------------------------------|
| IN: Path within the target file to the target object             |
| IN: File or group identifier where the new link is to be created |
| IN: Name of the new link, relative to link_loc_id                |
| IN: Link creation property list identifier                       |
| IN: Link access property list identifier                         |
|                                                                  |

#### **Returns:**

Returns a non-negative value if successful; otherwise returns a negative value. **Fortran90 Interface:** h5lcreate external f

```
SUBROUTINE h5lcreate_external_f(file_name, obj_name, link_loc_id, link_name, &
                                hdferr, lcpl_id, lapl_id)
  IMPLICIT NONE
  CHARACTER(LEN=*), INTENT(IN) :: file_name
                       ! Name of the file containing the target object. Neither
                       ! the file nor the target object is required to exist.
                       ! May be the file the link is being created in.
  CHARACTER(LEN=*), INTENT(IN) :: obj_name
                       ! Name of the target object, which need not already exist.
  INTEGER(HID_T), INTENT(IN) :: link_loc_id
                       ! The file or group identifier for the new link.
  CHARACTER(LEN=*), INTENT(IN) :: link_name
                       ! The name of the new link.
  INTEGER, INTENT(OUT) :: hdferr
                       ! Error code:
                       ! 0 on success and -1 on failure
  INTEGER(HID_T), OPTIONAL, INTENT(IN) :: lcpl_id
                       ! Link creation property list identifier.
  INTEGER(HID_T), OPTIONAL, INTENT(IN) :: lapl_id
                       ! Link access property list identifier.
END SUBROUTINE h5lcreate_external_f
```

#### See Also:

H5Pset\_elink\_fapl, H5Pset\_elink\_cb

H5L\_elink\_traverse\_t

#### **History:**

## Release C

1.8.0 Function introduced in this release.

Last modified: 11 August 2009

#### **Name:** H5L\_elink\_traverse\_t

#### Signature:

typedef herr\_t (\*H5L\_elink\_traverse\_t)( const char \*parent\_file\_name, const char \*parent\_group\_name, const char \*child\_file\_name, const char \*child\_object\_name, unsigned \*acc\_flags, hid\_t fapl\_id, void \*op\_data )

#### **Purpose:**

Sets the access flags and file access property list used to open the specified external link target.

## Motivation:

H5L\_elink\_traverse\_t defines the prototype for a user-defined callback function to be called when traversing an external link. This callback will be executed by the HDF5 Library immediately before opening the target file and provides a mechanism to set specific access permissions, modify the file access property list, modify the parent or target file, or take any other user-defined action. This callback function is used in situations where the HDF5 Library's default behavior is not suitable.

## **Description:**

H5L\_elink\_traverse\_t defines a callback function which may adjust the file access property list and file access flag to use when opening a file through an external link.

The callback is set with H5Pset\_elink\_cb but will be executed by the HDF5 Library immediately before opening the target file via an external link.

The callback function should return 0 if there are no issues and a negative value in case of an error. If the callback function returns a negative value, the external link will not be traversed and an error will be returned.

#### **Parameters:**

| <pre>const char *parent_file_name</pre>  | IN: Name of the file containing the external link.                                                                                                    |
|------------------------------------------|----------------------------------------------------------------------------------------------------|
| <pre>const char *parent_group_name</pre> | IN: Name of the group containing the exernal link.                                                                                                    |
| <pre>const char *child_file_name</pre>   | IN: Name of the external link target file                                                                                                    |
| <pre>const char *child_object_name</pre> | IN: Name of the external link target object                                                                                                    |
| unsigned *acc_flags                      | IN/OUT: File access flags used to open the target file. This<br>should be set to either H5F_ACC_RDWR or<br>H5F_ACC_RDONLY. The initial value of this field will be the<br>flags that would otherwise be used to open the target file as<br>inherited from the parent file or as overridden with<br>H5Pset_elink_acc_flags. After making the callback,<br>the flags returned in this parameter will always be used to open<br>the target file. |
| <i>hid_t</i> fapl_id                     | IN/OUT: Identifier of the file access property list used to open<br>the target file. This will initially be a copy of the property list<br>that would otherwise be used to open the target file, as<br>inherited from the parent file or as overridden with<br>H5Pset_elink_fapl. After making the callback, this<br>property list, including any changes made by the callback<br>function, will always be used to open the target file.      |
| <i>void</i> *op_data                     | IN/OUT: Pointer to user-defined input data. This is a pass-through of the data that was passed to H5Pset_elink_cb.                                                                                                    |

## **Returns:**

Returns a non-negative value if successful; otherwise returns a negative value.

## Failure Modes:

H5L\_elink\_traverse\_t failure modes are dependent on the implementation of the callback function.

#### **Example Usage:**

This example defines a callback function that prints the name of the target file every time an external link is followed.

```
herr_t elink_callback(const char *parent_file_name, const char
         *parent_group_name, const char *child_file_name, const char
         *child_object_name, unsigned *acc_flags, hid_t fapl_id, void *op_data) {
         puts(child_file_name);
         return 0;
    }
```

#### See Also:

H5Pset\_elink\_cb, H5Pget\_elink\_cb

```
H5Pset_elink_fapl, H5Pset_elink_acc_flags, H5Lcreate_external
```

H5Fopen for discussion of H5F\_ACC\_RDWR and H5F\_ACC\_RDONLY file access flags

## History:

## Release Change

1.8.3 C function type introduced in this release.

Last modified: 9 November 2009

#### Name: H5Lcreate\_hard

## Signature:

herr\_t H5Lcreate\_hard( hid\_t obj\_loc\_id, const char \*obj\_name, hid\_t link\_loc\_id, const char \*link\_name, hid\_t lcpl\_id, hid\_t lapl\_id )

#### **Purpose:**

Creates a hard link to an object.

#### **Description:**

H5Lcreate\_hard creates a new hard link to a pre-existing object in an HDF5 file. The new link may be one of many that point to that object.

The target object must already exist in the file.

obj\_loc\_id and obj\_name specify the location and name, respectively, of the target object, i.e., the object that the new hard link points to.

link\_loc\_id and link\_name specify the location and name, respectively, of the new hard link.

obj\_name and link\_name are interpreted relative to obj\_loc\_id and link\_loc\_id, respectively.

If obj\_loc\_id and link\_loc\_id are the same location, the HDF5 macro H5L\_SAME\_LOC can be used for either parameter (but not both).

lcpl\_id and lapl\_id are the link creation and access property lists associated with the new link.

Hard and soft links are for use only if the target object is in the current file. If the desired target object is in a different file from the new link, an external link may be created with H5Lcreate\_external.

The HDF5 library keeps a count of all hard links pointing to an object; if the hard link count reaches zero (0), the object will be deleted from the file. Creating new hard links to an object will prevent it from being deleted if other links are removed. The library maintains no similar count for soft links and they can dangle.

#### **Parameters:**

| <pre>hid_t obj_loc_id</pre>       | IN: The file or group identifier for the target object.  |
|-----------------------------------|----------------------------------------------------------|
| <pre>const char *obj_name</pre>   | IN: Name of the target object, which must already exist. |
| <pre>hid_t link_loc_id</pre>      | IN: The file or group identifier for the new link.       |
| <pre>const char * link_name</pre> | IN: The name of the new link.                            |
| <pre>hid_t lcpl_id</pre>          | IN: Link creation property list identifier.              |
| <pre>hid_t lapl_id</pre>          | IN: Link access property list identifier.                |

#### **Returns:**

Returns a non-negative value if successful; otherwise returns a negative value.

#### Fortran90 Interface: h5lcreate\_hard\_f

SUBROUTINE h5lcreate\_hard\_f(obj\_loc\_id, obj\_name, link\_loc\_id, link\_name, & hdferr, lcpl\_id, lapl\_id) IMPLICIT NONE INTEGER(HID\_T), INTENT(IN) :: obj\_loc\_id ! The file or group identifier for the target object. CHARACTER(LEN=\*), INTENT(IN) :: obj\_name ! Name of the target object, which must already exist. INTEGER(HID\_T), INTENT(IN) :: link\_loc\_id ! The file or group identifier for the new link. CHARACTER(LEN=\*), INTENT(IN) :: link\_name ! The name of the new link. INTEGER, INTENT(OUT) :: hdferr ! Error code: ! 0 on success and -1 on failure INTEGER(HID\_T), OPTIONAL, INTENT(IN) :: lcpl\_id ! Link creation property list identifier. INTEGER(HID\_T), OPTIONAL, INTENT(IN) :: lapl\_id ! Link access property list identifier. END SUBROUTINE h5lcreate\_hard\_f

#### **History:**

Release C

Last modified: 30 August 2011

Name: H5Lcreate\_soft

# Signature:

herr\_t H5Lcreate\_soft( const char \*target\_path, hid\_t link\_loc\_id, const char \*link\_name, hid\_t lcpl\_id, hid\_t lapl\_id )

# **Purpose:**

Creates a soft link to an object.

# **Description:**

H5Lcreate\_soft creates a new soft link to an object in an HDF5 file. The new link may be one of many that point to that object.

target\_path specifies the path to the target object, i.e., the object that the new soft link points to. target\_path can be anything and is interpreted at lookup time. This path may be absolute in the file or relative to link\_loc\_id.

link\_loc\_id and link\_name specify the location and name, respectively, of the new soft link. link\_name is interpreted relative to link\_loc\_id

lcpl\_id and lapl\_id are the link creation and access property lists associated with the new link.

For instance, if target\_path is ./foo, link\_loc\_id specifies ./x/y/bar, and the name of the new link is new\_link, then a subsequent request for ./x/y/bar/new\_link will return same the object as would be found at ./foo.

H5Lcreate\_soft is for use only if the target object is in the current file. If the desired target object is in a different file from the new link, use H5Lcreate\_external to create an external link.

Soft links and external links are also known as symbolic links as they use a name to point to an object; hard links employ an object's address in the file.

Unlike hard links, a soft link in an HDF5 file is allowed to *dangle*, meaning that the target object need not exist at the time that the link is created.

The HDF5 library does not keep a count of soft links as it does of hard links.

# **Parameters:**

| <pre>const char *target_path</pre> | IN: Path to the target object, which is not required to exist. |
|------------------------------------|----------------------------------------------------------------|
| <pre>hid_t link_loc_id</pre>       | IN: The file or group identifier for the new link.             |
| <pre>const char * link_name</pre>  | IN: The name of the new link.                                  |
| hid_t lcpl_id                      | IN: Link creation property list identifier.                    |
| <i>hid_t</i> lapl_id               | IN: Link access property list identifier.                      |

## **Returns:**

Returns a non-negative value if successful; otherwise returns a negative value.

#### Fortran90 Interface: h5lcreate\_soft\_f

SUBROUTINE h5lcreate\_soft\_f(target\_path, link\_loc\_id, link\_name, hdferr, & lcpl\_id, lapl\_id) IMPLICIT NONE CHARACTER(LEN=\*), INTENT(IN) :: target\_path ! Path to the target object, ! which is not required to exist. INTEGER(HID\_T), INTENT(IN) :: link\_loc\_id ! The file or group identifier for the new link. CHARACTER(LEN=\*), INTENT(IN) :: link\_name ! The name of the new link. INTEGER, INTENT(OUT) :: hdferr ! Error code: ! 0 on success and -1 on failure INTEGER(HID\_T), OPTIONAL, INTENT(IN) :: lcpl\_id ! Link creation property list identifier. INTEGER(HID\_T), OPTIONAL, INTENT(IN) :: lapl\_id ! Link access property list identifier. END SUBROUTINE h5lcreate\_soft\_f

#### **History:**

#### Release C

Last modified: 13 August 2009

## Name: H5Lcreate\_ud

# Signature:

herr\_t H5Lcreate\_ud(hid\_t link\_loc\_id, const char \*link\_name, H5L\_type\_t link\_type, const char \*udata, size\_t udata\_size, hid\_t lcpl\_id, hid\_t lapl\_id)

#### **Purpose:**

Creates a link of a user-defined type.

## **Description:**

H5Lcreate\_ud creates a link of user-defined type link\_type named link\_name at the location specified in link\_loc\_id with user-specified data udata.

link\_name is interpreted relative to link\_loc\_id.

Valid values for the link class of the new link, link\_type, include H5L\_TYPE\_EXTERNAL and any user-defined link classes that have been registered with the library. See H5Lregister for further information.

The format of the information pointed to by udata is defined by the user. udata\_size specifies the size of the udata buffer. udata may be NULL if udata\_size is zero (0).

The property lists specified by lcpl\_id and lapl\_id specify properties used to create and access the link.

# Note:

The external link type, H5L\_TYPE\_EXTERNAL, included in the HDF5 Library distribution, is implemented as a user-defined link type. This was done, in part, to provide a model for the implementation of other user-defined links.

## **Parameters:**

| <pre>hid_t link_loc_id</pre>     | IN: Link location identifier               |
|----------------------------------|--------------------------------------------|
| <pre>const char *link_name</pre> | IN: Link name                              |
| <i>H5L_type_t</i> link_type      | IN: User-defined link class                |
| <i>const char</i> *udata         | IN: User-supplied link information         |
| <pre>size_t udata_size</pre>     | IN: Size of udata buffer                   |
| <pre>hid_t lcpl_id</pre>         | IN: Link creation property list identifier |
| <i>hid_t</i> lapl_id             | IN: Link access property list identifier   |

#### **Returns:**

Returns a non-negative value if successful; otherwise returns a negative value.

# Fortran90 Interface:

None.

# History:

#### Release

С

### Name: H5Ldelete

#### Signature:

```
herr_t H5Ldelete( hid_t loc_id, const char *name, hid_t lapl_id )
```

## **Purpose:**

Removes a link from a group.

# **Description:**

H5Ldelete removes the link specified by name from the location loc\_id.

If the link being removed is a hard link, H5Ldelete also decrements the link count for the object to which name points. Unless there is a duplicate hard link in that group, this action removes the object to which name points from the group that previously contained it.

Object headers keep track of how many hard links refer to an object; when the hard link count, also referred to as the reference count, reaches zero, the object can be removed from the file. The file space associated will then be released, i.e., identified in memory as freespace. Objects which are open are not removed until all identifiers to the object are closed.

Note that space identified as freespace is available for re-use only as long as the file remains open; once a file has been closed, the HDF5 library loses track of freespace. See "Freespace Management" in "Performace Analysis and Issues" for further details.

### Warning:

Exercise caution in the use of H5Ldelete; if the link being removed is on the only path leading to an HDF5 object, that object may become permanently inaccessible in the file.

# **Parameters:**

| <pre>hid_t loc_id</pre>  | IN: Identifier of the file or group containing the object. |
|--------------------------|------------------------------------------------------------|
| const char *name         | IN: Name of the link to delete.                            |
| <pre>hid_t lapl_id</pre> | IN: Link access property list identifier.                  |

# **Returns:**

Returns a non-negative value if successful; otherwise returns a negative value.

#### Fortran90 Interface: h5ldelete\_f

#### **History:**

Release C

Name: H5Ldelete\_by\_idx

#### Signature:

```
herr_t H5Ldelete_by_idx( hid_t loc_id, const char *group_name, H5_index_t
index_field, H5_iter_order_t order, hsize_t n, hid_t lapl_id )
```

#### **Purpose:**

Removes the *n*th link in a group.

### **Description:**

H5Ldelete\_by\_idx removes the *n*th link in a group according to the specified order, order, in the specified index, index.

If loc\_id specifies the group in which the link resides, group\_name can be a dot (.).

#### **Parameters:**

| <pre>hid_t loc_id</pre>           | IN: File or group identifier specifying location of subject group |
|-----------------------------------|-------------------------------------------------------------------|
| <pre>const char *group_name</pre> | IN: Name of subject group                                         |
| <pre>H5_index_t index_field</pre> | IN: Index or field which determines the order                     |
| H5_iter_order_t order             | IN: Order within field or index                                   |
| <i>hsize_t</i> n                  | IN: Link for which to retrieve information                        |
| <i>hid_t</i> lapl_id              | IN: Link access property list                                     |

### **Returns:**

Returns a non-negative value if successful; otherwise returns a negative value.

```
Fortran90 Interface: h5ldelete_by_idx_f
```

```
SUBROUTINE h5ldelete_by_idx_f(loc_id, group_name, index_field, order, n, &
    hdferr, lapl_id)
  IMPLICIT NONE
  INTEGER(HID_T), INTENT(IN) :: loc_id
                           ! Identifer for object to which attribute is attached.
 CHARACTER(LEN=*), INTENT(IN) :: group_name
                           ! Name of object, relative to location,
                           ! from which attribute is to be removed
  INTEGER, INTENT(IN) :: index_field
                           ! Type of index; Possible values are:
                               H5_INDEX_UNKNOWN_F - Unknown index type
                           !
                               H5_INDEX_NAME_F - Index on names
                           !
                                H5_INDEX_CRT_ORDER_F - Index on creation order
                           !
                                H5_INDEX_N_F
                                                     - Number of indices defined
                           !
  INTEGER, INTENT(IN) :: order
                           ! Order in which to iterate over index;
                           ! Possible values are:
                           ! H5_ITER_UNKNOWN_F - Unknown order
                               H5_ITER_INC_F - Increasing order
H5_ITER_DEC_F - Decreasing order
                           !
                           !
                               H5_ITER_NATIVE_F - No particular order,
                           1
                                                     whatever is fastest
                           !
                                H5_ITER_N_F - Number of iteration orders
                           !
  INTEGER(HSIZE_T), INTENT(IN) :: n
                           ! Offset within index
  INTEGER, INTENT(OUT) :: hdferr
                          ! Error code:
                           ! 0 on success and -1 on failure
  INTEGER(HID_T), OPTIONAL, INTENT(IN) :: lapl_id
                          ! Link access property list
END SUBROUTINE h5ldelete_by_idx_f
```

# History:

| Release | С |
|---------|---|
|---------|---|

Last modified: 10 April 2009

Name: H5Lexists

#### Signature:

htri\_t H5Lexists( hid\_t loc\_id, const char \*name, hid\_t lapl\_id )

# **Purpose:**

Determine whether a link with the specified name exists in a group.

### **Description:**

H5Lexists allows an application to determine whether the link name exists in the group or file specified with loc\_id. The link may be of any type; only the presence of a link with that name is checked.

Note that H5Lexists verifies only that the target link exists. If name includes either a relative path or an absolute path to the target link, intermediate steps along the path must be verified before the existence of the target link can be safely checked. If the path is not verified and an intermediate element of the path does not exist, H5Lexists will fail. The example in the next paragraph illustrates one step-by-step method for verifying the existence of a link with a relative or absolute path.

**Example:** Use the following steps to verify the existence of the link datasetD in the group group1/group2/softlink\_to\_group3/, where group1 is a member of the group specified by loc\_id:

- ♦ First use H5Lexists to verify that group1 exists.
- ◊ If group1 exists, use H5Lexists again, this time with name set to group1/group2, to verify thatgroup2 exists.
- ◊ If group2 exists, use H5Lexists with name set to group1/group2/softlink\_to\_group3 to verify that softlink\_to\_group3 exists.
- ◊ If softlink\_to\_group3 exists, you can now safely use H5Lexists with name set to group1/group2/softlink\_to\_group3/datasetD to verify that the target link, datasetD, exists.

If the link to be verified is specified with an absolute path, the same approach should be used, but starting with the first link in the file's root group. For instance, if datasetD were in /group1/group2/softlink\_to\_group3, the first call to H5Lexists would have name set to /group1.

Note that this is an outline and does not include all necessary details. Depending on circumstances, for example, you may need to verify that an intermediate link points to a group and that a soft link points to an existing target.

# **Parameters:**

| <pre>hid_t loc_id</pre> | IN: Identifier of the file or group to query. |
|-------------------------|-----------------------------------------------|
| const char *name        | IN: The name of the link to check.            |
| <i>hid_t</i> lapl_id    | IN: Link access property list identifier.     |

#### **Returns:**

Returns TRUE or FALSE if successful; otherwise returns a negative value.

## **Failure Modes:**

H5Lexists checks the existence of only the final element in a relative or absolute path; it does not check any other path elements. The function will therefore fail when both of the following conditions exist:

◊ name is not local to the group specified by loc\_id or, if loc\_id is something other than a
group identifier, name is not local to the root group.

♦ Any element of the relative path or absolute path in name, except the target link, does not exist. **Fortran90 Interface:** h5lexists\_f

#### **History:**

## Release C

Last modified: 11 January 2010

### Name: H5Lget\_info

# Signature:

```
herr_t H5Lget_info( hid_t link_loc_id, const char *link_name, H5L_info_t *link_buff,
hid_t lapl_id )
```

### **Purpose:**

Returns information about a link.

## **Description:**

H5Lget\_info returns information about the specified link through the link\_buff argument.

A file or group identifier, link\_loc\_id, specifies the location of the link. A link name, link\_name, interpreted relative to loc\_id, specifies the link being queried.

lapl\_id is the link access property list associated with the link link\_name. In the general case, when default link access properties are acceptable, this can be passed in as H5P\_DEFAULT. An example of a situation that requires a non-default link access property list is when the link is an external link; an external link may require that a link prefix be set in a link access property list (see H5Pset\_elink\_prefix).

H5Lget\_info returns information about link\_name in the data structure H5L\_info\_t, which is described below and defined in H5Lpublic.h. This structure is returned in the buffer link\_buff.

```
typedef struct {
    H5L_type_t type;
    hbool_t corder_valid;
    int64_t corder;
    H5T_cset_t cset;
    union {
        haddr_t address;
        size_t val_size;
        } u;
} H5L_info_t;
```

In the above struct, type specifies the link class. Valid values include the following:

| H5L_TYPE_HARD     | Hard link     |
|-------------------|---------------|
| H5L_TYPE_SOFT     | Soft link     |
| H5L_TYPE_EXTERNAL | External link |
| H5L_TYPE_ERROR    | Error         |

There will be additional valid values if user-defined links have been registered.

corder specifies the link's creation order position while corder\_valid indicates whether the value in corder is valid.

If corder\_valid is TRUE, the value in corder is known to be valid; if corder\_valid is FALSE, the value in corder is presumed to be invalid;

corder starts at zero (0) and is incremented by one (1) as new links are created. But higher-numbered entries are not adjusted when a lower-numbered link is deleted; the deleted link's creation order position

is simply left vacant. In such situations, the value of corder for the last link created will be larger than the number of links remaining in the group.

cset specifies the character set in which the link name is encoded. Valid values include the following:

| H5T_CSET_ASCII | US ASCII               |
|----------------|------------------------|
| H5T_CSET_UTF8  | UTF-8 Unicode encoding |
|                |                        |

address and val\_size are returned for hard and symbolic links, respectively. Symbolic links include soft and external links and some user-defined links.

If the link is a hard link, address specifies the file address that the link points to.

If the link is a symbolic link, val\_size will be the length of the link value, e.g., the length of the name of the pointed-to object with a null terminator.

### **Parameters:**

| <pre>hid_t link_loc_id</pre>     | IN: File or group identifier.                               |
|----------------------------------|-------------------------------------------------------------|
| <pre>const char *link_name</pre> | IN: Name of the link for which information is being sought. |
| <i>H5L_info_t</i> *link_buff     | OUT: Buffer in which link information is returned.          |
| <i>hid_t</i> lapl_id             | IN: Link access property list identifier.                   |

### **Returns:**

Returns a non-negative value if successful, with the fields of link\_buff (if non-null) initialized. Otherwise returns a negative value.

### Fortran90 Interface: h5lget\_info\_f

```
SUBROUTINE h5lget_info_f(link_loc_id, link_name, &
    cset, corder, f_corder_valid, link_type, address, val_size, &
    hdferr, lapl_id)
 IMPLICIT NONE
 INTEGER(HID_T), INTENT(IN) :: link_loc_id
                       ! File or group identifier.
 CHARACTER(LEN=*), INTENT(IN) :: link_name
                       ! Name of the link for which information is being sought.
 INTEGER, INTENT(OUT) :: cset
                       ! Indicates the character set used for the link's name.
 INTEGER, INTENT(OUT) :: corder
                       ! Specifies the link's creation order position.
 LOGICAL, INTENT(OUT) :: f_corder_valid
                       ! Indicates whether the value in corder is valid.
 INTEGER, INTENT(OUT) :: link_type
                       ! Specifies the link class:
                       ! H5L_TYPE_HARD_F - Hard link
                       ! H5L_TYPE_SOFT_F
                                               - Soft link
                       ! H5L_TYPE_EXTERNAL_F - External link
                       ! H5L_TYPE_ERROR_F
                                               - Error
 INTEGER(HADDR_T), INTENT(OUT) :: address
                        ! If the link is a hard link, address specifies the file
                        ! address that the link points to
 INTEGER(SIZE_T), INTENT(OUT) :: val_size
                        ! If the link is a symbolic link, val_size will be the
                        ! length of the link value, i.e. the length of the name
                        ! of the pointed-to object with a null terminator.
```

```
INTEGER, INTENT(OUT) :: hdferr
                ! Error code:
                ! 0 on success and -1 on failure
INTEGER(HID_T), OPTIONAL, INTENT(IN) :: lapl_id
                ! Link access property list
END SUBROUTINE h5lget_info_f
```

# **History:**

| Release | C                                                  |
|---------|----------------------------------------------------|
| 1.8.0   | Function introduced in this release.               |
| 1.8.2   | Fortran subroutine added in this release.          |
| 1.8.4   | Fortran subroutine syntax changed in this release. |

Last modified: 11 November 2009

# Name: H5Lget\_info\_by\_idx

## Signature:

herr\_t H5Lget\_info\_by\_idx( hid\_t loc\_id, const char \*group\_name, H5\_index\_t index\_field, H5\_iter\_order\_t order, hsize\_t n, H5L\_info\_t \*link\_val, hid\_t lapl\_id )

## **Purpose:**

Retrieves metadata for a link in a group, according to the order within a field or index.

## **Description:**

H5Lget\_info\_by\_idx returns the metadata for a link in a group according to a specified field or index and a specified order.

The link for which information is to be returned is specified by index\_field, order, and n as follows:

- ◊ index\_field specifies the field by which the links in group\_name are ordered. The links
  may be indexed on this field, in which case operations seeking specific links are likely to
  complete more quickly.
- $\Diamond$  order specifies the order in which the links are to be referenced for the purposes of this function.
- In specifies the position of the subject link. Note that this count is zero-based; 0 (zero) indicates that the function will return the value of the first link; if n is 5, the function will return the value of the sixth link; etc.

For example, assume that index\_field, order, and n are H5\_INDEX\_NAME, H5\_ITER\_DEC, and 5, respectively. H5\_INDEX\_NAME indicates that the links are accessed in alpha-numeric order by their names. H5\_ITER\_DEC specifies that the list be traversed in reverse order, or in decremented order. And 5 specifies that this call to the function will return the metadata for the 6th link (n + 1) from the end.

See H5Literate for a list of valid values and further discussion regarding index\_field and order.

If loc\_id specifies the group in which the link resides, group\_name can be a dot (.).

## **Parameters:**

| <pre>hid_t loc_id</pre>           | IN: File or group identifier specifying location of subject group |
|-----------------------------------|-------------------------------------------------------------------|
| <i>const char</i> *group_name     | IN: Name of subject group                                         |
| <pre>H5_index_t index_field</pre> | IN: Index or field which determines the order                     |
| <i>H5_iter_order_t</i> order      | IN: Order within field or index                                   |
| <i>hsize_t</i> n                  | IN: Link for which to retrieve information                        |
| <i>H5L_info_t</i> *link_val       | OUT: Buffer in which link value is returned                       |
| <i>hid_t</i> lapl_id              | IN: Link access property list                                     |

## **Returns:**

Returns a non-negative value if successful; otherwise returns a negative value.

Fortran90 Interface: h5lget\_info\_by\_idx\_f SUBROUTINE h5lget\_info\_by\_idx\_f(loc\_id, group\_name, index\_field, order, n, & link\_type, f\_corder\_valid, corder, cset, address, val\_size, & hdferr, lapl\_id) IMPLICIT NONE INTEGER(HID\_T), INTENT(IN) :: loc\_id ! File or group identifier specifying ! location of subject group CHARACTER(LEN=\*), INTENT(IN) :: group\_name ! Name of subject group INTEGER, INTENT(IN) :: index\_field ! Index/field which determines the order ! H5\_INDEX\_UNKNOWN\_F - Unknown index type H5\_INDEX\_NAME\_F - Index on names 1 ! H5\_INDEX\_CRT\_ORDER\_F - Index on creation order ! H5\_INDEX\_N\_F - Number of indices defined INTEGER, INTENT(IN) :: order ! Order in which to iterate over index; ! Possible values are: H5\_ITER\_UNKNOWN\_F - Unknown order 1 H5\_ITER\_INC\_F - Increasing order H5\_ITER\_DEC\_F - Decreasing order ! ! ! H5\_ITER\_NATIVE\_F - No particular order, whatever is fastest INTEGER(HSIZE\_T), INTENT(IN) :: n ! Attribute's position in index INTEGER, INTENT(OUT) :: link\_type ! Specifies the link class: ! H5L\_TYPE\_HARD\_F - Hard link
! H5L\_TYPE\_SOFT\_F - Soft link ! H5L\_TYPE\_EXTERNAL\_F - External link ! H5L\_TYPE\_ERROR\_F - Error LOGICAL, INTENT(OUT) :: f\_corder\_valid ! Indicates whether the creation order data is ! valid for this attribute INTEGER, INTENT(OUT) :: corder ! Is a positive integer containing the creation ! order of the attribute INTEGER, INTENT(OUT) :: cset ! Indicates the character set used for the ! attribute's name INTEGER(HADDR\_T), INTENT(OUT) :: address ! If the link is a hard link, address specifies the ! file address that the link points to INTEGER(SIZE\_T), INTENT(OUT) :: val\_size ! If the link is a symbolic link, val\_size will be ! the length of the link value, i.e. the length of ! the name of the pointed-to object with a null ! terminator. INTEGER, INTENT(OUT) :: hdferr ! Error code: ! 0 on success and -1 on failure INTEGER(HID\_T), OPTIONAL, INTENT(IN) :: lapl\_id ! Link access property list END SUBROUTINE h5lget\_info\_by\_idx\_f

# History:

| Release | С                                                  |
|---------|----------------------------------------------------|
| 1.8.0   | Function introduced in this release.               |
| 1.8.2   | Fortran subroutine added in this release.          |
| 1.8.4   | Fortran subroutine syntax changed in this release. |

### **Name:** H5Lget\_name\_by\_idx

#### Signature:

```
ssize_t H5Lget_name_by_idx( hid_t loc_id, const char *group_name, H5_index_t
index field, H5 iter order t order, hsize t n, char *name, size t size, hid t lapl id)
```

#### **Purpose:**

Retrieves name of the *n*th link in a group, according to the order within a specified field or index.

#### **Description:**

H5Lget\_name\_by\_idx retrieves the name of the *n*th link in a group, according to the specified order, order, within a specified field or index, index\_field.

If loc\_id specifies the group in which the link resides, group\_name can be a dot (.).

The size in bytes of name is specified in size. If size is unknown, it can be determined via an initial H5Lget\_name\_by\_idx call with name set to NULL; the function's return value will be the size of the name.

### **Parameters:**

| <pre>hid_t loc_id</pre>           | IN: File or group identifier specifying location of subject group |
|-----------------------------------|-------------------------------------------------------------------|
| <pre>const char *group_name</pre> | IN: Name of subject group                                         |
| <pre>H5_index_t index_field</pre> | IN: Index or field which determines the order                     |
| <i>H5_iter_order_t</i> order      | IN: Order within field or index                                   |
| <i>hsize_t</i> n                  | IN: Link for which to retrieve information                        |
| <i>char</i> *name                 | OUT: Buffer in which link value is returned                       |
| <i>size_t</i> size                | IN: Size in bytes of name                                         |
| <i>hid_t</i> lapl_id              | IN: Link access property list                                     |

## **Returns:**

Returns the size of the link name if successful; otherwise returns a negative value.

#### Fortran90 Interface: h5lget\_name\_by\_idx\_f

```
SUBROUTINE h5lget_name_by_idx_f(loc_id, group_name, index_field, order, n, &
      name, hdferr, lapl_id, size)
  IMPLICIT NONE
  INTEGER(HID_T), INTENT(IN) :: loc_id
                            ! File or group identifier specifying location of
                            ! subject group
 CHARACTER(LEN=*), INTENT(IN) :: group_name
                            ! Name of subject group
 INTEGER, INTENT(IN) :: index_field
                            ! Index or field which determines the order
                            ! H5_INDEX_UNKNOWN_F - Unknown index type
                            ! H5_INDEX_NAME_F
                                                    - Index on names
                            ! H5_INDEX_CRT_ORDER_F - Index on creation order
                            ! H5_INDEX_N_F - Number of indices defined
 INTEGER, INTENT(IN) :: order
                            ! Order in which to iterate over index:
                                 H5_ITER_UNKNOWN_F - Unknown order
                            !
                                 H5_ITER_INC_F - Increasing order
H5_ITER_DEC_F - Decreasing order
                            !
                            1
                                 H5_ITER_NATIVE_F - No particular order,
                            !
                            1
                                                       whatever is fastest
```

#### **History:**

Release C

Last modified: 9 November 2009

#### Name: H5Lget\_val

# Signature:

herr\_t H5Lget\_val( hid\_t link\_loc\_id, const char \*link\_name, void \*linkval\_buff, size\_t
size, hid\_t lapl\_id )

### **Purpose:**

Returns the value of a symbolic link.

### **Description:**

H5Lget\_val returns the link value of the link link\_name.

The parameter link\_loc\_id is a file or group identifier.

link\_name identifies a symbolic link and is defined relative to link\_loc\_id. Symbolic links include soft and external links and some user-defined links. This function is not for use with hard links.

The link value is returned in the buffer linkval\_buff. For soft links, this is the path to which the link points, including the null terminator; for external and user-defined links, it is the link buffer.

size is the size of linkval\_buff and should be the size of the link value being returned. This size value can be determined through a call to H5Lget\_info; it is returned in the val\_size field of the H5L\_info\_t struct.

If size is smaller than the size of the returned value, then the string stored in linkval\_buff will be truncated to size bytes. For soft links, this means that the value will not be null terminated.

In the case of external links, the target file and object names are extracted from linkval\_buff by calling H5Lunpack\_elink\_val.

The link class of link\_name can be determined with a call to H5Lget\_info.

lapl\_id specifies the link access property list associated with the link link\_name. In the general case, when default link access properties are acceptable, this can be passed in as H5P\_DEFAULT. An example of a situation that requires a non-default link access property list is when the link is an external link; an external link may require that a link prefix be set in a link access property list (see H5Pset\_elink\_prefix).

This function should be used only after H5Lget\_info has been called to verify that link\_name is a symbolic link. This can be determined from the link\_type field of the H5L\_info\_t struct.

# **Parameters:**

| <pre>hid_t link_loc_id</pre>     | IN: File or group identifier.                                  |
|----------------------------------|----------------------------------------------------------------|
| <pre>const char *link_name</pre> | IN: Link whose value is to be returned.                        |
| <pre>void *linkval_buff</pre>    | OUT: The buffer to hold the returned link value.               |
| <pre>size_t size</pre>           | IN: Maximum number of characters of link value to be returned. |
| <pre>hid_t lapl_id</pre>         | IN: List access property list identifier.                      |

# **Returns:**

Returns a non-negative value, with the link value in linkval\_buff, if successful. Otherwise returns a negative value.

# Fortran90 Interface:

None.

# History:

- Release C
- 1.8.0 Function introduced in this release.

Last modified: 4 December 2010

#### Name: H5Lget\_val\_by\_idx

# Signature:

herr\_t H5Lget\_val\_by\_idx( hid\_t loc\_id, const char \*group\_name, H5\_index\_t
index\_type, H5\_iter\_order\_t order, hsize\_t n, void \*link\_val, size\_t size, hid\_t lapl\_id )

#### **Purpose:**

Retrieves value of the *n*th link in a group, according to the order within an index.

## **Description:**

H5Lget\_val\_by\_idx retrieves the value of the *n*th link in a group, according to the specified order, order, within an index, index.

- $\diamond$  For soft links, the value is the path name of the object pointed to.
- ♦ For external links, this is a compound value containing file and path name information; to use this external link information, it must first be decoded with H5Lunpack\_elink\_val
- ◊ For user-defined links, this value will be described in the definition of the user-defined link type.
- ♦ This function will fail if called on a hard link.

loc\_id specifies the file or group in which the group specified by group\_name is located.

group\_name specifies the group in which the link exists. If loc\_id already specifies the group in which the link exists, group\_name must be a dot (.).

The size in bytes of group\_name is specified in size. If size is unknown, it can be determined via an initial H5Lget\_val\_by\_idx call with size set to NULL; size will be returned with the actual size of group\_name.

If the type of the link is unknown or uncertain, H5Lget\_val\_by\_idx should be called only after the type has been determined via a call to H5Lget\_info\_by\_idx.

## **Parameters:**

| IN: File or group identifier specifying location of subject group                                                                                                    |
|----------------------------------------------------------------------------------------------------|
| IN: Name of subject group                                                                                                    |
| IN: Type of index; valid values include:<br>NAME Indexed by name<br>CORDER Indexed by creation order                                                                                    |
| IN: Order within field or index; valid values include:<br>H5_ITER_INC Iterate in increasing order<br>H5_ITER_DEC Iterate in decreasing order<br>H5_ITER_NATIVE Iterate in fastest order |
| IN: Link for which to retrieve information                                                                                                    |
| OUT: Pointer to buffer in which link value is returned                                                                                                    |
| IN: Size in bytes of group_name                                                                                                    |
| IN: Link access property list                                                                                                    |
|                                                                                                    |

#### **Returns:**

Returns a non-negative value if successful; otherwise returns a negative value.

## Fortran90 Interface:

None.

#### **History:**

Release C

Name: H5Lis\_registered

#### Signature:

htri\_t H5Lis\_registered( H5L\_type\_t link\_cls\_id )

#### **Purpose:**

Determines whether a class of user-defined links is registered.

### **Description:**

H5Lis\_registered tests whether a user-defined link class is currently registered, either by the HDF5 Library or by the user through the use of H5Lregister.

A link class must be registered to create new links of that type or to traverse exisitng links of that type. **Parameters:** 

*H5L\_type\_t* link\_cls\_id IN: User-defined link class identifier

#### **Returns:**

Returns a positive value if the link class has been registered and zero if it is unregistered. Otherwise returns a negative value; this may mean that the identifier is not a valid user-defined class identifier.

### Fortran90 Interface: H5Lis\_registered\_f

#### **History:**

# Release C

Last modified: 28 September 2011

# Name: H5Literate

# Signature:

herr\_t H5Literate( hid\_t group\_id, H5\_index\_t index\_type, H5\_iter\_order\_t order, hsize\_t
\*idx, H5L\_iterate\_t op, void \*op\_data )

### **Purpose:**

Iterates through links in a group.

# **Description:**

H5Literate iterates through the links in a group, specified by group\_id, in the order of the specified index, index\_type, using a user-defined callback routine op. H5Literate does not recursively follow links into subgroups of the specified group.

Three parameters are used to manage progress of the iteration: index\_type, order, and idx.

index\_type specifies the index to be used. If the links have not been indexed by the index type, they will first be sorted by that index then the iteration will begin; if the links have been so indexed, the sorting step will be unnecessary, so the iteration may begin more quickly. Valid values include the following:

| H5_INDEX_NAME                         | Alpha-numeric index on name                             |
|---------------------------------------|---------------------------------------------------------|
| H5_INDEX_CRT_ORDER                    | Index on creation order                                 |
| order specifies the order in which of | pjects are to be inspected along the index specified in |
| index_type. Valid values include t    | he following:                                           |

| H5_ITER_INC    | Increasing order        |
|----------------|-------------------------|
| H5_ITER_DEC    | Decreasing order        |
| H5_ITER_NATIVE | Fastest available order |

idx allows an interrupted iteration to be resumed; it is passed in by the application with a starting point and returned by the library with the point at which the iteration stopped.

The op callback function, the related *H5L\_info\_t* struct, and the effect of the callback function's return value on the application are described in H5Lvisit.

op\_data is a user-defined pointer to the data required to process links in the course of the iteration. This pointer is passed back to each step of the iteration in the op callback function's op\_data parameter.

As mentioned above, H5Literate is not recursive. In particular, if a member of group\_id is found to be a group, call it subgroup\_a, H5Literate does not examine the members of subgroup\_a. When recursive iteration is required, the application can do either of the following:

◊ Use one of the following recursive routines instead of H5Literate: H5Lvisit H5Lvisit\_by\_name H5Ovisit H5Ovisit\_by\_name ◊ Handle the recursion manually, explicitly calling H5Literate on discovered subgroups. H5Literate assumes that the membership of the group being iterated over remains unchanged through the iteration; if any of the links in the group change during the iteration, the function's behavior is undefined. Note, however, that objects pointed to by the links can be modified.

H5Literate is the same as deprecated function H5Giterate, except that H5Giterate always proceeded in alphanumeric order.

# **Parameters:**

| <i>hid_t</i> group_id | IN: Identifier specifying subject group                                                                      |
|-----------------------|----------------------------------------------------------------------------------------------------|
| H5_index_t index_type | IN: Type of index which determines the order                                                                 |
| H5_iter_order_t order | IN: Order within index                                                                                       |
| hsize_t *idx          | IN: Iteration position at which to start<br>OUT: Position at which an interrupted iteration may be restarted |
| H5L_iterate_t op      | IN: Callback function passing data regarding the link to the calling application                             |
| <i>void</i> *op_data  | IN: User-defined pointer to data required by the application for its processing of the link                  |

### **Returns:**

On success, returns the return value of the first operator that returns a positive value, or zero if all members were processed with no operator returning non-zero.

On failure, returns a negative value if something goes wrong within the library, or the first negative value returned by an operator.

# Fortran2003 Interface: h5literate\_f

# Signature:

## **Inputs:**

| group_id   | - Identifier specifying subject group                      |
|------------|------------------------------------------------------------|
| index_type | - Type of index which determines the order:                |
|            | H5_INDEX_NAME_F - Alpha-numeric index on name              |
| _          | H5_INDEX_CRT_ORDER_F - Index on creation order             |
| order      | - Order within index:                                      |
|            | H5_ITER_INC_F - Increasing order                           |
|            | H5_ITER_DEC_F - Decreasing order                           |
|            | H5_ITER_NATIVE_F - Fastest available order                 |
| idx        | - IN: Iteration position at which to start                 |
| op         | - Callback function passing data regarding the link to the |
|            | calling application                                        |
| op_data    | - User-defined pointer to data required by the application |
|            | for its processing of the link                             |

History:

# **Outputs:**

|   | idx          | - | OUT: Pos | ition at which an interrupted iteration may                                                                                                    |
|---|--------------|---|----------|----------------------------------------------------------------------------------------------------|
|   | return_value | - | Success: | be restarted<br>The return value of the first operator that<br>returns non-zero, or zero if all members were<br>processed with no operator returning non-zero. |
|   |              |   | Failure: | Negative if something goes wrong within the library, or the negative value returned by one of the operators.                                                   |
| : | hdferr       | - | Returns  | 0 if successful and -1 if fails                                                                                                    |

| Release | Change                    |
|---------|---------------------------|
| 1.8.8   | Fortran subroutine added. |
| 1.8.0   | C function introduced.    |

Last modified: 1 November 2011

## Name: H5Literate\_by\_name

## Signature:

herr\_t H5Literate\_by\_name( hid\_t loc\_id, const char \*group\_name, H5\_index\_t
index\_type, H5\_iter\_order\_t order, hsize\_t \*idx, H5L\_iterate\_t op, void \*op\_data, hid\_t
\*lapl\_id)

# **Purpose:**

Iterates through links in a group.

### **Description:**

H5Literate\_by\_name iterates through the links in a group, specified by loc\_id and group\_name, in the order of the specified index, index\_type, using a user-defined callback routine op. H5Literate\_by\_name does not recursively follow links into subgroups of the specified group.

index\_type specifies the index to be used. If the links have not been indexed by the index type, they will first be sorted by that index then the iteration will begin; if the links have been so indexed, the sorting step will be unnecessary, so the iteration may begin more quickly. Valid values include the following:

| H5_INDEX_NAME                         | Alpha-numeric index on name                             |
|---------------------------------------|---------------------------------------------------------|
| H5_INDEX_CRT_ORDER                    | Index on creation order                                 |
| order specifies the order in which ob | pjects are to be inspected along the index specified in |
| index_type. Valid values include the  | he following:                                           |

| H5_ITER_INC    | Increasing order        |
|----------------|-------------------------|
| H5_ITER_DEC    | Decreasing order        |
| H5_ITER_NATIVE | Fastest available order |

idx allows an interrupted iteration to be resumed; it is passed in by the application with a starting point and returned by the library with the point at which the iteration stopped.

H5Literate\_by\_name is not recursive. In particular, if a member of group\_name is found to be a group, call it subgroup\_a, H5Literate\_by\_name does not examine the members of subgroup\_a. When recursive iteration is required, the application must handle the recursion, explicitly calling H5Literate\_by\_name on discovered subgroups.

H5Literate\_by\_name assumes that the membership of the group being iterated over remains unchanged through the iteration; if any of the links in the group change during the iteration, the function's behavior is undefined. Note, however, that objects pointed to by the links can be modified.

H5Literate\_by\_name is the same as H5Giterate, except that H5Giterate always proceeds in alphanumeric order.

# **Parameters:**

| <pre>hid_t loc_id</pre>          | IN: File or group identifier specifying location of subject group |
|----------------------------------|-------------------------------------------------------------------|
| <i>const char</i> *group_name    | IN: Name of subject group                                         |
| <pre>H5_index_t index_type</pre> | IN: Type of index which determines the order                      |
| H5_iter_order_t order            | IN: Order within index                                            |
| hsize_t *idx                     | IN: Iteration position at which to start                          |
|                                  | OUT: Position at which an interrupted iteration may be restarted  |

| H5L_iterate_t op         | IN: Callback function passing data regarding the link to the calling application            |
|--------------------------|---------------------------------------------------------------------------------------------|
| <i>void</i> *op_data     | IN: User-defined pointer to data required by the application for its processing of the link |
| <pre>hid_t lapl_id</pre> | IN: Link access property list                                                               |

#### **Returns:**

On success, returns the return value of the first operator that returns a positive value, or zero if all members were processed with no operator returning non-zero.

On failure, returns a negative value if something goes wrong within the library, or the first negative value returned by an operator.

#### Fortran2003 Interface: h5literate\_f

Signature:

#### **Inputs:**

| loc_id     | - File or group identifier specifying location of subject group |
|------------|-----------------------------------------------------------------|
| group_name | - Name of subject group                                         |
| index_type | - Type of index which determines the order:                     |
|            | H5_INDEX_NAME_F - Alpha-numeric index on name                   |
|            | H5_INDEX_CRT_ORDER_F - Index on creation order                  |
| order      | - Order within index:                                           |
|            | H5_ITER_INC_F - Increasing order                                |
|            | H5_ITER_DEC_F - Decreasing order                                |
|            | H5_ITER_NATIVE_F - Fastest available order                      |
| idx        | - IN: Iteration position at which to start                      |
| op         | - Callback function passing data regarding the link to the      |
|            | calling application                                             |
| op_data    | - User-defined pointer to data required by the application for  |
|            | its processing of the link                                      |

### HDF5 Reference Manual

# **Outputs:**

| idx - OU          | T: Position at | which an interrupted iteration                                                                                               |
|-------------------|----------------|----------------------------------------------------------------------------------------------------|
|                   | may be         | restarted                                                                                                    |
| return_value - Su | returns        | curn value of the first operator that<br>s non-zero, or zero if all members were<br>sed with no operator returning non-zero. |
| Fa                | library        | ve if something goes wrong within the<br>7, or the negative value returned by one<br>operators.                              |
| hdferr - R        | eturns 0 if su | accessful and -1 if fails                                                                                                    |

# **Optional parameters:**

lapl\_id - Link access property list

# History:

# Release Change

| 1.8.8 | Fortran subroutine | added. |
|-------|--------------------|--------|
|       |                    |        |

1.8.0 C function introduced.

### Name: H5Lmove

### Signature:

```
herr_t H5Lmove( hid_t src_loc_id, const char *src_name, hid_t dest_loc_id, const char
*dest_name, hid_t lcpl, hid_t lapl )
```

### **Purpose:**

Renames a link within an HDF5 file.

# **Description:**

H5Lmove renames a link within an HDF5 file. The original link, src\_name, is removed from the group graph and the new link, dest\_name, is inserted; this change is accomplished as an atomic operation.

src\_loc\_id and src\_name identify the existing link. src\_loc\_id is either a file or group identifier; src\_name is the path to the link and is interpreted relative to src\_loc\_id.

dest\_loc\_id and dest\_name identify the new link. dest\_loc\_id is either a file or group identifier; dest\_name is the path to the link and is interpreted relative to dest\_loc\_id.

lcpl and lapl are the link creation and link access property lists, respectively, associated with the new link, dest\_name.

Through these property lists, several properties are available to govern the behavior of H5Lmove. The property controlling creation of missing intermediate groups is set in the link creation property list with H5Pset\_create\_intermediate\_group; H5Lmove ignores any other properties in the link creation property list. Properties controlling character encoding, link traversals, and external link prefixes are set in the link access property list with H5Pset\_char\_encoding, H5Pset\_nlinks, and H5Pset\_elink\_prefix, respectively.

## Warning:

Exercise care in moving links as it is possible to render data in a file inaccessible with H5Lmove. If the link being moved is on the only path leading to an HDF5 object, that object may become permanently inaccessible in the file.

## **Parameters:**

| <pre>hid_t src_loc_id</pre>      | IN: Original file or group identifier.                                         |
|----------------------------------|--------------------------------------------------------------------------------|
| <pre>const char *src_name</pre>  | IN: Original link name.                                                        |
| <pre>hid_t dest_loc_id</pre>     | IN: Destination file or group identifier.                                      |
| <pre>const char *dest_name</pre> | IN: New link name.                                                             |
| <pre>hid_t lcpl_id</pre>         | IN: Link creation property list identifier to be associated with the new link. |
| <i>hid_t</i> lapl_id             | IN: Link access property list identifier to be associated with the new link.   |

## **Returns:**

Returns a non-negative value if successful; otherwise returns a negative value.

#### Fortran90 Interface: h5lmove\_f

#### **History:**

Release C

Last modified: 11 January 2010

Name: H5Lregister

#### Signature:

herr\_t H5Lregister( const H5L\_class\_t \* link\_class )

#### **Purpose:**

Registers user-defined link class or changes behavior of existing class.

#### **Description:**

H5Lregister registers a class of user-defined links, or changes the behavior of an existing class.

The struct H5L\_class\_t is defined in H5Lpublic.h as follows:

The link class passed in will override any existing link class for the specified link class identifier class\_id. The class definition must include at least a H5L\_class\_t version (which should be H5L\_LINK\_CLASS\_T\_VERS), a link class identifier, and a traversal function, trav\_func.

Valid values of class\_id already used in the HDF5 distribution include the following (defined in H5Lpublic.h):

| H5L_TYPE_HARD     | Hard link        |
|-------------------|------------------|
| H5L_TYPE_SOFT     | Soft link        |
| H5L_TYPE_EXTERNAL | External<br>link |

class\_id must be a value between H5L\_TYPE\_UD\_MIN and H5L\_TYPE\_UD\_MAX (which equals H5L\_TYPE\_MAX).

Important details include the following:

H5L\_TYPE\_MAX is the maximum allowed value for a link type identifier.

H5L\_TYPE\_UD\_MIN equals H5L\_TYPE\_EXTERNAL.

H5L\_TYPE\_UD\_MAX equals H5L\_TYPE\_MAX.

H5L\_TYPE\_HARD and H5L\_TYPE\_SOFT reside in the reserved space below

H5L\_TYPE\_UD\_MIN.

H5L\_TYPE\_ERROR indicates that an error has occurred.

#### Notes:

If you plan to distribute files with a new user-defined link class, please contact the Help Desk at The HDF Group to help prevent collisions between class\_id values.

As distributed with the HDF5 Library, the external link class is implemented as an example of a user-defined link class and H5L\_LINK\_EXTERNAL equals H5L\_LINK\_UD\_MIN. Therefore, class\_id in the H5L\_class\_tH5L\_LINK\_UD\_MIN unless you intend to overwrite or modify the behavior of external links.

# **Parameters:**

*const H5L\_class\_t* \* link\_class IN: Struct describing user-defined link class

### **Returns:**

Returns a non-negative value if successful; otherwise returns a negative value.

# Fortran90 Interface:

None.

## History:

Release C

Last modified: 11 January 2010

### Name: H5Lunpack\_elink\_val

# Signature:

herr\_t H5Lunpack\_elink\_val( char \*ext\_linkval, size\_t link\_size, unsigned \*flags, const char \*\*filename, const char \*\*obj\_path )

#### **Purpose:**

Decodes external link information.

## **Description:**

H5Lunpack\_elink\_val decodes the external link information returned by H5Lget\_val in the ext\_linkval buffer.

ext\_linkval should be the buffer set by H5Lget\_val and will consist of two NULL-terminated strings, the filename and object path, one after the other.

Given this buffer, H5Lunpack\_elink\_val creates pointers to the filename and object path within the buffer and returns them in filename and obj\_path, unless they are passed in as NULL.

H5Lunpack\_elink\_val requires that ext\_linkval contain a concatenated pair of null-terminated strings, so use of this function on a string that is not an external link udata buffer may result in a segmentation fault. This failure can be avoided by adhering to the following procedure:

- 1. Call H5Lget\_info to get the link type and the size of the link value.
- 2. Verify that the link is an external link, i.e., that its link type is H5L\_TYPE\_EXTERNAL.
- 3. Call H5Lget\_val to get the link value.
- 4. Call H5Lunpack\_elink\_val to unpack that value.

## **Parameters:**

| <pre>const char *ext_linkval</pre> | IN: Buffer containing external link information                                                                                                    |
|------------------------------------|----------------------------------------------------------------------------------------------------|
| <pre>size_t link_size</pre>        | IN: Size, in bytes, of the ext_linkval buffer                                                                                                    |
| unsigned *flags                    | OUT: External link flags, packed as a bitmap ( <i>Reserved as a bitmap for flags; no flags are currently defined, so the only valid value is 0.</i> ) |
| const char **filename              | OUT: Returned filename                                                                                                    |
| <pre>const char **obj_path</pre>   | OUT: Returned object path, relative to filename                                                                                                    |
|                                    |                                                                                                    |

#### **Returns:**

Returns a non-negative value if successful; otherwise returns a negative value.

## **Fortran90 Interface:**

None.

#### **History:**

# Release C

## Name: H5Lunregister

# Signature:

herr\_t H5Lunregister( H5L\_type\_t link\_cls\_id )

# **Purpose:**

Unregisters a class of user-defined links.

## **Description:**

H5Lunregister unregisters a class of user-defined links, preventing them from being traversed, queried, moved, etc.

A link class can be re-registered using H5Lregister.

## **Parameters:**

*H5L\_type\_t* link\_cls\_id IN: User-defined link class identifier

# **Returns:**

Returns a non-negative value if successful; otherwise returns a negative value.

#### Fortran90 Interface:

# None.

# History:

## Release C

## Name: H5Lvisit

### Signature:

```
herr_t H5Lvisit( hid_t group_id, H5_index_t index_type, H5_iter_order_t order,
H5L_iterate_t op, void *op_data )
```

### **Purpose:**

Recursively visits all links starting from a specified group.

# **Description:**

H5Lvisit is a recursive iteration function to visit all links in and below a group in an HDF5 file, thus providing a mechanism for an application to perform a common set of operations across all of those links or a dynamically selected subset. For non-recursive iteration across the members of a group, see H5Literate.

The group serving as the root of the iteration is specified by its group identifier, group\_id

Two parameters are used to establish the iteration: index\_type and order.

index\_type specifies the index to be used. If the links have not been indexed by the index type, they will first be sorted by that index then the iteration will begin; if the links have been so indexed, the sorting step will be unnecessary, so the iteration may begin more quickly. Valid values include the following:

| H5_INDEX_NAME      | Alpha-numeric index on name |
|--------------------|-----------------------------|
| H5_INDEX_CRT_ORDER | Index on creation order     |

Note that the index type passed in index\_type is a *best effort* setting. If the application passes in a value indicating iteration in creation order and a group is encountered that was not tracked in creation order, that group will be iterated over in alpha-numeric order by name, or *name order*. (*Name order* is the native order used by the HDF5 Library and is always available.)

order specifies the order in which objects are to be inspected along the index specified in index\_type. Valid values include the following:

| H5_ITER_INC    | Increasing order        |
|----------------|-------------------------|
| H5_ITER_DEC    | Decreasing order        |
| H5_ITER_NATIVE | Fastest available order |

The protoype of the callback function op is as follows (as defined in the source code file H5Lpublic.h):

herr\_t (\*H5L\_iterate\_t)( hid\_t g\_id, const char \*name, const H5L\_info\_t \*info, void \*op\_data)

The parameters of this callback function have the following values or meanings:

| g_id | Group that serves as root of the iteration; same value as the H5Lvisit          |
|------|---------------------------------------------------------------------------------|
|      | group_id parameter                                                              |
| name | Name of link, relative to g_id, being examined at current step of the iteration |
| info | H5L_info_t struct containing information regarding that link                    |

op\_data User-defined pointer to data required by the application in processing the link; a pass-through of the op\_data pointer provided with the H5Lvisit function call

The *H5L\_info\_t* struct is defined (in H5Lpublic.h) as follows:

```
typedef struct {
   H5L_type_t
                                /* Type of link
                                                                    */
                  type;
                  corder_valid; /* Indicates whether creation
   hbool_t
                                                                    * /
                                /* order is valid
                                                                    */
   int64_t corder;
H5T_cset_t cset;
                                                                    */
                                /* Creation order
                                 /* Character set of link name
                                                                    */
                  cset;
   union {
       haddr_t address;
size_t val_size;
                                                                    * /
                                /* Address hard link points to
                                /* Size of soft link or
                                                                    */
                                 /* user-defined link value
                                                                    */
    } u;
} H5L_info_t;
```

The possible return values from the callback function, and the effect of each, are as follows:

- ◊ Zero causes the visit iterator to continue, returning zero when all group members have been processed.
- ◊ A positive value causes the visit iterator to immediately return that positive value, indicating short-circuit success. The iterator can be restarted at the next group member.
- ◊ A negative value causes the visit iterator to immediately return that value, indicating failure. The iterator can be restarted at the next group member.

The H5Lvisit op\_data parameter is a user-defined pointer to the data required to process links in the course of the iteration. This pointer is passed back to each step of the iteration in the op callback function's op\_data parameter.

H5Lvisit and H5Ovisit are companion functions: one for examining and operating on links; the other for examining and operating on the objects that those links point to. Both functions ensure that by the time the function completes successfully, every link or object below the specified point in the file has been presented to the application for whatever processing the application requires.

#### **Parameters:**

| <pre>hid_t group_id</pre>        | IN: Identifier of the group at which the recursive iteration begins.                                                       |
|----------------------------------|----------------------------------------------------------------------------------------------------|
| <pre>H5_index_t index_type</pre> | IN: Type of index; valid values include:<br>H5_INDEX_NAME<br>H5_INDEX_CRT_ORDER                                            |
| <i>H5_iter_order_t</i> order     | <pre>IN: Order in which index is traversed; valid values include:<br/>H5_ITER_DEC<br/>H5_ITER_INC<br/>H5_ITER_NATIVE</pre> |
| H5L_iterate_t op                 | IN: Callback function passing data regarding the link to the calling application                                           |
| <i>void</i> *op_data             | IN: User-defined pointer to data required by the application for its processing of the link                                |

## **Returns:**

On success, returns the return value of the first operator that returns a positive value, or zero if all members were processed with no operator returning non-zero.

On failure, returns a negative value if something goes wrong within the library, or the first negative value returned by an operator.

# Fortran90 Interface:

None.

# History:

# Release C

#### **Name:** H5Lvisit\_by\_name

#### Signature:

```
herr_t H5Lvisit_by_name( hid_t loc_id, const char *group_name, H5_index_t index_type,
H5_iter_order_t order, H5L_iterate_t op, void *op_data, hid_t lapl_id)
```

#### **Purpose:**

Recursively visits all links starting from a specified group.

#### **Description:**

H5Lvisit\_by\_name is a recursive iteration function to visit all links in and below a group in an HDF5 file, thus providing a mechanism for an application to perform a common set of operations across all of those links or a dynamically selected subset. For non-recursive iteration across the members of a group, see H5Literate.

The group serving as the root of the iteration is specified by the loc\_id/group\_name parameter pair. loc\_id specifies a file or group; group\_name specifies either a group in the file (with an absolute name based in the file's root group) or a group relative to loc\_id. If loc\_id fully specifies the group that is to serve as the root of the iteration, group\_name should be '.' (a dot). (Note that when loc\_id fully specifies the the group that is to serve as the root of the iteration, group\_name should be '.' (a dot). (Note that when loc\_id fully specifies the the group that is to serve as the root of the iteration, the user may wish to consider using H5Lvisit instead of H5Lvisit\_by\_name.)

Two parameters are used to establish the iteration: index\_type and order.

index\_type specifies the index to be used. If the links have not been indexed by the index type, they will first be sorted by that index then the iteration will begin; if the links have been so indexed, the sorting step will be unnecessary, so the iteration may begin more quickly. Valid values include the following:

| H5_INDEX_NAME      | Alpha-numeric index on name |
|--------------------|-----------------------------|
| H5 INDEX CRT ORDER | Index on creation order     |

Note that the index type passed in index\_type is a *best effort* setting. If the application passes in a value indicating iteration in creation order and a group is encountered that was not tracked in creation order, that group will be iterated over in alpha-numeric order by name, or *name order*. (*Name order* is the native order used by the HDF5 Library and is always available.)

order specifies the order in which objects are to be inspected along the index specified in index\_type. Valid values include the following:

| H5_ITER_INC    | Increasing order        |
|----------------|-------------------------|
| H5_ITER_DEC    | Decreasing order        |
| H5_ITER_NATIVE | Fastest available order |

The op callback function, the related *H5L\_info\_t* struct, and the effect that the callback function's return value has on the application are described in H5Lvisit.

The H5Lvisit\_by\_name op\_data parameter is a user-defined pointer to the data required to process links in the course of the iteration. This pointer is passed back to each step of the iteration in the callback function's op\_data parameter.

lapl\_id is a link access property list. In the general case, when default link access properties are acceptable, this can be passed in as H5P\_DEFAULT. An example of a situation that requires a non-default link access property list is when the link is an external link; an external link may require that a link prefix be set in a link access property list (see H5Pset\_elink\_prefix).

H5Lvisit\_by\_name and H5Ovisit\_by\_name are companion functions: one for examining and operating on links; the other for examining and operating on the objects that those links point to. Both functions ensure that by the time the function completes successfully, every link or object below the specified point in the file has been presented to the application for whatever processing the application requires.

#### **Parameters:**

| <pre>hid_t loc_id</pre>          | IN: Identifier of a file or group                                                                                          |
|----------------------------------|----------------------------------------------------------------------------------------------------|
| <i>const char</i> *name          | IN: Name of the group, generally relative to loc_id, that will serve as root of the iteration                              |
| <pre>H5_index_t index_type</pre> | IN: Type of index; valid values include:<br>H5_INDEX_NAME<br>H5_INDEX_CRT_ORDER                                            |
| <i>H5_iter_order_t</i> order     | <pre>IN: Order in which index is traversed; valid values include:<br/>H5_ITER_DEC<br/>H5_ITER_INC<br/>H5_ITER_NATIVE</pre> |
| H5L_iterate_t op                 | IN: Callback function passing data regarding the link to the calling application                                           |
| <i>void</i> *op_data             | IN: User-defined pointer to data required by the application for its processing of the link                                |
| <pre>hid_t lapl_id</pre>         | IN: Link access property list identifier                                                                                   |

#### **Returns:**

On success, returns the return value of the first operator that returns a positive value, or zero if all members were processed with no operator returning non-zero.

On failure, returns a negative value if something goes wrong within the library, or the first negative value returned by an operator.

#### Fortran90 Interface:

None.

#### **History:**

#### Release C

# H5O: Object Interface

# **Object API Functions**

The Object interface, H5O, functions manipulate objects in an HDF5 file. This interface is designed to be used in conjunction with the Links interface (H5L).

#### The C Interfaces:

- H5OopenH5Olink
- H5Oset\_comment

• H5Oget\_comment

• H5Oget\_info

• H5Oset\_comment\_by\_name

• H5Oget\_comment\_by\_name

H5Oget\_info\_by\_nameH5Oget\_info\_by\_idx

- H5Oclose
- H5Ocopy
- H5Ovisit
- H5Ovisit\_by\_name
- Alphabetical Listing
  - H5Oclose
  - H5Ocopy
  - H5Odecr\_refcount
  - H5Oget\_comment
  - H5Oget\_comment\_by\_name
  - H5Oget\_info
- The Fortran Interface:

In general, each Fortran subroutine performs exactly the same task as the corresponding C function.

• H5Oget\_info\_by\_idx

• H5Oincr\_refcount

• H5Oopen\_by\_addr

• H5Olink

• H5Oopen

• H5Oget\_info\_by\_name

h5olink\_f

- h5oopen\_f
- h5oopen\_by\_addr\_f

- H5Oopen\_by\_idx
- H5Oopen\_by\_addr
- H5Oincr\_refcount
- H5Odecr\_refcount
  - H5Oopen\_by\_idx
  - H5Oset\_comment
  - H5Oset\_comment\_by\_name
  - H5Ovisit
  - H5Ovisit\_by\_name

## i subroutine periori

- h5oget\_info\_by\_name\_f
- h5ovisit\_f

#### Accessing objects by location and name:

Many HDF5 function calls use a combination of a location and name to identify an HDF5 object.

The location will be specified by a location identifier, loc\_id, and will be an HDF5 file or an object in a file, such as a group, dataset or named datatype.

The name, name, will be a character string and will specify an object in an HDF5 file, such as a group, dataset or named datatype. name will specify that object by either an absolute path in the file specified by loc\_id or by a relative path relative to loc\_id.

The loc\_id and name combination, as used in these function calls, can interact in any of several ways. To illustrate, the following combinations all identify dset3 in the illustrated file structure.

• If loc\_id is a file identifier, name must specify the object from the file's root group, i.e., by an absolute path.

loc\_id specifies the file DATA\_FILE1. name = '/group2/group3/dset3'

• If loc\_id is a group identifier and the object of interest is a member of that group, name will simply be the name of the object.

loc\_id specifies group3.
name = 'dset3'

• If loc\_id is a group identifier but the object of interest is not a direct member of that group, name would generally specify the object by a relative pathe, relative to that group.

```
loc_id specifies group2.
name = 'group3/dset3'
```

Alternatively, name could specify the object with an absolute path in the file containing loc\_id.

```
loc_id specifies group2.
name = '/group2/group3/dset3'
```

• There is one special case: if loc\_id is the identifier of the object itself, name should be a dot ( . ). For those familiar with a UNIX shell, this works in much the same manner as a dot ( . ) specifying the current working directory.

loc\_id specifies dset3, the dataset itself.
name = '.'

Many HDF5 functions accept loc\_id and name in all of the above combinations. When accepted combinations are limited for a specific function, the limitations are mentioned in the function's reference manual entry.

For a related discussion of the structure of HDF5 files and HDF5 path names, see "The Structure of an HDF5 File" (particularly the subsection "HDF5 Path Names and Navigation") in the "HDF5 Data Model and File Structure&rdquo chapter of the *HDF5 User's Guide*.

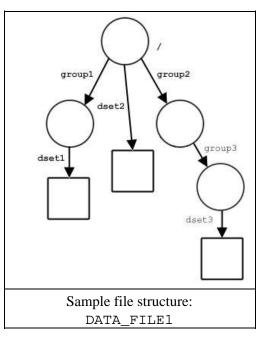

Name: H5Oclose

#### Signature:

herr\_t H5Oclose( hid\_t object\_id )

#### **Purpose:**

Closes an object in an HDF5 file.

#### **Description:**

H5Oclose closes the group, dataset, or named datatype specified by object\_id.

This function is the companion to H5Oopen, and has the same effect as calling H5Gclose, H5Dclose, or H5Tclose.

H5Oclose is *not* used to close a dataspace, attribute, property list, or file.

#### **Parameters:**

hid\_t object\_id IN: Object identifier

#### **Returns:**

Returns a non-negative value if successful; otherwise returns a negative value.

#### Fortran90 Interface:

None.

#### **History:**

Release C

Last modified: 17 August 2010

#### Name: H5Ocopy

#### Signature:

herr\_t H5Ocopy( hid\_t src\_loc\_id, const char \*src\_name, hid\_t dst\_loc\_id, const char \*dst\_name, hid\_t ocpypl\_id, hid\_t lcpl\_id )

#### **Purpose:**

Copies an object in an HDF5 file.

#### **Description:**

H5Ocopy copies the group, dataset or named datatype specified by src\_name from the file or group specified by src\_loc\_id to the destination location dst\_loc\_id.

The destination location, as specified in dst\_loc\_id, may be a group in the current file or a location in a different file. If dst\_loc\_id is a file identifier, the copy will be placed in that file's root group.

The new copy will be created with the name dst\_name. dst\_name must not pre-exist in the destination location; if dst\_name already exists at the location dst\_loc\_id, H5Ocopy will fail.

The new copy of the object is created with the creation property lists specified by ocpypl\_id and lcpl\_id.

H5Ocopy will always try to make a copy of the object specified in src\_name.

- If the object specified by src\_name is a group containing a soft or external link, the default is that the new copy will contain a soft or external link with the same value as the original. See H5Pset\_copy\_object for optional settings.
- If the path specified in src\_name is or contains a soft link or an external link, H5Ocopy will copy the target object. Use H5Lcopy if the intent is to create a new soft or external link with the same value as the original link.

Several flags are available to govern the behavior of H5Ocopy. These flags are set in the creation property list cplist\_id with H5Pset\_copy\_object and

H5Pset\_create\_intermediate\_group. All of the available flags are described at H5Pset\_copy\_object.

#### **Parameters:**

| <pre>hid_t src_loc_id</pre>     | IN: Object identifier indicating the location of the source object to be copied |
|---------------------------------|---------------------------------------------------------------------------------|
| <pre>const char *src_name</pre> | IN: Name of the source object to be copied                                      |
| <pre>hid_t dst_loc_id</pre>     | IN: Location identifier specifying the destination                              |
| <pre>const char *dst_name</pre> | IN: Name to be assigned to the new copy                                         |
| <pre>hid_t ocpypl_id</pre>      | IN: Object copy property list                                                   |
| <pre>hid_t lcpl_id</pre>        | IN: Link creation property list for the new hard link                           |
|                                 |                                                                                 |

#### **Returns:**

Returns a non-negative value if successful; otherwise returns a negative value.

## Fortran90 Interface:

None. History:

#### Release C

#### Name: H5Odecr\_refcount

#### Signature:

herr\_t H5Odecr\_refcount( hid\_t object\_id )

#### **Purpose:**

Decrements an object reference count.

#### **Description:**

H5Odecr\_refcount decrements the hard link reference count for an object. It should be used any time a user-defined link that references an object by address is deleted. In general, H5Oincr\_refcount will have been used previously, when the link was created.

An object's *reference count* is the number of hard links in the file that point to that object. See the "Programming Model" section of the "HDF5 Groups" chapter in the *HDF5 User's Guide* for a more complete discussion of reference counts.

If a user application needs to determine an object's reference count, an H5Oget\_info call is required; the reference count is returned in the rc field of the H5O\_info\_t struct.

Warning: This function must be used with care! Improper use can lead to inaccessible data, wasted space in the file, or *file corruption*.

#### **Parameters:**

hid\_t object\_id IN: Object identifier

#### **Returns:**

Returns a non-negative value if successful; otherwise returns a negative value.

#### Fortran90 Interface:

None.

#### History:

Release C

#### Name: H5Oget\_comment

#### Signature:

ssize\_t H5Oget\_comment( hid\_t object\_id, char \*comment, size\_t bufsize, )

#### **Purpose:**

Retrieves comment for specified object.

## **Description:**

H5Oget\_comment retrieves the comment for the specified object in the buffer comment.

The target object is specified by an identifier, object\_id.

The size in bytes of the comment, including the NULL terminator, is specified in bufsize. If bufsize is unknown, a preliminary H5Oget\_comment call with the pointer comment set to NULL will return the size of the comment *without* the NULL terminator.

If bufsize is set to a smaller value than described above, only bufsize bytes of the comment, without a NULL terminator, are returned in comment.

If an object does not have a comment, the empty string is returned in comment.

#### **Parameters:**

| <pre>hid_t object_id</pre> | IN: Identifier for the target object.                |
|----------------------------|------------------------------------------------------|
| char *comment              | OUT: The comment.                                    |
| <pre>size_t bufsize</pre>  | IN: Anticipated required size of the comment buffer. |

#### **Returns:**

Upon success, returns the number of characters in the comment, not including the NULL terminator, or zero (0) if the object has no comment. The value returned may be larger than bufsize. Otherwise returns a negative value.

#### Fortran90 Interface:

None.

#### **History:**

Release C

#### Name: H5Oget comment by name

#### Signature:

```
ssize_t H50get_comment_by_name( hid_t loc_id, const char *name, char *comment, size_t
bufsize, hid t lapl id )
```

#### **Purpose:**

Retrieves comment for specified object.

#### **Description:**

H50get comment by name retrieves the comment for an object in the buffer comment.

The target object is specified by loc id and name. loc id can specify any object in the file. name can be one of the following:

- The name of the object relative to loc id
- An absolute name of the object, starting from /, the file's root group
- A dot (.), if loc id fully specifies the object

The size in bytes of the comment, including the NULL terminator, is specified in bufsize. If bufsize is unknown, a preliminary H50get comment by name call with the pointer comment set to NULL will return the size of the comment *without* the NULL terminator.

If bufsize is set to a smaller value than described above, only bufsize bytes of the comment, without a NULL terminator, are returned in comment.

If an object does not have a comment, the empty string is returned in comment.

lapl\_id contains a link access property list identifier. A link access propety list can come into play when traversing links to access an object.

#### **Parameters:**

| <pre>hid_t loc_id</pre>   | IN: Identifier of a file, group, dataset, or named datatype.                                                                                                    |
|---------------------------|----------------------------------------------------------------------------------------------------|
| <i>const char</i> *name   | IN: Name of the object whose comment is to be retrieved, specified as a path relative to loc_id.<br>name can be '.' (a dot) if loc_id fully specifies the object for which the associated comment is to be retrieved. |
| char *comment             | OUT: The comment.                                                                                                    |
| <pre>size_t bufsize</pre> | IN: Anticipated required size of the comment buffer.                                                                                                    |
| <pre>hid_t lapl_id</pre>  | IN: Link access property list identifier.                                                                                                    |

#### **Returns:**

Upon success, returns the number of characters in the comment, not including the NULL terminator, or zero (0) if the object has no comment. The value returned may be larger than bufsize. Otherwise returns a negative value.

#### **Fortran90 Interface:**

None.

#### History:

С Release 1.8.0

Name: H5Oget\_info

#### Signature:

herr\_t H5Oget\_info( hid\_t object\_id, H5O\_info\_t \*object\_info )

#### **Purpose:**

Retrieves the metadata for an object specified by an identifier.

#### **Description:**

H5Oget\_info specifies an object by its identifier, object\_id, and retrieves the metadata describing that object in object\_info, an *H5O\_info\_t* struct.

An *H5O\_info\_t* struct is defined (in H5Opublic.h) as follows :

```
typedef struct H50_info_t {
                                                                         */
   unsigned long fileno;
                                     /* File number that object is
                                     /* located in
                                                                         */
                                     /* Object address in file
                                                                         */
   haddr_t
                    au.
type;
                      addr;
   _-
H50_type_t
                                     /* Basic object type (group,
                                                                         */
                                    /*
                                           dataset, etc.)
                                                                         * /
                                  /* Reference count of object
/* Access time
/* Medification time
                                                                         * /
                    rc;
   unsigned
                  atime;
mtime;
ctime;
btime;
num_attrs;
                                                                         * /
   time_t
                                   /* Modification time
                                                                         */
   time_t
                                                                         */
                                    /* Change time
   time_t
                                     /* Birth time
                                                                         */
   time_t
                                     /* # of attributes attached to object */
   hsize_t
   struct {
                                     /* Version number of header format in */
       unsigned version;
                                                                         */
                                     /* file
                                     /* Number of object header messages
       unsigned nmesgs;
                                                                         */
       unsigned nchunks;
                                     /* Number of object header chunks
                                                                         */
       unsigned flags;
                                     /* Object header status flags
                                                                         */
       struct {
                                    /* Total space for storing object
                                                                         */
          hsize_t total;
                                     /* header in file
                                                                         */
                                     /* Space within header for object
           hsize_t meta;
                                                                         */
                                     /* header metadata information
                                                                         * /
                                    /* Space within header for actual
           hsize_t mesg;
                                                                         */
                                     /* message information
                                                                         */
                                                                         */
          hsize_t free;
                                     /* Free space within object header
       } space;
       struct {
           uint64_t present;
                                     /* Flags to indicate presence of
                                                                         */
                                     /* message type in header
                                                                         */
           uint64_t shared;
                                     /* Flags to indicate message type is
                                                                         * /
                                     /* shared in header
                                                                         */
       } mesg;
   } hdr;
   /* Extra metadata storage for obj & attributes */
   struct {
                                                                         */
       H5_ih_info_t obj;
                                     /* v1/v2 B-tree & local/fractal heap
                                     /* for groups, B-tree for chunked */
                                     /*
                                                                         */
                                           datasets
       H5_ih_info_t attr;
                                     /* v2 B-tree & heap for attributes
                                                                         */
   } meta_size;
} H50_info_t;
```

#### **Parameters:**

hid\_t object\_id
H50\_info\_t \*object\_info

IN: Identifier for target object

OUT: Buffer in which to return object information

#### **Returns:**

Returns a non-negative value if successful; otherwise returns a negative value.

## Fortran90 Interface:

None.

#### **History:**

Release C

#### **Name:** H5Oget\_info\_by\_idx

#### Signature:

```
herr_t H5Oget_info_by_idx( hid_t loc_id, const char *group_name, H5_index_t
index field, H5 iter order t order, hsize t n, H5O info t *object info, hid t lapl id)
```

#### **Purpose:**

Retrieves the metadata for an object, identifying the object by an index position.

#### **Description:**

H5Oget\_info\_by\_idx specifies a location, loc\_id; a group name, group\_name; an index by which obects in that group are tracked, index\_field; the order by which the index is to be traversed, order; and an object's position n within that index and retrieves the metadata describing that object in the struct object\_info.

object\_info, in which the object information is returned, is a struct of type *H5O\_info\_t*. This struct type is described in the H50get\_info function entry.

If loc\_id fully specifies the group in which the object resides, group\_name can be a dot (.).

The link access property list, lapl\_id, is not currently used; it should be passed in as NULL.

#### **Parameters:**

| <pre>hid_t loc_id</pre>           | IN: File or group identifier specifying location of group in which object is located |
|-----------------------------------|--------------------------------------------------------------------------------------|
| <pre>const char *group_name</pre> | IN: Name of group in which object is located                                         |
| <pre>H5_index_t index_field</pre> | IN: Index or field that determines the order                                         |
| <i>H5_iter_order_t</i> order      | IN: Order within field or index                                                      |
| <i>hsize_t</i> n                  | IN: Object for which information is to be returned                                   |
| <i>H5O_info_t</i> *object_info    | OUT: Buffer in which to return object information                                    |
| <pre>hid_t lapl_id</pre>          | IN: Link access property list                                                        |
|                                   | (Not currently used; pass as NULL.)                                                  |

#### **Returns:**

Returns a non-negative value if successful; otherwise returns a negative value.

- Fortran90 Interface:
  - None.

#### **History:**

#### Release C

Last modified: 26 October 2011

#### Name: H5Oget\_info\_by\_name

#### Signature:

herr\_t H5Oget\_info\_by\_name( hid\_t loc\_id, const char \*object\_name, H5O\_info\_t \*object\_info, hid\_t lapl\_id )

#### **Purpose:**

Retrieves the metadata for an object, identifying the object by location and relative name.

#### **Description:**

H5Oget\_info\_by\_name specifies an object's location and name, loc\_id and object\_name, respectively, and retrieves the metadata describing that object in object\_info, an *H5O\_info\_t* struct.

The struct *H5O\_info\_t* is defined in H5Opublic.h and described in the H5Oget\_info function entry.

The link access property list, lapl\_id, is not currently used; it should be passed in as H5P\_DEFAULT. **Parameters:** 

| <pre>hid_t loc_id</pre>            | IN: File or group identifier specifying location of group in which object is located |
|------------------------------------|--------------------------------------------------------------------------------------|
| const char *name                   | IN: Name of group, relative to loc_id                                                |
| <pre>H5O_info_t *object_info</pre> | OUT: Buffer in which to return object information                                    |
| <i>hid_t</i> lapl_id               | IN: Link access property list                                                        |
|                                    | (Not currently used; pass as H5P_DEFAULT.)                                           |

#### **Returns:**

Returns a non-negative value if successful; otherwise returns a negative value.

Fortran2003 Interface: h5oget\_info\_by\_name\_f

#### Signature:e:

```
SUBROUTINE h5oget_info_by_name_f(loc_id, name, object_info, hdferr, lapl_id)
INTEGER(HID_T) , INTENT(IN) :: loc_id
CHARACTER(LEN=*), INTENT(IN) :: name
TYPE(h5o_info_t), INTENT(OUT), TARGET :: object_info
INTEGER , INTENT(OUT) :: hdferr
INTEGER(HID_T) , INTENT(IN) , OPTIONAL :: lapl_id
```

#### **Inputs:**

| loc_id | - File or group identifier specifying location of group |  |
|--------|---------------------------------------------------------|--|
|        | in which object is located.                             |  |
| name   | - Name of group, relative to loc_id                     |  |

#### **Outputs:**

object\_info - Buffer in which to return object information hdferr - Returns 0 if successful and -1 if fails

#### **Optional parameters:**

lapl\_id - Link access property list

#### **Related Derived Type:** h5o\_info\_t

#### **Fortran Derived Type:**

```
TYPE, BIND(C) :: space_t
   INTEGER(hsize_t) :: total ! Total space for storing object header in file
   INTEGER(hsize_t) :: meta ! Space within header for object header metadata information
   INTEGER(hsize_t) :: mesg ! Space within header for actual message information
   INTEGER(hsize_t) :: free ! Free space within object header
END TYPE space_t
TYPE, BIND(C) :: mesq_t
   INTEGER(c_int64_t) :: present ! Flags to indicate presence of message type in header
   INTEGER(c_int64_t) :: shared ! Flags to indicate message type is shared in header
END TYPE mesg_t
TYPE, BIND(C) :: hdr_t
   INTEGER :: version ! Version number of header format in file
   INTEGER :: nmesgs ! Number of object header messages
   INTEGER :: nchunks ! Number of object header chunks
   INTEGER :: flags ! Object header status flags
   TYPE(space_t) :: space
   TYPE(mesg_t) :: mesg
END TYPE hdr_t
! Extra metadata storage for obj & attributes
TYPE, BIND(C) :: H5_ih_info_t
   INTEGER(hsize_t) :: index_size ! btree and/or list
   INTEGER(hsize_t) :: heap_size
END TYPE H5_ih_info_t
TYPE, BIND(C) :: meta_size_t
   TYPE(H5_ih_info_t) :: obj ! v1/v2 B-tree & local/fractal heap for
                               ! groups, B-tree for chunked datasets
   TYPE(H5_ih_info_t) :: attr ! v2 B-tree & heap for attributes
ENDTYPE meta_size_t
TYPE, BIND(C) :: h5o_info_t
   INTEGER(c_long) :: fileno ! File number that object is located in
INTEGER(haddr_t) :: addr ! Object address in file
INTEGER :: type ! Basic object type (group, dataset, etc.)
INTEGER :: rc ! Reference count of object
   INTEGER, DIMENSION(8) :: atime ! Access time ! NOTE: Returns an integer
   INTEGER, DIMENSION(8) :: mtime ! Modification time ! array as specified in
   INTEGER, DIMENSION(8) :: ctime ! Change time ! the Fortran intrinsic
                                                         ! DATE_AND_TIME(VALUES)
   INTEGER, DIMENSION(8) :: btime ! Birth time
   INTEGER(hsize_t) :: num_attrs ! # of attributes attached to object
   TYPE(hdr_t) :: hdr
   TYPE(meta_size_t) :: meta_size
END TYPE h5o_info_t
```

## History:

| Release | Change                                                                          |
|---------|---------------------------------------------------------------------------------|
| 1.8.0   | C function introduced in this release.                                          |
| 1.8.8   | Fortran 2003 subroutine and h5o_info_t derived type introduced in this release. |

Name: H5Oincr\_refcount

#### Signature:

herr\_t H5Oincr\_refcount( hid\_t object\_id )

#### **Purpose:**

Increments an object reference count.

#### **Description:**

H50incr\_refcount increments the hard link reference count for an object. It should be used any time a user-defined link that references an object by address is added. When the link is deleted, H50decr\_refcount should be used.

An object's *reference count* is the number of hard links in the file that point to that object. See the "Programming Model" section of the "HDF5 Groups" chapter in the *HDF5 User's Guide* for a more complete discussion of reference counts.

If a user application needs to determine an object's reference count, an H5Oget\_info call is required; the reference count is returned in the rc field of the H5O\_info\_t struct.

Warning: This function must be used with care! Improper use can lead to inaccessible data, wasted space in the file, or *file corruption*.

## **Parameters:**

hid\_t object\_id IN: Object identifier

#### **Returns:**

Returns a non-negative value if successful; otherwise returns a negative value.

#### Fortran90 Interface:

None.

#### History:

Release C

#### Name: H5Olink

#### Signature:

herr\_t H5Olink( hid\_t object\_id, hid\_t new\_loc\_id, const char \*new\_link\_name, hid\_t
lcpl, hid\_t lapl )

#### **Purpose:**

Creates a hard link to an object in an HDF5 file.

#### **Description:**

H50link creates a new hard link to an object in an HDF5 file.

new\_loc\_id and new\_name specify the location and name of the new link while object\_id identifies the object that the link points to.

H50link is designed for two purposes:

- To create the first hard link to an object that has just been created with one of the H5\*create\_anon functions or with H5Tcommit\_anon.
- To add additional structure to an existing file so that, for example, an object can be shared among multiple groups.

lcpl and lapl are the link creation and access property lists associated with the new link.

#### **Parameters:**

| <pre>hid_t object_id</pre>           | IN: Object to be linked.                                                          |
|--------------------------------------|-----------------------------------------------------------------------------------|
| <pre>hid_t new_loc_id</pre>          | IN: File or group identifier specifying location at which object is to be linked. |
| <pre>const char *new_link_name</pre> | IN: Name of link to be created, relative to new_loc_id.                           |
| <pre>hid_t lcpl_id</pre>             | IN: Link creation property list identifier.                                       |
| <pre>hid_t lapl_id</pre>             | IN: Link access property list identifier.                                         |

#### **Example:**

To create a new link to an object while simultaneously creating missing intermediate groups: Suppose that an application must create the group C with the path /A/B01/C but may not know at run time whether the groups A and B01 exist. The following code ensures that those groups are created if they are missing:

```
hid_t lcpl_id = H5Pcreate(H5P_LINK_CREATE);
                                             /* Creates a link creation
                                              * property list (LCPL).
                                                                         */
     status = H5Pset_create_intermediate_group(lcpl_id, TRUE);
int
                                      /* Sets "create missing intermediate
                                        * groups" property in that LCPL. */
hid_t gid
            = H5Gcreate_anon(file_id, H5P_DEFAULT, H5P_DEFAULT);
                                      /* Creates a group without linking
                                       * it into the file structure.
                                                                         */
              = H5Olink(obj_id, file_id, "/A/B01/C", lcpl_id, H5P_DEFAULT);
status
                                       /* Links group into file structure.*/
```

Note that unless the object is intended to be temporary, the H5Olink call is mandatory if an object created with one of the H5\*create\_anon functions (or with H5Tcommit\_anon) is to be retained in the file; without an H5Olink call, the object will not be linked into the HDF5 file structure and will be deleted when the file is closed.

#### **Returns:**

Returns a non-negative value if successful; otherwise returns a negative value.

#### H5Olink

#### Fortran90 Interface: h5olink\_f

```
SUBROUTINE h5olink_f(object_id, new_loc_id, new_link_name, hdferr, &
                     lcpl_id, lapl_id)
  IMPLICIT NONE
 INTEGER(HID_T), INTENT(IN) :: object_id
                                  ! Object to be linked
 INTEGER(HID_T), INTENT(IN) :: new_loc_id
                                  ! File or group identifier specifying
                                  ! location at which object is to be linked.
 CHARACTER(LEN=*), INTENT(IN) :: new_link_name
                                  ! Name of link to be created,
                                  ! relative to new_loc_id.
 INTEGER, INTENT(OUT) :: hdferr ! Error code
                                  ! Success: 0
                                  ! Failure: -1
 INTEGER(HID_T), OPTIONAL, INTENT(IN) :: lcpl_id
                                  ! Link creation property list identifier.
 INTEGER(HID_T), OPTIONAL, INTENT(IN) :: lapl_id
                                  ! Link creation property list identifier.
END SUBROUTINE h5olink_f
```

#### **History:**

С

#### Name: H5Oopen

#### Signature:

hid\_t H5Oopen( hid\_t loc\_id, const char \*name, hid\_t lapl\_id )

#### **Purpose:**

Opens an object in an HDF5 file by location identifier and path name.

#### **Description:**

H50open opens a group, dataset, or named datatype specified by a location, loc\_id, and a path name, name, in an HDF5 file.

This function opens the object in the same manner as H5Gopen, H5Topen, and H5Dopen. However, H5Oopen does not require the type of object to be known beforehand. This can be useful with user-defined links, for instance, when only a path may be known. H5Oopen cannot be used to open a dataspace, attribute, property list, or file.

Once an object of unknown type has been opened with H50open, the type of that object can be determined by means of an H51get\_type call.

loc\_id can be either a file or group identifier. name must be the path to that object relative to loc\_id.

lapl\_id is the link access property list associated with the link pointing to the object. If default link access properties are appropriate, this can be passed in as H5P\_DEFAULT.

When it is no longer needed, the opened object should be closed with H5Oclose, H5Gclose, H5Tclose, or H5Dclose.

#### **Parameters:**

| <pre>hid_t loc_id</pre>  | IN: File or group identifier                                            |
|--------------------------|-------------------------------------------------------------------------|
| const char *name         | IN: Path to the object, relative to loc_id.                             |
| <pre>hid_t lapl_id</pre> | IN: Access property list identifier for the link pointing to the object |

#### **Returns:**

Returns an object identifier for the opened object if successful; otherwise returns a negative value. **Fortran90 Interface:** h5oopen\_f

#### **History:**

#### Release C

Last modified: 4 November 2009

#### Name: H5Oopen\_by\_addr

#### Signature:

hid\_t H5Oopen\_by\_addr( hid\_t loc\_id, haddr\_t addr )

#### **Purpose:**

Opens an object using its address within an HDF5 file.

#### **Description:**

H50open\_by\_addr opens a group, dataset, or named datatype using its address within an HDF5 file, addr. The resulting opened object is identical to an object opened with H50open and should be closed with H50close or an object-type-specific closing function (such as H5Gclose) when no longer needed.

loc\_id can be either the file identifier or a group identifier in the file. In either case, the HDF5 Library uses the identifier only to identify the file.

The object's address within the file, addr, is the byte offset of the first byte of the object header from the beginning of the HDF5 file space, i.e., from the beginning of the super block (see the "HDF5 Storage Model" section of the "The HDF5 Data Model and File Structure" chapter of the HDF5 User' Guide).

addr can be obtained via either of two function calls. H5Gget\_objinfo returns the object's address in the objno field of the H5G\_stat\_t struct; H5Lget\_linkinfo returns the address in the address field of the H5L\_linkinfo\_t struct.

Warning: This function must be used with care! Improper use can lead to inaccessible data, wasted space in the file, or *file corruption*.

This function is dangerous if called on an invalid address. The risk can be safely overcome by retrieving the object address with H5Gget\_objinfo or H5Lget\_linkinfo immediately before calling H5Oopen\_by\_addr. The immediacy of the operation can be important; if time has elapsed and the object has been deleted from the file, the address will be invalid and file corruption can result.

The address of the HDF5 file on a physical device has no effect on H5Oopen\_by\_addr, nor does the use of any file driver. As stated above, the object address is its offset within the HDF5 file; HDF5's file drivers will transparently map this to an address on a storage device.

#### **Parameters:**

| <pre>hid_t loc_id</pre> | IN: File or group identifier    |
|-------------------------|---------------------------------|
|                         | N. Ohiost's address in the file |

*haddr\_t* addr IN: Object's address in the file

#### **Returns:**

Returns an object identifier for the opened object if successful; otherwise returns a negative value. **Fortran90 Interface:** h500pen by addr f

END SUBROUTINE

## History:

| Release | Change                                    |
|---------|-------------------------------------------|
| 1.8.0   | Function introduced in this release.      |
| 1.8.4   | Fortran subroutine added in this release. |

#### Name: H5Oopen\_by\_idx

#### Signature:

hid\_t H5Oopen\_by\_idx( hid\_t loc\_id, const char \*group\_name, H5\_index\_t index\_type, H5\_iter\_order\_t order, hsize\_t n, hid\_t lapl\_id )

#### **Purpose:**

Open the *n*th object in a group.

#### **Description:**

H50open\_by\_idx opens the *n*th object in the group specified by loc\_id and group\_name.

loc\_id specifies a file or group\_name specifies the group relative to loc\_id in which the object can be found. If loc\_id fully specifies the group in which the object resides, group\_name can be a dot (.).

The specific object to be opened within the group is specified by index\_type, order, and n as follows:

- ◊ index\_type specifies the type of index by which objects are ordered. Valid index types include H5\_INDEX\_NAME, indexed by name, and H5\_INDEX\_CRT\_ORDER, indexed by creation order.
- Order specifies the order in which the links are to be referenced for the purposes of this function. Valid orders include H5\_ITER\_INC for increasing order, H5\_ITER\_DEC for decreasing order, and H5\_ITER\_NATIVE. Rather than implying a particular order, H5\_ITER\_NATIVE instructs the HDF5 Library to iterate through the objects in the fastest available order, i.e., in a natural order.
- In specifies the position of the object within the index. Note that this count is zero-based; 0 (zero) indicates that the function will return the value of the first object; if n is 5, the function will return the value of the sixth object; etc.

If lapl\_id specifies the link access property list to be used in accessing the object.

#### **Parameters:**

| hid_t loc_id                      | IN: A file or group identifier.                                   |
|-----------------------------------|-------------------------------------------------------------------|
| <pre>const char *group_name</pre> | IN: Name of group, relative to loc_id, in which object is located |
| H5_index_t index_type             | IN: Type of index by which objects are ordered                    |
| <i>H5_iter_order_t</i> order      | IN: Order of iteration within index                               |
| <i>hsize_t</i> n                  | IN: Object to open                                                |
| <i>hid_t</i> lapl_id              | IN: Link access property list                                     |

#### **Returns:**

Returns an object identifier for the opened object if successful; otherwise returns a negative value.

#### Fortran90 Interface:

None.

## History:

## Release C

#### Name: H5Oset\_comment

#### Signature:

herr\_t H5Oset\_comment( hid\_t object\_id, const char \*comment )

#### **Purpose:**

Sets comment for specified object.

#### **Description:**

H5Oset\_comment sets the comment for the specified object to the contents of comment. Any previously existing comment is overwritten.

The target object is specified by an identifier, object\_id.

If comment is the empty string or a null pointer, any existing comment message is removed from the object.

Comments should be relatively short, null-terminated, ASCII strings.

Comments can be attached to any object that has an object header, e.g., datasets, groups, and named datatypes, but not symbolic links.

#### **Parameters:**

| <pre>hid_t object_id</pre> | IN: Identifier of the target object |
|----------------------------|-------------------------------------|
| const char *comment        | IN: The new comment.                |

#### **Returns:**

Returns a non-negative value if successful; otherwise returns a negative value.

#### Fortran90 Interface:

None.

#### History:

Release C

Name: H5Oset\_comment\_by\_name

#### Signature:

herr\_t H5Oset\_comment\_by\_name( hid\_t loc\_id, const char \*name, const char \*comment, hid\_t lapl\_id)

#### **Purpose:**

Sets comment for specified object.

#### **Description:**

H5Oset\_comment\_by\_name sets the comment for the specified object to the contents of comment. Any previously existing comment is overwritten.

The target object is specified by loc\_id and name. loc\_id can specify any object in the file. name can be one of the following:

- The name of the object relative to loc\_id
- An absolute name of the object, starting from /, the file's root group
- A dot (.), if loc\_id fully specifies the object

If comment is the empty string or a null pointer, any existing comment message is removed from the object.

Comments should be relatively short, null-terminated, ASCII strings.

Comments can be attached to any object that has an object header, e.g., datasets, groups, and named datatypes, but not symbolic links.

lapl\_id contains a link access property list identifier. A link access propety list can come into play when traversing links to access an object.

#### **Parameters:**

| <pre>hid_t loc_id</pre>  | IN: Identifier of a file, group, dataset, or named datatype.                                                                                                    |
|--------------------------|----------------------------------------------------------------------------------------------------|
| <i>const char</i> *name  | IN: Name of the object whose comment is to be set or reset, specified as a path relative to loc_id.<br>name can be '.' (a dot) if loc_id fully specifies the object for which the comment is to be set. |
| const char *comment      | IN: The new comment.                                                                                                    |
| <pre>hid_t lapl_id</pre> | IN: Link access property list identifier.                                                                                                    |

#### **Returns:**

Returns a non-negative value if successful; otherwise returns a negative value.

#### Fortran90 Interface:

None.

## History:

Release C

Last modified: 26 October 2011

## Name: H5Ovisit

#### Signature:

herr\_t H5Ovisit( hid\_t object\_id, H5\_index\_t index\_type, H5\_iter\_order\_t order, H5O\_iterate\_t op, void \*op\_data )

#### **Purpose:**

Recursively visits all objects accessible from a specified object.

#### **Description:**

H5Ovisit is a recursive iteration function to visit the object object\_id and, if object\_id is a group, all objects in and below it in an HDF5 file, thus providing a mechanism for an application to perform a common set of operations across all of those objects or a dynamically selected subset. For non-recursive iteration across the members of a group, see H5Literate.

If object\_id is a group identifier, that group serves as the root of a recursive iteration. If object\_id is a file identifier, that file's root group serves as the root of the recursive iteration. If object\_id is any other type of object, such as a dataset or named datatype, there is no iteration.

Two parameters are used to establish the iteration: index\_type and order.

index\_type specifies the index to be used. If the links in a group have not been indexed by the index type, they will first be sorted by that index then the iteration will begin; if the links have been so indexed, the sorting step will be unnecessary, so the iteration may begin more quickly. Valid values include the following:

| H5_INDEX_NAME      | Alpha-numeric index on name |
|--------------------|-----------------------------|
| H5_INDEX_CRT_ORDER | Index on creation order     |

Note that the index type passed in index\_type is a *best effort* setting. If the application passes in a value indicating iteration in creation order and a group is encountered that was not tracked in creation order, that group will be iterated over in alpha-numeric order by name, or *name order*. (*Name order* is the native order used by the HDF5 Library and is always available.)

order specifies the order in which objects are to be inspected along the index specified in index\_type. Valid values include the following:

| H5_ITER_INC    | Increasing order        |
|----------------|-------------------------|
| H5_ITER_DEC    | Decreasing order        |
| H5_ITER_NATIVE | Fastest available order |

The protoype of the callback function op is as follows (as defined in the source code file H5Opublic.h):

herr\_t (\*H50\_iterate\_t) ( hid\_t o\_id, const char \*name, const H50\_info\_t \*object\_info, void \*op\_data) The parameters of this callback function have the following values or meanings:

| o_id        | Object that serves as root of the iteration; same value as the H5Ovisit object_id parameter                                                                               |
|-------------|----------------------------------------------------------------------------------------------------|
| name        | Name of object, relative to o_id, being examined at current step of the iteration                                                                                         |
| object_info | <i>H5O_info_t</i> struct containing information regarding that object                                                                                                    |
| op_data     | User-defined pointer to data required by the application in processing the object; a pass-through of the op_data pointer provided with the H5Ovisit_by_name function call |

The *H5O\_info\_t* struct is defined in H5Opublic.h and described in the H5Oget\_info function entry.

The return values from an operator are:

- ◊ Zero causes the visit iterator to continue, returning zero when all group members have been processed.
- ◊ A positive value causes the visit iterator to immediately return that positive value, indicating short-circuit success. The iterator can be restarted at the next group member.
- ♦ A negative value causes the visit iterator to immediately return that value, indicating failure. The iterator can be restarted at the next group member.

The H5Ovisit op\_data parameter is a user-defined pointer to the data required to process objects in the course of the iteration. This pointer is passed back to each step of the iteration in the callback function's op\_data parameter.

H5Lvisit and H5Ovisit are companion functions: one for examining and operating on links; the other for examining and operating on the objects that those links point to. Both functions ensure that by the time the function completes successfully, every link or object below the specified point in the file has been presented to the application for whatever processing the application requires.

#### **Parameters:**

| <pre>hid_t object_id</pre>       | IN: Identifier of the object at which the recursive iteration begins.                                                      |
|----------------------------------|----------------------------------------------------------------------------------------------------|
| <pre>H5_index_t index_type</pre> | IN: Type of index; valid values include:<br>H5_INDEX_NAME<br>H5_INDEX_CRT_ORDER                                            |
| <i>H5_iter_order_t</i> order     | <pre>IN: Order in which index is traversed; valid values include:<br/>H5_ITER_DEC<br/>H5_ITER_INC<br/>H5_ITER_NATIVE</pre> |
| H50_iterate_t op                 | IN: Callback function passing data regarding the object to the calling application                                         |
| void *op_data                    | IN: User-defined pointer to data required by the application for its processing of the object                              |

#### **Returns:**

On success, returns the return value of the first operator that returns a positive value, or zero if all members were processed with no operator returning non-zero.

On failure, returns a negative value if something goes wrong within the library, or the first negative value returned by an operator.

## Fortran2003 Interface: h5ovisit\_f

#### Signature:

#### **Inputs:**

| group_id   |                                                              |
|------------|--------------------------------------------------------------|
|            | begins                                                       |
| index_type | - Type of index; valid values include:                       |
|            | H5_INDEX_NAME_F                                              |
|            | H5_INDEX_CRT_ORDER_F                                         |
| order      | - Order in which index is traversed; valid values include:   |
|            | H5_ITER_DEC_F                                                |
|            | H5_ITER_INC_F                                                |
|            | H5_ITER_NATIVE_F                                             |
| op         | - Callback function passing data regarding the group to the  |
|            | calling application                                          |
| op_data    | - User-defined pointer to data required by the application f |
|            | or its processing of the group                               |

#### **Outputs:**

| return_value - | Returns the return value of the first operator that   |
|----------------|-------------------------------------------------------|
|                | returns a positive value, or zero if all members were |
|                | processed with no operator returning non-zero.        |
| hdferr -       | Returns 0 if successful and -1 if fails               |

#### Related Dervied Type: h5o\_info\_t

#### **Fortran Derived Type:**

```
TYPE, BIND(C) :: space_t
INTEGER(hsize_t) :: total ! Total space for storing object header in file
INTEGER(hsize_t) :: meta ! Space within header for object header metadata
! information
INTEGER(hsize_t) :: mesg ! Space within header for actual message
! information
INTEGER(hsize_t) :: free ! Free space within object header
```

```
END TYPE space_t
TYPE, BIND(C) :: mesq_t
      INTEGER(c_int64_t) :: present ! Flags to indicate presence of message type in header
      INTEGER(c_int64_t) :: shared ! Flags to indicate message type is shared in header
END TYPE mesg_t
TYPE, BIND(C) :: hdr t
      INTEGER :: version ! Version number of header format in file
      INTEGER :: nmesgs ! Number of object header messages
      INTEGER :: nchunks ! Number of object header chunks
      INTEGER :: flags ! Object header status flags
      TYPE(space_t) :: space
      TYPE(mesg_t) :: mesg
END TYPE hdr_t
! Extra metadata storage for obj & attributes
TYPE, BIND(C) :: H5_ih_info_t
      INTEGER(hsize_t) :: index_size ! btree and/or list
      INTEGER(hsize_t) :: heap_size
END TYPE H5_ih_info_t
TYPE, BIND(C) :: meta_size_t
      TYPE(H5_ih_info_t) :: obj ! v1/v2 B-tree & local/fractal heap for
                                                                  ! groups, B-tree for chunked datasets
      TYPE(H5_ih_info_t) :: attr ! v2 B-tree & heap for attributes
ENDTYPE meta_size_t
TYPE, BIND(C) :: h5o info t

      INTEGER(c_long) :: fileno
      ! File number that object is located in

      INTEGER(haddr_t) :: addr
      ! Object address in file

      INTEGER
      :: type
      ! Basic object type (group, dataset, etc.)

      INTEGER
      :: type
      ! Defense represented in the second second 
      INTEGER
                                           :: rc
                                                                        ! Reference count of object
      INTEGER, DIMENSION(8) :: atime ! Access time
                                                                                                                            ! NOTE: Returns an integer
      INTEGER, DIMENSION(8) :: mtime ! Modification time ! array as specified in
      INTEGER, DIMENSION(8) :: ctime ! Change time
                                                                                                                           ! the Fortran intrinsic
      INTEGER, DIMENSION(8) :: btime ! Birth time
                                                                                                                            ! DATE_AND_TIME(VALUES)
      INTEGER(hsize_t) :: num_attrs ! # of attributes attached to object
      TYPE(hdr_t) :: hdr
      TYPE(meta_size_t) :: meta_size
END TYPE h50 info t
```

#### History: Release Change

- 1.8.8 Fortran subroutine and data structure added.
- 1.8.0 C function introduced.

#### Name: H5Ovisit\_by\_name

#### Signature:

```
herr_t H5Ovisit_by_name( hid_t loc_id, const char *object_name, H5_index_t
index_type, H5_iter_order_t order, H5O_iterate_t op, void *op_data, hid_t lapl_id )
```

#### **Purpose:**

Recursively visits all objects starting from a specified object.

#### **Description:**

H5Ovisit\_by\_name is a recursive iteration function to visit the object specified by the loc\_id / object\_name parameter pair and, if that object is a group, all objects in and below it in an HDF5 file, thus providing a mechanism for an application to perform a common set of operations across all of those objects or a dynamically selected subset. For non-recursive iteration across the members of a group, see H5Literate.

The object serving as the root of the iteration is specified by the loc\_id/object\_name parameter pair. loc\_id specifies a file or an object in a file; object\_name specifies either an object in the file (with an absolute name based in the file's root group) or an object name relative to loc\_id. If loc\_id fully specifies the object that is to serve as the root of the iteration, object\_name should be '.' (a dot). (Note that when loc\_id fully specifies the object that is to serve as the root of the iteration, the user may wish to consider using H5Ovisit instead of H5Ovisit\_by\_name.)

Two parameters are used to establish the iteration: index\_type and order.

index\_type specifies the index to be used. If the links in a group have not been indexed by the index type, they will first be sorted by that index then the iteration will begin; if the links have been so indexed, the sorting step will be unnecessary, so the iteration may begin more quickly. Valid values include the following:

| H5_INDEX_NAME      | Alpha-numeric index on name |
|--------------------|-----------------------------|
| H5_INDEX_CRT_ORDER | Index on creation order     |

Note that the index type passed in index\_type is a *best effort* setting. If the application passes in a value indicating iteration in creation order and a group is encountered that was not tracked in creation order, that group will be iterated over in alpha-numeric order by name, or *name order*. (*Name order* is the native order used by the HDF5 Library and is always available.)

order specifies the order in which objects are to be inspected along the index specified in index\_type. Valid values include the following:

| H5_ITER_INC    | Increasing order        |
|----------------|-------------------------|
| H5_ITER_DEC    | Decreasing order        |
| H5_ITER_NATIVE | Fastest available order |

The op callback function and the effect of the callback function's return value on the application are described in H5Ovisit.

The *H5O\_info\_t* struct is defined in H5Opublic.h and described in the H5Oget\_info function entry.

The H5Ovisit\_by\_name op\_data parameter is a user-defined pointer to the data required to process objects in the course of the iteration. This pointer is passed back to each step of the iteration in the callback function's op\_data parameter.

lapl\_id is a link access property list. In the general case, when default link access properties are acceptable, this can be passed in as H5P\_DEFAULT. An example of a situation that requires a non-default link access property list is when the link is an external link; an external link may require that a link prefix be set in a link access property list (see H5Pset\_elink\_prefix).

H5Lvisit\_by\_name and H5Ovisit\_by\_name are companion functions: one for examining and operating on links; the other for examining and operating on the objects that those links point to. Both functions ensure that by the time the function completes successfully, every link or object below the specified point in the file has been presented to the application for whatever processing the application requires.

#### **Parameters:**

| <pre>hid_t loc_id</pre>            | IN: Identifier of a file or group                                                                                          |
|------------------------------------|----------------------------------------------------------------------------------------------------|
| <pre>const char *object_name</pre> | IN: Name of the object, generally relative to loc_id, that will serve as root of the iteration                             |
| <pre>H5_index_t index_type</pre>   | IN: Type of index; valid values include:<br>H5_INDEX_NAME<br>H5_INDEX_CRT_ORDER                                            |
| <i>H5_iter_order_t</i> order       | <pre>IN: Order in which index is traversed; valid values include:<br/>H5_ITER_DEC<br/>H5_ITER_INC<br/>H5_ITER_NATIVE</pre> |
| H50_iterate_t op                   | IN: Callback function passing data regarding the object to the calling application                                         |
| <i>void</i> *op_data               | IN: User-defined pointer to data required by the application for its processing of the object                              |
| <pre>hid_t lapl_id</pre>           | IN: Link access property list identifier                                                                                   |

#### **Returns:**

On success, returns the return value of the first operator that returns a positive value, or zero if all members were processed with no operator returning non-zero.

On failure, returns a negative value if something goes wrong within the library, or the first negative value returned by an operator.

Fortran90 Interface:

None.

## History:

## Release C

# **H5P: Property List Interface**

## **Property List API Functions**

These functions manipulate property list objects to allow objects which require many different parameters to be easily manipulated.

In the following lists, italic type indicates a configurable macro.

#### The C Interfaces:

General Functions

File Access Properties

- H5Pcreate
- H5Pget\_class
- H5Pcopy
- H5Pclose

Generic Properties

- H5Pcreate\_class
- H5Pregister
- H5Pregister1 \*
- H5Pregister2
- H5Pinsert
- H5Pinsert1 \*
- H5Pinsert2
- H5Pset
- H5Pexist
- H5Pget size
- H5Pget\_nprops
- H5Pget\_class\_name
- H5Pget\_class\_parent
- H5Pisa class
- H5Pget
- H5Pequal
- H5Piterate
- H5Pcopy\_prop
- H5Premove
- H5Punregister
- H5Pclose\_class

- H5Pset\_driver
- H5Pget\_driver\_info
- H5Pset\_fclose\_degree
- H5Pget\_fclose\_degree
- H5Pset\_fapl\_core
- H5Pget\_fapl\_core
- H5Pset\_fapl\_direct
- H5Pget\_fapl\_direct
- H5Pset\_fapl\_family
- H5Pget\_fapl\_family
- H5Pset\_family\_offset
- H5Pget\_family\_offset
- H5Pset\_fapl\_log
- H5Pset\_fapl\_mpio ||
- H5Pget\_fapl\_mpio ||
- H5Pset\_fapl\_mpiposix ||
- H5Pget\_fapl\_mpiposix ||
- H5Pset\_fapl\_multi
- H5Pget\_fapl\_multi
- H5Pset\_multi\_type
- H5Pget\_multi\_type
- H5Pset\_fapl\_split
- H5Pset\_fapl\_sec2
- H5Pset\_fapl\_stdio
- H5Pset\_fapl\_windows
- H5set\_driver
- H5Pget\_driver
- H5Pget\_driver\_info
- H5Pset\_meta\_block\_size
- H5Pget\_meta\_block\_size
- H5Pset\_sieve\_buf\_size
- H5Pget\_sieve\_buf\_size
- H5Pset\_alignment
- H5Pget\_alignment

File Access Properties (cont.)

- H5Pset\_cache
- H5Pget\_cache
- H5Pset\_elink\_file\_cache\_size
- H5Pget\_elink\_file\_cache\_size
- H5Pget\_mdc\_config
- H5Pset\_mdc\_config
- H5Pset\_gc\_references
- H5Pget\_gc\_references
- H5Pset small data block size
- H5Pget\_small\_data\_block\_size
- H5Pset libver bounds
- H5Pget\_libver\_bounds

#### File Creation Properties

- H5Pget\_version
- H5Pset\_userblock
- H5Pget\_userblock
- H5Pset sizes
- H5Pget\_sizes
- H5Pset\_sym\_k
- H5Pget\_sym\_k
- H5Pset\_istore\_k
- H5Pget istore k
- H5Pset\_shared\_mesg\_nindexes
- H5Pget\_shared\_mesg\_nindexes
- H5Pset\_shared\_mesg\_index
- H5Pget\_shared\_mesg\_index
- H5Pset\_shared\_mesg\_phase\_change
- H5Pget\_shared\_mesg\_phase\_change

|| Indicates functions available only in the parallel HDF5 library.

## Dataset Creation Properties

- H5Pset\_layout
- H5Pget\_layout
- H5Pset\_chunk
- H5Pget\_chunk
- H5Pset\_deflate
- H5Pset\_fill\_value
- H5Pget\_fill\_value
- H5Pfill\_value\_defined
- H5Pset\_fill\_time
- H5Pget\_fill\_time
- H5Pset\_alloc\_time
- H5Pget\_alloc\_time
- H5Pset\_filter
- H5Pall\_filters\_avail
- H5Pget\_nfilters
- H5Pget\_filter
- H5Pget\_filter1 \*
- H5Pget\_filter2
- H5Pget\_filter\_by\_id
- H5Pget\_filter\_by\_id1 \*
- H5Pget\_filter\_by\_id2
- H5Pmodify\_filter
- H5Premove\_filter
- H5Pset\_fletcher32
- H5Pset\_shuffle
- H5Pset\_szip
- H5Pset\_external
- H5Pget\_external\_count
- H5Pget\_external

|| Indicates functions available only in the parallel HDF5 library.

- Dataset Access, Memory, and Transfer Properties
  - H5Pset\_buffer
  - H5Pget\_buffer
  - H5Pset\_preserve \*
  - H5Pget\_preserve \*
  - H5Pset\_chunk\_cache
  - H5Pget\_chunk\_cache
  - H5Pset\_edc\_check
  - H5Pget\_edc\_check
  - H5Pset\_data\_transform
  - H5Pget\_data\_transform
  - H5Pset\_filter\_callback
  - H5Pset\_hyper\_vector\_size
  - H5Pget\_hyper\_vector\_size
  - H5Pset\_btree\_ratios
  - H5Pget\_btree\_ratios
  - H5Pset\_vlen\_mem\_manager
  - H5Pget\_vlen\_mem\_manager
  - H5Pset\_dxpl\_mpio ||
  - H5Pset\_dxpl\_mpio\_chunk\_opt
  - H5Pset\_dxpl\_mpio\_chunk\_opt\_num
  - H5Pset\_dxpl\_mpio\_chunk\_opt\_ratio
  - H5Pset\_dxpl\_mpio\_collective\_opt ||
  - H5Pget\_dxpl\_mpio ||
  - H5Pset dxpl multi
  - H5Pget\_dxpl\_multi
  - H5Pget\_mpio\_actual\_chunk\_opt\_mode
  - H5Pget\_mpio\_actual\_io\_mode ||

#### Group Creation Properties

- H5Pset\_create\_intermediate\_group
- H5Pget\_create\_intermediate\_group
- H5Pset\_link\_creation\_order
- H5Pget\_link\_creation\_order
- H5Pset\_est\_link\_info
- H5Pget\_est\_link\_info
- H5Pset\_local\_heap\_size\_hint
- H5Pget\_local\_heap\_size\_hint
- H5Pset\_link\_phase\_change
- H5Pget\_link\_phase\_change

#### HDF5 Reference Manual

*Object Copy and Object Creation Properties* 

#### Link Creation Properties

Link Access Properties

- H5Pset\_char\_encoding
- H5Pset\_create\_intermediate\_group H5Pget\_char\_encoding
- H5Pget\_create\_intermediate\_group
  - H5Pset\_create\_intermediate\_groupH5Pget\_create\_intermediate\_group
- H5Pset\_copy\_objectH5Pget copy object
- H5Pset\_attr\_phase\_change
- HSPset\_attr\_phase\_change
- H5Pget\_attr\_phase\_change
- H5Pset\_attr\_creation\_order
- H5Pget\_attr\_creation\_order
- H5Pset\_obj\_track\_times
- H5Pget\_obj\_track\_times
- H5Pset\_elink\_cbH5Pget\_elink\_cb

• H5Pset\_nlinks

• H5Pget\_nlinks

- H5Pset\_elink\_prefix
- H5Pget\_elink\_prefix
- H5Pset\_elink\_fapl
- H5Pget elink fapl
- H5Pset\_elink\_acc\_flags
- H5Pget\_elink\_acc\_flags

|| Indicates functions available only in the parallel HDF5 library.

String Properties

- H5Pset\_char\_encoding
- H5Pget\_char\_encoding

- H5Pall\_filters\_avail
- H5Pclose
- H5Pclose\_class
- H5Pcopy
- H5Pcopy\_prop
- H5Pcreate
- H5Pcreate\_class
- H5Pequal
- H5Pexist
- H5Pfill\_value\_defined
- H5Pget
- H5Pget\_alignment
- H5Pget\_alloc\_time
- H5Pget\_attr\_creation\_order
- H5Pget\_attr\_phase\_change
- H5Pget\_btree\_ratios
- H5Pget\_buffer
- H5Pget\_cache
- H5Pget\_char\_encoding
- H5Pget\_chunk
- H5Pget\_chunk\_cache
- H5Pget\_class
- H5Pget\_class\_name
- H5Pget\_class\_parent
- H5Pget\_copy\_object
- H5Pget\_create\_intermediate\_group
- H5Pget\_data\_transform
- H5Pget\_driver
- H5Pget\_driver\_info
- H5Pget\_dxpl\_mpio ||
- H5Pget\_dxpl\_multi
- H5Pget\_edc\_check
- H5Pget\_elink\_acc\_flags
- H5Pget\_elink\_cb
- H5Pget\_elink\_fapl
- H5Pget\_elink\_prefix
- H5Pget\_est\_link\_info
- H5Pget\_external
- H5Pget\_external\_count
- H5Pget\_family\_offset
- H5Pget\_fapl\_core
- H5Pget\_fapl\_direct
- H5Pget\_fapl\_family
- H5Pget\_fapl\_mpio ||
- H5Pget\_fapl\_mpiposix ||
- H5Pget\_fapl\_multi

- H5Pget\_fclose\_degree
- H5Pget\_fill\_time
- H5Pget\_fill\_value
- H5Pget\_filter
- H5Pget\_filter1 \*
- H5Pget\_filter2
- H5Pget\_filter\_by\_id
- H5Pget\_filter\_by\_id1 \*
- H5Pget\_filter\_by\_id2
- H5Pget\_gc\_references
- H5Pget\_hyper\_vector\_size
- H5Pget\_istore\_k
- H5Pget\_layout
- H5Pget\_libver\_bounds
- H5Pget\_link\_creation\_order
- H5Pget\_link\_phase\_change
- H5Pget\_local\_heap\_size\_hint
- H5Pget\_mdc\_config
- H5Pget\_meta\_block\_size
- H5Pget\_mpio\_actual\_chunk\_opt\_mode
- H5Pget\_mpio\_actual\_io\_mode
- H5Pget\_multi\_type
- H5Pget\_nfilters
- H5Pget\_nlinks
- H5Pget\_nprops
- H5Pget\_preserve \*
- H5Pget\_obj\_track\_times
- H5Pget\_shared\_mesg\_index
- H5Pget\_shared\_mesg\_nindexes
- H5Pget\_shared\_mesg\_phase\_change
- H5Pget\_sieve\_buf\_size
- H5Pget\_size
- H5Pget\_sizes
- H5Pget\_small\_data\_block\_size
- H5Pget\_sym\_k
- H5Pget\_type\_conv\_cb
- H5Pget\_userblock
- H5Pget\_version
- H5Pget\_vlen\_mem\_manager
- H5Pinsert
- H5Pinsert1
- H5Pinsert2
- H5Pisa\_class
- H5Piterate
- H5Pmodify\_filter

HDF5 Reference Manual

- H5Pregister
- H5Pregister1 \*
- H5Pregister2
- H5Premove
- H5Premove\_filter
- H5Pset
- H5Pset\_alignment
- H5Pset\_alloc\_time
- H5Pset\_attr\_creation\_order
- H5Pset\_attr\_phase\_change
- H5Pset\_btree\_ratios
- H5Pset\_buffer
- H5Pset\_cache
- H5Pset\_char\_encoding
- H5Pset\_chunk
- H5Pset\_chunk\_cache
- H5Pset\_copy\_object
- H5Pset\_create\_intermediate\_group
- H5Pset\_data\_transform
- H5Pset\_deflate
- H5Pset\_driver
- H5Pset\_dxpl\_mpio ||
- H5Pset\_dxpl\_mpio\_chunk\_opt  $\parallel$
- H5Pset\_dxpl\_mpio\_chunk\_opt\_num ||
- $\bullet \ H5Pset\_dxpl\_mpio\_chunk\_opt\_ratio ~ \parallel \\$
- H5Pset\_dxpl\_mpio\_collective\_opt ||
- H5Pset\_dxpl\_multi
- H5Pset\_edc\_check
- H5Pset\_elink\_acc\_flags
- H5Pset\_elink\_cb
- H5Pset\_elink\_fapl
- H5Pset elink prefix
- H5Pset\_est\_link\_info
- H5Pset\_external
- H5Pset\_family\_offset
- H5Pset\_fapl\_core
- H5Pset\_fapl\_family
- H5Pset\_fapl\_direct
- H5Pset\_fapl\_log
- H5Pset\_fapl\_mpio ||
- H5Pset\_fapl\_mpiposix ||
- H5Pset\_fapl\_multi
- H5Pset\_fapl\_sec2
- H5Pset\_fapl\_split
- H5Pset\_fapl\_stdio
- H5Pset\_fapl\_windows

- H5Pset\_fclose\_degree
- H5Pset\_fill\_time
- H5Pset\_fill\_value
- H5Pset\_filter
- H5Pset\_filter\_callback
- H5Pset\_fletcher32
- H5Pset\_gc\_references
- H5Pset\_hyper\_vector\_size
- H5Pset\_istore\_k
- H5Pset\_layout
- H5Pset\_libver\_bounds
- H5Pset\_link\_creation\_order
- H5Pset\_link\_phase\_change
- H5Pset\_local\_heap\_size\_hint
- H5Pset\_mdc\_config
- H5Pset\_meta\_block\_size
- H5Pset\_multi\_type
- H5Pset\_nbit
- H5Pset\_nlinks
- H5Pset\_preserve \*
- H5Pset\_obj\_track\_times
- H5Pset\_scaleoffset
- H5Pset\_shared\_mesg\_index
- H5Pset\_shared\_mesg\_nindexes
- H5Pset\_shared\_mesg\_phase\_change
- H5Pset\_shuffle
- H5Pset\_sieve\_buf\_size
- H5Pset\_sizes
- H5Pset\_small\_data\_block\_size
- H5Pset\_sym\_k
- H5Pset\_szip
- H5Pset\_type\_conv\_cb
- H5Pset\_userblock
- H5Pset\_vlen\_mem\_manager
- H5Punregister

|| Available only in the parallel HDF5 library.

## **The Fortran Interface:**

In general, each Fortran subroutine performs exactly the same task as the corresponding C function. General Property List Link Access Properties **Dataset Creation Properties** 

**Operations** 

- h5pcreate\_f
- h5pget class f
- h5pcopy\_f
- h5pclose\_f

## **Generic** Properties

- h5pcreate\_class\_f
- h5pregister\_f
- h5pinsert\_f
- h5pset\_f
- h5pexist f
- h5pget\_size\_f
- h5pget\_nprops\_f
- h5pget\_class\_name\_f
- h5pget\_class\_parent\_f
- h5pisa class f
- h5pget\_f
- h5pequal\_f
- h5pcopy\_prop\_f
- h5premove\_f
- h5punregister f
- h5pclose\_class\_f

## String Properties

- h5pset char encoding f
- h5pget\_char\_encoding\_f
- Indicates functions available only in the parallel HDF5 library.
- \* Use of these functions is deprecated in Release 1.8.0.

- h5pset\_nlinks\_f
- h5pget\_nlinks\_f

## **Group Creation Properties**

- h5pset\_create\_inter\_group\_f
- h5pget\_create\_inter\_group\_f
- h5pset local heap size hint f
- h5pget\_local\_heap\_size\_hint\_f
- h5pset\_link\_creation\_order\_f
- h5pget\_link\_creation\_order\_f
- h5pset\_est\_link\_info\_f
- h5pget est link info f
- h5pset\_link\_phase\_change\_f
- h5pget\_link\_phase\_change\_f
- *Object Copy and* **Object Creation Properties** 
  - h5pset\_create\_inter\_group\_f
  - h5pget\_create\_inter\_group\_f
  - h5pset\_copy\_object\_f
  - h5pget copy object f
  - h5pset\_attr\_phase\_change\_f
  - h5pget\_attr\_phase\_change\_f
  - h5pset\_attr\_creation\_order\_f
  - h5pget\_attr\_creation\_order\_f
  - h5pset obj track times f
  - h5pget\_obj\_track\_times\_f

- h5pset\_layout\_f
- h5pget\_layout\_f
- h5pset chunk f
- h5pget\_chunk\_f
- h5pset\_deflate\_f
- h5pset\_fill\_value\_f
- h5pget\_fill\_value\_f
- h5pset fill time f
- h5pget\_fill\_time\_f
- h5pset\_alloc\_time\_f
- h5pget\_alloc\_time\_f
- h5pset\_filter\_f
- h5pget nfilters f
- h5pget\_filter\_f
- h5pget\_filter\_by\_id\_f
- h5pmodify\_filter\_f
- h5premove\_filter\_f
- h5pset fletcher32 f
- h5pset\_shuffle\_f
- h5pset\_szip\_f
- h5pset\_external\_f
- h5pget\_external\_count\_f
- h5pget external f

#### Dataset Access, Memory, and **Transfer Properties**

- h5pset buffer f
- h5pget\_buffer\_f
- h5pset\_preserve\_f \*
- h5pget\_preserve\_f \*
- h5pset\_chunk\_cache\_f
- h5pget chunk cache f
- h5pset\_edc\_check\_f
- h5pget\_edc\_check\_f
- h5pset\_data\_transform\_f
- h5pget\_data\_transform\_f
- h5pset hyper vector size f
- h5pget\_hyper\_vector\_size\_f
- h5pset\_btree\_ratios\_f
- h5pget\_btree\_ratios\_f
- h5pset\_dxpl\_mpio\_f
- h5pget dxpl mpio f ||

# File Creation Properties

- h5pget\_version\_f
- h5pset\_userblock\_f
- h5pget\_userblock\_f
- h5pset\_sizes\_f
- h5pget\_sizes\_f
- h5pset\_sym\_k\_f
- h5pget\_sym\_k\_f
- h5pset\_istore\_k\_f
- h5pget\_istore\_k\_f
- h5pset\_shared\_mesg\_nindexes\_f
- h5pset\_shared\_mesg\_index\_f
- || Indicates functions available only in the parallel HDF5 library.
- \* Use of these functions is deprecated in Release 1.8.0.

# File Access Properties

- h5pset\_driver\_f
- h5pget\_driver\_info\_f
- h5pset\_fclose\_degree\_f
- h5pget\_fclose\_degree\_f
- h5pset\_fapl\_core\_f
- h5pget\_fapl\_core\_f
- h5pset\_fapl\_direct\_f
- h5pget\_fapl\_direct\_f
- h5pset\_fapl\_family\_f
- h5pget\_fapl\_family\_f
- h5pset\_family\_offset\_f
- h5pset\_fapl\_mpio\_f
- h5pget\_fapl\_mpio\_f ||
- h5pset\_fapl\_mpiposix\_f ||
  h5pget fapl mpiposix f ||
- hopget\_hapi\_mpiposix\_h
- h5pset\_fapl\_multi\_f
- h5pget\_fapl\_multi\_fh5pset\_multi\_type\_f
- h5pset\_multi\_type\_f
- h5pget\_multi\_type\_f
- h5pset\_fapl\_split\_fh5pset\_fapl\_sec2\_f
- h5pset\_fapl\_stdio\_f
- h5pget\_driver\_f
- h5pset\_meta\_block\_size\_f
- h5pget meta block size f
- h5pset\_sieve\_buf\_size\_f
- h5pget\_sieve\_buf\_size\_f
- h5pset\_alignment\_f
- h5pget\_alignment\_f
- h5pset\_cache\_f
- $\bullet h5pget\_cache\_f$
- h5pset\_gc\_references\_f
- h5pget\_gc\_references\_f
- h5pset\_small\_data\_block\_size\_f
- h5pget\_small\_data\_block\_size\_f
- h5pset\_libver\_bounds\_f

# Filter Behavior in HDF5:

Filters can be inserted into the HDF5 pipeline to perform functions such as compression and conversion. As such, they are a very flexible aspect of HDF5; for example, a user-defined filter could provide encryption for an HDF5 dataset.

A filter can be declared as either *required* or *optional*. Required is the default status; optional status must be explicitly declared.

A required filter that fails or is not defined causes an entire output operation to fail; if it was applied when the data was written, such a filter will cause an input operation to fail.

The following table summarizes required filter behavior.

|                               | Required FILTER_X<br>not available | FILTER_X available                                  |
|-------------------------------|------------------------------------|-----------------------------------------------------|
| H5Pset_ <filter_x></filter_x> | Will fail.                         | Will succeed.                                       |
| H5Dwrite<br>with FILTER_X set | Will fail.                         | Will succeed; FILTER_X will be applied to the data. |
| H5Dread<br>with FILTER_X set  | Will fail.                         | Will succeed.                                       |

An optional filter can be set for an HDF5 dataset even when the filter is not available. Such a filter can then be applied to the dataset when it becomes available on the original system or when the file containing the dataset is processed on a system on which it is available.

A filter can be declared as optional through the use of the H5Z\_FLAG\_OPTIONAL flag with H5Pset\_filter.

Consider a situation where one is creating files that will normally be used only on systems where the optional (and fictional) filter FILTER\_Z is routinely available. One can create those files on system A, which lacks FILTER\_Z, create chunked datasets in the files with FILTER\_Z defined in the dataset creation property list, and even write data to those datasets. The dataset object header will indicate that FILTER\_Z has been associated with this dataset. But since system A does not have FILTER\_Z, dataset chunks will be written without it being applied.

HDF5 has a mechanism for determining whether chunks are actually written with the filters specified in the object header, so while the filter remains unavailable, system A will be able to read the data. Once the file is moved to system B, where FILTER\_z *is* available, HDF5 will apply FILTER\_z to any data rewritten or new data written in these datasets. Dataset chunks that have been written on system B will then be unreadable on system A; chunks that have not been re-written since being written on system A will remain readable on system A. All chunks will be readable on system B.

#### HDF5 Reference Manual

The following table summarizes optional filter behavior.

|                               | FILTER_Z<br>not available                                                | FILTER_Z available<br>with encode and<br>decode           | FILTER_Z available<br>decode only                                    |
|-------------------------------|--------------------------------------------------------------------------|-----------------------------------------------------------|----------------------------------------------------------------------|
| H5Pset_ <filter_z></filter_z> | Will succeed.                                                            | Will succeed.                                             | Will succeed.                                                        |
| H5Dwrite<br>with FILTER_z set | Will succeed;<br>FILTER_Z will <i>not</i> be<br>applied to the data.     | Will succeed;<br>FILTER_Z will be<br>applied to the data. | Will succeed;<br>FILTER_Z will <i>not</i> be<br>applied to the data. |
| H5Dread<br>with FILTER_z set  | Will succeed if<br>FILTER_z has not<br>actually been<br>applied to data. | Will succeed.                                             | Will succeed.                                                        |

The above principles apply generally in the use of HDF5 optional filters insofar as HDF5 does as much as possible to complete an operation when an optional filter is unavailable. (The SZIP filter is an exception to this rule; see H5Pset\_szip for details.)

# Notes:

Filters can be applied only to chunked datasets; they cannot be used with other dataset storage methods, such as contiguous, compact, or external datasets.

Dataset elements of variable-length and dataset region reference datatypes are stored in separate structures in the file called heaps. Filters cannot currently be applied to these heaps.

Last modified: 10 June 2010

Name: H5Pall\_filters\_avail

# Signature:

htri\_t H5Pall\_filters\_avail(hid\_t plist\_id)

# **Purpose:**

Verifies that all required filters are available.

# **Description:**

H5Pall\_filters\_avail verifies that all of the filters set in the dataset or group creation property list plist\_id are currently available.

# **Parameters:**

*hid\_t* plist\_id IN: Dataset or group creation property list identifier.

# **Returns:**

Returns TRUE if all filters are available and FALSE if one or more is not currently available. Returns FAIL, a negative value, on error.

# Fortran90 Interface:

None.

# History:

| Release | Change |
|---------|--------|
|---------|--------|

- 1.6.0 Function introduced in this release.
- 1.8.5 Function extended to work with group creation property lists.

Name: H5Pclose Signature: herr\_t H5Pclose(hid\_t plist ) **Purpose:** Terminates access to a property list. **Description:** H5Pclose terminates access to a property list. All property lists should be closed when the application is finished accessing them. This frees resources used by the property list. **Parameters:** hid\_t plist IN: Identifier of the property list to terminate access to. **Returns:** Returns a non-negative value if successful; otherwise returns a negative value. Fortran90 Interface: h5pclose\_f SUBROUTINE h5pclose\_f(prp\_id, hdferr) IMPLICIT NONE INTEGER(HID T), INTENT(IN) :: prp id ! Property list identifier INTEGER, INTENT(OUT) :: hdferr ! Error code ! 0 on success and -1 on failure

```
END SUBROUTINE h5pclose_f
```

Name: H5Pclose\_class

# Signature:

herr\_t H5Pclose\_class( hid\_t class )

# **Purpose:**

Closes an existing property list class.

# **Description:**

Removes a property list class from the library.

Existing property lists of this class will continue to exist, but new ones are not able to be created.

#### **Parameters:**

*hid\_t* class IN: Property list class to close

#### **Returns:**

Success: a non-negative value Failure: a negative value

# Fortran90 Interface: h5pclose\_class\_f

Name: H5Pcopy Signature: hid\_t H5Pcopy(hid\_t plist ) **Purpose:** Copies an existing property list to create a new property list. **Description:** H5Pcopy copies an existing property list to create a new property list. The new property list has the same properties and values as the original property list. **Parameters:** hid\_t plist IN: Identifier of property list to duplicate. **Returns:** Returns a property list identifier if successful; otherwise returns a negative value. Fortran90 Interface: h5pcopy\_f SUBROUTINE h5pcopy\_f(prp\_id, new\_prp\_id, hdferr) IMPLICIT NONE INTEGER(HID\_T), INTENT(OUT) :: new\_prp\_id ! Identifier of property list ! copy INTEGER, INTENT(OUT) :: hdferr ! Error code ! 0 on success and -1 on failure

END SUBROUTINE h5pcopy\_f

# Name: H5Pcopy\_prop

# Signature:

herr\_t H5Pcopy\_prop( hid\_t dst\_id, hid\_t src\_id, const char \*name )

# **Purpose:**

Copies a property from one list or class to another.

# **Description:**

H5Pcopy\_prop copies a property from one property list or class to another.

If a property is copied from one class to another, all the property information will be first deleted from the destination class and then the property information will be copied from the source class into the destination class.

If a property is copied from one list to another, the property will be first deleted from the destination list (generating a call to the close callback for the property, if one exists) and then the property is copied from the source list to the destination list (generating a call to the copy callback for the property, if one exists).

If the property does not exist in the class or list, this call is equivalent to calling H5Pregister or H5Pinsert (for a class or list, as appropriate) and the create callback will be called in the case of the property being copied into a list (if such a callback exists for the property).

# **Parameters:**

| <pre>hid_t dst_id</pre> | IN: Identifier of the destination property list or class |
|-------------------------|----------------------------------------------------------|
| <pre>hid_t src_id</pre> | IN: Identifier of the source property list or class      |
| const char *name        | IN: Name of the property to copy                         |

# **Returns:**

Success: a non-negative value Failure: a negative value

# Fortran90 Interface: h5pcopy\_prop\_f

| SUBROUTINE h5pcopy_prop_f(dst_id, src_id        | d, name, hdferr)                  |
|-------------------------------------------------|-----------------------------------|
| IMPLICIT NONE                                   |                                   |
| <pre>INTEGER(HID_T), INTENT(IN) :: dst_id</pre> | ! Destination property list       |
|                                                 | ! identifier                      |
| INTEGER(HID_T), INTENT(IN) :: src_id            | ! Source property list identifier |
| CHARACTER(LEN=*), INTENT(IN) :: name            | ! Property name                   |
| <pre>INTEGER, INTENT(OUT) :: hdferr</pre>       | ! Error code                      |
|                                                 | ! 0 on success and -1 on failure  |
| END SUBROUTINE h5pcopy_prop_f                   |                                   |

**Purpose:** 

Name: H5Pcreate Signature: hid\_t H5Pcreate(hid\_t cls\_id) Creates a new property as an instance of a property list class. **Description:** H5Pcreate creates a new property as an instance of some property list class. The new property list is initialized with default values for the specified class. The classes are as follows; see the function index at the top of this page for a list of functions related to each class: H5P OBJECT CREATE Properties for object creation during the object copying process. H5P FILE CREATE Properties for file creation. H5P FILE ACCESS Properties for file access. H5P DATASET CREATE Properties for dataset creation. H5P\_DATASET\_ACCESS Properties for dataset access. H5P\_DATASET\_XFER Properties for raw data transfer. H5P FILE MOUNT Properties for file mounting. H5P GROUP CREATE Properties for group creation during the object copying process. H5P GROUP ACCESS Properties for group access during the object copying process. H5P DATATYPE CREATE Properties for datatype creation during the object copying process. H5P DATATYPE ACCESS Properties for datatype access during the object copying process. H5P STRING CREATE Properties for character encoding when encoding strings or object names. H5P ATTRIBUTE CREATE Properties for attribute creation during the object copying process. H5P OBJECT COPY Properties governing the object copying process. H5P LINK CREATE Properties governing link creation. H5P LINK ACCESS Properties governing link traversal when accessing objects. This property list must eventually be closed with H5Pclose; otherwise, errors are likely to occur. **Parameters:** IN: The class of the property list to create. hid t cls id

#### **Returns:**

Returns a property list identifier (plist) if successful; otherwise Fail (-1).

# Fortran90 Interface: h5pcreate\_f

| SUBROUTINE h5pcreate_f(classtype, prp_id | l. hdferr)                       |
|------------------------------------------|----------------------------------|
| IMPLICIT NONE                            | ,,                               |
| INTEGER, INTENT(IN) :: classtype         | ! The type of the property list  |
|                                          | ! to be created                  |
|                                          | ! Possible values are:           |
|                                          | ! H5P_FILE_CREATE_F              |
|                                          | ! H5P_FILE_ACCESS_F              |
|                                          | ! H5P_DATASET_CREATE_F           |
|                                          | ! H5P_DATASET_XFER_F             |
|                                          | ! H5P_MOUNT_F                    |
| INTEGER(HID_T), INTENT(OUT) :: prp_id    | ! Property list identifier       |
| INTEGER, INTENT(OUT) :: hdferr           | ! Error code                     |
|                                          | ! 0 on success and -1 on failure |
|                                          |                                  |

END SUBROUTINE h5pcreate\_f

Last modified: 29 September 2011

#### Name: H5Pcreate\_class

# Signature:

hid\_t H5Pcreate\_class( hid\_t parent\_class, const char \*name, H5P\_cls\_create\_func\_t create, void \*create\_data, H5P\_cls\_copy\_func\_t copy, void \*copy\_data, H5P\_cls\_close\_func\_t close, void \*close\_data )

# **Purpose:**

Creates a new property list class.

#### **Description:**

H5Pcreate\_class registers a new property list class with the library. The new property list class can inherit from an existing property list class, parent\_class, or may be derived from the default "empty" class, NULL. New classes with inherited properties from existing classes may not remove those existing properties, only add or remove their own class properties. Property list classes defined and supported in the HDF5 Library distribution are listed and briefly described in H5Pcreate.

The create routine is called when a new property list of this class is being created. The H5P\_cls\_create\_func\_t callback function is defined as follows:

*typedef herr\_t* (\*H5P\_cls\_create\_func\_t)(*hid\_t* prop\_id, *void* \* create\_data); The parameters to this callback function are defined as follows:

*hid\_t* prop\_id IN: The identifier of the property list being created

*void* \* create\_data IN: User pointer to any *class creation* data required

The create routine is called after any registered create function is called for each property value. If the create routine returns a negative value, the new list is not returned to the user and the property list creation routine returns an error value.

The copy routine is called when an existing property list of this class is copied. The H5P\_cls\_copy\_func\_t callback function is defined as follows:

*typedef herr\_t* (\*H5P\_cls\_copy\_func\_t)(*hid\_t* prop\_id, *void* \* copy\_data); The parameters to this callback function are defined as follows:

| <pre>hid_t prop_id</pre> | IN: The identifier of the property list created by copying |
|--------------------------|------------------------------------------------------------|
| <i>void</i> * copy_data  | IN: User pointer to any class copy data required           |

The copy routine is called after any registered copy function is called for each property value. If the copy routine returns a negative value, the new list is not returned to the user and the property list copy routine returns an error value.

The close routine is called when a property list of this class is being closed. The H5P\_cls\_close\_func\_t callback function is defined as follows:

*typedef herr\_t* (\*H5P\_cls\_close\_func\_t)(*hid\_t* prop\_id, *void* \* close\_data); The parameters to this callback function are defined as follows:

| <pre>hid_t prop_id</pre> | IN: The identifier of the property list being closed |
|--------------------------|------------------------------------------------------|
| <i>void</i> *close_data  | IN: User pointer to any class close data required    |

The close routine is called before any registered close function is called for each property value. If the close routine returns a negative value, the property list close routine returns an error value but the property list is still closed.

# **Parameters:**

| <pre>hid_t parent_class</pre>           | IN: Property list class to inherit from or NULL                                                          |
|-----------------------------------------|----------------------------------------------------------------------------------------------------|
| <i>const char</i> *name                 | IN: Name of property list class to register                                                              |
| <pre>H5P_cls_create_func_t create</pre> | IN: Callback routine called when a property list is created                                              |
| <i>void</i> *create_data                | IN: Pointer to user-defined <i>class create</i> data, to be passed along to <i>class create</i> callback |
| H5P_cls_copy_func_t copy                | IN: Callback routine called when a property list is copied                                               |
| <i>void</i> *copy_data                  | IN: Pointer to user-defined <i>class copy</i> data, to be passed along to <i>class copy</i> callback     |
| H5P_cls_close_func_t close              | IN: Callback routine called when a property list is being closed                                         |
| <i>void</i> *close_data                 | IN: Pointer to user-defined <i>class close</i> data, to be passed along to <i>class close</i> callback   |

#### **Returns:**

On success, returns a valid property list class identifier; otherwise returns a negative value.

# Fortran90 Interface: h5pcreate\_class\_f

| SUBROUTINE h5pcreate_class_f(parent, na IMPLICIT NONE | me, class, hdferr)                                                                                                    |
|-------------------------------------------------------|----------------------------------------------------------------------------------------------------|
| <pre>INTEGER(HID_T), INTENT(IN) :: parent</pre>       | <pre>! identifier ! Possible values include: ! H5P_NO_CLASS_F ! H5P_FILE_CREATE_F ! H5P_FILE_ACCESS_F ! H5P_DATASET_CREATE_F ! H5P_DATASET_XFER_F</pre> |
|                                                       | ! H5P_MOUNT_F                                                                                                    |
| CHARACTER(LEN=*), INTENT(IN) :: name                  |                                                                                                    |
| INTEGER(HID_T), INTENT(OUT) :: class                  | ! Property list class identifier                                                                                                    |
| INTEGER, INTENT(OUT) :: hdferr                        | ! Error code                                                                                                    |
|                                                       | ! O on success and -1 on failure                                                                                                    |
| END CURRENT bEcaments alogg f                         |                                                                                                    |

END SUBROUTINE h5pcreate\_class\_f

# Fortran2003 Interface: h5pcreate\_class\_f

Signature:

#### **Inputs:**

parent - Parent property list class identifier Possible values include: H5P\_ROOT\_F H5P\_FILE\_CREATE\_F H5P\_FILE\_ACCESS\_F H5P\_DATASET\_CREATE\_F

```
H5P_DATASET_XFER_F
H5P_FILE_MOUNT_F
name - Name of property to create
```

# **Outputs:**

```
class - Property list class identifier
hdferr - Returns 0 if successful and -1 if fails
```

# **Optional parameters:**

| H5P_cls_create_func_t | (create) | - Callback routine called when a property list is created      |
|-----------------------|----------|----------------------------------------------------------------|
| create_data           |          | - User pointer to any class creation information needed        |
| H5P_cls_copy_func_t   | (copy)   | - Callback routine called when a property list is copied       |
| copy_data             |          | - User pointer to any class copy information needed            |
| H5P_cls_close_func_t  | (close)  | - Callback routine called when a property list is being closed |
| close_data            |          | - User pointer to any class close information needed           |

# **History:**

| Release | Change                          |
|---------|---------------------------------|
| 1.8.8   | Fortran updated to Fortran2003. |

#### Name: H5Pequal

# Signature:

htri\_t H5Pequal( hid\_t id1, hid\_t id2 )

# **Purpose:**

Compares two property lists or classes for equality.

# **Description:**

H5Pequal compares two property lists or classes to determine whether they are equal to one another.

Either both idl and id2 must be property lists or both must be classes; comparing a list to a class is an error.

#### **Parameters:**

| <pre>hid_t id1</pre> | IN: First property object to be compared  |
|----------------------|-------------------------------------------|
| <i>hid_t</i> id2     | IN: Second property object to be compared |

# **Returns:**

Success: TRUE (positive) if equal; FALSE (zero) if unequal Failure: a negative value

#### Fortran90 Interface: h5pequal\_f

Name: H5Pexist Signature: htri\_t H5Pexist( hid\_t id, const char \*name ) **Purpose:** Queries whether a property name exists in a property list or class. **Description:** H5Pexist determines whether a property exists within a property list or class. **Parameters:** hid tid IN: Identifier for the property to query *const char* \*name IN: Name of property to check for **Returns:** Success: a positive value if the property exists in the property object; zero if the property does not exist Failure: a negative value Fortran90 Interface: h5pexist\_f SUBROUTINE h5pexist\_f(prp\_id, name, flag, hdferr) IMPLICIT NONE INTEGER(HID\_T), INTENT(IN) :: prp\_id ! Property list identifier CHARACTER(LEN=\*), INTENT(IN) :: name ! Name of property to modify LOGICAL, INTENT(OUT) :: flag ! Logical flag ! .TRUE. if exists .FALSE. otherwise ! INTEGER, INTENT(OUT) :: hdferr ! Error code ! 0 on success and -1 on failure

END SUBROUTINE h5pexist\_f

**Name:** H5Pfill\_value\_defined

#### Signature:

herr\_t H5Pfill\_value\_defined(hid\_t plist\_id, H5D\_fill\_value\_t \*status )

# **Purpose:**

Determines whether fill value is defined.

# **Description:**

H5Pfill\_value\_defined determines whether a fill value is defined in the dataset creation property list plist\_id.

Valid values returned in status are as follows:

| H5D_FILL_VALUE_UNDEFINED    | Fill value is undefined.           |
|-----------------------------|------------------------------------|
| H5D_FILL_VALUE_DEFAULT      | Fill value is the library default. |
| H5D_FILL_VALUE_USER_DEFINED | Fill value is defined by the       |
|                             | application.                       |

#### Note:

H5Pfill\_value\_defined is designed for use in concert with the dataset fill value properties functions H5Pget\_fill\_value and H5Pget\_fill\_time.

See H5Dcreate for further cross-references.

# **Parameters:**

| <pre>hid_t plist_id</pre>       | IN: Dataset creation property list identifier. |
|---------------------------------|------------------------------------------------|
| <i>H5D_fill_value_t</i> *status | OUT: Status of fill value in property list.    |

#### **Returns:**

Returns a non-negative value if successful; otherwise returns a negative value.

# Fortran90 Interface:

None.

# **History:**

# Release C

1.6.0 Function introduced in this release.

Last modified: 29 September 2011

# Name: H5Pget

# Signature:

herr\_t H5Pget( hid\_t plid, const char \*name, void \*value )

# **Purpose:**

Queries the value of a property.

### **Description:**

H5Pget retrieves a copy of the value for a property in a property list. If there is a get callback routine registered for this property, the copy of the value of the property will first be passed to that routine and any changes to the copy of the value will be used when returning the property value from this routine.

This routine may be called for zero-sized properties with the value set to NULL. The get routine will be called with a NULL value if the callback exists.

The property name must exist or this routine will fail.

If the get callback routine returns an error, value will not be modified.

# **Parameters:**

| <pre>hid_t plid</pre> | IN: Identifier of the property list to query                             |
|-----------------------|--------------------------------------------------------------------------|
| const char *name      | IN: Name of property to query                                            |
| <i>void</i> *value    | OUT: Pointer to a location to which to copy the value of of the property |

#### **Returns:**

Success: a non-negative value Failure: a negative value

# Fortran90 Interface: h5pget\_f

#### Signature:

```
SUBROUTINE h5pget_f(plid, name, value, hdferr)
INTEGER(HID_T) , INTENT(IN) :: plid
CHARACTER(LEN=*), INTENT(IN) :: name
TYPE , INTENT(OUT) :: value
INTEGER , INTENT(OUT) :: hdferr
```

#### **Inputs:**

| prp_id | - Property list identifier to modify   |
|--------|----------------------------------------|
| name   | - Name of property to get              |
| value  | - Property value, supported types are: |
|        | INTEGER                                |
|        | REAL                                   |
|        | DOUBLE PRECISION                       |
|        | CHARACTER(LEN=*)                       |

#### **Outputs:**

hdferr - Returns 0 if successful and -1 if fails

# H5Pget

# Fortran2003 Interface: h5pget\_f Signature:

```
SUBROUTINE h5pget_f(plid, name, value, hdferr)
INTEGER(HID_T) , INTENT(IN) :: plid
CHARACTER(LEN=*), INTENT(IN) :: name
TYPE(C_PTR) , INTENT(OUT) :: value
INTEGER , INTENT(OUT) :: hdferr
```

# **Inputs:**

| prp_id | - Property list identifier to modify                  |
|--------|-------------------------------------------------------|
| name   | - Name of property to get                             |
| value  | - Pointer to a location to which to copy the value of |
|        | the property                                          |

# **Outputs:**

hdferr - Returns 0 if successful and -1 if fails

# History:

| Release | Change                          |
|---------|---------------------------------|
| 1.8.8   | Fortran updated to Fortran2003. |

#### Name: H5Pget\_alignment

#### Signature:

```
herr_t H5Pget_alignment(hid_t plist, hsize_t *threshold, hsize_t *alignment)
```

### **Purpose:**

Retrieves the current settings for alignment properties from a file access property list.

# **Description:**

H5Pget\_alignment retrieves the current settings for alignment properties from a file access property list. The threshold and/or alignment pointers may be null pointers (NULL).

# **Parameters:**

| <pre>hid_t plist</pre>        | IN: Identifier of a file access property list.      |
|-------------------------------|-----------------------------------------------------|
| <pre>hsize_t *threshold</pre> | OUT: Pointer to location of return threshold value. |
| <pre>hsize_t *alignment</pre> | OUT: Pointer to location of return alignment value. |

#### **Returns:**

Returns a non-negative value if successful; otherwise returns a negative value.

#### **Fortran90 Interface:** h5pget\_alignment\_f

```
SUBROUTINE h5pget_alignment_f(prp_id, threshold, alignment, hdferr)
IMPLICIT NONE
INTEGER(HID_T), INTENT(IN) :: prp_id ! Property list identifier
INTEGER(HSIZE_T), INTENT(OUT) :: threshold ! Threshold value
INTEGER(HSIZE_T), INTENT(OUT) :: alignment ! Alignment value
INTEGER, INTENT(OUT) :: hdferr ! Error code
! 0 on success and -1 on failure
END SUBROUTINE h5pget_alignment_f
```

Name: H5Pget\_alloc\_time

# Signature:

herr\_t H5Pget\_alloc\_time(hid\_t plist\_id, H5D\_alloc\_time\_t \*alloc\_time)

# **Purpose:**

Retrieves the timing for storage space allocation.

#### **Description:**

H5Pget\_alloc\_time retrieves the timing for allocating storage space for a dataset's raw data. This property is set in the dataset creation property list plist\_id.

The timing setting is returned in alloc\_time as one of the following values:

| H5D_ALLOC_TIME_DEFAULT | Uses the default allocation time, based on the dataset storage method.<br>See the alloc_time description in H5Pset_alloc_time for default allocation times for various storage methods. |
|------------------------|----------------------------------------------------------------------------------------------------|
| H5D_ALLOC_TIME_EARLY   | All space is allocated when the dataset is created.                                                                                                    |
| H5D_ALLOC_TIME_INCR    | Space is allocated incrementally as data is written to the dataset.                                                                                                    |
| H5D_ALLOC_TIME_LATE    | All space is allocated when data is first written to the dataset.                                                                                                    |

### Note:

H5Pget\_alloc\_time is designed to work in concert with the dataset fill value and fill value write time properties, set with the functions H5Pget\_fill\_value and H5Pget\_fill\_time.

# **Parameters:**

| <pre>hid_t plist_id</pre>               | IN: Dataset creation property list identifier. |
|-----------------------------------------|------------------------------------------------|
| <pre>H5D_alloc_time_t *alloc_time</pre> | IN: When to allocate dataset storage space.    |

#### **Returns:**

Returns a non-negative value if successful; otherwise returns a negative value.

```
Fortran90 Interface: h5pget_alloc_time_f
```

```
SUBROUTINE h5pget_alloc_time_f(plist_id, flag, hdferr)
  IMPLICIT NONE
 INTEGER(HID_T), INTENT(IN) :: plist_id ! Dataset creation
                                           ! property list identifier
  INTEGER(HSIZE_T), INTENT(OUT) :: flag
                                           ! Allocation time flag
                                           ! Possible values are:
                                                H5D ALLOC TIME ERROR F
                                           !
                                                H5D ALLOC TIME DEFAULT F
                                           !
                                                H5D_ALLOC_TIME_EARLY_F
                                           !
                                                H5D_ALLOC_TIME_LATE_F
                                           1
                                           !
                                                H5D_ALLOC_TIME_INCR_F
 INTEGER, INTENT(OUT)
                             :: hdferr
                                           ! Error code
                                           ! 0 on success and -1 on failure
END SUBROUTINE h5pget_alloc_time_f
```

#### **History:**

Release C

1.6.0 Function introduced in this release.

#### Name: H5Pget\_attr\_creation\_order

#### Signature:

```
herr_t H5Pget_attr_creation_order( hid_t ocpl_id, unsigned *crt_order_flags )
Purpose:
```

Retrieves tracking and indexing settings for attribute creation order.

#### **Description:**

H5Pget\_attr\_creation\_order retrieves the settings for tracking and indexing attribute creation order on an object.

ocpl\_id is a dataset or group creation property list identifier. The term ocpl, for object creation property list, is used when different types of objects may be involved.

crt\_order\_flags returns flags with the following meanings:

| H5P_CRT_ORDER_TRACKED | Attribute creation order is tracked but not necessarily indexed.      |
|-----------------------|-----------------------------------------------------------------------|
| H5P_CRT_ORDER_INDEXED | Attribute creation order is indexed (requires H5P_CRT_ORDER_TRACKED). |

If  $crt_order_flags$  is returned with a value of 0 (zero), attribute creation order is neither tracked nor indexed.

#### **Parameters:**

| <pre>hid_t ocpl_id</pre>         | IN: Object (group or dataset) creation property list identifier     |
|----------------------------------|---------------------------------------------------------------------|
| <i>unsigned</i> *crt_order_flags | OUT: Flags specifying whether to track and index attribute creation |
|                                  | order                                                               |

#### **Returns:**

Returns a non-negative value if successful; otherwise returns a negative value.

#### **Fortran90 Interface:** h5pget\_attr\_creation\_order\_f

#### History:

ReleaseC1.8.0Function introduced in this release.

**Name:** H5Pget\_attr\_phase\_change

#### Signature:

```
herr_t H5Pget_attr_phase_change( hid_t ocpl_id, unsigned *max_compact, unsigned
*min_dense )
```

#### **Purpose:**

Retrieves attribute storage phase change thresholds.

# **Description:**

H5Pget\_attr\_phase\_change retrieves threshold values for attribute storage on an object. These thresholds determine the point at which attribute storage changes from compact storage (i.e., storage in the object header) to dense storage (i.e., storage in a heap and indexed with a B-tree).

In the general case, attributes are initially kept in compact storage. When the number of attributes exceeds max\_compact, attribute storage switches to dense storage. If the number of attributes subsequently falls below min\_dense, the attributes are returned to compact storage.

If max\_compact is set to 0 (zero), dense storage always used.

ocpl\_id is a dataset or group creation property list identifier. The term ocpl, for object creation property list, is used when different types of objects may be involved.

# **Parameters:**

| <pre>hid_t ocpl_id</pre> | IN: Object (dataset or group) creation property list identifier                         |
|--------------------------|-----------------------------------------------------------------------------------------|
| unsigned *max_compact    | OUT: Maximum number of attributes to be stored in compact storage ( <i>Default: 8</i> ) |
| unsigned *min_dense      | OUT: Minimum number of attributes to be stored in dense storage ( <i>Default: 6</i> )   |

# **Returns:**

Returns a non-negative value if successful; otherwise returns a negative value.

```
Fortran90 Interface: h5pget_attr_phase_change_f
```

```
SUBROUTINE h5pget_attr_phase_change_f(ocpl_id, max_compact, min_dense, hdferr)
IMPLICIT NONE
INTEGER(HID_T), INTENT(IN) :: ocpl_id
                ! Object (dataset or group) creation property list identifier
INTEGER, INTENT(OUT) :: max_compact
                ! Maximum number of attributes to be stored in compact storage
                ! (Default: 8)
INTEGER, INTENT(OUT) :: min_dense
                ! Minimum number of attributes to be stored in dense storage
                ! (Default: 6)
INTEGER, INTENT(OUT) :: hdferr
                ! Error code:
                    ! 0 on success and -1 on failure
END SUBROUTINE h5pget_attr_phase_change_f
```

# **History:**

```
Release C
```

1.8.0 Function introduced in this release.

#### Name: H5Pget\_btree\_ratios

### Signature:

herr\_t H5Pget\_btree\_ratios(hid\_t plist, double \*left, double \*middle, double \*right )
Purpose:

Gets B-tree split ratios for a dataset transfer property list.

#### **Description:**

H5Pget\_btree\_ratios returns the B-tree split ratios for a dataset transfer property list.

The B-tree split ratios are returned through the non-NULL arguments left, middle, and right, as set by the H5Pset\_btree\_ratios function.

# **Parameters:**

| <pre>hid_t plist</pre> | IN: The dataset transfer property list identifier.               |
|------------------------|------------------------------------------------------------------|
| <i>double</i> left     | OUT: The B-tree split ratio for left-most nodes.                 |
| double right           | OUT: The B-tree split ratio for right-most nodes and lone nodes. |
| double middle          | OUT: The B-tree split ratio for all other nodes.                 |

#### **Returns:**

Returns a non-negative value if successful; otherwise returns a negative value.

Fortran90 Interface: h5pget\_btree\_ratios\_f

Name: H5Pget\_buffer

# Signature:

```
hsize_t H5Pget_buffer(hid_t plist, void **tconv, void **bkg)
```

# **Purpose:**

Reads buffer settings.

# **Description:**

H5Pget\_buffer reads values previously set with H5Pset\_buffer.

# **Parameters:**

| <pre>hid_t plist</pre> | IN: Identifier for the dataset transfer property list.                       |
|------------------------|------------------------------------------------------------------------------|
| <i>void</i> **tconv    | OUT: Address of the pointer to application-allocated type conversion buffer. |
| <i>void</i> **bkg      | OUT: Address of the pointer to application-allocated background buffer.      |

# **Returns:**

Returns buffer size, in bytes, if successful; otherwise 0 on failure.

```
Fortran90 Interface: h5pget_buffer_f
```

END SUBROUTINE h5pget\_buffer\_f

# **History:**

# Release C

| 1.6.0 | The return type changed from <i>hsize_t</i> to <i>size_t</i> . |
|-------|----------------------------------------------------------------|
| 1.4.0 | The return type changed to <i>hsize_t</i> .                    |

### Name: H5Pget\_cache

# Signature:

```
herr_t H5Pget_cache(hid_t plist_id, int *mdc_nelmts, size_t *rdcc_nelmts, size_t
*rdcc_nbytes, double *rdcc_w0)
```

#### **Purpose:**

Queries the raw data chunk cache parameters.

# **Description:**

H5Pget\_cache retrieves the maximum possible number of elements in the raw data chunk cache, the maximum possible number of bytes in the raw data chunk cache, and the preemption policy value.

Any (or all) arguments may be null pointers, in which case the corresponding datum is not returned.

Note that the \*mdc\_nelmts parameter is not longer used.

# **Parameters:**

| <pre>hid_t plist_id</pre>      | IN: Identifier of the file access property list.                  |
|--------------------------------|-------------------------------------------------------------------|
| <pre>int *mdc_nelmts</pre>     | IN/OUT: No longer used.                                           |
| <pre>size_t *rdcc_nelmts</pre> | IN/OUT: Number of elements (objects) in the raw data chunk cache. |
| <pre>size_t *rdcc_nbytes</pre> | IN/OUT: Total size of the raw data chunk cache, in bytes.         |
| <i>double</i> *rdcc_w0         | IN/OUT: Preemption policy.                                        |

# **Returns:**

Returns a non-negative value if successful; otherwise returns a negative value.

# Fortran90 Interface: h5pget\_cache\_f

| SUBROUTINE h5pget_cache_f(prp_id, mdc_nelmts, rdcc_nelmts, rdcc_nbytes,<br>rdcc_w0, hdferr) |                                  |  |
|---------------------------------------------------------------------------------------------|----------------------------------|--|
| IMPLICIT NONE                                                                               |                                  |  |
| INTEGER(HID_T), INTENT(IN) :: prp_id                                                        | ! Property list identifier       |  |
| INTEGER, INTENT(OUT) :: mdc_nelmts                                                          | ! Number of elements (objects)   |  |
|                                                                                             | ! in the meta data cache         |  |
| <pre>INTEGER(SIZE_T), INTENT(OUT) :: rdcc_nelmts</pre>                                      | ! Number of elements (objects)   |  |
|                                                                                             | ! in the meta data cache         |  |
| <pre>INTEGER(SIZE_T), INTENT(OUT) :: rdcc_nbytes</pre>                                      | ! Total size of the raw data     |  |
|                                                                                             | ! chunk cache, in bytes          |  |
| REAL, INTENT(OUT) :: rdcc_w0                                                                | ! Preemption policy              |  |
| INTEGER, INTENT(OUT) :: hdferr                                                              | ! Error code                     |  |
|                                                                                             | ! 0 on success and -1 on failure |  |

END SUBROUTINE h5pget\_cache\_f

# History:

Release C

| 1.8.0 | Use of the mdc_nelmts parameter discontinued.                       |
|-------|---------------------------------------------------------------------|
|       | Metadata cache configuration is managed with H5Pset_mdc_config and  |
|       | H5Pget_mdc_config.                                                  |
| 1.6.0 | The rdcc_nbytes and rdcc_nelmts parameters changed from type int to |
|       | size_t.                                                             |

**Name:** H5Pget\_char\_encoding

# Signature:

herr\_t H5Pget\_char\_encoding( hid\_t plist\_id, H5T\_cset\_t encoding )

#### **Purpose:**

Retrieves the character encoding used to create a string.

# **Description:**

H5Pget\_char\_encoding retrieves the character encoding used to encode strings or object names that are created with the property list plist\_id.

Valid values for encoding are defined in H5Tpublic.h and include the following:

| H5T_CSET_ASCII | US ASCII               |
|----------------|------------------------|
| H5T_CSET_UTF8  | UTF-8 Unicode encoding |

# **Parameters:**

| <pre>hid_t plist_id</pre>  | IN: Property list identifier       |
|----------------------------|------------------------------------|
| <i>H5T_cset_t</i> encoding | OUT: String encoding character set |

#### **Returns:**

Returns a non-negative valule if successful; otherwise returns a negative value.

Fortran90 Interface: h5pget\_char\_encoding\_f

# History:

Release C

1.8.0 Function introduced in this release.

#### Name: H5Pget\_chunk

# Signature:

int H5Pget\_chunk(hid\_t plist, int max\_ndims, hsize\_t \* dims )

#### **Purpose:**

Retrieves the size of chunks for the raw data of a chunked layout dataset.

### **Description:**

H5Pget\_chunk retrieves the size of chunks for the raw data of a chunked layout dataset. This function is only valid for dataset creation property lists. At most, max\_ndims elements of dims will be initialized.

#### **Parameters:**

| <pre>hid_t plist</pre>   | IN: Identifier of property list to query. |
|--------------------------|-------------------------------------------|
| <pre>int max_ndims</pre> | IN: Size of the dims array.               |
| hsize_t * dims           | OUT: Array to store the chunk dimensions. |

#### **Returns:**

Returns chunk dimensionality if successful; otherwise returns a negative value.

#### Fortran90 Interface: h5pget\_chunk\_f

```
SUBROUTINE h5pget_chunk_f(prp_id, ndims, dims, hdferr)
IMPLICIT NONE
INTEGER(HID_T), INTENT(IN) :: prp_id ! Property list identifier
INTEGER, INTENT(IN) :: ndims ! Number of chunk dimensions
! to return
INTEGER(HSIZE_T), DIMENSION(ndims), INTENT(OUT) :: dims
! Array containing sizes of
! chunk dimensions
INTEGER, INTENT(OUT) :: hdferr ! Error code
! chunk rank on success
! and -1 on failure
END SUBROUTINE h5pget_chunk_f
```

Last modified: 8 May 2009

#### Name: H5Pget\_chunk\_cache

# Signature:

```
herr_t H5Pget_chunk_cache( hid_t dapl_id, size_t *rdcc_nslots, size_t *rdcc_nbytes,
double *rdcc_w0 )
```

#### **Purpose:**

Retrieves the raw data chunk cache parameters.

#### **Description:**

H5Pget\_chunk\_cache retrieves the number of chunk slots in the raw data chunk cache hash table, the maximum possible number of bytes in the raw data chunk cache, and the preemption policy value.

These values are retrieved from a dataset access property list. If the values have not been set on the property list, then values returned will be the corresponding values from a default file access property list.

Any (or all) pointer arguments may be null pointers, in which case the corresponding datua is not returned.

#### **Parameters:**

| <pre>hid_t plist_id</pre>      | IN: Dataset access property list identifier.                       |
|--------------------------------|--------------------------------------------------------------------|
| <pre>size_t *rdcc_nslots</pre> | OUT: Number of chunk slots in the raw data chunk cache hash table. |
| <pre>size_t *rdcc_nbytes</pre> | OUT: Total size of the raw data chunk cache, in bytes.             |
| <i>double</i> *rdcc_w0         | OUT: Preemption policy.                                            |

#### **Returns:**

Returns a non-negative value if successful; otherwise returns a negative value.

#### **Example Usage:**

The following code retrieves the chunk cache settings on the dataset access property list dapl\_id into local variables:

```
size_t nslots, nbytes;
double w0;
status = H5Pget_chunk_cache(dapl_id, &nslots, &nbytes, &w0);
Fortran90 Interface: h5pget_chunk_cache_f
```

```
SUBROUTINE h5pget_chunk_cache_f(dapl_id, rdcc_nslots, rdcc_nbytes, rdcc_w0, hdferr)
IMPLICIT NONE
```

END SUBROUTINE h5pget\_chunk\_cache\_f

#### See Also:

H5Pset\_chunk\_cache

#### History:

# Release Change

1.8.3 C function introduced in this release.

```
Name: H5Pget_class
Signature:
       H5P_class_t H5Pget_class(hid_t plist)
Purpose:
       Returns the property list class for a property list.
Description:
       H5Pget class returns the property list class for the property list identified by the plist parameter.
       Valid property list classes are defined in the description of H5Pcreate.
Parameters:
                         IN: Identifier of property list to query.
       hid_t plist
Returns:
       Returns a property list class if successful. Otherwise returns H5P_NO_CLASS (-1).
Fortran90 Interface: h5pget_class_f
       SUBROUTINE h5pget_class_f(prp_id, classtype, hdferr)
         IMPLICIT NONE
         INTEGER(HID_T), INTENT(IN) :: prp_id ! Property list identifier
         INTEGER, INTENT(OUT) :: classtype ! The type of the property list
                                                 ! to be created
                                                 ! Possible values are:
                                                      H5P_NO_CLASS
                                                 !
                                                      H5P_FILE_CREATE_F
                                                 !
                                                      H5P_FILE_ACCESS_F
                                                 !
                                                 !
                                                      H5PE_DATASET_CREATE_F
                                                 !
                                                      H5P_DATASET_XFER_F
                                                 !
                                                      H5P_MOUNT_F
         INTEGER, INTENT(OUT) :: hdferr
                                               ! Error code
                                                 ! 0 on success and -1 on failure
       END SUBROUTINE h5pget_class_f
```

Name: H5Pget\_class\_name

#### **Purpose:**

Retrieves the name of a class.

#### Signature:

char \* H5Pget\_class\_name( hid\_t pcid )

# **Description:**

H5Pget\_class\_name retrieves the name of a generic property list class. The pointer to the name must be freed by the user after each successful call.

# **Parameters:**

*hid\_t* pcid IN: Identifier of the property class to query

#### **Returns:**

Success: a pointer to an allocated string containing the class name Failure: NULL

Fortran90 Interface: h5pget\_class\_name\_f

END SUBROUTINE h5pget\_class\_name\_f

Name: H5Pget\_class\_parent Signature: hid\_t H5Pget\_class\_parent( hid\_t pcid ) **Purpose:** Retrieves the parent class of a property class. **Description:** H5Pget class parent retrieves an identifier for the parent class of a property class. **Parameters:** hid tpcid IN: Identifier of the property class to query **Returns:** Success: a valid parent class object identifier Failure: a negative value Fortran90 Interface: h5pget\_class\_parent\_f SUBROUTINE h5pget\_class\_parent\_f(prp\_id, parent\_id, hdferr) IMPLICIT NONE INTEGER(HID\_T), INTENT(OUT) :: parent\_id ! Parent class property list ! identifier INTEGER, INTENT(OUT) :: hdferr ! Error code ! 0 on success and -1 on failure END SUBROUTINE h5pget\_class\_parent\_f

Last modified: 17 August 2010

Name: H5Pget\_copy\_object

# Signature:

```
herr_t H5Pget_copy_object( hid_t ocp_plist_id, unsigned *copy_options )
```

# **Purpose:**

Retrieves the properties to be used when an object is copied.

#### **Description:**

H5Pget\_copy\_object retrieves the properties currently specified in the object copy property list ocp\_plist\_id, which will be invoked when a new copy is made of an existing object.

copy\_options is a bit map indicating the flags, or properties, governing object copying that are set in the property list ocp\_plist\_id.

The available flags are described in H5Pset\_copy\_object.

#### **Parameters:**

| <pre>hid_t ocp_plist_id</pre> | IN: Object copy property list identifier |
|-------------------------------|------------------------------------------|
|-------------------------------|------------------------------------------|

unsigned \*copy\_options OUT: Copy option(s) set in the object copy property list

#### **Returns:**

Returns a non-negative value if successful; otherwise returns a negative value.

### Fortran90 Interface: h5pget\_copy\_object\_f

# History:

Release C

| 1.8.0 | Function introduced in this release.           |
|-------|------------------------------------------------|
| 1.8.3 | Fortran subroutine introduced in this release. |

Last modified: 11 May 2011

Name: H5Pget\_create\_intermediate\_group Signature:

```
herr_t H5Pget_create_intermediate_group( hid_t lcpl_id, unsigned
*crt_intermed_group )
```

#### **Purpose:**

Determines whether property is set to enable creating missing intermediate groups.

### **Description:**

H5Pget\_create\_intermediate\_group determines whether the link creation property list lcpl\_id is set to allow functions that create objects in groups different from the current working group to create intermediate groups that may be missing in the path of a new or moved object.

Functions that create objects in or move objects to a group other than the current working group make use of this property. H5Gcreate\_anon and H5Lmove are examples of such functions.

If crt\_intermed\_group is true, missing intermediate groups will be created; if crt\_intermed\_group is false, missing intermediate groups will *not* be created.

### **Parameters:**

| <pre>hid_t lcpl_id</pre>                | IN: Link creation property list identifier                 |
|-----------------------------------------|------------------------------------------------------------|
| <pre>unsigned *crt_intermed_group</pre> | OUT: Flag specifying whether to create intermediate groups |
|                                         | upon creation of an object                                 |

#### **Returns:**

Returns a non-negative valule if successful; otherwise returns a negative value.

#### Fortran90 Interface:

None.

# History:

Release C

1.8.0 Function introduced in this release.

#### Name: H5Pget\_data\_transform

#### Signature:

```
ssize_t H5Pget_data_transform (hid_t plist_id, char *expression, size_t size)
Purpose:
```

Retrieves a data transform expression.

#### **Description:**

H5Pget\_data\_transform retrieves the data transform expression previously set in the dataset transfer property list plist\_id by H5Pset\_data\_transform.

H5Pget\_data\_transform can be used to both retrieve the transform expression and to query its size.

If expression is non-NULL, up to size bytes of the data transform expression are written to the buffer. If expression is NULL, size is ignored and the function does not write anything to the buffer. The function always returns the size of the data transform expression.

If 0 is returned for the size of the expression, no data transform expression exists for the property list.

If an error occurs, the buffer pointed to by expression is unchanged and the function returns a negative value.

#### **Parameters:**

| <pre>hid_t plist_id</pre> | IN: Identifier of the property list or class                  |
|---------------------------|---------------------------------------------------------------|
| char *expression          | OUT: Pointer to memory where the transform expression will be |
|                           | copied                                                        |
| <i>size_t</i> size        | IN: Number of bytes of the transform expression to copy to    |

# **Returns:**

Success: size of the transform expression. Failure: a negative value.

Fortran90 Interface: h5pget\_data\_transform\_f

# **History:**

Release C

1.8.0 Function introduced in this release.

Last modified: 19 October 2011

Name: H5Pget\_driver

# Signature:

hid\_t H5Pget\_driver( hid\_t plist\_id )

# **Purpose:**

Returns low-lever driver identifier.

# **Description:**

H5Pget\_driver returns the identifier of the low-level file driver associated with the file access property list or data transfer property list plist\_id.

Valid driver identifiers distributed with HDF5 are listed and described in the following table.

| Driver<br>Name | Driver<br>Identifier | Description                                                                                                    | Related API         |
|----------------|----------------------|----------------------------------------------------------------------------------------------------|---------------------|
| POSIX          | H5FD_SEC2            | This driver uses POSIX file-system<br>functions like read and write to<br>perform I/O to a single, permanent<br>file on local disk with no system<br>buffering. This driver is<br>POSIX-compliant and is <b>the</b><br><b>default file driver for all systems</b> . | H5Pset_fapl_sec2    |
| Direct         | H5FD_DIRECT          | This is the H5FD_SEC2 driver<br>except data is written to or read<br>from the file synchronously without<br>being cached by the system.                                                                                                    | H5Pset_fapl_direct  |
| Log            | H5FD_LOG             | This is the H5FD_SEC2 driver with logging capabilities.                                                                                                    | H5Pset_fapl_log     |
| Windows        | H5FD_WINDOWS         | This driver was modified in<br>HDF5-1.8.8 to be a wrapper of the<br>POSIX driver, H5FD_SEC2. This<br>change should not affect user<br>applications.                                                                                                    | H5Pset_fapl_windows |
| STDIO          | H5FD_STDIO           | This driver uses functions from the standard C stdio.h to perform I/O to a single, permanent file on local disk with additional system buffering.                                                                                                    | H5Pset_fapl_stdio   |
| Memory         | H5FD_CORE            | With this driver, an application can<br>work with a file in memory for<br>faster reads and writes. File<br>contents are kept in memory until                                                                                                    | H5Pset_fapl_core    |

# Supported file drivers in HDF5

|                   |               | the file is closed. At closing, the<br>memory version of the file can be<br>written back to disk or abandoned.                                                                                                    |                      |
|-------------------|---------------|----------------------------------------------------------------------------------------------------|----------------------|
| Family            | H5FD_FAMILY   | With this driver, the HDF5 file s<br>address space is partitioned into<br>pieces and sent to separate storage<br>files using an underlying driver of<br>the user's choice. This driver is for<br>systems that do not support files<br>larger than 2 gigabytes. | H5Pset_fapl_family   |
| Multi             | H5FD_MULTI    | With this driver, data can be stored<br>in multiple files according to the<br>type of the data. I/O might work<br>better if data is stored in separate<br>files based on the type of data. The<br>Split driver is a special case of this<br>driver.            | H5Pset_fapl_multi    |
| Split             | H5FD_SPLIT    | This file driver splits a file into two<br>parts. One part stores metadata, and<br>the other part stores raw data. This<br>splitting a file into two parts is a<br>limited case of the Multi driver.                                                           | H5Pset_fapl_split    |
| Parallel          | H5FD_MPIO     | This is the standard HDF5 file<br>driver for parallel file systems. This<br>driver uses the MPI standard for<br>both communication and file I/O.                                                                                                    | H5Pset_fapl_mpio     |
| Parallel<br>POSIX | H5FD_MPIPOSIX | This parallel file system driver uses<br>MPI for communication and POSIX<br>file-system calls for file I/O.                                                                                                    | H5Pset_fapl_mpiposix |
| Stream            | H5FD_STREAM   | This driver is no longer available.                                                                                                    |                      |

If a user defines and registers custom drivers or if additional drivers are defined in an HDF5 distribution, this list will be longer.

The returned driver identifier is only valid as long as the file driver remains registered.

### **Parameters:**

*hid\_t* plist\_id IN: File access or data transfer property list identifier.

#### **Returns:**

Returns a valid low-level driver identifier if successful. Otherwise returns a negative value.

#### **Fortran90 Interface:** h5pget\_driver\_f

## History:

Release C

1.4.0 Function introduced in this release.

#### Name: H5Pget\_driver\_info

#### Signature:

void \*H5Pget\_driver\_info( hid\_t plist\_id )

#### **Purpose:**

Returns a pointer to file driver information.

## **Description:**

H5Pget\_driver\_info returns a pointer to file driver-specific information for the low-level driver associated with the file access or data transfer property list plist\_id.

The pointer returned by this function points to an "uncopied" struct. Driver-specific versions of that struct are defined for each low-level driver in the relevant source code file H5FD\*.c. For example, the struct used for the MULTI driver is H5FD\_multi\_fapl\_t defined in H5FDmulti.c.

If no driver-specific properties have been registered, H5Pget\_driver\_info returns NULL.

## Note:

H5Pget\_driver\_info and H5Pset\_driver are used only when creating a virtual file driver (VFD) in the virtual file layer (VFL). For further information, see "Virtual File Layer" and "List of VFL Functions" in the *HDF5 Technical Notes*.

## **Parameters:**

### hid\_t plist\_id

IN: File access or data transfer property list identifier.

### **Returns:**

Returns a pointer to a struct containing low-level driver information. Otherwise returns NULL.

NULL is also returned if no driver-specific properties have been registered. No error is pushed on the stack in this case.

### Non-C API(s):

None.

## History:

## Release C

1.8.2 Function publicized in this release; previous releases described this function only in the virtual file driver documentation.

#### **Name:** H5Pget\_dxpl\_mpio

### Signature:

herr\_t H5Pget\_dxpl\_mpio( hid\_t dxpl\_id, H5FD\_mpio\_xfer\_t \*xfer\_mode )

#### **Purpose:**

Returns the data transfer mode.

#### **Description:**

H5Pget\_dxpl\_mpio queries the data transfer mode currently set in the data transfer property list dxpl\_id.

Upon return, xfer\_mode contains the data transfer mode, if it is non-null.

H5Pget\_dxpl\_mpio is not a collective function.

### **Parameters:**

| <i>hid_t</i> dxpl_id               | IN: Data transfer property list identifier. |
|------------------------------------|---------------------------------------------|
| <i>H5FD_mpio_xfer_t</i> *xfer_mode | OUT: Data transfer mode.                    |

#### **Returns:**

Returns a non-negative value if successful. Otherwise returns a negative value.

```
Fortran90 Interface: h5pget_dxpl_mpio_f
```

```
SUBROUTINE h5pget_dxpl_mpio_f(prp_id, data_xfer_mode, hdferr)
IMPLICIT NONE
INTEGER(HID_T), INTENT(IN) :: prp_id ! Property list identifier
INTEGER, INTENT(OUT) :: data_xfer_mode ! Data transfer mode
! Possible values are:
! H5FD_MPIO_INDEPENDENT_F
! H5FD_MPIO_COLLECTIVE_F
! NTEGER, INTENT(OUT) :: hdferr ! Error code
! 0 on success and -1 on failure
END SUBROUTINE h5pget_dxpl_mpio_f
```

#### **History:**

Release C

1.4.0 Function introduced in this release.

### Name: H5Pget\_dxpl\_multi

## Signature:

herr\_t H5Pget\_dxpl\_multi( hid\_t dxpl\_id, const hid\_t \*memb\_dxpl )

## **Purpose:**

Returns multi-file data transfer property list information.

## **Description:**

H5Pget\_dxpl\_multi returns the data transfer property list information for the multi-file driver.

## **Parameters:**

*hid\_t* dxpl\_id, IN: Data transfer property list identifier.

*const hid\_t \*memb\_dxpl* OUT: Array of data access property lists.

## **Returns:**

Returns a non-negative value if successful. Otherwise returns a negative value.

## Fortran90 Interface:

None.

# History:

# Release C

1.4.0 Function introduced in this release.

Name: H5Pget\_edc\_check Signature: H5Z\_EDC\_tH5Pget\_edc\_check(hid\_tplist) **Purpose:** Determines whether error-detection is enabled for dataset reads. **Description:** H5Pget edc check queries the dataset transfer property list plist to determine whether error detection is enabled for data read operations. **Parameters:** IN: Dataset transfer property list identifier. *hid\_t* plist **Returns:** Returns H5Z\_ENABLE\_EDC or H5Z\_DISABLE\_EDC if successful; otherwise returns a negative value. Fortran90 Interface: h5pget\_edc\_check\_f SUBROUTINE h5pget\_edc\_check\_f(prp\_id, hdferr) IMPLICIT NONE INTEGER(HID\_T), INTENT(IN) :: prp\_id ! Dataset transfer property list ! identifier INTEGER, INTENT(OUT) :: flag ! EDC flag; possible values H5Z\_DISABLE\_EDC\_F 1 H5Z\_ENABLE\_EDC\_F ! INTEGER, INTENT(OUT) :: hdferr ! Error code ! 0 on success and -1 on failure

END SUBROUTINE h5pget\_edc\_check\_f

#### **History:**

#### Release C

1.6.0 Function introduced in this release.

Last modified: 8 May 2009

Name: H5Pget\_elink\_acc\_flags

## Signature:

herr\_t H5Pget\_elink\_acc\_flags( hid\_t lapl\_id, unsigned \*flags )

## **Purpose:**

Retrieves the external link traversal file access flag from the specified link access property list.

### **Description:**

H5Pget\_elink\_acc\_flags retrieves the file access flag used to open an external link target file from the specified link access property list.

The value returned, if it is not H5F\_ACC\_DEFAULT will override the default access flag, which is the access flag used to open the parent file.

### **Parameters:**

| <pre>hid_t lapl_id</pre> | IN: Link access property list identifier  |
|--------------------------|-------------------------------------------|
| unsigned *flags          | OUT: File access flag for link traversal. |

Valid values include:

| H5F_ACC_RDWR    | Files opened through external links will be opened with write access.                            |
|-----------------|--------------------------------------------------------------------------------------------------|
| H5F_ACC_RDONLY  | Files opened through external links will be opened with read-only access.                        |
| H5F_ACC_DEFAULT | Files opened through external links will be opened with the same access flag as the parent file. |

### **Returns:**

Returns a non-negative value if successful; otherwise returns a negative value.

### **Example Usage:**

The following code retrieves the external link access flag settings on the link access property list

```
lapl_id into a local variable:
```

```
unsigned acc_flags;
```

```
status = H5Pget_elink_acc_flags(lapl_id, &acc_flags);
```

#### See Also:

H5Pset\_elink\_acc\_flags

### **History:**

## Release Change

1.8.3 C function introduced in this release.

Last modified: 17 August 2009

### Name: H5Pget\_elink\_cb

## Signature:

herr\_t H5Pget\_elink\_cb( hid\_t lapl\_id, H5L\_elink\_traverse\_t \*func, void \*\*op\_data )
Purpose:

Retrieves the external link traversal callback function from the specified link access property list.

## **Description:**

H5Pget\_elink\_cb retrieves the user-defined external link traversal callback function defined in the specified link access property list.

The callback function may adjust the file access property list and file access flag to use when opening a file through an external link. The callback will be executed by the HDF5 Library immediately before opening the target file.

#### **Parameters:**

| <pre>hid_t lapl_id</pre>   | IN: Link access property list identifier.                    |
|----------------------------|--------------------------------------------------------------|
| H5L_elink_traverse_t *func | OUT: User-defined external link traversal callback function. |
| <i>void</i> **op_data      | OUT: User-defined input data for the callback function.      |

#### **Returns:**

Returns a non-negative value if successful; otherwise returns a negative value.

#### **Failure Modes:**

H5Pget\_elink\_cb will fail if the link access property list identifier, lapl\_id, is invalid.

An invalid function pointer or data pointer, func or op\_data respectively, may cause a segmentation fault or an invalid memory access.

#### **Example Usage:**

The following code retrieves the external link callback settings on the link access property list lapl\_id into local variables:

H5L\_elink\_traverse\_t elink\_callback\_func; void \*elink\_callback\_udata; status = H5Pget\_elink\_cb(lapl\_id, &elink\_callback\_func, &elink\_callback udata);

#### See Also:

H5Pset\_elink\_cb

H5Pset\_elink\_fapl, H5Pset\_elink\_acc\_flags, H5Lcreate\_external

H5Fopen for discussion of H5F\_ACC\_RDWR and H5F\_ACC\_RDONLY file access flags

H5L\_elink\_traverse\_t

## **History:**

### Release Change

1.8.3 C function introduced in this release.

Name: H5Pget\_elink\_fapl

## Signature:

hid\_t H5Pget\_elink\_fapl(hid\_t lapl\_id)

## **Purpose:**

Retrieves the file access property list identifier associated with the link access property list.

## **Description:**

H5Pget\_elink\_fapl retrieves the file access property list identifier that is set for the link access property list identifier, lapl\_id. The library uses this file access property list identifier to open the target file for the external link access.

When no such identifier is set, this routine returns H5P\_DEFAULT.

See also H5Pset\_elink\_fapl and H5Lcreate\_external.

# **Parameters:**

*hid\_t* lapl\_id IN: Link access property list identifier.

## **Returns:**

Returns a non-negative value if successful; otherwise returns a negative value.

## Fortran90 Interface:

None.

## History:

## Release C

1.8.2 Function introduced in this release.

Last modified: 11 May 2011

Name: H5Pget\_elink\_file\_cache\_size

## Signature:

herr\_t H5Pget\_elink\_file\_cache\_size( hid\_t fapl\_id, unsigned \*efc\_size )

### **Purpose:**

Retrieves the size of the external link open file cache.

#### **Description:**

```
H5Pget_elink_file_cache_size retrieves the number of files that can be held open in an external link open file cache.
```

#### **Parameters:**

*hid\_t* fapl\_id IN: File access property list identifier

*unsigned* \*efc\_size OUT: External link open file cache size in number of files.

#### **Returns:**

Returns a non-negative value if successful; otherwise returns a negative value.

#### **Example Usage:**

The following code retrieves the size of the external link open file cache in the local variable efc\_size:

```
status = H5Pget_elink_file_cache_size(fapl_id, &efc_size);
```

#### See Also:

H5Pset\_elink\_file\_cache\_size H5Fclear\_elink\_file\_cache

| Release | Change                                 |
|---------|----------------------------------------|
| 1.8.7   | C function introduced in this release. |

## Name: H5Pget\_elink\_prefix

## Signature:

ssize\_t H5Pget\_elink\_prefix( hid\_t lapl\_id, char \*prefix, size\_t size )

## **Purpose:**

Retrieves prefix applied to external link paths.

## **Description:**

H5Pget\_elink\_prefix retrieves the prefix applied to the path of any external links traversed.

When an external link is traversed, the prefix is retrieved from the link access property list lapl\_id, returned in the user-allocated buffer pointed to by prefix, and prepended to the filename stored in the external link.

The size in bytes of the prefix, including the NULL terminator, is specified in size. If size is unknown, a preliminary H5Pget\_elink\_prefix call with the pointer prefix set to NULL will return the size of the prefix *without* the NULL terminator.

## **Parameters:**

| <pre>hid_t lapl_id</pre> | IN: Link access property list identifier      |
|--------------------------|-----------------------------------------------|
| <i>char</i> *prefix      | OUT: Prefix applied to external link paths    |
| <i>size_t</i> size       | IN: Size of prefix, including null terminator |

### **Returns:**

If successful, returns a non-negative value specifying the size in bytes of the prefix *without* the NULL terminator; otherwise returns a negative value.

## Fortran90 Interface:

None.

### **History:**

## Release C

1.8.0 Function introduced in this release.

#### Name: H5Pget\_est\_link\_info

### Signature:

```
herr_t H5Pget_est_link_info( hid_t gcpl_id, unsigned *est_num_entries, unsigned
*est_name_len )
```

#### **Purpose:**

Queries data required to estimate required local heap or object header size.

#### **Description:**

H5Pget\_est\_link\_info queries a group creation property list, gcpl\_id, for its "estimated number of links" and "estimated average name length" settings.

The estimated number of links anticipated to be inserted into a group created with this property list is returned in est\_num\_entries.

The estimated average length of the anticipated link names is returned in est\_name\_len.

The values for these two settings are multiplied to compute the initial local heap size (for old-style groups, if the local heap size hint is not set) or the initial object header size for (new-style compact groups; see "Group implementations in HDF5"). Accurately setting these parameters will help reduce wasted file space.

A value of 0 (zero) in est\_num\_entries will prevent a group from being created in the compact format.

See "Group implementations in HDF5" in the H5G API introduction for a discussion of the available types of HDF5 group structures.

#### **Parameters:**

| <i>hid_t</i> gcpl_id      | IN: Group creation property list identifier              |
|---------------------------|----------------------------------------------------------|
| unsigned *est_num_entries | OUT: Estimated number of links to be inserted into group |
| unsigned *est_name_len    | OUT: Estimated average length of link names              |

#### **Returns:**

Returns a non-negative value if successful; otherwise returns a negative value.

#### Fortran90 Interface: h5pget\_est\_link\_info\_f

SUBROUTINE h5pget\_est\_link\_info\_f(gcpl\_id,est\_num\_entries, est\_name\_len,hdferr)

```
IMPLICIT NONE
INTEGER(HID_T), INTENT(IN) :: gcpl_id ! Group creation property list id
INTEGER, INTENT(OUT) :: est_num_entries ! Estimated number of links to be
! inserted into group
INTEGER, INTENT(OUT) :: est_name_len ! Estimated average length of link
! names
INTEGER, INTENT(OUT) :: hdferr ! Error code
! 0 on success and -1 on failure
END SUBROUTINE h5pget_est_link_info_f
```

#### **History:**

### Release C

1.8.0 Function introduced in this release.

#### Name: H5Pget\_external

#### Signature:

```
herr_t H5Pget_external(hid_t plist, unsigned idx, size_t name_size, char *name, off_t
*offset, hsize_t *size)
```

### **Purpose:**

Returns information about an external file.

### **Description:**

H5Pget\_external returns information about an external file. The external file is specified by its index, idx, which is a number from zero to N-1, where N is the value returned by H5Pget\_external\_count. At most name\_size characters are copied into the name array. If the external file name is longer than name\_size with the null terminator, the return value is not null terminated (similar to strncpy()).

If name\_size is zero or name is the null pointer, the external file name is not returned. If offset or size are null pointers then the corresponding information is not returned.

### **Parameters:**

| <pre>hid_t plist</pre>      | IN: Identifier of a dataset creation property list.                      |
|-----------------------------|--------------------------------------------------------------------------|
| unsigned idx                | IN: External file index.                                                 |
| <pre>size_t name_size</pre> | IN: Maximum length of name array.                                        |
| <i>char</i> *name           | OUT: Name of the external file.                                          |
| <pre>off_t *offset</pre>    | OUT: Pointer to a location to return an offset value.                    |
| <pre>hsize_t *size</pre>    | OUT: Pointer to a location to return the size of the external file data. |

#### **Returns:**

Returns a non-negative value if successful; otherwise returns a negative value.

#### Fortran90 Interface: h5pget\_external\_f

```
SUBROUTINE h5pget_external_f(prp_id, idx, name_size, name, offset,bytes, hdferr)
 IMPLICIT NONE
 INTEGER(SIZE_T), INTENT(IN) :: name_size ! Maximum length of name array
 CHARACTER(LEN=*), INTENT(OUT) :: name ! Name of an external file
 INTEGER, INTENT(OUT) :: offset
                                    ! Offset, in bytes, from the
                                     ! beginning of the file to the
                                     ! location in the file where
                                     ! the data starts.
 INTEGER(HSIZE_T), INTENT(OUT) :: bytes ! Number of bytes reserved in
                                     ! the file for the data
 INTEGER, INTENT(OUT) :: hdferr
                                     ! Error code
                                     ! 0 on success and -1 on failure
END SUBROUTINE h5pget_external_f
```

#### **History:**

#### Release C

1.6.4 idx parameter type changed to *unsigned*.

**Name:** H5Pget\_external\_count Signature: int H5Pget\_external\_count(hid\_t plist) **Purpose:** Returns the number of external files for a dataset. **Description:** H5Pget external count returns the number of external files for the specified dataset. **Parameters:** hid tplist IN: Identifier of a dataset creation property list. **Returns:** Returns the number of external files if successful; otherwise returns a negative value. Fortran90 Interface: h5pget\_external\_count\_f SUBROUTINE h5pget\_external\_count\_f (prp\_id, count, hdferr) IMPLICIT NONE INTEGER(HID\_T), INTENT(IN) :: prp\_id ! Property list identifier INTEGER, INTENT(OUT) :: count ! Number of external files for ! the specified dataset ! Error code INTEGER, INTENT(OUT) :: hdferr ! 0 on success and -1 on failure END SUBROUTINE h5pget\_external\_count\_f

## Name: H5Pget\_family\_offset

## Signature:

herr\_t H5Pget\_family\_offset ( hid\_t fapl\_id, hsize\_t \*offset )

## **Purpose:**

Retrieves a data offset from the file access property list.

## **Description:**

H5Pget\_family\_offset retrieves the value of offset from the file access property list fapl\_id so that the user application can retrieve a file handle for low-level access to a particular member of a family of files. The file handle is retrieved with a separate call to H5Fget\_vfd\_handle (or, in special circumstances, to H5FDget\_vfd\_handle; see *Virtual File Layer* and *List of VFL Functions* in *HDF5 Technical Notes*).

The data offset returned in offset is the offset of the data in the HDF5 file that is stored on disk in the selected member file in a family of files.

Use of this function is only appropriate for an HDF5 file written as a family of files with the FAMILY file driver.

### **Parameters:**

| <pre>hid_t fapl_id</pre>   | IN: File access property list identifier.  |
|----------------------------|--------------------------------------------|
| <pre>hsize_t *offset</pre> | OUT: Offset in bytes within the HDF5 file. |

### **Returns:**

Returns a non-negative value if successful; otherwise returns a negative value.

## Fortran90 Interface:

None.

## History:

## Release C

1.6.0 Function introduced in this release.

#### **Name:** H5Pget\_fapl\_core

#### Signature:

herr\_t H5Pget\_fapl\_core( hid\_t fapl\_id, size\_t \*increment, hbool\_t \*backing\_store )
Purpose:

Queries core file driver properties.

## Description:

H5Pget\_fapl\_core queries the H5FD\_CORE driver properties as set by H5Pset\_fapl\_core. **neters:** 

| <pre>hid_t fapl_id</pre>          | IN: File access property list identifier.                          |
|-----------------------------------|--------------------------------------------------------------------|
| <pre>size_t *increment</pre>      | OUT: Size, in bytes, of memory increments.                         |
| <pre>hbool_t *backing_store</pre> | OUT: Boolean flag indicating whether to write the file contents to |
|                                   | disk when the file is closed.                                      |

#### **Returns:**

Returns a non-negative value if successful. Otherwise returns a negative value.

#### Fortran90 Interface: h5pget\_fapl\_core\_f

```
SUBROUTINE h5pget_fapl_core_f(prp_id, increment, backing_store, hdferr)
IMPLICIT NONE
INTEGER(HID_T), INTENT(IN) :: prp_id ! Property list identifier
INTEGER(SIZE_T), INTENT(OUT) :: increment ! File block size in bytes
LOGICAL, INTENT(OUT) :: backing_store ! Flag to indicate that entire
! file contents are flushed to
! a file with the same name as
! this core file
INTEGER, INTENT(OUT) :: hdferr ! Error code
! 0 on success and -1 on failure
END SUBROUTINE h5pget_fapl_core_f
```

| Release | С                                    | Fortran90                                                                                                |
|---------|--------------------------------------|----------------------------------------------------------------------------------------------------|
| 1.6.0   |                                      | The backing_store parameter type changed from <i>INTEGER</i> to <i>LOGICAL</i> to better match the C API |
| 1.4.0   | Function introduced in this release. |                                                                                                    |

#### Name: H5Pget\_fapl\_direct

### Signature:

```
herr_t H5Pget_fapl_direct( hid_t fapl_id, size_t *alignment, size_t *block_size, size_t *cbuf_size )
```

#### **Purpose:**

Retrieves direct I/O driver settings.

### **Description:**

H5Pget\_fapl\_direct retrieves the required memory alignment (alignment), file system block size (block\_size), and copy buffer size (cbuf\_size) settings for the direct I/O driver, H5FD\_DIRECT, from the file access property list fapl\_id.

See H5Pset\_fapl\_direct for discussion of these values, requirements, and important considerations.

## **Parameters:**

| <pre>hid_t fapl_id</pre>      | IN: File access property list identifier |
|-------------------------------|------------------------------------------|
| <pre>size_t *alignment</pre>  | OUT: Required memory alignment boundary  |
| <pre>size_t *block_size</pre> | OUT: File system block size              |
| <pre>size_t *cbuf_size</pre>  | OUT: Copy buffer size                    |

### **Returns:**

Returns a non-negative value if successful; otherwise returns a negative value.

#### **Fortran90 Interface:**

#### **History:**

#### Release C

1.8.0 Function introduced in this release.

#### Name: H5Pget\_fapl\_family

### Signature:

```
herr_t H5Pget_fapl_family(hid_t fapl_id, hsize_t *memb_size, hid_t *memb_fapl_id)
Purpose:
```

Returns file access property list information.

### **Description:**

H5Pget\_fapl\_family returns file access property list for use with the family driver. This information is returned through the output parameters.

## **Parameters:**

| <pre>hid_t fapl_id</pre>       | IN: File access property list identifier.                    |
|--------------------------------|--------------------------------------------------------------|
| <pre>hsize_t *memb_size</pre>  | OUT: Size in bytes of each file member.                      |
| <pre>hid_t *memb_fapl_id</pre> | OUT: Identifier of file access property list for each family |
|                                | member.                                                      |

#### **Returns:**

Returns a non-negative value if successful; otherwise returns a negative value.

```
Fortran90 Interface: h5pget_fapl_family_f
```

#### **History:**

Release

С

1.4.0 Function introduced in this release.

Last modified: 15 May 2009

Name: H5Pget\_fapl\_mpio

## Signature:

herr\_t H5Pget\_fapl\_mpio( hid\_t fapl\_id, MPI\_Comm \*comm, MPI\_Info \*info )

### **Purpose:**

Returns MPI communicator information.

## **Description:**

If the file access property list is set to the H5FD\_MPIO driver, H5Pget\_fapl\_mpio returns duplicates of the stored MPI communicator and Info object through the comm and info pointers, if those values are non-null.

Since the MPI communicator and Info object are duplicates of the stored information, future modifications to the access property list will not affect them. It is the responsibility of the application to free these objects.

### **Parameters:**

| <pre>hid_t fapl_id</pre> | IN: File access property list identifier |
|--------------------------|------------------------------------------|
| MPI_Comm *comm           | OUT: MPI-2 communicator                  |
| <i>MPI_Info</i> *info    | OUT: MPI-2 Info object                   |

## **Returns:**

Returns a non-negative value if successful. Otherwise returns a negative value.

### Fortran90 Interface: h5pget\_fapl\_mpio\_f

```
SUBROUTINE h5pget_fapl_mpio_f(prp_id, comm, info, hdferr)
IMPLICIT NONE
INTEGER(HID_T), INTENT(IN) :: prp_id ! Property list identifier
INTEGER, INTENT(OUT) :: comm ! Buffer to return communicator
INTEGER, INTENT(IN) :: info ! Buffer to return info object as
! defined in MPI_FILE_OPEN of MPI-2
INTEGER, INTENT(OUT) :: hdferr ! Error code
! 0 on success and -1 on failure
END SUBROUTINE h5pget_fapl_mpio_f
```

| Release | Change |
|---------|--------|
|---------|--------|

- 1.4.5 Handling of the MPI Communicator and Info object changed at this release. A duplicate of each of these objects is now returned instead of pointers to each object.
- 1.4.0 C function introduced in this release.

Last modified: 3 October 2011

#### Name: H5Pget\_fapl\_mpiposix

### Signature:

```
herr_t H5Pget_fapl_mpiposix( hid_t fapl_id, MPI_Comm *comm, hbool_t
*use_gpfs_hints )
```

#### **Purpose:**

Returns MPI communicator information.

#### **Description:**

If the file access property list is set to the H5FD\_MPIPOSIX driver, H5Pget\_fapl\_mpiposix returns the MPI communicator through the comm pointer, if those values are non-null.

comm is not copied, so it is valid only until the file access property list is either modified or closed.

use\_gpfs\_hints specifies whether to attempt to use GPFS hints when accessing this file. A value of TRUE (or 1) indicates that the hints are being used, where possible. A value of FALSE (or 0) indicates that the hints are not being used.

#### **Parameters:**

| <pre>hid_t fapl_id</pre>           | IN: File access property list identifier. |
|------------------------------------|-------------------------------------------|
| MPI_Comm *comm                     | OUT: MPI-2 communicator.                  |
| <pre>hbool_t *use_gpfs_hints</pre> | OUT: Use of GPFS hints.                   |

## **Returns:**

Returns a non-negative value if successful. Otherwise returns a negative value.

#### **Fortran90 Interface:** h5pget\_fapl\_mpiposix\_f

```
SUBROUTINE h5pget_fapl_mpiposix_f(prp_id, comm, use_gpfs, hdferr)
IMPLICIT NONE
INTEGER(HID_T), INTENT(IN) :: prp_id ! Property list identifier
INTEGER, INTENT(OUT) :: comm ! Buffer to return communicator
LOGICAL, INTENT(OUT) :: use_gpfs
INTEGER, INTENT(OUT) :: hdferr ! Error code
END SUBROUTINE h5pget_fapl_mpiposix_f
```

| Release | Change |
|---------|--------|
|---------|--------|

- 1.6.1 Fortran subroutine introduced.
  1.6.0 use\_gpfs\_hints parameter added.
  1.6.0 C function introduced in this relates
- 1.6.0 C function introduced in this release.

Name: H5Pget\_fapl\_multi

#### Signature:

```
herr_t H5Pget_fapl_multi( hid_t fapl_id, const H5FD_mem_t *memb_map, const hid_t
*memb_fapl, const char **memb_name, const haddr_t *memb_addr, hbool_t *relax )
```

#### **Purpose:**

Returns information about the multi-file access property list.

#### **Description:**

H5Pget\_fapl\_multi returns information about the multi-file access property list.

#### **Parameters:**

| <i>hid_t</i> fapl_id                  | IN: File access property list identifier.                                                                                 |
|---------------------------------------|----------------------------------------------------------------------------------------------------|
| <pre>const H5FD_mem_t *memb_map</pre> | OUT: Maps memory usage types to other memory usage types.                                                                 |
| <pre>const hid_t *memb_fapl</pre>     | OUT: Property list for each memory usage type.                                                                            |
| <pre>const char **memb_name</pre>     | OUT: Name generator for names of member files.                                                                            |
| <pre>const haddr_t *memb_addr</pre>   | OUT: The offsets within the virtual address space, from 0 (zero) to HADDR_MAX, at which each type of data storage begins. |
| hbool_t *relax                        | OUT: Allows read-only access to incomplete file sets when TRUE.                                                           |

#### **Returns:**

Returns a non-negative value if successful. Otherwise returns a negative value.

#### **Fortran90 Interface:** h5pget\_fapl\_multi\_f

```
SUBROUTINE h5pget_fapl_multi_f(prp_id, memb_map, memb_fapl, memb_name,
                               memb_addr, relax, hdferr)
  IMPLICIT NONE
 INTEGER(HID_T), INTENT(IN)
                            :: prp_id ! Property list identifier
 INTEGER, DIMENSION(0:H5FD_MEM_NTYPES_F-1), INTENT(OUT)
                                                                 :: memb_map
  INTEGER(HID_T), DIMENSION(0:H5FD_MEM_NTYPES_F-1), INTENT(OUT)
                                                               :: memb_fapl
 CHARACTER(LEN=*), DIMENSION(0:H5FD_MEM_NTYPES_F-1), INTENT(OUT) :: memb_name
 REAL, DIMENSION(0:H5FD_MEM_NTYPES_F-1), INTENT(OUT)
                                                                 :: memb_addr
               ! Numbers in the interval [0,1) (e.g. 0.0 0.1 0.5 0.2 0.3 0.4)
               ! real address in the file will be calculated as \texttt{X*HADDR\_MAX}
 LOGICAL, INTENT(OUT) :: relax
 INTEGER, INTENT(OUT) :: hdferr
                                           ! Error code
                                            ! 0 on success and -1 on failure
END SUBROUTINE h5pget_fapl_multi_f
```

#### History:

Release C

1.4.0 Function introduced in this release.

#### Name: H5Pget\_fclose\_degree

#### Signature:

```
herr_t H5Pget_fclose_degree(hid_t fapl_id, H5F_close_degree_t *fc_degree)
```

#### **Purpose:**

Returns the file close degree.

#### **Description:**

H5Pget\_fclose\_degree returns the current setting of the file close degree property fc\_degree in the file access property list fapl\_id.

The value of fc\_degree determines how aggressively H5Fclose deals with objects within a file that remain open when H5Fclose is called to close that file. fc\_degree can have any one of four valid values as described in H5Pset\_fclose\_degree.

#### **Parameters:**

| <pre>hid_t fapl_id</pre>             | IN: File access property list identifier.                    |
|--------------------------------------|--------------------------------------------------------------|
| <i>H5F_close_degree_t</i> *fc_degree | OUT: Pointer to a location to which to return the file close |
|                                      | degree property, the value of fc_degree.                     |

### **Returns:**

Returns a non-negative value if successful. Otherwise returns a negative value.

#### Fortran90 Interface: h5pget\_fclose\_degree\_f

```
SUBROUTINE h5pget_fclose_degree_f(fapl_id, degree, hdferr)
  IMPLICIT NONE
  INTEGER(HID_T), INTENT(IN) :: fapl_id ! File access property list identifier
  INTEGER, INTENT(OUT) :: degree
                                      ! Info about file close behavior
                                       ! Possible values:
                                            H5F_CLOSE_DEFAULT_F
                                       1
                                       !
                                            H5F_CLOSE_WEAK_F
                                            H5F_CLOSE_SEMI_F
                                       !
                                       !
                                            H5F_CLOSE_STRONG_F
  INTEGER, INTENT(OUT) :: hdferr
                                       ! Error code
                                       ! 0 on success and -1 on failure
END SUBROUTINE h5pget_fclose_degree_f
```

#### **History:**

Release C

1.6.0 Function introduced in this release.

Name: H5Pget\_fill\_time

## Signature:

```
herr_t H5Pget_fill_time(hid_t plist_id, H5D_fill_time_t *fill_time)
```

## **Purpose:**

Retrieves the time when fill value are written to a dataset.

#### **Description:**

H5Pget\_fill\_time examines the dataset creation property list plist\_id to determine when fill values are to be written to a dataset.

Valid values returned in fill\_time are as follows:

| H5D_FILL_TIME_IFSET | Fill values are written to the dataset when storage space is allocated  |
|---------------------|-------------------------------------------------------------------------|
|                     | only if there is a user-defined fill value, i.e., one set with          |
|                     | H5Pset_fill_value. (Default)                                            |
| H5D_FILL_TIME_ALLOC | Fill values are written to the dataset when storage space is allocated. |
| H5D_FILL_TIME_NEVER | Fill values are never written to the dataset.                           |

#### Note:

H5Pget\_fill\_time is designed to work in coordination with the dataset fill value and dataset storage allocation time properties, retrieved with the functions H5Pget\_fill\_value and H5Pget\_alloc\_time.

### **Parameters:**

| <pre>hid_t plist_id</pre>             | IN: Dataset creation property list identifier.                     |
|---------------------------------------|--------------------------------------------------------------------|
| <pre>H5D_fill_time_t *fill_time</pre> | OUT: Setting for the timing of writing fill values to the dataset. |

#### **Returns:**

Returns a non-negative value if successful; otherwise returns a negative value.

Fortran90 Interface: h5pget fill time f

С

```
SUBROUTINE h5pget_fill_time_f(plist_id, flag, hdferr)
  IMPLICIT NONE
 INTEGER(HID_T), INTENT(IN) :: plist_id ! Dataset creation property
                                         ! list identifier
 INTEGER(HSIZE_T), INTENT(OUT) :: flag ! Fill time flag
                                         ! Possible values are:
                                              H5D FILL TIME ERROR F
                                         1
                                              H5D_FILL_TIME_ALLOC_F
                                         !
                                              H5D_FILL_TIME_NEVER_F
                                         1
 INTEGER, INTENT(OUT)
                             :: hdferr
                                        ! Error code
                                         ! 0 on success and -1 on failure
END SUBROUTINE h5pget_fill_time_f
```

#### **History:**

Release

1.6.0 Function introduced in this release.

Last modified: 29 September 2011

Name: H5Pget\_fill\_value

## Signature:

herr\_t H5Pget\_fill\_value( hid\_t plist\_id, hid\_t type\_id, void \*value )

#### **Purpose:**

Retrieves a dataset fill value.

### **Description:**

H5Pget\_fill\_value returns the dataset fill value defined in the dataset creation property list plist\_id.

The fill value is returned through the value pointer and will be converted to the datatype specified by type\_id. This datatype may differ from the fill value datatype in the property list, but the HDF5 library must be able to convert between the two datatypes.

If the fill value is undefined, i.e., set to NULL in the property list, H5Pget\_fill\_value will return an error. H5Pfill\_value\_defined should be used to check for this condition before H5Pget\_fill\_value is called.

Memory must be allocated by the calling application.

## Note:

H5Pget\_fill\_value is designed to coordinate with the dataset storage allocation time and fill value write time properties, which can be retrieved with the functions H5Pget\_alloc\_time and H5Pget\_fill\_time, respectively.

#### **Parameters:**

| <pre>hid_t plist_id</pre> | IN: Dataset creation property list identifier.             |
|---------------------------|------------------------------------------------------------|
| <pre>hid_t type_id,</pre> | IN: Datatype identifier for the value passed via value.    |
| <i>void</i> *value        | OUT: Pointer to buffer to contain the returned fill value. |

#### **Returns:**

Returns a non-negative value if successful; otherwise returns a negative value.

## Fortran90 Interface: h5pget\_fill\_value\_f

## Signature:

```
SUBROUTINE h5pget_fill_value_f(prp_id, type_id, fillvalue, hdferr)
INTEGER(HID_T), INTENT(IN) :: prp_id
INTEGER(HID_T), INTENT(IN) :: type_id
TYPE(VOID) , INTENT(OUT) :: fillvalue
INTEGER , INTENT(OUT) :: hdferr
```

### **Inputs:**

```
prp_id - Property list identifier
type_id - Datatype identifier of fill value datatype (in memory)
```

#### **Outputs:**

```
fillvalue - Fillvalue
hdferr - Returns 0 if successful and -1 if fails
```

## Fortran2003 Interface: h5pget\_fill\_value\_f

### Signature:

```
SUBROUTINE h5pget_fill_value_f(prp_id, type_id, fillvalue, hdferr)
INTEGER(HID_T), INTENT(IN) :: prp_id
INTEGER(HID_T), INTENT(IN) :: type_id
TYPE(C_PTR) , INTENT(OUT) :: fillvalue
INTEGER , INTENT(OUT) :: hdferr
```

## **Inputs:**

| prp_id  | - | Property | list  | ident  | ifie | er   |       |          |     |         |
|---------|---|----------|-------|--------|------|------|-------|----------|-----|---------|
| type_id | - | Datatype | ident | cifier | of   | fill | value | datatype | (in | memory) |

## **Outputs:**

| fillvalue | - | Fillvalı | ıe |    |            |     |    |    |       |
|-----------|---|----------|----|----|------------|-----|----|----|-------|
| hdferr    | - | Returns  | 0  | if | successful | and | -1 | if | fails |

## History:

| hange |
|-------|
|       |

1.8.8 Fortran updated to Fortran2003.

# Name: H5Pget\_filter

## Signatures:

| <pre>H5Z_filter_t H5Pget_filter( hid_t plist, unsigned int idx,</pre>       | [1] |
|-----------------------------------------------------------------------------|-----|
| <pre>unsigned int *flags, size_t *cd_nelmts, unsigned int *cd_values,</pre> |     |
| <pre>size_t namelen, char name[])</pre>                                     |     |

H5Z\_filter\_t H5Pget\_filter(hid\_t plist\_id, unsigned idx, [2]
unsigned int \*flags, size\_t \*cd\_nelmts, unsigned cd\_values[],
size\_t namelen, char name[], unsigned \*filter\_config)

## **Purpose:**

Returns information about a filter in a pipeline.

## **Description:**

H5Pget\_filter is a macro that is mapped to either H5Pget\_filter1 or H5Pget\_filter2, depending on the needs of the application.

Such macros are provided to facilitate application compatibility. For example:

◊ The H5Pget\_filter macro will be mapped to H5Pget\_filter1 and will use the H5Pget\_filter1 syntax (first signature above) if an application is coded for HDF5 Release 1.6.x.

◊ The H5Pget\_filter macro mapped to H5Pget\_filter2 and will use the H5Pget\_filter2 syntax (second signature above) if an application is coded for HDF5 Release 1.8.x.

Macro use and mappings are fully described in "API Compatibility Macros in HDF5" we urge you to read that document closely.

When both the HDF5 Library and the application are built and installed with no specific compatibility flags, H5Pget\_filter is mapped to the most recent version of the function, currently H5Pget\_filter2. If the library and/or application is compiled for Release 1.6 emulation, H5Pget\_filter will be mapped to H5Pget\_filter1. Function-specific flags are available to override these settings on a function-by-function basis when the application is compiled.

Specific compile-time compatibility flags and the resulting mappings are as follows:

| Compatibility setting         | H5Pget_filter mapping |  |  |
|-------------------------------|-----------------------|--|--|
| Global settings               |                       |  |  |
| No compatibility flag         | H5Pget_filter2        |  |  |
| Enable deprecated symbols     | H5Pget_filter2        |  |  |
| Disable deprecated symbols    | H5Pget_filter2        |  |  |
| Emulate Release 1.6 interface | H5Pget_filter1        |  |  |

**Function-level macros** 

| H5Pget_filter_vers = | 2 | H5Pget_filter2 |
|----------------------|---|----------------|
| H5Pget_filter_vers = | 1 | H5Pget_filter1 |

**Interface history:** Signature [1] above is the original H5Pget\_filter interface and the only interface available prior to HDF5 Release 1.8.0. This signature and the corresponding function are now deprecated but will remain directly callable as H5Pget\_filter1.

Signature [2] above was introduced with HDF5 Release 1.8.0 and is the recommended and default interface. It is directly callable as H5Pget\_filter2.

See "API Compatibility Macros in HDF5" for circumstances under which either of these functions might not be available in an installed instance of the HDF5 Library.

#### Fortran90 Interface: h5pget\_filter\_f

```
SUBROUTINE h5pget_filter_f(prp_id, filter_number, flags, cd_nelmts,
                          cd_values, namelen, name, filter_id, hdferr)
  IMPLICIT NONE
  INTEGER(HID_T), INTENT(IN) :: prp_id
                                         ! Property list identifier
  INTEGER, INTENT(IN) :: filter_number
                                         ! Sequence number within the filter
                                         ! pipeline of the filter for which
                                         ! information is sought
  INTEGER, DIMENSION(*), INTENT(OUT) :: cd_values
                                         ! Auxiliary data for the filter
 INTEGER, INTENT(OUT) :: flags
                                         ! Bit vector specifying certain
                                         ! general properties of the filter
 INTEGER(SIZE_T), INTENT(INOUT) :: cd_nelmts
                                         ! Number of elements in cd_values
  INTEGER(SIZE_T), INTENT(IN) :: namelen ! Anticipated number of characters
                                         ! in name
 CHARACTER(LEN=*), INTENT(OUT) :: name ! Name of the filter
  INTEGER, INTENT(OUT) :: filter_id
                                         ! Filter identification number
 INTEGER, INTENT(OUT) :: hdferr
                                         ! Error code
                                         ! 0 on success and -1 on failure
END SUBROUTINE h5pget_filter_f
```

```
Release C

1.8.0 The function H5Pget_filter renamed to H5Pget_filter1 and deprecated

in this release.

The macro H5Pget_filter and the function H5Pget_filter2 introduced

in this release.
```

Last modified: 10 June 2010

### Name: H5Pget\_filter1

## Signature:

H5Z\_filter\_t H5Pget\_filter1( hid\_t plist\_id, unsigned int idx, unsigned int \*flags, size\_t \*cd\_nelmts, unsigned int \*cd\_values, size\_t namelen, char name[])

### **Purpose:**

Returns information about a filter in a pipeline.

#### Notice:

This function is renamed from H5Pget\_filter and deprecated in favor of the function H5Pget\_filter2 or the new macro H5Pget\_filter.

### **Description:**

H5Pget\_filter1 returns information about a filter, specified by its filter number, in a filter pipeline, specified by the property list with which it is associated.

plist\_id must be a dataset or group creation property list.

idx is a value between zero and *N*-1, as described in H5Pget\_nfilters. The function will return a negative value if the filter number is out of range.

The structure of the flags argument is discussed in H5Pset\_filter.

On input, cd\_nelmts indicates the number of entries in the cd\_values array, as allocated by the caller; on return,cd\_nelmts contains the number of values defined by the filter.

If name is a pointer to an array of at least namelen bytes, the filter name will be copied into that array. The name will be null terminated if namelen is large enough. The filter name returned will be the name appearing in the file, the name registered for the filter, or an empty string.

### **Parameters:**

| <pre>hid_t plist_id</pre>      | IN: Dataset or group creation property list identifier.                                       |
|--------------------------------|-----------------------------------------------------------------------------------------------|
| <i>int</i> idx                 | IN: Sequence number within the filter pipeline of the filter for which information is sought. |
| unsigned int *flags            | OUT: Bit vector specifying certain general properties of the filter.                          |
| <pre>size_t *cd_nelmts</pre>   | IN/OUT: Number of elements in cd_values.                                                      |
| <i>unsigned int</i> *cd_values | OUT: Auxiliary data for the filter.                                                           |
| <pre>size_t namelen</pre>      | IN: Anticipated number of characters in name.                                                 |
| <pre>char name[]</pre>         | OUT: Name of the filter.                                                                      |

#### **Returns:**

Returns the filter identifier if successful:

| H5Z_FILTER_DEFLATE     | Data compression filter, employing the gzip algorithm               |
|------------------------|---------------------------------------------------------------------|
| H5Z_FILTER_SHUFFLE     | Data shuffling filter                                               |
| H5Z_FILTER_FLETCHER32  | Error detection filter, employing the Fletcher32 checksum algorithm |
| H5Z_FILTER_SZIP        | Data compression filter, employing the SZIP algorithm               |
| H5Z_FILTER_NBIT        | Data compression filter, employing the N-bit algorithm              |
| H5Z_FILTER_SCALEOFFSET | Data compression filter, employing the scale-offset algorithm       |

Otherwise returns a negative value.

# Fortran90 Interface: h5pget\_filter\_f

| 2 | SUBROUTINE h5pget_filter_f(prp_id, filter_<br>cd values, nam | _number, flags, cd_nelmts,<br>elen, name, filter_id, hdferr) |
|---|--------------------------------------------------------------|--------------------------------------------------------------|
|   | IMPLICIT NONE                                                | ,                                                            |
|   | INTEGER(HID_T), INTENT(IN) :: prp_id                         | ! Property list identifier                                   |
|   | INTEGER, INTENT(IN) :: filter_number                         | ! Sequence number within the filter                          |
|   |                                                              | ! pipeline of the filter for which                           |
|   |                                                              | ! information is sought                                      |
|   | INTEGER, DIMENSION(*), INTENT(OUT) :: co                     | d_values                                                     |
|   |                                                              | ! Auxiliary data for the filter                              |
|   | INTEGER, INTENT(OUT) :: flags                                | ! Bit vector specifying certain                              |
|   |                                                              | ! general properties of the filter                           |
|   | <pre>INTEGER(SIZE_T), INTENT(INOUT) :: cd_ne</pre>           | lmts                                                         |
|   |                                                              | ! Number of elements in cd_values                            |
|   | <pre>INTEGER(SIZE_T), INTENT(IN) :: namelen</pre>            | ! Anticipated number of characters                           |
|   |                                                              | ! in name                                                    |
|   | CHARACTER(LEN=*), INTENT(OUT) :: name                        | ! Name of the filter                                         |
|   | INTEGER, INTENT(OUT) :: filter_id                            | ! Filter identification number                               |
|   | INTEGER, INTENT(OUT) :: hdferr                               | ! Error code                                                 |
|   |                                                              | ! O on success and -1 on failure                             |
|   |                                                              |                                                              |

```
END SUBROUTINE h5pget_filter_f
```

| ັ |         |                                                                                  |
|---|---------|----------------------------------------------------------------------------------|
|   | Release | Change                                                                           |
|   | 1.6.4   | filter parameter type changed to unsigned.                                       |
|   | 1.8.0   | N-bit and scale-offset filters added.                                            |
|   | 1.8.0   | Function H5Pget_filter renamed to H5Pget_filter1 and deprecated in this release. |
|   | 1.8.5   | Function extended to work with group creation property lists.                    |
|   |         |                                                                                  |

Last modified: 10 June 2010

## Name: H5Pget\_filter2

## Signature:

H5Z\_filter\_t H5Pget\_filter2( hid\_t plist\_id, unsigned idx, unsigned int \*flags, size\_t \*cd\_nelmts, unsigned cd\_values[], size\_t namelen, char name[], unsigned \*filter\_config)

## **Purpose:**

Returns information about a filter in a pipeline.

## **Description:**

H5Pget\_filter2 returns information about a filter, specified by its filter number, in a filter pipeline, specified by the property list with which it is associated.

plist\_id must be a dataset or group creation property list.

idx is a value between zero and *N*-1, as described in H5Pget\_nfilters. The function will return a negative value if the filter number is out of range.

The structure of the flags argument is discussed in H5Pset\_filter.

On input, cd\_nelmts indicates the number of entries in the cd\_values array, as allocated by the caller; on return,cd\_nelmts contains the number of values defined by the filter.

If name is a pointer to an array of at least namelen bytes, the filter name will be copied into that array. The name will be null terminated if namelen is large enough. The filter name returned will be the name appearing in the file, the name registered for the filter, or an empty string.

filter\_config is the bit field described in H5Zget\_filter\_info.

## **Parameters:**

| <pre>hid_t plist_id</pre>    | IN: Dataset or group creation property list identifier.                                       |
|------------------------------|-----------------------------------------------------------------------------------------------|
| int idx                      | IN: Sequence number within the filter pipeline of the filter for which information is sought. |
| unsigned int *flags          | OUT: Bit vector specifying certain general properties of the filter.                          |
| <pre>size_t *cd_nelmts</pre> | IN/OUT: Number of elements in cd_values.                                                      |
| unsigned int *cd_values      | OUT: Auxiliary data for the filter.                                                           |
| <pre>size_t namelen</pre>    | IN: Anticipated number of characters in name.                                                 |
| <pre>char name[]</pre>       | OUT: Name of the filter.                                                                      |
| unsigned int *filter_config  | OUT: Bit field, as described in H5Zget_filter_info.                                           |

## **Returns:**

Returns the filter identifier if successful:

| H5Z_FILTER_DEFLATE     | Data compression filter, employing the gzip algorithm               |
|------------------------|---------------------------------------------------------------------|
| H5Z_FILTER_SHUFFLE     | Data shuffling filter                                               |
| H5Z_FILTER_FLETCHER32  | Error detection filter, employing the Fletcher32 checksum algorithm |
| H5Z_FILTER_SZIP        | Data compression filter, employing the SZIP algorithm               |
| H5Z_FILTER_NBIT        | Data compression filter, employing the N-bit algorithm              |
| H5Z_FILTER_SCALEOFFSET | Data compression filter, employing the scale-offset algorithm       |

Otherwise returns a negative value.

## Fortran90 Interface:

None.

| Release | Change                                                        |
|---------|---------------------------------------------------------------|
| 1.8.0   | Function introduced in this release.                          |
| 1.8.5   | Function extended to work with group creation property lists. |

## Name: H5Pget\_filter\_by\_id

## Signatures:

| <pre>herr_t H5Pget_filter_by_id( hid_t plist_id, H5Z_filter_t</pre>        | [1] |
|----------------------------------------------------------------------------|-----|
| <pre>filter_id, unsigned int *flags, size_t *cd_nelmts, unsigned int</pre> |     |
| cd_values[], <i>size_t</i> namelen, <i>char</i> name[])                    |     |

herr\_t H5Pget\_filter\_by\_id(hid\_t plist\_id, H5Z\_filter\_t [2]
filter\_id, unsigned int \*flags, size\_t \*cd\_nelmts, unsigned int
cd\_values[], size\_t namelen, char name[], unsigned int
\*filter\_config)

#### **Purpose:**

Returns information about the specified filter.

#### **Description:**

H5Pget\_filter\_by\_id is a macro that is mapped to either H5Pget\_filter\_by\_id1 or H5Pget\_filter\_by\_id2, depending on the needs of the application.

Such macros are provided to facilitate application compatibility. For example:

- ◊ The H5Pget\_filter\_by\_id macro will be mapped to H5Pget\_filter\_by\_id1 and will use the H5Pget\_filter\_by\_id1 syntax (first signature above) if an application is coded for HDF5 Release 1.6.x.
- ◊ The H5Pget\_filter\_by\_id macro mapped to H5Pget\_filter\_by\_id2 and will use the H5Pget\_filter\_by\_id2 syntax (second signature above) if an application is coded for HDF5 Release 1.8.x.

Macro use and mappings are fully described in "API Compatibility Macros in HDF5" we urge you to read that document closely.

When both the HDF5 Library and the application are built and installed with no specific compatibility flags, H5Pget\_filter\_by\_id is mapped to the most recent version of the function, currently H5Pget\_filter\_by\_id2. If the library and/or application is compiled for Release 1.6 emulation, H5Pget\_filter\_by\_id will be mapped to H5Pget\_filter\_by\_id1. Function-specific flags are available to override these settings on a function-by-function basis when the application is compiled.

Specific compile-time compatibility flags and the resulting mappings are as follows:

| Compatibility setting         | H5Pget_filter_by_id mapping |
|-------------------------------|-----------------------------|
| Global settings               |                             |
| No compatibility flag         | H5Pget_filter_by_id2        |
| Enable deprecated symbols     | H5Pget_filter_by_id2        |
| Disable deprecated symbols    | H5Pget_filter_by_id2        |
| Emulate Release 1.6 interface | H5Pget_filter_by_id1        |

Function-level macros

| H5Pget_filter_by_id_vers = | 2 1 | H5Pget_filter_by_id2 |
|----------------------------|-----|----------------------|
| H5Pget_filter_by_id_vers = | 1 1 | H5Pget_filter_by_id1 |

**Interface history:** Signature [1] above is the original H5Pget\_filter\_by\_id interface and the only interface available prior to HDF5 Release 1.8.0. This signature and the corresponding function are now deprecated but will remain directly callable as H5Pget\_filter\_by\_id1.

Signature [2] above was introduced with HDF5 Release 1.8.0 and is the recommended and default interface. It is directly callable as H5Pget\_filter\_by\_id2.

See "API Compatibility Macros in HDF5" for circumstances under which either of these functions might not be available in an installed instance of the HDF5 Library.

```
Fortran90 Interface: h5pget_filter_by_id_f
```

```
SUBROUTINE h5pget_filter_by_id_f(prp_id, filter_id, flags, cd_nelmts,
                               cd_values, namelen, name, hdferr)
 IMPLICIT NONE
 INTEGER(HID_T), INTENT(IN) :: prp_id
                                         ! Property list identifier
                     :: filter_id ! Filter identifier
 INTEGER, INTENT(IN)
 INTEGER(SIZE_T), INTENT(INOUT) :: cd_nelmts
                                         ! Number of elements in cd_values
 INTEGER, DIMENSION(*), INTENT(OUT) :: cd_values
                                         ! Auxiliary data for the filter
 INTEGER, INTENT(OUT)
                            :: flags ! Bit vector specifying certain
                                         ! general properties of the filter
 INTEGER(SIZE_T), INTENT(IN) :: namelen ! Anticipated number of characters
                                         ! in name
 CHARACTER(LEN=*), INTENT(OUT) :: name
                                         ! Name of the filter
 INTEGER, INTENT(OUT) :: hdferr ! Error code
                                         ! 0 on success and -1 on failure
```

END SUBROUTINE h5pget\_filter\_by\_id\_f

| Release | С                                                    |
|---------|------------------------------------------------------|
| 1.8.0   | The function H5Pget_filter_by_id renamed to          |
|         | H5Pget_filter_by_id1 and deprecated in this release. |
|         | The macro H5Pget_filter_by_id and the function       |
|         | H5Pget_filter_by_id2 introduced in this release.     |

Last modified: 14 June 2009

### Name: H5Pget\_filter\_by\_id1

## Signature:

herr\_t H5Pget\_filter\_by\_id1( hid\_t plist\_id, H5Z\_filter\_t filter\_id, unsigned int
\*flags, size\_t \*cd\_nelmts, unsigned int cd\_values[], size\_t namelen, char name[])

### **Purpose:**

Returns information about the specified filter.

#### Notice:

This function is renamed from H5Pget\_filter\_by\_id and deprecated in favor of the function H5Pget\_filter\_by\_id2 or the new macro H5Pget\_filter\_by\_id.

### **Description:**

H5Pget\_filter\_by\_idl returns information about the filter specified in filter\_id, a filter identifier.

plist\_id must be a dataset or group creation property list and filter\_id must be in the associated filter pipeline.

The filter\_id and flags parameters are used in the same manner as described in the discussion of H5Pset\_filter.

Aside from the fact that they are used for output, the parameters cd\_nelmts and cd\_values[] are used in the same manner as described in the discussion of H5Pset\_filter. On input, the cd\_nelmts parameter indicates the number of entries in the cd\_values[] array allocated by the calling program; on exit it contains the number of values defined by the filter.

On input, the namelen parameter indicates the number of characters allocated for the filter name by the calling program in the array name[]. On exit name[] contains the name of the filter with one character of the name in each element of the array.

If the filter specified in filter\_id is not set for the property list, an error will be returned and H5Pget\_filter\_by\_id1 will fail.

### **Parameters:**

| <pre>hid_t plist_id</pre>    | IN: Dataset or group creation property list identifier.              |
|------------------------------|----------------------------------------------------------------------|
| - <b>-</b> -                 |                                                                      |
| unsigned int *flags          | OUT: Bit vector specifying certain general properties of the filter. |
| <pre>size_t *cd_nelmts</pre> | IN/OUT: Number of elements in cd_values.                             |
| unsigned int *cd_values      | OUT: Auxiliary data for the filter.                                  |
| <pre>size_t namelen</pre>    | IN: Length of filter name and number of elements in name[].          |
| <i>char</i> name[]           | OUT: Name of filter.                                                 |

### **Returns:**

Returns a non-negative value if successful; otherwise returns a negative value.

# Fortran90 Interface: h5pget\_filter\_by\_id\_f

See the H5Pget\_filter\_by\_id macro description.

| Release | Change                                                                                       |
|---------|----------------------------------------------------------------------------------------------|
| 1.6.0   | Function introduced in this release.                                                         |
| 1.8.0   | Function H5Tget_filter_by_id renamed to H5Tget_filter_by_id1 and deprecated in this release. |
| 1.8.5   | Function extended to work with group creation property lists.                                |

Last modified: 14 June 2010

### Name: H5Pget\_filter\_by\_id2

## Signature:

herr\_t H5Pget\_filter\_by\_id2( hid\_t plist\_id, H5Z\_filter\_t filter\_id, unsigned int
\*flags, size\_t \*cd\_nelmts, unsigned int cd\_values[], size\_t namelen, char name[], unsigned
int \*filter\_config)

### **Purpose:**

Returns information about the specified filter.

#### **Description:**

H5Pget\_filter\_by\_id2 returns information about the filter specified in filter\_id, a filter identifier.

plist\_id must be a dataset or group creation property list and filter\_id must be in the associated filter pipeline.

The filter\_id and flags parameters are used in the same manner as described in the discussion of H5Pset\_filter.

Aside from the fact that they are used for output, the parameters cd\_nelmts and cd\_values[] are used in the same manner as described in the discussion of H5Pset\_filter. On input, the cd\_nelmts parameter indicates the number of entries in the cd\_values[] array allocated by the calling program; on exit it contains the number of values defined by the filter.

On input, the namelen parameter indicates the number of characters allocated for the filter name by the calling program in the array name[]. On exit name[] contains the name of the filter with one character of the name in each element of the array.

filter\_config is the bit field described in H5Zget\_filter\_info.

If the filter specified in filter\_id is not set for the property list, an error will be returned and H5Pget\_filter\_by\_id2 will fail.

### **Parameters:**

| <pre>hid_t plist_id</pre>     | IN: Dataset or group creation property list identifier.              |
|-------------------------------|----------------------------------------------------------------------|
| <i>H5Z_filter_t</i> filter_id | IN: Filter identifier.                                               |
| unsigned int *flags           | OUT: Bit vector specifying certain general properties of the filter. |
| <pre>size_t *cd_nelmts</pre>  | IN/OUT: Number of elements in cd_values.                             |
| unsigned int *cd_values       | OUT: Auxiliary data for the filter.                                  |
| <pre>size_t namelen</pre>     | IN: Length of filter name and number of elements in name[].          |
| char name[]                   | OUT: Name of filter.                                                 |
| unsigned int *filter_config   | OUT: Bit field, as described in H5Zget_filter_info.                  |
|                               |                                                                      |

#### **Returns:**

Returns a non-negative value if successful; otherwise returns a negative value.

# Fortran90 Interface: h5pget\_filter\_by\_id\_f

See the H5Pget\_filter\_by\_id macro description.

| Release | Change                                                        |
|---------|---------------------------------------------------------------|
| 1.8.0   | Function introduced in this release.                          |
| 1.8.5   | Function extended to work with group creation property lists. |

#### Name: H5Pget\_gc\_references

#### Signature:

```
herr_t H5Pget_gc_references(hid_t plist, unsigned *gc_ref)
```

#### **Purpose:**

Returns garbage collecting references setting.

## **Description:**

H5Pget\_gc\_references returns the current setting for the garbage collection references property from the specified file access property list. The garbage collection references property is set by H5Pset\_gc\_references.

#### **Parameters:**

| <pre>hid_t plist</pre> | IN: File access property list identifier.                                       |
|------------------------|---------------------------------------------------------------------------------|
| unsigned gc_ref        | OUT: Flag returning the state of reference garbage collection. A returned value |
|                        | of 1 indicates that garbage collection is on while 0 indicates that garbage     |
|                        | collection is off.                                                              |

#### **Returns:**

Returns a non-negative value if successful; otherwise returns a negative value.

Fortran90 Interface: h5pget\_gc\_references\_f

**Name:** H5Pget\_hyper\_vector\_size

## Signature:

```
herr_t H5Pget_hyper_vector_size(hid_t dxpl_id, size_t *vector_size)
```

## **Purpose:**

Retrieves number of I/O vectors to be read/written in hyperslab I/O.

### **Description:**

H5Pset\_hyper\_vector\_size retrieves the number of I/O vectors to be accumulated in memory before being issued to the lower levels of the HDF5 library for reading or writing the actual data.

The number of I/O vectors set in the dataset transfer property list dxpl\_id is returned in vector\_size. Unless the default value is in use, vector\_size was previously set with a call to H5Pset\_hyper\_vector\_size.

#### **Parameters:**

```
hid_t dxpl_id IN: Dataset transfer property list identifier.
```

```
size_t *vector_size OUT: Number of I/O vectors to accumulate in memory for I/O operations.
```

#### **Returns:**

Returns a non-negative value if successful; otherwise returns a negative value.

```
Fortran90 Interface: h5pget_hyper_vector_size_f
```

## **History:**

### Release C

#### **Name:** H5Pget\_istore\_k

#### Signature:

herr\_t H5Pget\_istore\_k(hid\_t plist, unsigned \* ik )

#### **Purpose:**

Queries the 1/2 rank of an indexed storage B-tree.

#### **Description:**

H5Pget\_istore\_k queries the 1/2 rank of an indexed storage B-tree. The argument ik may be the null pointer (NULL). This function is only valid for file creation property lists.

See H5Pset\_istore\_k for details.

#### **Parameters:**

hid\_t plist IN: Identifier of property list to query.
unsigned \* ik OUT: Pointer to location to return the chunked storage B-tree 1/2 rank.

#### **Returns:**

Returns a non-negative value if successful; otherwise returns a negative value.

#### Fortran90 Interface: h5pget\_istore\_k\_f

#### **History:**

#### Release C

1.6.4 ik parameter type changed to *unsigned*.

#### Name: H5Pget\_layout

## Signature:

H5D\_layout\_t H5Pget\_layout(hid\_t plist)

#### **Purpose:**

Returns the layout of the raw data for a dataset.

## **Description:**

H5Pget\_layout returns the layout of the raw data for a dataset. This function is only valid for dataset creation property lists.

Note that a compact storage layout may affect writing data to the dataset with parallel applications. See note in H5Dwrite documentation for details.

#### **Parameters:**

*hid\_t* plist IN: Identifier for property list to query.

#### **Returns:**

Returns the layout type (a non-negative value) of a dataset creation property list if successful. Valid return values are:

H5D\_COMPACT

Raw data is stored in the object header in the file.

H5D\_CONTIGUOUS

Raw data is stored separately from the object header in one contiguous chunk in the file.

H5D\_CHUNKED

Raw data is stored separately from the object header in chunks in separate locations in the file.

Otherwise, returns a negative value indicating failure.

#### Fortran90 Interface: h5pget\_layout\_f

```
SUBROUTINE h5pget_layout_f (prp_id, layout, hdferr)
  IMPLICIT NONE
 INTEGER(HID_T), INTENT(IN) :: prp_id ! Property list identifier
 INTEGER, INTENT(OUT) :: layout
                                       ! Type of storage layout for raw data
                                       ! possible values are:
                                            H5D_COMPACT_F
                                       !
                                            H5D_CONTIGUOUS_F
                                       1
                                            H5D_CHUNKED_F
                                       !
 INTEGER, INTENT(OUT) :: hdferr
                                       ! Error code
                                       ! 0 on success and -1 on failure
END SUBROUTINE h5pget_layout_f
```

Last modified: 5 January 2011

#### Name: H5Pget\_libver\_bounds

## Signature:

herr\_t H5Pget\_libver\_bounds( hid\_t fapl\_id, H5F\_libver\_t \*libver\_low, H5F\_libver\_t
\*libver\_high)

## **Purpose:**

Retrieves library version bounds settings that indirectly control the format versions used when creating objects.

## **Description:**

H5Pget\_libver\_bounds retrieves the lower and upper bounds on the HDF5 Library versions that indirectly determine the object formats versions used when creating objects in the file.

This property is retrieved from the file access property list specified by fapl\_id.

## **Parameters:**

| <i>hid_t</i> fapl_id<br><i>H5F_libver_t</i> *libver_low | IN: File access property list identifier<br>OUT: The earliest version of the library that will be used for writing<br>objects. The library version indirectly specifies the earliest object<br>format version that can be used when creating objects in the file. |
|---------------------------------------------------------|----------------------------------------------------------------------------------------------------|
|                                                         | Valid values of libver_low are as follows:                                                                                                    |
|                                                         | H5F_LIBVER_EARLIEST                                                                                                    |
|                                                         | H5F_LIBVER_18                                                                                                    |
|                                                         | H5F_LIBVER_LATEST                                                                                                    |
| <i>H5F_libver_t</i> *libver_high                        | OUT: The latest version of the library that will be used for writing objects. The library version indirectly specifies the latest object format version that can be used when creating objects in the file.                                                       |
|                                                         | Valid values of libver_high are as follows:                                                                                                    |
|                                                         | H5F_LIBVER_18                                                                                                    |
|                                                         | H5F_LIBVER_LATEST                                                                                                    |
| ng.                                                     |                                                                                                    |

#### **Returns:**

Returns a non-negative value if successful; otherwise returns a negative value.

## **Fortran90 Interface:**

## None.

History:

## Release C

- 1.8.0 Function introduced in this release.
- 1.8.6 H5F\_LIBVER\_18 version boundary setting added in this release.

**Name:** H5Pget\_link\_creation\_order

## Signature:

```
herr_t H5Pget_link_creation_order( hid_t gcpl_id, unsigned *crt_order_flags )
Purpose:
```

Queries whether link creation order is tracked and/or indexed in a group.

## **Description:**

H5Pget\_link\_creation\_order queries the group creation property list, gcpl\_id, and returns a flag indicating whether link creation order is tracked and/or indexed in a group.

See H5Pset\_link\_creation\_order for a list of valid creation order flags, as passed in crt\_order\_flags, and their meanings.

#### **Parameters:**

```
hid_t gcpl_idIN: Group creation property list identifierunsigned *crt_order_flagsOUT: Creation order flag(s)
```

#### **Returns:**

Returns a non-negative value if successful; otherwise returns a negative value.

Fortran90 Interface: h5pget\_link\_creation\_order\_f

```
SUBROUTINE h5pget_link_creation_order_f(gcpl_id, crt_order_flags, hdferr)
IMPLICIT NONE
INTEGER(HID_T), INTENT(IN) :: gcpl_id ! Group creation property list id
INTEGER, INTENT(OUT) :: crt_order_flags ! Creation order flag(s)
INTEGER, INTENT(OUT) :: hdferr ! Error code
! 0 on success and -1 on failure
END SUBROUTINE h5pget_link_creation_order_f
```

#### History:

## Release C

#### Name: H5Pget\_link\_phase\_change

#### Signature:

herr\_t H5Pget\_link\_phase\_change( hid\_t gcpl\_id, unsigned \*max\_compact, unsigned \*min\_dense )

#### **Purpose:**

Queries the settings for conversion between compact and dense groups.

#### **Description:**

H5Pget\_link\_phase\_change queries the maximum number of entries for a *compact group* and the minimum number links to require before converting a group to a *dense* form.

In the compact format, links are stored as messages in the group's header. In the dense format, links are stored in a fractal heap and indexed with a version 2 B-tree.

max\_compact is the maximum number of links to store as header messages in the group header before converting the group to the dense format. Groups that are in the compact format and exceed this number of links are automatically converted to the dense format.

min\_dense is the minimum number of links to store in the dense format. Groups which are in dense format and in which the number of links falls below this number are automatically converted back to the compact format.

In the compact format, links are stored as messages in the group's header. In the dense format, links are stored in a fractal heap and indexed with a version 2 B-tree.

See H5Pset\_link\_phase\_change for a discussion of traditional, compact, and dense group storage.

#### **Parameters:**

| <pre>hid_t gcpl_id</pre> | IN: Group creation property list identifier      |
|--------------------------|--------------------------------------------------|
| unsigned *max_compact    | OUT: Maximum number of links for compact storage |
| unsigned *min_dense      | OUT: Minimum number of links for dense storage   |

#### **Returns:**

Returns a non-negative value if successful; otherwise returns a negative value.

#### Fortran90 Interface:

## History:

Name: H5Pget local heap size hint

#### Signature:

```
herr_t H5Pget_local_heap_size_hint(hid_t gcpl_id, size_t *size_hint)
```

#### **Purpose:**

Retrieves the anticipated size of the local heap for original-style groups.

#### **Description:**

H5Pget local heap size hint queries the group creation property list, gcpl id, for the anticipated size of the local heap, size\_hint, for original-style groups, i.e., for groups of the style used prior to HDF5 Release 1.8.0.

See H5Pset local heap size hint for further discussion.

#### **Parameters:**

IN: Group creation property list identifier *hid\_t* gcpl\_id OUT: Anticipated size of local heap

# size t \*size hint

#### **Returns:**

Returns a non-negative value if successful; otherwise returns a negative value.

## **Fortran90 Interface:**

```
SUBROUTINE h5pget_local_heap_size_hint_f(gcpl_id, size_hint, hdferr)
  IMPLICIT NONE
  INTEGER(HID_T), INTENT(IN) :: gcpl_id
                                  ! Group creation property list identifier
  INTEGER(SIZE_T), INTENT(OUT) :: size_hint
                                  ! Hint for size of local heap
  INTEGER, INTENT(OUT) :: hdferr ! Error code
                                 ! 0 on success and -1 on failure
END SUBROUTINE h5pget_local_heap_size_hint_f
```

#### **History:**

#### Release Change

Name: H5Pget\_mdc\_config

## Signature:

herr\_t H5Pget\_mdc\_config(hid\_t plist\_id, H5AC\_cache\_config\_t \*config\_ptr)

## **Purpose:**

Get the current initial metadata cache configuration from the indicated File Access Property List. **Description:** 

H5Pget\_mdc\_config gets the initial metadata cache configuration contained in a file access property list and loads it into the instance of H5AC\_cache\_config\_t pointed to by the config\_ptr parameter. This configuration is used when the file is opened.

Note that the version field of \*config\_ptr must be initialized; this allows the library to support old versions of the H5AC\_cache\_config\_t structure.

See the overview of the metadata cache in the special topics section of the user guide for details on the configuration data returned. If you haven't read and understood that documentation, the results of this call will not make much sense.

## **Parameters:**

| <pre>hid_t plist_id</pre>                  | IN: Identifier of the file access property list.                                                                                                    |
|--------------------------------------------|----------------------------------------------------------------------------------------------------|
| <pre>H5AC_cache_config_t *config_ptr</pre> | IN/OUT: Pointer to the instance of<br>H5AC_cache_config_t in which the current metadata<br>cache configuration is to be reported. The fields of this<br>structure are discussed below:                                                                       |
| General configuration section:             |                                                                                                    |
| int version                                | IN: Integer field indicating the the version of the H5AC_cache_config_t in use. This field should be set to H5AC_CURR_CACHE_CONFIG_VERSION (defined in H5ACpublic.h).                                                                                        |
| <i>hbool_t</i> rpt_fcn_enabled             | OUT: Boolean flag indicating whether the adaptive<br>cache resize report function is enabled. This field should<br>almost always be set to FALSE. Since resize algorithm<br>activity is reported via stdout, it MUST be set to FALSE<br>on Windows machines. |
|                                            | The report function is not supported code, and can be<br>expected to change between versions of the library. Use<br>it at your own risk.                                                                                                    |
| <pre>hbool_t open_trace_file</pre>         | OUT: Boolean field indicating whether the trace_file_name field should be used to open a trace file for the cache. This field will always be set to FALSE in this context.                                                                                   |
| <pre>hbool_t close_trace_file</pre>        | OUT: Boolean field indicating whether the current trace<br>file (if any) should be closed. This field will always be<br>set to FALSE in this context.                                                                                                    |
| <pre>char *trace_file_name</pre>           | OUT: Full path name of the trace file to be opened if the open_trace_file field is TRUE. This field will always be set to the empty string in this context.                                                                                                  |

| <pre>hbool_t evictions_enabled</pre>                      | OUT: Boolean flag indicating whether metadata cache<br>entry evictions will be enabled when the file is opened /<br>created.                                                                                        |
|-----------------------------------------------------------|----------------------------------------------------------------------------------------------------|
| <pre>hbool_t set_initial_size</pre>                       | OUT: Boolean flag indicating whether the cache should be created with a user specified initial maximum size.                                                                                                    |
| <pre>size_t initial_size</pre>                            | OUT: Initial maximum size of the cache in bytes, if applicable.                                                                                                    |
| <i>double</i> min_clean_fraction                          | OUT: Float value specifing the minimum fraction of the cache that must be kept either clean or empty when possible.                                                                                                 |
| <pre>size_t max_size</pre>                                | OUT: Upper bound (in bytes) on the range of values that<br>the adaptive cache resize code can select as the<br>maximum cache size.                                                                                  |
| <i>size_t</i> min_size                                    | OUT: Lower bound (in bytes) on the range of values that<br>the adaptive cache resize code can select as the<br>maximum cache size.                                                                                  |
| <pre>int epoch_length</pre>                               | OUT: Number of cache accesses between runs of the adaptive cache resize code.                                                                                                    |
| Increment configuration section:                          |                                                                                                    |
| <pre>enum H5C_cache_incr_mode incr_mode</pre>             | OUT: Enumerated value indicating the operational mode<br>of the automatic cache size increase code. At present,<br>only the following values are legal:                                                             |
|                                                           | H5C_incroff: Automatic cache size increase is disabled.                                                                                                    |
|                                                           | H5C_incrthreshold: Automatic cache size increase is enabled using the hit rate threshold algorithm.                                                                                                    |
| double lower_hr_threshold                                 | OUT: Hit rate threshold used in the hit rate threshold cache size increase algorithm.                                                                                                    |
| double increment                                          | OUT: The factor by which the current maximum cache<br>size is multiplied to obtain an initial new maximum<br>cache size if a size increase is triggered in the hit rate<br>threshold cache size increase algorithm. |
| <pre>hbool_t apply_max_increment</pre>                    | OUT: Boolean flag indicating whether an upper limit will be applied to the size of cache size increases.                                                                                                    |
| <pre>size_t max_increment</pre>                           | OUT: The maximum number of bytes by which the maximum cache size can be increased in a single step if applicable.                                                                                                   |
| <pre>enum H5C_cache_flash_incr_mode flash_incr_mode</pre> | OUT: Enumerated value indicating the operational mode<br>of the flash cache size increase code. At present, only the<br>following values are legal:                                                                 |
|                                                           | H5C_flash_incroff: Flash cache size increase is disabled.                                                                                                    |

|                                        | H5C_flash_incradd_space: Flash cache size increase is enabled using the add space algorithm.                                                                                                    |
|----------------------------------------|----------------------------------------------------------------------------------------------------|
| <i>double</i> flash_threshold          | OUT: The factor by which the current maximum cache size is multiplied to obtain the minimum size entry / entry size increase which may trigger a flash cache size increase.                                                                                   |
| <i>double</i> flash_multiple           | OUT: The factor by which the size of the triggering<br>entry / entry size increase is multiplied to obtain the<br>initial cache size increment. This increment may be<br>reduced to reflect existing free space in the cache and the<br>max_size field above. |
| Decrement configuration section:       |                                                                                                    |
| enum H5C_cache_decr_mode decr_mode     | OUT: Enumerated value indicating the operational mode<br>of the automatic cache size decrease code. At present,<br>the following values are legal:                                                                                                    |
|                                        | H5C_decroff: Automatic cache size decrease is disabled, and the remaining decrement fields are ignored.                                                                                                    |
|                                        | H5C_decrthreshold: Automatic cache size decrease is enabled using the hit rate threshold algorithm.                                                                                                    |
|                                        | H5C_decrage_out: Automatic cache size decrease is enabled using the ageout algorithm.                                                                                                    |
|                                        | H5C_decrage_out_with_threshold: Automatic cache size decrease is enabled using the ageout with hit rate threshold algorithm                                                                                                    |
| double upper_hr_threshold              | OUT: Upper hit rate threshold. This value is only used if<br>the decr_mode is either H5C_decrthreshold or<br>H5C_decrage_out_with_threshold.                                                                                                    |
| double decrement                       | OUT: Factor by which the current max cache size is<br>multiplied to obtain an initial value for the new cache<br>size when cache size reduction is triggered in the hit rate<br>threshold cache size reduction algorithm.                                     |
| <pre>hbool_t apply_max_decrement</pre> | OUT: Boolean flag indicating whether an upper limit should be applied to the size of cache size decreases.                                                                                                    |
| <pre>size_t max_decrement</pre>        | OUT: The maximum number of bytes by which cache size can be decreased if any single step, if applicable.                                                                                                    |
| <pre>int epochs_before_eviction</pre>  | OUT: The minimum number of epochs that an entry<br>must reside unaccessed in cache before being evicted<br>under either of the ageout cache size reduction<br>algorithms.                                                                                     |
| <pre>hbool_t apply_empty_reserve</pre> | OUT: Boolean flag indicating whether an empty reserve<br>should be maintained under either of the ageout cache<br>size reduction algorithms.                                                                                                    |
| double empty_reserve                   |                                                                                                    |

# Parallel configuration section:

int dirty\_bytes\_threshold

OUT: Empty reserve for use with the ageout cache size reduction algorithms, if applicable.

OUT: Threshold number of bytes of dirty metadata generation for triggering synchronizations of the metadata caches serving the target file in the parallel case.

Synchronization occurs whenever the number of bytes of dirty metadata created since the last synchronization exceeds this limit.

#### **Returns:**

Returns a non-negative value if successful; otherwise returns a negative value.

**Name:** H5Pget\_meta\_block\_size

## Signature:

herr\_t H5Pget\_meta\_block\_size( hid\_t fapl\_id, hsize\_t \*size )

#### **Purpose:**

Returns the current metadata block size setting.

## **Description:**

H5Pget\_meta\_block\_size returns the current minimum size, in bytes, of new metadata block allocations. This setting is retrieved from the file access property list fapl\_id.

This value is set by H5Pset\_meta\_block\_size and is retrieved from the file access property list fapl\_id. **Parameters:** 

| <pre>hid_t fapl_id</pre> | IN: File access property list identifier.                   |
|--------------------------|-------------------------------------------------------------|
| <i>hsize_t</i> *size     | OUT: Minimum size, in bytes, of metadata block allocations. |

#### **Returns:**

Returns a non-negative value if successful. Otherwise returns a negative value.

Fortran90 Interface: h5pget\_meta\_block\_size\_f

## **History:**

## Release C

Last modified: 18 October 2011

Name: H5Pget\_mpio\_actual\_chunk\_opt\_mode Signature:

herr\_t H5Pget\_mpio\_actual\_chunk\_opt\_mode( hid\_t dxpl\_id, H5D\_mpio\_actual\_chunk\_opt\_mode\_t \* actual\_chunk\_opt\_mode)

**Purpose:** Retrieves the type of chunk optimization that HDF5 actually performed on the last parallel I/O call. This is not necessarily the type of optimization requested.

## Motivation:

A user can request collective I/O via a data transfer property list (DXPL) that has been suitably modified with H5Pset\_dxpl\_mpio. The operation can be optimized in several different ways, some of which also can be requested by the user. However, HDF5 may not be able to satisfy requests for specific optimizations and may choose a different optimization scheme. This property allows the user to track which optimization was actually used. Used in conjunction with H5Pget\_mpio\_actual\_io\_mode, this property allows the user to determine exactly what HDF5 did when attempting collective chunked I/O.

## **Description:**

H5Pget\_mpio\_actual\_chunk\_opt\_mode retrieves the type of chunk optimization performed when collective I/O was requested. This property is set before I/O takes place, and will be set even if I/O fails.

Valid values returned in actual\_chunk\_opt\_mode:

| H5D_MPIO_NO_CHUNK_OPTIMIZATION                           | No chunk optimization was performed. Either no collective I/O was attempted or the dataset wasn't chunked. ( <i>Default</i> )                                                                                                    |
|----------------------------------------------------------|----------------------------------------------------------------------------------------------------|
| H5D_MPIO_MULTI_CHUNK                                     | Each chunk was individually assigned collective or<br>independent I/O based on what fraction of processes<br>access the chunk. If the fraction is greater than the<br>multi chunk ratio threshold, collective I/O is<br>performed on that chunk. The multi chunk ratio<br>threshold can be set using<br>H5Pset_dxpl_mpio_chunk_opt_ratio. The<br>default value is 60%. |
| H5D_MPIO_MULTI_CHUNK_NO_OPT                              | Each chunk is assigned collective or independent I/O<br>based on how many chunks were accessed before it.<br>Collective I/O is performed on the the first chunk in<br>each selection, then the second, and so on until one<br>process finishes, then the remaining processes<br>perform independent I/O on the rest of their<br>selections.                            |
| H5D_MPIO_LINK_CHUNK                                      | Collective I/O is performed on all chunks simultaneously.                                                                                                    |
| Parameters:                                              |                                                                                                    |
| <pre>hid_t dxpl_id</pre>                                 | IN: Dataset transfer property list identifier                                                                                                    |
| H5D_mpio_actual_chunk_opt_mode_t * actual_chunk_opt_mode | OUT: The type of chunk optimization performed by HDF5.                                                                                                    |

Returns: Returns a non-negative value if successful; otherwise returns a negative value.

## See Also:

H5Pget\_mpio\_actual\_io\_mode is a sister function that reports the type of I/O HDF5 performed.

The following functions request optimizations or change values that HDF5 uses to choose an optimization scheme:

```
H5Pset_dxpl_mpio_chunk_opt
H5Pset_dxpl_mpio_chunk_opt_num
H5Pset_dxpl_mpio_chunk_opt_ratio
H5Pset_dxpl_mpio_collective_opt
```

## **History:**

## Release Change

Last modified: 18 October 2011

Name: H5Pget\_mpio\_actual\_io\_mode Signature:

herr\_t H5Pget\_mpio\_actual\_io\_mode( hid\_t dxpl\_id, H5D\_mpio\_actual\_io\_mode\_t \*
actual\_io\_mode)

**Purpose:** Retrieves the type of I/O that HDF5 actually performed on the last parallel I/O call. This is not necessarily the type of I/O requested.

## Motivation:

A user can request collective I/O via a data transfer property list (DXPL) that has been suitably modified with H5Pset\_dxpl\_mpio. However, HDF5 will sometimes ignore this request and perform independent I/O instead. This property allows the user to see what kind of I/O HDF5 actually performed. Used in conjunction with H5Pget\_mpio\_actual\_chunk\_opt\_mode, this property allows the user to determine exactly HDF5 did when attempting collective I/O.

## **Description:**

H5Pget\_mpio\_actual\_io\_mode retrieves the type of I/O performed on the selection of the current process. This property is set after all I/O is completed; if I/O fails, it will not be set.

Valid values returned in actual\_io\_mode:

| H5D_MPIO_NO_COLLECTIVE_IO      | No collective I/O was performed. Collective I/O was<br>not requested or collective I/O isn't possible on this<br>dataset.<br>( <i>Default</i> ) |
|--------------------------------|----------------------------------------------------------------------------------------------------|
| H5D_MPIO_CHUNK_INDEPENDENT     | HDF5 performed one the chunk collective optimization schemes and each chunk was accessed independently.                                         |
| H5D_MPIO_CHUNK_COLLECTIVE      | HDF5 performed one the chunk collective optimization schemes and each chunk was accessed collectively.                                          |
| H5D_MPIO_CHUNK_MIXED           | HDF5 performed one the chunk collective optimization schemes and some chunks were accessed independently, some collectively.                    |
| H5D_MPIO_CONTIGUOUS_COLLECTIVE | Collective I/O was performed on a contiguous dataset.                                                                                           |

#### Note:

All processes do not need to have the same value. For example, if I/O is being performed using the multi chunk optimization scheme, one process's selection may include only chunks accessed collectively, while another may include chunks accessed independently. In this case, the first process will report H5D MPIO CHUNK COLLECTIVE while the second will report H5D MPIO CHUNK INDEPENDENT.

#### **Parameters:**

| <pre>hid_t dxpl_id</pre>    | IN: Dataset transfer property list identifier |
|-----------------------------|-----------------------------------------------|
| H5D_mpio_actual_io_mode_t * | OUT: The type of I/O performed by this        |
| actual_io_mode              | process.                                      |

**Returns:** Returns a non-negative value if successful; otherwise returns a negative value.

#### See Also:

H5Pget\_mpio\_actual\_chunk\_opt\_mode is a sister function that reports the type of optimization HDF5 attempted.

## History:

## Release Change

## Name: H5Pget\_multi\_type

## Signature:

```
herr_t H5Pget_multi_type (hid_t fapl_id, H5FD_mem_t *type )
```

## **Purpose:**

Retrieves type of data property for MULTI driver.

## **Description:**

H5Pget\_multi\_type retrieves the type of data setting from the file access or data transfer property list fapl\_id. This enables a user application to specify the type of data the application wishes to access so that the application can retrieve a file handle for low-level access to the particular member of a set of MULTI files in which that type of data is stored. The file handle is retrieved with a separate call to H5Fget\_vfd\_handle (or, in special circumstances, to H5FDget\_vfd\_handle; see *Virtual File Layer* and *List of VFL Functions* in HDF5 Technical Notes).

The type of data returned in type will be one of those listed in the discussion of the type parameter in the the description of the function H5Pset\_multi\_type.

Use of this function is only appropriate for an HDF5 file written as a set of files with the MULTI file driver.

## **Parameters:**

| <pre>hid_t fapl_id</pre> | IN: File access property list or data transfer property list identifier. |
|--------------------------|--------------------------------------------------------------------------|
| <i>H5FD_mem_t</i> *type  | OUT: Type of data.                                                       |

## **Returns:**

Returns a non-negative value if successful; otherwise returns a negative value.

## Fortran90 Interface:

None.

#### History:

Release C

Name: H5Pget\_nfilters

## Signature:

int H5Pget\_nfilters(hid\_t plist)

## **Purpose:**

Returns the number of filters in the pipeline.

## **Description:**

H5Pget\_nfilters returns the number of filters defined in the filter pipeline associated with the property list plist.

In each pipeline, the filters are numbered from 0 through N-1, where N is the value returned by this function. During output to the file, the filters are applied in increasing order; during input from the file, they are applied in decreasing order.

H5Pget\_nfilters returns the number of filters in the pipeline, including zero (0) if there are none.

## Note:

This function currently supports only the permanent filter pipeline; plist\_id must be a dataset creation property list.

#### **Parameters:**

*hid\_t* plist IN: Property list identifier.

#### **Returns:**

Returns the number of filters in the pipeline if successful; otherwise returns a negative value.

#### Fortran90 Interface: h5pget\_nfilters\_f

| SUBROUTINE h5pget_nfilters_f(prp_id, nfi | ilters, hdferr)                  |
|------------------------------------------|----------------------------------|
| IMPLICIT NONE                            |                                  |
| INTEGER(HID_T), INTENT(IN) :: prp_id     | ! Dataset creation property      |
|                                          | ! list identifier                |
| INTEGER, INTENT(OUT) :: nfilters         | ! The number of filters in       |
|                                          | ! the pipeline                   |
| INTEGER, INTENT(OUT) :: hdferr           | ! Error code                     |
|                                          | ! 0 on success and -1 on failure |
| END SUBROUTINE h5pget_nfilters_f         |                                  |
| INTEGER, INTENT(OUT) :: hdferr           | ! the pipeline<br>! Error code   |

#### Name: H5Pget\_nlinks

#### Signature:

herr\_t H5Pget\_nlinks( hid\_t lapl\_id, size\_t \*nlinks )

#### **Purpose:**

Retrieves the maximum number of link traversals.

#### **Description:**

H5Pget\_nlinks retrieves the maximum number of soft or user-defined link traversals allowed, nlinks, before the library assumes it has found a cycle and aborts the traversal. This value is retrieved from the link access property list lapl\_id.

The limit on the number soft or user-defined link traversals is designed to terminate link traversal if one or more links form a cycle. User control is provided because some files may have legitimate paths formed of large numbers of soft or user-defined links. This property can be used to allow traversal of as many links as desired.

#### **Parameters:**

| <pre>hid_t fapl_id</pre>  | IN: File access property list identifier |
|---------------------------|------------------------------------------|
| <pre>size_t *nlinks</pre> | OUT: Maximum number of links to traverse |

#### **Returns:**

Returns a non-negative value if successful; otherwise returns a negative value.

#### Fortran90 Interface: h5pget\_nlinks\_f

#### **History:**

#### Release C

Name: H5Pget\_nprops

## Signature:

int H5Pget\_nprops( hid\_t id, size\_t \*nprops )

## **Purpose:**

Queries number of properties in property list or class.

## **Description:**

H5Pget\_nprops retrieves the number of properties in a property list or class. If a property class identifier is given, the number of registered properties in the class is returned in nprops. If a property list identifier is given, the current number of properties in the list is returned in nprops.

#### **Parameters:**

| <pre>hid_t id</pre> | IN: Identifier of property object to query |
|---------------------|--------------------------------------------|
|                     |                                            |

*size\_t* \*nprops OUT: Number of properties in object

#### **Returns:**

Success: a non-negative value Failure: a negative value

#### Fortran90 Interface: h5pget\_nprops\_f

```
SUBROUTINE h5pget_nprops_f(prp_id, nprops, hdferr)

IMPLICIT NONE

INTEGER(HID_T), INTENT(IN) :: prp_id ! Property list identifier

INTEGER(SIZE_T), INTENT(OUT) :: nprops ! Number of properties

INTEGER, INTENT(OUT) :: hdferr ! Error code

! 0 on success and -1 on failure
```

END SUBROUTINE h5pget\_nprops\_f

Name: H5Pget\_obj\_track\_times

#### Signature:

```
herr_t H5Pget_obj_track_times( hid_t ocpl_id, hbool_t *track_times )
```

#### **Purpose:**

Determines whether times associated with an object are being recorded.

#### **Description:**

H5get\_obj\_track\_times queries the object creation property list, ocpl\_id, to determine whether object times are being recorded.

If track\_times is returned as TRUE, times are being recorded; if track\_times is returned as FALSE, times are not being recorded.

Time data can be retrieved with H5Oget\_info, which will return it in the H5O\_info\_t struct.

If times are not tracked, they will be reported as follows when queried: 12:00 AM UDT, Jan. 1, 1970

See H5Pset\_obj\_track\_times for further discussion.

## **Parameters:**

| <pre>hid_t ocpl_id</pre>        | IN: Object creation property list identifier                                          |
|---------------------------------|---------------------------------------------------------------------------------------|
| <pre>hbool_t *track_times</pre> | OUT: Boolean value, TRUE or FALSE, specifying whether object times are being recorded |

#### **Returns:**

Returns a non-negative value if successful; otherwise returns a negative value.

## Fortran90 Interface: h5pget\_obj\_track\_times\_f

#### **History:**

#### Release C

Name: H5Pget\_preserve

## Signature:

int H5Pget\_preserve(hid\_t plist)

#### **Purpose:**

Checks status of the dataset transfer property list.

#### Notice:

This function is deprecated as it is no longer useful; compound datatype field preservation is now core functionality in the HDF5 Library.

## **Description:**

H5Pget\_preserve checks the status of the dataset transfer property list.

#### **Parameters:**

IN: Identifier for the dataset transfer property list. hid\_t plist

#### **Returns:**

Returns TRUE or FALSE if successful; otherwise returns a negative value.

#### Fortran90 Interface: h5pget\_preserve\_f

```
SUBROUTINE h5pget_preserve_f(prp_id, flag, hdferr)
  IMPLICIT NONE
 INTEGER(HID_T), INTENT(IN) :: prp_id ! Dataset transfer property
                                      ! list identifier
 LOGICAL, INTENT(OUT)
                          :: flag
                                     ! Status of for the dataset
                                      ! transfer property list
 INTEGER, INTENT(OUT)
                          :: hdferr ! Error code
                                      ! 0 on success and -1 on failure
```

```
END SUBROUTINE h5pget_preserve_f
```

#### **History:**

#### Release Fortran90

1.6.0 The flag parameter was changed from *INTEGER* to *LOGICAL* to better match the C API.

#### Name: H5Pget\_shared\_mesg\_index

## Signature:

```
herr_t H5Pget_shared_mesg_index( hid_t fcpl_id, unsigned index_num, unsigned
*mesg_type_flags, unsigned *min_mesg_size)
```

#### **Purpose:**

Retrieves the configuration settings for a shared message index.

## **Description:**

H5Pget\_shared\_mesg\_index retrieves the message type and minimum message size settings from the file creation property list fcpl\_id for the shared object header message index specified by index\_num.

index\_num specifies the index. index\_num is zero-indexed, so in a file with three indexes, they will be numbered 0, 1, and 2.

mesg\_type\_flags and min\_mesg\_size will contain, respectively, the types of messages and the minimum size, in bytes, of messages that can be stored in this index.

Valid message types are described in H5Pset\_shared\_mesg\_index.

## **Parameters:**

| <pre>hid_t fcpl_id</pre>  | IN: File creation property list identifier.              |
|---------------------------|----------------------------------------------------------|
| unsigned index_num        | IN: Index being configured.                              |
| unsigned *mesg_type_flags | OUT: Types of messages that may be stored in this index. |
| unsigned *min_mesg_size   | OUT: Minimum message size.                               |

## **Returns:**

Returns a non-negative value if successful; otherwise returns a negative value.

## Fortran90 Interface:

None.

#### History:

Release C

**Name:** H5Pget\_shared\_mesg\_nindexes

## Signature:

herr\_t H5Pget\_shared\_mesg\_nindexes( hid\_t fcpl\_id, unsigned \*nindexes )

## **Purpose:**

Retrieves number of shared object header message indexes in file creation property list.

## **Description:**

H5Pget\_shared\_mesg\_nindexes retrieves the number of shared object header message indexes in the specified file creation property list fcpl\_id.

If the value of nindexes is 0 (zero), shared object header messages are disabled in files created with this property list.

## **Parameters:**

| <pre>hid_t fcpl_id</pre> | IN: File creation property list                                        |
|--------------------------|------------------------------------------------------------------------|
| unsigned *nindexes       | OUT: Number of shared object header message indexes available in files |
|                          | created with this property list                                        |

## **Returns:**

Returns a non-negative value if successful; otherwise returns a negative value.

Fortran90 Interface:

None.

## History:

## Release C

Name: H5Pget\_shared\_mesg\_phase\_change

#### Signature:

```
herr_t H5Pget_shared_mesg_phase_change( hid_t fcpl_id, unsigned *max_list, unsigned
*min_btree )
```

#### **Purpose:**

Retrieves shared object header message phase change information.

## **Description:**

H5Pget\_shared\_mesg\_phase\_change retrieves the threshold values for storage of shared object header message indexes in a file. These phase change thresholds determine the point at which the index storage mechanism changes from a more compact list format to a more performance-oriented B-tree format, and vice-versa.

By default, a shared object header message index is initially stored as a compact list. When the number of messages in an index exceeds the specified max\_list threshold, storage switches to a B-tree format for impoved performance. If the number of messages subsequently falls below the min\_btree threshold, the index will revert to the list format.

If max\_compact is set to 0 (zero), shared object header message indexes in the file will always be stored as B-trees.

fcpl\_id specifies the file creation property list.

#### **Parameters:**

| <pre>hid_t fcpl_id</pre> | IN: File creation property list identifier                                                            |
|--------------------------|----------------------------------------------------------------------------------------------------|
| unsigned *max_compact    | OUT: Threshold above which storage of a shared object header message index shifts from list to B-tree |
| unsigned *min_btree      | OUT: Threshold below which storage of a shared object header message index reverts to list format     |

## **Returns:**

Returns a non-negative value if successful; otherwise returns a negative value.

## Fortran90 Interface:

None.

#### History:

#### Release C

Last modified: 14 April 2010

**Name:** H5Pget\_sieve\_buf\_size

#### Signature:

herr\_t H5Pget\_sieve\_buf\_size( hid\_t fapl\_id, size\_t \*size )

## **Purpose:**

Returns maximum data sieve buffer size.

#### **Description:**

H5Pget\_sieve\_buf\_size retrieves, size, the current maximum size of the data sieve buffer.

This value is set by H5Pset\_sieve\_buf\_size and is retrieved from the file access property list fapl\_id.

#### **Parameters:**

| <pre>hid_t fapl_id</pre> | IN: File access property list identifier.         |
|--------------------------|---------------------------------------------------|
| <i>size_t</i> *size      | IN: Maximum size, in bytes, of data sieve buffer. |

#### **Returns:**

Returns a non-negative value if successful. Otherwise returns a negative value.

Fortran90 Interface: h5pget\_sieve\_buf\_size\_f

## History:

## Release C

- 1.6.0 The size parameter has changed from type *hsize\_t* to *size\_t*.
- 1.4.0 Function introduced in this release.

#### Name: H5Pget\_size

#### Signature:

int H5Pget\_size( hid\_t id, const char \*name, size\_t \*size )

#### **Purpose:**

Queries the size of a property value in bytes.

#### **Description:**

H5Pget\_size retrieves the size of a property's value in bytes. This function operates on both property lists and property classes

Zero-sized properties are allowed and return 0.

#### **Parameters:**

| <i>hid_t</i> id          | IN: Identifier of property object to query |
|--------------------------|--------------------------------------------|
| <i>const char *</i> name | IN: Name of property to query              |
| <i>size_t</i> *size      | OUT: Size of property in bytes             |

#### **Returns:**

Success: a non-negative value Failure: a negative value

## Fortran90 Interface: h5pget\_size\_f

```
SUBROUTINE h5pget_size_f(prp_id, name, size, hdferr)

IMPLICIT NONE

INTEGER(HID_T), INTENT(IN) :: prp_id ! Property list identifier

CHARACTER(LEN=*), INTENT(IN) :: name ! Name of property to query

INTEGER(SIZE_T), INTENT(OUT) :: size ! Size in bytes

INTEGER, INTENT(OUT) :: hdferr ! Error code

! 0 on success and -1 on failure
```

END SUBROUTINE h5pget\_size\_f

Name: H5Pget\_sizes

## Signature:

```
herr_t H5Pget_sizes(hid_t plist, size_t * sizeof_addr, size_t * sizeof_size )
```

#### **Purpose:**

Retrieves the size of the offsets and lengths used in an HDF5 file.

#### **Description:**

H5Pget\_sizes retrieves the size of the offsets and lengths used in an HDF5 file. This function is only valid for file creation property lists.

## **Parameters:**

| <pre>hid_t plist</pre>   | IN: Identifier of property list to query.                |
|--------------------------|----------------------------------------------------------|
| <pre>size_t * size</pre> | OUT: Pointer to location to return offset size in bytes. |
| <pre>size_t * size</pre> | OUT: Pointer to location to return length size in bytes. |

#### **Returns:**

Returns a non-negative value if successful; otherwise returns a negative value.

Fortran90 Interface: h5pget\_sizes\_f

Name: H5Pget\_small\_data\_block\_size Signature: herr\_t H5Pget\_small\_data\_block\_size(hid\_t fapl\_id, hsize\_t \*size) **Purpose:** Retrieves the current small data block size setting. **Description:** H5Pget small data block size retrieves the current setting for the size of the small data block. If the returned value is zero (0), the small data block mechanism has been disabled for the file. **Parameters:** *hid\_t* fapl\_id IN: File access property list identifier. *hsize\_t* \*size OUT: Maximum size, in bytes, of the small data block. **Returns:** Returns a non-negative value if successful; otherwise a negative value. Fortran90 Interface: h5pget\_small\_data\_block\_size\_f SUBROUTINE h5pget\_small\_data\_block\_size\_f(plist\_id, size, hdferr) IMPLICIT NONE INTEGER(HID\_T), INTENT(IN) :: plist\_id ! File access property list ! identifier INTEGER(HSIZE\_T), INTENT(OUT) :: size ! Small raw data block size :: hdferr ! Error code INTEGER, INTENT(OUT) ! 0 on success and -1 on failure END SUBROUTINE h5pget\_small\_data\_block\_size\_f

## History:

Release

С

Name: H5Pget\_sym\_k

## Signature:

herr\_t H5Pget\_sym\_k(hid\_t plist, unsigned \* ik, unsigned \* lk )

## **Purpose:**

Retrieves the size of the symbol table B-tree 1/2 rank and the symbol table leaf node 1/2 size.

## **Description:**

H5Pget\_sym\_k retrieves the size of the symbol table B-tree 1/2 rank and the symbol table leaf node 1/2 size. This function is only valid for file creation property lists. If a parameter valued is set to NULL, that parameter is not retrieved. See the description for H5Pset\_sym\_k for more information.

## **Parameters:**

| <pre>hid_t plist</pre>     | IN: Property list to query.                                               |
|----------------------------|---------------------------------------------------------------------------|
| unsigned * ik              | OUT: Pointer to location to return the symbol table's B-tree 1/2 rank.    |
| <pre>unsigned * size</pre> | OUT: Pointer to location to return the symbol table's leaf node 1/2 size. |

#### **Returns:**

Returns a non-negative value if successful; otherwise returns a negative value.

```
Fortran90 Interface: h5pget_sym_k_f
```

```
SUBROUTINE h5pget_sym_k_f(prp_id, ik, lk, hdferr)
IMPLICIT NONE
INTEGER(HID_T), INTENT(IN) :: prp_id ! Property list identifier
INTEGER, INTENT(OUT) :: ik ! Symbol table tree rank
INTEGER, INTENT(OUT) :: lk ! Symbol table node size
INTEGER, INTENT(OUT) :: hdferr ! Error code
! 0 on success and -1 on failure
```

```
END SUBROUTINE h5pget_sym_k_f
```

## **History:**

## Release C

| 1.6.4 | ik parameter type changed to unsigned                                |
|-------|----------------------------------------------------------------------|
| 1.6.0 | The ik parameter has changed from type <i>int</i> to <i>unsigned</i> |

#### Name: H5Pget\_type\_conv\_cb

## Signature:

herr\_t H5Pget\_type\_conv\_cb(hid\_t plist, H5T\_conv\_except\_func\_t \*func, void \*\*op\_data)
Purpose:

Gets user-defined datatype conversion callback function.

#### **Description:**

H5Pget\_type\_conv\_cb gets the user-defined datatype conversion callback function func in the dataset transfer property list plist.

The parameter op\_data is a pointer to user-defined input data for the callback function.

The callback function func defines the actions an application is to take when there is an exception during datatype conversion.

Please refer to the function H5Pset\_type\_conv\_cb for more details.

## **Parameters:**

| <pre>hid_t plist</pre>       | IN: Dataset transfer property list identifier.          |
|------------------------------|---------------------------------------------------------|
| H5T_conv_except_func_t *func | OUT: User-defined type conversion callback function.    |
| <i>void</i> **op_data        | OUT: User-defined input data for the callback function. |

#### **Returns:**

Returns a non-negative value if successful; otherwise returns a negative value.

#### Fortran90 Interface:

None.

Name: H5Pget\_userblock

#### Signature:

herr\_t H5Pget\_userblock(hid\_t plist, hsize\_t \* size)

#### **Purpose:**

Retrieves the size of a user block.

## **Description:**

H5Pget\_userblock retrieves the size of a user block in a file creation property list.

#### **Parameters:**

| <pre>hid_t plist</pre> | IN: Identifier for property list to query.          |
|------------------------|-----------------------------------------------------|
| hsize_t * size         | OUT: Pointer to location to return user-block size. |

#### **Returns:**

Returns a non-negative value if successful; otherwise returns a negative value.

#### Fortran90 Interface: h5pget\_userblock\_f

#### Name: H5Pget\_version

## Signature:

```
herr_t H5Pget_version(hid_t plist, unsigned * super, unsigned * freelist, unsigned *
stab, unsigned * shhdr )
```

#### **Purpose:**

Retrieves the version information of various objects for a file creation property list.

#### **Description:**

H5Pget\_version retrieves the version information of various objects for a file creation property list. Any pointer parameters which are passed as NULL are not queried.

#### **Parameters:**

| <pre>hid_t plist</pre> | IN: Identifier of the file creation property list.                      |
|------------------------|-------------------------------------------------------------------------|
| unsigned * super       | OUT: Pointer to location to return super block version number.          |
| unsigned * freelist    | OUT: Pointer to location to return global freelist version number.      |
| unsigned * stab        | OUT: Pointer to location to return symbol table version number.         |
| unsigned * shhdr       | OUT: Pointer to location to return shared object header version number. |
|                        |                                                                         |

#### **Returns:**

Returns a non-negative value if successful; otherwise returns a negative value.

#### Fortran90 Interface: h5pget version f

```
SUBROUTINE h5pget_version_f(prp_id, boot, freelist, &
                           stab, shhdr, hdferr)
  IMPLICIT NONE
  INTEGER(HID_T), INTENT(IN) :: prp_id
                                              ! Property list identifier
  INTEGER, DIMENSION(:), INTENT(OUT) :: boot ! Array to put boot block
                                              ! version number
  INTEGER, DIMENSION(:), INTENT(OUT) :: freelist
                                              ! Array to put global
                                              ! freelist version number
  INTEGER, DIMENSION(:), INTENT(OUT) :: stab ! Array to put symbol table
                                              ! version number
  INTEGER, DIMENSION(:), INTENT(OUT) :: shhdr ! Array to put shared object
                                              ! header version number
  INTEGER, INTENT(OUT) :: hdferr
                                              ! Error code
                                              ! 0 on success and -1 on failure
END SUBROUTINE h5pget_version_f
```

#### **History:**

#### С Release

1.6.4 boot, freelist, stab, shhdr parameter types changed to unsigned. **Name:** H5Pget\_vlen\_mem\_manager

## Signature:

```
herr_t H5Pget_vlen_mem_manager(hid_t plist, H5MM_allocate_t *alloc, void
**alloc_info, H5MM_free_t *free, void **free_info)
```

#### **Purpose:**

Gets the memory manager for variable-length datatype allocation in H5Dread and H5Dvlen\_reclaim.

## **Description:**

H5Pget\_vlen\_mem\_manager is the companion function to H5Pset\_vlen\_mem\_manager, returning the parameters set by that function.

## **Parameters:**

| <pre>hid_t plist</pre>       | IN: Identifier for the dataset transfer property list.                                                      |
|------------------------------|----------------------------------------------------------------------------------------------------|
| <i>H5MM_allocate_t</i> alloc | OUT: User's allocate routine, or NULL for system malloc.                                                    |
| <pre>void *alloc_info</pre>  | OUT: Extra parameter for user's allocation routine.<br>Contents are ignored if preceding parameter is NULL. |
| <i>H5MM_free_t</i> free      | OUT: User's free routine, or NULL for system free.                                                          |
| <pre>void *free_info</pre>   | OUT: Extra parameter for user's free routine.<br>Contents are ignored if preceding parameter is NULL.       |

#### **Returns:**

Returns a non-negative value if successful; otherwise returns a negative value.

## Fortran90 Interface:

None.

Last modified: 29 September 2011

| Name: H5Pinsert                          |
|------------------------------------------|
| Signatures:                              |
| <pre>herr_t H5Pinsert( hid_t plic</pre>  |
| <pre>void *value, H5P_prp_set_fund</pre> |

| <pre>herr_t H5Pinsert( hid_t plid, const char *name, size_t size,</pre> | [1] |
|-------------------------------------------------------------------------|-----|
| <pre>void *value, H5P_prp_set_func_t set, H5P_prp_get_func_t get,</pre> |     |
| H5P_prp_delete_func_t delete, H5P_prp_copy_func_t copy,                 |     |
| H5P_prp_close_func_t close )                                            |     |

herr\_t H5Pinsert( hid\_t plid, const char \*name, size\_t size, [2] void \*value, H5P\_prp\_set\_func\_t set, H5P\_prp\_get\_func\_t get, H5P\_prp\_delete\_func\_t delete, H5P\_prp\_copy\_func\_t copy, H5P\_prp\_compare\_func\_t compare, H5P\_prp\_close\_func\_t close )

## **Purpose:**

Registers a temporary property with a property list.

## **Description:**

H5Pinsert is a macro that is mapped to either H5Pinsert1 or H5Pinsert2, depending on the needs of the application.

Such macros are provided to facilitate application compatibility. For example:

♦ The H5Pinsert macro will be mapped to H5Pinsert1 and will use the H5Pinsert1 syntax (first signature above) if an application is coded for HDF5 Release 1.6.x.

♦ The H5Pinsert macro mapped to H5Pinsert2 and will use the H5Pinsert2 syntax (second signature above) if an application is coded for HDF5 Release 1.8.*x*.

Macro use and mappings are fully described in "API Compatibility Macros in HDF5" we urge you to read that document closely.

When both the HDF5 Library and the application are built and installed with no specific compatibility flags, H5Pinsert is mapped to the most recent version of the function, currently H5Pinsert2. If the library and/or application is compiled for Release 1.6 emulation, H5Pinsert will be mapped to H5Pinsert1. Function-specific flags are available to override these settings on a function-by-function basis when the application is compiled.

Specific compile-time compatibility flags and the resulting mappings are as follows:

| Compatibility setting         | H5Pinsert mapping |
|-------------------------------|-------------------|
| Global settings               |                   |
| No compatibility flag         | H5Pinsert2        |
| Enable deprecated symbols     | H5Pinsert2        |
| Disable deprecated symbols    | H5Pinsert2        |
| Emulate Release 1.6 interface | H5Pinsert1        |

Function-level macros

```
H5Pinsert_vers = 2 H5Pinsert2
H5Pinsert_vers = 1 H5Pinsert1
```

**Interface history:** Signature [1] above is the original H5Pinsert interface and the only interface available prior to HDF5 Release 1.8.0. This signature and the corresponding function are now deprecated but will remain directly callable as H5Pinsert1.

Signature [2] above was introduced with HDF5 Release 1.8.0 and is the recommended and default interface. It is directly callable as H5Pinsert2.

See "API Compatibility Macros in HDF5" for circumstances under which either of these functions might not be available in an installed instance of the HDF5 Library.

## Fortran90 Interface: h5pinsert\_f

## Signature:

| SUBROUTINE h5pinse  | ert | f           |    |        |
|---------------------|-----|-------------|----|--------|
| INTEGER(HID_T)      | ,   | INTENT(IN)  | :: | plist  |
| CHARACTER ( LEN=* ) | ,   | INTENT(IN)  | :: | name   |
| INTEGER(SIZE_T)     | ,   | INTENT(IN)  | :: | size   |
| TYPE                | ,   | INTENT(IN)  | :: | value  |
| INTEGER             | ,   | INTENT(OUT) | :: | hdferr |

## **Inputs:**

| plist | - Property list class identifier       |
|-------|----------------------------------------|
| name  | - Name of property to insert           |
| size  | - Size of the property value           |
| value | - Property value, supported types are: |
|       | INTEGER                                |
|       | REAL                                   |
|       | DOUBLE PRECISION                       |
|       | CHARACTER(LEN=*)                       |

## **Outputs:**

hdferr - Returns 0 if successful and -1 if fails

## Fortran2003 Interface: h5pinsert\_f

## Signature:

| SUBROUTINE h5pinser          | t_f         |    |        |
|------------------------------|-------------|----|--------|
| <pre>INTEGER(HID_T) ,</pre>  | INTENT(IN)  | :: | plist  |
| CHARACTER(LEN=*),            | INTENT(IN)  | :: | name   |
| <pre>INTEGER(SIZE_T) ,</pre> | INTENT(IN)  | :: | size   |
| TYPE(C_PTR) ,                | INTENT(IN)  | :: | value  |
| INTEGER ,                    | INTENT(OUT) | :: | hdferr |

## **Inputs:**

```
plist - Property list class identifier
name - Name of property to insert
size - Size of the property value
value - Pointer to new value pointer for the property being modified
```

## **Outputs:**

hdferr - Returns 0 if successful and -1 if fails

## History:

| Release | Change |
|---------|--------|
| Nelease | Change |

- 1.8.8 Fortran updated to Fortran2003.
- 1.8.0 The function C function H5Pinsert renamed to H5Pinsert1 and deprecated in this release. C macro H5Pinsert and the C function H5Pinsert2 introduced in this release.

## Name: H5Pinsert1

## Signature:

herr\_t H5Pinsert1( hid\_t plid, const char \*name, size\_t size, void \*value, H5P\_prp\_set\_func\_t set, H5P\_prp\_get\_func\_t get, H5P\_prp\_delete\_func\_t delete, H5P\_prp\_copy\_func\_t copy, H5P\_prp\_close\_func\_t close )

## **Purpose:**

Registers a temporary property with a property list.

## Notice:

This function is renamed from H5Pinsert and deprecated in favor of the function H5Pinsert2 or the new macro H5Pinsert.

## **Description:**

H5Pinsertl create a new property in a property list. The property will exist only in this property list and copies made from it.

The initial property value must be provided in value and the property value will be set accordingly.

The name of the property must not already exist in this list, or this routine will fail.

The set and get callback routines may be set to NULL if they are not needed.

Zero-sized properties are allowed and do not store any data in the property list. The default value of a zero-size property may be set to NULL. They may be used to indicate the presence or absence of a particular piece of information.

The set routine is called before a new value is copied into the property. The H5P\_prp\_set\_func\_t callback function is defined as follows:

typedef herr\_t (\*H5P\_prp\_set\_func\_t)( hid\_t prop\_id, const char \*name, size\_t size, void \*new\_value); The parameters to the callback function are defined as follows:

| <pre>hid_t prop_id</pre>    | IN: The identifier of the property list being modified           |
|-----------------------------|------------------------------------------------------------------|
| const char *name            | IN: The name of the property being modified                      |
| <pre>size_t size</pre>      | IN: The size of the property in bytes                            |
| <pre>void **new_value</pre> | IN: Pointer to new value pointer for the property being modified |

The set routine may modify the value pointer to be set and those changes will be used when setting the property's value. If the set routine returns a negative value, the new property value is not copied into the property and the set routine returns an error value. The set routine will be called for the initial value.

**Note:** The set callback function may be useful to range check the value being set for the property or may perform some transformation or translation of the value set. The get callback would then reverse the transformation or translation. A single get or set callback could handle multiple properties by performing different actions based on the property name or other properties in the property list.

The get routine is called when a value is retrieved from a property value. The H5P\_prp\_get\_func\_t callback function is defined as follows:

typedef herr\_t (\*H5P\_prp\_get\_func\_t)( hid\_t prop\_id, const char \*name, size\_t size, void \*value); The parameters to the above callback function are:

| <pre>hid_t prop_id</pre> | IN: The identifier of the property list being queried |
|--------------------------|-------------------------------------------------------|
| const char *name         | IN: The name of the property being queried            |
| <i>size_t</i> size       | IN: The size of the property in bytes                 |
| <i>void</i> *value       | IN: The value of the property being returned          |
|                          |                                                       |

The get routine may modify the value to be returned from the query and those changes will be preserved. If the get routine returns a negative value, the query routine returns an error value.

The delete routine is called when a property is being deleted from a property list. The H5P\_prp\_delete\_func\_t callback function is defined as follows:

```
typedef herr_t (*H5P_prp_delete_func_t)( hid_t prop_id, const char *name, size_t
size, void *value);
```

The parameters to the above callback function are:

| <pre>hid_t prop_id</pre> | IN: The identifier of the property list the property is being deleted from |
|--------------------------|----------------------------------------------------------------------------|
| const char * name        | IN: The name of the property in the list                                   |
| <i>size_t</i> size       | IN: The size of the property in bytes                                      |
| <i>void</i> * value      | IN: The value for the property being deleted                               |

The delete routine may modify the value passed in, but the value is not used by the library when the delete routine returns. If the delete routine returns a negative value, the property list delete routine returns an error value but the property is still deleted.

The copy routine is called when a new property list with this property is being created through a copy operation. The H5P\_prp\_copy\_func\_t callback function is defined as follows:

typedef herr\_t (\*H5P\_prp\_copy\_func\_t)( const char \*name, size\_t size, void \*value);

The parameters to the above callback function are:

| const char *name       | IN: The name of the property being copied       |
|------------------------|-------------------------------------------------|
| <pre>size_t size</pre> | IN: The size of the property in bytes           |
| <i>void</i> * value    | IN/OUT: The value for the property being copied |

The copy routine may modify the value to be set and those changes will be stored as the new value of the property. If the copy routine returns a negative value, the new property value is not copied into the property and the copy routine returns an error value.

The close routine is called when a property list with this property is being closed. The H5P\_prp\_close\_func\_t callback function is defined as follows:

*typedef herr\_t* (\*H5P\_prp\_close\_func\_t)(*hid\_t* prop\_id, *const char* \*name, *size\_t* size, *void* \*value); The parameters to the callback function are defined as follows:

hid\_t prop\_id IN: The identifier of the property list being closed const char \*name IN: The name of the property in the list

| size_t <i>size</i> | IN: The size of the property in bytes       |
|--------------------|---------------------------------------------|
| void *value        | IN: The value for the property being closed |

The close routine may modify the value passed in, the value is not used by the library when the close routine returns. If the close routine returns a negative value, the property list close routine returns an error value but the property list is still closed.

**Note:** There is no create callback routine for temporary property list objects; the initial value is assumed to have any necessary setup already performed on it.

## **Parameters:**

| <i>hid_t</i> plid                       | IN: Property list identifier to create temporary property within                                               |
|-----------------------------------------|----------------------------------------------------------------------------------------------------|
| <i>const char</i> *name                 | IN: Name of property to create                                                                                 |
| <i>size_t</i> size                      | IN: Size of property in bytes                                                                                  |
| <i>void</i> *value                      | IN: Initial value for the property                                                                             |
| H5P_prp_set_func_t set                  | IN: Callback routine called before a new value is copied into the property's value                             |
| H5P_prp_get_func_t get                  | IN: Callback routine called when a property value is retrieved from the property                               |
| <pre>H5P_prp_delete_func_t delete</pre> | IN: Callback routine called when a property is deleted from a property list                                    |
| H5P_prp_copy_func_t copy                | IN: Callback routine called when a property is copied from an existing property list                           |
| <pre>H5P_prp_close_func_t close</pre>   | IN: Callback routine called when a property list is being closed<br>and the property value will be disposed of |
|                                         |                                                                                                    |

## **Returns:**

Success: a non-negative value Failure: a negative value

## **Fortran90 Interface:** h5pinsert\_f

```
SUBROUTINE h5pinsert_f
  IMPLICIT NONE
  INTEGER(HID_T), INTENT(IN) :: plist  ! Property list class identifier
  CHARACTER(LEN=*), INTENT(IN) :: name ! Name of property to insert
  INTEGER(SIZE_T), INTENT(IN) :: size  ! Size of the property value
  TYPE, INTENT(IN) :: value
                                       ! Property value
                                       ! Supported types are:
                                       !
                                            INTEGER
                                       !
                                            REAL
                                       !
                                            DOUBLE PRECISION
                                       !
                                            CHARACTER(LEN=*)
  INTEGER, INTENT(OUT) :: hdferr
                                      ! Error code
                                       ! 0 on success and -1 on failure
END SUBROUTINE h5pinsert_f
```

#### **History:**

Release C

1.8.0 Function H5Pinsert renamed to H5Pinsert1 and deprecated in this release.

## Name: H5Pinsert2

## Signature:

herr\_t H5Pinsert2( hid\_t plid, const char \*name, size\_t size, void \*value, H5P\_prp\_set\_func\_t set, H5P\_prp\_get\_func\_t get, H5P\_prp\_delete\_func\_t delete, H5P\_prp\_copy\_func\_t copy, H5P\_prp\_compare\_func\_t compare, H5P\_prp\_close\_func\_t close )

## **Purpose:**

Registers a temporary property with a property list.

## **Description:**

H5Pinsert2 create a new property in a property list. The property will exist only in this property list and copies made from it.

The initial property value must be provided in value and the property value will be set accordingly.

The name of the property must not already exist in this list, or this routine will fail.

The set and get callback routines may be set to NULL if they are not needed.

Zero-sized properties are allowed and do not store any data in the property list. The default value of a zero-size property may be set to NULL. They may be used to indicate the presence or absence of a particular piece of information.

The set routine is called before a new value is copied into the property. The H5P\_prp\_set\_func\_t callback function is defined as follows:

typedef herr\_t (\*H5P\_prp\_set\_func\_t)( hid\_t prop\_id, const char \*name, size\_t size, void \*new\_value); The parameters to the callback function are defined as follows:

| <pre>hid_t prop_id</pre> | IN: The identifier of the property list being modified |
|--------------------------|--------------------------------------------------------|
| const char *name         | IN: The name of the property being modified            |
| <i>size_t</i> size       | IN: The size of the property in bytes                  |
|                          |                                                        |

*void* \*\*new\_value IN: Pointer to new value pointer for the property being modified The set routine may modify the value pointer to be set and those changes will be used when setting the property's value. If the set routine returns a negative value, the new property value is not copied into the property and the set routine returns an error value. The set routine will be called for the initial value.

**Note:** The set callback function may be useful to range check the value being set for the property or may perform some transformation or translation of the value set. The get callback would then reverse the transformation or translation. A single get or set callback could handle multiple properties by performing different actions based on the property name or other properties in the property list.

The get routine is called when a value is retrieved from a property value. The H5P\_prp\_get\_func\_t callback function is defined as follows:

typedef herr\_t (\*H5P\_prp\_get\_func\_t)( hid\_t prop\_id, const char \*name, size\_t size, void \*value);

The parameters to the above callback function are:

| <pre>hid_t prop_id</pre> | IN: The identifier of the property list being queried |
|--------------------------|-------------------------------------------------------|
| <i>const char</i> *name  | IN: The name of the property being queried            |
| <i>size_t</i> size       | IN: The size of the property in bytes                 |
| <i>void</i> *value       | IN: The value of the property being returned          |

The get routine may modify the value to be returned from the query and those changes will be preserved. If the get routine returns a negative value, the query routine returns an error value.

The delete routine is called when a property is being deleted from a property list. The H5P\_prp\_delete\_func\_t callback function is defined as follows:

typedef herr\_t (\*H5P\_prp\_delete\_func\_t)( hid\_t prop\_id, const char \*name, size\_t size, void \*value);

The parameters to the above callback function are:

| <pre>hid_t prop_id</pre> | IN: The identifier of the property list the property is being deleted from |
|--------------------------|----------------------------------------------------------------------------|
| const char * name        | IN: The name of the property in the list                                   |
| <i>size_t</i> size       | IN: The size of the property in bytes                                      |
| <i>void</i> * value      | IN: The value for the property being deleted                               |

The delete routine may modify the value passed in, but the value is not used by the library when the delete routine returns. If the delete routine returns a negative value, the property list delete routine returns an error value but the property is still deleted.

The copy routine is called when a new property list with this property is being created through a copy operation. The H5P\_prp\_copy\_func\_t callback function is defined as follows:

typedef herr\_t (\*H5P\_prp\_copy\_func\_t)( const char \*name, size\_t size, void \*value);

The parameters to the above callback function are:

| <i>const char</i> *name | IN: The name of the property being copied       |
|-------------------------|-------------------------------------------------|
| <pre>size_t size</pre>  | IN: The size of the property in bytes           |
| <i>void</i> * value     | IN/OUT: The value for the property being copied |

The copy routine may modify the value to be set and those changes will be stored as the new value of the property. If the copy routine returns a negative value, the new property value is not copied into the property and the copy routine returns an error value.

The compare routine is called when a property list with this property is compared to another property list with the same property. The H5P\_prp\_compare\_func\_t callback function is defined as follows:

*typedef int* (\*H5P\_prp\_compare\_func\_t)( *const void* \*value1, *const void* \*value2, *size\_t* size); The parameters to the callback function are defined as follows:

const void \*value1 IN: The value of the first property to compare const void \*value2 IN: The value of the second property to compare size\_t size IN: The size of the property in bytes The compare routine may *not* modify the values. The compare routine should return a positive value if value1 is greater than value2, a negative value if value2 is greater than value1 and zero if value1 and value2 are equal.

The close routine is called when a property list with this property is being closed. The H5P\_prp\_close\_func\_t callback function is defined as follows:

typedef herr\_t (\*H5P\_prp\_close\_func\_t)( hid\_t prop\_id, const char \*name, size\_t size, void \*value); The parameters to the callback function are defined as follows:

| <pre>hid_t prop_id</pre> | IN: The identifier of the property list being closed |
|--------------------------|------------------------------------------------------|
| const char * <i>name</i> | IN: The name of the property in the list             |
| size_t <i>size</i>       | IN: The size of the property in bytes                |
| void *value              | IN: The value for the property being closed          |

The close routine may modify the value passed in, the value is not used by the library when the close routine returns. If the close routine returns a negative value, the property list close routine returns an error value but the property list is still closed.

**Note:** There is no create callback routine for temporary property list objects; the initial value is assumed to have any necessary setup already performed on it.

## **Parameters:**

| <pre>hid_t plid</pre>                     | IN: Property list identifier to create temporary property within                                               |
|-------------------------------------------|----------------------------------------------------------------------------------------------------|
| <i>const char</i> *name                   | IN: Name of property to create                                                                                 |
| <i>size_t</i> size                        | IN: Size of property in bytes                                                                                  |
| <i>void</i> *value                        | IN: Initial value for the property                                                                             |
| H5P_prp_set_func_t set                    | IN: Callback routine called before a new value is copied into the property's value                             |
| H5P_prp_get_func_t get                    | IN: Callback routine called when a property value is retrieved from the property                               |
| <pre>H5P_prp_delete_func_t delete</pre>   | IN: Callback routine called when a property is deleted from a property list                                    |
| H5P_prp_copy_func_t copy                  | IN: Callback routine called when a property is copied from an existing property list                           |
| <pre>H5P_prp_compare_func_t compare</pre> | IN: Callback routine called when a property is compared with another property list                             |
| <pre>H5P_prp_close_func_t close</pre>     | IN: Callback routine called when a property list is being closed<br>and the property value will be disposed of |
|                                           |                                                                                                    |

## **Returns:**

Success: a non-negative value Failure: a negative value

Fortran90 Interface:

None.

## History:

- Release C
- 1.8.0 Function introduced in this release.

Last modified: 20 April 2009

Name: H5Pisa\_class

## Signature:

htri\_t H5Pisa\_class( hid\_t plist, hid\_t pclass )

## **Purpose:**

Determines whether a property list is a member of a class.

## **Description:**

H5Pisa\_class checks to determine whether the property list plist is a member of the property list class pclass.

## **Parameters:**

*hid\_t* plist IN: Property list identifier

hid\_t pclass IN: Property list class identifier

## **Returns:**

Returns a positive value if true or zero if false; returns a negative value on failure.

## See Also:

H5Pcreate

```
Fortran90 Interface: h5pisa_class_f
SUBROUTINE h5pisa_class_f(plist, pclass, flag, hdferr)
IMPLICIT NONE
INTEGER(HID_T), INTENT(IN) :: plist ! Property list identifier
INTEGER(HID_T), INTENT(IN) :: pclass ! Class identifier
LOGICAL, INTENT(OUT) :: flag ! Logical flag
! .TRUE. if a member
! .FALSE. otherwise
INTEGER, INTENT(OUT) :: hdferr ! Error code
! 0 on success and -1 on failure
END SUBROUTINE h5pisa_class_f
```

## Name: H5Piterate

## **Purpose:**

Iterates over properties in a property class or list.

## Signature:

int H5Piterate( hid\_t id, int \* idx, H5P\_iterate\_t iter\_func, void \* iter\_data )
Description:

H5Piterate iterates over the properties in the property object specified in id, which may be either a property list or a property class, performing a specified operation on each property in turn.

For each property in the object, iter\_func and the additional information specified below are passed to the H5P\_iterate\_t operator function.

The iteration begins with the idx-th property in the object; the next element to be processed by the operator is returned in idx. If idx is NULL, the iterator starts at the first property; since no stopping point is returned in this case, the iterator cannot be restarted if one of the calls to its operator returns non-zero.

The prototype for the H5P\_iterate\_t operator is as follows:

typedef herr\_t (\*H5P\_iterate\_t)( hid\_t id, const char \*name, void \*iter\_data )
The operation receives the property list or class identifier for the object being iterated over, id, the name of the
current property within the object, name, and the pointer to the operator data passed in to H5Piterate,
iter\_data.

The valid return values from an operator are as follows:

- Zero Causes the iterator to continue, returning zero when all properties have been processed
- Positive Causes the iterator to immediately return that positive value, indicating short-circuit success. The iterator can be restarted at the index of the next property
- Negative Causes the iterator to immediately return that value, indicating failure. The iterator can be restarted at the index of the next property

H5Piterate assumes that the properties in the object identified by id remain unchanged through the iteration. If the membership changes during the iteration, the function's behavior is undefined.

## **Parameters:**

| <i>hid_t</i> id                    | IN: Identifier of property object to iterate over                              |
|------------------------------------|--------------------------------------------------------------------------------|
| <i>int</i> * idx                   | IN/OUT: Index of the property to begin with                                    |
| <pre>H5P_iterate_t iter_func</pre> | IN: Function pointer to function to be called with each property iterated over |
| <pre>void * iter_data</pre>        | IN/OUT: Pointer to iteration data from user                                    |

## **Returns:**

Success: the return value of the last call to iter\_func if it was non-zero; zero if all properties have been processed

Failure: a negative value

## **Fortran90 Interface:**

None.

Last modified: 10 June 2010

## Name: H5Pmodify\_filter

## Signature:

herr\_t H5Pmodify\_filter( hid\_t plist\_id, H5Z\_filter\_t filter\_id, unsigned int flags, size\_t cd\_nelmts, const unsigned int cd\_values[])

#### **Purpose:**

Modifies a filter in the filter pipeline.

## **Description:**

H5Pmodify\_filter modifies the specified filter\_id in the filter pipeline. plist\_id must be a dataset or group creation property list.

The filter\_id, flags cd\_nelmts[], and cd\_values parameters are used in the same manner and accept the same values as described in the discussion of H5Pset\_filter.

## **Parameters:**

| <pre>hid_t plist_id</pre>                 | IN: Dataset or group creation property list identifier.             |
|-------------------------------------------|---------------------------------------------------------------------|
| <i>H5Z_filter_t</i> filter_id             | IN: Filter to be modified.                                          |
| unsigned int flags                        | IN: Bit vector specifying certain general properties of the filter. |
| <pre>size_t cd_nelmts</pre>               | IN: Number of elements in cd_values.                                |
| <pre>const unsigned int cd_values[]</pre> | IN: Auxiliary data for the filter.                                  |

## **Returns:**

Returns a non-negative value if successful; otherwise returns a negative value.

```
Fortran90 Interface: h5pmodify_filter_f
```

#### **History:**

| Release | Change                                                        |
|---------|---------------------------------------------------------------|
| 1.6.0   | Function introduced in this release.                          |
| 1.8.5   | Function extended to work with group creation property lists. |

Last modified: 29 September 2011

# Name: H5Pregister Signatures:

herr\_t H5Pregister(hid\_t class, const char \* name, size\_t size, void [1] \* default, H5P\_prp\_create\_func\_t create, H5P\_prp\_set\_func\_t set, H5P\_prp\_get\_func\_t get, H5P\_prp\_delete\_func\_t delete, H5P\_prp\_copy\_func\_t copy, H5P\_prp\_close\_func\_t close )

herr\_t H5Pregister(hid\_t class, const char \* name, size\_t size, [2] void \* default, H5P\_prp\_create\_func\_t create, H5P\_prp\_set\_func\_t set, H5P\_prp\_get\_func\_t get, H5P\_prp\_delete\_func\_t delete, H5P\_prp\_copy\_func\_t copy, H5P\_prp\_compare\_func\_t compare, H5P\_prp\_close\_func\_t close )

## **Purpose:**

Returns information about the specified filter.

## **Description:**

H5Pregister is a macro that is mapped to either H5Pregister1 or H5Pregister2, depending on the needs of the application.

Such macros are provided to facilitate application compatibility. For example:

- ◊ The H5Pregister macro will be mapped to H5Pregister1 and will use the H5Pregister1 syntax (first signature above) if an application is coded for HDF5 Release 1.6.x.
- ♦ The H5Pregister macro mapped to H5Pregister2 and will use the H5Pregister2 syntax (second signature above) if an application is coded for HDF5 Release 1.8.*x*.

Macro use and mappings are fully described in "API Compatibility Macros in HDF5" we urge you to read that document closely.

When both the HDF5 Library and the application are built and installed with no specific compatibility flags, H5Pregister is mapped to the most recent version of the function, currently H5Pregister2. If the library and/or application is compiled for Release 1.6 emulation, H5Pregister will be mapped to H5Pregister1. Function-specific flags are available to override these settings on a function-by-function basis when the application is compiled.

Specific compile-time compatibility flags and the resulting mappings are as follows:

| Compatibility setting         | H5Pregister mapping |
|-------------------------------|---------------------|
| Global settings               |                     |
| No compatibility flag         | H5Pregister2        |
| Enable deprecated symbols     | H5Pregister2        |
| Disable deprecated symbols    | H5Pregister2        |
| Emulate Release 1.6 interface | H5Pregister1        |

**Function-level macros** 

```
H5Pregister_vers = 2 H5Pregister2
H5Pregister_vers = 1 H5Pregister1
```

**Interface history:** Signature [1] above is the original H5Pregister interface and the only interface available prior to HDF5 Release 1.8.0. This signature and the corresponding function are now deprecated but will remain directly callable as H5Pregister1.

Signature [2] above was introduced with HDF5 Release 1.8.0 and is the recommended and default interface. It is directly callable as H5Pregister2.

See "API Compatibility Macros in HDF5" for circumstances under which either of these functions might not be available in an installed instance of the HDF5 Library.

```
Fortran90 Interface: h5pregister_f
```

Signature:

```
SUBROUTINE h5pregister_f(class, name, size, value, hdferr)
INTEGER(HID_T) , INTENT(IN) :: class
CHARACTER(LEN=*), INTENT(IN) :: name
INTEGER(SIZE_T) , INTENT(IN) :: size
TYPE , INTENT(IN) :: value
INTEGER , INTENT(OUT) :: hdferr
```

**Inputs:** 

#### **Outputs:**

hdferr - Returns 0 if successful and -1 if fails

## Fortran2003 Interface: h5pregister\_f

## Signature:

```
SUBROUTINE h5pregister_f(class, name, size, value, hdferr)
INTEGER(HID_T) , INTENT(IN) :: class
CHARACTER(LEN=*), INTENT(IN) :: name
INTEGER(SIZE_T) , INTENT(IN) :: size
TYPE(C_PTR) , INTENT(IN) :: value
INTEGER , INTENT(OUT) :: hdferr
```

## **Inputs:**

```
class - Property list class identifier
name - Name of property to register
size - Size of the property value
value - Pointer to value to set the property to
```

## **Outputs:**

hdferr - Returns 0 if successful and -1 if fails

## History:

#### Release C

| 1.8.8 | Fortran updated to Fortran2003.                                                                                                    |
|-------|----------------------------------------------------------------------------------------------------|
| 1.8.0 | The function C function H5Pregister renamed to H5Pregister1 and deprecated in this release.<br>C macro H5Pregister and C function H5Pregister2 introduced in this release. |

## Name: H5Pregister1

## Signature:

herr\_t H5Pregister1( hid\_t class, const char \* name, size\_t size, void \* default, H5P\_prp\_create\_func\_t create, H5P\_prp\_set\_func\_t set, H5P\_prp\_get\_func\_t get, H5P\_prp\_delete\_func\_t delete, H5P\_prp\_copy\_func\_t copy, H5P\_prp\_close\_func\_t close )

## **Purpose:**

Registers a permanent property with a property list class.

## Notice:

*This function is renamed from* H5Pregister *and deprecated in favor of the function* H5Pregister2 *and or the new macro* H5Pregister.

## **Description:**

H5Pregister1 registers a new property with a property list class. The property will exist in all property list objects of class created after this routine finishes. The name of the property must not already exist, or this routine will fail. The default property value must be provided and all new property lists created with this property will have the property value set to the default value. Any of the callback routines may be set to NULL if they are not needed.

Zero-sized properties are allowed and do not store any data in the property list. These may be used as flags to indicate the presence or absence of a particular piece of information. The default pointer for a zero-sized property may be set to NULL. The property create and close callbacks are called for zero-sized properties, but the set and get callbacks are never called.

The create routine is called when a new property list with this property is being created. The H5P\_prp\_create\_func\_t callback function is defined as follows:

typedef herr\_t (\*H5P\_prp\_create\_func\_t)( const char \*name, size\_t size, void \*initial\_value); The parameters to this callback function are defined as follows:

| const char *name              | IN: The name of the property being modified                                                    |
|-------------------------------|------------------------------------------------------------------------------------------------|
| <i>size_t</i> size            | IN: The size of the property in bytes                                                          |
| <i>void</i><br>*initial_value | IN/OUT: The default value for the property being created, which will be passed to H5Pregister1 |

The create routine may modify the value to be set and those changes will be stored as the initial value of the property. If the create routine returns a negative value, the new property value is not copied into the property and the create routine returns an error value.

The set routine is called before a new value is copied into the property. The H5P\_prp\_set\_func\_t callback function is defined as follows:

typedef herr\_t (\*H5P\_prp\_set\_func\_t)( hid\_t prop\_id, const char \*name, size\_t size, void \*new\_value); The parameters to this callback function are defined as follows:

| <pre>hid_t prop_id</pre>    | IN: The identifier of the property list being modified               |
|-----------------------------|----------------------------------------------------------------------|
| <i>const char</i> *name     | IN: The name of the property being modified                          |
| <i>size_t</i> size          | IN: The size of the property in bytes                                |
| <pre>void **new_value</pre> | IN/OUT: Pointer to new value pointer for the property being modified |

The set routine may modify the value pointer to be set and those changes will be used when setting the property's value. If the set routine returns a negative value, the new property value is not copied into the property and the set routine returns an error value. The set routine will not be called for the initial value, only the create routine will be called.

**Note:** The set callback function may be useful to range check the value being set for the property or may perform some transformation or translation of the value set. The get callback would then reverse the transformation or translation. A single get or set callback could handle multiple properties by performing different actions based on the property name or other properties in the property list.

The get routine is called when a value is retrieved from a property value. The H5P\_prp\_get\_func\_t callback function is defined as follows:

typedef herr\_t (\*H5P\_prp\_get\_func\_t)( hid\_t prop\_id, const char \*name, size\_t size, void \*value); The parameters to the callback function are defined as follows:

| <pre>hid_t prop_id</pre> | IN: The identifier of the property list being queried |
|--------------------------|-------------------------------------------------------|
| const char * name        | IN: The name of the property being queried            |
| <i>size_t</i> size       | IN: The size of the property in bytes                 |
| <i>void</i> * value      | IN/OUT: The value of the property being returned      |

The get routine may modify the value to be returned from the query and those changes will be returned to the calling routine. If the set routine returns a negative value, the query routine returns an error value.

The delete routine is called when a property is being deleted from a property list. The H5P\_prp\_delete\_func\_t callback function is defined as follows:

typedef herr\_t (\*H5P\_prp\_delete\_func\_t)( hid\_t prop\_id, const char \*name, size\_t size, void
\*value); The parameters to the callback function are defined as follows:

| <pre>hid_t prop_id</pre> | IN: The identifier of the property list the property is being deleted from |
|--------------------------|----------------------------------------------------------------------------|
| const char * name        | IN: The name of the property in the list                                   |
| <i>size_t</i> size       | IN: The size of the property in bytes                                      |
| <i>void</i> * value      | IN: The value for the property being deleted                               |

The delete routine may modify the value passed in, but the value is not used by the library when the delete routine returns. If the delete routine returns a negative value, the property list delete routine returns an error value but the property is still deleted.

The copy routine is called when a new property list with this property is being created through a copy operation. The H5P\_prp\_copy\_func\_t callback function is defined as follows:

*typedef herr\_t* (\*H5P\_prp\_copy\_func\_t)( *const char* \*name, *size\_t* size, *void* \*value); The parameters to the callback function are defined as follows:

| <i>const char</i> *name | IN: The name of the property being copied       |
|-------------------------|-------------------------------------------------|
| <pre>size_t size</pre>  | IN: The size of the property in bytes           |
| <i>void</i> *value      | IN/OUT: The value for the property being copied |

The copy routine may modify the value to be set and those changes will be stored as the new value of the property. If the copy routine returns a negative value, the new property value is not copied into the property and the copy routine returns an error value.

The close routine is called when a property list with this property is being closed. The H5P\_prp\_close\_func\_t callback function is defined as follows:

typedef herr\_t (\*H5P\_prp\_close\_func\_t)( hid\_t prop\_id, const char \*name, size\_t size, void \*value); The parameters to the callback function are defined as follows:

| <pre>hid_t prop_id</pre>    | IN: The identifier of the property list being closed |
|-----------------------------|------------------------------------------------------|
| <pre>const char *name</pre> | IN: The name of the property in the list             |
| <i>size_t</i> size          | IN: The size of the property in bytes                |
| <i>void</i> *value          | IN: The value for the property being closed          |

The close routine may modify the value passed in, but the value is not used by the library when the close routine returns. If the close routine returns a negative value, the property list close routine returns an error value but the property list is still closed.

## **Parameters:**

| <i>hid_t</i> class                      | IN: Property list class to register permanent property within                                                   |
|-----------------------------------------|----------------------------------------------------------------------------------------------------|
| const char * name                       | IN: Name of property to register                                                                                |
| <i>size_t</i> size                      | IN: Size of property in bytes                                                                                   |
| <i>void</i> *default                    | IN: Default value for property in newly created property lists                                                  |
| <pre>H5P_prp_create_func_t create</pre> | IN: Callback routine called when a property list is being created<br>and the property value will be initialized |
| H5P_prp_set_func_t set                  | IN: Callback routine called before a new value is copied into the property's value                              |
| H5P_prp_get_func_t get                  | IN: Callback routine called when a property value is retrieved from the property                                |
| <pre>H5P_prp_delete_func_t delete</pre> | IN: Callback routine called when a property is deleted from a property list                                     |
| H5P_prp_copy_func_t copy                | IN: Callback routine called when a property is copied from a property list                                      |
| <pre>H5P_prp_close_func_t close</pre>   | IN: Callback routine called when a property list is being closed<br>and the property value will be disposed of  |

## **Returns:**

Success: a non-negative value Failure: a negative value Fortran90 Interface: h5pregister\_f SUBROUTINE h5pregister\_f IMPLICIT NONE INTEGER(SIZE\_T), INTENT(IN) :: size ! Size of the property value TYPE, INTENT(IN) :: value ! Property value ! Supported types are: INTEGER ! ! REAL ! DOUBLE PRECISION ! CHARACTER(LEN=\*) INTEGER, INTENT(OUT) :: hdferr ! Error code ! 0 on success and -1 on failure END SUBROUTINE h5pregister\_f

## **History:**

## Release C

1.8.0 Function H5Pregister renamed to H5Pregister1 and deprecated in this release.

## Name: H5Pregister2

## Signature:

herr\_t H5Pregister2( hid\_t class, const char \* name, size\_t size, void \* default, H5P\_prp\_create\_func\_t create, H5P\_prp\_set\_func\_t set, H5P\_prp\_get\_func\_t get, H5P\_prp\_delete\_func\_t delete, H5P\_prp\_copy\_func\_t copy, H5P\_prp\_compare\_func\_t compare, H5P\_prp\_close\_func\_t close )

## **Purpose:**

Registers a permanent property with a property list class.

## **Description:**

H5Pregister2 registers a new property with a property list class. The property will exist in all property list objects of class created after this routine finishes. The name of the property must not already exist, or this routine will fail. The default property value must be provided and all new property lists created with this property will have the property value set to the default value. Any of the callback routines may be set to NULL if they are not needed.

Zero-sized properties are allowed and do not store any data in the property list. These may be used as flags to indicate the presence or absence of a particular piece of information. The default pointer for a zero-sized property may be set to NULL. The property create and close callbacks are called for zero-sized properties, but the set and get callbacks are never called.

The create routine is called when a new property list with this property is being created. The H5P\_prp\_create\_func\_t callback function is defined as follows:

typedef herr\_t (\*H5P\_prp\_create\_func\_t)( const char \*name, size\_t size, void \*initial\_value); The parameters to this callback function are defined as follows:

| const char *name   | IN: The name of the property being modified                          |
|--------------------|----------------------------------------------------------------------|
| <i>size_t</i> size | IN: The size of the property in bytes                                |
| void               | IN/OUT: The default value for the property being created, which will |
| *initial_value     | be passed to H5Pregister2                                            |

The create routine may modify the value to be set and those changes will be stored as the initial value of the property. If the create routine returns a negative value, the new property value is not copied into the property and the create routine returns an error value.

The set routine is called before a new value is copied into the property. The H5P\_prp\_set\_func\_t callback function is defined as follows:

*typedef herr\_t* (\*H5P\_prp\_set\_func\_t)(*hid\_t* prop\_id, *const char* \*name, *size\_t* size, *void* \*new\_value); The parameters to this callback function are defined as follows:

| <pre>hid_t prop_id</pre>    | IN: The identifier of the property list being modified               |
|-----------------------------|----------------------------------------------------------------------|
| const char *name            | IN: The name of the property being modified                          |
| <pre>size_t size</pre>      | IN: The size of the property in bytes                                |
| <pre>void **new_value</pre> | IN/OUT: Pointer to new value pointer for the property being modified |

The set routine may modify the value pointer to be set and those changes will be used when setting the property's value. If the set routine returns a negative value, the new property value is not copied into the property and the set routine returns an error value. The set routine will not be called for the initial value, only the create routine will be called.

**Note:** The set callback function may be useful to range check the value being set for the property or may perform some transformation or translation of the value set. The get callback would then reverse the transformation or translation. A single get or set callback could handle multiple properties by performing different actions based on the property name or other properties in the property list.

The get routine is called when a value is retrieved from a property value. The H5P\_prp\_get\_func\_t callback function is defined as follows:

typedef herr\_t (\*H5P\_prp\_get\_func\_t)( hid\_t prop\_id, const char \*name, size\_t size, void \*value); The parameters to the callback function are defined as follows:

| <pre>hid_t prop_id</pre> | IN: The identifier of the property list being queried |
|--------------------------|-------------------------------------------------------|
| const char * name        | IN: The name of the property being queried            |
| <i>size_t</i> size       | IN: The size of the property in bytes                 |
| <i>void</i> * value      | IN/OUT: The value of the property being returned      |

The get routine may modify the value to be returned from the query and those changes will be returned to the calling routine. If the set routine returns a negative value, the query routine returns an error value.

The delete routine is called when a property is being deleted from a property list. The H5P\_prp\_delete\_func\_t callback function is defined as follows:

typedef herr\_t (\*H5P\_prp\_delete\_func\_t)( hid\_t prop\_id, const char \*name, size\_t size, void \*value); The parameters to the callback function are defined as follows:

| <pre>hid_t prop_id</pre> | IN: The identifier of the property list the property is being deleted from |
|--------------------------|----------------------------------------------------------------------------|
| const char * name        | IN: The name of the property in the list                                   |
| <i>size_t</i> size       | IN: The size of the property in bytes                                      |
| <i>void</i> * value      | IN: The value for the property being deleted                               |

The delete routine may modify the value passed in, but the value is not used by the library when the delete routine returns. If the delete routine returns a negative value, the property list delete routine returns an error value but the property is still deleted.

The copy routine is called when a new property list with this property is being created through a copy operation. The H5P\_prp\_copy\_func\_t callback function is defined as follows:

*typedef herr\_t* (\*H5P\_prp\_copy\_func\_t)( *const char* \*name, *size\_t* size, *void* \*value); The parameters to the callback function are defined as follows:

| <i>const char</i> *name | IN: The name of the property being copied       |
|-------------------------|-------------------------------------------------|
| <i>size_t</i> size      | IN: The size of the property in bytes           |
| <i>void</i> *value      | IN/OUT: The value for the property being copied |

The copy routine may modify the value to be set and those changes will be stored as the new value of the property. If the copy routine returns a negative value, the new property value is not copied into the property and the copy routine returns an error value.

The compare routine is called when a property list with this property is compared to another property list with the same property. The H5P\_prp\_compare\_func\_t callback function is defined as follows:

*typedef int* (\*H5P\_prp\_compare\_func\_t)( *const void* \*value1, *const void* \*value2, *size\_t* size); The parameters to the callback function are defined as follows:

| <pre>const void *value1</pre> | IN: The value of the first property to compare  |
|-------------------------------|-------------------------------------------------|
| <pre>const void *value2</pre> | IN: The value of the second property to compare |
| <i>size_t</i> size            | IN: The size of the property in bytes           |

The compare routine may *not* modify the values. The compare routine should return a positive value if value1 is greater than value2, a negative value if value2 is greater than value1 and zero if value1 and value2 are equal.

The close routine is called when a property list with this property is being closed. The H5P\_prp\_close\_func\_t callback function is defined as follows:

typedef herr\_t (\*H5P\_prp\_close\_func\_t)( hid\_t prop\_id, const char \*name, size\_t size, void \*value); The parameters to the callback function are defined as follows:

| <pre>hid_t prop_id</pre> | IN: The identifier of the property list being closed |
|--------------------------|------------------------------------------------------|
| <i>const char</i> *name  | IN: The name of the property in the list             |
| <i>size_t</i> size       | IN: The size of the property in bytes                |
| <i>void</i> *value       | IN: The value for the property being closed          |

The close routine may modify the value passed in, but the value is not used by the library when the close routine returns. If the close routine returns a negative value, the property list close routine returns an error value but the property list is still closed.

## HDF5 Reference Manual

## **Parameters:**

|        | <i>hid_t</i> class                        | IN: Property list class to register permanent property within                                                  |
|--------|-------------------------------------------|----------------------------------------------------------------------------------------------------|
|        | const char * name                         | IN: Name of property to register                                                                               |
|        | <i>size_t</i> size                        | IN: Size of property in bytes                                                                                  |
|        | <i>void</i> *default                      | IN: Default value for property in newly created property lists                                                 |
|        | <pre>H5P_prp_create_func_t create</pre>   | IN: Callback routine called when a property list is being created and the property value will be initialized   |
|        | H5P_prp_set_func_t set                    | IN: Callback routine called before a new value is copied into the property's value                             |
|        | H5P_prp_get_func_t get                    | IN: Callback routine called when a property value is retrieved from the property                               |
|        | <pre>H5P_prp_delete_func_t delete</pre>   | IN: Callback routine called when a property is deleted from a property list                                    |
|        | H5P_prp_copy_func_t copy                  | IN: Callback routine called when a property is copied from a property list                                     |
|        | <pre>H5P_prp_compare_func_t compare</pre> | IN: Callback routine called when a property is compared with another property list                             |
|        | <pre>H5P_prp_close_func_t close</pre>     | IN: Callback routine called when a property list is being closed<br>and the property value will be disposed of |
| Returr | ns:                                       |                                                                                                    |

Success: a non-negative value Failure: a negative value

## Fortran90 Interface:

None.

## History:

## Release C

1.8.0 Function introduced in this release.

## Name: H5Premove

## Signature:

herr\_t H5Premove( hid\_t plid; const char \*name )

## **Purpose:**

Removes a property from a property list.

## **Description:**

H5Premove removes a property from a property list.

Both properties which were in existence when the property list was created (i.e. properties registered with H5Pregister) and properties added to the list after it was created (i.e. added with H5Pinsert1) may be removed from a property list. Properties do not need to be removed from a property list before the list itself is closed; they will be released automatically when H5Pclose is called.

If a close callback exists for the removed property, it will be called before the property is released.

## **Parameters:**

| <pre>hid_t plid</pre> | IN: Identifier of the property list to modify |
|-----------------------|-----------------------------------------------|
| const char *name      | IN: Name of property to remove                |

## **Returns:**

Success: a non-negative value Failure: a negative value

#### Fortran90 Interface: h5premove\_f

Last modified: 10 June 2010

Name: H5Premove\_filter

## Signature:

herr\_t H5Premove\_filter( hid\_t plist\_id, H5Z\_filter\_t filter )

## **Purpose:**

Delete one or more filters in the filter pipeline.

## **Description:**

H5Premove\_filter removes the specified filter from the filter pipeline in the dataset or group creation property list plist\_id.

The filter parameter specifies the filter to be removed. Valid values for use in filter are as follows:

| H5Z_FILTER_ALL         | Removes all filters from the filter pipeline.                       |
|------------------------|---------------------------------------------------------------------|
| H5Z_FILTER_DEFLATE     | Data compression filter, employing the gzip algorithm               |
| H5Z_FILTER_SHUFFLE     | Data shuffling filter                                               |
| H5Z_FILTER_FLETCHER32  | Error detection filter, employing the Fletcher32 checksum algorithm |
| H5Z_FILTER_SZIP        | Data compression filter, employing the SZIP algorithm               |
| H5Z_FILTER_NBIT        | Data compression filter, employing the N-Bit algorithm              |
| H5Z_FILTER_SCALEOFFSET | Data compression filter, employing the scale-offset algorithm       |

Additionally, user-defined filters can be removed with this routine by passing the filter identifier with which they were registered with the HDF5 Library.

Attempting to remove a filter that is not in the filter pipeline is an error.

## **Parameters:**

hid\_t plist\_id

IN: Dataset or group creation property list identifier.

*H5Z\_filter\_t* filter

IN: Filter to be deleted.

## **Returns:**

Returns a non-negative value if successful; otherwise returns a negative value.

#### Fortran90 Interface: h5premove\_filter\_f SUBROUTINE h5premove\_filter\_f(prp\_id, filter, hdferr) IMPLICIT NONE INTEGER(HID\_T), INTENT(IN) :: prp\_id ! Property list identifier ! Valid values are: H5Z\_FILTER\_ALL\_F ! H5Z\_FILTER\_DEFLATE\_F ! L\_\_\_FILTER\_SHUFFLE\_F H5Z\_FILTER\_FLETCHER32\_F H5Z\_FILTER\_SZID\_F ! ! ! INTEGER, INTENT(OUT) :: hdferr ! Error code ! 0 on success, -1 on failure END SUBROUTINE h5premove\_filter\_f

## **History:**

| Release | Changes                                                       |
|---------|---------------------------------------------------------------|
| 1.6.3   | Function introduced in this release.                          |
|         | Fortran subroutine introduced in this release.                |
| 1.8.5   | Function extended to work with group creation property lists. |

Last modified: 29 September 2011

## Name: H5Pset

## Signature:

herr\_t H5Pset( hid\_t plid, const char \*name, void \*value) )

## **Purpose:**

Sets a property list value.

## **Description:**

H5Pset sets a new value for a property in a property list. If there is a set callback routine registered for this property, the value will be passed to that routine and any changes to the value will be used when setting the property value. The information pointed to by the value pointer (possibly modified by the set callback) is copied into the property list value and may be changed by the application making the H5Pset call without affecting the property value.

The property name must exist or this routine will fail.

If the set callback routine returns an error, the property value will not be modified.

This routine may not be called for zero-sized properties and will return an error in that case.

## **Parameters:**

| <pre>hid_t plid;</pre>       | IN: Property list identifier to modify      |
|------------------------------|---------------------------------------------|
| <pre>const char *name;</pre> | IN: Name of property to modify              |
| <pre>void *value;</pre>      | IN: Pointer to value to set the property to |

## **Returns:**

Success: a non-negative value Failure: a negative value

## Fortran90 Interface: h5pset\_f

## Signature:

```
SUBROUTINE h5pset_f(plid, name, value, hdferr)
INTEGER(HID_T) , INTENT(IN) :: plid
CHARACTER(LEN=*), INTENT(IN) :: name
TYPE , INTENT(IN) :: value
INTEGER , INTENT(OUT) :: hdferr
```

#### **Inputs:**

#### **Outputs:**

hdferr - Returns 0 if successful and -1 if fails

## H5Pset

## Fortran2003 Interface: h5pset\_f Signature:

```
SUBROUTINE h5pset_f(plid, name, value, hdferr)
INTEGER(HID_T) , INTENT(IN) :: plid
CHARACTER(LEN=*), INTENT(IN) :: name
TYPE(C_PTR) , INTENT(IN) :: value
INTEGER , INTENT(OUT) :: hdferr
```

## **Inputs:**

| prp_id | - Property list identifier to modify      |
|--------|-------------------------------------------|
| name   | - Name of property to modify              |
| value  | - Pointer to value to set the property to |

## **Outputs:**

hdferr - Returns 0 if successful and -1 if fails

## History:

| Release | Change                          |
|---------|---------------------------------|
| 1.8.8   | Fortran updated to Fortran2003. |

## Name: H5Pset\_alignment

## Signature:

```
herr_t H5Pset_alignment(hid_t plist, hsize_t threshold, hsize_t alignment)
```

## **Purpose:**

Sets alignment properties of a file access property list.

## **Description:**

H5Pset\_alignment sets the alignment properties of a file access property list so that any file object greater than or equal in size to threshold bytes will be aligned on an address which is a multiple of alignment. The addresses are relative to the end of the user block; the alignment is calculated by subtracting the user block size from the absolute file address and then adjusting the address to be a multiple of alignment.

Default values for threshold and alignment are one, implying no alignment. Generally the default values will result in the best performance for single-process access to the file. For MPI IO and other parallel systems, choose an alignment which is a multiple of the disk block size.

## **Parameters:**

| <pre>hid_t plist</pre>       | IN: Identifier for a file access property list.                                                                                            |
|------------------------------|----------------------------------------------------------------------------------------------------|
| <pre>hsize_t threshold</pre> | IN: Threshold value. Note that setting the threshold value to 0 (zero) has the effect of a special case, forcing everything to be aligned. |
| hsize_t alignment            | IN: Alignment value.                                                                                                    |

#### **Returns:**

Returns a non-negative value if successful; otherwise returns a negative value.

Fortran90 Interface: h5pset\_alignment\_f

```
SUBROUTINE h5pset_alignment_f(prp_id, threshold, alignment, hdferr)
IMPLICIT NONE
INTEGER(HID_T), INTENT(IN) :: prp_id ! Property list identifier
INTEGER(HSIZE_T), INTENT(IN) :: threshold ! Threshold value
INTEGER(HSIZE_T), INTENT(IN) :: alignment ! Alignment value
INTEGER, INTENT(OUT) :: hdferr ! Error code
! 0 on success and -1 on failure
END SUBROUTINE h5pset_alignment_f
```

Name: H5Pset\_alloc\_time

## Signature:

herr\_t H5Pset\_alloc\_time(hid\_t plist\_id, H5D\_alloc\_time\_t alloc\_time)

## **Purpose:**

Sets the timing for storage space allocation.

## **Description:**

H5Pset\_alloc\_time sets up the timing for the allocation of storage space for a dataset's raw data. This property is set in the dataset creation property list plist\_id.

Timing is specified in alloc\_time with one of the following values:

| H5D_ALLOC_TIME_DEFAULT | Allocate dataset storage space at the default time.<br>(Defaults differ by storage method.)                                                                                                    |
|------------------------|----------------------------------------------------------------------------------------------------|
| H5D_ALLOC_TIME_EARLY   | Allocate all space when the dataset is created.<br>(Default for compact datasets.)                                                                                                    |
| H5D_ALLOC_TIME_INCR    | <ul> <li>Allocate space incrementally, as data is written to the dataset.</li> <li>(Default for chunked storage datasets.)</li> <li>◊ Chunked datasets: Storage space allocation for each chunk is deferred until data is written to the chunk.</li> <li>◊ Contiguous datasets: Incremental storage space allocation for contiguous data is treated as late allocation.</li> <li>◊ Compact datasets: Incremental allocation is not allowed with compact datasets; H5Pset_alloc_time will return an error.</li> </ul> |
| H5D_ALLOC_TIME_LATE    | Allocate all space when data is first written to the dataset.<br>(Default for contiguous datasets.)                                                                                                    |

## Note:

H5Pset\_alloc\_time is designed to work in concert with the dataset fill value and fill value write time properties, set with the functions H5Pset\_fill\_value and H5Pset\_fill\_time.

See H5Dcreate for further cross-references.

## **Parameters:**

| <pre>hid_t plist_id</pre>              | IN: Dataset creation property list identifier. |
|----------------------------------------|------------------------------------------------|
| <pre>H5D_alloc_time_t alloc_time</pre> | IN: When to allocate dataset storage space.    |

## **Returns:**

Returns a non-negative value if successful; otherwise returns a negative value.

#### Fortran90 Interface: h5pset\_alloc\_time\_f

```
SUBROUTINE h5pset_alloc_time_f(plist_id, flag, hdferr)
 IMPLICIT NONE
  INTEGER(HID_T), INTENT(IN) :: plist_id ! Dataset creation property
                                         ! list identifier
  INTEGER(HSIZE_T), INTENT(IN) :: flag ! Allocation time flag
                                         ! Possible values are:
                                             H5D_ALLOC_TIME_ERROR_F
                                         !
                                             H5D_ALLOC_TIME_DEFAULT_F
                                         !
                                           H5D_ALLOC_TIME_EARLY_F
                                         !
                                           _____HED_ALLOC_TIME_EARLY_H
                                         !
                                             H5D_ALLOC_TIME_INCR_F
                                         1
 INTEGER, INTENT(OUT) :: hdferr ! Error code
                                         ! 0 on success and -1 on failure
END SUBROUTINE h5pset_alloc_time_f
```

#### **History:**

#### Release C

| 1.6.0 | Function | introduced | in | this | release. |
|-------|----------|------------|----|------|----------|
|       |          |            |    |      |          |

**Name:** H5Pset\_attr\_creation\_order

## Signature:

```
herr_t H5Pset_attr_creation_order( hid_t ocpl_id, unsigned crt_order_flags )
Purpose:
```

Sets tracking and indexing of attribute creation order.

## **Description:**

H5Pset\_attr\_creation\_order sets flags specifying whether to track and index attribute creation order on an object.

ocpl\_id is a dataset or group creation property list identifier. The term ocpl, for object creation property list, is used when different types of objects may be involved.

crt\_order\_flags contains flags with the following meanings:

| H5p_CRT_ORDER_TRACKED | Attribute creation order is tracked but not necessarily indexed. |
|-----------------------|------------------------------------------------------------------|
| H5P_CRT_ORDER_INDEXED | Attribute creation order is indexed (requires                    |
|                       | H5P_CRT_ORDER_TRACKED).                                          |

Default behavior is that attribute creation order is neither tracked nor indexed.

## **Parameters:**

| <pre>hid_t ocpl_id</pre>        | IN: Object creation property list identifier                                                                                                    |
|---------------------------------|----------------------------------------------------------------------------------------------------|
| <i>unsigned</i> crt_order_flags | <ul><li>IN: Flags specifying whether to track and index attribute creation order</li><li>Default: No flag set; attribute creation order is neither tracked not indexed.</li></ul> |

## **Returns:**

Returns a non-negative value if successful; otherwise returns a negative value.

Fortran90 Interface: h5pget\_attr\_creation\_order\_f

## **History:**

**Release C** 1.8.0 Function introduced in this release.

## Name: H5Pset\_attr\_phase\_change

## Signature:

```
herr_t H5Pset_attr_phase_change( hid_t ocpl_id, unsigned max_compact, unsigned
min_dense )
```

#### **Purpose:**

Sets attribute storage phase change thresholds.

## **Description:**

H5Pset\_attr\_phase\_change sets threshold values for attribute storage on an object. These thresholds determine the point at which attribute storage changes from compact storage (i.e., storage in the object header) to dense storage (i.e., storage in a heap and indexed with a B-tree).

In the general case, attributes are initially kept in compact storage. When the number of attributes exceeds max\_compact, attribute storage switches to dense storage. If the number of attributes subsequently falls below min\_dense, the attributes are returned to compact storage.

If max\_compact is set to 0 (zero), dense storage always used.

ocpl\_id is a dataset or group creation property list identifier. The term ocpl, for object creation property list, is used when different types of objects may be involved.

## **Parameters:**

| <pre>hid_t ocpl_id</pre> | IN: Object (group or dataset) creation property list identifier                       |
|--------------------------|---------------------------------------------------------------------------------------|
| unsigned max_compact     | IN: Maximum number of attributes to be stored in compact storage ( <i>Default:</i> 8) |
| unsigned min_dense       | IN: Minimum number of attributes to be stored in dense storage ( <i>Default:</i> 6)   |

## **Returns:**

Returns a non-negative value if successful; otherwise returns a negative value.

Fortran90 Interface: h5pset\_attr\_phase\_change\_f

#### **History:**

#### Release C

1.8.0 Function introduced in this release.

## Name: H5Pset\_btree\_ratios

## Signature:

```
herr_t H5Pset_btree_ratios(hid_t plist, double left, double middle, double right )
Purpose:
```

Sets B-tree split ratios for a dataset transfer property list.

## **Description:**

H5Pset\_btree\_ratios sets the B-tree split ratios for a dataset transfer property list. The split ratios determine what percent of children go in the first node when a node splits.

The ratio left is used when the splitting node is the left-most node at its level in the tree; the ratio right is used when the splitting node is the right-most node at its level; and the ratio middle is used for all other cases.

A node which is the only node at its level in the tree uses the ratio right when it splits.

All ratios are real numbers between 0 and 1, inclusive.

## **Parameters:**

| <pre>hid_t plist</pre> | IN: The dataset transfer property list identifier.              |
|------------------------|-----------------------------------------------------------------|
| double left            | IN: The B-tree split ratio for left-most nodes.                 |
| double right           | IN: The B-tree split ratio for right-most nodes and lone nodes. |
| double middle          | IN: The B-tree split ratio for all other nodes.                 |

#### **Returns:**

Returns a non-negative value if successful; otherwise returns a negative value.

Fortran90 Interface: h5pset\_btree\_ratios\_f

## Name: H5Pset\_buffer

## Signature:

```
herr_t H5Pset_buffer(hid_t plist, hsize_t size, void *tconv, void *bkg)
```

## **Purpose:**

Sets type conversion and background buffers.

## **Description:**

Given a dataset transfer property list, H5Pset\_buffer sets the maximum size for the type conversion buffer and background buffer and optionally supplies pointers to application-allocated buffers. If the buffer size is smaller than the entire amount of data being transferred between the application and the file, and a type conversion buffer or background buffer is required, then strip mining will be used.

Note that there are minimum size requirements for the buffer. Strip mining can only break the data up along the first dimension, so the buffer must be large enough to accommodate a complete slice that encompasses all of the remaining dimensions. For example, when strip mining a 100x200x300 hyperslab of a simple data space, the buffer must be large enough to hold 1x200x300 data elements. When strip mining a 100x200x300x150 hyperslab of a simple data space, the buffer must be large enough to hold 1x200x300 data elements.

If tconv and/or bkg are null pointers, then buffers will be allocated and freed during the data transfer.

The default value for the maximum buffer is 1 Mb.

#### **Parameters:**

| <pre>hid_t plist</pre> | IN: Identifier for the dataset transfer property list.             |
|------------------------|--------------------------------------------------------------------|
| <i>hsize_t</i> size    | IN: Size, in bytes, of the type conversion and background buffers. |
| <i>void</i> tconv      | IN: Pointer to application-allocated type conversion buffer.       |
| <i>void</i> bkg        | IN: Pointer to application-allocated background buffer.            |

## **Returns:**

Returns a non-negative value if successful; otherwise returns a negative value. **Fortran90 Interface:** h5pset buffer f

#### **History:**

Release C

- 1.6.0 The size parameter has changed from type *hsize\_t* to *size\_t*.
- 1.4.0 The size parameter has changed to type *hsize\_t*.

Last modified: 15 April 2009

#### Name: H5Pset\_cache

## Signature:

herr\_t H5Pset\_cache( hid\_t plist\_id, int mdc\_nelmts, size\_t rdcc\_nelmts, size\_t rdcc\_nelmts, size\_t rdcc\_nbytes, double rdcc\_w0 )

#### **Purpose:**

Sets the raw data chunk cache parameters.

## **Description:**

H5Pset\_cache sets the number of elements, the total number of bytes, and the preemption policy value in the raw data chunk cache.

The *plist\_id* is a file access property list.

The number of elements (objects) in the raw data chunk cache is *rdcc\_nelmts*. The total size of the raw data chunk cache and the preemption policy are *rdcc\_nbytes* and *rdcc\_w0*, respectively.

Any (or all) of the H5Pget\_cache pointer arguments may be null pointers.

The *rdcc\_w0* value should be between 0 and 1 inclusive and indicates how much chunks that have been fully read are favored for preemption. A value of zero means fully read chunks are treated no differently than other chunks (the preemption is strictly LRU) while a value of one means fully read chunks are always preempted before other chunks.

The \*mdc\_nelmts parameter is no longer used; any value passed in that parameter is ignored.

#### Note:

Raw dataset chunk caching is not currently supported when using the MPI I/O and MPI POSIX file drivers in read/write mode; see H5Pset\_fapl\_mpio and H5Pset\_fapl\_mpiposix, respectively. When using one of these file drivers, all calls to H5Dread and H5Dwrite will access the disk directly, and H5Pset\_cache will have no effect on performance.

Raw dataset chunk caching is supported when these drivers are used in read-only mode.

## **Parameters:**

| <pre>hid_t plist_id</pre>     | IN: Identifier of the file access property list.              |
|-------------------------------|---------------------------------------------------------------|
| <pre>int mdc_nelmts</pre>     | IN: No longer used; any value passed is ignored.              |
| <pre>size_t rdcc_nelmts</pre> | IN: Number of elements (objects) in the raw data chunk cache. |
| <pre>size_t rdcc_nbytes</pre> | IN: Total size of the raw data chunk cache, in bytes.         |
| <i>double</i> rdcc_w0         | IN: Preemption policy.                                        |

#### **Returns:**

Returns a non-negative value if successful; otherwise returns a negative value.

#### Fortran90 Interface: h5pset\_cache\_f

INTEGER, INTENT(OUT) :: hdferr

! Error code

! 0 on success and -1 on failure

END SUBROUTINE h5pset\_cache\_f

# History:

| Release | Change                                                                                                    |
|---------|----------------------------------------------------------------------------------------------------|
| 1.8.0   | In C, use of the mdc_nelmts parameter discontinued.<br>Metadata cache configuration is managed with H5Pset_mdc_config and<br>H5Pget_mdc_config. |
| 1.6.1   | Fortran rdcc_nbytes parameter type changed to INTEGER(SIZE_T).                                                                                  |
| 1.6.0   | In C, the rdcc_nbytes and rdcc_nelmts parameters changed from type <i>int</i> to <i>size_t</i> .                                                |

**Name:** H5Pset\_char\_encoding

### Signature:

herr\_t H5Pset\_char\_encoding( hid\_t plist\_id, H5T\_cset\_t encoding )

### **Purpose:**

Sets the character encoding used to encode a string.

### **Description:**

H5Pset\_char\_encoding sets the character encoding used to encode strings or object names that are created with the property list plist\_id.

Valid values for encoding are defined in H5Tpublic.h and include the following:

| H5T_CSET_ASCII | US ASCII               |
|----------------|------------------------|
| H5T_CSET_UTF8  | UTF-8 Unicode encoding |

### **Parameters:**

| <pre>hid_t plist_id</pre> | IN: Property list identifier      |
|---------------------------|-----------------------------------|
| H5T_cset_t encoding       | IN: String encoding character set |

#### **Returns:**

Returns a non-negative valule if successful; otherwise returns a negative value.

Fortran90 Interface: h5pset\_char\_encoding\_f

### **History:**

Release C

1.8.0 Function introduced in this release.

#### Name: H5Pset\_chunk

#### Signature:

```
herr_t H5Pset_chunk(hid_t plist, int ndims, const hsize_t * dim )
```

#### **Purpose:**

Sets the size of the chunks used to store a chunked layout dataset.

### **Description:**

H5Pset\_chunk sets the size of the chunks used to store a chunked layout dataset. This function is only valid for dataset creation property lists.

The ndims parameter currently must be the same size as the rank of the dataset.

The values of the dim array define the size of the chunks to store the dataset's raw data. The unit of measure for dim values is *dataset elements*.

As a side-effect of this function, the layout of the dataset is changed to H5D\_CHUNKED, if it is not already so set. (See H5Pset\_layout.)

#### Note regarding fixed-size datasets:

Chunk size cannot exceed the size of a fixed-size dataset. For example, a dataset consisting of a 5x4 fixed-size array cannot be defined with 10x10 chunks.

#### **Parameters:**

| <pre>hid_t plist</pre>         | IN: Dataset creation property list identifier.                      |
|--------------------------------|---------------------------------------------------------------------|
| <i>int</i> ndims               | IN: The number of dimensions of each chunk.                         |
| <pre>const hsize_t * dim</pre> | IN: An array defining the size, in dataset elements, of each chunk. |

#### **Returns:**

Returns a non-negative value if successful; otherwise returns a negative value.

#### Fortran90 Interface: h5pset\_chunk\_f

Last modified: 8 May 2009

### Name: H5Pset\_chunk\_cache

### Signature:

herr\_t H5Pset\_chunk\_cache( hid\_t dapl\_id, size\_t rdcc\_nslots, size\_t rdcc\_nbytes, double rdcc\_w0 )

#### **Purpose:**

Sets the raw data chunk cache parameters.

#### Motivation:

H5Pset\_chunk\_cache is used to adjust the chunk cache parameters on a per-dataset basis, as opposed to a global setting for the file. The optimum chunk cache parameters vary wildly with different data layout and access patterns, so for optimal performance they must be set individually for each dataset. It may also be beneficial to reduce the size of the chunk cache for datasets whose performance is not important in order to save memory space.

#### **Description:**

H5Pset\_chunk\_cache sets the number of elements, the total number of bytes, and the preemption policy value in the raw data chunk cache on a dataset access property list. After calling this function, the values set in the property list will override the values in the file's file access property list.

The raw data chunk cache inserts chunks into the cache by first computing a hash value using the address of a chunk, then using that hash value as the chunk's index into the table of cached chunks. The size of this hash table, i.e., and the number of possible hash values, is determined by the rdcc\_nslots parameter. If a different chunk in the cache has the same hash value, this causes a collision, which reduces efficiency. If inserting the chunk into cache would cause the cache to be too big, then the cache is pruned according to the rdcc\_w0 parameter.

#### **Parameters:**

| <pre>hid_t dapl_id</pre>      | IN: Dataset access property list identifier.                                                                                                    |
|-------------------------------|----------------------------------------------------------------------------------------------------|
| <i>size_t</i> rdcc_nslots     | IN:The number of chunk slots in the raw data chunk cache for this dataset.<br>Increasing this value reduces the number of cache collisions, but slightly<br>increases the memory used. Due to the hashing strategy, this value should<br>ideally be a prime number. As a rule of thumb, this value should be at least 10<br>times the number of chunks that can fit in rdcc_nbytes bytes. For<br>maximum performance, this value should be set approximately 100 times that<br>number of chunks. |
|                               | The default value is 521. If the value passed is H5D_CHUNK_CACHE_NSLOTS_DEFAULT, then the property will not be set on dapl_id and the parameter will come from the file access property list used to open the file.                                                                                                    |
| <pre>size_t rdcc_nbytes</pre> | IN: The total size of the raw data chunk cache for this dataset. In most cases increasing this number will improve performance, as long as you have enough free memory.                                                                                                    |
|                               | The default size is 1 MB. If the value passed is H5D_CHUNK_CACHE_NBYTES_DEFAULT, then the property will not be set on dapl_id and the parameter will come from the file access property list.                                                                                                    |
| <i>double</i> rdcc_w0         | IN: The chunk preemption policy for this dataset. This must be between 0 and 1 inclusive and indicates the weighting according to which chunks which have been fully read or written are penalized when determining which chunks                                                                                                    |

to flush from cache. A value of 0 means fully read or written chunks are treated no differently than other chunks (the preemption is strictly LRU) while a value of 1 means fully read or written chunks are always preempted before other chunks. If your application only reads or writes data once, this can be safely set to 1. Otherwise, this should be set lower, depending on how often you re-read or re-write the same data.

The default value is 0.75. If the value passed is H5D\_CHUNK\_CACHE\_W0\_DEFAULT, then the property will not be set on dapl\_id and the parameter will come from the file access property list.

#### **Returns:**

Returns a non-negative value if successful; otherwise returns a negative value.

### **Example Usage:**

The following code sets the chunk cache to use a hash table with 12421 elements and a maximum size of 16 MB, while using the preemption policy specified for the entire file:

H5Pset\_chunk\_cache(dapl\_id, 12421, 16\*1024\*1024, H5D\_CHUNK\_CACHE\_W0\_DEFAULT); Fortran90 Interface: h5pset\_chunk\_cache\_f

| SUBROUTINE h5pset_chunk_cache_f(dapl_id, rdc          | c_nslots, rdcc_nbytes, rdcc_w0, hdferr) |
|-------------------------------------------------------|-----------------------------------------|
| IMPLICIT NONE                                         |                                         |
| <pre>INTEGER(HID_T), INTENT(IN) :: dapl_id</pre>      | ! Dataset access property list          |
|                                                       | ! identifier.                           |
| INTEGER(SIZE_T), INTENT(IN) :: rdcc_nslots            | ! The number of chunk slots in the      |
|                                                       | ! raw data chunk cache for this         |
|                                                       | ! dataset.                              |
| <pre>INTEGER(SIZE_T), INTENT(IN) :: rdcc_nbytes</pre> | ! The total size of the raw data        |
|                                                       | ! chunk cache for this dataset.         |
| REAL, INTENT(IN) :: rdcc_w0                           | ! The chunk preemption policy for       |
|                                                       | ! this dataset.                         |
| INTEGER, INTENT(OUT) :: hdferr                        | ! Error code                            |
|                                                       | ! O on success and -1 on failure        |
| END SUBROUTINE h5pset_chunk_cache_f                   |                                         |

#### See Also:

H5Pget\_chunk\_cache, H5Pset\_cache

#### History:

## Release Change

1.8.3 C function introduced in this release.

Last modified: 17 August 2010

Name: H5Pset\_copy\_object

### Signature:

herr\_t H5Pset\_copy\_object( hid\_t ocp\_plist\_id, unsigned copy\_options )

### **Purpose:**

Sets properties to be used when an object is copied.

#### **Description:**

H5Pset\_copy\_object sets properties in the object copy property list ocp\_plist\_id that will be invoked when a new copy is made of an existing object.

ocp\_plist\_id is the object copy property list and specifies the properties governing the copying of the object.

Several flags, described in the following table, are available for inclusion in the object copy property list:

| Copy only immediate members of a group. <i>Default behavior, without flag:</i> Recursively copy all objects below the group.           |
|----------------------------------------------------------------------------------------------------|
| Expand soft links into new objects. <i>Default behavior, without flag:</i> Keep soft links as they are.                                |
| Expand external link into new objects. <i>Default behavior, without flag:</i> Keep external links as they are.                         |
| Copy objects that are pointed to by references.<br><i>Default behavior, without flag:</i> Update only the values of object references. |
| Copy object without copying attributes. <i>Default behavior, without flag:</i> Copy object along with all its attributes.              |
|                                                                                                    |

### **Parameters:**

| hid_t ocp_ | _plist_ | id | IN: | Object | copy | proper | ty list | identifier |
|------------|---------|----|-----|--------|------|--------|---------|------------|
|            |         |    |     |        |      |        |         |            |

*unsigned* copy\_options IN: Copy option(s) to be set

#### **Returns:**

Returns a non-negative value if successful; otherwise returns a negative value.

Fortran90 Interface: h5pset\_copy\_object\_f

# History:

- Release C
- 1.8.0 Function introduced in this release.

Last modified: 11 May 2011

Name: H5Pset\_create\_intermediate\_group

### Signature:

```
herr_t H5Pset_create_intermediate_group( hid_t lcpl_id, unsigned
crt_intermed_group )
```

#### **Purpose:**

Specifies in property list whether to create missing intermediate groups.

#### **Description:**

H5Pset\_create\_intermediate\_group specifies whether to set the link creation property list lcpl\_id so that calls to functions that create objects in groups different from the current working group will create intermediate groups that may be missing in the path of a new or moved object.

Functions that create objects in or move objects to a group other than the current working group make use of this property. H5Gcreate\_anon and H5Lmove are examples of such functions.

If crt\_intermed\_group is positive, the H5G\_CRT\_INTMD\_GROUP will be added to lcpl\_id (if it is not already there). Missing intermediate groups will be created upon calls to functions such as those listed above that use lcpl\_id.

If crt\_intermed\_group is non-positive, the H5G\_CRT\_INTMD\_GROUP, if present, will be removed from lcpl\_id. Missing intermediate groups will *not* be created upon calls to functions such as those listed above that use lcpl\_id.

### **Parameters:**

| <pre>hid_t lcpl_id</pre>    | IN: Link creation property list identifier                                               |
|-----------------------------|------------------------------------------------------------------------------------------|
| unsigned crt_intermed_group | IN: Flag specifying whether to create intermediate groups upon the creation of an object |

#### **Returns:**

Returns a non-negative value if successful; otherwise returns a negative value.

#### **Example:**

The following call sets the link creation property list lcpl\_id such that a call to H5Gcreate\_anon or other function using lcpl\_id will create any missing groups in the path to the new object:

```
herr_t ret_value = H5Pset_create_intermediate_group(lcpl_id, 1)
Fortran90 Interface: h5pset_create_inter_group_f
```

#### **History:**

Release C

1.8.0 Function introduced in this release.

#### Name: H5Pset\_data\_transform

#### Signature:

```
herr_t H5Pset_data_transform (hid_t plist_id, const char *expression)
```

#### **Purpose:**

Sets a data transform expression.

### **Description:**

H5Pset\_data\_transform sets the data transform to be used for reading and writing data. This function operates on the dataset transfer property lists plist\_id.

The expression parameter is a string containing an algebraic expression, such as (5/9.0)\*(x-32) or x\*(x-5). When a dataset is read or written with this property list, the transform expression is applied with the x being replaced by the values in the dataset. When reading data, the values in the file are not changed and the transformed data is returned to the user.

Data transforms can only be applied to integer or floating-point datasets. Order of operations is obeyed and the only supported operations are +, -, \*, and /. Parentheses can be nested arbitrarily and can be used to change precedence.

When writing data back to the dataset, the transformed data is written to the file and there is no way to recover the original values to which the transform was applied.

#### **Parameters:**

| <pre>hid_t plist_id</pre> | IN: Identifier of the property list or class |
|---------------------------|----------------------------------------------|
| . 1 . 4                   |                                              |

# const char \* expression IN: Pointer to the null-terminated data transform expression

### **Returns:**

Success: a non-negative value Failure: a negative value

#### **Fortran90 Interface:** SUBROUTINE h5pset\_data\_transform\_f

#### History:

## Release C

1.8.0 Function introduced in this release.

Last modified: 15 June 2010

Name: H5Pset\_deflate

## Signature:

herr\_t H5Pset\_deflate( hid\_t plist\_id, uint level )

### **Purpose:**

Sets deflate (GNU gzip) compression method and compression level.

### **Description:**

H5Pset\_deflate sets the deflate compression method for a dataset or group creation property list to H5Z\_FILTER\_DEFLATE and the compression level to level, which should be a value from zero to nine, inclusive.

Lower compression levels are faster but result in less compression.

HDF5 relies on GNU gzip for this compression (see zlib).

### **Parameters:**

| <pre>hid_t plist_id</pre> | IN: Dataset or group creation property list identifier. |
|---------------------------|---------------------------------------------------------|
| <i>uint</i> level         | IN: Compression level.                                  |

#### **Returns:**

Returns a non-negative value if successful; otherwise returns a negative value.

### Fortran90 Interface: h5pset\_deflate\_f

#### **History:**

| Release | Change                                                        |
|---------|---------------------------------------------------------------|
| 1.8.5   | Function extended to work with group creation property lists. |

### Name: H5Pset\_driver

## Signature:

```
herr_t H5Pset_driver( hid_t plist_id, hid_t new_driver_id, const void
*new_driver_info)
```

#### **Purpose:**

Sets a file driver.

## **Description:**

H5Pset\_driver sets the file driver, new\_driver\_id, for a file access or data transfer property list, plist\_id, and supplies an optional struct containing the driver-specific properties, new\_driver\_info.

The driver properties will be copied into the property list and the reference count on the driver will be incremented, allowing the caller to close the driver identifier but still use the property list.

#### Note:

H5Pset\_driver and H5Pget\_driver\_info are used only when creating a virtual file driver (VFD) in the virtual file layer (VFL). For further information, see "Virtual File Layer" and "List of VFL Functions" in the *HDF5 Technical Notes*.

### **Parameters:**

IN: Optional struct containing driver properties.

## **Returns:**

Returns a non-negative value if successful. Otherwise returns a negative value.

### Fortran90 Interface:

None.

#### History:

### Release C

1.8.2 Function publicized in this release; previous releases described this function only in the virtual file driver documentation.

Name: H5Pset\_dxpl\_mpio

### Signature:

herr\_t H5Pset\_dxpl\_mpio( hid\_t dxpl\_id, H5FD\_mpio\_xfer\_t xfer\_mode )

### **Purpose:**

Sets data transfer mode.

## **Description:**

H5Pset\_dxpl\_mpio sets the data transfer property list dxpl\_id to use transfer mode xfer\_mode. The property list can then be used to control the I/O transfer mode during data I/O operations.

Valid transfer modes are as follows:

H5FD\_MPIO\_INDEPENDENT Use independent I/O access (default). H5FD\_MPIO\_COLLECTIVE Use collective I/O access.

#### **Parameters:**

| <pre>hid_t dxpl_id</pre>          | IN: Data transfer property list identifier. |
|-----------------------------------|---------------------------------------------|
| <i>H5FD_mpio_xfer_t</i> xfer_mode | IN: Transfer mode.                          |

#### **Returns:**

Returns a non-negative value if successful. Otherwise returns a negative value.

#### **Fortran90 Interface:**

```
SUBROUTINE h5pset_dxpl_mpio_f(prp_id, data_xfer_mode, hdferr)
IMPLICIT NONE
INTEGER(HID_T), INTENT(IN) :: prp_id ! Property list identifier
INTEGER, INTENT(IN) :: data_xfer_mode ! Data transfer mode
! Possible values are:
! H5FD_MPIO_INDEPENDENT_F
! H5FD_MPIO_COLLECTIVE_F
INTEGER, INTENT(OUT) :: hdferr ! Error code
! 0 on success and -1 on failure
END SUBROUTINE h5pset_dxpl_mpio_f
```

#### **History:**

Release C

1.4.0 Function introduced in this release.

#### Name: H5Pset\_dxpl\_mpio\_chunk\_opt

### Signature:

herr\_t H5Pset\_dxpl\_mpio\_chunk\_opt (hid\_t dxpl\_id, H5FD\_mpio\_chunk\_opt\_t opt\_mode)
Purpose:

Sets a flag specifying linked-chunk I/O or multi-chunk I/O.

#### **Description:**

H5Pset\_dxpl\_mpio\_chunk\_opt specifies whether I/O is to be performed as linked-chunk I/O or as multi-chunk I/O. This function overrides the HDF5 Library's internal algorithm for determining which mechanism to use.

When an application uses collective I/O with chunked storage, the HDF5 Library normally uses an internal algorithm to determine whether that I/O activity should be conducted as one linked-chunk I/O or as multi-chunk I/O. H5Pset\_dxpl\_mpio\_chunk\_opt is provided so that an application can override the library's alogorithm in circumstances where the library might lack the information needed to make an optimal desision.

H5Pset\_dxpl\_mpio\_chunk\_opt works by setting one of the following flags in the parameter opt\_mode:

| H5FD_MPIO_CHUNK_ONE_IO   | Do one link chunked I/O. |
|--------------------------|--------------------------|
| H5FD_MPIO_CHUNK_MULTI_IO | Do multi-chunked I/O.    |

This function works by setting a corresponding property in the dataset transfer property list dxpl\_id.

The library perform I/O in the specified manner *unless* it determines that the low-level MPI IO package does not support the requested behavior; in such cases, the HDF5 Library will internally use independent I/O.

Use of this function is optional.

### **Parameters:**

hid\_t dxpl\_id
H5FD\_mpio\_chunk\_opt\_t opt\_mode

IN: Data transfer property list identifier IN: Optimization flag specifying linked-chunk I/O or multi-chunk I/O

### **Returns:**

Name: H5Pset\_dxpl\_mpio\_chunk\_opt\_num

### Signature:

```
herr_t H5Pset_dxpl_mpio_chunk_opt_num (hid_t dxpl_id, unsigned
num_chunk_per_proc)
```

#### **Purpose:**

Sets a numeric threshold for linked-chunk I/O.

### **Description:**

H5Pset\_dxpl\_mpio\_chunk\_opt\_num sets a numeric threshold for the use of linked-chunk I/O.

The library will calculate the average number of chunks selected by each process when doing collective access with chunked storage. If the number is greater than the threshold set in num\_chunk\_per\_proc, the library will use linked-chunk I/O; otherwise, a separate I/O process will be invoked for each chunk (multi-chunk I/O).

## **Parameters:**

| <pre>hid_t dxpl_id</pre>    | IN: Data transfer property list identifier            |
|-----------------------------|-------------------------------------------------------|
| unsigned num_proc_per_chunk | IN: Numeric threshold for performing linked-chunk I/O |

#### **Returns:**

Name: H5Pset\_dxpl\_mpio\_chunk\_opt\_ratio

### Signature:

```
herr_t H5Pset_dxpl_mpio_chunk_opt_ratio (hid_t dxpl_id, unsigned
percent_proc_per_chunk)
```

### **Purpose:**

Sets a ratio threshold for collective I/O.

## **Description:**

H5Pset\_dxpl\_mpio\_chunk\_opt\_ratio sets a threshold for the use of collective I/O based on the ratio of processes with collective access to a dataset with chunked storage. The decision whether to use collective I/O is made on a per-chunk basis.

The library will calculate the percentage of the total number of processes, the ratio, that hold selections in each chunk. If that percentage is greater than the threshold set in percent\_proc\_per\_chunk, the library will do collective I/O for this chunk; otherwise, independent I/O will be done for the chunk.

### **Parameters:**

| <pre>hid_t dxpl_id</pre>                   | IN: Data transfer property list identifier                |
|--------------------------------------------|-----------------------------------------------------------|
| <pre>unsigned percent_proc_per_chunk</pre> | IN: Percent threshold, on the number of processes holding |
|                                            | selections per chunk, for performing linked-chunk I/O     |

### **Returns:**

Name: H5Pset\_dxpl\_mpio\_collective\_opt

### Signature:

```
herr_t H5Pset_dxpl_mpio_collective_opt(hid_t dxpl_id, H5FD_mpio_collective_opt_t
opt_mode)
```

### **Purpose:**

Sets a flag governing the use of independent versus collective I/O.

### **Description:**

H5Pset\_dxpl\_mpio\_collective\_opt enables an application to specify that the HDF5 Library will use independent I/O internally when the dataset transfer property list dxpl\_id is set for collective I/O, i.e., with H5FD\_MPIO\_COLLECTIVE specified. This allows the application greater control over low-level I/O while maintaining the collective interface at the application level.

H5Pset\_dxpl\_mpio\_collective\_opt works by setting one of the following flags in the parameter opt\_mode:

| H5FD_MPIO_COLLECTIVE_IO                                                                        | Use collective I/O. (Default) |  |
|------------------------------------------------------------------------------------------------|-------------------------------|--|
| H5FD_MPIO_INDIVIDUAL_IO                                                                        | Use independent I/O.          |  |
| This function should be used only when H5FD_MPIO_COLLECTIVE has been set through               |                               |  |
| H5Pset_dxpl_mpio. In such situations, normal behavior would be to use low-level collective I/O |                               |  |
| functions, but the library will use low-level MPI independent I/O functions when               |                               |  |

Use of this function is optional.

H5FD\_MPIO\_INDIVIDUAL\_IO is set.

### **Parameters:**

| <i>hid_t</i> dxpl_id                       | IN: Data transfer property list identifier                 |
|--------------------------------------------|------------------------------------------------------------|
| <i>H5FD_mpio_collective_opt_t</i> opt_mode | IN: Optimization flag specifying the use of independent or |
|                                            | collective I/O                                             |

### **Returns:**

### Name: H5Pset\_dxpl\_multi

#### Signature:

herr\_t H5Pset\_dxpl\_multi( hid\_t dxpl\_id, const hid\_t \*memb\_dxpl )

## **Purpose:**

Sets the data transfer property list for the multi-file driver.

### **Description:**

H5Pset\_dxpl\_multi sets the data transfer property list dxpl\_id to use the multi-file driver for each memory usage type memb\_dxpl[].

H5Pset\_dxpl\_multi can only be used after the member map has been set with H5Pset\_fapl\_multi.

### **Parameters:**

```
hid_t dxpl_id, IN: Data transfer property list identifier.
```

*const hid\_t* \*memb\_dxpl IN: Array of data access property lists.

### **Returns:**

Returns a non-negative value if successful. Otherwise returns a negative value.

### Fortran90 Interface:

None.

## History:

Release C

1.4.0 Function introduced in this release.

Last modified: 20 May 2010

#### Name: H5Pset\_edc\_check

### Signature:

herr\_t H5Pset\_edc\_check( hid\_t plist, H5Z\_EDC\_t check )

#### **Purpose:**

Sets whether to enable error-detection when reading a dataset.

#### **Description:**

H5Pset\_edc\_check sets the dataset transfer property list plist to enable or disable error detection when reading data.

Whether error detection is enabled or disabled is specified in the check parameter. Valid values are as follows:

H5Z\_ENABLE\_EDC (default) H5Z\_DISABLE\_EDC

The error detection algorithm used is the algorithm previously specified in the corresponding dataset creation property list.  $\hat{A}$ 

This function does not affect the use of error detection when writing data. Â

#### Note:

The initial error detection implementation, Fletcher32 checksum, supports error detection for chunked datasets only.

#### Note:

The Fletcher32 EDC checksum filter, set with H5Pset\_fletcher32, was added in HDF5 Release 1.6.0. In the original implementation, however, the checksum value was calculated incorrectly on little-endian systems. The error was fixed in HDF5 Release 1.6.3.

As a result of this fix, an HDF5 Library of Release 1.6.0 through Release 1.6.2 cannot read a dataset created or written with Release 1.6.3 or later if the dataset was created with the checksum filter and the filter is enabled in the reading library. (Libraries of Release 1.6.3 and later understand the earlier error and comensate appropriately.)

**Work-around:** An HDF5 Library of Release 1.6.2 or earlier will be able to read a dataset created or written with the checksum filter by an HDF5 Library of Release 1.6.3 or later if the checksum filter is disabled for the read operation. This can be accomplished via an H5Pset\_edc\_check call with the value H5Z\_DISABLE\_EDC in the second parameter. This has the obvious drawback that the application will be unable to verify the checksum, but the data does remain accessible.

### **Parameters:**

| <pre>hid_t plist</pre> | IN: Dataset transfer property list identifier.                               |
|------------------------|------------------------------------------------------------------------------|
| <i>H5Z_EDC_t</i> check | IN: Specifies whether error checking is enabled or disabled for dataset read |
|                        | operations.                                                                  |

#### **Returns:**

## HDF5 Reference Manual

# Fortran90 Interface: h5pset\_edc\_check\_f

| SUBROUTINE h5pset_edc_check_i<br>IMPLICIT NONE | f(prp_id, fl | lag, hdferr)                     |
|------------------------------------------------|--------------|----------------------------------|
| INTEGER(HID T), INTENT(IN)                     | :: prp id    | ! Dataset transfer property      |
|                                                |              | ! list identifier                |
| <pre>INTEGER, INTENT(IN)</pre>                 | :: flag      | ! EDC flag; possible values      |
|                                                |              | ! H5Z_DISABLE_EDC_F              |
|                                                |              | ! H5Z_ENABLE_EDC_F               |
| INTEGER, INTENT(OUT)                           | :: hdferr    | ! Error code                     |
|                                                |              | ! O on success and -1 on failure |
|                                                |              |                                  |

END SUBROUTINE h5pset\_edc\_check\_f

## History:

| Release | Change                                                                            |
|---------|-----------------------------------------------------------------------------------|
| 1.6.0   | Function introduced in this release.                                              |
| 1.6.3   | Error in checksum calculation on little-endian systems corrected in this release. |

Last modified: 8 May 2009

### Name: H5Pset\_elink\_acc\_flags

### Signature:

### herr\_t H5Pset\_elink\_acc\_flags( hid\_t lapl\_id, unsigned flags )

### **Purpose:**

Sets the external link traversal file access flag in a link access property list.

#### Motivation:

H5Pset\_elink\_acc\_flags is used to adjust the file access flag used to open files reached through external links. This may be useful to, for example, prevent modifying files accessed through an external link. Otherwise, the target file is opened with whatever flag was used to open the parent.

### **Description:**

H5Pset\_elink\_acc\_flags specifies the file access flag to use to open the target file of an external link. This allows read-only access of files reached through an external link in a file opened with write access, or vice-versa.

The library will normally use the file access flag used to open the parent file as the file access flag for the target file. This function provides a way to override that behaviour. The external link traversal callback function set by H5Pset\_elink\_cb can override the setting from H5Pset\_elink\_acc\_flags.

#### **Parameters:**

| <pre>hid_t lapl_id</pre> | IN: Link access property list identifier         |
|--------------------------|--------------------------------------------------|
| unsigned flags           | IN: The access flag for external link traversal. |

Valid values include:

| H5F_ACC_RDWR    | Causes files opened through external links to be opened with write access.                                                                    |
|-----------------|----------------------------------------------------------------------------------------------------|
| H5F_ACC_RDONLY  | Causes files opened through external links to be opened with read-only access.                                                                |
| H5F_ACC_DEFAULT | Removes any external link file access flag setting<br>from lapl_id, causing the file access flag setting to<br>be taken from the parent file. |

#### **Returns:**

Returns a non-negative value if successful; otherwise returns a negative value.

### **Example Usage:**

The following code sets the link access property list lapl\_id to open external link target files with read-only access:

status = H5Pset\_elink\_acc\_flags(lapl\_id, H5F\_ACC\_RDONLY);

#### See Also:

H5Pget\_elink\_acc\_flags, H5Pset\_elink\_cb, H5Fopen, H5Lcreate\_external **History:** 

### Release Change

1.8.3 C function introduced in this release.

Last modified: 11 August 2009

### Name: H5Pset\_elink\_cb

### Signature:

herr\_t H5Pset\_elink\_cb( hid\_t lapl\_id, H5L\_elink\_traverse\_t func, void \*op\_data )

#### **Purpose:**

Sets the external link traversal callback function in a link access property list.

### Motivation:

H5Pset\_elink\_cb is used to specify a callback function that is executed by the HDF5 Library when traversing an external link. This provides a mechanism to set specific access permissions, modify the file access property list, modify the parent or target file, or take any other user-defined action. This callback function is used in situations where the HDF5 Library's default behavior is not suitable.

#### **Description:**

H5Pset\_elink\_cb sets a user-defined external link traversal callback function in the link access property list lapl\_id. The callback function func must conform to the prototype specified in H5L\_elink\_traverse\_t.

The callback function may adjust the file access property list and file access flags to use when opening a file through an external link. The callback will be executed by the HDF5 Library immediately before opening the target file.

The callback will be made after the file access property list set by H5Pset\_elink\_fapl and the file access flag set by H5Pset\_elink\_acc\_flags are applied, so changes made by this callback function will take precedence.

#### **Parameters:**

| <pre>hid_t lapl_id</pre>         | IN: Link access property list identifier.                   |
|----------------------------------|-------------------------------------------------------------|
| <i>H5L_elink_traverse_t</i> func | IN: User-defined external link traversal callback function. |
| <i>void</i> *op_data             | IN: User-defined input data for the callback function.      |

### **Returns:**

Returns a non-negative value if successful; otherwise returns a negative value.

#### **Failure Modes:**

H5Pset\_elink\_cb will fail if the link access property list identifier, lapl\_id, is invalid or if the function pointer, func, is NULL.

An invalid function pointer, func, will cause a segmentation fault or other failure when an attempt is subsequently made to traverse an external link.

### **Example Usage:**

This example defines a callback function that prints the name of the target file every time an external link is followed, and sets this callback function on lapl\_id

```
herr_t elink_callback(const char *parent_file_name, const char
         *parent_group_name, const char *child_file_name, const char
         *child_object_name, unsigned *acc_flags, hid_t fapl_id, void *op_data) {
        puts(child_file_name);
        return 0;
    }
    int main(void) {
        hid_t lapl_id = H5Pcreate(H5P_LINK_ACCESS);
        H5Pset_elink_cb(lapl_id, elink_callback, NULL);
        ...
    }
```

### See Also:

H5Pget\_elink\_cb

H5Pset\_elink\_fapl, H5Pset\_elink\_acc\_flags, H5Lcreate\_external

H5Fopen for discussion of H5F\_ACC\_RDWR and H5F\_ACC\_RDONLY file access flags

H5L\_elink\_traverse\_t

## History:

## Release Change

1.8.3 C function introduced in this release.

Last modified: 2 April 2009

Name: H5Pset\_elink\_fapl

## Signature:

herr\_t H5Pset\_elink\_fapl( hid\_t lapl\_id, hid\_t fapl\_id )

### **Purpose:**

Sets a file access property list for use in accessing a file pointed to by an external link.

### **Description:**

H5Pset\_elink\_fapl sets the file access property list, fapl\_id, to be used when accessing the target file of an external link associated with lapl\_id.

### **Parameters:**

hid\_t lapl\_id IN: Link access property list identifier

*hid\_t* fapl\_id IN: File access property list identifier

### **Returns:**

Returns a non-negative value if successful; otherwise returns a negative value.

### See Also:

H5Pget\_elink\_fapl H5Lcreate\_external

## Fortran90 Interface:

None.

### History:

Release Change

1.9.0 C function introduced in this release.

Last modified: 11 May 2011

Name: H5Pset\_elink\_file\_cache\_size

### Signature:

herr\_t H5Pset\_elink\_file\_cache\_size( hid\_t fapl\_id, unsigned efc\_size )

## **Purpose:**

Sets the number of files that can be held open in an external link open file cache.

### Motivation:

The *external link open file cache* holds files open after they have been accessed via an external link. This cache reduces the number of times such files are opened when external links are accessed repeatedly and can significantly improves performance in certain heavy-use situations and when low-level file opens or closes are expensive.

H5Pset\_elink\_file\_cache\_size sets the number of files that will be held open in an external link open file cache; H5Pget\_elink\_file\_cache\_size retrieves the size of an existing cache; and H5Fclear\_elink\_file\_cache clears an existing cache without closing it.

## **Description:**

H5Pset\_elink\_file\_cache\_size specifies the number of files that will be held open in an external link open file cache.

The default external link open file cache size is 0 (zero), meaning that files accessed via an external link are not held open. Setting the cache size to a positive integer turns on the cache; setting the size back to zero turns it off.

With this property set, files are placed in the external link open file cache cache when they are opened via an external link. Files are then held open until either they are evicted from the cache or the parent file is closed. This property setting can improve performance when external links are repeatedly accessed.

When the cache is full, files will be evicted using a least recently used (LRU) scheme; the file which has gone the longest time without being accessed through the parent file will be evicted and closed if nothing else is holding that file open.

Files opened through external links inherit the parent file's file access property list by default, and therefore inherit the parent file's external link open file cache setting.

When child files contain external links of their own, the caches can form a graph of cached external files. Closing the last external reference to such a graph will recursively close all files in the graph, even if cycles are present.

## **Parameters:**

| <pre>hid_t fapl_id</pre> | IN: File access property list identifier                   |
|--------------------------|------------------------------------------------------------|
| <i>unsigned</i> efc_size | IN: External link open file cache size in number of files. |
|                          | Default setting is 0 (zero).                               |

#### **Returns:**

Returns a non-negative value if successful; otherwise returns a negative value.

### **Example Usage:**

The following code sets up an external link open file cache that will hold open up to 8 files reached through external links:

status = H5Pset\_elink\_file\_cache\_size(fapl\_id, 8);

### See Also:

```
H5Pget_elink_file_cache_size
H5Fclear_elink_file_cache
```

H5Lcreate\_external H5Pset\_elink\_fapl

## History:

## Release Change

1.8.7 C function introduced in this release.

**Name:** H5Pset\_elink\_prefix

## Signature:

herr\_t H5Pset\_elink\_prefix( hid\_t lapl\_id, const char \*prefix )

## **Purpose:**

Sets prefix to be applied to external link paths.

## **Description:**

H5Pset\_elink\_prefix sets the prefix to be applied to the path of any external links traversed. The prefix is prepended to the filename stored in the external link.

The prefix is specified in the user-allocated buffer prefix and set in the link access property list lapl\_id. The buffer should not be freed until the property list has been closed.

## **Parameters:**

| <pre>hid_t lapl_id</pre>  | IN: Link access property list identifier        |
|---------------------------|-------------------------------------------------|
| <i>const char</i> *prefix | IN: Prefix to be applied to external link paths |

### **Returns:**

Returns a non-negative value if successful; otherwise returns a negative value.

### Fortran90 Interface:

None.

### History:

Release C

1.8.0 Function introduced in this release.

#### Name: H5Pset\_est\_link\_info

### Signature:

```
herr_t H5Pset_est_link_info( hid_t gcpl_id, unsigned est_num_entries, unsigned
est_name_len )
```

#### **Purpose:**

Sets estimated number of links and length of link names in a group.

#### **Description:**

H5Pset\_est\_link\_info inserts two settings into the group creation property list gcpl\_id: the estimated number of links that are expected to be inserted into a group created with the property list and the estimated average length of those link names.

The estimated number of links is passed in est\_num\_entries.

The estimated average length of the anticipated link names is passed in est\_name\_len.

The values for these two settings are multiplied to compute the initial local heap size (for old-style groups, if the local heap size hint is not set) or the initial object header size for (new-style compact groups; see "Group implementations in HDF5"). Accurately setting these parameters will help reduce wasted file space.

If a group is expected to have many links and to be stored in dense format, set est\_num\_entries to 0 (zero) for maximum efficiency. This will prevent the group from being created in the compact format.

See "Group implementations in HDF5" in the H5G API introduction for a discussion of the available types of HDF5 group structures.

#### **Parameters:**

| <pre>hid_t gcpl_id</pre> | IN: Group creation property list identifier             |
|--------------------------|---------------------------------------------------------|
| unsigned est_num_entries | IN: Estimated number of links to be inserted into group |
| unsigned est_name_len    | IN: Estimated average length of link names              |

#### **Returns:**

Returns a non-negative value if successful; otherwise returns a negative value.

#### Fortran90 Interface:

# History:

| Release | С |
|---------|---|
|---------|---|

1.8.0 Function introduced in this release.

Last modified: 22 April 2011

### Name: H5Pset\_external

### Signature:

herr\_t H5Pset\_external(hid\_t plist, const char \*name, off\_t offset, hsize\_t size)

#### **Purpose:**

Adds an external file to the list of external files.

#### **Description:**

The first call to H5Pset\_external sets the *external storage* property in the property list, thus designating that the dataset will be stored in one or more non-HDF5 file(s) external to the HDF5 file. This call also adds the file name as the first file in the list of external files. Subsequent calls to the function add the named file as the next file in the list.

If a dataset is split across multiple files, then the files should be defined in order. The total size of the dataset is the sum of the size arguments for all the external files. If the total size is larger than the size of a dataset then the dataset can be extended (provided the data space also allows the extending).

The size argument specifies the number of bytes reserved for data in the external file. If size is set to H5F\_UNLIMITED, the external file can be of unlimited size and no more files can be added to the external files list. If size is set to 0 (zero), no external file will actually be created.

All of the external files for a given dataset must be specified with H5Pset\_external *before* H5Dcreate is called to create the dataset. If one these files does not exist on the system when H5Dwrite is called to write data to it, the library will create the file.

#### **Parameters:**

| <pre>hid_t plist</pre>  | IN: Identifier of a dataset creation property list.                                                     |
|-------------------------|----------------------------------------------------------------------------------------------------|
| const char *name        | IN: Name of an external file.                                                                           |
| <pre>off_t offset</pre> | IN: Offset, in bytes, from the beginning of the file to the location in the file where the data starts. |
| <i>hsize_t</i> size     | IN: Number of bytes reserved in the file for the data.                                                  |

### **Returns:**

Returns a non-negative value if successful; otherwise returns a negative value.

### Fortran90 Interface: h5pset\_external\_f

```
SUBROUTINE h5pset_external_f(prp_id, name, offset,bytes, hdferr)
IMPLICIT NONE
INTEGER(HID_T), INTENT(IN) :: prp_id ! Property list identifier
CHARACTER(LEN=*), INTENT(IN) :: name ! Name of an external file
INTEGER, INTENT(IN) :: offset ! Offset, in bytes, from the
! beginning of the file to the
! location in the file where
! the data starts
INTEGER(HSIZE_T), INTENT(IN) :: bytes ! Number of bytes reserved in
! the file for the data
INTEGER, INTENT(OUT) :: hdferr ! Error code
! 0 on success and -1 on failure
END SUBROUTINE h5pset_external_f
```

Name: H5Pset\_family\_offset

### Signature:

herr\_t H5Pset\_family\_offset(hid\_t fapl\_id, hsize\_t offset)

#### **Purpose:**

Sets offset property for low-level access to a file in a family of files.

## **Description:**

H5Pset\_family\_offset sets the offset property in the file access property list fapl\_id so that the user application can retrieve a file handle for low-level access to a particular member of a family of files. The file handle is retrieved with a separate call to H5Fget\_vfd\_handle (or, in special circumstances, to H5FDget\_vfd\_handle; see *Virtual File Layer* and *List of VFL Functions* in *HDF5 Technical Notes*).

The value of offset is an offset in bytes from the beginning of the HDF5 file, identifying a user-determined location within the HDF5 file. The file handle the user application is seeking is for the specific member-file in the associated family of files to which this offset is mapped.

Use of this function is only appropriate for an HDF5 file written as a family of files with the FAMILY file driver.

### **Parameters:**

| <pre>hid_t fapl_id</pre> | IN: File access property list identifier. |
|--------------------------|-------------------------------------------|
| <i>hsize_t</i> offset    | IN: Offset in bytes within the HDF5 file. |

#### **Returns:**

Returns a non-negative value if successful; otherwise returns a negative value.

Fortran90 Interface: h5pset\_family\_offset\_f

```
SUBROUTINE h5pset_family_offset_f(prp_id, offset, hdferr)
IMPLICIT NONE
INTEGER(HID_T), INTENT(IN) :: prp_id ! Property list identifier
INTEGER(HSIZE_T), INTENT(IN) :: offset ! Offset in bytes
INTEGER, INTENT(OUT) :: hdferr ! Error code
! 0 on success and -1 on failure
```

END SUBROUTINE h5pset\_family\_offset\_f

### **History:**

### Release C

1.6.0 Function introduced in this release.

#### Name: H5Pset\_fapl\_core

#### Signature:

herr\_t H5Pset\_fapl\_core( hid\_t fapl\_id, size\_t increment, hbool\_t backing\_store )
Purpose:

Modifies the file access property list to use the H5FD\_CORE driver.

#### **Description:**

H5Pset\_fapl\_core modifies the file access property list to use the H5FD\_CORE driver.

The H5FD\_CORE driver enables an application to work with a file in memory, speeding reads and writes as no disk access is made. File contents are stored only in memory until the file is closed. The backing\_store parameter determines whether file contents are ever written to disk.

increment specifies the increment by which allocated memory is to be increased each time more memory is required.

While using H5Fcreate to create a core file, if the backing\_store is set to 1 (TRUE), the file contents are flushed to a file with the same name as this core file when the file is closed or access to the file is terminated in memory.

The application is allowed to open an existing file with H5FD\_CORE driver. While using H5Fopen to open an existing file, if the backing\_store is set to 1 and the flags for H5Fopen is set to H5F\_ACC\_RDWR, any change to the file contents are saved to the file when the file is closed. If backing\_store is set to 0 and the flags for H5Fopen is set to H5F\_ACC\_RDWR, any change to the file is closed. If the flags for H5Fopen is set to H5F\_ACC\_RDWR, any change to the file is closed. If H5F\_ACC\_RDWR, any change to the file is closed. If the flags for H5Fopen is set to H5F\_ACC\_RDWR, any change to the file is closed. If the flags for H5Fopen is set to H5F\_ACC\_RDWR, and change to the file is closed. If h5F\_ACC\_RDWR, and change to the file is closed. If h5F\_ACC\_RDWR, and change to the file is closed. If h5F\_ACC\_RDWR, how change to the file is closed. If h5F\_ACC\_RDWR, how change to the file is closed. If h5F\_ACC\_RDWR, how change to have a closed when the file is closed. If h5F\_ACC\_RDWR, how change to have a closed when the file is closed. If h5F\_ACC\_RDWR, how change to have a closed when the file is closed. If h5F\_ACC\_RDWR, how change to have a closed when the file is closed. If h5F\_ACC\_RDWR, how change to have a closed when the file is closed. If h5F\_ACC\_RDWR, how closed when the file is closed when the file is closed. If how closed when the file how closed when the file how closed when the file how closed when the file how closed when the file how closed when the how closed when the how closed

#### Note:

Currently this driver cannot create or open family or multi files.

### **Parameters:**

| <pre>hid_t fapl_id</pre>         | IN: File access property list identifier.                              |
|----------------------------------|------------------------------------------------------------------------|
| <pre>size_t increment</pre>      | IN: Size, in bytes, of memory increments.                              |
| <pre>hbool_t backing_store</pre> | IN: Boolean flag indicating whether to write the file contents to disk |
|                                  | when the file is closed.                                               |

### **Returns:**

Returns a non-negative value if successful. Otherwise returns a negative value. **Fortran90 Interface:** h5pset\_fapl\_core\_f

```
SUBROUTINE h5pset_fapl_core_f(prp_id, increment, backing_store, hdferr)
IMPLICIT NONE
INTEGER(HID_T), INTENT(IN) :: prp_id ! Property list identifier
INTEGER(SIZE_T), INTENT(IN) :: increment ! File block size in bytes
LOGICAL, INTENT(IN) :: backing_store ! Flag to indicate that entire
! file contents are flushed to
! a file with the same name as
! this core file
INTEGER, INTENT(OUT) :: hdferr ! Error code
! 0 on success and -1 on failure
END SUBROUTINE h5pset_fapl_core_f
```

# History:

| Release | С                                    | Fortran90                                                                                                |
|---------|--------------------------------------|----------------------------------------------------------------------------------------------------|
| 1.6.0   |                                      | The backing_store parameter has changed from <i>INTEGER</i> to <i>LOGICAL</i> to better match the C API. |
| 1.4.0   | Function introduced in this release. |                                                                                                    |

#### **Name:** H5Pset\_fapl\_direct

### Signature:

```
herr_t H5Pset_fapl_direct( hid_t fapl_id, size_t alignment, size_t block_size, size_t
cbuf_size)
```

#### **Purpose:**

Sets up use of the direct I/O driver.

### **Description:**

H5Pset\_fapl\_direct sets the file access property list, fapl\_id, to use the direct I/O driver, H5FD\_DIRECT. With this driver, data is written to or read from the file synchronously without being cached by the system.

File systems usually require the data address in memory, the file address, and the size of the data to be aligned. The HDF5 Library's direct I/O driver is able to handle unaligned data, though that will consume some additional memory resources and may slow performance. To get better performance, use the system function posix\_memalign to align the data buffer in memory and the HDF5 function H5Pset\_alignment to align the data in the file. Be aware, however, that aligned data I/O may cause the HDF5 file to be bigger than the actual data size would otherwise require because the alignment may leave some holes in the file.

alignment specifies the required alignment boundary in memory.

block\_size specifies the file system block size. A value of 0 (zero) means to use HDF5 Library's default value of 4KB.

cbuf\_size specifies the copy buffer size.

### Note:

On an SGI Altix Linux 2.6 system, the memory alignment must be a multiple of 512 bytes, and the file system block size is 4KB. The maximum size for the copy buffer has to be a multiple of the file system block size. The HDF5 Library's default maximum copy buffer size is 16MB. This copy buffer is used by the library's internal algorithm to copy data in fragments between an application's unaligned buffer and the file. The buffer's size may affect I/O performance.

#### **Parameters:**

| <pre>hid_t fapl_id</pre>     | IN: File access property list identifier |
|------------------------------|------------------------------------------|
| <pre>size_t alignment</pre>  | IN: Required memory alignment boundary   |
| <pre>size_t block_size</pre> | IN: File system block size               |
| <pre>size_t cbuf_size</pre>  | IN: Copy buffer size                     |

#### **Returns:**

Returns a non-negative value if successful; otherwise returns a negative value.

### Fortran90 Interface: h5pset\_fapl\_direct\_f

## History:

## Release

С

1.8.0 Function introduced in this release.

#### Name: H5Pset\_fapl\_family

#### Signature:

herr\_t H5Pset\_fapl\_family(hid\_t fapl\_id, hsize\_t memb\_size, hid\_t memb\_fapl\_id)
Purpose:

Sets the file access property list to use the family driver.

#### **Description:**

H5Pset\_fapl\_family sets the file access property list identifier, fapl\_id, to use the family driver.

memb\_size is the size in bytes of each file member and is used only when creating a new file.

memb\_fapl\_id is the identifier of the file access property list to be used for each family member.

### **Parameters:**

| <pre>hid_t fapl_id</pre>      | IN: File access property list identifier.                           |
|-------------------------------|---------------------------------------------------------------------|
| <pre>hsize_t memb_size</pre>  | IN: Size in bytes of each file member.                              |
| <pre>hid_t memb_fapl_id</pre> | IN: Identifier of file access property list for each family member. |

#### **Returns:**

Returns a non-negative value if successful; otherwise returns a negative value.

## Fortran90 Interface: h5pset\_fapl\_family\_f

#### **History:**

Release C

1.4.0 Function introduced in this release.

Last modified: 12 May 2011

### Name: H5Pset\_fapl\_log

### Signature:

herr\_t H5Pset\_fapl\_log( hid\_t fapl\_id, const char \*logfile, unsigned long long flags, size\_t buf\_size)

### **Purpose:**

Sets up the logging virtual file driver (H5FD\_LOG) for use.

### **Description:**

H5Pset\_fapl\_log modifies the file access property list to use the logging driver, H5FD\_LOG. The logging virtual file driver (VFD) is a clone of the standard SEC2 (H5FD\_SEC2) driver with additional facilities for logging VFD metrics and activity to a file.

logfile is the name of the file in which the logging entries are to be recorded.

The actions to be logged are specified in the parameter flags using the pre-defined constants described in the following table. Multiple flags can be set through the use of a logical OR contained in parentheses. For example, logging read and write locations would be specified as (H5FD\_LOG\_LOC\_READ | H5FD\_LOG\_LOC\_WRITE).

### Table 1: Logging flags

| Flag                | Description                                                                                       |
|---------------------|---------------------------------------------------------------------------------------------------|
| H5FD_LOG_LOC_READ   | Track the location and length of every read, write, or seek operation.                            |
| H5FD_LOG_LOC_WRITE  |                                                                                                   |
| H5FD_LOG_LOC_SEEK   |                                                                                                   |
| H5FD_LOG_LOC_IO     | Track all I/O locations and lengths. The logical equivalent of the following:                     |
|                     | (H5FD_LOG_LOC_READ   H5FD_LOG_LOC_WRITE  <br>H5FD_LOG_LOC_SEEK)                                   |
| H5FD_LOG_FILE_READ  | Track the number of times each byte is read or written.                                           |
| H5FD_LOG_FILE_WRITE |                                                                                                   |
| H5FD_LOG_FILE_IO    | Track the number of times each byte is read and written. The logical equivalent of the following: |
|                     | (H5FD_LOG_FILE_READ   H5FD_LOG_FILE_WRITE)                                                        |
| H5FD_LOG_FLAVOR     | Track the type, or flavor, of information stored at each byte.                                    |

| H5FD_LOG_NUM_READ     | Track the total number of read, write, seek, or truncate operations that                                                              |
|-----------------------|----------------------------------------------------------------------------------------------------|
| H5FD_LOG_NUM_WRITE    | occur.                                                                                                    |
| H5FD_LOG_NUM_SEEK     |                                                                                                    |
| H5FD_LOG_NUM_TRUNCATE |                                                                                                    |
| H5FD_LOG_NUM_IO       | Track the total number of all types of I/O operations. The logical equivalent of the following:                                       |
|                       | (H5FD_LOG_NUM_READ   H5FD_LOG_NUM_WRITE  <br>H5FD_LOG_NUM_SEEK   H5FD_LOG_NUM_TRUNCATE)                                               |
| H5FD_LOG_TIME_OPEN    | Track the time spent in open, stat, read, write, seek, or close operations.                                                           |
| H5FD_LOG_TIME_STAT    |                                                                                                    |
| H5FD_LOG_TIME_READ    |                                                                                                    |
| H5FD_LOG_TIME_WRITE   |                                                                                                    |
| H5FD_LOG_TIME_SEEK    |                                                                                                    |
| H5FD_LOG_TIME_CLOSE   |                                                                                                    |
| H5FD_LOG_TIME_IO      | Track the time spent in each of the above operations. The logical equivalent of the following:                                        |
|                       | (H5FD_LOG_TIME_OPEN   H5FD_LOG_TIME_STAT  <br>H5FD_LOG_TIME_READ   H5FD_LOG_TIME_WRITE  <br>H5FD_LOG_TIME_SEEK   H5FD_LOG_TIME_CLOSE) |
| H5FD_LOG_ALLOC        | Track the allocation of space in the file.                                                                                            |
| H5FD_LOG_ALL          | Track everything. The logical equivalent of the following:                                                                            |
|                       | (H5FD_LOG_ALLOC   H5FD_LOG_TIME_IO  <br>H5FD_LOG_NUM_IO   H5FD_LOG_FLAVOR  <br>H5FD_LOG_FILE_IO   H5FD_LOG_LOC_IO)                    |

The logging driver can track the number of times each byte in the file is read from or written to (using H5FD\_LOG\_FILE\_READ and H5FD\_LOG\_FILE\_WRITE) and what kind of data is at that location (e.g., metadata, raw data; using H5FD\_LOG\_FLAVOR). This information is tracked in internal buffers of size buf\_size, which must be at least the maximum size in bytes of the file to be logged while the log driver is in use.

One buffer of size buf\_size will be created for each of H5FD\_LOG\_FILE\_READ, H5FD\_LOG\_FILE\_WRITE and H5FD\_LOG\_FLAVOR when those flags are set; *these buffers will not grow* as the file increases in size.

### H5Pset\_fapl\_log

### **Parameters:**

| <pre>hid_t fapl_id</pre>   | IN: File access property list identifier.                        |
|----------------------------|------------------------------------------------------------------|
| <i>char</i> *logfile       | IN: Name of the log file.                                        |
| unsigned long long flags   | IN: Flags specifying the types of logging activity.              |
| <pre>size_t buf_size</pre> | IN: The size of the logging buffers, in bytes (see description). |

## **Output:**

This section describes the logging driver (LOG VFD) output.

The table, immediately below, describes output of the various logging driver flags and function calls; error output is in red italic. A list of valid flavor values, describing the type of data stored, follows the table.

## Table 2: Logging output

| Flag<br>(H5FD_LOG_) | VFD Call      | Output and Comments                                                  |
|---------------------|---------------|----------------------------------------------------------------------|
| LOC_READ            | Read()        | %10a-%10a (%10Zu bytes) (%s) Read                                    |
|                     |               | Start position<br>End position<br>Number of bytes<br>Flavor of read  |
|                     |               | Adds (%f s) and seek time if TIME_SEEK is also set.                  |
| LOC_READ            | Read() Error  | Error! Reading: %10a-%10a (%10Zu bytes)                              |
|                     |               | Same parameters as non-error entry.                                  |
| LOC_WRITE           | Write()       | %10a-%10a (%10Zu bytes) (%s) Written                                 |
|                     |               | Start position<br>End position<br>Number of bytes<br>Flavor of write |
|                     |               | Adds (%f s) and seek time if TIME_SEEK is also set.                  |
| LOC_WRITE           | Write() Error | Error! Writing: %10a-%10a (%10Zu bytes)                              |
|                     |               | Same parameters as non-error entry.                                  |

| LOC_SEEK   | Read()<br>Write()                                        | Seek: From %10a-%10a                                            |
|------------|----------------------------------------------------------|-----------------------------------------------------------------|
|            | WIICC()                                                  | Start position                                                  |
|            |                                                          | End position                                                    |
|            |                                                          | End position                                                    |
|            |                                                          | Adds (%f s) and seek time if TIME_SEEK is also set.             |
| FILE_READ  | Close()                                                  | Begins with:                                                    |
| —          |                                                          | Dumping read I/O information                                    |
|            |                                                          |                                                                 |
|            |                                                          | Then, for each range of identical values, there is this line:   |
|            |                                                          | \tAddr %10-%10 (%10lu bytes) read from %3d                      |
|            |                                                          | times                                                           |
|            |                                                          |                                                                 |
|            |                                                          | Start address                                                   |
|            |                                                          | End address                                                     |
|            |                                                          | Number of bytes                                                 |
|            |                                                          | Number of times read                                            |
|            |                                                          |                                                                 |
|            |                                                          | Note: The data buffer is scanned and each range of identical    |
|            |                                                          | values gets one entry in the log file to save space and make it |
|            |                                                          | easier to read.                                                 |
|            | Close()                                                  |                                                                 |
| FILE_WRITE | CIOSE()                                                  | Begins with:<br>Dumping write I/O information                   |
|            |                                                          | Dumping write 1/0 Information                                   |
|            |                                                          | Then, for each range of identical values, there is this line:   |
|            |                                                          | \tAddr %10-%10 (%10lu bytes) written to                         |
|            |                                                          | 83d times                                                       |
|            |                                                          | 354 CILLES                                                      |
|            |                                                          | Start address                                                   |
|            |                                                          | End address                                                     |
|            |                                                          | Number of bytes                                                 |
|            |                                                          | Number of times written                                         |
|            |                                                          | Number of times written                                         |
|            |                                                          | Note: The data buffer is scanned and each range of identical    |
|            |                                                          | values gets one entry in the log file to save space and make it |
|            |                                                          | easier to read.                                                 |
|            | ( <b>1</b> , <b>1</b> , <b>2</b> , <b>2</b> , <b>1</b> ) |                                                                 |
| FLAVOR     | Close()                                                  | Begins with:                                                    |
|            |                                                          | Dumping I/O flavor information                                  |
|            |                                                          | Then, for each range of identical values, there is this line:   |
|            |                                                          | \tAddr %10-%10 (%10lu bytes) flavor is %s                       |
|            |                                                          | (CUMAT OID OID (OIDIA DÀCED) IIGADI ID 92                       |
|            |                                                          | Start address                                                   |
|            |                                                          | End address                                                     |
|            |                                                          | Number of bytes                                                 |
|            |                                                          | Flavor                                                          |
|            |                                                          |                                                                 |
|            |                                                          | Note: The data buffer is scanned and each range of identical    |
|            |                                                          | values gets one entry in the log file to save space and make it |
|            |                                                          | easier to read.                                                 |
|            |                                                          |                                                                 |

## H5Pset\_fapl\_log

| NUM_READ     | Close()            | Total number of read operations: %11u     |
|--------------|--------------------|-------------------------------------------|
| NUM_WRITE    | Close()            | Total number of write operations: %11u    |
| NUM_SEEK     | Close()            | Total number of seek operations: %11u     |
| NUM_TRUNCATE | Close()            | Total number of truncate operations: %11u |
| TIME_OPEN    | Open()             | Open took: (%f s)                         |
| TIME_READ    | Close()<br>Read()  | Total time in read operations: %f s       |
|              |                    | See also: LOC_READ                        |
| TIME_WRITE   | Close()<br>Write() | Total time in write operations: %f s      |
|              |                    | See also: LOC_WRITE                       |
| TIME_SEEK    | Close()<br>Read()  | Total time in seek operations: %f s       |
|              | Write()            | See also: LOC_SEEK or LOC_WRITE           |
| TIME_CLOSE   | Close()            | Close took: (%f s)                        |
| TIME_STAT    | Open()             | Stat took: (%f s)                         |
| ALLOC        | Alloc()            | %10-%10 (%10Hu bytes) (%s) Allocated      |
|              |                    |                                           |

Start of address space End of address space Total size of allocation Flavor of allocation

### Flavors:

The *flavor* describes the type of stored information. The following table lists the flavors that appear in log output and briefly describes each. These terms are provided here to aid in the construction of log message parsers; a full description is beyond the scope of this document.

Table 3: Flavors of logged data

| Flavor           | Description                                                                                 |
|------------------|---------------------------------------------------------------------------------------------|
| H5FD_MEM_NOLIST  | Error value                                                                                 |
| H5FD_MEM_DEFAULT | Value not yet set.                                                                          |
|                  | May also be a datatype set in a larger allocation that will be suballocated by the library. |
| H5FD_MEM_SUPER   | Superblock data                                                                             |
| H5FD_MEM_BTREE   | B-tree data                                                                                 |
| H5FD_MEM_DRAW    | Raw data (for example, contents of a dataset)                                               |
| H5FD_MEM_GHEAP   | Global heap data                                                                            |
| H5FD_MEM_LHEAP   | Local heap data                                                                             |
| H5FD_MEM_OHDR    | Object header data                                                                          |

### **Returns:**

Returns non-negative if successful. Otherwise returns negative.

## Fortran90 Interface:

None.

### **History:**

| Release | С                                                                                                    |
|---------|----------------------------------------------------------------------------------------------------|
| 1.8.7   | The flags parameter has been changed from <i>unsigned int</i> to <i>unsigned long long</i> .<br>The implementation of the H5FD_LOG_TIME_OPEN,<br>H5FD_LOG_TIME_READ, H5FD_LOG_TIME_WRITE, and<br>H5FD_LOG_TIME_SEEK flags has been finished.<br>New flags were added: H5FD_LOG_NUM_TRUNCATE and<br>H5FD_LOG_TIME_STAT. |
| 1.6.0   | The verbosity parameter has been removed.<br>Two new parameters have been added: flags of type <i>unsigned</i> and buf_size of type <i>size_t</i> .                                                                                                    |
| 1.4.0   | Function introduced in this release.                                                                                                    |

Last modified: 15 May 2009

### Name: H5Pset\_fapl\_mpio

### Signature:

herr\_t H5Pset\_fapl\_mpio( hid\_t fapl\_id, MPI\_Comm comm, MPI\_Info info )

#### **Purpose:**

Stores MPI IO communicator information to the file access property list.

#### **Description:**

H5Pset\_fapl\_mpio stores the user-supplied MPI IO parameters comm, for communicator, and info, for information, in the file access property list fapl\_id. That property list can then be used to create and/or open a file.

H5Pset\_fapl\_mpio is available only in the parallel HDF5 library and is not a collective function.

comm is the MPI communicator to be used for file open, as defined in MPI\_FILE\_OPEN of MPI-2. This function makes a duplicate of the communicator, so modifications to comm after this function call returns have no effect on the file access property list.

info is the MPI Info object to be used for file open, as defined in MPI\_FILE\_OPEN of MPI-2. This function makes a duplicate copy of the Info object, so modifications to the Info object after this function call returns will have no effect on the file access property list.

If the file access property list already contains previously-set communicator and Info values, those values will be replaced and the old communicator and Info object will be freed.

#### Note:

Raw dataset chunk caching is not currently supported when using this file driver in read/write mode. All calls to H5Dread and H5Dwrite will access the disk directly, and H5Pset\_cache and H5Pset\_chunk\_cache will have no effect on performance.

Raw dataset chunk caching is supported when this driver is used in read-only mode.

#### **Parameters:**

| <pre>hid_t fapl_id</pre> | IN: File access property list identifier |
|--------------------------|------------------------------------------|
| MPI_Comm comm            | IN: MPI-2 communicator                   |
| MPI_Info info            | IN: MPI-2 info object                    |

### **Returns:**

Returns a non-negative value if successful. Otherwise returns a negative value.

#### **Fortran90 Interface:** h5pset\_fapl\_mpio\_f

```
SUBROUTINE h5pset_fapl_mpio_f(prp_id, comm, info, hdferr)
IMPLICIT NONE
INTEGER(HID_T), INTENT(IN) :: prp_id ! Property list identifier
INTEGER, INTENT(IN) :: comm ! MPI communicator to be used for
! file open as defined in
! MPI_FILE_OPEN of MPI-2
INTEGER, INTENT(OUT) :: hdferr ! MPI_FILE_OPEN of MPI-2
INTEGER, INTENT(OUT) :: hdferr ! Error code
! 0 on success and -1 on failure
END SUBROUTINE h5pset_fapl_mpio_f
```

## History:

| Release | Change                                                                                                    |
|---------|----------------------------------------------------------------------------------------------------|
| 1.4.5   | Handling of the MPI Communicator and Info object changed at this release. A duplicate of each of these is now stored in the property list instead of pointers to each. |
| 1.4.0   | C function introduced in this release.                                                                                                    |

Last modified: 15 April 2009

#### Name: H5Pset\_fapl\_mpiposix

### Signature:

herr\_t H5Pset\_fapl\_mpiposix( hid\_t fapl\_id, MPI\_Comm comm, hbool\_t use\_gpfs\_hints
)

### **Purpose:**

Stores MPI IO communicator information to a file access property list.

#### **Description:**

H5Pset\_fapl\_mpiposix stores the user-supplied MPI IO parameter comm, for communicator, in the file access property list fapl\_id. That property list can then be used to create and/or open the file.

H5Pset\_fapl\_mpiposix is available only in the parallel HDF5 library and is not a collective function.

comm is the MPI communicator to be used for file open, as defined in MPI\_FILE\_OPEN of MPI-2. This function does not create a duplicated communicator. Modifications to comm after this function call returns may have an undetermined effect on the file access property list. Users should not modify the communicator while it is defined in a property list.

use\_gpfs\_hints specifies whether to attempt to use GPFS hints when accessing this file. A value of TRUE (or 1) indicates that the hints should be used, if possible. A value of FALSE (or 0) indicates that the hints should not be used.

Available GPFS hints are known to the HFD5 Library and are not user configurable. They may be used *only* with GPFS file systems and may improve file access for some applications; the user of a GPFS system is encouraged to experiment by running an application with and without this parameter set.

#### Note:

Raw dataset chunk caching is not currently supported when using this file driver in read/write mode. All calls to H5Dread and H5Dwrite will access the disk directly, and H5Pset\_cache and H5Pset\_chunk\_cache will have no effect on performance.

Raw dataset chunk caching is supported when this driver is used in read-only mode.

### **Parameters:**

| <pre>hid_t fapl_id</pre>          | IN: File access property list identifier. |
|-----------------------------------|-------------------------------------------|
| MPI_Comm comm                     | IN: MPI-2 communicator.                   |
| <pre>hbool_t use_gpfs_hints</pre> | IN: Use of GPFS hints.                    |

#### **Returns:**

Returns a non-negative value if successful. Otherwise returns a negative value.

### Fortran90 Interface: h5pset\_fapl\_mpiposix\_f

| SUBROUTINE h5pset_fapl_mpiposix_f(prp_ic | , comm, use gpfs, hdferr)      |
|------------------------------------------|--------------------------------|
| IMPLICIT NONE                            | ·, ······, ·····; ·····, ····, |
| INTEGER(HID_T), INTENT(IN) :: prp_id     | ! Property list identifier     |
| INTEGER, INTENT(IN) :: comm              | ! MPI communicator to be used  |
|                                          | ! for file open as defined in  |
|                                          | ! MPI_FILE_OPEN of MPI-2       |
| LOGICAL, INTENT(IN) :: use_gpfs          |                                |
| INTEGER, INTENT(OUT) :: hdferr           | ! Error code                   |
| END SUBROUTINE h5pset_fapl_mpiposix_f    |                                |
|                                          |                                |

# History:

| Release | Change                                         |
|---------|------------------------------------------------|
| 1.6.1   | Fortran subroutine introduced in this release. |
| 1.6.0   | use_gpfs_hints parameter added.                |
| 1.6.0   | C function introduced in this release.         |

### Name: H5Pset\_fapl\_multi

### Signature:

herr\_t H5Pset\_fapl\_multi( hid\_t fapl\_id, const H5FD\_mem\_t \*memb\_map, const hid\_t
\*memb\_fapl, const char \* const \*memb\_name, const haddr\_t \*memb\_addr, hbool\_t relax )

#### **Purpose:**

Sets up use of the multi-file driver.

### **Description:**

H5Pset\_fapl\_multi sets the file access property list fapl\_id to use the multi-file driver.

The multi-file driver enables different types of HDF5 data and metadata to be written to separate files. These files are viewed by the HDF5 library and the application as a single virtual HDF5 file with a single HDF5 file address space. The types of data that can be broken out into separate files include raw data, the superblock, B-tree data, global heap data, local heap data, and object headers. At the programmer's discretion, two or more types of data can be written to the same file while other types of data are written to separate files.

The array memb\_map maps memory usage types to other memory usage types and is the mechanism that allows the caller to specify how many files are created. The array contains H5FD\_MEM\_NTYPES entries, which are either the value H5FD\_MEM\_DEFAULT or a memory usage type. The number of unique values determines the number of files that are opened.

The array memb\_fapl contains a property list for each memory usage type that will be associated with a file.

The array memb\_name should be a name generator (a printf-style format with a %s which will be replaced with the name passed to H5FDopen, usually from H5Fcreate or H5Fopen).

The array memb\_addr specifies the offsets within the virtual address space, from 0 (zero) to HADDR\_MAX, at which each type of data storage begins.

If relax is set to TRUE (or 1), then opening an existing file for read-only access will not fail if some file members are missing. This allows a file to be accessed in a limited sense if just the meta data is available.

Default values for each of the optional arguments are as follows:

#### memb\_map

The default member map contains the value H5FD\_MEM\_DEFAULT for each element. memb fapl

The default value is H5P\_DEFAULT for each element.

memb\_name

The default string is \$s-X.h5 where X is one of the following letters:

- s for H5FD\_MEM\_SUPER
- b for H5FD\_MEM\_BTREE
- r for H5FD\_MEM\_DRAW
- g for H5FD\_MEM\_GHEAP
- 1 for H5FD\_MEM\_LHEAP
- o for H5FD\_MEM\_OHDR

memb\_addr

The default value is HADDR\_UNDEF for each element.

#### **Parameters:**

| <pre>hid_t fapl_id</pre>                 | IN: File access property list identifier.                                                                                |
|------------------------------------------|----------------------------------------------------------------------------------------------------|
| <pre>const H5FD_mem_t *memb_map</pre>    | IN: Maps memory usage types to other memory usage types.                                                                 |
| <pre>const hid_t *memb_fapl</pre>        | IN: Property list for each memory usage type.                                                                            |
| <pre>const char * const *memb_name</pre> | IN: Name generator for names of member files.                                                                            |
| <pre>const haddr_t *memb_addr</pre>      | IN: The offsets within the virtual address space, from 0 (zero) to HADDR_MAX, at which each type of data storage begins. |
| <pre>hbool_t relax</pre>                 | IN: Allows read-only access to incomplete file sets when TRUE.                                                           |

#### **Returns:**

Returns a non-negative value if successful. Otherwise returns a negative value.

#### **Example:**

The following code sample sets up a multi-file access property list that partitions data into meta and raw files, each being one-half of the address:

```
H5FD_mem_t mt, memb_map[H5FD_MEM_NTYPES];
hid_t memb_fapl[H5FD_MEM_NTYPES];
const char *memb[H5FD_MEM_NTYPES];
haddr_t memb_addr[H5FD_MEM_NTYPES];
// The mapping...
for (mt=0; mt<H5FD_MEM_NTYPES; mt++) {</pre>
   memb_map[mt] = H5FD_MEM_SUPER;
}
memb_map[H5FD_MEM_DRAW] = H5FD_MEM_DRAW;
// Member information
memb_fapl[H5FD_MEM_SUPER] = H5P_DEFAULT;
memb_name[H5FD_MEM_SUPER] = "%s.meta";
memb_addr[H5FD_MEM_SUPER] = 0;
memb_fapl[H5FD_MEM_DRAW] = H5P_DEFAULT;
memb name[H5FD MEM DRAW] = "%s.raw";
memb_addr[H5FD_MEM_DRAW] = HADDR_MAX/2;
hid_t fapl = H5Pcreate(H5P_FILE_ACCESS);
H5Pset_fapl_multi(fapl, memb_map, memb_fapl,
                memb_name, memb_addr, TRUE);
```

#### Fortran90 Interface: h5pset\_fapl\_multi\_f

```
LOGICAL, INTENT(IN) :: relax
INTEGER, INTENT(OUT) :: hdferr ! Error code
! 0 on succes
END SUBROUTINE h5pset_fapl_multi_f
```

```
! Error code
! 0 on success and -1 on failure
```

### History:

## Release C

- 1.6.3 memb\_name parameter type changed to *const char\* const\**.
- 1.4.0 Function introduced in this release.

Name: H5Pset\_fapl\_sec2 Signature: herr\_t H5Pset\_fapl\_sec2( hid\_t fapl\_id ) **Purpose:** Sets the sec2 driver. **Description:** H5Pset fapl sec2 modifies the file access property list to use the H5FD SEC2 driver. **Parameters:** hid\_t fapl\_id IN: File access property list identifier. **Returns:** Returns a non-negative value if successful. Otherwise returns a negative value. Fortran90 Interface: h5pset\_fapl\_sec2\_f SUBROUTINE h5pset\_fapl\_sec2\_f(prp\_id, hdferr) IMPLICIT NONE INTEGER(HID\_T), INTENT(IN) :: prp\_id ! Property list identifier INTEGER, INTENT(OUT) :: hdferr ! Error code ! 0 on success and -1 on failure END SUBROUTINE h5pset\_fapl\_sec2\_f

#### **History:**

Release C

1.4.0 Function introduced in this release.

**Name:** H5Pset\_fapl\_split

#### Signature:

```
herr_t H5Pset_fapl_split( hid_t fapl_id, const char *meta_ext, hid_t meta_plist_id,
const char *raw_ext, hid_t raw_plist_id )
```

#### **Purpose:**

Emulates the old split file driver.

#### **Description:**

H5Pset\_fapl\_split is a compatibility function that enables the multi-file driver to emulate the split driver from HDF5 Releases 1.0 and 1.2. The split file driver stored metadata and raw data in separate files but provided no mechanism for separating types of metadata.

fapl\_id is a file access property list identifier.

meta\_ext is the filename extension for the metadata file. The extension is appended to the name passed to H5FDopen, usually from H5Fcreate or H5Fopen, to form the name of the metadata file. If the string %s is used in the extension, it works like the name generator as in H5Pset\_fapl\_multi.

meta\_plist\_id is the file access property list identifier for the metadata file.

raw\_ext is the filename extension for the raw data file. The extension is appended to the name passed to H5FDopen, usually from H5Fcreate or H5Fopen, to form the name of the rawdata file. If the string %s is used in the extension, it works like the name generator as in H5Pset\_fapl\_multi.

raw\_plist\_id is the file access property list identifier for the raw data file.

If a user wishes to check to see whether this driver is in use, the user must call H5Pget\_driver and compare the returned value to the string H5FD\_MULTI. A positive match will confirm that the multi driver is in use; HDF5 provides no mechanism to determine whether it was called as the special case invoked by H5Pset\_fapl\_split.

### **Parameters:**

| <pre>hid_t fapl_id,</pre>        | IN: File access property list identifier.                       |
|----------------------------------|-----------------------------------------------------------------|
| <pre>const char *meta_ext,</pre> | IN: Metadata filename extension.                                |
| <pre>hid_t meta_plist_id,</pre>  | IN: File access property list identifier for the metadata file. |
| <pre>const char *raw_ext,</pre>  | IN: Raw data filename extension.                                |
| <pre>hid_t raw_plist_id</pre>    | IN: File access property list identifier for the raw data file. |

#### **Returns:**

Returns a non-negative value if successful. Otherwise returns a negative value.

#### Example:

```
/* Example 1: Both metadata and rawdata files are in the same
                                                                */
      directory. Use Station1-m.h5 and Station1-r.h5 as
                                                                */
/*
                                                                */
/*
      the metadata and rawdata files.
hid_t fapl, fid;
fapl = H5Pcreate(H5P_FILE_ACCESS);
H5Pset_fapl_split(fapl, "-m.h5", H5P_DEFAULT, "-r.h5", H5P_DEFAULT);
fid=H5Fcreate("Station1",H5F_ACC_TRUNC,H5P_DEFAULT,fapl);
/* Example 2: metadata and rawdata files are in different
                                                                */
/*
     directories. Use PointA-m.h5 and /pfs/PointA-r.h5 as
                                                                */
/*
                                                                */
     the metadata and rawdata files.
hid_t fapl, fid;
```

```
fapl = H5Pcreate(H5P_FILE_ACCESS);
      H5Pset_fapl_split(fapl, "-m.h5", H5P_DEFAULT, "/pfs/%s-r.h5", H5P_DEFAULT);
      fid=H5Fcreate("PointA", H5F_ACC_TRUNC, H5P_DEFAULT, fapl);
Fortran90 Interface: h5pset_fapl_split_f
      SUBROUTINE h5pset_fapl_split_f(prp_id, meta_ext, meta_plist, raw_ext, &
                                     raw_plist, hdferr)
        IMPLICIT NONE
        INTEGER(HID_T),INTENT(IN) :: prp_id
                                                  ! Property list identifier
        CHARACTER(LEN=*), INTENT(IN) :: meta_ext ! Name of the extension for
                                                  ! the metafile filename
        INTEGER(HID_T),INTENT(IN) :: meta_plist ! Identifier of the meta file
                                                  ! access property list
        CHARACTER(LEN=*),INTENT(IN) :: raw_ext
                                                  ! Name extension for the raw
                                                  ! file filename
        INTEGER(HID_T),INTENT(IN) :: raw_plist ! Identifier of the raw file
                                                  ! access property list
        INTEGER, INTENT(OUT) :: hdferr
                                                  ! Error code
                                                  ! 0 on success and -1 on failure
```

END SUBROUTINE h5pset\_fapl\_split\_f

#### **History:**

#### Release C

1.4.0 Function introduced in this release.

Name: H5Pset\_fapl\_stdio

### Signature:

herr\_t H5Pset\_fapl\_stdio( hid\_t fapl\_id )

### **Purpose:**

Sets the standard I/O driver.

## **Description:**

H5Pset\_fapl\_stdio modifies the file access property list to use the standard I/O driver, H5FD STDIO.

### **Parameters:**

*hid\_t* fapl\_id IN: File access property list identifier.

#### **Returns:**

Returns a non-negative value if successful. Otherwise returns a negative value.

**Fortran90 Interface:** h5pset\_fapl\_stdio\_f

```
History:
```

Release C

1.4.0 Function introduced in this release.

### Name: H5Pset\_fapl\_windows

#### Signature:

herr\_t H5Pset\_fapl\_windows( hid\_t fapl\_id )

#### **Purpose:**

Sets the Windows I/O driver.

### **Description:**

H5Pset\_fapl\_windows sets the default HDF5 Windows I/O driver on Windows systems.

Since the HDF5 Library uses this driver, H5FD\_WINDOWS, by default on Windows systems, it is not normally necessary for a user application to call H5Pset\_fapl\_windows. While it is not recommended, there may be times when a user chooses to set a different HDF5 driver, such as the standard I/O driver (H5FD\_STDIO) or the sec2 driver (H5FD\_SEC2), in a Windows application. H5Pset\_fapl\_windows is provided so that the application can return to the Windows I/O driver when the time comes.

Only the Windows driver is tested on Windows systems; other drivers are used at the application's and the user's risk.

Furthermore, the Windows driver is tested and available only on Windows systems; it is not available on non-Windows systems.

### **Parameters:**

*hid\_t* fapl\_id IN: File access property list identifier

### **Returns:**

Returns a non-negative value if successful; otherwise returns a negative value.

#### Fortran90 Interface:

None.

#### History:

### Release C

1.8.0 Function introduced in this release.

Name: H5Pset\_fclose\_degree

### Signature:

```
herr_t H5Pset_fclose_degree(hid_t fapl_id, H5F_close_degree_t fc_degree)
```

### **Purpose:**

Sets the file close degree.

## **Description:**

<code>H5Pset\_fclose\_degree</code> sets the file close degree property <code>fc\_degree</code> in the file access property list <code>fapl\_id.Â</code>

The value of fc\_degree determines how aggressively H5Fclose deals with objects within a file that remain open when H5Fclose is called to close that file. $\hat{A}$  fc\_degree can have any one of four valid values:

| Degree name       | H5Fclose behavior<br>with no open object in<br>file                                                                                                    | H5Fclose<br>behavior with open<br>object(s) in file                                                                       |
|-------------------|----------------------------------------------------------------------------------------------------|----------------------------------------------------------------------------------------------------|
| H5F_CLOSE_WEAK    | Actual file is closed.                                                                                                    | Access to file<br>identifier is<br>terminated; actual<br>file close is delayed<br>until all objects in<br>file are closed |
| H5F_CLOSE_SEMI    | Actual file is closed.                                                                                                    | Function returns<br>FAILURE                                                                                               |
| H5F_CLOSE_STRONG  | Actual file is closed.                                                                                                    | All open objects<br>remaining in the file<br>are closed then file is<br>closed                                            |
| H5F_CLOSE_DEFAULT | The VFL driver chooses the behavior.Â<br>Currently, all VFL drivers set this value to<br>H5F_CLOSE_WEAK, except for the MPI-I/O<br>driver, which sets it to H5F_CLOSE_SEMI. |                                                                                                    |

### **Parameters:**

hid\_t fapl\_idIN: File access propertH5F\_close\_degree\_t fc\_degreeIN: Pointer to a location

IN: File access property list identifier.IN: Pointer to a location containing the file close degree property, the value of fc\_degree.

## **Returns:**

Returns a non-negative value if successful. Otherwise returns a negative value.

#### Fortran90 Interface: h5pset\_fclose\_degree\_f SUBROUTINE h5pset\_fclose\_degree\_f(fapl\_id, degree, hdferr) IMPLICIT NONE INTEGER(HID\_T), INTENT(IN) :: fapl\_id ! File access property list identifier INTEGER, INTENT(IN) :: degree ! Info about file close behavior ! Possible values: ! H5F\_CLOSE\_DEFAULT\_F H5F\_CLOSE\_WEAK\_F ! H5F\_CLOSE\_SEMI\_F ! ! H5F\_CLOSE\_STRONG\_F INTEGER, INTENT(OUT) :: hdferr ! Error code ! 0 on success and -1 on failure

END SUBROUTINE h5pset\_fclose\_degree\_f

#### **History:**

**Release C** 1.6.0 Function introduced in this release. **Name:** H5Pset\_fill\_time

### Signature:

herr\_t H5Pset\_fill\_time(hid\_t plist\_id, H5D\_fill\_time\_t fill\_time)

### **Purpose:**

Sets the time when fill values are written to a dataset.

#### **Description:**

H5Pset\_fill\_time sets up the timing for writing fill values to a dataset. This property is set in the dataset creation property list plist\_id.

Timing is specified in fill\_time with one of the following values:

| H5D_FILL_TIME_IFSET | Write fill values to the dataset when storage space is allocated only if<br>there is a user-defined fill value, i.e., one set with H5Pset_fill_value.<br>(Default) |
|---------------------|----------------------------------------------------------------------------------------------------|
| H5D_FILL_TIME_ALLOC | Write fill values to the dataset when storage space is allocated.                                                                                                  |
| H5D_FILL_TIME_NEVER | Never write fill values to the dataset.                                                                                                    |

### Note:

H5Pset\_fill\_time is designed for coordination with the dataset fill value and dataset storage allocation time properties, set with the functions H5Pset\_fill\_value and H5Pset\_alloc\_time.

See H5Dcreate for further cross-references.

## **Parameters:**

| <pre>hid_t plist_id</pre>            | IN: Dataset creation property list identifier. |
|--------------------------------------|------------------------------------------------|
| <pre>H5D_fill_time_t fill_time</pre> | IN: When to write fill values to a dataset.    |

#### **Returns:**

Returns a non-negative value if successful; otherwise returns a negative value.

Fortran90 Interface: h5pset\_fill\_time\_f

```
SUBROUTINE h5pset_fill_time_f(plist_id, flag, hdferr)
  IMPLICIT NONE
  INTEGER(HID_T), INTENT(IN) :: plist_id ! Dataset creation property
                                        ! list identifier
 INTEGER(HSIZE_T), INTENT(IN) :: flag ! File time flag
                                        ! Possible values are:
                                        !
                                             H5D_FILL_TIME_ERROR_F
                                             H5D_FILL_TIME_ALLOC_F
                                        !
                                             H5D_FILL_TIME_NEVER_F
                                        1
                      :: hdferr
 INTEGER, INTENT(OUT)
                                       ! Error code
                                        ! 0 on success and -1 on failure
END SUBROUTINE h5pset_fill_time_f
```

#### **History:**

Release C

1.6.0 Function introduced in this release.

Last modified: 29 September 2011

### Name: H5Pset\_fill\_value

### Signature:

### herr\_t H5Pset\_fill\_value( hid\_t plist\_id, hid\_t type\_id, const void \*value )

### **Purpose:**

Sets the fill value for a dataset.

#### **Description:**

H5Pset\_fill\_value sets the fill value for a dataset in the dataset creation property list.

value is interpreted as being of datatype type\_id. This datatype may differ from that of the dataset, but the HDF5 library must be able to convert value to the dataset datatype when the dataset is created.

The default fill value is 0 (zero), which is interpreted according to the actual dataset datatype.

Setting value to NULL indicates that the fill value is to be undefined.

#### Notes:

Applications sometimes write data only to portions of an allocated dataset. It is often useful in such cases to fill the unused space with a known fill value. This function allows the user application to set that fill value; the functions H5Dfill and H5Pset\_fill\_time, respectively, provide the ability to apply the fill value on demand or to set up its automatic application.

A fill value should be defined so that it is appropriate for the application. While the HDF5 default fill value is 0 (zero), it is often appropriate to use another value. It might be useful, for example, to use a value that is known to be impossible for the application to legitimately generate.

H5Pset\_fill\_value is designed to work in concert with H5Pset\_alloc\_time and H5Pset\_fill\_time.H5Pset\_alloc\_time and H5Pset\_fill\_time govern the timing of dataset storage allocation and fill value write operations and can be important in tuning application performance.

See H5Dcreate for further cross-references.

### **Parameters:**

| <pre>hid_t plist_id</pre> | IN: Dataset creation property list identifier.               |
|---------------------------|--------------------------------------------------------------|
| <pre>hid_t type_id,</pre> | IN: Datatype of value.                                       |
| <i>const void</i> *value  | IN: Pointer to buffer containing value to use as fill value. |

#### **Returns:**

Returns a non-negative value if successful; otherwise returns a negative value.

### Fortran90 Interface: h5pset\_fill\_value\_f

### Signature:

```
SUBROUTINE h5pset_fill_value_f(prp_id, type_id, fillvalue, hdferr)
INTEGER(HID_T), INTENT(IN) :: prp_id
INTEGER(HID_T), INTENT(IN) :: type_id
TYPE(VOID) , INTENT(IN) :: fillvalue
INTEGER , INTENT(OUT) :: hdferr
```

### **Inputs:**

```
prp_id - Property list identifier
type_id - Datatype identifier of fill value datatype (in memory)
fillvalue - Fillvalue
```

### **Outputs:**

hdferr - Returns 0 if successful and -1 if fails

# Fortran2003 Interface: h5pset\_fill\_value\_f

## Signature:

```
SUBROUTINE h5pset_fill_value_f(prp_id, type_id, fillvalue, hdferr)
INTEGER(HID_T), INTENT(IN) :: prp_id
INTEGER(HID_T), INTENT(IN) :: type_id
TYPE(C_PTR) , INTENT(IN) :: fillvalue
INTEGER , INTENT(OUT) :: hdferr
```

### **Inputs:**

```
prp_id - Property list identifier
type_id - Datatype identifier of fill value datatype (in memory)
fillvalue - Fillvalue
```

### **Outputs:**

hdferr - Returns 0 if successful and -1 if fails

### **History:**

1.8.8 Fortran updated to Fortran2003.

Last modified: 8 October 2010

### Name: H5Pset\_filter

### Signature:

herr\_t H5Pset\_filter(hid\_t plist\_id, H5Z\_filter\_t filter\_id, unsigned int flags, size\_t
cd\_nelmts, const unsigned int cd\_values[])

### **Purpose:**

Adds a filter to the filter pipeline.

### **Description:**

H5Pset\_filter adds the specified filter\_id and corresponding properties to the end of an output filter pipeline.

*plist\_id* must be either a dataset creation property list or group creation property list identifier. If plist\_id is a dataset creation property list identifier, the filter is added to the raw data filter pipeline.

If plist\_id is a group creation property list identifier, the filter is added to the link filter pipeline, which filters the fractal heap used to store the most of link metadata in certain types of groups. The only predefined filters that can be set in a group creation property list are the gzip filter (H5Z\_FILTER\_DEFLATE) and the Fletcher32 error detection filter (H5Z\_FILTER\_FLETCHER32).

The array cd\_values contains cd\_nelmts integers which are auxiliary data for the filter. The integer values will be stored in the dataset object header as part of the filter information.

The flags argument is a bit vector with the following fields specifying certain general properties of the filter:

| H5Z_FLAG_OPTIONAL  | If this bit is set then the filter is optional. If the filter fails (see<br>below) during an H5Dwrite operation then the filter is just<br>excluded from the pipeline for the chunk for which it failed;<br>the filter will not participate in the pipeline during an<br>H5Dread of the chunk. This is commonly used for<br>compression filters: if the filter result would be larger than the<br>input, then the compression filter returns failure and the<br>uncompressed data is stored in the file. |
|--------------------|----------------------------------------------------------------------------------------------------|
|                    | This flag should not be set for the Fletcher32 checksum filter<br>as it will bypass the checksum filter without reporting<br>checksum errors to an application.                                                                                                    |
| H5Z_FLAG_MANDATORY | If the filter is required, that is, set to mandatory, and the filter fails, the library's behavior depends on whether the chunk cache is in use: <ul> <li>If the chunk cache is enabled, data chunks will be flushed to the file during H5Dclose and the library will return the failure in H5Dclose.</li> <li>When the chunk cache is disabled or not big enough, or the chunk is being evicted from the cache, the file will be for the file during H5Dclose.</li> </ul>                               |
|                    | failure will happen during H5Dwrite.<br>In each case, the library will still write to the file all data<br>chunks that were processed by the filter before the failure<br>occured.                                                                                                    |

For example, assume that an application creates a dataset of four chunks, the chunk cache is enabled and is big enough to hold all four chunks, and the filter fails when it tries to write the fourth chunk. The actual flush of the chunks will happen during H5Dclose, not H5Dwrite. By the time H5Dclose fails, the first three chunks will have been written to the file. Even though H5Dclose fails, all the resources will be released and the file can be closed properly.

If, however, the filter fails on the second chunk, only the first chunk will be written to the file as nothing further can be written once the filter fails.

The filter\_id parameter specifies the filter to be set. Valid pre-defined filter identifiers are as follows:

| H5Z_FILTER_DEFLATE     | Data compression filter, employing the gzip algorithm               |
|------------------------|---------------------------------------------------------------------|
| H5Z_FILTER_SHUFFLE     | Data shuffling filter                                               |
| H5Z_FILTER_FLETCHER32  | Error detection filter, employing the Fletcher32 checksum algorithm |
| H5Z_FILTER_SZIP        | Data compression filter, employing the SZIP algorithm               |
| H5Z_FILTER_NBIT        | Data compression filter, employing the N-Bit algorithm              |
| H5Z_FILTER_SCALEOFFSET | Data compression filter, employing the scale-offset algorithm       |

Also see H5Pset\_edc\_check and H5Pset\_filter\_callback.

#### Notes:

When a non-empty filter pipeline is used with a group creation property list, the group will be created with the new group file format (see "Group Implementations in HDF5"). The filters will come into play only when dense storage is used (see H5Pset\_link\_phase\_change) and will be applied to the group's fractal heap. The fractal heap will contain most of the the group's link metadata, including link names.

When working with group creation property lists, if you are adding a filter that is not in HDF5's set of predefined filters, i.e., a user-defined or third-party filter, you must first determine that the filter will work for a group. See the discussion of the *set local* and *can apply* callback functions in H5Zregister.

If multiple filters are set for a property list, they will be applied to each chunk of raw data for datasets or each block of the fractal heap for groups in the order in which they were set.

#### See Also:

For a discussion of optional versus required (mandatory) filter behavior, see "Filter Behavior in HDF5."

For a discussion of the chunk cache, see H5Pset\_cache.

For a discussion of the various types of HDF5 groups, see "Group Implementations in HDF5."

Related functions: H5Pset\_link\_phase\_change, H5Pset\_edc\_check, H5Pset\_filter\_callback, H5Pset\_deflate, H5Pset\_shuffle, H5Pset\_fletcher32, H5Pset\_szip, H5Pset\_nbit, H5Pset\_scaleoffset

### **Parameters:**

| <pre>hid_t plist_id</pre>                 | IN: Dataset or group creation property list identifier.             |
|-------------------------------------------|---------------------------------------------------------------------|
| <pre>H5Z_filter_t filter_id</pre>         | IN: Filter identifier for the filter to be added to the pipeline.   |
| unsigned int flags                        | IN: Bit vector specifying certain general properties of the filter. |
| <pre>size_t cd_nelmts</pre>               | IN: Number of elements in cd_values.                                |
| <pre>const unsigned int cd_values[]</pre> | IN: Auxiliary data for the filter.                                  |

#### **Returns:**

Returns a non-negative value if successful; otherwise returns a negative value.

#### Fortran90 Interface: h5pset\_filter\_f

#### **History:**

| Release | Change                                             |
|---------|----------------------------------------------------|
| 1.6.0   | Function introduced in this release.               |
| 1.8.5   | Function applied to group creation property lists. |

Name: H5Pset\_filter\_callback

### Signature:

herr\_t H5Pset\_filter\_callback(hid\_t plist, H5Z\_filter\_func\_t func, void \*op\_data)
Purpose:

Sets user-defined filter callback function.

## **Description:**

H5Pset\_filter\_callback sets the user-defined filter callback function func in the dataset transfer property list plist.

The parameter op\_data is a pointer to user-defined input data for the callback function and will be passed through to the callback function.

The callback function func defines the actions an application is to take when a filter fails. The function prototype is as follows:

typedef H5Z\_cb\_return\_t (H5Z\_filter\_func\_t) (H5Z\_filter\_t filter\_id, void \*buf, size\_t buf\_size, void \*op\_data)

where filter\_id indicates which filter has failed, buf and buf\_size are used to pass in the failed data, and op\_data is the required input data for this callback function.

Valid callback function return values are H5Z\_CB\_FAIL and H5Z\_CB\_CONT. Â

### **Parameters:**

| <pre>hid_t plist</pre>        | IN: Dataset transfer property list identifier.         |
|-------------------------------|--------------------------------------------------------|
| <i>H5Z_filter_func_t</i> func | IN: User-defined filter callback function.             |
| <i>void</i> *op_data          | IN: User-defined input data for the callback function. |

### **Returns:**

Returns a non-negative value if successful; otherwise returns a negative value.

### **Fortran90 Interface:**

None.

#### **History:**

Release C

1.6.0 Function introduced in this release.

Last modified: 14 June 2010

Name: H5Pset\_fletcher32

### Signature:

herr\_t H5Pset\_fletcher32( hid\_t plist\_id )

#### **Purpose:**

Sets up use of the Fletcher32 checksum filter.

#### **Description:**

H5Pset\_fletcher32 sets the Fletcher32 checksum filter in the dataset or group creation property list plist\_id.

Note:

The Fletcher32 EDC checksum filter was added in HDF5 Release 1.6.0. In the original implementation, however, the checksum value was calculated incorrectly on little-endian systems. The error was fixed in HDF5 Release 1.6.3.

As a result of this fix, an HDF5 Library of Release 1.6.0 through Release 1.6.2 cannot read a dataset created or written with Release 1.6.3 or later if the dataset was created with the checksum filter and the filter is enabled in the reading library. (Libraries of Release 1.6.3 and later understand the earlier error and comensate appropriately.)

**Work-around:** An HDF5 Library of Release 1.6.2 or earlier will be able to read a dataset created or written with the checksum filter by an HDF5 Library of Release 1.6.3 or later if the checksum filter is disabled for the read operation. This can be accomplished via a call to H5Pset\_edc\_check with the value H5Z\_DISABLE\_EDC in the second parameter. This has the obvious drawback that the application will be unable to verify the checksum, but the data does remain accessible.

### **Parameters:**

*hid\_t* plist\_id IN: Dataset or group creation property list identifier.

### **Returns:**

Returns a non-negative value if successful; otherwise returns a negative value.

### Fortran90 Interface: h5pset\_fletcher32\_f

#### **History:**

### Release Change

|       | -                                                                                 |
|-------|-----------------------------------------------------------------------------------|
| 1.6.0 | Function introduced in this release.                                              |
| 1.6.3 | Error in checksum calculation on little-endian systems corrected in this release. |
| 1.8.5 | Function extended to work with group creation property lists.                     |

**Name:** H5Pset\_gc\_references

### Signature:

herr\_t H5Pset\_gc\_reference(hid\_t plist, unsigned gc\_ref )

#### **Purpose:**

Sets garbage collecting references flag.

### **Description:**

H5Pset\_gc\_references sets the flag for garbage collecting references for the file.

Dataset region references and other reference types use space in an HDF5 file's global heap. If garbage collection is on and the user passes in an uninitialized value in a reference structure, the heap might get corrupted. When garbage collection is off, however, and the user re-uses a reference, the previous heap block will be orphaned and not returned to the free heap space.

When garbage collection is on, the user must initialize the reference structures to 0 or risk heap corruption.

The default value for garbage collecting references is off.

### **Parameters:**

| <pre>hid_t plist</pre> | IN: File access property list identifier.                                |
|------------------------|--------------------------------------------------------------------------|
| unsigned gc_ref        | IN: Flag setting reference garbage collection to on $(1)$ or off $(0)$ . |

#### **Returns:**

Returns a non-negative value if successful; otherwise returns a negative value.

#### Fortran90 Interface: h5pset\_gc\_references\_f

### Name: H5Pset\_hyper\_vector\_size

### Signature:

```
herr_t H5Pset_hyper_vector_size(hid_t dxpl_id, size_t vector_size)
```

#### **Purpose:**

Sets number of I/O vectors to be read/written in hyperslab I/O.

#### **Description:**

H5Pset\_hyper\_vector\_size sets the number of I/O vectors to be accumulated in memory before being issued to the lower levels of the HDF5 library for reading or writing the actual data.

The I/O vectors are hyperslab offset and length pairs and are generated during hyperslab I/O.

The number of I/O vectors is passed in vector\_size to be set in the dataset transfer property list dxpl\_id. vector\_size must be greater than 1 (one).

H5Pset\_hyper\_vector\_size is an I/O optimization function; increasing vector\_size should provide better performance, but the library will use more memory during hyperslab I/O. The default value of vector\_size is 1024.

### **Parameters:**

| <pre>hid_t dxpl_id</pre>      | IN: Dataset transfer property list identifier.                        |
|-------------------------------|-----------------------------------------------------------------------|
| <pre>size_t vector_size</pre> | IN: Number of I/O vectors to accumulate in memory for I/O operations. |
|                               | Must be greater than 1 (one). Default value: 1024.                    |

#### **Returns:**

Returns a non-negative value if successful; otherwise returns a negative value.

#### Fortran90 Interface: h5pset\_hyper\_vector\_size\_f

#### **History:**

### Release C

1.6.0 Function introduced in this release.

Name: H5Pset\_istore\_k

### Signature:

herr\_t H5Pset\_istore\_k(hid\_t plist, unsigned ik )

### **Purpose:**

Sets the size of the parameter used to control the B-trees for indexing chunked datasets.

### **Description:**

H5Pset\_istore\_k sets the size of the parameter used to control the B-trees for indexing chunked datasets. This function is only valid for file creation property lists.

ik is one half the rank of a tree that stores chunked raw data. On average, such a tree will be 75% full, or have an average rank of 1.5 times the value of ik.

#### **Parameters:**

*hid\_t* plist IN: Identifier of property list to query.

*unsigned* ik IN: 1/2 rank of chunked storage B-tree.

#### **Returns:**

Returns a non-negative value if successful; otherwise returns a negative value.

**Fortran90 Interface:** h5pset\_istore\_k\_f

```
SUBROUTINE h5pset_istore_k_f (prp_id, ik, hdferr)
IMPLICIT NONE
INTEGER(HID_T), INTENT(IN) :: prp_id ! Property list identifier
INTEGER, INTENT(IN) :: ik ! 1/2 rank of chunked storage B-tree
INTEGER, INTENT(OUT) :: hdferr ! Error code
! 0 on success and -1 on failure
PND_CUPPOUTINE_b5pret_istory k f
```

```
END SUBROUTINE h5pset_istore_k_f
```

### **History:**

### Release C

1.6.4 ik parameter type changed to *unsigned*.

Last modified: 11 May 2011

#### Name: H5Pset\_layout

### Signature:

herr\_t H5Pset\_layout( hid\_t plist, H5D\_layout\_t layout )

#### **Purpose:**

Sets the type of storage used to store the raw data for a dataset.

#### **Description:**

H5Pset\_layout sets the type of storage used to store the raw data for a dataset. This function is only valid for dataset creation property lists.

Valid values for layout are:

#### H5D\_COMPACT

Store raw data in the dataset object header in file. This should only be used for datasets with small amounts of raw data. The raw data size limit is 64K (65520 bytes). Attempting to create a dataset with raw data larger than this limit will cause the H5Dcreate call to fail.

### H5D\_CONTIGUOUS

Store raw data separately from the object header in one large chunk in the file.

#### H5D\_CHUNKED

Store raw data separately from the object header as chunks of data in separate locations in the file.

Note that a compact storage layout may affect writing data to the dataset with parallel applications. See note in H5Dwrite documentation for details.

#### **Parameters:**

| <i>hid_t</i> plist         | IN: Identifier of property list to query. |
|----------------------------|-------------------------------------------|
| <i>H5D_layout_t</i> layout | IN: Type of storage layout for raw data.  |

#### **Returns:**

Returns a non-negative value if successful; otherwise returns a negative value.

### Fortran90 Interface: h5pset\_layout\_f

```
SUBROUTINE h5pset_layout_f (prp_id, layout, hdferr)
  IMPLICIT NONE
  INTEGER(HID_T), INTENT(IN) :: prp_id ! Property list identifier
  INTEGER, INTENT(IN) :: layout
                                       ! Type of storage layout for raw data
                                       ! Possible values are:
                                            H5D_COMPACT_F
                                       1
                                       !
                                            H5D_CONTIGUOUS_F
                                       !
                                            H5D_CHUNKED_F
  INTEGER, INTENT(OUT) :: hdferr
                                       ! Error code
                                       ! 0 on success and -1 on failure
END SUBROUTINE h5pset_layout_f
```

Last modified: 7 January 2011

#### Name: H5Pset\_libver\_bounds

### Signature:

```
herr_t H5Pset_libver_bounds( hid_t fapl_id, H5F_libver_t libver_low, H5F_libver_t
libver_high)
```

### **Purpose:**

Sets bounds on library versions, and indirectly format versions, to be used when creating objects.

### **Description:**

H5Pset\_libver\_bounds controls the versions of the object formats that will be used when creating objects in a file. The object format versions are determined indirectly from the HDF5 Library versions specified in the call.

This property is set in the file access property list specified by fapl\_id.

When bounds have been set through an H5Pset\_libver\_bounds call, a function that creates an object will fail if the object cannot be created within the boundaries set in libver\_low and libver\_high.

### **Parameters:**

| <i>hid_t</i> fapl_id<br><i>H5F_libver_t</i> libver_low | IN: File access property list identifier<br>IN: The earliest version of the library that will be used for writing<br>objects, indirectly specifying the earliest object format version that<br>can be used when creating objects in the file.                                                                                                    |
|--------------------------------------------------------|----------------------------------------------------------------------------------------------------|
|                                                        | Valid values of libver_low are as follows:                                                                                                    |
|                                                        | H5F_LIBVER_EARLIEST (Default)                                                                                                    |
|                                                        | H5F_LIBVER_18<br>H5F_LIBVER_LATEST                                                                                                    |
|                                                        | Setting libver_low to H5F_LIBVER_EARLIEST will result in objects being created using the <i>earliest possible</i> format for each object. Note that <i>earliest possible</i> is different from <i>earliest</i> , as some features introduced in library versions later than 1.0.0 resulted in updates to object formats. With libver_low=H5F_LIBVER_EARLIEST, if the application creates an object that requires a feature introduced in library versions later than 1.0.0, the earliest possible version that supports the requested feature will be used.                  |
|                                                        | Setting libver_low to H5F_LIBVER_LATEST will result in objects being created using the <i>latest available</i> format for each object. This setting means that objects will be created with the latest format versions available (within the range of library versions specified in the call), and can take advantage of the latest features and performance enhancements. Objects written with the H5F_LIBVER_LATEST setting for libver_low may be accessible to a smaller range of library versions than would be the case if the H5F_LIBVER_EARLIEST value had been used. |

Setting libver\_low to the intermediate value H5F\_LIBVER\_18 specifies that created or modifed objects must be readable by the HDF5 Release 1.8 series but do not need to be readable by earlier versions.

*H5F\_libver\_t* libver\_high IN: The latest version of the library that will be used for writing objects, indirectly specifying the latest object format version that can be used when creating objects in the file.

Valid values of libver\_high are as follows:

H5F\_LIBVER\_18

H5F\_LIBVER\_LATEST (Default)

H5F\_LIBVER\_18 specifies that objects may be created in a format used by releases up to and including the HDF5 Release 1.8 series. Object formats introduced in later releases may not be used.

H5F\_LIBVER\_LATEST specifies that objects may be created in the latest format available; there is no requirement that earlier versions of the HDF5 library be able to read all objects in the file.

#### **Returns:**

Returns a non-negative value if successful; otherwise returns a negative value.

Fortran90 Interface: h5pset\_libver\_bounds\_f

```
SUBROUTINE h5pset libver bounds f(fapl id, low, high, hdferr)
  IMPLICIT NONE
  INTEGER(HID_T), INTENT(IN) :: fapl_id ! File access property list identifier
  INTEGER, INTENT(IN) :: low ! The earliest version of the library that
                             ! will be used for writing objects.
                             ! Currently, low must be either:
                                      H5F_LIBVER_EARLIEST_F
                             1
                             Т
                                      H5F_LIBVER_LATEST_F
    INTEGER, INTENT(IN) :: high
                             ! The latest version of the library that will be
                             ! used for writing objects.
                             ! Currently, high must set to:
                                          H5F_LIBVER_LATEST_F
                             1
    INTEGER, INTENT(OUT) :: hdferr
                             ! Error code
                             ! 0 on success and -1 on failure
END SUBROUTINE h5pset_libver_bounds_f
```

#### History:

Release C

| 1.8.0 | Function introduced in this release.                          |
|-------|---------------------------------------------------------------|
| 1.8.6 | H5F_LIBVER_18 version boundary setting added in this release. |

Name: H5Pset\_link\_creation\_order

#### Signature:

```
herr_t H5Pset_link_creation_order( hid_t gcpl_id, unsigned crt_order_flags )
Purpose:
```

Sets creation order tracking and indexing for links in a group.

### **Description:**

H5Pset\_link\_creation\_order sets flags in a group creation property list, gcpl\_id, for tracking and/or indexing links on creation order.

The following flags are passed in crt\_order\_flags:

H5P\_CRT\_ORDER\_TRACKED Specifies to track creation order.

H5P\_CRT\_ORDER\_INDEXED Specifies to index links in the group on creation order.

If only H5P\_CRT\_ORDER\_TRACKED is set, HDF5 will track link creation order in any group created with the group creation property list gcpl\_id. If both H5P\_CRT\_ORDER\_TRACKED and H5P\_CRT\_ORDER\_INDEXED are set, HDF5 will track link creation order in the group and index links on that property.

#### **Parameters:**

| <pre>hid_t gcpl_id</pre> | IN: Group creation property list identifier |
|--------------------------|---------------------------------------------|
| unsigned crt_order_flags | IN: Creation order flag(s)                  |

#### **Returns:**

Returns a non-negative value if successful; otherwise returns a negative value.

Fortran90 Interface: h5pset\_link\_creation\_order\_f

### **History:**

Release C

1.8.0 Function introduced in this release.

### Name: H5Pset\_link\_phase\_change

#### Signature:

```
herr_t H5Pset_link_phase_change( hid_t gcpl_id, unsigned max_compact, unsigned
min_dense )
```

#### **Purpose:**

Sets the parameters for conversion between compact and dense groups.

#### **Description:**

H5Pset\_link\_phase\_change sets the maximum number of entries for a *compact* group and the minimum number of links to allow before converting a *dense* group to back to the compact format.

max\_compact is the maximum number of links to store as header messages in the group header as before converting the group to the dense format. Groups that are in compact format and in which the exceed this number of links rises above this threshold are automatically converted to dense format.

min\_dense is the minimum number of links to store in the dense format. Groups which are in dense format and in which the number of links falls below this theshold are automatically converted to compact format.

See "Group implementations in HDF5" in the H5G API introduction for a discussion of the available types of HDF5 group structures.

#### **Parameters:**

| <pre>hid_t gcpl_id</pre> | IN: Group creation property list identifier                          |
|--------------------------|----------------------------------------------------------------------|
| unsigned max_compact     | IN: Maximum number of links for compact storage ( <i>Default:</i> 8) |
| unsigned min_dense       | IN: Minimum number of links for dense storage ( <i>Default: 6</i> )  |

### **Returns:**

Returns a non-negative value if successful; otherwise returns a negative value.

#### Fortran90 Interface: h5pset\_link\_phase\_change\_f

```
SUBROUTINE h5pset_link_phase_change_f(gcpl_id, max_compact, min_dense, hdferr)
IMPLICIT NONE
INTEGER(HID_T), INTENT(IN) :: gcpl_id ! Group creation property list id
INTEGER, INTENT(IN) :: max_compact ! Maximum number of attributes to be
! stored in compact storage
INTEGER, INTENT(IN) :: min_dense ! Minimum number of attributes to be
! stored in dense storage
INTEGER, INTENT(OUT) :: hdferr ! Error code
! 0 on success and -1 on failure
END SUBROUTINE h5pset_link_phase_change_f
```

#### **History:**

Release C

1.8.0 Function introduced in this release.

Name: H5Pset\_local\_heap\_size\_hint

### Signature:

```
herr_t H5Pset_local_heap_size_hint(hid_t gcpl_id, size_t size_hint)
Purpose:
```

Specifies the anticipated maximum size of a local heap.

### **Description:**

H5Pset\_local\_heap\_size\_hint is used with original-style HDF5 groups (see "Motivation" below) to specify the anticipated maximum local heap size, size\_hint, for groups created with the group creation property list gcpl\_id. The HDF5 Library then uses size\_hint to allocate contiguous local heap space in the file for each group created with gcpl\_id.

For groups with many members or very few members, an appropriate initial value of size\_hint would be the anticipated number of group members times the average length of group member names, plus a small margin:

If it is known that there will be groups with zero members, the use of a group creation property list with size\_hint set to to 1 (one) will guarantee the smallest possible local heap for each of those groups.

Setting size\_hint to zero (0) causes the library to make a reasonable estimate for the default local heap size.

### Motivation:

In situations where backward-compatibility is required, specifically, when libraries prior to HDF5 Release 1.8.0 may be used to read the file, groups must be created and maintained in the original style. This is HDF5's default behavior. If backward compatibility with pre-1.8.0 libraries is not a concern, greater efficiencies can be obtained with the new-format compact and indexed groups. See "Group implementations in HDF5" in the H5G API introduction.

H5Pset\_local\_heap\_size\_hint is useful for tuning file size when files contain original-style groups with either zero members or very large numbers of members.

The original style of HDF5 groups, the only style available prior to HDF5 Release 1.8.0, was well-suited for moderate-sized groups but was not optimized for either very small or very large groups. This original style remains the default, but two new group implementations were introduced in HDF5 Release 1.8.0: compact groups to accomodate zero to small numbers of members and indexed groups for thousands or tens of thousands of members ... or millions, if that's what your application requires.

The local heap size hint, size\_hint, is a performance tuning parameter *for original-style groups*. As indicated above, an HDF5 group may have zero, a handful, or tens of thousands of members. Since the original style of HDF5 groups stores the metadata for all of these group members in a uniform format in a local heap, the size of that metadata (and hence, the size of the local heap) can vary wildly from group to group. To intelligently allocate space and to avoid unnecessary fragmentation of the local heap, it can be valuable to provide the library with a hint as to the local heap's likely eventual size. This can be particularly valuable when it is known that a group will eventually have a great many members. It can also be useful in conserving space in a file when it is known that certain groups will never have any members.

## **Parameters:**

| <pre>hid_t gcpl_id</pre>    | IN: Group creation property list identifier         |
|-----------------------------|-----------------------------------------------------|
| <pre>size_t size_hint</pre> | IN: Anticipated maximum size in bytes of local heap |

#### **Returns:**

Returns a non-negative value if successful; otherwise returns a negative value.

```
Fortran90 Interface: h5pset_local_heap_size_hint_f
```

```
SUBROUTINE h5pset_local_heap_size_hint_f(gcpl_id, size_hint, hdferr)
IMPLICIT NONE
INTEGER(HID_T), INTENT(IN) :: gcpl_id ! Group creation property list id
INTEGER(SIZE_T), INTENT(IN) :: size_hint ! Hint for size of local heap
INTEGER, INTENT(OUT) :: hdferr ! Error code
! 0 on success and -1 on failure
END SUBROUTINE h5pset_local_heap_size_hint_f
```

### **History:**

ReleaseChange1.8.0Function introduced in this release.

#### Last modified: 18 May 2009

Name: H5Pset\_mdc\_config

# Signature:

herr\_t H5Pset\_mdc\_config(hid\_t plist\_id, H5AC\_cache\_config\_t \*config\_ptr)

# **Purpose:**

Set the initial metadata cache configuration in the indicated File Access Property List to the supplied value.

# **Description:**

H5Pset\_mdc\_config attempts to set the initial metadata cache configuration to the supplied value. It will fail if an invalid configuration is detected. This configuration is used when the file is opened.

See the overview of the metadata cache in the special topics section of the user manual for details on what is being configured. If you haven't read and understood that documentation, you really shouldn't be using this API call.

# **Parameters:**

| <pre>hid_t plist_id H5AC_cache_config_t *config_ptr</pre> | IN: Identifier of the file access property list.<br>IN: Pointer to the instance of<br>H5AC_cache_config_t containing the desired<br>configuration. The fields of this structure are<br>discussed below:                                                             |
|-----------------------------------------------------------|----------------------------------------------------------------------------------------------------|
| General configuration section:                            |                                                                                                    |
| <i>int</i> version                                        | IN: Integer field indicating the the version of the H5AC_cache_config_t in use. This field should be set to H5ACCURR_CACHE_CONFIG_VERSION (defined in H5ACpublic.h).                                                                                                |
| <i>hbool_t</i> rpt_fcn_enabled                            | IN: Boolean flag indicating whether the adaptive<br>cache resize report function is enabled. This<br>field should almost always be set to FALSE.<br>Since resize algorithm activity is reported via<br>stdout, it MUST be set to FALSE on Windows<br>machines.      |
|                                                           | The report function is not supported code, and<br>can be expected to change between versions of<br>the library. Use it at your own risk.                                                                                                    |
| <pre>hbool_t open_trace_file</pre>                        | IN: Boolean field indicating whether the trace_file_name field should be used to open a trace file for the cache.                                                                                                    |
|                                                           | The trace file is a debuging feature that allows<br>the capture of top level metadata cache requests<br>for purposes of debugging and/or optimization.<br>This field should normally be set to FALSE, as<br>trace file collection imposes considerable<br>overhead. |

|                                      | This field should only be set to TRUE when the trace_file_name contains the full path of the desired trace file, and either there is no open trace file on the cache, or the close_trace_file field is also TRUE.                                                                                                    |
|--------------------------------------|----------------------------------------------------------------------------------------------------|
|                                      | The trace file feature is unsupported unless used<br>at the direction of THG. It is intended to allow<br>THG to collect a trace of cache activity in cases<br>of occult failures and/or poor performance seen<br>in the field, so as to aid in reproduction in the<br>lab. If you use it absent the direction of THG,<br>you are on your own. |
| <pre>hbool_t close_trace_file</pre>  | IN: Boolean field indicating whether the current trace file (if any) should be closed.                                                                                                    |
|                                      | See the above comments on the open_trace_file field. This field should be set to FALSE unless there is an open trace file on the cache that you wish to close.                                                                                                    |
|                                      | The trace file feature is unsupported unless used<br>at the direction of THG. It is intended to allow<br>THG to collect a trace of cache activity in cases<br>of occult failures and/or poor performance seen<br>in the field, so as to aid in reproduction in the<br>lab. If you use it absent the direction of THG,<br>you are on your own. |
| <pre>chartrace_file_name[]</pre>     | IN: Full path of the trace file to be opened if the open_trace_file field is TRUE.                                                                                                    |
|                                      | In the parallel case, an ascii representation of the MPI rank of the process will be appended to the file name to yield a unique trace file name for each process.                                                                                                    |
|                                      | The length of the path must not exceed H5ACMAX_TRACE_FILE_NAME_LEN characters.                                                                                                    |
|                                      | The trace file feature is unsupported unless used<br>at the direction of THG. It is intended to allow<br>THG to collect a trace of cache activity in cases<br>of occult failures and/or poor performance seen<br>in the field, so as to aid in reproduction in the<br>lab. If you use it absent the direction of THG,<br>you are on your own. |
| <pre>hbool_t evictions_enabled</pre> | IN: A boolean flag indicating whether evictions from the metadata cache are enabled. This flag is initially set to TRUE.                                                                                                    |

# HDF5 Reference Manual

|                                     | In rare circumstances, the raw data throughput<br>requirements may be so high that the user<br>wishes to postpone metadata writes so as to<br>reserve I/O throughput for raw data. The<br>evictions_enabled field exists to allow<br>this. However, this is an extreme step, and you<br>have no business doing it unless you have read<br>the User Guide section on metadata caching, and<br>have considered all other options carefully. |
|-------------------------------------|----------------------------------------------------------------------------------------------------|
|                                     | The evictions_enabled field may not be<br>set to FALSE unless all adaptive cache resizing<br>code is disabled via the incr_mode,<br>flash_incr_mode, and decr_mode fields.                                                                                                    |
|                                     | When this flag is set to FALSE, the metadata cache will not attempt to evict entries to make space for new entries, and thus will grow without bound.                                                                                                    |
|                                     | Evictions will be re-enabled when this field is<br>set back to TRUE. This should be done as soon<br>as possible.                                                                                                    |
| <pre>hbool_t set_initial_size</pre> | IN: Boolean flag indicating whether the cache should be created with a user specified initial size.                                                                                                    |
| <pre>size_t initial_size</pre>      | IN: If set_initial_size is TRUE, initial_size must contains the desired initial size in bytes. This value must lie in the closed interval [min_size, max_size]. (see below)                                                                                                    |
| <i>double</i> min_clean_fraction    | IN: This field specifies the minimum fraction of the cache that must be kept either clean or empty.                                                                                                    |
|                                     | The value must lie in the interval [0.0, 1.0]. 0.01 is a good place to start in the serial case. In the parallel case, a larger value is needed see the overview of the metadata cache in the "HDF5 Special Topics" section of the <i>HDF5 User's Guide</i> for details.                                                                                                    |
| <pre>size_t max_size</pre>          | IN: Upper bound (in bytes) on the range of values that the adaptive cache resize code can select as the maximum cache size.                                                                                                    |
| <i>size_t</i> min_size              | IN: Lower bound (in bytes) on the range of values that the adaptive cache resize code can select as the maximum cache size.                                                                                                    |
| long int epoch_length               | IN: Number of cache accesses between runs of the adaptive cache resize code. 50,000 is a good starting number.                                                                                                    |

# **Increment configuration section:**

| Increment configuration section:              |                                                                                                    |
|-----------------------------------------------|----------------------------------------------------------------------------------------------------|
| <pre>enum H5C_cache_incr_mode incr_mode</pre> | IN: Enumerated value indicating the operational<br>mode of the automatic cache size increase code.<br>At present, only two values are legal:                                                                                                    |
|                                               | H5C_incroff: Automatic cache size increase is disabled, and the remaining increment fields are ignored.                                                                                                    |
|                                               | H5C_incrthreshold: Automatic cache size increase is enabled using the hit rate threshold algorithm.                                                                                                    |
| double lower_hr_threshold                     | IN: Hit rate threshold used by the hit rate threshold cache size increment algorithm.                                                                                                    |
|                                               | When the hit rate over an epoch is below this<br>threshold and the cache is full, the maximum<br>size of the cache is multiplied by increment<br>(below), and then clipped as necessary to stay<br>within max_size, and possibly max_increment. |
|                                               | This field must lie in the interval [0.0, 1.0]. 0.8 or 0.9 is a good place to start.                                                                                                    |
| double increment                              | IN: Factor by which the hit rate threshold cache size increment algorithm multiplies the current cache max size to obtain a tentative new cache size.                                                                                           |
|                                               | The actual cache size increase will be clipped to satisfy the max_size specified in the general configuration, and possibly max_increment below.                                                                                                |
|                                               | The parameter must be greater than or equal to $1.0 - 2.0$ is a reasonable value.                                                                                                    |

If you set it to 1.0, you will effectively disable cache size increases.

| H5Pset_mdc_config                                         | HDF5 Reference Manual                                                                                                    |
|-----------------------------------------------------------|----------------------------------------------------------------------------------------------------|
| <pre>hbool_t apply_max_increment</pre>                    | IN: Boolean flag indicating whether an upper limit should be applied to the size of cache size increases.                                                                                                    |
| <pre>size_t max_increment</pre>                           | IN: Maximum number of bytes by which cache size can be increased in a single step if applicable.                                                                                                    |
| <pre>enum H5C_cache_flash_incr_mode flash_incr_mode</pre> | IN: Enumerated value indicating the operational<br>mode of the flash cache size increase code. At<br>present, only the following values are legal:                                                                                               |
|                                                           | H5C_flash_incroff: Flash cache size increase is disabled.                                                                                                    |
|                                                           | H5C_flash_incradd_space: Flash cache size increase is enabled using the add space algorithm.                                                                                                    |
| <i>double</i> flash_threshold                             | IN: The factor by which the current maximum cache size is multiplied to obtain the minimum size entry / entry size increase which may trigger a flash cache size increase.                                                                       |
|                                                           | At present, this value must lie in the range [0.1, 1.0].                                                                                                    |
| <i>double</i> flash_multiple                              | IN: The factor by which the size of the triggering entry / entry size increase is multiplied to obtain the initial cache size increment. This increment may be reduced to reflect existing free space in the cache and the max_size field above. |
|                                                           | At present, this field must lie in the range [0.1, 10.0].                                                                                                    |

## **Decrement configuration section:**

enum H5C\_cache\_decr\_mode decr\_mode

IN: Enumerated value indicating the operational mode of the automatic cache size decrease code. At present, the following values are legal:

H5C\_decr\_\_off: Automatic cache size decrease is disabled.

H5C\_decr\_\_threshold: Automatic cache size decrease is enabled using the hit rate threshold algorithm.

H5C\_decr\_\_age\_out: Automatic cache size decrease is enabled using the ageout algorithm.

H5C\_decr\_\_age\_out\_with\_threshold: Automatic cache size decrease is enabled using the ageout with hit rate threshold algorithm

IN: Hit rate threshold for the hit rate threshold and ageout with hit rate threshold cache size decrement algorithms.

When decr\_mode is H5C\_decr\_\_threshold, and the hit rate over a given epoch exceeds the supplied threshold, the current maximum cache size is multiplied by decrement to obtain a tentative new (and smaller) maximum cache size.

When decr\_mode is

H5C\_decr\_\_age\_out\_with\_threshold, there is no attempt to find and evict aged out entries unless the hit rate in the previous epoch exceeded the supplied threshold.

This field must lie in the interval [0.0, 1.0].

For H5C\_incr\_\_threshold, .9995 or .99995 is a good place to start.

For H5C\_decr\_\_age\_out\_with\_threshold, .999 might be more useful.

IN: In the hit rate threshold cache size decrease algorithm, this parameter contains the factor by which the current max cache size is multiplied to produce a tentative new cache size.

The actual cache size decrease will be clipped to satisfy the min\_size specified in the general configuration, and possibly max\_decrement

*double* upper\_hr\_threshold

double decrement

# below.

The parameter must be be in the interval [0.0, 1.0].

If you set it to 1.0, you will effectively disable cache size decreases. 0.9 is a reasonable starting point.

IN: Boolean flag indicating whether an upper limit should be applied to the size of cache size decreases.

IN: Maximum number of bytes by which the maximum cache size can be decreased in any single step -- if applicable.

IN: In the ageout based cache size reduction algorithms, this field contains the minimum number of epochs an entry must remain unaccessed in cache before the cache size reduction algorithm tries to evict it. 3 is a reasonable value.

IN: Boolean flag indicating whether the ageout based decrement algorithms will maintain a empty reserve when decreasing cache size.

IN: Empty reserve as a fraction of maximum cache size if applicable.

When so directed, the ageout based algorithms will not decrease the maximum cache size unless the empty reserve can be met.

The parameter must lie in the interval [0.0, 1.0]. 0.1 or 0.05 is a good place to start.

hbool\_t apply\_max\_decrement

size\_t max\_decrement

int epochs\_before\_eviction

hbool\_t apply\_empty\_reserve

double empty\_reserve

# **Parallel configuration section:**

int dirty\_bytes\_threshold

IN: Threshold number of bytes of dirty metadata generation for triggering synchronizations of the metadata caches serving the target file in the parallel case.

Synchronization occurs whenever the number of bytes of dirty metadata created since the last synchronization exceeds this limit.

This field only applies to the parallel case. While it is ignored elsewhere, it can still draw a value out of bounds error.

It must be consistant across all caches on any given file.

By default, this field is set to 256 KB. It shouldn't be more than half the current max cache size times the min clean fraction.

### **Returns:**

Returns a non-negative value if successful; otherwise returns a negative value.

**Name:** H5Pset\_meta\_block\_size

## Signature:

herr\_t H5Pset\_meta\_block\_size( hid\_t fapl\_id, hsize\_t size )

### **Purpose:**

Sets the minimum metadata block size.

## **Description:**

H5Pset\_meta\_block\_size sets the minimum size, in bytes, of metadata block allocations when H5FD\_FEAT\_AGGREGATE\_METADATA is set by a VFL driver.

Each *raw* metadata block is initially allocated to be of the given size. Specific metadata objects (e.g., object headers, local heaps, B-trees) are then sub-allocated from this block.

The default setting is 2048 bytes, meaning that the library will attempt to aggregate metadata in at least 2K blocks in the file. Setting the value to 0 (zero) with this function will turn off metadata aggregation, even if the VFL driver attempts to use the metadata aggregation strategy.

Metadata aggregation reduces the number of small data objects in the file that would otherwise be required for metadata. The aggregated block of metadata is usually written in a single write action and always in a contiguous block, potentially significantly improving library and application performance.

# **Parameters:**

| <pre>hid_t fapl_id</pre> | IN: File access property list identifier.                  |
|--------------------------|------------------------------------------------------------|
| <i>hsize_t</i> size      | IN: Minimum size, in bytes, of metadata block allocations. |

## **Returns:**

Returns a non-negative value if successful. Otherwise returns a negative value.

Fortran90 Interface: h5pset\_meta\_block\_size\_f

## **History:**

# Release

С

Name: H5Pset\_multi\_type

# Signature:

herr\_t H5Pset\_multi\_type(hid\_t fapl\_id, H5FD\_mem\_t type)

## **Purpose:**

Specifies type of data to be accessed via the MULTI driver, enabling more direct access.

# **Description:**

H5Pset\_multi\_type sets the *type of data* property in the file access property list fapl\_id.

This setting enables a user application to specify the type of data the application wishes to access so that the application can retrieve a file handle for low-level access to the particular member of a set of MULTI files in which that type of data is stored. The file handle is retrieved with a separate call to H5Fget\_vfd\_handle (or, in special circumstances, to H5FDget\_vfd\_handle; see *Virtual File Layer* and *List of VFL Functions* in *HDF5 Technical Notes*).

The type of data specified in type may be one of the following:

| H5FD_MEM_SUPER | Super block data   |
|----------------|--------------------|
| H5FD_MEM_BTREE | B-tree data        |
| H5FD_MEM_DRAW  | Dataset raw data   |
| H5FD_MEM_GHEAP | Global heap data   |
| H5FD_MEM_LHEAP | Local Heap data    |
| H5FD_MEM_OHDR  | Object header data |
|                |                    |

This function is for use only when accessing an HDF5 file written as a set of files with the MULTI file driver.

# **Parameters:**

| <pre>hid_t fapl_id</pre> | IN: File access property list identifier. |
|--------------------------|-------------------------------------------|
| <i>H5FD_mem_t</i> type   | IN: Type of data to be accessed.          |

# **Returns:**

Returns a non-negative value if successful; otherwise returns a negative value.

# Fortran90 Interface:

None.

# **History:**

# Release Change

Last modified: 26 October 2011

Name: H5Pset\_nbit

# Signature:

herr\_t H5Pset\_nbit( hid\_t plist\_id )

# **Purpose:**

Sets up the use of the N-Bit filter.

# **Description:**

H5Pset\_nbit sets the N-Bit filter, H5Z\_FILTER\_NBIT, in the dataset creation property list plist\_id.

The HDF5 user can create an N-Bit datatype by writing codes like:

hid\_t nbit\_datatype = H5Tcopy(H5T\_STD\_I32LE);

H5Tset\_precision(nbit\_datatype, 16);

H5Tset\_offset(nbit\_datatype, 4);

In memory, one value of the N-Bit datatype in the above example will be stored on a little-endian machine like this:

| byte 3   | byte 2   | byte 1  | byte 0   |
|----------|----------|---------|----------|
| ???????? | ????SPPP | PPPPPPP | PPPP???? |

Note: S - sign bit, P - significant bit, ? - padding bit; For signed integer, the sign bit is included in the precision.

When data of the above datatype are stored on disk using N-bit filter, all padding bits are chopped off and only significant bits are stored. So, the values on disk will be something like:

| 1st value       | 2nd value       |  |
|-----------------|-----------------|--|
| SPPPPPPPPPPPPPP | SPPPPPPPPPPPPPP |  |

The N-Bit filter is used effectively for compressing data of an N-Bit datatype as well as a compound and an array datatype with N-Bit fields. However, the datatype classes of the N-Bit datatype or the N-Bit field of the compound datatype or the array datatype are limited to integer or floating-point.

The N-Bit filter supports complex situations where a compound datatype contains member(s) of compound datatype or an array datatype that has compound datatype as the base type. However, it does not support the situation where an array datatype has variable-length or variable-length string as its base datatype. But the filter does support the situation where variable-length or variable-length string is a member of a compound datatype.

For all other HDF5 datatypes such as time, string, bitfield, opaque, reference, enum, and variable length, the N-Bit filter allows them to pass through like an no-op.

Like other I/O filters supported by the HDF5 library, application using the N-Bit filter must store data with chunked storage.

By nature, the N-Bit filter should not be used together with other I/O filters.

## **Parameters:**

*hid\_t* plist\_id IN: Dataset creation property list identifier.

### **Returns:**

Returns a non-negative value if successful; otherwise returns a negative value.

Fortran90 Interface: h5pset\_nbit\_f

# Signature:

SUBROUTINE h5pset\_nbit\_f(plist\_id, hdferr)
INTEGER(HID\_T), INTENT(IN) :: plist\_id
INTEGER , INTENT(OUT) :: hdferr

## **Inputs:**

plist\_id - Dataset creation property list identifier.

## **Outputs:**

hdferr - Returns 0 if successful and -1 if fails

# History:

## Release Change

| 1.8.0 | C function introduced in this release.         |
|-------|------------------------------------------------|
| 1.8.8 | Fortran subroutine introduced in this release. |

## Name: H5Pset\_nlinks

# Signature:

herr\_t H5Pset\_nlinks( hid\_t lapl\_id, size\_t nlinks )

## **Purpose:**

Sets maximum number of soft or user-defined link traversals.

# **Description:**

H5Pset\_nlinks sets the maximum number of soft or user-defined link traversals allowed, nlinks, before the library assumes it has found a cycle and aborts the traversal. This value is set in the link access property list lapl\_id.

The limit on the number soft or user-defined link traversals is designed to terminate link traversal if one or more links form a cycle. User control is provided because some files may have legitimate paths formed of large numbers of soft or user-defined links. This property can be used to allow traversal of as many links as desired.

# **Parameters:**

| <pre>hid_t lapl_id</pre> | IN: File access property list identifier |
|--------------------------|------------------------------------------|
| <pre>size_t nlinks</pre> | IN: Maximum number of links to traverse  |

## **Returns:**

Returns a non-negative value if successful; otherwise returns a negative value.

# Fortran90 Interface: h5pset\_nlinks\_f

# **History:**

Release C

## **Name:** H5Pset\_obj\_track\_times

## Signature:

herr\_t H5Pset\_obj\_track\_times( hid\_t ocpl\_id, hbool\_t track\_times )

### **Purpose:**

Sets the recording of times associated with an object.

### **Description:**

H5Pset\_obj\_track\_times sets a property in the object creation property list, ocpl\_id, that governs the recording of times associated with an object.

If track\_times is TRUE, the following times will be recorded:

| Birth time        | The time the object was created                                                                                                    |
|-------------------|----------------------------------------------------------------------------------------------------|
| Access time       | The last time that metadata or raw data was read from the object                                                                                                   |
| Modification time | The last time data for this object was changed<br>(by writing raw data to a dataset or inserting, modifying, or<br>deleting a link in a group)                     |
| Change time       | The last time metadata for this object was written<br>(by adding, modifying, or deleting an attribute on an object;<br>extending the size of a dataset; et cetera) |

If track\_times is FALSE, time data will not be recorded.

Time data can be retrieved with H50get\_info, which will return it in the H50\_info\_t struct.

If times are not tracked, they will be reported as follows when queried:

12:00 AM UDT, Jan. 1, 1970

That date and time are commonly used to represent the beginning of the UNIX epoch.

# **Parameters:**

| <pre>hid_t ocpl_id</pre>       | IN: Object creation property list identifier                                        |
|--------------------------------|-------------------------------------------------------------------------------------|
| <pre>hbool_t track_times</pre> | IN: Boolean value, TRUE or FALSE, specifying whether object times are to be tracked |

### **Returns:**

Returns a non-negative value if successful; otherwise returns a negative value.

# Fortran90 Interface: h5pset\_obj\_track\_times\_f

### **History:**

# Release C

**Name:** H5Pset\_preserve

# Signature:

herr\_t H5Pset\_preserve(hid\_t plist, hbool\_t status)

# **Purpose:**

Sets the dataset transfer property list status to 1 (TRUE) or 0 (FALSE).

# Notice:

This function is deprecated as it no longer has any effect; compound datatype field preservation is now core functionality in the HDF5 Library.

# **Description:**

H5Pset\_preserve sets the dataset transfer property list status to 1 (TRUE) or 0 (FALSE).

When reading or writing compound datatypes and the destination is partially initialized and the read/write is intended to initialize the other members, one must set this property to TRUE. Otherwise the I/O pipeline treats the destination datapoints as completely uninitialized.

# **Parameters:**

| <pre>hid_t plist</pre> | IN: Identifier for the dataset transfer property list.             |
|------------------------|--------------------------------------------------------------------|
| hbool_t status         | IN: Status of for the dataset transfer property list (TRUE/FALSE). |

# **Returns:**

Returns a non-negative value if successful; otherwise returns a negative value.

# Fortran90 Interface: h5pset\_preserve\_f

| SUBROUTINE h5pset_preserve_f(prp_id, fl | .ag, hdferr)                     |
|-----------------------------------------|----------------------------------|
| IMPLICIT NONE                           |                                  |
| INTEGER(HID_T), INTENT(IN) :: prp_id    | ! Dataset transfer property      |
|                                         | ! list identifier                |
| LOGICAL, INTENT(IN) :: flag             | ! Status for the dataset         |
|                                         | ! transfer property list         |
| INTEGER, INTENT(OUT) :: hdferr          | ! Error code                     |
|                                         | ! O on success and -1 on failure |
| END SUBROUTINE h5pset_preserve_f        |                                  |

# **History:**

**Release Fortran90** 

1.6.0 The flag parameter has changed from *INTEGER* to *LOGICAL* to better match the C API.

Last modified: 26 October 2011

## Name: H5Pset\_scaleoffset

# Signature:

herr\_t H5Pset\_scaleoffset( hid\_t plist\_id, H5Z\_SO\_scale\_type\_t scale\_type, int
scale\_factor )

# **Purpose:**

Sets up the use of the scale-offset filter.

## **Description:**

H5Pset\_scaleoffset sets the scale-offset filter, H5Z\_FILTER\_SCALEOFFSET, for a dataset.

Generally speaking, scale-offset compression performs a scale and/or offset operation on each data value and truncates the resulting value to a minimum number of bits (MinBits) before storing it. The current scale-offset filter supports integer and floating-point datatypes.

For an integer datatype, the parameter scale\_type should be set to H5Z\_SO\_INT (2). The parameter scale\_factor denotes MinBits. If the user sets it to H5Z\_SO\_INT\_MINBITS\_DEFAULT (0), the filter will calculate MinBits. If scale\_factor is set to a positive integer, the filter does not do any calculation and just uses the number as MinBits. However, if the user gives a MinBits that is less than what would be generated by the filter, the compression will be lossy. Also, the MinBits supplied by the user cannot exceed the number of bits to store one value of the dataset datatype.

For a floating-point datatype, the filter adopts the GRiB data packing mechanism, which offers two alternate methods: E-scaling and D-scaling. Both methods are lossy compression. If the parameter scale\_type is set to H5Z\_SO\_FLOAT\_DSCALE (0), the filter will use the D-scaling method; if it is set to H5Z\_SO\_FLOAT\_ESCALE (1), the filter will use the E-scaling method. Since only the D-scaling method is implemented, scale\_type should be set to H5Z\_SO\_FLOAT\_DSCALE or 0.

When the D-scaling method is used, the original data is "D" scaled — multiplied by 10 to the power of scale\_factor, and the "significant" part of the value is moved to the left of the decimal point. Care should be taken in setting the decimal scale\_factor so that the integer part will have enough precision to contain the appropriate information of the data value. For example, if scale\_factor is set to 2, the number 104.561 will be 10456.1 after "D" scaling. The last digit 1 is not "significant" and is thrown off in the process of rounding. The user should make sure that after "D" scaling and rounding, the data values are within the range that can be represented by the integer (same size as the floating-point type).

Valid values for scale\_type are as follows:

| H5Z_SO_FLOAT_DSCALE (0) | Floating-point type, using variable MinBits method |
|-------------------------|----------------------------------------------------|
| H5Z_SO_FLOAT_ESCALE (1) | Floating-point type, using fixed MinBits method    |
| H5Z_SO_INT (2)          | Integer type                                       |

The meaning of scale\_factor varies according to the value assigned to scale\_type:

| scale_type value    | scale_factor description                                                                                                    |
|---------------------|----------------------------------------------------------------------------------------------------|
| H5Z_SO_FLOAT_DSCALE | Denotes the decimal scale factor for D-scaling and<br>can be positive, negative or zero. This is the current<br>implementation of the library.                                    |
| H5Z_SO_FLOAT_ESCALE | Denotes MinBits for E-scaling and must be a positive integer. This is not currently implemented by the library.                                                                   |
| H5Z_SO_INT          | Denotes MinBits and it should be a positive integer<br>or H5Z_SO_INT_MINBITS_DEFAULT (0). If<br>it is less than 0, the library will reset it to 0 since it<br>is not implemented. |

Like other I/O filters supported by the HDF5 library, an application using the scale-offset filter must store data with chunked storage.

#### **Parameters:**

| <pre>hid_t plist_id</pre>                 | IN: Dataset creation property list identifier.        |
|-------------------------------------------|-------------------------------------------------------|
| <pre>H5Z_SO_scale_type_t scale_type</pre> | IN: Flag indicating compression method.               |
| <i>int</i> scale_factor                   | IN: Parameter related to scale. Must be non-negative. |

#### **Returns:**

Returns a non-negative value if successful; otherwise returns a negative value.

Fortran90 Interface: h5pset\_scaleoffset\_f

# Signature:

```
SUBROUTINE h5pset_scaleoffset_f(plist_id, scale_type, scale_factor, hdferr)
INTEGER(HID_T), INTENT(IN) :: plist_id
INTEGER , INTENT(IN) :: scale_type
INTEGER , INTENT(IN) :: scale_factor
INTEGER , INTENT(OUT) :: hdferr
```

### **Inputs:**

scale\_factor - Parameter related to scale.

### **Outputs:**

hdferr - Returns 0 if successful and -1 if fails

### **History:**

| Release | Change                                           |
|---------|--------------------------------------------------|
| 1.8.0   | C function introduced in this release.           |
| 1.8.8   | Fortran90 subroutine introduced in this release. |

## **Name:** H5Pset\_shared\_mesg\_index

# Signature:

```
herr_t H5Pset_shared_mesg_index( hid_t fcpl_id, unsigned index_num, unsigned
mesg_type_flags, unsigned min_mesg_size )
```

### **Purpose:**

Configures the specified shared object header message index.

# **Description:**

H5Pset\_shared\_mesg\_index is used to configure the specified shared object header message index, setting the types of messages that may be stored in the index and the minimum size of each message.

fcpl\_id specifies the file creation property list.

index\_num specifies the index to be configured. index\_num is zero-indexed, so in a file with three indexes, they will be numbered 0, 1, and 2.

mesg\_type\_flags and min\_mesg\_size specify, respectively, the types and minimum size of messages that can be stored in this index.

Valid message types are as follows:

| H50_SHMESG_NONE_FLAG    | No shared messages                                                                                                    |
|-------------------------|----------------------------------------------------------------------------------------------------|
| H50_SHMESG_SDSPACE_FLAG | Simple dataspace message                                                                                                    |
| H50_SHMESG_DTYPE_FLAG   | Datatype message                                                                                                    |
| H50_SHMESG_FILL_FLAG    | Fill value message                                                                                                    |
| H50_SHMESG_PLINE_FLAG   | Filter pipeline message                                                                                                    |
| H50_SHMESG_ATTR_FLAG    | Attribute message                                                                                                    |
| H50_SHMESG_ALL_FLAG     | All message types; i.e., equivalent to the following:<br>(H50_SHMESG_SDSPACE_FLAG  <br>H50_SHMESG_DTYPE_FLAG  <br>H50_SHMESG_FILL_FLAG |

H50\_SHMESG\_PLINE\_FLAG | H50\_SHMESG\_ATTR\_FLAG)

### **Parameters:**

| <pre>hid_t fcpl_id</pre> | IN: File creation property list identifier.                |
|--------------------------|------------------------------------------------------------|
| unsigned index_num       | IN: Index being configured.                                |
| unsigned mesg_type_flags | IN: Types of messages that should be stored in this index. |
| unsigned min_mesg_size   | IN: Minimum message size.                                  |

### **Returns:**

Returns a non-negative value if successful; otherwise returns a negative value.

#### Fortran90 Interface: h5pset\_shared\_mesg\_index\_f

# **History:**

Release C

Name: H5Pset\_shared\_mesg\_nindexes

## Signature:

```
herr_t H5Pset_shared_mesg_nindexes( hid_t plist_id, unsigned nindexes )
```

### **Purpose:**

Sets number of shared object header message indexes.

### **Description:**

H5Pset\_shared\_mesg\_nindexes sets the number of shared object header message indexes in the specified file creation property list.

This setting determines the number of shared object header message indexes that will be available in files created with this property list. These indexes can then be configured with H5Pset\_shared\_mesg\_index.

If nindexes is set to 0 (zero), shared object header messages are disabled in files created with this property list.

# **Parameters:**

| <pre>hid_t plist_id</pre> | IN: File creation property list                                                                             |
|---------------------------|----------------------------------------------------------------------------------------------------|
| unsigned nindexes         | IN: Number of shared object header message indexes to be available in files created with this property list |

# **Returns:**

Returns a non-negative value if successful; otherwise returns a negative value.

Fortran90 Interface: h5pset\_shared\_mesg\_nindexes\_f

```
SUBROUTINE h5pset_shared_mesg_nindexes_f( plist_id, nindexes, hdferr)
IMPLICIT NONE
INTEGER(HID_T), INTENT(IN) :: plist_id ! File creation property list
INTEGER, INTENT(IN) :: nindexes ! Number of shared object header message
! indexes available in files created
! WITH this property list
INTEGER, INTENT(OUT) :: hdferr ! Error code
! 0 on success and -1 on failure
END SUBROUTINE h5pset_shared_mesg_nindexes_f
```

### **History:**

Release C

Name: H5Pset\_shared\_mesg\_phase\_change

## Signature:

```
herr_t H5Pset_shared_mesg_phase_change( hid_t fcpl_id, unsigned max_list, unsigned
min_btree )
```

## **Purpose:**

Sets shared object header message storage phase change thresholds.

# **Description:**

H5Pset\_shared\_mesg\_phase\_change sets threshold values for storage of shared object header message indexes in a file. These phase change thresholds determine the point at which the index storage mechanism changes from a more compact list format to a more performance-oriented B-tree format, and vice-versa.

By default, a shared object header message index is initially stored as a compact list. When the number of messages in an index exceeds the threshold value of max\_list, storage switches to a B-tree for impoved performance. If the number of messages subsequently falls below the min\_btree threshold, the index will revert to the list format.

If max\_compact is set to 0 (zero), shared object header message indexes in the file will be created as B-trees and will never revert to lists.

fcpl\_id specifies the file creation property list.

## **Parameters:**

| <pre>hid_t fcpl_id</pre> | IN: File creation property list identifier                                                           |
|--------------------------|----------------------------------------------------------------------------------------------------|
| unsigned max_list        | IN: Threshold above which storage of a shared object header message index shifts from list to B-tree |
| unsigned min_btree       | IN: Threshold below which storage of a shared object header message index reverts to list format     |

### **Returns:**

Returns a non-negative value if successful; otherwise returns a negative value.

# Fortran90 Interface:

None.

## History:

# Release C

Name: H5Pset\_shuffle

### Signature:

herr\_t H5Pset\_shuffle(hid\_t plist\_id)

# **Purpose:**

Sets up use of the shuffle filter.

# **Description:**

<code>H5Pset\_shuffle</code> sets the shuffle filter, <code>H5Z\_FILTER\_SHUFFLE</code>, in the dataset creation property list <code>plist\_id</code>.  $\hat{A}$ 

The shuffle filter de-interlaces a block of data by reordering the bytes. All the bytes from one consistent byte position of each data element are placed together in one block; all bytes from a second consistent byte position of each data element are placed together a second block; etc. For example, given three data elements of a 4-byte datatype stored as 012301230123, shuffling will re-order data as 000111222333. This can be a valuable step in an effective compression algorithm because the bytes in each byte position are often closely related to each other and putting them together can increase the compression ratio.

As implied above, the primary value of the shuffle filter lies in its coordinated use with a compression filter; it does not provide data compression when used alone. When the shuffle filter is applied to a dataset immediately prior to the use of a compression filter, the compression ratio achieved is often superior to that achieved by the use of a compression filter without the shuffle filter.

### **Parameters:**

*hid\_t* plist\_id IN: Dataset creation property list identifier.

### **Returns:**

Returns a non-negative value if successful; otherwise returns a negative value.

Fortran90 Interface: h5pset\_shuffle\_f

```
SUBROUTINE h5pset_shuffle_f(prp_id, hdferr)
IMPLICIT NONE
INTEGER(HID_T), INTENT(IN) :: prp_id ! Property list identifier
INTEGER, INTENT(OUT) :: hdferr ! Error code
! 0 on success and -1 on failure
```

END SUBROUTINE h5pset\_shuffle\_f

# **History:**

## Release C

Last modified: 14 April 2010

**Name:** H5Pset\_sieve\_buf\_size

# Signature:

## herr\_t H5Pset\_sieve\_buf\_size( hid\_t fapl\_id, size\_t size )

# **Purpose:**

Sets the maximum size of the data sieve buffer.

## **Description:**

H5Pset\_sieve\_buf\_size sets size, the maximum size in bytes of the data sieve buffer, which is used by file drivers that are capable of using data sieving.

The data sieve buffer is used when performing I/O on datasets in the file. Using a buffer which is large enough to hold several pieces of the dataset being read in for hyperslab selections boosts performance by quite a bit.

The default value is set to 64KB, indicating that file I/O for raw data reads and writes will occur in at least 64KB blocks. Setting the value to 0 with this API function will turn off the data sieving, even if the VFL driver attempts to use that strategy.

# **Parameters:**

| <pre>hid_t fapl_id</pre> | IN: File access property list identifier.         |
|--------------------------|---------------------------------------------------|
| <i>size_t</i> size       | IN: Maximum size, in bytes, of data sieve buffer. |

### **Returns:**

Returns a non-negative value if successful. Otherwise returns a negative value.

**Fortran90 Interface:** h5pset\_sieve\_buf\_size\_f

### **History:**

### Release C

| 1.6.0 | The size parameter has changed from type <i>hsize_t</i> to <i>size_t</i> . |
|-------|----------------------------------------------------------------------------|
| 1.4.0 | Function introduced in this release.                                       |

#### Name: H5Pset\_sizes

# Signature:

```
herr_t H5Pset_sizes(hid_t plist, size_t sizeof_addr, size_t sizeof_size)
```

## **Purpose:**

Sets the byte size of the offsets and lengths used to address objects in an HDF5 file.

## **Description:**

H5Pset\_sizes sets the byte size of the offsets and lengths used to address objects in an HDF5 file. This function is only valid for file creation property lists. Passing in a value of 0 for one of the sizeof\_... parameters retains the current value. The default value for both values is the same as sizeof(hsize\_t) in the library (normally 8 bytes). Valid values currently are 2, 4, 8 and 16.

#### **Parameters:**

| <pre>hid_t plist</pre>        | IN: Identifier of property list to modify. |
|-------------------------------|--------------------------------------------|
| <pre>size_t sizeof_addr</pre> | IN: Size of an object offset in bytes.     |
| <pre>size_t sizeof_size</pre> | IN: Size of an object length in bytes.     |

### **Returns:**

Returns a non-negative value if successful; otherwise returns a negative value.

### Fortran90 Interface: h5pset\_sizes\_f

Name: H5Pset\_small\_data\_block\_size

### Signature:

herr\_t H5Pset\_small\_data\_block\_size(hid\_t fapl\_id, hsize\_t size)

## **Purpose:**

Sets the size of a contiguous block reserved for small data.

# **Description:**

H5Pset\_small\_data\_block\_size reserves blocks of size bytes for the contiguous storage of the raw data portion of *small* datasets. The HDF5 library then writes the raw data from small datasets to this reserved space, thus reducing unnecessary discontinuities within blocks of meta data and improving I/O performance.

A small data block is actually allocated the first time a qualifying small dataset is written to the file. Space for the raw data portion of this small dataset is suballocated within the small data block. The raw data from each subsequent small dataset is also written to the small data block until it is filled; additional small data blocks are allocated as required.

The HDF5 library employs an algorithm that determines whether I/O performance is likely to benefit from the use of this mechanism with each dataset as storage space is allocated in the file. A larger size will result in this mechanism being employed with larger datasets.

The small data block size is set as an allocation property in the file access property list identified by fapl\_id.

Setting size to zero (0) disables the small data block mechanism.

# **Parameters:**

| <pre>hid_t fapl_id</pre> | IN: File access property list identifier.            |
|--------------------------|------------------------------------------------------|
| <i>hsize_t</i> size      | IN: Maximum size, in bytes, of the small data block. |
|                          | The default size is 2048.                            |

# **Returns:**

Returns a non-negative value if successful; otherwise a negative value.

```
Fortran90 Interface: h5pset_small_data_block_size_f
```

# **History:**

Release C

# Name: H5Pset\_sym\_k

# Signature:

herr\_t H5Pset\_sym\_k(hid\_t plist, unsigned ik, unsigned lk )

### **Purpose:**

Sets the size of parameters used to control the symbol table nodes.

## **Description:**

H5Pset\_sym\_k sets the size of parameters used to control the symbol table nodes. This function is only valid for file creation property lists. Passing in a value of 0 for one of the parameters retains the current value.

ik is one half the rank of a tree that stores a symbol table for a group. Internal nodes of the symbol table are on average 75% full. That is, the average rank of the tree is 1.5 times the value of ik.

1k is one half of the number of symbols that can be stored in a symbol table node. A symbol table node is the leaf of a symbol table tree which is used to store a group. When symbols are inserted randomly into a group, the group's symbol table nodes are 75% full on average. That is, they contain 1.5 times the number of symbols specified by 1k.

## **Parameters:**

| <pre>hid_t plist</pre> | IN: File creation property list identifier. |
|------------------------|---------------------------------------------|
| unsigned ik            | IN: Symbol table tree rank.                 |
| unsigned 1k            | IN: Symbol table node size.                 |

#### **Returns:**

Returns a non-negative value if successful; otherwise returns a negative value.

```
Fortran90 Interface: h5pset_sym_k_f
```

```
SUBROUTINE h5pset_sym_k_f (prp_id, ik, lk, hdferr)
IMPLICIT NONE
INTEGER(HID_T), INTENT(IN) :: prp_id ! Property list identifier
INTEGER, INTENT(IN) :: ik ! Symbol table tree rank
INTEGER, INTENT(IN) :: lk ! Symbol table node size
INTEGER, INTENT(OUT) :: hdferr ! Error code
! 0 on success and -1 on failure
```

END SUBROUTINE h5pset\_sym\_k\_f

### **History:**

### Release C

| 1.6.4 | ik parameter type changed to unsigned.                                 |
|-------|------------------------------------------------------------------------|
| 1.6.0 | The ik parameter has changed from type <i>int</i> to <i>unsigned</i> . |

# Name: H5Pset\_szip

# Signature:

```
herr_t H5Pset_szip(hid_t plist, unsigned int options_mask, unsigned int
pixels_per_block)
```

# **Purpose:**

Sets up use of the SZIP compression filter.

# **Description:**

H5Pset\_szip sets an SZIP compression filter, H5Z\_FILTER\_SZIP, for a dataset. SZIP is a compression method designed for use with scientific data.

Before proceeding, be aware that there are factors that affect your rights and ability to use SZIP compression. See the documents at SZIP Compression in HDF5 for *important information regarding terms of use and the SZIP copyright notice*, for further discussion of SZIP compression in HDF5, and for a list of SZIP-related references.

In the text below, the term *pixel* refers to an HDF5 data element. This terminology derives from SZIP compression's use with image data, where pixel referred to an image pixel.

The SZIP bits\_per\_pixel value (see **Notes**, below) is automatically set, based on the HDF5 datatype. SZIP can be used with atomic datatypes that may have size of 8, 16, 32, or 64 bits. Specifically, a dataset with a datatype that is 8-, 16-, 32-, or 64-bit signed or unsigned integer; char; or 32- or 64-bit float can be compressed with SZIP. See **Notes**, below, for further discussion of the the SZIP bits\_per\_pixel setting.

SZIP compression cannot be applied to compound datatypes, array datatypes, variable-length datatypes, enumerations, or any other user-defined datatypes. If an SZIP filter is set in a dataset creation property list used to create a dataset containing a non-allowed datatype, the call to H5Dcreate will fail; the conflict can be detected only when the property list is used.

| Option                 | <b>Description</b><br>(Mutually exclusive; select one.) |
|------------------------|---------------------------------------------------------|
| H5_SZIP_EC_OPTION_MASK | Selects entropy coding method.                          |
| H5_SZIP_NN_OPTION_MASK | Selects nearest neighbor coding method.                 |

SZIP options are passed in an options mask, options\_mask, as follows.

The following guidelines can be used in determining which option to select:

◊ The entropy coding method, the EC option specified by H5\_SZIP\_EC\_OPTION\_MASK, is best suited for data that has been processed. The EC method works best for small numbers.

 $\diamond$  The nearest neighbor coding method, the NN option specified by

H5\_SZIP\_NN\_OPTION\_MASK, preprocesses the data then the applies EC method as above. Other factors may affect results, but the above criteria provides a good starting point for optimizing data compression. SZIP compresses data block by block, with a user-tunable block size. This block size is passed in the parameter pixels\_per\_block and must be even and not greater than 32, with typical values being 8, 10, 16, or 32. This parameter affects compression ratio; the more pixel values vary, the smaller this number should be to achieve better performance.

In HDF5, compression can be applied only to chunked datasets. If pixels\_per\_block is bigger than the total number of elements in a dataset chunk, H5Pset\_szip will succeed but the subsequent call to H5Dcreate will fail; the conflict can be detected only when the property list is used.

To achieve optimal performance for SZIP compression, it is recommended that a chunk's fastest-changing dimension be equal to N times pixels\_per\_block where N is the maximum number of blocks per scan line allowed by the SZIP library. In the current version of SZIP, N is set to 128.

SZIP compression is an optional HDF5 filter. See the note below for information regarding its designed behavior, particularly under circumstances where SZIP is not available to an application.

### **Parameters:**

| <pre>hid_t plist</pre>                   | IN: Dataset creation property list identifier.                                                 |
|------------------------------------------|------------------------------------------------------------------------------------------------|
| unsigned int options_mask                | IN: A bit-mask conveying the desired SZIP options. Valid values are H5_SZIP_EC_OPTION_MASK and |
|                                          | H5_SZIP_NN_OPTION_MASK.                                                                        |
| <pre>unsigned int pixels_per_block</pre> | IN: The number of pixels or data elements in each data block.                                  |

## **Returns:**

Returns a non-negative value if successful; otherwise returns a negative value.

# Notes for Users Familiar with SZIP in Other Contexts:

The following notes are of interest primarily to those who have used SZIP compression outside of the HDF5 context.

In non-HDF5 applications, SZIP typically requires that the user application supply additional parameters:

◊ pixels\_in\_object, the number of pixels in the object to be compressed

◊ bits\_per\_pixel, the number of bits per pixel

◊ pixels\_per\_scanline, the number of pixels per scan line

These values need not be independently supplied in the HDF5 environment as they are derived from the datatype and dataspace, which are already known. In particular, HDF5 sets pixels\_in\_object to the number of elements in a chunk and bits\_per\_pixel to the size of the element or pixel datatype. The following algorithm is used to set pixels\_per\_scanline:

- ◊ If the size of a chunk's fastest-changing dimension, *size*, is greater than 4K, set
  - pixels\_per\_scanline to 128 times pixels\_per\_block.
- ◊ If *size* is less than 4K but greater than pixels\_per\_block, set pixels\_per\_scanline to the minimum of *size* and 128 times pixels\_per\_block.
- If size is less than pixels\_per\_block but greater than the number elements in the chunk, set pixels\_per\_scanline to the minimum of the number elements in the chunk and 128 times pixels\_per\_block.

The HDF5 datatype may have precision that is less than the full size of the data element, e.g., an 11-bit integer can be defined using H5Tset\_precision. To a certain extent, SZIP can take advantage of the precision of the datatype to improve compression:

- If the HDF5 datatype size is 24-bit or less and the offset of the bits in the HDF5 datatype is zero (see H5Tset\_offset or H5Tget\_offset), the data is the in lowest N bits of the data element. In this case, the SZIP bits\_per\_pixel is set to the precision of the HDF5 datatype.
- If the offset is not zero, the SZIP bits\_per\_pixel will be set to the number of bits in the full size of the data element.
- ◊ If the HDF5 datatype precision is 25-bit to 32-bit, the SZIP bits\_per\_pixel will be set to 32.

If the HDF5 datatype precision is 33-bit to 64-bit, the SZIP bits\_per\_pixel will be set to 64. HDF5 always modifies the options mask provided by the user to set up usage of RAW\_OPTION\_MASK, ALLOW\_K13\_OPTION\_MASK, and one of LSB\_OPTION\_MASK or MSB\_OPTION\_MASK, depending on endianness of the datatype.

# Fortran90 Interface: h5pset\_szip\_f

```
SUBROUTINE h5pset_szip_f(prp_id, options_mask, pixels_per_block, hdferr)
  IMPLICIT NONE
  INTEGER(HID_T), INTENT(IN) :: prp_id
                                  ! Dataset creation property list identifier
 INTEGER, INTENT(IN) :: options_mask
                                  ! A bit-mask conveying the desired
                                   ! SZIP options
                                   ! Current valid values in Fortran are:
                                       H5_SZIP_EC_OM_F
                                   !
                                       H5 SZIP NN OM F
                                   !
 INTEGER, INTENT(IN) :: pixels_per_block
                                  ! The number of pixels or data elements
                                  ! in each data block
 INTEGER, INTENT(OUT) :: hdferr ! Error code
                                   ! 0 on success and -1 on failure
END SUBROUTINE h5pset_szip_f
```

# **History:**

Release C

Last modified: 11 November 2010

Name: H5Pset\_type\_conv\_cb

# Signature:

herr\_t H5Pset\_type\_conv\_cb( hid\_t plist, H5T\_conv\_except\_func\_t func, void \*op\_data)

## **Purpose:**

Sets user-defined datatype conversion callback function.

# **Description:**

H5Pset\_type\_conv\_cb sets the user-defined datatype conversion callback function func in the dataset transfer property list plist.

The parameter op\_data is a pointer to user-defined input data for the callback function and will be passed through to the callback function.

The callback function func defines the actions an application is to take when there is an exception during datatype conversion. The function prototype is as follows:

typedef H5T\_conv\_ret\_t (H5T\_conv\_except\_func\_t) ( H5T\_conv\_except\_t
except\_type, hid\_t \*src\_id, hid\_t \*dst\_id, void \*src\_buf, void \*dst\_buf, void
\*op\_data)

where except\_type indicates what kind of exception has happened, src\_id and dst\_id are the source and destination datatype identifiers, src\_buf and dst\_buf are the source and destination data buffer, and op\_data is the required input data for this callback function.

Valid values for except\_type are as follows:

| ոջեր | CONT   | EXCEPT | RANCE   | нт  |
|------|--------|--------|---------|-----|
| пот_ | _CONV_ | _GVCPL | _KANGE_ | _пт |

Source value is positive and is too big to the destination. Overflow happens.

H5T\_CONV\_EXCEPT\_RANGE\_LOW

Source value is negative and its magnitude is too big to the destination. Overflow happens.

H5T\_CONV\_EXCEPT\_TRUNCATE

Source is floating-point type and destination is integer. The floating-point number has fractional part.

H5T\_CONV\_EXCEPT\_PRECISION

Source is integer and destination is floating-point type. The mantissa of floating-point type is not big enough to hold all the digits of the integer.

H5T\_CONV\_EXCEPT\_PINF

Source is floating-point type and the value is positive infinity.

H5T\_CONV\_EXCEPT\_NINF

Source is floating-point type and the value is negative infinity.

H5T\_CONV\_EXCEPT\_NAN

Source is floating-point type and the value is NaN (not a number, including QNaN and SNaN).

Valid callback function return values are H5T\_CONV\_ABORT, H5T\_CONV\_UNHANDLED and H5T\_CONV\_HANDLED.

# **Parameters:**

| <pre>hid_t plist</pre>             | IN: Dataset transfer property list identifier.         |
|------------------------------------|--------------------------------------------------------|
| <i>H5T_conv_except_func_t</i> func | IN: User-defined type conversion callback function.    |
| <i>void</i> *op_data               | IN: User-defined input data for the callback function. |

# **Returns:**

Returns a non-negative value if successful; otherwise returns a negative value.

# Fortran90 Interface:

None.

**Name:** H5Pset\_userblock

## Signature:

herr\_t H5Pset\_userblock(hid\_t plist, hsize\_t size)

# **Purpose:**

Sets user block size.

# **Description:**

H5Pset\_userblock sets the user block size of a file creation property list. The default user block size is 0; it may be set to any power of 2 equal to 512 or greater (512, 1024, 2048, etc.).

## **Parameters:**

| <pre>hid_t plist</pre> | IN: Identifier of property list to modify. |
|------------------------|--------------------------------------------|
| <i>hsize_t</i> size    | IN: Size of the user-block in bytes.       |

#### **Returns:**

Returns a non-negative value if successful; otherwise returns a negative value.

## Fortran90 Interface: h5pset\_userblock\_f

### Name: H5Pset\_vlen\_mem\_manager

# Signature:

```
herr_t H5Pset_vlen_mem_manager(hid_t plist, H5MM_allocate_t alloc, void
*alloc_info, H5MM_free_t free, void *free_info)
```

#### **Purpose:**

Sets the memory manager for variable-length datatype allocation in H5Dread and H5Dvlen\_reclaim.

# **Description:**

H5Pset\_vlen\_mem\_manager sets the memory manager for variable-length datatype allocation in H5Dread and free in H5Dvlen\_reclaim.

The alloc and free parameters identify the memory management routines to be used. If the user has defined custom memory management routines, alloc and/or free should be set to make those routine calls (i.e., the name of the routine is used as the value of the parameter); if the user prefers to use the system's malloc and/or free, the alloc and free parameters, respectively, should be set to NULL

The prototypes for these user-defined functions would appear as follows:

typedef void \*(\*H5MM\_allocate\_t)(size\_t size, void \*alloc\_info); typedef void (\*H5MM\_free\_t)(void \*mem, void \*free\_info);

The alloc\_info and free\_info parameters can be used to pass along any required information to the user's memory management routines.

In summary, if the user has defined custom memory management routines, the name(s) of the routines are passed in the alloc and free parameters and the custom routines' parameters are passed in the alloc\_info and free\_info parameters. If the user wishes to use the system malloc and free functions, the alloc and/or free parameters are set to NULL and the alloc\_info and free\_info parameters are ignored.

# **Parameters:**

| <pre>hid_t plist</pre>      | IN: Identifier for the dataset transfer property list.                                                     |
|-----------------------------|----------------------------------------------------------------------------------------------------|
| H5MM_allocate_t alloc       | IN: User's allocate routine, or NULL for system malloc.                                                    |
| <pre>void *alloc_info</pre> | IN: Extra parameter for user's allocation routine.<br>Contents are ignored if preceding parameter is NULL. |
| <i>H5MM_free_t</i> free     | IN: User's free routine, or NULL for system free.                                                          |
| <pre>void *free_info</pre>  | IN: Extra parameter for user's free routine.<br>Contents are ignored if preceding parameter is NULL.       |

### **Returns:**

Returns a non-negative value if successful; otherwise returns a negative value.

### **Fortran90 Interface:**

None.

Name: H5Punregister

### Signature:

herr\_t H5Punregister( H5P\_class\_t class, const char \*name )

# **Purpose:**

Removes a property from a property list class.

# **Description:**

H5Punregister removes a property from a property list class.

Future property lists created of that class will not contain this property; existing property lists containing this property are not affected.

## **Parameters:**

| H5P_class_t class | IN: Property list class from which to remove permanent property |
|-------------------|-----------------------------------------------------------------|
| const char *name  | IN: Name of property to remove                                  |

## **Returns:**

Success: a non-negative value Failure: a negative value

Fortran90 Interface: h5punregister\_f

END SUBROUTINE h5punregister\_f

# H5R: Reference Interface

# **Reference API Functions**

The Reference interface allows the user to create references to specific objects and data regions in an HDF5 file. In the following lists, italic type indicates a configurable macro.

# The C Interfaces:

- H5Rcreate
   H5Rdereference
   H5Rget\_obj\_type
   H5Rget\_obj\_type1 \*
   H5Rget\_obj\_type2
   \* Use of this function is deprecated in Release 1.8.0.
  - H5Rcreate• H5Rget\_obj\_type• H5Rget\_region• H5Rdereference• H5Rget\_obj\_type1 \*• H5Rget\_obj\_type2

# The Fortran Interface:

In general, each Fortran subroutine performs exactly the same task as the corresponding C function.

h5rcreate\_f
h5rget\_region\_f
h5rget\_object\_type\_f

573

Last modified: 28 September 2011

#### Name: H5Rcreate

### Signature:

herr\_t H5Rcreate( void \*ref, hid\_t loc\_id, const char \*name, H5R\_type\_t ref\_type, hid\_t
space\_id)

# **Purpose:**

Creates a reference.

# **Description:**

H5Rcreate creates the reference, ref, of the type specified in ref\_type, pointing to the object name located at loc\_id.

The HDF5 library maps the *void* type specified above for ref to the type specified in ref\_type, which will be one of those appearing in the first column of the following table. The second column of the table lists the HDF5 constant associated with each reference type.

| hdset_reg_ref_t       | H5R_DATASET_REGION          | Dataset region reference |
|-----------------------|-----------------------------|--------------------------|
| hobj_ref_t            | H5R_OBJECT                  | Object reference         |
| The parameters loc_id | and name are used to locate | the object.              |

The parameter space\_id identifies the dataset region that a dataset region reference points to. This parameter is used only with dataset region references and should be set to -1 if the reference is an object reference, H5R\_OBJECT.

# **Parameters:**

| <i>void</i> *ref               | OUT: Reference created by the function call.                                                                                                    |
|--------------------------------|----------------------------------------------------------------------------------------------------|
| <pre>hid_t loc_id</pre>        | IN: Location identifier used to locate the object being pointed to.                                                                                         |
| const char *name               | IN: Name of object at location loc_id.                                                                                                    |
| <pre>H5R_type_t ref_type</pre> | IN: Type of reference.                                                                                                    |
| <i>hid_t</i> space_id          | IN: Dataspace identifier with selection. Used only for dataset region references; pass as -1 if reference is an object reference, i.e., of type H5R_OBJECT. |

### **Returns:**

Returns a non-negative value if successful; otherwise returns a negative value.

#### H5Rcreate

**Fortran90 Interface:** h5rcreate\_f

To create an object reference:

# Signature:

```
SUBROUTINE h5rcreate_f(loc_id, name, ref, hdferr)
INTEGER(HID_T) , INTENT(IN) :: loc_id
CHARACTER(LEN=*) , INTENT(IN) :: name
TYPE(hobj_ref_t_f), INTENT(INOUT) :: ref
INTEGER , INTENT(OUT) :: hdferr
```

#### **Inputs:**

```
loc_id - Location identifier
name - Name of the object at location specified by loc_id identifier
```

### **Outputs:**

# To create a region reference: Signature:

```
SUBROUTINE h5rcreate_f(loc_id, name, space_id, ref, hdferr)
INTEGER(HID_T) , INTENT(IN) :: loc_id
CHARACTER(LEN=*) , INTENT(IN) :: name
INTEGER(HID_T) , INTENT(IN) :: space_id
TYPE(hdset_reg_ref_t_f), INTENT(OUT) :: ref
INTEGER , INTENT(OUT) :: hdferr
```

#### **Inputs:**

```
loc_id - Location identifier
name - Name of the dataset at location specified by loc_id identifier
space_id - Dataset's dataspace identifier
```

#### **Outputs:**

```
ref - Dataset region reference
hdferr - Error code
0 on success and -1 on failure
```

# Fortran2003 Interface: h5rcreate\_f

### Signature:

```
SUBROUTINE h5rcreate_f(loc_id, name, ref_type, ref, hdferr, space_id)
INTEGER(HID_T) , INTENT(IN) :: loc_id
CHARACTER(LEN=*), INTENT(IN) :: name
INTEGER , INTENT(IN) :: ref_type
TYPE(C_PTR) , INTENT(INOUT) :: ref
INTEGER , INTENT(OUT) :: hdferr
INTEGER(HID_T) , INTENT(IN) , OPTIONAL :: space_id
```

# **Inputs:**

### **Outputs:**

### **Optional Parameter:**

space\_id - Dataspace identifier that describes selected region.

#### **History:**

| Release | Change                                 |
|---------|----------------------------------------|
| 1.8.8   | Fortran updated to Fortran2003.        |
| 1.8.0   | C function introduced in this release. |

Last modified: 28 September 2011

Name: H5Rdereference

# Signature:

hid\_t H5Rdereference( hid\_t obj\_id, H5R\_type\_t ref\_type, void \*ref )

# **Purpose:**

Opens the HDF5 object referenced.

#### **Description:**

Given a reference, ref, to an object or a region in an object, H5Rdereference opens that object and returns an identifier.

The parameter obj\_id must be a valid identifier for an object in the HDF5 file containing the referenced object, including the file identifier.

The parameter ref\_type specifies the reference type of the reference ref. ref\_type may contain either of the following values:

```
◊ H5R_OBJECT (0)
◊ H5R_DATASET_REGION (1)
```

#### **Parameters:**

| <pre>hid_t obj_id</pre>        | IN: Valid identifier for the file containing the referenced object or any object in that file. |
|--------------------------------|------------------------------------------------------------------------------------------------|
| <pre>H5R_type_t ref_type</pre> | IN: The reference type of ref.                                                                 |
| <i>void</i> *ref               | IN: Reference to open.                                                                         |

#### **Returns:**

Returns identifier of referenced object if successful; otherwise returns a negative value.

# Fortran90 Interface: h5rdereference\_f

# To dereference an object:

# Signature:

```
SUBROUTINE h5rdereference_f(obj_id, ref, ref_obj_id, hdferr)
INTEGER(HID_T) , INTENT(IN) :: obj_id
TYPE(hobj_ref_t_f), INTENT(IN) :: ref
INTEGER(HID_T) , INTENT(OUT) :: ref_obj_id
INTEGER , INTENT(OUT) :: hdferr
```

#### **Inputs:**

| obj_id | - | Valid  | identifier | in | file |
|--------|---|--------|------------|----|------|
| ref    | - | Object | reference  |    |      |

#### **Outputs:**

ref\_obj\_id - Identifier of referenced object
hdferr - Error code
0 on success and -1 on failure

#### To dereference a region: Signature:

```
SUBROUTINE h5rdereference_f(obj_id, ref, ref_obj_id, hdferr)
INTEGER(HID_T) , INTENT(IN) :: obj_id
TYPE(hdset_reg_ref_t_f), INTENT(IN) :: ref
INTEGER(HID_T) , INTENT(OUT) :: ref_obj_id
INTEGER , INTENT(OUT) :: hdferr
```

# **Inputs:**

| dset_id | - Valid identifier | in | file |
|---------|--------------------|----|------|
| ref     | - Object reference |    |      |

# **Outputs:**

| ref_obj_id | - | Identifier of referenced object |
|------------|---|---------------------------------|
| hdferr     | - | Error code                      |
|            |   | 0 on success and -1 on failure  |

#### Fortran2003 Interface: h5rdereference\_f

#### Signature:

```
SUBROUTINE h5rdereference_f(obj_id, ref_type, ref, ref_obj_id, hdferr)
INTEGER(HID_T), INTENT(IN) :: obj_id
INTEGER , INTENT(IN) :: ref_type
TYPE(C_PTR) , INTENT(IN) :: ref
INTEGER(HID_T), INTENT(OUT) :: ref_obj_id
INTEGER , INTENT(OUT) :: hdferr
```

#### **Inputs:**

| obj_id   | - Valid identifier for the file containing the |
|----------|------------------------------------------------|
|          | referenced object or any object in that file.  |
| ref_type | - The reference type of ref.                   |
| ref      | - Object reference                             |

#### **Outputs:**

#### **History:**

| Release | Change                                  |
|---------|-----------------------------------------|
| 1.8.8   | Fortran updated to Fortran2003.         |
| 1.8.0   | C fFunction introduced in this release. |

Last modified: 28 September 2011

Name: H5Rget\_name

### Signature:

ssize\_t H5Rget\_name( hid\_t loc\_id, H5R\_type\_t ref\_type, void \*ref, char \*name, size\_t size
)

#### **Purpose:**

Retrieves a name for a referenced object.

#### **Description:**

H5Rget\_name retrieves a name for the object identified by ref.

loc\_id is the identifier for the dataset containing the reference or for the group containing that dataset.

H5R\_type\_t is the reference type of ref. Valid values include the following:

H5R\_OBJECT Object reference H5R\_DATASET\_REGION Dataset region reference ref is the reference for which the target object's name is sought.

If ref is an object reference, name will be returned with a name for the referenced object. If ref is a dataset region reference, name will contain a name for the object containing the referenced region.

Up to size characters of the name are returned in name; additional characters, if any, are not returned to the user application.

If the length of the name, which determines the required value of size, is unknown, a preliminary H5Rget\_name call can be made. The return value of this call will be the size of the object name. That value can then be assigned to size for a second H5Rget\_name call, which will retrieve the actual name.

If there is no name associated with the object identifier or if the name is NULL, H5Rget\_name returns 0 (zero).

Note that an object in an HDF5 file may have multiple paths if there are multiple links pointing to it. This function may return any one of these paths.

# **Parameters:**

| <pre>hid_t loc_id</pre>        | IN: Identifier for the dataset containing the reference or for the group that dataset is in. |
|--------------------------------|----------------------------------------------------------------------------------------------|
| <pre>H5R_type_t ref_type</pre> | IN: Type of reference.                                                                       |
| <i>void</i> *ref               | IN: An object or dataset region reference.                                                   |
| <i>char</i> *name              | OUT: A name associated with the referenced object or dataset region.                         |
| <i>size_t</i> size             | IN: The size of the name buffer.                                                             |

#### **Returns:**

Returns the length of the name if successful, returning 0 (zero) if no name is associated with the identifier. Otherwise returns a negative value.

Fortran90 Interface: h5rget\_name\_object\_f or h5rget\_name\_region\_f

```
To get name of an object reference: h5rget_name_object_f
Signature:
```

```
SUBROUTINE h5rget_name_object_f(loc_id, ref, name, hdferr, size)INTEGER(HID_T), INTENT(IN)TYPE(hobj_ref_t_f), INTENT(IN):: loc_idCHARACTER(LEN=*), INTENT(OUT)INTEGER, INTENT(OUT)INTEGER(SIZE_T), INTENT(OUT), OPTIONAL
```

#### **Inputs:**

#### **Outputs:**

```
name - A name associated with the referenced object or dataset region.
hdferr - Error code
0 on success and -1 on failure
```

#### **Optional parameters:**

| size | - The size of the name buffer,                                  |
|------|-----------------------------------------------------------------|
|      | returning O (zero) if no name is associated with the identifier |

# **To get name of a region reference:** h5rget\_name\_region\_f **Signature:**

```
SUBROUTINE h5rget_name_region_f(loc_id, ref, name, hdferr, size)INTEGER(HID_T), INTENT(IN)TYPE(hdset_reg_ref_t_f), INTENT(IN):: loc_idCHARACTER(LEN=*), INTENT(OUT)INTEGER(SIZE_T), INTENT(OUT), OPTIONALINTEGER, INTENT(OUT):: hdferr
```

#### **Inputs:**

```
loc_id - Identifier for the dataset containing the reference
ref - Object reference
```

#### **Outputs:**

name - A name associated with the referenced object or dataset region. hdferr - Error code 0 on success and -1 on failure

#### **Optional parameters:**

size - The size of the name buffer, returning 0 (zero) if no name is associated with the identifier

# Fortran2003 Interface: h5rget\_name\_f

# Signature:

```
SUBROUTINE h5rget_name_f(loc_id, ref_type, ref, name, hdferr, size)INTEGER(HID_T) , INTENT(IN):: loc_idINTEGER , INTENT(IN):: ref_typeTYPE(C_PTR) , INTENT(IN):: refCHARACTER(LEN=*), INTENT(OUT):: nameINTEGER , INTENT(OUT):: hdferrINTEGER(SIZE_T) , INTENT(OUT), OPTIONAL:: size
```

### **Inputs:**

| loc_id   | - | Identifier for the dataset containing the reference or |
|----------|---|--------------------------------------------------------|
|          |   | for the group that dataset is in.                      |
| ref_type | _ | Type of reference.                                     |
| ref      | _ | An object or dataset region reference.                 |

#### **Outputs:**

| name   | - A name associated with the referenced object or dataset ptr. |
|--------|----------------------------------------------------------------|
| hdferr | - Error code                                                   |
|        | 0 on success and -1 on failure                                 |

### **Optional parameters:**

size - The size of the name buffer.

### History:

| Release | Change                                 |
|---------|----------------------------------------|
| 1.8.8   | Fortran updated to Fortran2003.        |
| 1.8.0   | C function introduced in this release. |

Last modified: 28 September 2011

# Name: H5Rget\_obj\_type

# Signature:

```
H5G_obj_t H5Rget_obj_type( hid_t loc_id, H5R_type_t ref_type, void *ref )
herr_t H5Rget_obj_type( hid_t loc_id, H5R_type_t ref_type, void *ref, H5O_type_t
*obj_type )
```

# **Purpose:**

Retrieves the type of object that an object reference points to.

#### **Description:**

H5Rget\_obj\_type is a macro that is mapped to either H5Rget\_obj\_type1 or H5Rget\_obj\_type2, depending on the needs of the application.

Such macros are provided to facilitate application compatibility. Their use and mappings are fully described in "API Compatibility Macros in HDF5"; we urge you to read that document closely.

When both the HDF5 Library and the application are built and installed with no specific compatibility flags, H5Rget\_obj\_type is mapped to the most recent version of the function, currently H5Rget\_obj\_type2. If the library and/or application is compiled for Release 1.6 emulation, H5Rget\_obj\_type will be mapped to H5Rget\_obj\_type1. Function-specific flags are available to override these settings on a function-by-function basis when the application is compiled.

Specific compile-time compatibility flags and the resulting mappings are as follows:

| Compatibility setting         | H5Rget_obj_type<br>mapping |
|-------------------------------|----------------------------|
| Global settings               |                            |
| No compatibility flag         | H5Rget_obj_type2           |
| Enable deprecated symbols     | H5Rget_obj_type2           |
| Disable deprecated symbols    | H5Rget_obj_type2           |
| Emulate Release 1.6 interface | H5Rget_obj_type1           |
| Function-level macros         |                            |
| H5Rget_obj_type_vers = 2      | H5Rget_obj_type2           |
| H5Rget_obj_type_vers = 1      | H5Rget_obj_type1           |

#### Fortran90 Interface: h5rget\_object\_type\_f

#### Signature:

```
SUBROUTINE h5rget_object_type_f(loc_id, ref, obj_type, hdferr)
INTEGER(HID_T) , INTENT(IN) :: loc_id
TYPE(hobj_ref_t_f), INTENT(IN) :: ref
INTEGER , INTENT(OUT) :: obj_type
INTEGER , INTENT(OUT) :: hdferr
```

#### **Inputs:**

#### **Outputs:**

```
hdferr - Returns 0 if successful and -1 if fails
```

#### Fortran2003 Interface: h5rget\_object\_type\_f Signature:

```
SUBROUTINE h5rget_object_type_f(loc_id, ref_type, ref, obj_type, hdferr)
INTEGER(HID_T), INTENT(IN) :: loc_id
INTEGER , INTENT(IN) :: ref_type
TYPE(C_PTR) , INTENT(IN) :: ref
INTEGER , INTENT(OUT) :: obj_type
INTEGER , INTENT(OUT) :: hdferr
```

#### **Inputs:**

#### **Outputs:**

# History:

| Release | Change                                                                                                    |
|---------|----------------------------------------------------------------------------------------------------|
| 1.8.8   | Fortran updated to Fortran2003.                                                                                                    |
| 1.8.0   | The C function H5Rget_obj_type renamed to H5Rget_obj_type1 and deprecated in this release.<br>The C macro H5Rget_obj_type and the C function H5Rget_obj_type2 introduced in this release. |

#### Name: H5Rget\_obj\_type1

# Signature:

H5G\_obj\_t H5Rget\_obj\_type1( hid\_t loc\_id, H5R\_type\_t ref\_type, void \*ref )
Purpose:

# Retrieves the type of object that an object reference points to.

#### Notice:

This function has been renamed from H5Rget\_obj\_type and is deprecated in favor of the macro H5Rget\_obj\_type or the function H5Rget\_obj\_type2.

# **Description:**

Given an object reference, ref, H5Rget\_obj\_type1 returns the type of the referenced object.

A *reference type* is the type of reference, either an object reference or a dataset region reference. An *object reference* points to an HDF5 object while a *dataset region reference* points to a defined region within a dataset.

The *referenced object* is the object the reference points to. The *referenced object type*, or the type of the referenced object, is the type of the object that the reference points to.

The location identifier, loc\_id, is the identifier for either the dataset containing the object reference or the group containing that dataset.

Valid reference types, to pass in as ref\_type, include the following:

H5R\_OBJECT

Object reference

H5R\_DATASET\_REGION Dataset region reference

If the application does not already know the object reference type, that can be determined with three preliminary calls:

- Call H5Dget\_type on the dataset containing the reference to get a datatype identifier for the dataset's datatype.
- ◊ Using that datatype identifier, H5Tget\_class returns a datatype class.
- ◊ If the datatype class is H5T\_REFERENCE, H5Tequal can then be used to determine whether the reference's datatype is H5T\_STD\_REF\_OBJ or H5T\_STD\_REF\_DSETREG:
  - If the datatype is H5T\_STD\_REF\_OBJ, the reference object type is H5R\_OBJECT.
  - If the datatype is H5T\_STD\_REF\_DSETREG, the reference object type is H5R DATASET REGION.

When the function completes successfully, it returns one of the following valid object type values (defined in H5Gpublic.h):

| H5G_LINK    | Object is a symbolic link.  |
|-------------|-----------------------------|
| H5G_GROUP   | Object is a group.          |
| H5G_DATASET | Object is a dataset.        |
| H5G_TYPE    | Object is a named datatype. |

# **Parameters:**

| <i>hid_t</i> loc_id            | IN: The dataset containing the reference object or the group containing |
|--------------------------------|-------------------------------------------------------------------------|
|                                | that dataset.                                                           |
| <pre>H5R_type_t ref_type</pre> | IN: Type of reference to query.                                         |
| <i>void</i> *ref               | IN: Reference to query.                                                 |

# **Returns:**

Returns a valid object type if successful; otherwise returns H5G\_UNKNOWN.

Fortran90 Interface: h5rget\_object\_type\_f

See the H5Rget\_obj\_type macro description.

# History:

| Release | С |
|---------|---|
|         |   |

| 1.6.0 Function in | troduced in this release. |
|-------------------|---------------------------|
|-------------------|---------------------------|

1.8.0 Function H5Rget\_obj\_type renamed to H5Rget\_obj\_type1 and deprecated in this release.

Name: H5Rget\_obj\_type2

# Signature:

herr\_t H5Rget\_obj\_type2( hid\_t loc\_id, H5R\_type\_t ref\_type, void \*ref, H5O\_type\_t
\*obj\_type)

#### **Purpose:**

Retrieves the type of object that an object reference points to.

### **Description:**

Given an object reference, ref, H5Rget\_obj\_type2 retrieves the type of the referenced object in obj\_type.

A *reference type* is the type of reference, either an object reference or a dataset region reference. An *object reference* points to an HDF5 object while a *dataset region reference* points to a defined region within a dataset.

The *referenced object* is the object the reference points to. The *referenced object type*, or the type of the referenced object, is the type of the object that the reference points to.

The location identifier, loc\_id, is the identifier for either the dataset containing the object reference or the group containing that dataset.

Valid reference types, to pass in as ref\_type, include the following:

H5R\_OBJECT

Object reference

H5R\_DATASET\_REGION Dataset region reference

If the application does not already know the object reference type, that can be determined with three preliminary calls:

- Call H5Dget\_type on the dataset containing the reference to get a datatype identifier for the dataset's datatype.
- ◊ Using that datatype identifier, H5Tget\_class returns a datatype class.
- ◊ If the datatype class is H5T\_REFERENCE, H5Tequal can then be used to determine whether the reference's datatype is H5T\_STD\_REF\_OBJ or H5T\_STD\_REF\_DSETREG:
  - · If the datatype is H5T\_STD\_REF\_OBJ, the reference object type is H5R\_OBJECT.
  - If the datatype is H5T\_STD\_REF\_DSETREG, the reference object type is H5R DATASET REGION.

When the function completes successfully, it returns one of the following valid object type values (defined in H5Opublic.h):

| H50_TYPE_GROUP   | Object is a group.   |
|------------------|----------------------|
| H50_TYPE_DATASET | Object is a dataset. |

H50\_TYPE\_NAMED\_DATATYPE Object is a named datatype.

### **Parameters:**

| <pre>hid_t loc_id</pre>        | IN: The dataset containing the reference object or the group containing that dataset. |
|--------------------------------|---------------------------------------------------------------------------------------|
| <pre>H5R_type_t ref_type</pre> | IN: Type of reference to query.                                                       |
| <i>void</i> *ref               | IN: Reference to query.                                                               |
| <i>H5O_type_t</i> *obj_type    | OUT: Type of referenced object.                                                       |

# **Returns:**

Returns a non-negative value if successful; otherwise returns a negative value.

Fortran90 Interface: h5rget\_object\_type\_f

See the H5Rget\_obj\_type macro description.

# **History:**

# Release C

1.8.0 Function introduced in this release.

Last modified: 30 April 2009

#### Name: H5Rget\_region

# Signature:

#### hid\_t H5Rget\_region( hid\_t loc\_id, H5R\_type\_t ref\_type, void \*ref )

# **Purpose:**

Sets up a dataspace and selection as specified by a region reference.

#### **Description:**

H5Rget\_region creates a copy of the dataspace of the dataset pointed to by a region reference, ref, and defines a selection matching the selection pointed to by ref within the dataspace copy.

loc\_id is used to identify the file containing the referenced region; it can be a file identifier or an identifier for any object in the file.

The parameter ref\_type specifies the reference type of ref and must contain the following value:

♦ H5R\_DATASET\_REGION (1)

#### **Parameters:**

| <pre>hid_t loc_id</pre>        | IN: File identifier or identifier for any object in the file containing the referenced region |
|--------------------------------|-----------------------------------------------------------------------------------------------|
| <pre>H5R_type_t ref_type</pre> | IN: Reference type of ref, which must be H5R_DATASET_REGION                                   |
| <i>void</i> *ref               | IN: Region reference to open                                                                  |

#### **Returns:**

Returns a valid dataspace identifier if successful; otherwise returns a negative value.

```
Fortran90 Interface: h5rget_region_f
```

```
SUBROUTINE h5rget_region_f(obj_id, ref, space_id, hdferr)
IMPLICIT NONE
INTEGER(HID_T), INTENT(IN) :: obj_id ! Object identifier
TYPE(hdset_reg_ref_t_f), INTENT(IN) :: ref ! Dataset region reference
INTEGER(HID_T), INTENT(OUT) :: space_id ! Space identifier
INTEGER, INTENT(OUT) :: hdferr ! Error code
! 0 on success and -1 on failure
```

END SUBROUTINE h5rget\_region\_f

# H5S: Dataspace Interface

# **Dataspace Object API Functions**

These functions create and manipulate the dataspace in which to store the elements of a dataset.

• H5Sextent copy

• H5Sextent\_equal

# The C Interfaces:

- H5Screate
- H5Scopy
- H5Sclose
- H5Sdecode
- H5Sencode
- H5Screate\_simple
- H5Sis\_simple
- H5Soffset simple
- H5Sget\_simple\_extent\_dims
- H5Sget\_simple\_extent\_ndims

# Alphabetical Listing

- H5Sclose
- H5Scopy
- H5Screate
- H5Screate simple
- H5Sdecode
- H5Sencode
- H5Sextent\_copy
- H5Sextent\_equal
- H5Sget select bounds
- H5Sget\_select\_elem\_npoints
- **The Fortran Interface:**
- In general, each Fortran subroutine performs exactly the same task as the corresponding C function.
- h5screate f
- h5scopy\_f
- h5sclose f
- h5sdecode\_f
- h5sencode f
- h5screate simple f
- h5sis\_simple\_f
- h5soffset simple f
- h5sget\_simple\_extent\_dims\_f
- h5sget simple extent ndims f

- h5sget simple extent npoints f
- h5sget\_simple\_extent\_type\_f
- h5sextent copy f
- h5sextent\_equal\_f
- h5sset extent simple f
- h5sset extent none f
- h5sget\_select\_type\_f
- h5sget select npoints f
- h5sget\_select\_hyper\_nblocks\_f
- h5sget select hyper blocklist f

- H5Sget select elem npoints
- H5Sget\_select\_elem\_pointlist
- H5Sget select bounds
- H5Sselect\_elements
- H5Sselect all
- H5Sselect none
- H5Sselect\_valid
- H5Sselect\_hyperslab
- H5Soffset\_simple
- H5Sselect all
- H5Sselect\_elements
- H5Sselect hyperslab
- H5Sselect\_none
- H5Sselect\_valid
- H5Sset\_extent\_none
- H5Sset\_extent\_simple
- h5sget select elem npoints f
  - h5sget\_select\_elem\_pointlist\_f

  - h5sselect elements f
  - h5sselect\_all\_f
  - h5sselect none f
  - h5sselect valid f
  - h5sselect\_hyperslab\_f

- H5Sget\_select\_npoints
- H5Sget\_select\_hyper\_nblocks
- H5Sget\_select\_hyper\_blocklist

- H5Sget\_simple\_extent\_npoints
- H5Sget\_select\_elem\_pointlist
- H5Sget\_select\_hyper\_blocklist
- H5Sget\_select\_hyper\_nblocks
- H5Sget select npoints
- H5Sget\_select\_type
- H5Sget\_simple\_extent\_dims
- H5Sget\_simple\_extent\_ndims
- H5Sget\_simple\_extent\_npoints
- H5Sget simple extent type
- H5Sis\_simple

- H5Sset\_extent\_none • H5Sget\_select\_type

• H5Sset\_extent\_simple

• H5Sget\_simple\_extent\_type

```
Name: H5Sclose
```

## Signature:

herr\_t H5Sclose( hid\_t space\_id )

# **Purpose:**

Releases and terminates access to a dataspace.

#### **Description:**

H5Sclose releases a dataspace. Further access through the dataspace identifier is illegal. Failure to release a dataspace with this call will result in resource leaks.

# **Parameters:**

*hid\_t* space\_id IN: Identifier of dataspace to release.

#### **Returns:**

Returns a non-negative value if successful; otherwise returns a negative value.

#### Fortran90 Interface: h5sclose\_f

```
SUBROUTINE h5sclose_f(space_id, hdferr)
IMPLICIT NONE
INTEGER(HID_T), INTENT(IN) :: space_id ! Dataspace identifier
INTEGER, INTENT(OUT) :: hdferr ! Error code
! 0 on success and -1 on failure
END SUBROUTINE h5sclose_f
```

Name: H5Scopy

# Signature:

hid\_t H5Scopy( hid\_t space\_id )

# **Purpose:**

Creates an exact copy of a dataspace.

### **Description:**

H5Scopy creates a new dataspace which is an exact copy of the dataspace identified by space\_id. The dataspace identifier returned from this function should be released with H5Sclose or resource leaks will occur.

# **Parameters:**

*hid\_t* space\_id IN: Identifier of dataspace to copy.

#### **Returns:**

Returns a dataspace identifier if successful; otherwise returns a negative value.

### Fortran90 Interface: h5scopy\_f

```
SUBROUTINE h5scopy_f(space_id, new_space_id, hdferr)
IMPLICIT NONE
INTEGER(HID_T), INTENT(IN) :: space_id ! Dataspace identifier
INTEGER(HID_T), INTENT(OUT) :: new_space_id ! Identifier of dataspace copy
INTEGER, INTENT(OUT) :: hdferr ! Error code
! 0 on success and -1 on failure
END SUBROUTINE h5scopy_f
```

594

Name: H5Screate

#### Signature:

hid\_t H5Screate( H5S\_class\_t type )

# **Purpose:**

Creates a new dataspace of a specified type.

#### **Description:**

H5Screate creates a new dataspace of a particular type. Currently supported types are as follows: H5S\_SCALAR H5S\_SIMPLE

```
H5S_NULL
```

Further dataspace types may be added later.

A *scalar dataspace*, H5S\_SCALAR, has a single element, though that element may be of a complex datatype, such as a compound or array datatype. By convention, the rank of a scalar dataspace is always 0 (zero); think of it geometrically as a single, dimensionless point, though that point can be complex.

A simple dataspace, H5S\_SIMPLE, consists of a regular array of elements.

A *null dataspace*, H5S\_NULL, has no data elements.

### **Parameters:**

*H5S\_class\_t* type IN: Type of dataspace to be created.

#### **Returns:**

Returns a dataspace identifier if successful; otherwise returns a negative value.

#### Fortran90 Interface: h5screate\_f

```
SUBROUTINE h5screate_f(classtype, space_id, hdferr)
  IMPLICIT NONE
  INTEGER, INTENT(IN) :: classtype
                                         ! The type of the dataspace
                                         ! to be created. Possible values
                                         ! are:
                                         !
                                             H5S_SCALAR_F
                                         !
                                             H5S_SIMPLE_F
                                         !
                                             H5S_NULL_F (Not yet implemented)
  INTEGER(HID_T), INTENT(OUT) :: space_id ! Dataspace identifier
  INTEGER, INTENT(OUT) :: hdferr ! Error code
                                         ! 0 on success and -1 on failure
END SUBROUTINE h5screate_f
```

Last modified: 30 June 2011

#### Name: H5Screate\_simple

### Signature:

hid\_t H5Screate\_simple( int rank, const hsize\_t \* current\_dims, const hsize\_t \*
maximum\_dims )

#### **Purpose:**

Creates a new simple dataspace and opens it for access.

#### **Description:**

H5Screate\_simple creates a new simple dataspace and opens it for access, returning a dataspace identifier.

rank is the number of dimensions used in the dataspace.

current\_dims is a one-dimensional array of size rank specifying the size of each dimension of the dataset. maximum\_dims is an array of the same size specifying the upper limit on the size of each dimension.

maximum\_dims may be the null pointer, in which case the upper limit is the same as current\_dims. Otherwise, no element of maximum\_dims should be smaller than the corresponding element of current\_dims.

If an element of maximum\_dims is H5S\_UNLIMITED, the maximum size of the corresponding dimension is unlimited.

Any element of current\_dims can be 0 (zero). Note that no data can be written to a dataset if the size of any dimension of its current dataspace is 0. This is sometimes a useful initial state for a dataset.

Any dataset with an unlimited dimension must also be chunked; see H5Pset\_chunk. Similarly, a dataset must be chunked if current\_dims does not equal maximum\_dims.

The dataspace identifier returned from this function must be released with H5Sclose or resource leaks will occur.

### **Parameters:**

| <i>int</i> rank                         | IN: Number of dimensions of dataspace.                   |
|-----------------------------------------|----------------------------------------------------------|
| <pre>const hsize_t * current_dims</pre> | IN: Array specifying the size of each dimension.         |
| <pre>const hsize_t * maximum_dims</pre> | IN: Array specifying the maximum size of each dimension. |

#### **Returns:**

Returns a dataspace identifier if successful; otherwise returns a negative value.

#### See Also:

H5Pset\_chunk H5Dset\_extent

#### Fortran90 Interface: h5screate\_simple\_f

```
SUBROUTINE h5screate_simple_f(rank, dims, space_id, hdferr, maxdims)
IMPLICIT NONE
INTEGER, INTENT(IN) :: rank ! Number of dataspace dimensions
INTEGER(HSIZE_T), INTENT(IN) :: dims(*) ! Array with current dimension sizes
INTEGER(HID_T), INTENT(OUT) :: space_id ! Dataspace identifier
INTEGER, INTENT(OUT) :: hdferr ! Error code
! 0 on success and -1 on failure
INTEGER(HSIZE_T), OPTIONAL, INTENT(IN) :: maxdims(*)
! Array with the maximum
! dimension sizes
END SUBROUTINE h5screate_simple_f
```

#### Name: H5Sdecode

### Signature:

hid\_t H5Sdecode (unsigned char \*buf)

### **Purpose:**

Decode a binary object description of data space and return a new object handle.

# **Description:**

Given an object description of data space in binary in a buffer, H5Sdecode reconstructs the HDF5 data type object and returns a new object handle for it. The binary description of the object is encoded by H5Sencode. User is responsible for passing in the right buffer. The types of data space we address in this function are null, scalar, and simple space. For simple data space, the information of selection, for example, hyperslab selection, is also encoded and decoded. Complex data space has not been implemented in the library.

# **Parameters:**

unsigned char \*buf IN: Buffer for the data space object to be decoded.

### **Returns:**

Returns an object ID(non-negative) if successful; otherwise returns a negative value.

#### Fortran90 Interface: h5sdecode\_f

598

#### Name: H5Sencode

#### Signature:

```
herr_t H5Sencode(hid_t obj_id, unsigned char *buf, size_t *nalloc)
```

#### **Purpose:**

Encode a data space object description into a binary buffer.

#### **Description:**

Given the data space ID, H5Sencode converts a data space description into binary form in a buffer. Using this binary form in the buffer, a data space object can be reconstructed using H5Sdecode to return a new object handle(hid\_t) for this data space.

A preliminary H5Sencode call can be made to find out the size of the buffer needed. This value is returned as nalloc. That value can then be assigned to nalloc for a second H5Sencode call, which will retrieve the actual encoded object.

If the library finds out nalloc is not big enough for the object, it simply returns the size of the buffer needed through nalloc without encoding the provided buffer.

The types of data space we address in this function are null, scalar, and simple space. For simple data space, the information of selection, for example, hyperslab selection, is also encoded and decoded. Complex data space has not been implemented in the library.

#### **Parameters:**

| <pre>hid_t obj_id</pre>   | IN: Identifier of the object to be encoded.                                                                                                  |
|---------------------------|----------------------------------------------------------------------------------------------------|
| unsigned char *buf        | IN/OUT: Buffer for the object to be encoded into. If the provided buffer is NULL, only the size of buffer needed is returned through nalloc. |
| <pre>size_t *nalloc</pre> | IN: The size of the allocated buffer.<br>OUT: The size of the buffer needed.                                                                 |

### **Returns:**

Returns a non-negative value if successful; otherwise returns a negative value.

#### Fortran90 Interface: h5sencode\_f

Name: H5Sextent\_copy

# Signature:

```
herr_t H5Sextent_copy(hid_t dest_space_id, hid_t source_space_id)
```

# **Purpose:**

Copies the extent of a dataspace.

# **Description:**

H5Sextent\_copy copies the extent from source\_space\_id to dest\_space\_id. This action may change the type of the dataspace.

# **Parameters:**

| <pre>hid_t dest_space_id</pre>   | IN: The identifier for the dataspace to which the extent is copied.   |
|----------------------------------|-----------------------------------------------------------------------|
| <pre>hid_t source_space_id</pre> | IN: The identifier for the dataspace from which the extent is copied. |

#### **Returns:**

Returns a non-negative value if successful; otherwise returns a negative value.

```
Fortran90 Interface: h5sextent_copy_f
```

600

```
Name: H5Sextent_equal
```

#### Signature:

```
htri_t H5Sextent_equal(hid_t space1_id, hid_t space2_id)
```

#### **Purpose:**

Determines whether two dataspace extents are equal.

#### **Description:**

H5Sextent\_equal determines whether the dataspace extents of two dataspaces, space1\_id and space2\_id, are equal.

### **Parameters:**

*hid\_t* space1\_id IN: First dataspace identifier.

*hid\_t* space2\_id IN: Second dataspace identifier.

#### **Returns:**

Returns TRUE if equal, FALSE if unequal, if successful; otherwise returns a negative value. **Fortran90 Interface:** h5sextent\_equal\_f

```
SUBROUTINE h5sextent_equal_f(space1_id, space2_id, equal, hdferr)
IMPLICIT NONE
INTEGER(HID_T), INTENT(IN) :: space1_id ! First dataspace identifier
INTEGER(HID_T), INTENT(IN) :: space2_id ! Second dataspace identifier
LOGICAL, INTENT(OUT) :: Equal ! .TRUE. if equal, .FALSE. if unequal
INTEGER, INTENT(OUT) :: hdferr ! Error code
! 0 on success and -1 on failure
END SUBROUTINE h5sextent_equal_f
```

Name: H5Sget\_select\_bounds

#### Signature:

herr\_t H5Sget\_select\_bounds(hid\_t space\_id, hsize\_t \*start, hsize\_t \*end)

# **Purpose:**

Gets the bounding box containing the current selection.

#### **Description:**

H5Sget\_select\_bounds retrieves the coordinates of the bounding box containing the current selection and places them into user-supplied buffers.

The start and end buffers must be large enough to hold the dataspace rank number of coordinates.

The bounding box exactly contains the selection. I.e., if a 2-dimensional element selection is currently defined as containing the points (4,5), (6,8), and (10,7), then the bounding box will be (4, 5), (10, 8).

The bounding box calculation includes the current offset of the selection within the dataspace extent.

Calling this function on a none selection will return FAIL.

### **Parameters:**

| <pre>hid_t space_id</pre> | IN: Identifier of dataspace to query.                                     |
|---------------------------|---------------------------------------------------------------------------|
| <pre>hsize_t *start</pre> | OUT: Starting coordinates of the bounding box.                            |
| hsize_t *end              | OUT: Ending coordinates of the bounding box, i.e., the coordinates of the |
|                           | diagonally opposite corner.                                               |

#### **Returns:**

Returns a non-negative value if successful; otherwise returns a negative value.

#### Fortran90 Interface:

### **History:**

Release C
1.6.0 The start and end parameters have changed from type *hsize\_t* \* to *hssize\_t* \*.

Name: H5Sget\_select\_elem\_npoints Signature: hssize\_t H5Sget\_select\_elem\_npoints(hid\_t space\_id) **Purpose:** Gets the number of element points in the current selection. **Description:** H5Sget select elem npoints returns the number of element points in the current dataspace selection. **Parameters:** IN: Identifier of dataspace to query. *hid\_t* space\_id Returns the number of element points in the current dataspace selection if successful. Otherwise returns a negative value. Fortran90 Interface: h5sget\_select\_elem\_npoints\_f SUBROUTINE h5sget\_select\_elem\_npoints\_f(space\_id, num\_points, hdferr) IMPLICIT NONE INTEGER(HID\_T), INTENT(IN) :: space\_id ! Dataspace identifier

#### **Returns:**

! the current elements selection ! Error code INTEGER, INTENT(OUT) :: hdferr END SUBROUTINE h5sget\_select\_elem\_npoints\_f

#### Name: H5Sget\_select\_elem\_pointlist

#### Signature:

```
herr_t H5Sget_select_elem_pointlist(hid_t space_id, hsize_t startpoint, hsize_t
numpoints, hsize_t *buf)
```

#### **Purpose:**

Gets the list of element points currently selected.

### **Description:**

H5Sget\_select\_elem\_pointlist returns the list of element points in the current dataspace selection. Starting with the startpoint-th point in the list of points, numpoints points are put into the user's buffer. If the user's buffer fills up before numpoints points are inserted, the buffer will contain only as many points as fit.

The element point coordinates have the same dimensionality (rank) as the dataspace they are located within. The list of element points is formatted as follows:

<coordinate>, followed by the next coordinate, etc.

until all of the selected element points have been listed.

The points are returned in the order they will be iterated through when the selection is read/written from/to disk.

# **Parameters:**

| <i>hid_t</i> space_id         | IN: Dataspace identifier of selection to query. |
|-------------------------------|-------------------------------------------------|
| <pre>hsize_t startpoint</pre> | IN: Element point to start with.                |
| <pre>hsize_t numpoints</pre>  | IN: Number of element points to get.            |
| hsize_t *buf                  | OUT: List of element points selected.           |

#### **Returns:**

Returns a non-negative value if successful; otherwise returns a negative value.

#### Fortran90 Interface: h5sget\_select\_elem\_pointlist\_f

#### Name: H5Sget\_select\_hyper\_blocklist

#### Signature:

```
herr_t H5Sget_select_hyper_blocklist(hid_t space_id, hsize_t startblock, hsize_t
numblocks, hsize_t *buf)
```

#### **Purpose:**

Gets the list of hyperslab blocks currently selected.

#### **Description:**

H5Sget\_select\_hyper\_blocklist returns a list of the hyperslab blocks currently selected. Starting with the startblock-th block in the list of blocks, numblocks blocks are put into the user's buffer. If the user's buffer fills up before numblocks blocks are inserted, the buffer will contain only as many blocks as fit.

The block coordinates have the same dimensionality (rank) as the dataspace they are located within. The list of blocks is formatted as follows:

<"start" coordinate>, immediately followed by <"opposite" corner coordinate>, followed by the next "start" and "opposite" coordinates, etc.

until all of the selected blocks have been listed.

No guarantee is implied as the order in which blocks are listed.

#### **Parameters:**

| <i>hid_t</i> space_id         | IN: Dataspace identifier of selection to query. |
|-------------------------------|-------------------------------------------------|
| <pre>hsize_t startblock</pre> | IN: Hyperslab block to start with.              |
| <pre>hsize_t numblocks</pre>  | IN: Number of hyperslab blocks to get.          |
| hsize_t *buf                  | OUT: List of hyperslab blocks selected.         |

#### **Returns:**

Returns a non-negative value if successful; otherwise returns a negative value.

# Fortran90 Interface: h5sget\_select\_hyper\_blocklist\_f

Last modified: 7 November 2011

**Name:** H5Sget\_select\_hyper\_nblocks

# Signature:

```
hssize_t H5Sget_select_hyper_nblocks(hid_t space_id)
```

#### **Purpose:**

Get number of hyperslab blocks.

#### **Description:**

H5Sget\_select\_hyper\_nblocks returns the number of hyperslab blocks in the current dataspace selection.

# **Parameters:**

*hid\_t* space\_id IN: Identifier of dataspace to query.

#### **Returns:**

Returns the number of hyperslab blocks in the current dataspace selection if successful. Otherwise returns a negative value.

# Fortran90 Interface: h5sget\_select\_hyper\_nblocks\_f

```
Name: H5Sget_select_npoints
Signature:
       hssize_t H5Sget_select_npoints( hid_t space_id )
Purpose:
       Determines the number of elements in a dataspace selection.
Description:
       H5Sget_select_npoints determines the number of elements in the current selection of a dataspace.
Parameters:
       hid_t space_id
                            IN: Dataspace identifier.
Returns:
       Returns the number of elements in the selection if successful; otherwise returns a negative value.
Fortran90 Interface: h5sget_select_npoints_f
       SUBROUTINE h5sget_select_npoints_f(space_id, npoints, hdferr)
         IMPLICIT NONE
         INTEGER(HID_T), INTENT(IN) :: space_id
                                                       ! Dataspace identifier
         INTEGER(HSSIZE_T), INTENT(OUT) :: npoints ! Number of elements in the
                                                       ! selection
         INTEGER, INTENT(OUT) :: hdferr
                                                       ! Error code
                                                       ! 0 on success and -1 on failure
       END SUBROUTINE h5sget_select_npoints_f
```

Name: H5Sget\_select\_type

# Signature:

H5S\_sel\_type H5Sget\_select\_type(hid\_t space\_id)

# **Purpose:**

Determines the type of the dataspace selection.

# **Description:**

H5Sget\_select\_type retrieves the type of selection currently defined for the dataspace space\_id. **Parameters:** 

*hid\_t* space\_id IN: Dataspace identifier.

#### **Returns:**

Returns the dataspace selection type, a value of the enumerated datatype H5S\_sel\_type, if successful. Valid return values are as follows:

| H5S_SEL_NONE       | No selection is defined.                       |
|--------------------|------------------------------------------------|
| H5S_SEL_POINTS     | A sequence of points is selected.              |
| H5S_SEL_HYPERSLABS | A hyperslab or compound hyperslab is selected. |
| H5S_SEL_ALL        | The entire dataset is selected.                |

Otherwise returns a negative value.

Fortran90 Interface: h5sget\_select\_type\_f

| SUBROUTINE h5sget_select_type_f(space_id | , type, hdferr)        |  |  |  |  |
|------------------------------------------|------------------------|--|--|--|--|
| IMPLICIT NONE                            |                        |  |  |  |  |
| INTEGER(HID_T), INTENT(IN) :: space_id   | ! Dataspace identifier |  |  |  |  |
| INTEGER, INTENT(OUT) :: type             | ! Selection type       |  |  |  |  |
|                                          | ! Valid values are:    |  |  |  |  |
|                                          | ! H5S_SEL_ERROR_F      |  |  |  |  |
|                                          | ! H5S_SEL_NONE_F       |  |  |  |  |
|                                          | ! H5S_SEL_POINTS_F     |  |  |  |  |
|                                          | ! H5S_SEL_HYPERSLABS_F |  |  |  |  |
|                                          | ! H5S_SEL_ALL_F        |  |  |  |  |
| INTEGER, INTENT(OUT) :: hdferr           | ! Error code           |  |  |  |  |
| END SUBROUTINE h5sget_select_type_f      |                        |  |  |  |  |

#### **History:**

Release C

1.6.0 Function introduced in this release.

Name: H5Sget\_simple\_extent\_dims

#### Signature:

```
int H5Sget_simple_extent_dims(hid_t space_id, hsize_t *dims, hsize_t *maxdims )
Purpose:
```

Retrieves dataspace dimension size and maximum size.

#### **Description:**

H5Sget\_simple\_extent\_dims returns the size and maximum sizes of each dimension of a dataspace through the dims and maxdims parameters.

Either or both of dims and maxdims may be NULL.

If a value in the returned array maxdims is H5S\_UNLIMITED (-1), the maximum size of that dimension is unlimited.

#### **Parameters:**

| <pre>hid_t space_id</pre> | IN: Identifier of the dataspace object to query                    |
|---------------------------|--------------------------------------------------------------------|
| hsize_t *dims             | OUT: Pointer to array to store the size of each dimension.         |
| <i>hsize_t</i> *maxdims   | OUT: Pointer to array to store the maximum size of each dimension. |

#### **Returns:**

Returns the number of dimensions in the dataspace if successful; otherwise returns a negative value. **Fortran90 Interface:** h5sget\_simple\_extent\_dims\_f

Last modified: 17 August 2010

**Name:** H5Sget\_simple\_extent\_ndims

#### Signature:

int H5Sget\_simple\_extent\_ndims( hid\_t space\_id )

#### **Purpose:**

Determines the dimensionality of a dataspace.

#### **Description:**

H5Sget\_simple\_extent\_ndims determines the dimensionality (or rank) of a dataspace.

#### Parameters:

*hid\_t* space\_id IN: Identifier of the dataspace

#### **Returns:**

Returns the number of dimensions in the dataspace if successful; otherwise returns a negative value. **Fortran90 Interface:** h5sget\_simple\_extent\_ndims\_f

Last modified: 17 August 2010

Name: H5Sget\_simple\_extent\_npoints

#### Signature:

```
hssize_t H5Sget_simple_extent_npoints( hid_t space_id )
```

#### **Purpose:**

Determines the number of elements in a dataspace.

#### **Description:**

H5Sget\_simple\_extent\_npoints determines the number of elements in a dataspace. For example, a simple 3-dimensional dataspace with dimensions 2, 3, and 4 would have 24 elements.

#### **Parameters:**

*hid\_t* space\_id IN: Identifier of the dataspace object to query

#### **Returns:**

Returns the number of elements in the dataspace if successful; otherwise returns 0.

#### Fortran90 Interface: h5sget\_simple\_extent\_npoints\_f

Last modified: 26 April 2011

**Name:** H5Sget\_simple\_extent\_type

#### Signature:

H5S\_class\_t H5Sget\_simple\_extent\_type( hid\_t space\_id )

#### **Purpose:**

Determines the current class of a dataspace.

#### **Description:**

H5Sget\_simple\_extent\_type queries a dataspace to determine the current class of a dataspace.

The function returns a class name, one of the following:

H5S\_SCALAR H5S\_SIMPLE H5S\_NULL

#### **Parameters:**

*hid\_t* space\_id IN: Dataspace identifier.

#### **Returns:**

Returns a dataspace class name if successful; otherwise H5S\_NO\_CLASS (-1).

Fortran90 Interface: h5sget\_simple\_extent\_type\_f

```
SUBROUTINE h5sget_simple_extent_type_f(space_id, classtype, hdferr)
  IMPLICIT NONE
  INTEGER(HID_T), INTENT(IN) :: space_id ! Dataspace identifier
 INTEGER, INTENT(OUT) :: classtype
                                    ! Class type
                                        ! Possible values are:
                                            H5S_NO_CLASS_F
                                        !
                                             H5S_SCALAR_F
                                        1
                                        !
                                             H5S_SIMPLE_F
                                        !
                                             H5S_NULL_F
 INTEGER, INTENT(OUT) :: hdferr
                                       ! Error code
                                        ! 0 on success and -1 on failure
END SUBROUTINE h5sget_simple_extent_type_f
```

Last modified: 17 August 2010

```
Name: H5Sis_simple
```

#### Signature:

htri\_t H5Sis\_simple( hid\_t space\_id )

#### **Purpose:**

Determines whether a dataspace is a simple dataspace.

#### **Description:**

H5Sis\_simple determines whether a dataspace is a simple dataspace. [Currently, all dataspace objects are simple dataspaces; complex dataspace support will be added in the future.]

#### **Parameters:**

*hid\_t* space\_id IN: Identifier of the dataspace to query

#### **Returns:**

When successful, returns a positive value, for TRUE, or 0 (zero), for FALSE. Otherwise returns a negative value.

#### Fortran90 Interface: h5sis\_simple\_f

```
SUBROUTINE h5sis_simple_f(space_id, flag, hdferr)
IMPLICIT NONE
INTEGER(HID_T), INTENT(IN) :: space_id ! Dataspace identifier
LOGICAL, INTENT(OUT) :: flag ! Flag, indicates if dataspace
! is simple or not:
! TRUE or FALSE
INTEGER, INTENT(OUT) :: hdferr ! Error code
! 0 on success and -1 on failure
END SUBROUTINE h5sis_simple_f
```

Name: H5Soffset\_simple

#### Signature:

herr\_t H5Soffset\_simple(hid\_t space\_id, const hssize\_t \*offset )

#### **Purpose:**

Sets the offset of a simple dataspace.

#### **Description:**

H5Soffset\_simple sets the offset of a simple dataspace space\_id. The offset array must be the same number of elements as the number of dimensions for the dataspace. If the offset array is set to NULL, the offset for the dataspace is reset to 0.

This function allows the same shaped selection to be moved to different locations within a dataspace without requiring it to be redefined.

#### **Parameters:**

| <i>hid_t</i> space_id             | IN: The identifier for the dataspace object to reset. |
|-----------------------------------|-------------------------------------------------------|
| <pre>const hssize_t *offset</pre> | IN: The offset at which to position the selection.    |

#### **Returns:**

Returns a non-negative value if successful; otherwise returns a negative value.

#### Fortran90 Interface: h5soffset\_simple\_f

```
SUBROUTINE h5soffset_simple_f(space_id, offset, hdferr)
IMPLICIT NONE
INTEGER(HID_T), INTENT(IN) :: space_id ! Dataspace identifier
INTEGER(HSSIZE_T), DIMENSION(*), INTENT(IN) :: offset
! The offset at which to position
! the selection
INTEGER, INTENT(OUT) :: hdferr ! Error code
! 0 on success and -1 on failure
END SUBROUTINE h5soffset_simple_f
```

Last modified: 6 April 2009

Name: H5Sselect\_all

#### Signature:

herr\_t H5Sselect\_all(hid\_t dspace\_id)

#### **Purpose:**

Selects an entire dataspace.

#### **Description:**

H5Sselect\_all selects the entire extent of the dataspace dspace\_id.

More specifically, H5Sselect\_all sets the selection type to H5S\_SEL\_ALL, which specifies the entire dataspace anywhere it is applied.

#### **Parameters:**

*hid\_t* dspace\_id IN: The identifier for the dataspace for which the selection is being made.

#### **Returns:**

Returns a non-negative value if successful; otherwise returns a negative value.

#### See Also:

H5Sget\_select\_type

```
Fortran90 Interface: h5sselect_all_f
```

Last modified: 17 August 2010

#### Name: H5Sselect\_elements

#### Signature:

herr\_t H5Sselect\_elements( hid\_t space\_id, H5S\_seloper\_t op, size\_t num\_elements, const hsize\_t \*coord )

#### **Purpose:**

Selects array elements to be included in the selection for a dataspace.

#### **Description:**

H5Sselect\_elements selects array elements to be included in the selection for the space\_id dataspace. This is referred to as a *point selection*.

The number of elements selected is set in the num\_elements parameter.

The coord parameter is a pointer to a buffer containing a serialized 2-dimensional array of size num\_elements by the rank of the dataspace. The array lists dataset elements in the point selection; that is, it's a list of of zero-based values specifying the coordinates in the dataset of the selected elements. The order of the element coordinates in the coord array specifies the order in which the array elements are iterated through when I/O is performed. Duplicate coordinate locations are not checked for. See below for examples of the mapping between the serialized contents of the buffer and the point selection array that it represents.

The selection operator op determines how the new selection is to be combined with the previously existing selection for the dataspace. The following operators are supported:

| H5S_SELECT_SET     | Replaces the existing selection with the parameters from this call. Overlapping blocks are not supported with this operator. Adds the new selection to the existing selection. |
|--------------------|----------------------------------------------------------------------------------------------------|
| H5S_SELECT_APPEND  | Adds the new selection following the last element of the existing selection.                                                                                                   |
| H5S_SELECT_PREPEND | Adds the new selection preceding the first element of the existing selection.                                                                                                  |

**Mapping the serialized coord buffer to a 2-dimensional point selection array:** To illustrate the construction of the contents of the coord buffer, consider two simple examples: a selection of 5 points in a 1-dimensional array and a selection of 3 points in a 4-dimensional array.

In the 1D case, we will be selecting five points and a 1D dataspace has rank 1, so the selection will be described in a 5-by-1 array. To select the 1st, 14th, 17th, 23rd, 8th elements of the dataset, the selection array would be as follows (remembering that point coordinates are zero-based):

This point selection array will be serialized in the coord buffer as:

0 13 16 22 7

In the 4D case, we will be selecting three points and a 4D dataspace has rank 4, so the selection will be described in a 3-by-4 array. To select the points (1,1,1,1), (14,6,12,18), and (8,22,30,22), the point selection array would be as follows:

```
\begin{array}{ccccc} 0 & 0 & 0 & 0 \\ 13 & 5 & 11 & 17 \\ 7 & 21 & 29 & 21 \end{array}
```

This point selection array will be serialized in the coord buffer as:

 $0 \ 0 \ 0 \ 0 \ 13 \ 5 \ 11 \ 17 \ 7 \ 21 \ 29 \ 21$ 

#### **Parameters:**

| <pre>hid_t space_id</pre>      | IN: Identifier of the dataspace.                                                                                                    |
|--------------------------------|----------------------------------------------------------------------------------------------------|
| H5S_seloper_t op               | IN: Operator specifying how the new selection is to be combined with the existing selection for the dataspace.                                                          |
| <pre>size_t num_elements</pre> | IN: Number of elements to be selected.                                                                                                    |
| <i>const hsize_t</i> *coord    | IN: A pointer to a buffer containing a serialized copy of a 2-dimensional array of zero-based values specifying the coordinates of the elements in the point selection. |

#### **Returns:**

Returns a non-negative value if successful; otherwise returns a negative value.

Fortran90 Interface: h5sselect\_elements\_f

| an90 Interface: h5sselect_elements_f      |                                        |
|-------------------------------------------|----------------------------------------|
| SUBROUTINE h5sselect_elements_f(space_id, | operator, rank, num_elements,          |
| coord, hd:                                | ferr)                                  |
| IMPLICIT NONE                             |                                        |
| INTEGER(HID_T), INTENT(IN) :: space_id    | ! Dataspace identifier                 |
| INTEGER, INTENT(IN) :: operator           | ! Flag, valid values are:              |
|                                           | ! H5S_SELECT_SET_F                     |
|                                           | ! H5S_SELECT_APPEND_F                  |
|                                           | ! H5S_SELECT_PREPEND_F                 |
| INTEGER, INTENT(IN) :: rank               | ! Number of dataspace                  |
|                                           | ! dimensions                           |
| INTEGER(SIZE_T), INTENT(IN) :: num_eleme  | ents                                   |
|                                           | ! Number of elements to be             |
|                                           | ! selected                             |
| INTEGER(HSIZE_T), DIMENSION(rank,num_ele  | ements), INTENT(IN) :: coord           |
|                                           | ! A 1-based array containing the       |
|                                           | ! coordinates of the selected          |
|                                           | ! elements                             |
|                                           | ! NOTE: Reversed dimension declaration |
|                                           | ! compared to the C specification      |
|                                           | ! of coord(num_elements, rank)         |
| INTEGER, INTENT(OUT) :: hdferr            | ! Error code                           |
|                                           | ! 0 on success and -1 on failure       |
| END SUBROUTINE h5sselect_elements_f       |                                        |

#### History:

| Release | Change |
|---------|--------|
|---------|--------|

| 1.6.4 | C coord parameter type changed to <i>const hsize_t</i> .  |
|-------|-----------------------------------------------------------|
|       | Fortran coord parameter type changed to INTEGER(HSIZE_T). |

Name: H5Sselect\_hyperslab

#### Signature:

herr\_t H5Sselect\_hyperslab(hid\_t space\_id, H5S\_seloper\_t op, const hsize\_t \*start, const hsize\_t \*stride, const hsize\_t \*count, const hsize\_t \*block )

#### **Purpose:**

Selects a hyperslab region to add to the current selected region.

#### **Description:**

H5Sselect\_hyperslab selects a hyperslab region to add to the current selected region for the dataspace specified by space\_id.

The start, stride, count, and block arrays must be the same size as the rank of the dataspace. For example, if the dataspace is 4-dimensional, each of these parameters must be a 1-dimensional array of size 4.

The selection operator op determines how the new selection is to be combined with the already existing selection for the dataspace. The following operators are supported:

| H5S_SELECT_SET  | Replaces the existing selection with the parameters from this call.<br>Overlapping blocks are not supported with this operator.                                                     |
|-----------------|----------------------------------------------------------------------------------------------------|
| H5S_SELECT_OR   | Adds the new selection to the existing selection. (Binary OR)                                                                                                    |
| H5S_SELECT_AND  | Retains only the overlapping portions of the new selection and the existing selection. (Binary AND)                                                                                 |
| H5S_SELECT_XOR  | Retains only the elements that are members of the new selection or<br>the existing selection, excluding elements that are members of both<br>selections. (Binary exclusive-OR, XOR) |
| H5S_SELECT_NOTB | Retains only elements of the existing selection that are not in the new selection.                                                                                                  |
| H5S_SELECT_NOTA | Retains only elements of the new selection that are not in the existing selection.                                                                                                  |

The start array specifies the offset of the starting element of the specified hyperslab.

The stride array chooses array locations from the dataspace with each value in the stride array determining how many elements to move in each dimension. Setting a value in the stride array to 1 moves to each element in that dimension of the dataspace; setting a value of 2 in allocation in the stride array moves to every other element in that dimension of the dataspace. In other words, the stride determines the number of elements to move from the start location in each dimension. Stride values of 0 are not allowed. If the stride parameter is NULL, a contiguous hyperslab is selected (as if each value in the stride array were set to 1).

The count array determines how many blocks to select from the dataspace, in each dimension.

The block array determines the size of the element block selected from the dataspace. If the block parameter is set to NULL, the block size defaults to a single element in each dimension (as if each value in the block array were set to 1).

#### HDF5 Reference Manual

For example, consider a 2-dimensional dataspace with hyperslab selection settings as follows: the start offset is specified as [1,1], stride is [4,4], count is [3,7], and block is [2,2]. In C, these settings will specify a hyperslab consisting of 21 2x2 blocks of array elements starting with location (1,1) with the selected blocks at locations (1,1), (5,1), (9,1), (1,5), (5,5), etc.; in Fortran, they will specify a hyperslab consisting of 21 2x2 blocks of array elements starting with location (2,2) with the selected blocks at locations (2,2), (6,2), (10,2), (2,6), (6,6), etc.

Regions selected with this function call default to C order iteration when I/O is performed. **Parameters:** 

| <pre>hid_t space_id</pre>        | IN: Identifier of dataspace selection to modify |
|----------------------------------|-------------------------------------------------|
| H5S_seloper_t op                 | IN: Operation to perform on current selection.  |
| <pre>const hsize_t *start</pre>  | IN: Offset of start of hyperslab                |
| <pre>const hsize_t *count</pre>  | IN: Number of blocks included in hyperslab.     |
| <pre>const hsize_t *stride</pre> | IN: Hyperslab stride.                           |
| const hsize_t *block             | IN: Size of block in hyperslab.                 |

#### **Returns:**

Returns a non-negative value if successful; otherwise returns a negative value. **Fortran90 Interface:** h5sselect hyperslab f

```
SUBROUTINE h5sselect_hyperslab_f(space_id, operator, start, count,
                                hdferr, stride, block)
  IMPLICIT NONE
  INTEGER(HID_T), INTENT(IN) :: space_id ! Dataspace identifier
  INTEGER, INTENT(IN) :: op
                                          ! Flag, valid values are:
                                          T.
                                               H5S SELECT SET F
                                          1
                                               H5S_SELECT_OR_F
  INTEGER(HSIZE_T), DIMENSION(*), INTENT(IN) :: start
                                          ! Offset of start of hyperslab
  INTEGER(HSIZE_T), DIMENSION(*), INTENT(IN) :: count
                                          ! Number of blocks to select
                                          ! from dataspace
  INTEGER, INTENT(OUT) :: hdferr
                                          ! Error code
                                          ! 0 on success and -1 on failure
  INTEGER(HSIZE_T), DIMENSION(*), OPTIONAL, INTENT(IN) :: stride
                                          ! Array of how many elements to
                                          ! move in each direction
  INTEGER(HSIZE_T), DIMENSION(*), OPTIONAL, INTENT(IN) :: block
                                          ! Size of the element block
END SUBROUTINE h5sselect_hyperslab_f
```

#### History:

| Release | С                                 | Fortran90                       |
|---------|-----------------------------------|---------------------------------|
| 1.6.4   | <pre>start[] parameter type</pre> | start parameter type changed to |
|         | changed to <i>const hsize_t</i> . | INTEGER(HSIZE_T).               |

Name: H5Sselect\_none

#### Signature:

herr\_t H5Sselect\_none(hid\_t space\_id)

#### **Purpose:**

Resets the selection region to include no elements.

#### **Description:**

H5Sselect\_none resets the selection region for the dataspace space\_id to include no elements.

#### **Parameters:**

*hid\_t* space\_id IN: The identifier for the dataspace in which the selection is being reset.

#### **Returns:**

Returns a non-negative value if successful; otherwise returns a negative value.

#### Fortran90 Interface: h5sselect\_none\_f

Last modified: 17 August 2010

Name: H5Sselect\_valid

#### Signature:

htri\_t H5Sselect\_valid( hid\_t space\_id )

#### **Purpose:**

Verifies that the selection is within the extent of the dataspace.

#### **Description:**

H5Sselect\_valid verifies that the selection for the dataspace space\_id is within the extent of the dataspace if the current offset for the dataspace is used.

#### **Parameters:**

*hid\_t* space\_id IN: Identifier for the dataspace being queried.

#### **Returns:**

Returns a positive value, for TRUE, if the selection is contained within the extent or 0 (zero), for FALSE, if it is not. Returns a negative value on error conditions such as the selection or extent not being defined.

#### Fortran90 Interface: h5sselect\_valid\_f

```
SUBROUTINE h5sselect_valid_f(space_id, flag, hdferr)
IMPLICIT NONE
INTEGER(HID_T), INTENT(IN) :: space_id ! Dataspace identifier
LOGICAL, INTENT(OUT) :: flag ! TRUE if the selection is
! contained within the extent,
! FALSE otherwise.
INTEGER, INTENT(OUT) :: hdferr ! Error code
! 0 on success and -1 on failure
END SUBROUTINE h5sselect_valid f
```

Last modified: 17 August 2010

Name: H5Sset\_extent\_none

#### Signature:

herr\_t H5Sset\_extent\_none( hid\_t space\_id )

#### **Purpose:**

Removes the extent from a dataspace.

#### **Description:**

H5Sset\_extent\_none removes the extent from a dataspace and sets the type to H5S\_NO\_CLASS. **Parameters:** 

*hid\_t* space\_id IN: The identifier for the dataspace from which the extent is to be removed.

#### **Returns:**

Returns a non-negative value if successful; otherwise returns a negative value.

Fortran90 Interface: h5sset\_extent\_none\_f

Last modified: 16 November 2010

#### Name: H5Sset\_extent\_simple

#### Signature:

herr\_t H5Sset\_extent\_simple( hid\_t space\_id, int rank, const hsize\_t \*current\_size, const hsize\_t \*maximum\_size )

#### **Purpose:**

Sets or resets the size of an existing dataspace.

#### **Description:**

H5Sset\_extent\_simple sets or resets the size of an existing dataspace.

rank is the dimensionality, or number of dimensions, of the dataspace.

current\_size is an array of size rank which contains the new size of each dimension in the dataspace. maximum\_size is an array of size rank which contains the maximum size of each dimension in the dataspace.

Any previous extent is removed from the dataspace, the dataspace type is set to H5S\_SIMPLE, and the extent is set as specified.

Note that a dataset must be chunked if current\_size does not equal maximum\_size.

#### **Parameters:**

| <pre>hid_t space_id</pre>              | IN: Dataspace identifier.                       |
|----------------------------------------|-------------------------------------------------|
| <i>int</i> rank                        | IN: Rank, or dimensionality, of the dataspace.  |
| <pre>const hsize_t *current_size</pre> | IN: Array containing current size of dataspace. |
| <pre>const hsize_t *maximum_size</pre> | IN: Array containing maximum size of dataspace. |

#### **Returns:**

Returns a non-negative value if successful; otherwise returns a negative value. **Fortran90 Interface:** h5sset extent simple f

```
SUBROUTINE h5sset_extent_simple_f(space_id, rank, current_size,
                                 maximum_size, hdferr)
  IMPLICIT NONE
 INTEGER(HID_T), INTENT(IN) :: space_id  ! Dataspace identifier
  INTEGER, INTENT(IN) :: rank
                                            ! Dataspace rank
  INTEGER(HSIZE_T), DIMENSION(rank), INTENT(IN) :: current_size
                                             ! Array with the new sizes
                                             ! of dimensions
  INTEGER(HSIZE_T), DIMENSION(rank), INTENT(IN) ::
                                             ! Array with the new maximum
                                             ! sizes of dimensions
  INTEGER, INTENT(OUT) :: hdferr
                                             ! Error code
                                             ! 0 on success and -1 on failure
END SUBROUTINE h5sset_extent_simple_f
```

# H5T: Datatype Interface

## **Datatype Object API Functions**

These functions create and manipulate the datatype which describes elements of a dataset. In the following lists, italic type indicates a configurable macro.

#### The C Interfaces:

#### General Datatype Operations

- H5Tcreate
- H5Topen
- H5Topen1 \*
- H5Topen2
- H5Tcommit
- H5Tcommit1 \*
- H5Tcommit2
- H5Tcommit anon
- H5Tcommitted
- H5Tcopy
- H5Tequal
- H5Tlock
- H5Tget\_class
- H5Tget\_create\_plist
- H5Tget\_size
- H5Tget\_super
- H5Tget\_native\_type
- H5Tdetect class
- H5Tclose

#### **Conversion Functions**

- H5Tconvert
- H5Tfind
- H5Tcompiler\_conv
- H5Tregister
- H5Tunregister
- H5Tdecode
- H5Tencode

#### Atomic Datatype Properties

- H5Tset size
- H5Tget\_order
- H5Tset\_order
- H5Tget\_precision
- H5Tset\_precision
- H5Tget\_offset
- H5Tset\_offset
- H5Tget\_pad
- H5Tset\_pad
- H5Tget\_sign
- H5Tset\_sign
- H5Tget\_fields
- H5Tset fields
- H5Tget\_ebias
- H5Tset\_ebias
- H5Tget\_norm
- H5Tset\_norm
- H5Tget\_inpad
- H5Tset\_inpad
- H5Tget\_cset
- H5Tset cset
- H5Tget\_strpad
- H5Tset\_strpad

#### Array Datatypes

- H5Tarray\_create
- H5Tarray\_create1 \*
- H5Tarray\_create2
- H5Tget\_array\_ndims
- H5Tget\_array\_dims
- H5Tget\_array\_dims1 \*
- H5Tget\_array\_dims2

#### **Compound Datatype Properties**

- H5Tget\_nmembers
- H5Tget\_member\_class
- H5Tget\_member\_name
- H5Tget\_member\_index
- H5Tget\_member\_offset
- H5Tget\_member\_type
- H5Tinsert
- H5Tpack

Variable-length Datatypes

- H5Tvlen create
- H5Tis\_variable\_str

#### **Opaque** Datatypes

- H5Tset\_tag
- H5Tget\_tag

#### Enumeration Datatypes

- H5Tenum create
- H5Tenum\_insert
- H5Tenum nameof
- H5Tenum\_valueof
- H5Tget\_member\_value
- H5Tget\_nmembers
- H5Tget\_member\_name
- H5Tget\_member\_index
  - Use of these functions is deprecated in Release 1.8.0.

#### HDF5 Reference Manual

#### Alphabetical Listing

- $\bullet H5Tarray\_create$
- H5Tarray\_create1 \*
- H5Tarray\_create2
- H5Tclose
- H5Tcommit
- H5Tcommit1 \*
- H5Tcommit2
- H5Tcommit\_anon
- H5Tcommitted
- H5Tcompiler\_conv
- H5Tconvert
- H5Tcopy
- H5Tcreate
- H5Tdecode
- H5Tdetect\_class
- H5Tencode
- H5Tenum\_create
- H5Tenum\_insert
- H5Tenum\_nameof
- H5Tenum\_valueof
- H5Tequal
- H5Tfind
- H5Tget\_array\_dims
- H5Tget\_array\_dims1 \*
- H5Tget\_array\_dims2

- H5Tget\_array\_ndims
- H5Tget\_class
- H5Tget\_create\_plist
- H5Tget\_cset
- H5Tget\_ebias
- H5Tget\_fields
- H5Tget\_inpad
- H5Tget\_member\_class
- H5Tget\_member\_index
- H5Tget\_member\_name
- H5Tget member offset
- H5Tget\_member\_type
- H5Tget\_member\_value
- H5Tget\_native\_type
- H5Tget\_nmembers
- H5Tget norm
- H5Tget\_offset
- H5Tget\_order
- H5Tget\_pad
- H5Tget\_precision
- H5Tget\_sign
- H5Tget\_size
- H5Tget\_strpad
- H5Tget\_super
- H5Tget\_tag

- H5Tinsert
- H5Tis\_variable\_str
- H5Tlock
- H5Topen
- H5Topen1 \*
- H5Topen2
- H5Tpack
- H5Tregister
- H5Tset\_cset
- H5Tset\_ebias
- H5Tset\_fields
- H5Tset\_inpad
- H5Tset\_norm
- H5Tset\_offset
- H5Tset\_order
- H5Tset\_pad
- H5Tset\_precision
- H5Tset\_sign
- H5Tset\_size
- H5Tset\_strpad
- H5Tset\_tag
- H5Tunregister
- H5Tvlen\_create

#### **The Fortran Interface:**

In general, each Fortran subroutine performs exactly the same task as the corresponding C function.

- General Datatype Operations Atomic Datatype Properties • h5tcreate f
- h5tdecode f
- h5tencode f
- h5topen\_f
- h5tcommit f
- h5tcommit anon f
- h5tcommitted f
- H5tcompiler conv f
- h5tcopy\_f
- h5tequal\_f
- h5tget\_create\_plist\_f
- h5tget\_class\_f
- h5tget size f
- h5tget\_super\_f
- h5tclose f

#### Enumeration Datatypes

- h5tenum create f
- h5tenum\_insert\_f
- h5tenum\_nameof\_f
- h5tenum\_valueof\_f
- h5tget\_member\_value\_f
- h5tget native type f
- h5tget\_nmembers\_f
- h5tget\_member\_name\_f
- h5tget\_member\_index\_f

- h5tset\_size\_f
- h5tget\_order\_f
- h5tset order f
- h5tget\_precision\_f
- h5tset\_precision\_f
- h5tget\_offset\_f
- h5tset\_offset\_f
- h5tget pad f
- h5tset\_pad\_f
- h5tget\_sign\_f
- h5tset\_sign\_f
- h5tget\_fields\_f
- h5tset fields f
- h5tget\_ebiass\_f
- h5tset\_ebiass\_f
- h5tget\_norm\_f
- h5tset\_norm\_f
- h5tget inpad f
- h5tset\_inpad\_f
- h5tget\_cset\_f
- h5tset\_cset\_f
- h5tget\_strpad\_f
- h5tset strpad f

- Array Datatypes
- h5tarray\_create\_f • h5tget\_array\_ndims\_f
- h5tget array dims f

#### **Compound Datatype Properties**

- h5tget\_nmembers\_f
- h5tget\_member\_class\_f
- h5tget member name f
- h5tget\_member\_index\_f
- h5tget\_member\_offset\_f
- h5tget\_member\_type\_f
- h5tinsert\_f
- h5tpack f

#### Variable-length Datatypes

- h5tvlen\_create\_f
- h5tis\_variable\_str\_f

#### **Opaque** Datatypes

- h5tset\_tag\_f
- h5tget\_tag\_f

#### **Conversion Subroutines**

• h5tconvert f

The Datatype interface, H5T, provides a mechanism to describe the storage format of individual data points of a data set and is hopefully designed in such a way as to allow new features to be easily added without disrupting applications that use the data type interface. A dataset (the H5D interface) is composed of a collection or raw data points of homogeneous type organized according to the data space (the H5S interface).

A datatype is a collection of datatype properties, all of which can be stored on disk, and which when taken as a whole, provide complete information for data conversion to or from that datatype. The interface provides functions to set and query properties of a datatype.

A *data point* is an instance of a *datatype*, which is an instance of a *type class*. We have defined a set of type classes and properties which can be extended at a later time. The atomic type classes are those which describe types which cannot be decomposed at the datatype interface level; all other classes are compound.

See The Datatype Interface (H5T) in the HDF5 User's Guide for further information, including a complete list of all supported datatypes.

627

#### Name: H5Tarray\_create

#### Signatures:

| <pre>hid_t H5Tarray_create( hid_t base_type_id, int rank,</pre>    | [1] |
|--------------------------------------------------------------------|-----|
| <pre>const hsize_t dims[/*rank*/], const int perm[/*rank*/])</pre> |     |

hid\_t H5Tarray\_create( hid\_t base\_typ\_id, unsigned rank, [2] const hsize\_t dims[/\*rank\*/],)

#### **Purpose:**

Creates an array datatype object.

#### **Description:**

```
H5Tarray_create is a macro that is mapped to either H5Tarray_create1 or H5Tarray_create2, depending on the needs of the application.
```

Such macros are provided to facilitate application compatibility. For example:

- ◊ The H5Tarray\_create macro will be mapped to H5Tarray\_create1 and will use the H5Tarray\_create1 syntax (first signature above) if an application is coded for HDF5 Release 1.6.x.
- ◊ The H5Tarray\_create macro mapped to H5Tarray\_create2 and will use the H5Tarray\_create2 syntax (second signature above) if an application is coded for HDF5 Release 1.8.x.

Macro use and mappings are fully described in "API Compatibility Macros in HDF5"; we urge you to read that document closely.

When both the HDF5 Library and the application are built and installed with no specific compatibility flags, H5Tarray\_create is mapped to the most recent version of the function, currently H5Tarray\_create2. If the library and/or application is compiled for Release 1.6 emulation, H5Tarray\_create will be mapped to H5Tarray\_create1. Function-specific flags are available to override these settings on a function-by-function basis when the application is compiled.

Specific compile-time compatibility flags and the resulting mappings are as follows:

**Interface history:** Signature [1] above is the original H5Tarray\_create interface and the only interface available prior to HDF5 Release 1.8.0. This signature and the corresponding function are now deprecated but will remain directly callable as H5Tarray\_create1.

Signature [2] above was introduced with HDF5 Release 1.8.0 and is the recommended and default interface. It is directly callable as H5Tarray\_create2.

See "API Compatibility Macros in HDF5" for circumstances under which either of these functions might not be available in an installed instance of the HDF5 Library.

#### Fortran90 Interface: h5tarray\_create\_f

#### **History:**

#### Release C

1.8.0

The function H5Tarray\_create renamed to H5Tarray\_create1 and deprecated in this release. The macro H5Tarray\_create and the function H5Tarray\_create2 introduced in this release.

#### Name: H5Tarray\_create1

#### Signature:

```
hid_t H5Tarray_create1( hid_t base_type_id, int rank, const hsize_t dims[/*rank*/],
const int perm[/*rank*/])
```

#### **Purpose:**

Creates an array datatype object.

#### Notice:

This function is renamed from H5Tarray\_create and deprecated in favor of the function H5Tarray\_create2 or the new macro H5Tarray\_create.

#### **Description:**

H5Tarray\_create1 creates a new array datatype object.

base\_type\_id is the datatype of every element of the array, i.e., of the number at each position in the array.

rank is the number of dimensions and the size of each dimension is specified in the array dims. The value of rank is currently limited to H5S\_MAX\_RANK and must be greater than 0 (zero). All dimension sizes specified in dims must be greater than 0 (zero).

The array perm is designed to contain the dimension permutation, i.e. C versus FORTRAN array order. (*The parameter perm is currently unused and is not yet implemented.*)

#### **Parameters:**

| <pre>hid_t base_type_id</pre>           | IN: Datatype identifier for the array base datatype.    |
|-----------------------------------------|---------------------------------------------------------|
| <i>int</i> rank                         | IN: Rank of the array.                                  |
| <pre>const hsize_t dims[/*rank*/]</pre> | IN: Size of each array dimension.                       |
| <pre>const int perm[/*rank*/]</pre>     | IN: Dimension permutation. (Currently not implemented.) |

#### **Returns:**

Returns a valid datatype identifier if successful; otherwise returns a negative value.

#### Fortran90 Interface: h5tarray\_create\_f

#### **History:**

| Release | С                                                                                    |
|---------|--------------------------------------------------------------------------------------|
| 1.4.0   | Function introduced in this release.                                                 |
| 1.8.0   | Function H5Tarray_create renamed to H5Tarray_create1 and deprecated in this release. |

Last modified: 9 April 2009

Name: H5Tarray\_create2

#### Signature:

```
hid_t H5Tarray_create2( hid_t base_type_id, unsigned rank, const hsize_t
dims[/*rank*/],)
```

#### **Purpose:**

Creates an array datatype object.

#### **Description:**

H5Tarray\_create2 creates a new array datatype object.

base\_type\_id is the datatype of every element of the array, i.e., of the number at each position in the array.

rank is the number of dimensions and the size of each dimension is specified in the array dims. The value of rank is currently limited to H5S\_MAX\_RANK and must be greater than 0 (zero). All dimension sizes specified in dims must be greater than 0 (zero).

#### **Parameters:**

| <pre>hid_t base_type_id</pre>           | IN: Datatype identifier for the array base datatype. |
|-----------------------------------------|------------------------------------------------------|
| unsigned rank                           | IN: Rank of the array.                               |
| <pre>const hsize_t dims[/*rank*/]</pre> | IN: Size of each array dimension.                    |

#### **Returns:**

Returns a valid datatype identifier if successful; otherwise returns a negative value.

Fortran90 Interface:

None.

#### **History:**

| Release | Change |
|---------|--------|
|---------|--------|

1.8.0 C function introduced in this release.

Last modified: 18 August 2010

Name: H5Tclose

#### Signature:

herr\_t H5Tclose( hid\_t dtype\_id )

#### **Purpose:**

Releases a datatype.

#### **Description:**

H5Tclose releases a datatype. Further access through the datatype identifier is illegal. Failure to release a datatype with this call will result in resource leaks.

#### **Parameters:**

*hid\_t* dtype\_id IN: Identifier of datatype to release.

#### **Returns:**

Returns a non-negative value if successful; otherwise returns a negative value.

#### Fortran90 Interface: h5tclose\_f

or group

#### Name: H5Tcommit

#### Signature:

*herr\_t* H5Tcommit(*hid\_t* loc\_id, *const char* \*name, *hid\_t* dtype\_id) *herr\_t* H5Tcommit(*hid\_t* loc\_id, *const char* \*name, *hid\_t* dtype\_id, *hid\_t* lcpl\_id, *hid\_t* tcpl\_id, hid\_t tapl\_id )

#### **Purpose:**

Commits a transient datatype, linking it into the file and creating a new named datatype.

#### **Description:**

H5Tcommit is a macro that is mapped to either H5Tcommit1 or H5Tcommit2, depending on the needs of the application.

Such macros are provided to facilitate application compatibility. Their use and mappings are fully described in "API Compatibility Macros in HDF5"; we urge you to read that document closely.

When both the HDF5 Library and the application are built and installed with no specific compatibility flags, H5Tcommit is mapped to the most recent version of the function, currently H5Tcommit2. If the library and/or application is compiled for Release 1.6 emulation, H5Tcommit will be mapped to H5Tcommit1. Function-specific flags are available to override these settings on a function-by-function basis when the application is compiled.

| Compatibility setting                                  |                                 | H5Tcommit mapping                                                                                                    |  |
|--------------------------------------------------------|---------------------------------|----------------------------------------------------------------------------------------------------|--|
|                                                        | Global settings                 |                                                                                                    |  |
|                                                        | No compatibility flag           | H5Tcommit2                                                                                                    |  |
|                                                        | Enable deprecated symbols       | H5Tcommit2                                                                                                    |  |
|                                                        | Disable deprecated symbols      | H5Tcommit2                                                                                                    |  |
|                                                        | Emulate Release 1.6 interface   | H5Tcommit1                                                                                                    |  |
|                                                        |                                 |                                                                                                    |  |
|                                                        | Function-level macros           |                                                                                                    |  |
|                                                        | H5Tcommit_vers = 2              | H5Tcommit2                                                                                                    |  |
|                                                        | H5Tcommit_vers = 1              | H5Tcommit1                                                                                                    |  |
| SUBROU<br>IMPL<br>INTE<br>CHAR<br>INTE<br>INTE<br>INTE | GER(HID_T), INTENT(IN) :: type_ | <pre>id, tapl_id ) id, tapl_id ) id ! File or group identifier ne ! Datatype name within file or group id ! Datatype identifier     ! Error code     ! 0 on success and -1 on failure i) :: lcpl_id     ! Link creation property list</pre> |  |
| 004                                                    |                                 |                                                                                                    |  |

Specific compile-time compatibility flags and the resulting mappings are as follows:

#### History:

#### Release C

1.8.0 The function H5Tcommit renamed to H5Tcommit1 and deprecated in this release. The macro H5Tcommit and the function H5Tcommit2 introduced in this release.

Last modified: 3 May 2011

#### Name: H5Tcommit1

#### Signature:

herr\_t H5Tcommit1( hid\_t loc\_id, const char \* name, hid\_t dtype\_id )

#### **Purpose:**

Commits a transient datatype to a file, creating a new named datatype.

#### Notice:

This function is deprecated in favor of the function H5Tcommit2.

#### **Description:**

H5Tcommit1 commits the transient datatype (not immutable) to a file, turning it into a named datatype.

The datatype dtype\_id is committed as a named datatype at the location loc\_id, which is either a file or group identifier, with the name name.

name can be a relative path based at loc\_id or an absolute path from the root of the file. Use of this function requires that any intermediate groups specified in the path already exist.

As is the case for any object in a group, the length of the name of a named datatype is not limited.

See H5Tcommit\_anon for a discussion of the differences between H5Tcommit and H5Tcommit\_anon.

This function will not accept a datatype that cannot actually hold data. This currently includes compound datatypes with no fields and enumerated datatypes with no members.

#### **Parameters:**

| <pre>hid_t loc_id</pre>   | IN: File or group identifier                                            |
|---------------------------|-------------------------------------------------------------------------|
| const char * name         | IN: Name given to committed datatype                                    |
| <pre>hid_t dtype_id</pre> | IN: Identifier of datatype to be committed and, upon function's return, |
|                           | identifier for the committed datatype                                   |

#### **Returns:**

Returns a non-negative value if successful; otherwise returns a negative value.

Fortran90 Interface: See listing under H5Tcommit.

#### History:

# Release C 1.8.0 The function H5Tcommit renamed to H5Tcommit1 and deprecated in this release. 1.8.7 Function modified in this release to reject datatypes that will not accomodate actual data, such as a compound datatype with no fields or an enumerated datatype with no members.

Last modified: 3 May 2011

#### Name: H5Tcommit2

#### Signature:

herr\_t H5Tcommit2( hid\_t loc\_id, const char \*name, hid\_t dtype\_id, hid\_t lcpl\_id, hid\_t
tcpl\_id, hid\_t tapl\_id )

#### **Purpose:**

Commits a transient datatype, linking it into the file and creating a new named datatype.

#### **Description:**

H5Tcommit2 saves a transient datatype as an immutable named datatype in a file. The datatype specified by dtype\_id is committed to the file with the name name at the location specified by loc\_id and with the datatype creation and access property lists tcpl\_id and tapl\_id, respectively.

loc\_id may be a file identifier, or a group identifier within that file. name may be either an absolute path in the file or a relative path from loc\_id naming the newly-commited datatype.

The link creation property list, lcpl\_id, governs creation of the link(s) by which the new named datatype is accessed and the creation of any intermediate groups that may be missing.

Once commited, this datatype may be used to define the datatype of any other dataset or attribute in the file.

This function will not accept a datatype that cannot actually hold data. This currently includes compound datatypes with no fields and enumerated datatypes with no members.

#### **Parameters:**

| <pre>hid_t loc_id</pre>   | IN: Location identifier                                                                                       |
|---------------------------|----------------------------------------------------------------------------------------------------|
| const char *name          | IN: Name given to committed datatype                                                                          |
| <pre>hid_t dtype_id</pre> | IN: Identifier of datatype to be committed and, upon function's return, identifier for the committed datatype |
| <pre>hid_t lcpl_id</pre>  | IN: Link creation property list                                                                               |
| <pre>hid_t tcpl_id</pre>  | IN: Datatype creation property list                                                                           |
| <pre>hid_t tapl_id</pre>  | IN: Datatype access property list                                                                             |

#### **Returns:**

Returns a non-negative value if successful; otherwise returns a negative value.

#### Fortran90 Interface:

See listing under H5Tcommit.

С

#### History:

#### Release

- 1.8.0 Function introduced in this release.
- 1.8.7 Function modified in this release to reject datatypes that will not accomodate actual data, such as a compound datatype with no fields or an enumerated datatype with no members.

Last modified: 3 May 2011

#### Name: H5Tcommit\_anon

#### Signature:

herr\_t H5Tcommit\_anon( hid\_t loc\_id, hid\_t dtype\_id, hid\_t tcpl\_id, hid\_t tapl\_id )

#### **Purpose:**

Commits a transient datatype to a file, creating a new named datatype, but does not link it into the file structure.

#### **Description:**

H5Tcommit\_anon commits a transient datatype (not immutable) to a file, turning it into a named datatype with the specified creation and property lists. With default property lists, H5P\_DEFAULT, H5Tcommit\_anon provides similar functionality to that of H5Tcommit, with the differences described below.

The datatype access property list identifier, tapl\_id, is provided for future functionality and is not used at this time. This parameter should always be passed as the value H5P\_DEFAULT.

Note that H5Tcommit\_anon does not link this newly-committed datatype into the file. After the H5Tcommit\_anon call, the datatype identifier dtype\_id *must* be linked into the HDF5 file structure with H5Lcreate\_hard or it will be deleted from the file when the file is closed.

The differences between this function and H5Tcommit are as follows:

- ◊ H5Tcommit\_anon explicitly includes property lists, which provides for greater control of the creation process and of the properties of the new named datatype. H5Tcommit always uses default properties.
- O H5Tcommit\_anon neither provides the new named datatype's name nor links it into the HDF5 file structure; those actions must be performed separately through a call to H5Lcreate\_hard, which offers greater control over linking.

This function will not accept a datatype that cannot actually hold data. This currently includes compound datatypes with no fields and enumerated datatypes with no members.

#### **Parameters:**

| <pre>hid_t loc_id</pre>   | IN: A file or group identifier specifying the file in which the new named datatype is to be created.                          |
|---------------------------|----------------------------------------------------------------------------------------------------|
| <pre>hid_t dtype_id</pre> | IN: A datatype identifier.                                                                                                    |
| <pre>hid_t tcpl_id</pre>  | IN: A datatype creation property list identifier.<br>(H5P_DEFAULT for the default property list.)                             |
| <pre>hid_t tapl_id</pre>  | IN: A datatype access property list identifier.<br><i>Currently unused; should always be passed as the value</i> H5P_DEFAULT. |

#### **Returns:**

Returns a non-negative value if successful; otherwise returns a negative value.

#### Fortran90 Interface: h5tcommit\_anon\_f

#### **History:**

- 1.8.0 Function introduced in this release.
- 1.8.7 Function modified in this release to reject datatypes that will not accomodate actual data, such as a compound datatype with no fields or an enumerated datatype with no members.

Name: H5Tcommitted

#### Signature:

htri\_tH5Tcommitted( hid\_t dtype\_id )

#### **Purpose:**

Determines whether a datatype is a named type or a transient type.

#### **Description:**

H5Tcommitted queries a type to determine whether the type specified by the dtype\_id identifier is a named type or a transient type. If this function returns a positive value, then the type is named (that is, it has been committed, perhaps by some other application). Datasets which return committed datatypes with H5Dget\_type() are able to share the datatype with other datasets in the same file.

#### **Parameters:**

*hid\_t* dtype\_id IN: Datatype identifier.

#### **Returns:**

When successful, returns a positive value, for TRUE, if the datatype has been committed, or 0 (zero), for FALSE, if the datatype has not been committed. Otherwise returns a negative value.

#### Fortran90 Interface: h5tcommitted\_f

**Name:** H5Tcompiler\_conv

#### Signature:

htri\_t H5Tcompiler\_conv(hid\_t src\_id, hid\_t dst\_id)

#### **Purpose:**

Check whether the library s default conversion is hard conversion.

#### **Description:**

H5Tcompiler\_conv finds out whether the libraryÂs conversion function from type src\_id to type dst\_id is a compiler (hard) conversion. A compiler conversion uses compilerÂs casting; a library (soft) conversion uses the libraryÂs own conversion function.

#### **Parameters:**

*hid\_t* src\_id IN: Identifier for the source datatype.

*hid\_t* dst\_id IN: Identifier for the destination datatype.

#### **Returns:**

Returns TRUE for compiler conversion, FALSE for library conversion, FAIL for the function s failure. **Fortran90 Interface:** h5tcompiler conv f

Last modified: 30 September 2011

#### Name: H5Tconvert

#### Signature:

herr\_t H5Tconvert( hid\_t src\_type\_id, hid\_t dest\_type\_id, size\_t nelmts, void \*buf, void \*background, hid\_t plist\_id )

#### **Purpose:**

Converts data from one specified datatype to another.

#### **Description:**

H5Tconvert converts nelmts elements from a source datatype. specified by src\_type\_id, to a destination datatype, dest\_type\_id. The source elements are packed in buf and on return the destination elements will be packed in buf. That is, the conversion is performed in place.

The optional background buffer is for use with compound datatypes. It is an array of nelmts values for the destination datatype which can then be merged with the converted values to recreate the compound datatype. For instance, background might be an array of structs with the a and b fields already initialized and the conversion of buf supplies the c and d field values.

The parameter plist\_id contains the dataset transfer property list identifier which is passed to the conversion functions. As of Release 1.2, this parameter is only used to pass along the variable-length datatype custom allocation information.

#### **Parameters:**

| <pre>hid_t src_type_id</pre>  | IN: Identifier for the source datatype.                                                                                                    |
|-------------------------------|----------------------------------------------------------------------------------------------------|
| <pre>hid_t dest_type_id</pre> | IN: Identifier for the destination datatype.                                                                                                    |
| <pre>size_t nelmts</pre>      | IN: Size of array buf.                                                                                                    |
| <i>void</i> *buf              | IN/OUT: Array containing pre- and post-conversion values.<br>H5Tconvert will not resize this buffer; it must be large enough to hold the larger of the input and output data. |
| <i>void</i> *background       | IN: Optional background buffer.                                                                                                    |
| <pre>hid_t plist_id</pre>     | IN: Dataset transfer property list identifier.                                                                                                    |

#### **Returns:**

Returns a non-negative value if successful; otherwise returns a negative value.

#### Fortran2003 Interface: h5tconvert\_f

#### Signature:

```
SUBROUTINE h5tconvert_f(src_id, dst_id, nelmts, buf, hdferr, background, plist_id)
INTEGER(HID_T) , INTENT(IN) :: src_id
INTEGER(HID_T) , INTENT(IN) :: dst_id
INTEGER(SIZE_T), INTENT(IN) :: nelmts
TYPE(C_PTR) , INTENT(INOUT) :: buf
INTEGER , INTENT(OUT) :: hdferr
TYPE(C_PTR) , INTENT(INOUT), OPTIONAL :: background
INTEGER(HID_T) , INTENT(IN) , OPTIONAL :: plist_id
```

#### Inputs:

| src_id     | - | Identifier for the source datatype.        |
|------------|---|--------------------------------------------|
| dst_id     | - | Identifier for the destination datatype.   |
| nelmts     | - | Size of array buf.                         |
| buf        | - | Array containing pre-conversion values.    |
| background | - | Optional background buffer.                |
| plist_id   | - | Dataset transfer property list identifier. |

### **Outputs:**

| buf    | - Array containing post-conversion values. |
|--------|--------------------------------------------|
| hdferr | - error code:                              |
|        | 0 on success and $-1$ on failure           |

#### History:

| changed to <i>size_t</i> .  |
|-----------------------------|
| changed to <i>hsize_t</i> . |
|                             |

Last modified: 18 August 2010

Name: H5Tcopy

#### Signature:

hid\_t H5Tcopy( hid\_t dtype\_id )

#### **Purpose:**

Copies an existing datatype.

#### **Description:**

H5Tcopy copies an existing datatype. The returned type is always transient and unlocked.

The dtype\_id argument can be either a datatype identifier, a predefined datatype (defined in H5Tpublic.h), or a dataset identifier. If dtype\_id is a dataset identifier instead of a datatype identifier, then this function returns a transient, modifiable datatype which is a copy of the dataset's datatype.

The datatype identifier returned should be released with  ${\tt H5Tclose}$  or resource leaks will occur.

#### **Parameters:**

*hid\_t* dtype\_id IN: Identifier of datatype to copy. Can be a datatype identifier, a predefined datatype (defined in H5Tpublic.h), or a dataset identifier.

#### **Returns:**

Returns a datatype identifier if successful; otherwise returns a negative value

#### Fortran90 Interface: h5tcopy\_f

END SUBROUTINE h5tcopy\_f

Name: H5Tcreate
Signature:
 hid tH5Tcreate(H5T class t class, size tsize)

#### **Purpose:**

Creates a new datatype.

#### **Description:**

H5Tcreate creates a new datatype of the specified class with the specified number of bytes.

The following datatype classes are supported with this function:

◊ H5T\_COMPOUND ◊ H5T\_OPAQUE ◊ H5T\_ENUM ◊ H5T\_STRING

When creating a variable-length string datatype, size must be H5T\_VARIABLE; when creating a fixed-length string datatype, size will be the length of the string in bytes, that is, in ASCII characters.

Use H5Tcopy to create integer or floating-point datatypes.

The datatype identifier returned from this function should be released with H5Tclose or resource leaks will result.

#### **Parameters:**

| H5T_class_t class  | IN: Class of datatype to create.                   |
|--------------------|----------------------------------------------------|
| <i>size_t</i> size | IN: The number of bytes in the datatype to create. |

#### **Returns:**

Returns datatype identifier if successful; otherwise returns a negative value.

#### Fortran90 Interface: h5tcreate\_f

#### **History:**

```
Release Change
```

1.8.8 String datatype capability added to function in this release.

Name: H5Tdecode

## Signature:

hid\_t H5Tdecode (unsigned char \*buf)

### **Purpose:**

Decode a binary object description of datatype and return a new object handle.

## **Description:**

Given an object description of datatype in binary in a buffer, H5Tdecode reconstructs the HDF5 datatype object and returns a new object handle for it. The binary description of the object is encoded by H5Tencode. User is responsible for passing in the right buffer.

## **Parameters:**

unsigned char \*buf IN: Buffer for the datatype object to be decoded.

### **Returns:**

Returns an object identifier (non-negative) if successful; otherwise returns a negative value.

```
Fortran90 Interface: h5tdecode_f
```

#### Name: H5Tdetect\_class

# Signature:

htri\_t H5Tdetect\_class( hid\_t dtype\_id, H5T\_class\_tdtype\_class )

## **Purpose:**

Determines whether a datatype contains any datatypes of the given datatype class.

### **Description:**

H5Tdetect\_class determines whether the datatype specified in dtype\_id contains any datatypes of the datatype class specified in dtype\_class.

This function is useful primarily in recursively examining all the fields and/or base types of compound, array, and variable-length datatypes.

Valid class identifiers are as defined in H5Tget\_class.

# **Parameters:**

| <pre>hid_t dtype_id</pre>      | IN: Datatype identifier. |
|--------------------------------|--------------------------|
| <i>H5T_class_t</i> dtype_class | IN: Datatype class.      |

## **Returns:**

Returns TRUE or FALSE if successful; otherwise returns a negative value.

# Fortran90 Interface:

# None.

### History:

# Release C

1.6.0 Function introduced in this release.

### Name: H5Tencode

# Signature:

herr\_t H5Tencode(hid\_t obj\_id, unsigned char \*buf, size\_t \*nalloc)

### **Purpose:**

Encode a datatype object description into a binary buffer.

# **Description:**

Given datatype identifier, H5Tencode converts a data type description into binary form in a buffer. Using this binary form in the buffer, a datatype object can be reconstructed using H5Tdecode to return a new object handle ( $hid_t$ ) for this datatype.

A preliminary H5Tencode call can be made to find out the size of the buffer needed. This value is returned as nalloc. That value can then be assigned to nalloc for a second H5Tencode call, which will retrieve the actual encoded object.

If the library finds out nalloc is not big enough for the object, it simply returns the size of the buffer needed through nalloc without encoding the provided buffer.

### **Parameters:**

| <pre>hid_t obj_id</pre>   | IN: Identifier of the object to be encoded.                                                                                                  |
|---------------------------|----------------------------------------------------------------------------------------------------|
| unsigned char *buf        | IN/OUT: Buffer for the object to be encoded into. If the provided buffer is NULL, only the size of buffer needed is returned through nalloc. |
| <pre>size_t *nalloc</pre> | IN: The size of the allocated buffer.<br>OUT: The size of the buffer needed.                                                                 |

#### **Returns:**

Returns a non-negative value if successful; otherwise returns a negative value.

Fortran90 Interface: h5tencode\_f

END SUBROUTINE h5tencode\_f

Last modified: 30 September 2010

## Name: H5Tenum\_create

#### Signature:

hid\_t H5Tenum\_create( hid\_t dtype\_id )

### **Purpose:**

Creates a new enumeration datatype.

### **Description:**

H5Tenum\_create creates a new enumeration datatype based on the specified base datatype, dtype\_id, which must be a native integer datatype.

If a particular architecture datatype is required, a little endian or big endian datatype for example, use a native datatype as the base datatype and use H5Tconvert on values as they are read from or written to a dataset.

#### **Parameters:**

*hid\_t* parent\_id IN: Datatype identifier for the base datatype.

#### **Returns:**

Returns the datatype identifier for the new enumeration datatype if successful; otherwise returns a negative value.

#### Fortran90 Interface: h5tenum\_create\_f

#### See Also:

H5Tenum\_insert

Last modified: 30 September 2010

Name: H5Tenum\_insert

### Signature:

herr\_t H5Tenum\_insert( hid\_t dtype\_id, const char \*name, void \*value )

### **Purpose:**

Inserts a new enumeration datatype member.

### **Description:**

H5Tenum\_insert inserts a new enumeration datatype member into an enumeration datatype.

dtype\_id is the enumeration datatype's base datatype, name is the name of the new member, and value points to the value of the new member.

dtype\_id must be a native integer datatype. If a particular architecture datatype is required, a little endian or big endian datatype for example, use a native datatype as the base datatype and use H5Tconvert on values as they are read from or written to a dataset.

name and value must both be unique within dtype\_id.

value points to data which is of the datatype defined when the enumeration datatype was created.

# **Parameters:**

| <pre>hid_t dtype_id</pre> | IN: Datatype identifier for the base datatype of the enumeration datatype. |
|---------------------------|----------------------------------------------------------------------------|
| <i>const char</i> *name   | IN: Name of the new member.                                                |
| <i>void</i> *value        | IN: Pointer to the value of the new member.                                |

## **Returns:**

Returns a non-negative value if successful; otherwise returns a negative value.

## **Fortran90 Interface:** h5tenum\_insert\_f

```
SUBROUTINE h5tenum_insert_f(type_id, name, value, hdferr)
IMPLICIT NONE
INTEGER(HID_T), INTENT(IN) :: type_id ! Datatype identifier
CHARACTER(LEN=*), INTENT(IN) :: name ! Name of the new member
INTEGER, INTENT(IN) :: value ! Value of the new member
INTEGER, INTENT(OUT) :: hdferr ! Error code
END SUBROUTINE h5tenum_insert_f
```

#### See Also:

H5Tenum\_create

#### Name: H5Tenum\_nameof

### Signature:

```
herr_t H5Tenum_nameof( hid_t dtype_id, void *value, char *name, size_t size )
```

### **Purpose:**

Returns the symbol name corresponding to a specified member of an enumeration datatype.

#### **Description:**

H5Tenum\_nameof finds the symbol name that corresponds to the specified value of the enumeration datatype dtype\_id.

At most size characters of the symbol name are copied into the name buffer. If the entire symbol name and null terminator do not fit in the name buffer, then as many characters as possible are copied (not null terminated) and the function fails.

### **Parameters:**

| <pre>hid_t dtype_id</pre> | IN: Enumeration datatype identifier.                            |
|---------------------------|-----------------------------------------------------------------|
| <i>void</i> *value        | IN: Value of the enumeration datatype.                          |
| <i>char</i> *name         | OUT: Buffer for output of the symbol name.                      |
| <i>size_t</i> size        | IN: Anticipated size of the symbol name, in bytes (characters). |

### **Returns:**

Returns a non-negative value if successful. Otherwise returns a negative value and, if size allows it, the first character of name is set to NULL.

### Fortran90 Interface: h5tenum\_nameof\_f

```
SUBROUTINE h5tenum_nameof_f(type_id, value, namelen, name, hdferr)
IMPLICIT NONE
INTEGER(HID_T), INTENT(IN) :: type_id ! Datatype identifier
INTEGER, INTENT(IN) :: value ! Value of the enumeration datatype
INTEGER(SIZE_T), INTENT(IN) :: namelen ! Length of the name
CHARACTER(LEN=*), INTENT(OUT) :: name ! Name of the enumeration datatype
INTEGER, INTENT(OUT) :: hdferr ! Error code
END SUBROUTINE h5tenum_nameof_f
```

Name: H5Tenum\_valueof

# Signature:

herr\_t H5Tenum\_valueof( hid\_t dtype\_id, char \*name, void \*value )

### **Purpose:**

Returns the value corresponding to a specified member of an enumeration datatype.

# **Description:**

H5Tenum\_valueof finds the value that corresponds to the specified name of the enumeration datatype dtype\_id.

The value argument should be at least as large as the value of H5Tget\_size(type) in order to hold the result.

### **Parameters:**

| <pre>hid_t dtype_id</pre> | IN: Enumeration datatype identifier.                             |
|---------------------------|------------------------------------------------------------------|
| const char *name          | IN: Symbol name of the enumeration datatype.                     |
| <i>void</i> *value        | OUT: Buffer for output of the value of the enumeration datatype. |

### **Returns:**

Returns a non-negative value if successful; otherwise returns a negative value.

### **Fortran90 Interface:** h5tenum\_valueof\_f

```
SUBROUTINE h5tenum_valueof_f(type_id, name, value, hdferr)
IMPLICIT NONE
INTEGER(HID_T), INTENT(IN) :: type_id ! Datatype identifier
CHARACTER(LEN=*), INTENT(IN) :: name ! Name of the enumeration datatype
INTEGER, INTENT(OUT) :: value ! Value of the enumeration datatype
INTEGER, INTENT(OUT) :: hdferr ! Error code
END SUBROUTINE h5tenum_valueof_f
```

```
Name: H5Tequal
Signature:
       htri_t H5Tequal( hid_t dtype_id1, hid_t dtype_id2 )
Purpose:
       Determines whether two datatype identifiers refer to the same datatype.
Description:
       H5Tequal determines whether two datatype identifiers refer to the same datatype.
Parameters:
       hid_t dtype_id1
                              IN: Identifier of datatype to compare.
       hid_t dtype_id2
                              IN: Identifier of datatype to compare.
Returns:
       When successful, returns a positive value, for TRUE, if the datatype identifiers refer to the same datatype,
       or 0 (zero), for FALSE. Otherwise returns a negative value.
Fortran90 Interface: h5tequal_f
       SUBROUTINE h5tequal_f(type1_id, type2_id, flag, hdferr)
         IMPLICIT NONE
         INTEGER(HID_T), INTENT(IN) :: type1_id ! Datatype identifier
         INTEGER(HID_T), INTENT(IN) :: type2_id ! Datatype identifier
         LOGICAL, INTENT(OUT) :: flag
                                                  ! TRUE/FALSE flag to indicate
                                                  ! if two datatypes are equal
         INTEGER, INTENT(OUT) :: hdferr ! Error code
       END SUBROUTINE h5tequal_f
```

# Name: H5Tfind

# Signature:

H5T\_conv\_t H5Tfind(hid\_t src\_id, hid\_t dst\_id, H5T\_cdata\_t \*\*pcdata)

# **Purpose:**

Finds a conversion function.

# **Description:**

H5Tfind finds a conversion function that can handle a conversion from type src\_id to type dst\_id. The pcdata argument is a pointer to a pointer to type conversion data which was created and initialized by the soft type conversion function of this path when the conversion function was installed on the path.

# **Parameters:**

| <i>hid_t</i> src_id         | IN: Identifier for the source datatype.      |
|-----------------------------|----------------------------------------------|
| <pre>hid_t dst_id</pre>     | IN: Identifier for the destination datatype. |
| <i>H5T_cdata_t</i> **pcdata | OUT: Pointer to type conversion data.        |

## **Returns:**

Returns a pointer to a suitable conversion function if successful. Otherwise returns NULL.

# Fortran90 Interface:

None.

#### **Name:** H5Tget\_array\_dims

# Signatures:

#### **Purpose:**

Retrieves sizes of array dimensions.

#### **Description:**

H5Tget\_array\_dims is a macro that is mapped to either H5Tget\_array\_dims1 or H5Tget\_array\_dims2, depending on the needs of the application.

Such macros are provided to facilitate application compatibility. For example:

- O The H5Tget\_array\_dims macro will be mapped to H5Tget\_array\_dims1 and will use the H5Tget\_array\_dims1 syntax (first signature above) if an application is coded for HDF5 Release 1.6.x.
- ♦ The H5Tget\_array\_dims macro mapped to H5Tget\_array\_dims2 and will use the H5Tget\_array\_dims2 syntax (second signature above) if an application is coded for HDF5 Release 1.8.*x*.

Macro use and mappings are fully described in "API Compatibility Macros in HDF5"; we urge you to read that document closely.

When both the HDF5 Library and the application are built and installed with no specific compatibility flags, H5Tget\_array\_dims is mapped to the most recent version of the function, currently H5Tget\_array\_dims2. If the library and/or application is compiled for Release 1.6 emulation, H5Tget\_array\_dims will be mapped to H5Tget\_array\_dims1. Function-specific flags are available to override these settings on a function-by-function basis when the application is compiled.

Specific compile-time compatibility flags and the resulting mappings are as follows:

| Compatibility setting         | H5Tget_array_dims mapping |
|-------------------------------|---------------------------|
| Global settings               |                           |
| No compatibility flag         | H5Tget_array_dims2        |
| Enable deprecated symbols     | H5Tget_array_dims2        |
| Disable deprecated symbols    | H5Tget_array_dims2        |
| Emulate Release 1.6 interface | H5Tget_array_dims1        |
|                               |                           |
| Function-level macros         |                           |
| H5Tget_array_dims_vers = 2    | H5Tget_array_dims2        |
| H5Tget_array_dims_vers = 1    | H5Tget_array_dims1        |

**Interface history:** Signature [1] above is the original H5Tget\_array\_dims interface and the only interface available prior to HDF5 Release 1.8.0. This signature and the corresponding function are now deprecated but will remain directly callable as H5Tget\_array\_dims1.

Signature [2] above was introduced with HDF5 Release 1.8.0 and is the recommended and default interface. It is directly callable as H5Tget\_array\_dims2.

See "API Compatibility Macros in HDF5" for circumstances under which either of these functions might not be available in an installed instance of the HDF5 Library.

Fortran90 Interface: h5tarray\_create\_f

# **History:**

# Release C

1.8.0 The function H5Tget\_array\_dims renamed to H5Tget\_array\_dims1 and deprecated in this release.

The macro H5Tget\_array\_dims and the function H5Tget\_array\_dims2 introduced in this release.

#### Name: H5Tget\_array\_dims1

### Signature:

```
int H5Tget_array_dims1( hid_t adtype_id, hsize_t dims[], int perm[])
```

# **Purpose:**

Retrieves sizes of array dimensions.

## Notice:

This function is renamed from H5Tget\_array\_dims and deprecated in favor of the function H5Tget\_array\_dims2 or the new macro H5Tget\_array\_dims.

### **Description:**

H5Tget\_array\_dims1 returns the sizes of the dimensions and the dimension permutations of the specified array datatype object.

The sizes of the dimensions are returned in the array dims.

The parameter perm is not used.

## **Parameters:**

| <pre>hid_t adtype_id</pre> | IN: Datatype identifier of array object. |
|----------------------------|------------------------------------------|
| <pre>hsize_t dims[]</pre>  | OUT: Sizes of array dimensions.          |
| <pre>int perm[ ]</pre>     | OUT: Dimension permutations.             |
|                            | (This parameter is not used.)            |

### **Returns:**

Returns the non-negative number of dimensions of the array type if successful; otherwise returns a negative value.

#### Fortran90 Interface: h5tget\_array\_dims\_f

#### **History:**

Release C

- 1.4.0 Function introduced in this release.
- 1.8.0 The function H5Tget\_array\_dims renamed to H5Tget\_array\_dims1 and deprecated in this release.

Name: H5Tget\_array\_dims2

# Signature:

int H5Tget\_array\_dims2( hid\_t adtype\_id, hsize\_t dims[] )

# **Purpose:**

Retrieves sizes of array dimensions.

# **Description:**

H5Tget\_array\_dims2 returns the sizes of the dimensions of the specified array datatype object.

The sizes of the dimensions are returned in the array dims.

# **Parameters:**

*hid\_t* adtype\_id IN: Datatype identifier of array object.

*hsize\_t* dims[] OUT: Sizes of array dimensions.

### **Returns:**

Returns the non-negative number of dimensions of the array type if successful; otherwise returns a negative value.

# Fortran90 Interface:

None.

## **History:**

# Release C

1.8.0 Function introduced in this release.

**Name:** H5Tget\_array\_ndims Signature: int H5Tget\_array\_ndims( hid\_t adtype\_id ) **Purpose:** Returns the rank of an array datatype. **Description:** H5Tget array ndims returns the rank, the number of dimensions, of an array datatype object. **Parameters:** hid\_t adtype\_id IN: Datatype identifier of array object. **Returns:** Returns the rank of the array if successful; otherwise returns a negative value. Fortran90 Interface: h5tget array ndims f SUBROUTINE h5tget\_array\_ndims\_f(type\_id, ndims, hdferr) IMPLICIT NONE INTEGER(HID\_T), INTENT(IN) :: type\_id ! Identifier of the array datatype INTEGER, INTENT(OUT) :: ndims ! Number of array dimensions INTEGER, INTENT(OUT) :: hdferr ! Error code END SUBROUTINE h5tget\_array\_ndims\_f

### **History:**

Release C

1.4.0 Function introduced in this release.

Name: H5Tget\_class

Signature:

H5T\_class\_t H5Tget\_class( hid\_t dtype\_id )

# **Purpose:**

Returns the datatype class identifier.

### **Description:**

H5Tget\_class returns the datatype class identifier.

Valid class identifiers, as defined in H5Tpublic.h, are:

◊ H5T\_INTEGER ◊ H5T\_FLOAT ◊ H5T\_STRING ◊ H5T\_BITFIELD ◊ H5T\_OPAQUE ◊ H5T\_COMPOUND ◊ H5T\_REFERENCE ◊ H5T\_ENUM ◊ H5T\_ENUM ◊ H5T\_VLEN ◊ H5T\_ARRAY

Note that the library returns H5T\_STRING for both fixed-length and variable-length strings.

*Unsupported datatype:* The time datatype class, H5T\_TIME, is not supported. If H5T\_TIME is used, the resulting data will be readable and modifiable only on the originating computing platform; it will not be portable to other platforms.

## **Parameters:**

*hid\_t* dtype\_id IN: Identifier of datatype to query.

#### **Returns:**

Returns datatype class identifier if successful; otherwise H5T\_NO\_CLASS (-1).

# Fortran90 Interface: h5tget\_class\_f

```
SUBROUTINE h5tget_class_f(type_id, class, hdferr)
  IMPLICIT NONE
  INTEGER(HID_T), INTENT(IN) :: type_id ! Datatype identifier
 INTEGER, INTENT(OUT) :: class
                                         ! Datatype class, possible values are:
                                              H5T_NO_CLASS_F
                                         1
                                         !
                                              H5T_INTEGER_F
                                              H5T_FLOAT_F
                                         !
                                              H5T_STRING_F
                                         !
                                              H5T_BITFIELD_F
                                         !
                                              H5T_OPAQUE_F
                                         1
                                         !
                                              H5T_COMPOUND_F
                                         !
                                              H5T_REFERENCE_F
                                         !
                                              H5T_ENUM_F
 INTEGER, INTENT(OUT) :: hdferr
                                         ! Error code
                                         ! 0 on success and -1 on failure
END SUBROUTINE h5tget_class_f
```

Name: H5Tget\_create\_plist

### Signature:

hid\_t H5Tget\_create\_plist( hid\_t dtype\_id )

#### **Purpose:**

Returns a copy of a datatype creation property list.

### **Description:**

H5Tget\_create\_plist returns a property list identifier for the datatype creation property list associated with the datatype specified by dtype\_id.

The creation property list identifier should be released with H5Pclose.

### **Parameter:**

*hid\_t* dtype\_id IN: Datatype identifier.

#### **Returns:**

Returns a datatype property list identifier if successful; otherwise returns a negative value. **Fortran90 Interface:** h5tget\_create\_plist\_f

#### **History:**

#### Release C

1.8.0 Function introduced in this release.

END SUBROUTINE h5tget\_cset\_f

# History:

| Release | Change                                             |
|---------|----------------------------------------------------|
| 1.8.0   | UTF-8 Unicode encoding introduced in this release. |

```
Name: H5Tget_ebias
Signature:
       size_t H5Tget_ebias( hid_t dtype_id )
Purpose:
       Retrieves the exponent bias of a floating-point type.
Description:
       H5Tget_ebias retrieves the exponent bias of a floating-point type.
Parameters:
                             IN: Identifier of datatype to query.
       hid_t dtype_id
Returns:
       Returns the bias if successful; otherwise 0.
Fortran90 Interface: h5tget_ebias_f
       SUBROUTINE h5tget_ebias_f(type_id, ebias, hdferr)
         IMPLICIT NONE
         INTEGER(HID_T), INTENT(IN) :: type_id ! Datatype identifier
         INTEGER(SIZE_T), INTENT(OUT) :: ebias ! Datatype exponent bias
         INTEGER, INTENT(OUT) :: hdferr ! Error code
ID SUBROUTINE h5tget chi
       END SUBROUTINE h5tget_ebias_f
```

### Name: H5Tget\_fields

### Signature:

```
herr_t H5Tget_fields( hid_t dtype_id, size_t *spos, size_t *epos, size_t *esize, size_t
*mpos, size_t *msize)
```

### **Purpose:**

Retrieves floating point datatype bit field information.

### **Description:**

H5Tget\_fields retrieves information about the locations of the various bit fields of a floating point datatype. The field positions are bit positions in the significant region of the datatype. Bits are numbered with the least significant bit number zero. Any (or even all) of the arguments can be null pointers.

### **Parameters:**

| <pre>hid_t dtype_id</pre> | IN: Identifier of datatype to query.                         |
|---------------------------|--------------------------------------------------------------|
| size_t *spos              | OUT: Pointer to location to return floating-point sign bit.  |
| size_t *epos              | OUT: Pointer to location to return exponent bit-position.    |
| <pre>size_t *esize</pre>  | OUT: Pointer to location to return size of exponent in bits. |
| size_t *mpos              | OUT: Pointer to location to return mantissa bit-position.    |
| <pre>size_t *msize</pre>  | OUT: Pointer to location to return size of mantissa in bits. |

### **Returns:**

Returns a non-negative value if successful; otherwise returns a negative value.

#### Fortran90 Interface: h5tget\_fields\_f

```
SUBROUTINE h5tget_fields_f(type_id, spos, epos, esize, mpos, msize, hdferr)
IMPLICIT NONE
INTEGER(HID_T), INTENT(IN) :: type_id ! Datatype identifier
INTEGER(SIZE_T), INTENT(OUT) :: spos ! sign bit-position
INTEGER(SIZE_T), INTENT(OUT) :: epos ! exponent bit-position
INTEGER(SIZE_T), INTENT(OUT) :: esize ! size of exponent in bits
INTEGER(SIZE_T), INTENT(OUT) :: mpos ! mantissa bit-position
INTEGER(SIZE_T), INTENT(OUT) :: msize ! size of mantissa in bits
INTEGER, INTENT(OUT) :: hdferr ! Error code
END SUBROUTINE h5tget_fields_f
```

### Name: H5Tget\_inpad

## Signature:

H5T\_pad\_t H5Tget\_inpad( hid\_t dtype\_id )

# **Purpose:**

Retrieves the internal padding type for unused bits in floating-point datatypes.

### **Description:**

H5Tget\_inpad retrieves the internal padding type for unused bits in floating-point datatypes. Valid padding types are:

H5T\_PAD\_ZERO (0) Set background to zeros. H5T\_PAD\_ONE (1) Set background to ones. H5T\_PAD\_BACKGROUND (2) Leave background alone.

### **Parameters:**

*hid\_t* dtype\_id IN: Identifier of datatype to query.

## **Returns:**

Returns a valid padding type if successful; otherwise H5T\_PAD\_ERROR (-1).

Fortran90 Interface: h5tget\_inpad\_f

```
SUBROUTINE h5tget_inpad_f(type_id, padtype, hdferr)
  IMPLICIT NONE
  INTEGER(HID_T), INTENT(IN) :: type_id ! Datatype identifier
  INTEGER, INTENT(OUT) :: padtype
                                      ! Padding type for unused bits
                                       ! in floating-point datatypes
                                       ! Possible values of padding type are:
                                            H5T PAD ZERO F = 0
                                       !
                                             H5T_PAD_ONE_F = 1
                                       !
                                             H5T PAD BACKGROUND F = 2
                                       !
  INTEGER, INTENT(OUT) :: hdferr
                                       ! Error code
END SUBROUTINE h5tget_inpad_f
```

**Name:** H5Tget\_member\_class

# Signature:

H5T\_class\_t H5Tget\_member\_class( hid\_t cdtype\_id, unsigned member\_no )

### **Purpose:**

Returns datatype class of compound datatype member.

# **Description:**

Given a compound datatype, cdtype\_id, the function H5Tget\_member\_class returns the datatype class of the compound datatype member specified by member\_no.

Valid class identifiers are as defined in H5Tget\_class.

## **Parameters:**

| <pre>hid_t cdtype_id</pre> | IN: Datatype identifier of compound object. |
|----------------------------|---------------------------------------------|
| unsigned member_no         | IN: Compound object member number.          |

### **Returns:**

Returns the datatype class, a non-negative value, if successful; otherwise returns a negative value. **Fortran90 Interface:** h5tget\_member\_class\_f

```
SUBROUTINE h5tget_member_class_f(type_id, member_no, class, hdferr)INTEGER(HID_T), INTENT(IN) :: type_idINTEGER, INTENT(IN) :: member_noINTEGER, INTENT(OUT) :: classINTEGER, INTENT(OUT) :: hdferrINTEGER, INTENT(OUT) :: hdferrEND SUBROUTINE h5tget_member_class_f
```

### History:

### Release C

Name: H5Tget\_member\_index

### Signature:

int H5Tget\_member\_index( hid\_t dtype\_id, const char \* field\_name )

## **Purpose:**

Retrieves the index of a compound or enumeration datatype member.

#### **Description:**

H5Tget\_member\_index retrieves the index of a field of a compound datatype or an element of an enumeration datatype.

The name of the target field or element is specified in field\_name.

Fields are stored in no particular order with index values of 0 through *N*-1, where *N* is the value returned by H5Tget\_nmembers.

# **Parameters:**

| <pre>hid_t dtype_id</pre>          | IN: Identifier of datatype to query.                            |
|------------------------------------|-----------------------------------------------------------------|
| <pre>const char * field_name</pre> | IN: Name of the field or member whose index is to be retrieved. |

### **Returns:**

Returns a valid field or member index if successful; otherwise returns a negative value.

## Fortran90 Interface: h5tget\_member\_index\_f

```
SUBROUTINE h5tget_member_index_f(type_id, name, index, hdferr)
INTEGER(HID_T), INTENT(IN) :: type_id ! Datatype identifier
CHARACTER(LEN=*), INTENT(IN) :: name ! Member name
INTEGER, INTENT(OUT) :: index ! Member index
INTEGER, INTENT(OUT) :: hdferr ! Error code
END SUBROUTINE h5tget_member_index_f
```

#### History:

| Release | С | Fortran90                            |
|---------|---|--------------------------------------|
| 1.4.5   |   | Function introduced in this release. |

1.4.4 Function introduced in this release.

#### **Name:** H5Tget\_member\_name

### Signature:

char \* H5Tget\_member\_name( hid\_t dtype\_id, unsigned field\_idx )

#### **Purpose:**

Retrieves the name of a compound or enumeration datatype member.

#### **Description:**

H5Tget\_member\_name retrieves the name of a field of a compound datatype or an element of an enumeration datatype.

The index of the target field or element is specified in field\_idx. Compound datatype fields and enumeration datatype elements are stored in no particular order with index values of 0 through *N*-1, where *N* is the value returned by H5Tget\_nmembers.

A buffer to receive the name of the field is allocated with malloc() and the caller is responsible for freeing the memory used.

### **Parameters:**

*hid\_t* tdype\_id IN: Identifier of datatype to query.*unsigned* field\_idx IN: Zero-based index of the field or element whose name is to be retrieved.

### **Returns:**

Returns a valid pointer to a string allocated with malloc() if successful; otherwise returns NULL.

#### Fortran90 Interface: h5tget\_member\_name\_f

#### History:

Release C

Name: H5Tget\_member\_offset

### Signature:

size\_t H5Tget\_member\_offset( hid\_t dtype\_id, unsigned memb\_no )

### **Purpose:**

Retrieves the offset of a field of a compound datatype.

#### **Description:**

H5Tget\_member\_offset retrieves the byte offset of the beginning of a field within a compound datatype with respect to the beginning of the compound datatype datum.

### **Parameters:**

*hid\_t* dtype\_id IN: Identifier of datatype to query.

*unsigned* memb\_no IN: Number of the field whose offset is requested.

#### **Returns:**

Returns the byte offset of the field if successful; otherwise returns 0 (zero). Note that zero is a valid offset and that this function will fail only if a call to H5Tget\_member\_class() fails with the same arguments.

#### Fortran90 Interface: h5tget\_member\_offset\_f

```
SUBROUTINE h5tget_member_offset_f(type_id, member_no, offset, hdferr)
IMPLICIT NONE
INTEGER(HID_T), INTENT(IN) :: type_id
INTEGER, INTENT(IN) :: member_no
INTEGER(SIZE_T), INTENT(OUT) :: offset
INTEGER, INTENT(OUT) :: hdferr
END SUBROUTINE h5tget_member_offset_f
```

#### History:

### Release C

### Name: H5Tget\_member\_type

# Signature:

```
hid_t H5Tget_member_type( hid_t dtype_id, unsigned field_idx )
```

### **Purpose:**

Returns the datatype of the specified member.

#### **Description:**

H5Tget\_member\_type returns the datatype of the specified member. The caller should invoke H5Tclose() to release resources associated with the type.

## **Parameters:**

| <pre>hid_t dtype_id</pre> | IN: Identifier of datatype to query.           |
|---------------------------|------------------------------------------------|
| unsigned field_idx        | IN: Field index (0-based) of the field type to |
|                           | retrieve.                                      |

### **Returns:**

Returns the identifier of a copy of the datatype of the field if successful; otherwise returns a negative value.

### Fortran90 Interface: h5tget\_member\_type\_f

```
SUBROUTINE h5tget_member_type_f(type_id, field_idx, datatype, hdferr)
IMPLICIT NONE
INTEGER(HID_T), INTENT(IN) :: type_id ! Datatype identifier
INTEGER, INTENT(IN) :: field_idx ! Field index (0-based) of the
! field type to retrieve
INTEGER(HID_T), INTENT(OUT) :: datatype ! Identifier of a copy of
! the datatype of the field
INTEGER, INTENT(OUT) :: hdferr ! Error code
END SUBROUTINE h5tget_member_type_f
```

## History:

#### Release C

#### Name: H5Tget\_member\_value

### Signature:

herr\_t H5Tget\_member\_value( hid\_t dtype\_id unsigned memb\_no, void \*value )
Purpose:

Returns the value of an enumeration datatype member.

### **Description:**

H5Tget\_member\_value returns the value of the enumeration datatype member memb\_no.

The member value is returned in a user-supplied buffer pointed to by value.

# **Parameters:**

| <pre>hid_t dtype_id</pre> | IN: Datatype identifier for the enumeration datatype.                                |
|---------------------------|--------------------------------------------------------------------------------------|
| unsigned memb_no          | IN: Number of the enumeration datatype member.                                       |
| <i>void</i> *value        | OUT: Pointer to a buffer for output of the value of the enumeration datatype member. |

### **Returns:**

Returns a non-negative value if successful; otherwise returns a negative value.

# Fortran90 Interface: h5tget\_member\_value\_f

```
SUBROUTINE h5tget_member_value_f(type_id, member_no, value, hdferr)
IMPLICIT NONE
INTEGER(HID_T), INTENT(IN) :: type_id ! Datatype identifier
INTEGER, INTENT(IN) :: member_no ! Number of the enumeration
! datatype member
INTEGER, INTENT(OUT) :: value ! Value of the enumeration datatype
INTEGER, INTENT(OUT) :: hdferr ! Error code
END SUBROUTINE h5tget_member_value_f
```

#### History:

#### Release C

**Name:** H5Tget\_native\_type

### Signature:

### hid\_t H5Tget\_native\_type( hid\_t dtype\_id, H5T\_direction\_t direction )

# **Purpose:**

Returns the native datatype of a specified datatype.

### **Description:**

H5Tget\_native\_type returns the equivalent native datatype for the datatype specified in dtype\_id.

H5Tget\_native\_type is a high-level function designed primarily to facilitate use of the H5Dread function, for which users otherwise must undertake a multi-step process to determine the native datatype of a dataset prior to reading it into memory. This function can be used for the following purposes:

◊ To determine the native datatype of an atomic datatype

◊ To determine the base datatype of an array, enumerated, or variable-length datatype

♦ To determine the native atomic datatypes of the individual components of a compound datatype For example, if dtype\_id is a compound datatype, the returned datatype identifier will be for a similar compound datatype with each element converted to the corresponding native datatype; nested compound datatypes will be unwound. If dtype\_id is an array, the returned datatype identifier will be for the native datatype of a single array element.

H5Tget\_native\_type selects the first matching native datatype from the following list:

H5T\_NATIVE\_CHAR H5T\_NATIVE\_SHORT H5T\_NATIVE\_INT H5T\_NATIVE\_LONG H5T\_NATIVE\_LLONG H5T NATIVE UCHAR H5T\_NATIVE\_USHORT H5T\_NATIVE\_UINT H5T\_NATIVE\_ULONG H5T\_NATIVE\_ULLONG H5T\_NATIVE\_FLOAT H5T\_NATIVE\_DOUBLE H5T\_NATIVE\_LDOUBLE H5T\_NATIVE\_B8 H5T NATIVE B16 H5T\_NATIVE\_B32 H5T\_NATIVE\_B64

The direction parameter indicates the order in which the library searches for a native datatype match. Valid values for direction are as follows:

| H5T_DIR_ASCEND  | Searches the above list in ascending size of the datatype,<br>i.e., from top to bottom. (Default) |
|-----------------|---------------------------------------------------------------------------------------------------|
| H5T_DIR_DESCEND | Searches the above list in descending size of the datatype, i.e., from bottom to top.             |

H5Tget\_native\_type is designed primarily for use with integer, floating point, and bitfield datatypes. String, time, opaque, and reference datatypes are returned as a copy of dtype\_id. See above for compound, array, enumerated, and variable-length datatypes.

The identifier returned by H5Tget\_native\_type should eventually be closed by calling H5Tclose to release resources.

## **Parameters:**

| <pre>hid_t dtype_id</pre> | IN: Datatype identifier for the dataset datatype. |
|---------------------------|---------------------------------------------------|
| H5T_direction_t direction | IN: Direction of search.                          |

### **Returns:**

Returns the native datatype identifier for the specified dataset datatype if successful; otherwise returns a negative value.

#### Fortran90 Interface: h5tget\_native\_type\_f

#### **History:**

#### Release C

1.6.0 Function introduced in this release.

**Name:** H5Tget\_nmembers

#### Signature:

int H5Tget\_nmembers( hid\_t dtype\_id )

## **Purpose:**

Retrieves the number of elements in a compound or enumeration datatype.

#### **Description:**

H5Tget\_nmembers retrieves the number of fields in a compound datatype or the number of members of an enumeration datatype.

## **Parameters:**

*hid\_t* dtype\_id IN: Identifier of datatype to query.

# **Returns:**

Returns the number of elements if successful; otherwise returns a negative value.

Fortran90 Interface: h5tget\_nmembers\_f

Name: H5Tget\_norm

### Signature:

H5T\_norm\_t H5Tget\_norm( hid\_t dtype\_id )

# **Purpose:**

Retrieves mantissa normalization of a floating-point datatype.

#### **Description:**

H5Tget\_norm retrieves the mantissa normalization of a floating-point datatype. Valid normalization types are:

H5T\_NORM\_IMPLIED (0) MSB of mantissa is not stored, always 1 H5T\_NORM\_MSBSET (1) MSB of mantissa is always 1 H5T\_NORM\_NONE (2) Mantissa is not normalized

#### **Parameters:**

*hid\_t* dtype\_id IN: Identifier of datatype to query.

#### **Returns:**

Returns a valid normalization type if successful; otherwise H5T\_NORM\_ERROR (-1).

# Fortran90 Interface: h5tget\_norm\_f

```
SUBROUTINE h5tget_norm_f(type_id, norm, hdferr)
  IMPLICIT NONE
  INTEGER(HID_T), INTENT(IN) :: type_id
                                ! Datatype identifier
  INTEGER, INTENT(OUT) :: norm   ! Mantissa normalization of a
                                 ! floating-point datatype
                                 ! Valid normalization types are:
                                      H5T_NORM_IMPLIED_F(0)
                                 !
                                 1
                                          MSB of mantissa is not
                                          stored, always 1
                                 1
                                 !
                                      H5T_NORM_MSBSET_F(1)
                                         MSB of mantissa is always 1
                                 1
                                      H5T_NORM_NONE_F(2)
                                 !
                                          Mantissa is not normalized
                                 !
  INTEGER, INTENT(OUT) :: hdferr ! Error code
END SUBROUTINE h5tget_norm_f
```

Name: H5Tget\_offset

# Signature:

int H5Tget\_offset( hid\_t dtype\_id )

# **Purpose:**

Retrieves the bit offset of the first significant bit.

## **Description:**

H5Tget\_offset retrieves the bit offset of the first significant bit. The significant bits of an atomic datum can be offset from the beginning of the memory for that datum by an amount of padding. The `offset' property specifies the number of bits of padding that appear to the "right of" the value. That is, if we have a 32-bit datum with 16-bits of precision having the value 0x1122 then it will be laid out in memory as (from small byte address toward larger byte addresses):

| Byte Posi | tion | Big-Endian<br>Offset=0 | Big-Endian<br>Offset=16 | Little-Endian<br>Offset=0 | Little-Endian<br>Offset=16 |
|-----------|------|------------------------|-------------------------|---------------------------|----------------------------|
| 0:        |      | [pad]                  | [0x11]                  | [0x22]                    | [pad]                      |
| 1:        |      | [pad]                  | [0x22]                  | [0x11]                    | [pad]                      |
| 2:        |      | [0x11]                 | [pad]                   | [pad]                     | [0x22]                     |
| 3:        |      | [0x22]                 | [pad]                   | [pad]                     | [0x11]                     |

### **Parameters:**

*hid\_t* dtype\_id IN: Identifier of datatype to query.

## **Returns:**

Returns an offset value if successful; otherwise returns a negative value.

```
Fortran90 Interface: h5tget_offset_f
```

Last modified: 24 September 2010

Name: H5Tget\_order

## Signature:

H5T\_order\_t H5Tget\_order( hid\_t dtype\_id )

# **Purpose:**

Returns the byte order of an atomic datatype.

#### **Description:**

H5Tget\_order returns the byte order of an atomic datatype.

Possible return values are:

```
H5T_ORDER_LE (0)
Little-endian byte order
H5T_ORDER_BE (1)
Big-endian byte order
H5T_ORDER_VAX (2)
VAX mixed byte order
H5T_ORDER_MIXED (3)
Mixed byte order among members of a compound datatype (see below)
H5T_ORDER_NONE (4)
```

No particular order (fixed-length strings, object and region references) Members of a compound datatype need not have the same byte order. If members of a compound datatype have more than one of little endian, big endian, or VAX byte order, H5Tget\_order will return H5T\_ORDER\_MIXED for the compound datatype. A byte order of H5T\_ORDER\_NONE will, however, be ignored; for example, if one or more members of a compound datatype have byte order H5T\_ORDER\_NONE but all other members have byte order H5T\_ORDER\_LE, H5Tget\_order will return H5T\_ORDER\_LE for the compound datatype.

#### **Parameters:**

*hid\_t* dtype\_id IN: Identifier of datatype to query.

#### **Returns:**

Returns a byte order constant if successful; otherwise H5T\_ORDER\_ERROR (-1).

### Fortran90 Interface: h5tget\_order\_f

| SUBROUTINE h5tget_order_f(type_id, order,<br>IMPLICIT NONE | hdferr)                        |
|------------------------------------------------------------|--------------------------------|
| IMPLICII NONE                                              |                                |
| <pre>INTEGER(HID_T), INTENT(IN) :: type_id !</pre>         | Datatype identifier            |
| INTEGER, INTENT(OUT) :: order !                            | Datatype byte order            |
| !                                                          | Possible values are:           |
| !                                                          | H5T_ORDER_LE_F                 |
| !                                                          | H5T_ORDER_BE_F                 |
| !                                                          | H5T_ORDER_VAX_F                |
| !                                                          | H5T_ORDER_MIXED_F              |
| !                                                          | (not implemented)              |
| !                                                          | H5T_ORDER_NONE_F               |
| <pre>INTEGER, INTENT(OUT) :: hdferr !</pre>                | Error code                     |
| !                                                          | 0 on success and -1 on failure |
| END SUBROUTINE h5tget_order_f                              |                                |

#### **History:**

| Release | Change                                        |
|---------|-----------------------------------------------|
| 1.8.6   | Function modified to work with all datatypes. |
|         | H5T_ORDER_MIXED added to H5T_order_t.         |

Name: H5Tget\_pad

# Signature:

herr\_t H5Tget\_pad( hid\_t dtype\_id, H5T\_pad\_t \* lsb, H5T\_pad\_t \* msb )

# **Purpose:**

Retrieves the padding type of the least and most-significant bit padding.

# **Description:**

H5Tget\_pad retrieves the padding type of the least and most-significant bit padding. Valid types are:

H5T\_PAD\_ZERO (0) Set background to zeros. H5T\_PAD\_ONE (1) Set background to ones. H5T\_PAD\_BACKGROUND (2) Leave background alone.

**Parameters:** 

| <pre>hid_t dtype_id</pre> | IN: Identifier of datatype to query.                                   |
|---------------------------|------------------------------------------------------------------------|
| H5T_pad_t *lsb            | OUT: Pointer to location to return least-significant bit padding type. |
| H5T_pad_t * msb           | OUT: Pointer to location to return most-significant bit padding type.  |

### **Returns:**

Returns a non-negative value if successful; otherwise returns a negative value.

### **Fortran90 Interface:** h5tget\_pad\_f

```
SUBROUTINE h5tget_pad_f(type_id, lsbpad, msbpad, hdferr)
  IMPLICIT NONE
  INTEGER(HID_T), INTENT(IN) :: type_id ! Datatype identifier
 INTEGER, INTENT(OUT) :: lsbpad
                                ! Padding type of the
                                      ! least significant bit
 INTEGER, INTENT(OUT) :: msbpad
                                      ! Padding type of the
                                       ! most significant bit
                                       ! Possible values of
                                       ! padding type are:
                                          H5T_PAD_ZERO_F = 0
                                       !
                                          H5T_PAD_ONE_F = 1
                                       !
                                          H5T_PAD_BACKGROUND_F = 2
                                       !
                                           H5T_PAD_ERROR_F = -1
                                      !
                                      !
                                           H5T_PAD_NPAD_F = 3
 INTEGER, INTENT(OUT) :: hdferr
                                      ! Error code
END SUBROUTINE h5tget_pad_f
```

Name: H5Tget\_precision

# Signature:

size\_t H5Tget\_precision( hid\_t dtype\_id )

### **Purpose:**

Returns the precision of an atomic datatype.

#### **Description:**

H5Tget\_precision returns the precision of an atomic datatype. The precision is the number of significant bits which, unless padding is present, is 8 times larger than the value returned by H5Tget\_size.

### **Parameters:**

*hid\_t* dtype\_id IN: Identifier of datatype to query.

#### **Returns:**

Returns the number of significant bits if successful; otherwise 0.

# Fortran90 Interface: h5tget\_precision\_f

SUBROUTINE h5tget\_precision\_f(type\_id, precision, hdferr)
IMPLICIT NONE
INTEGER(HID\_T), INTENT(IN) :: type\_id ! Datatype identifier
INTEGER(SIZE\_T), INTENT(OUT) :: precision ! Datatype precision
INTEGER, INTENT(OUT) :: hdferr ! Error code
END SUBROUTINE h5tget\_precision\_f

```
Name: H5Tget_sign
Signature:
      H5T_sign_t H5Tget_sign( hid_t dtype_id )
Purpose:
      Retrieves the sign type for an integer type.
Description:
      H5Tget_sign retrieves the sign type for an integer type. Valid types are:
             H5T_SGN_NONE (0)
                    Unsigned integer type.
             H5T_SGN_2(1)
                    Two's complement signed integer type.
Parameters:
       hid_t dtype_id
                           IN: Identifier of datatype to query.
Returns:
      Returns a valid sign type if successful; otherwise H5T_SGN_ERROR (-1).
Fortran90 Interface: h5tget sign f
      SUBROUTINE h5tget_sign_f(type_id, sign, hdferr)
        IMPLICIT NONE
        INTEGER(HID_T), INTENT(IN) :: type_id ! Datatype identifier
        INTEGER, INTENT(OUT) :: sign
                                       ! Sign type for an integer type
                                                 ! Possible values are:
                                                 ! Unsigned integer type
                                                      H5T\_SGN\_NONE\_F = 0
                                                 !
                                                 ! Two's complement signed
                                                 !
                                                         integer type
                                                         H5T_SGN_2F = 1
                                                 !
                                                     or error value
                                                 !
                                                 !
                                                           H5T\_SGN\_ERROR\_F = -1
        INTEGER, INTENT(OUT) :: hdferr ! Error code
      END SUBROUTINE h5tget_sign_f
```

```
Name: H5Tget_size
Signature:
      size_t H5Tget_size( hid_t dtype_id )
Purpose:
       Returns the size of a datatype.
Description:
      H5Tget_size returns the size of a datatype in bytes.
Parameters:
                            IN: Identifier of datatype to query.
       hid_t dtype_id
Returns:
       Returns the size of the datatype in bytes if successful; otherwise 0.
Fortran90 Interface: h5tget_size_f
       SUBROUTINE h5tget_size_f(type_id, size, hdferr)
         IMPLICIT NONE
         INTEGER(HID_T), INTENT(IN) :: type_id ! Datatype identifier
         INTEGER(SIZE_T), INTENT(OUT) :: size ! Datatype size
         INTEGER, INTENT(OUT) :: hdferr  ! Error code
                                                  ! 0 on success and -1 on failure
       END SUBROUTINE h5tget_size_f
```

```
Name: H5Tget_strpad
Signature:
       H5T_str_t H5Tget_strpad( hid_t dtype_id )
Purpose:
       Retrieves the storage mechanism for a string datatype.
Description:
      H5Tget_strpad retrieves the storage mechanism for a string datatype, as defined in
       H5Tset_strpad.
Parameters:
       hid_t dtype_id
                            IN: Identifier of datatype to query.
Returns:
       Returns a valid string storage mechanism if successful; otherwise H5T_STR_ERROR (-1).
Fortran90 Interface: h5tget strpad f
       SUBROUTINE h5tget_strpad_f(type_id, strpad, hdferr)
         IMPLICIT NONE
         INTEGER(HID_T), INTENT(IN) :: type_id
                                           ! Datatype identifier
         INTEGER, INTENT(OUT) :: strpad  ! String padding method for a string datatype
                                           ! Possible values of padding type are:
                                           ! Pad with zeros (as C does):
                                           !
                                                     H5T_STR_NULLPAD_F(0)
                                           !
                                                Pad with spaces (as FORTRAN does):
                                                     H5T_STR_SPACEPAD_F(1)
                                           !
         INTEGER, INTENT(OUT) :: hdferr ! Error code
                                           ! 0 on success and -1 on failure
       END SUBROUTINE h5tget_strpad_f
```

```
Name: H5Tget_super
```

# Signature:

hid\_t H5Tget\_super( hid\_t dtype\_id )

#### **Purpose:**

Returns the base datatype from which a datatype is derived.

#### **Description:**

H5Tget\_super returns the base datatype from which the datatype dtype\_id is derived.

In the case of an enumeration type, the return value is an integer type.

#### **Parameters:**

*hid\_t* dtype\_id IN: Datatype identifier for the derived datatype.

#### **Returns:**

Returns the datatype identifier for the base datatype if successful; otherwise returns a negative value. **Fortran90 Interface:** h5tget\_super\_f

END SUBROUTINE h5tget\_super\_f

Name: H5Tget\_tag

# Signature:

char \*H5Tget\_tag( hid\_t dtype\_id )

#### **Purpose:**

Gets the tag associated with an opaque datatype.

#### **Description:**

H5Tget\_tag returns the tag associated with the opaque datatype dtype\_id.

The tag is returned via a pointer to an allocated string, which the caller must free.

#### **Parameters:**

*hid\_t* dtype\_id IN: Datatype identifier for the opaque datatype.

#### **Returns:**

Returns a pointer to an allocated string if successful; otherwise returns NULL.

Fortran90 Interface: h5tget\_tag\_f

#### Name: H5Tinsert

# Signature:

```
herr_t H5Tinsert( hid_t dtype_id, const char * name, size_t offset, hid_t field_id )
```

#### **Purpose:**

Adds a new member to a compound datatype.

#### **Description:**

H5Tinsert adds another member to the compound datatype dtype\_id. The new member has a name which must be unique within the compound datatype. The offset argument defines the start of the member in an instance of the compound datatype, and field\_id is the datatype identifier of the new member.

Note: Members of a compound datatype do not have to be atomic datatypes; a compound datatype can have a member which is a compound datatype.

## **Parameters:**

| <pre>hid_t dtype_id</pre> | IN: Identifier of compound datatype to modify.         |
|---------------------------|--------------------------------------------------------|
| const char * name         | IN: Name of the field to insert.                       |
| <pre>size_t offset</pre>  | IN: Offset in memory structure of the field to insert. |
| <pre>hid_t field_id</pre> | IN: Datatype identifier of the field to insert.        |

#### **Returns:**

Returns a non-negative value if successful; otherwise returns a negative value.

#### Fortran90 Interface: h5tinsert\_f

Name: H5Tis\_variable\_str

# Signature:

htri\_t H5Tis\_variable\_str(hid\_t dtype\_id)

# **Purpose:**

Determines whether datatype is a variable-length string.

#### **Description:**

H5Tis\_variable\_str determines whether the datatype identified in dtype\_id is a variable-length string.

This function can be used to distinguish between fixed and variable-length string datatypes.

#### **Parameters:**

*hid\_t* dtype\_id IN: Datatype identifier.

#### **Returns:**

Returns TRUE or FALSE if successful; otherwise returns a negative value.

Fortran90 Interface: h5tis\_variable\_str\_f

```
SUBROUTINE h5tis_variable_str_f(type_id, status, hdferr)
  IMPLICIT NONE
  INTEGER(HID_T), INTENT(IN) :: type_id  ! Datatype identifier
 LOGICAL, INTENT(OUT)
                          :: status
                                          ! Logical flag:
                                               .TRUE. if datatype is a
                                          !
                                                   variable string
                                          !
                                          !
                                               .FALSE. otherwise
 INTEGER, INTENT(OUT) :: hdferr
                                          ! Error code
                                          ! 0 on success and -1 on failure
END SUBROUTINE h5tis_variable_str_f
```

#### **History:**

Release C

1.6.0 Function introduced in this release.

Name: H5Tlock

# Signature:

herr\_t H5Tlock( hid\_t dtype\_id )

# **Purpose:**

Locks a datatype.

# **Description:**

H5Tlock locks the datatype specified by the dtype\_id identifier, making it read-only and non-destructible. This is normally done by the library for predefined datatypes so the application does not inadvertently change or delete a predefined type. Once a datatype is locked it can never be unlocked.

# **Parameters:**

*hid\_t* dtype\_id IN: Identifier of datatype to lock.

# **Returns:**

Returns a non-negative value if successful; otherwise returns a negative value.

# Fortran90 Interface:

None.

Name: H5Topen

# Signature:

```
hid_t H5Topen( hid_t loc_id, const char * name )
hid_t H5Topen( hid_t loc_id, const char * name, hid_t tapl_id )
```

#### **Purpose:**

Opens a named datatype.

# **Description:**

H5Topen is a macro that is mapped to either H5Topen1 or H5Topen2, depending on the needs of the application.

Such macros are provided to facilitate application compatibility. Their use and mappings are fully described in "API Compatibility Macros in HDF5"; we urge you to read that document closely.

When both the HDF5 Library and the application are built and installed with no specific compatibility flags, H5Topen is mapped to the most recent version of the function, currently H5Topen2. If the library and/or application is compiled for Release 1.6 emulation, H5Topen will be mapped to H5Topen1. Function-specific flags are available to override these settings on a function-by-function basis when the application is compiled.

| Specific compile-time                    | compatibility | flags and the | e resulting mappings | s are as follows: |
|------------------------------------------|---------------|---------------|----------------------|-------------------|
| ~r · · · · · · · · · · · · · · · · · · · | y             |               |                      |                   |

|                                                        | Compatibility setting           | H5Topen mapping                                                                                                    |  |
|--------------------------------------------------------|---------------------------------|----------------------------------------------------------------------------------------------------|--|
|                                                        | Global settings                 |                                                                                                    |  |
|                                                        | No compatibility flag           | H5Topen2                                                                                                    |  |
|                                                        | Enable deprecated symbols       | H5Topen2                                                                                                    |  |
|                                                        | Disable deprecated symbols      | H5Topen2                                                                                                    |  |
|                                                        | Emulate Release 1.6 interface   | H5Topen1                                                                                                    |  |
|                                                        |                                 |                                                                                                    |  |
|                                                        | Function-level macros           |                                                                                                    |  |
|                                                        | H5Topen_vers = 2                | H5Topen2                                                                                                    |  |
|                                                        | H5Topen_vers = 1                | H5Topen1                                                                                                    |  |
| SUBROU<br>IMPL<br>INTE<br>CHAR<br>INTE<br>INTE<br>INTE | GER(HID_T), INTENT(OUT) :: type | d ! File or group identifier<br>e ! Datatype name within file or group<br>id ! Datatype identifier<br>! Error code<br>! 0 on success and -1 on failure |  |
| END SU                                                 | BROUTINE HECOPEN_I              |                                                                                                    |  |

# History:

| Release | С |
|---------|---|
|---------|---|

1.8.0 The function H5Topen renamed to H5Topen1 and deprecated in this release. The macro H5Topen and the function H5Topen2 introduced in this release.

# Name: H5Topen1

# Signature:

hid\_t H5Topen1( hid\_t loc\_id, const char \* name )

# **Purpose:**

Opens a named datatype.

# Notice:

This function is deprecated in favor of the function H5Topen2.

# **Description:**

H5Topen1 opens a named datatype at the location specified by loc\_id and returns an identifier for the datatype. loc\_id is either a file or group identifier. The identifier should eventually be closed by calling H5Tclose to release resources.

# **Parameters:**

hid\_t loc\_idIN: A file or group identifier.const char \* nameIN: A datatype name, defined within the file or group identified by loc\_id.

# **Returns:**

Returns a named datatype identifier if successful; otherwise returns a negative value.

Fortran90 Interface: See listing under H5Topen.

# History:

# Release C

1.8.0 The function H5Topen renamed to H5Topen1 and deprecated in this release.

# Name: H5Topen2

# Signature:

hid\_t H5Topen2( hid\_t loc\_id, const char \* name, hid\_t tapl\_id )

# **Purpose:**

Opens a named datatype.

# **Description:**

H5Topen2 opens a named datatype at the location specified by loc\_id and returns an identifier for the datatype. loc\_id is either a file or group identifier. The identifier should eventually be closed by calling H5Tclose to release resources.

The named datatype is opened with the datatype access property list tapl\_id.

# **Parameters:**

| <pre>hid_t loc_id</pre>  | IN: A file or group identifier.                                             |
|--------------------------|-----------------------------------------------------------------------------|
| const char * name        | IN: A datatype name, defined within the file or group identified by loc_id. |
| <pre>hid_t tapl_id</pre> | IN: Datatype access property list identifier.                               |

# **Returns:**

Returns a named datatype identifier if successful; otherwise returns a negative value. **Fortran90 Interface:** See listing under H5Topen.

# **History:**

Release C

1.8.0 Function introduced in this release.

Name: H5Tpack

# Signature:

herr\_t H5Tpack( hid\_t dtype\_id )

## **Purpose:**

Recursively removes padding from within a compound datatype.

#### **Description:**

H5Tpack recursively removes padding from within a compound datatype to make it more efficient (space-wise) to store that data.

#### **Parameters:**

*hid\_t* dtype\_id IN: Identifier of datatype to modify.

# **Returns:**

Returns a non-negative value if successful; otherwise returns a negative value.

# Fortran90 Interface: h5tpack\_f

SUBROUTINE h5tpack\_f(type\_id, hdferr)
IMPLICIT NONE
INTEGER(HID\_T), INTENT(IN) :: type\_id ! Datatype identifier
INTEGER, INTENT(OUT) :: hdferr ! Error code
END SUBROUTINE h5tpack\_f

#### Name: H5Tregister

# Signature:

herr\_t H5Tregister( H5T\_pers\_t type, const char \* name, hid\_t src\_id, hid\_t dst\_id, H5T\_conv\_t func )

#### **Purpose:**

Registers a conversion function.

#### **Description:**

H5Tregister registers a hard or soft conversion function for a datatype conversion path.

The parameter type indicates whether a conversion function is *hard* (H5T\_PERS\_HARD) or *soft* (H5T\_PERS\_SOFT). User-defined functions employing compiler casting are designated as *hard*; other user-defined conversion functions registered with the HDF5 Library (with H5Tregister) are designated as *soft*. The HDF5 Library also has its own *hard* and *soft* conversion functions.

A conversion path can have only one hard function. When type is H5T\_PERS\_HARD, func replaces any previous hard function. If type is H5T\_PERS\_HARD and func is the null pointer, then any hard function registered for this path is removed.

When type is H5T\_PERS\_SOFT, H5Tregister adds the function to the end of the master soft list and replaces the soft function in all applicable existing conversion paths. Soft functions are used when determining which conversion function is appropriate for this path.

The name is used only for debugging and should be a short identifier for the function.

The path is specified by the source and destination datatypes src\_id and dst\_id. For soft conversion functions, only the class of these types is important.

The type of the conversion function pointer is declared as:

The H5T\_cdata\_t struct is declared as:

The H5T\_conv\_t parameters and the elements of the H5T\_cdata\_t struct are described more fully in the "Data Conversion."

# H5Tregister

# **Parameters:**

| <i>H5T_pers_t</i> type   | IN: Conversion function type:                                     |
|--------------------------|-------------------------------------------------------------------|
|                          | H5T_PERS_HARD for hard conversion functions or                    |
|                          | H5T_PERS_SOFT for soft conversion functions.                      |
| <i>const char</i> * name | IN: Name displayed in diagnostic output.                          |
| <i>hid_t</i> src_id      | IN: Identifier of source datatype.                                |
| <pre>hid_t dst_id</pre>  | IN: Identifier of destination datatype.                           |
| <i>H5T_conv_t</i> func   | IN: Function to convert between source and destination datatypes. |
|                          |                                                                   |

# **Returns:**

Returns a non-negative value if successful; otherwise returns a negative value.

# Fortran90 Interface:

None.

# History:

# Release C

1.6.3 The following change occurred in the H5Tconv\_t function: nelmts parameter type changed to *size\_t*.

Name: H5Tset\_cset

# Signature:

herr\_t H5Tset\_cset( hid\_t dtype\_id, H5T\_cset\_t cset )

#### **Purpose:**

Sets character set to be used.

#### **Description:**

H5Tset\_cset sets the character set to be used.

HDF5 is able to distinguish between character sets of different nationalities and to convert between them to the extent possible. Valid character set types are:

| H5T_CSET_ASCII | (0) | Character set is US ASCII.                               |
|----------------|-----|----------------------------------------------------------|
| H5T_CSET_UTF8  | (1) | Character set is UTF-8, enabling UTF-8 Unicode encoding. |

# **Parameters:**

| <pre>hid_t dtype_id</pre> | IN: Identifier of datatype to modify. |
|---------------------------|---------------------------------------|
| H5T_cset_t cset           | IN: Character set type.               |

#### **Returns:**

Returns a non-negative value if successful; otherwise returns a negative value.

#### **Fortran90 Interface:** h5tset\_cset\_f

#### **History:**

Release Change

1.8.0 UTF-8 Unicode encoding introduced in this release.

| Name: H5Tset_ebias                        | U U                                                                                                    |
|-------------------------------------------|----------------------------------------------------------------------------------------------------|
| Signature:                                |                                                                                                    |
| <i>herr_t</i> H5Tset_ebias                | s( <i>hid_t</i> dtype_id, <i>size_t</i> ebias )                                                                                                  |
| Purpose:                                  |                                                                                                    |
| Sets the exponent bias o                  | f a floating-point type.                                                                                                    |
| Description:                              |                                                                                                    |
| H5Tset_ebias sets tl                      | he exponent bias of a floating-point type.                                                                                                    |
| Parameters:                               |                                                                                                    |
| <pre>hid_t dtype_id</pre>                 | IN: Identifier of datatype to set.                                                                                                    |
| <pre>size_t ebias</pre>                   | IN: Exponent bias value.                                                                                                    |
| Returns:                                  |                                                                                                    |
| Returns a non-negative                    | value if successful; otherwise returns a negative value.                                                                                         |
| Fortran90 Interface: h5tset_eb            | ias_f                                                                                                    |
| SUBROUTINE h5tset_e<br>IMPLICIT NONE      | <pre>bias_f(type_id, ebias, hdferr)</pre>                                                                                                    |
|                                           | NTENT(IN) :: type_id ! Datatype identifier<br>INTENT(IN) :: ebias ! Datatype exponent bias<br>! of a floating-point type,<br>! which cannot be 0 |
| INTEGER, INTENT(O)<br>END SUBROUTINE h5ts |                                                                                                    |

#### Name: H5Tset\_fields

# Signature:

herr\_t H5Tset\_fields( hid\_t dtype\_id, size\_t spos, size\_t epos, size\_t esize, size\_t mpos, size\_t msize )

#### **Purpose:**

Sets locations and sizes of floating point bit fields.

#### **Description:**

H5Tset\_fields sets the locations and sizes of the various floating-point bit fields. The field positions are bit positions in the significant region of the datatype. Bits are numbered with the least significant bit number zero.

Fields are not allowed to extend beyond the number of bits of precision, nor are they allowed to overlap with one another.

# **Parameters:**

| IN: Identifier of datatype to set.                                      |
|-------------------------------------------------------------------------|
| IN: Sign position, i.e., the bit offset of the floating-point sign bit. |
| IN: Exponent bit position.                                              |
| IN: Size of exponent in bits.                                           |
| IN: Mantissa bit position.                                              |
| IN: Size of mantissa in bits.                                           |
|                                                                         |

#### **Returns:**

Returns a non-negative value if successful; otherwise returns a negative value.

#### Fortran90 Interface: h5tset\_fields\_f

```
SUBROUTINE h5tset_fields_f(type_id, spos, epos, esize, mpos, msize, hdferr)
IMPLICIT NONE
INTEGER(HID_T), INTENT(IN) :: type_id ! Datatype identifier
INTEGER(SIZE_T), INTENT(IN) :: spos ! sign bit-position
INTEGER(SIZE_T), INTENT(IN) :: epos ! exponent bit-position
INTEGER(SIZE_T), INTENT(IN) :: esize ! size of exponent in bits
INTEGER(SIZE_T), INTENT(IN) :: mpos ! mantissa bit-position
INTEGER(SIZE_T), INTENT(IN) :: msize ! size of mantissa in bits
INTEGER, INTENT(OUT) :: hdferr ! Error code
END SUBROUTINE h5tset_fields_f
```

Name: H5Tset\_inpad

# Signature:

herr\_t H5Tset\_inpad( hid\_t dtype\_id, H5T\_pad\_t inpad )

#### **Purpose:**

Fills unused internal floating point bits.

# **Description:**

If any internal bits of a floating point type are unused (that is, those significant bits which are not part of the sign, exponent, or mantissa), then H5Tset\_inpad will be filled according to the value of the padding value property inpad. Valid padding types are:

H5T\_PAD\_ZERO (0) Set background to zeros. H5T\_PAD\_ONE (1) Set background to ones. H5T\_PAD\_BACKGROUND (2) Leave background alone.

#### **Parameters:**

| <pre>hid_t dtype_id</pre> | Identifier of datatype to modify. |
|---------------------------|-----------------------------------|
| <i>H5T_pad_t</i> pad      | Padding type.                     |

#### **Returns:**

Returns a non-negative value if successful; otherwise returns a negative value.

#### **Fortran90 Interface:** h5tset\_inpad\_f

```
Name: H5Tset_norm
```

# Signature:

herr\_t H5Tset\_norm( hid\_t dtype\_id, H5T\_norm\_t norm )

# **Purpose:**

Sets the mantissa normalization of a floating-point datatype.

#### **Description:**

H5Tset\_norm sets the mantissa normalization of a floating-point datatype. Valid normalization types are:

H5T\_NORM\_IMPLIED (0) MSB of mantissa is not stored, always 1. H5T\_NORM\_MSBSET (1) MSB of mantissa is always 1. H5T\_NORM\_NONE (2) Mantissa is not normalized.

#### **Parameters:**

| <pre>hid_t dtype_id</pre> | IN: Identifier of datatype to set. |
|---------------------------|------------------------------------|
| H5T_norm_t norm           | IN: Mantissa normalization type.   |

#### **Returns:**

Returns a non-negative value if successful; otherwise returns a negative value.

#### **Fortran90 Interface:** h5tset\_norm\_f

| <pre>SUBROUTINE h5tset_norm_f(type_id,<br/>IMPLICIT NONE</pre> | norm, hdferr)                      |
|----------------------------------------------------------------|------------------------------------|
| INTEGER(HID_T), INTENT(IN) :: ty                               | rpe_id                             |
|                                                                | ! Datatype identifier              |
| INTEGER, INTENT(IN) :: norm                                    | ! Mantissa normalization of a      |
|                                                                | ! floating-point datatype          |
|                                                                | ! Valid normalization types are:   |
|                                                                | <pre>! H5T_NORM_IMPLIED_F(0)</pre> |
|                                                                | ! MSB of mantissa is not stored,   |
|                                                                | ! always 1                         |
|                                                                | ! H5T_NORM_MSBSET_F(1)             |
|                                                                | ! MSB of mantissa is always 1      |
|                                                                | ! H5T_NORM_NONE_F(2)               |
|                                                                | ! Mantissa is not normalized       |
| INTEGER, INTENT(OUT) :: hdferr                                 | ! Error code                       |
| END SUBROUTINE h5tset_norm_f                                   |                                    |

Name: H5Tset\_offset

# Signature:

#### herr\_t H5Tset\_offset( hid\_t dtype\_id, size\_t offset )

# **Purpose:**

Sets the bit offset of the first significant bit.

#### **Description:**

H5Tset\_offset sets the bit offset of the first significant bit. The significant bits of an atomic datum can be offset from the beginning of the memory for that datum by an amount of padding. The offset property specifies the number of bits of padding that appear "to the right of" the value. That is, if we have a 32-bit datum with 16-bits of precision having the value  $0 \times 1122$ , then it will be laid out in memory as (from small byte address toward larger byte addresses):

| Byte Position | Big-Endian<br>Offset=0 | Big-Endian<br>Offset=16 | Little-Endian<br>Offset=0 | Little-Endian<br>Offset=16 |
|---------------|------------------------|-------------------------|---------------------------|----------------------------|
| 0             | [pad]                  | [0x11]                  | [0x22]                    | [pad]                      |
| 1             | [pad]                  | [0x22]                  | [0x11]                    | [pad]                      |
| 2             | [0x11]                 | [pad]                   | [pad]                     | [0x22]                     |
| 3             | [0x22]                 | [pad]                   | [pad]                     | [0x11]                     |

If the offset is incremented then the total size is incremented also if necessary to prevent significant bits of the value from hanging over the edge of the datatype.

The offset of an H5T\_STRING cannot be set to anything but zero.

#### **Parameters:**

| <pre>hid_t dtype_id</pre> | IN: Identifier of datatype to set.   |
|---------------------------|--------------------------------------|
| <pre>size_t offset</pre>  | IN: Offset of first significant bit. |

#### **Returns:**

Returns a non-negative value if successful; otherwise returns a negative value.

#### Fortran90 Interface: h5tset\_offset\_f

Last modified: 24 September 2010

Name: H5Tset\_order

# Signature:

herr\_t H5Tset\_order( hid\_t dtype\_id, H5T\_order\_t order )

#### **Purpose:**

Sets the byte order of a datatype.

#### **Description:**

H5Tset\_order sets the byte order of a datatype.

Byte order can currently be set to any of the following:

H5T\_ORDER\_LE (0) Little-endian byte order H5T\_ORDER\_BE (1) Big-endian byte order H5T\_ORDER\_VAX (2) VAX mixed byte order H5T\_ORDER\_MIXED (3) is a valid value for order only when returned by the function H5Tget order; it cannot be set with H5Tset order.

H5T\_ORDER\_NONE (4) is a valid value for order, but it has no effect. It is valid only for fixed-length strings and object and region references and specifies "no particular order."

The byte order of a derived datatype is initially the same as that of the parent type, but can be changed with H5Tset\_order.

This function cannot be used with a datatype after it has been committed.

#### **Special considerations:**

ENUM datatypes: Byte order must be set before any member on an ENUM is defined.

Compound datatypes: Byte order is set individually on each member of a compound datatype; members of a compound datatype need not have the same byte order.

Opaque datatypes: Byte order can be set but has no effect.

#### **Parameters:**

| <pre>hid_t dtype_id</pre> | IN: Identifier of datatype to set. |
|---------------------------|------------------------------------|
| <i>H5T_order_t</i> order  | IN: Byte order constant.           |

#### **Returns:**

Returns a non-negative value if successful; otherwise returns a negative value.

# Fortran90 Interface: h5tset\_order\_f

| SUBROUTINE h5tset_order_f(type_id, order, | hdferr)                          |
|-------------------------------------------|----------------------------------|
| IMPLICIT NONE                             |                                  |
| INTEGER(HID_T), INTENT(IN) :: type_id     | ! Datatype identifier            |
| <pre>INTEGER, INTENT(IN) :: order</pre>   | ! Datatype byte order            |
|                                           | ! Possible values are:           |
|                                           | ! H5T_ORDER_LE_F                 |
|                                           | ! H5T_ORDER_BE_F                 |
|                                           | ! H5T_ORDER_VAX_F                |
|                                           | ! H5T_ORDER_NONE_F               |
| INTEGER, INTENT(OUT) :: hdferr            | ! Error code                     |
|                                           | ! O on success and -1 on failure |
| END SUBROUTINE h5tset_order_f             |                                  |
|                                           |                                  |

# History:

| Release | Change                                        |
|---------|-----------------------------------------------|
| 1.8.6   | Function modified to work with all datatypes. |
|         | H5T_ORDER_MIXED added to H5T_order_t.         |

```
Name: H5Tset_pad
```

## Signature:

herr\_t H5Tset\_pad( hid\_t dtype\_id, H5T\_pad\_t lsb, H5T\_pad\_t msb )

#### **Purpose:**

Sets the least and most-significant bits padding types.

#### **Description:**

H5Tset\_pad sets the least and most-significant bits padding types.

H5T\_PAD\_ZERO (0)

Set background to zeros.

```
H5T_PAD_ONE(1)
```

Set background to ones.

# H5T\_PAD\_BACKGROUND (2)

Leave background alone.

#### **Parameters:**

| <pre>hid_t dtype_id</pre> | IN: Identifier of datatype to set.           |
|---------------------------|----------------------------------------------|
| H5T_pad_t lsb             | IN: Padding type for least-significant bits. |
| <i>H5T_pad_t</i> msb      | IN: Padding type for most-significant bits.  |

#### **Returns:**

Returns a non-negative value if successful; otherwise returns a negative value.

#### Fortran90 Interface: h5tset\_pad\_f

| SUBROUTINE  | h5tset_pad_f(type_id            | i, lsbpad, 1 | msbpad, hdferr)            |
|-------------|---------------------------------|--------------|----------------------------|
| IMPLICIT    | NONE                            |              |                            |
| INTEGER(H   | <pre>HID_T), INTENT(IN) :</pre> | type_id !    | Datatype identifier        |
| INTEGER,    | INTENT(IN) :: lsbpac            | 1 !          | Padding type of the        |
|             |                                 | !            | least significant bit      |
| INTEGER,    | INTENT(IN) :: msbpac            | 1 !          | Padding type of the        |
|             |                                 | !            | most significant bit       |
|             |                                 | !            | Possible values of padding |
|             |                                 | !            | type are:                  |
|             |                                 | !            | $H5T_PAD_ZERO_F = 0$       |
|             |                                 | !            | $H5T_PAD_ONE_F = 1$        |
|             |                                 | !            | H5T_PAD_BACKGROUND_F = 2   |
|             |                                 | !            | $H5T_PAD_ERROR_F = -1$     |
|             |                                 | !            | $H5T_PAD_NPAD_F = 3$       |
| INTEGER,    | INTENT(OUT) :: hdfe:            | r !          | Error code                 |
| END SUBROUT | INE h5tset_pad_f                |              |                            |

Name: H5Tset\_precision

# Signature:

herr\_t H5Tset\_precision( hid\_t dtype\_id, size\_tprecision )

## **Purpose:**

Sets the precision of an atomic datatype.

#### **Description:**

H5Tset\_precision sets the precision of an atomic datatype. The precision is the number of significant bits which, unless padding is present, is 8 times larger than the value returned by H5Tget\_size.

If the precision is increased then the offset is decreased and then the size is increased to insure that significant bits do not "hang over" the edge of the datatype.

Changing the precision of an H5T\_STRING automatically changes the size as well. The precision must be a multiple of 8.

When decreasing the precision of a floating point type, set the locations and sizes of the sign, mantissa, and exponent fields first.

#### **Parameters:**

| <pre>hid_t dtype_id</pre>   | IN: Identifier of datatype to set.            |
|-----------------------------|-----------------------------------------------|
| <pre>size_t precision</pre> | IN: Number of bits of precision for datatype. |

# Returns:

Returns a non-negative value if successful; otherwise returns a negative value.

#### Fortran90 Interface: h5tset\_precision\_f

```
SUBROUTINE h5tset_precision_f(type_id, precision, hdferr)
IMPLICIT NONE
INTEGER(HID_T), INTENT(IN) :: type_id ! Datatype identifier
INTEGER(SIZE_T), INTENT(IN) :: precision ! Datatype precision
INTEGER, INTENT(OUT) :: hdferr ! Error code
END SUBROUTINE h5tset_precision_f
```

```
Name: H5Tset_sign
Signature:
      herr_t H5Tset_sign( hid_t dtype_id, H5T_sign_t sign )
Purpose:
      Sets the sign property for an integer type.
Description:
      H5Tset_sign sets the sign property for an integer type:
              H5T_SGN_NONE (0)
                                     Unsigned integer type
              H5T_SGN_2(1)
                                     Two's complement signed integer type
Parameters:
                            IN: Identifier of datatype to set.
       hid_t dtype_id
                            IN: Sign type.
       H5T_sign_t sign
Returns:
      Returns a non-negative value if successful; otherwise returns a negative value.
Fortran90 Interface: h5tset sign f
      SUBROUTINE h5tset_sign_f(type_id, sign, hdferr)
         IMPLICIT NONE
         INTEGER(HID_T), INTENT(IN) :: type_id
                                           ! Datatype identifier
         INTEGER, INTENT(IN) :: sign
                                          ! Sign type for an integer type
                                           ! Possible values are:
                                           !
                                               Unsigned integer type
                                                  H5T_SGN_NONE F = 0
                                           !
                                             Two's complement signed integer type
                                           !
                                                 H5T\_SGN\_2\_F = 1
                                           !
                                           !
                                              or error value
                                           !
                                                H5T_SGN_ERROR_F=-1
         INTEGER, INTENT(OUT) :: hdferr ! Error code
      END SUBROUTINE h5tset_sign_f
```

Name: H5Tset\_size

# Signature:

herr\_t H5Tset\_size( hid\_t dtype\_id, size\_tsize )

# **Purpose:**

Sets the total size for an atomic datatype.

#### **Description:**

H5Tset\_size sets the total size in bytes, size, for a datatype.

If the datatype is atomic and size is decreased so that the significant bits of the datatype extend beyond the edge of the new size, then the offset property is decreased toward zero. If the offset becomes zero and the significant bits of the datatype still hang over the edge of the new size, then the number of significant bits is decreased.

The size set for a string should include space for the null-terminator character, otherwise it will not be stored on (or retrieved from) disk. Adjusting the size of a string automatically sets the precision to 8\*size.

A compound datatype may increase or decrease in size as long as its member field is not trailed.

All datatypes must have a positive size.

#### **Parameters:**

hid\_t dtype\_idIN: Identifier of datatype to change size.size t sizeIN: Size in bytes to modify datatype.

#### **Returns:**

Returns a non-negative value if successful; otherwise returns a negative value.

#### Fortran90 Interface: h5tset\_size\_f

```
SUBROUTINE h5tset_size_f(type_id, size, hdferr)
IMPLICIT NONE
INTEGER(HID_T), INTENT(IN) :: type_id ! Datatype identifier
INTEGER(SIZE_T), INTENT(IN) :: size ! Datatype size
INTEGER, INTENT(OUT) :: hdferr ! Error code
! 0 on success and -1 on failure
END SUBROUTINE h5tset_size_f
```

Name: H5Tset\_strpad

# Signature:

herr\_t H5Tset\_strpad( hid\_t dtype\_id, H5T\_str\_t strpad )

#### **Purpose:**

Defines the storage mechanism for character strings.

#### **Description:**

H5Tset\_strpad defines the storage mechanism for the string.

The method used to store character strings differs with the programming language:

C usually null terminates strings while
Fortran left-justifies and space-pads strings.
Valid string padding values, as passed in the parameter strpad, are as follows:

H5T\_STR\_NULLTERM (0) Null terminate (as C does). H5T\_STR\_NULLPAD (1) Pad with zeros. H5T\_STR\_SPACEPAD (2) Pad with spaces (as FORTRAN does).

When converting from a longer string to a shorter string, the behavior is as follows. If the short string is H5T\_STR\_NULLPAD or H5T\_STR\_SPACEPAD, then the string is simply truncated. If the short string is H5T\_STR\_NULLTERM, it is truncated and a null terminator is appended.

When converting from a shorter string to a longer string, the long string is padded on the end by appending nulls or spaces.

#### **Parameters:**

| <pre>hid_t dtype_id</pre> | IN: Identifier of datatype to modify. |
|---------------------------|---------------------------------------|
| H5T_str_t strpad          | IN: String padding type.              |

#### **Returns:**

Returns a non-negative value if successful; otherwise returns a negative value.

#### **Fortran90 Interface:** h5tset\_strpad\_f

```
SUBROUTINE h5tset_strpad_f(type_id, strpad, hdferr)
  IMPLICIT NONE
  INTEGER(HID_T), INTENT(IN) :: type_id
                                ! Datatype identifier
  INTEGER, INTENT(IN) :: strpad ! String padding method for a string datatype
                                 ! Possible values of padding type are:
                                   Pad with zeros (as C does):
                                 !
                                 !
                                        H5T_STR_NULLPAD_F(0)
                                 1
                                     Pad with spaces (as FORTRAN does):
                                 !
                                        H5T STR SPACEPAD F(1)
  INTEGER, INTENT(OUT) :: hdferr ! Error code
END SUBROUTINE h5tset_strpad_f
```

Name: H5Tset\_tag

# Signature:

herr\_t H5Tset\_tag( hid\_t dtype\_id const char \*tag )

#### **Purpose:**

Tags an opaque datatype.

# **Description:**

H5Tset\_tag tags an opaque datatype dtype\_id with a descriptive ASCII identifier, tag.

tag is intended to provide a concise description; the maximum size is hard-coded in the HDF5 Library as 256 bytes (H5T\_OPAQUE\_TAG\_MAX).

#### **Parameters:**

| <pre>hid_t dtype_id</pre> | IN: Datatype identifier for the opaque datatype to be tagged.                |
|---------------------------|------------------------------------------------------------------------------|
| <i>const char</i> *tag    | IN: Descriptive ASCII string with which the opaque datatype is to be tagged. |

## **Returns:**

Returns a non-negative value if successful; otherwise returns a negative value.

Fortran90 Interface: h5tset\_tag\_f

#### **History:**

# Release C

1.6.5 The H5T\_OPAQUE\_TAG\_MAX macro constant, specifying the maximum size of an opaque datatype tag, was added in H5Tpublic.h.

#### Name: H5Tunregister

# Signature:

herr\_t H5Tunregister( H5T\_pers\_t type, const char \*name, hid\_t src\_id, hid\_t dst\_id, H5T\_conv\_t func )

# **Purpose:**

Removes a conversion function.

#### **Description:**

H5Tunregister removes a conversion function matching criteria such as soft or hard conversion, source and destination types, and the conversion function.

If a user is trying to remove a conversion function he registered, all parameters can be used. If he is trying to remove a library's default conversion function, there is no guarantee the name and func parameters will match the user's chosen values. Passing in some values may cause this function to fail. A good practice is to pass in NULL as their values.

All parameters are optional. The missing parameters will be used to generalize the search criteria.

The conversion function pointer type declaration is described in H5Tregister.

# **Parameters:**

| <i>H5T_pers_t</i> type  | IN: Conversion function type:                                     |  |
|-------------------------|-------------------------------------------------------------------|--|
|                         | H5T_PERS_HARD for hard conversion functions or                    |  |
|                         | H5T_PERS_SOFT for soft conversion functions.                      |  |
| const char *name        | IN: Name displayed in diagnostic output.                          |  |
| <pre>hid_t src_id</pre> | IN: Identifier of source datatype.                                |  |
| <pre>hid_t dst_id</pre> | IN: Identifier of destination datatype.                           |  |
| <i>H5T_conv_t</i> func  | IN: Function to convert between source and destination datatypes. |  |

#### **Returns:**

Returns a non-negative value if successful; otherwise returns a negative value.

#### Fortran90 Interface:

None.

#### **History:**

## Release C

1.6.3

The following change occurred in the H5Tconv\_t function: nelmts parameter type changed to *size\_t*.

Name: H5Tvlen\_create

# Signature:

hid\_t H5Tvlen\_create( hid\_t base\_type\_id )

# **Purpose:**

Creates a new variable-length datatype.

#### **Description:**

H5Tvlen\_create creates a new variable-length (VL) datatype.

The base datatype will be the datatype that the sequence is composed of, characters for character strings, vertex coordinates for polygon lists, etc. The base type specified for the VL datatype can be of any HDF5 datatype, including another VL datatype, a compound datatype or an atomic datatype.

When necessary, use H5Tget\_super to determine the base type of the VL datatype.

The datatype identifier returned from this function should be released with H5Tclose or resource leaks will result.

#### **Parameters:**

*hid\_t* base\_type\_id IN: Base type of datatype to create.

#### See Also:

H5Dget\_vlen\_buf\_size H5Dvlen reclaim

#### **Returns:**

Returns datatype identifier if successful; otherwise returns a negative value.

#### Fortran90 Interface: h5tvlen\_create\_f

```
SUBROUTINE h5tvlen_create_f(type_id, vltype_id, hdferr)
IMPLICIT NONE
INTEGER(HID_T), INTENT(IN) :: type_id ! Datatype identifier of base type
! Base type can only be atomic
INTEGER(HID_T), INTENT(OUT) :: vltype_id ! VL datatype identifier
INTEGER, INTENT(OUT) :: hdferr ! Error code
END SUBROUTINE h5tvlen_create_f
```

#### History:

#### Release Fortran90

1.4.5 Function introduced in this release.

# H5Z: Filter and Compression Interface

# **Filter and Compression API Functions**

These functions enable the user to configure new filters for the local environment.

| • H5Zfilter_avail | <ul> <li>H5Zregister</li> </ul> | <ul> <li>H5Zunregister</li> </ul> |
|-------------------|---------------------------------|-----------------------------------|
|-------------------|---------------------------------|-----------------------------------|

H5Zget\_filter\_info

# The Fortran Interface:

In general, each Fortran subroutine performs exactly the same task as the corresponding C function.

• h5zfilter\_avail\_f • h5zget\_filter\_info\_f • h5zunregister\_f

HDF5 supports a filter pipeline that provides the capability for standard and customized raw data processing during I/O operations. HDF5 is distributed with a small set of standard filters such as compression (gzip, SZIP, and a shuffling algorithm) and error checking (Fletcher32 checksum). For further flexibility, the library allows a user application to extend the pipeline through the creation and registration of customized filters.

The flexibility of the filter pipeline implementation enables the definition of additional filters by a user application. A filter

- is associated with a dataset when the dataset is created,
- can be used only with chunked data
- (i.e., datasets stored in the H5D\_CHUNKED storage layout), and
- is applied independently to each chunk of the dataset.

The HDF5 library does not support filters for contiguous datasets because of the difficulty of implementing random access for partial I/O. Compact dataset filters are not supported because it would not produce significant results.

Filter identifiers for the filters distributed with the HDF5 Library are as follows:

| H5Z_FILTER_DEFLATE                                                                      | The gzip compression, or deflation, filter         |  |
|-----------------------------------------------------------------------------------------|----------------------------------------------------|--|
| H5Z_FILTER_SZIP                                                                         | The SZIP compression filter                        |  |
| H5Z_FILTER_NBIT                                                                         | The N-bit compression filter                       |  |
| H5Z_FILTER_SCALEOFFSET                                                                  | The scale-offset compression filter                |  |
| H5Z_FILTER_SHUFFLE                                                                      | The shuffle algorithm filter                       |  |
| H5Z_FILTER_FLETCHER32                                                                   | The Fletcher32 checksum, or error checking, filter |  |
| ters that have been registered with the library will have additional unique identifiers |                                                    |  |

Custom filters that have been registered with the library will have additional unique identifiers.

See The Dataset Interface (H5D) in the HDF5 User's Guide for further information regarding data compression.

Name: H5Zfilter\_avail Signature: htri\_t H5Zfilter\_avail(H5Z\_filter\_t filter) **Purpose:** Determines whether a filter is available. **Description:** H5Zfilter avail determines whether the filter specified in filter is available to the application. **Parameters:** *H5Z\_filter\_t* filter IN: Filter identifier. See the introduction to this section of the reference manual for a list of valid filter identifiers. **Returns:** Returns a Boolean value (TRUE/FALSE) if successful; otherwise returns a negative value. Fortran90 Interface: h5zfilter\_avail\_f SUBROUTINE h5zfilter\_avail\_f(filter, status, hdferr) IMPLICIT NONE INTEGER, INTENT(IN) :: filter ! Filter ! Valid values are: H5Z\_FILTER\_DEFLATE\_F ! ! H5Z\_FILTER\_SHUFFLE\_F ! H5Z\_FILTER\_FLETCHER32\_F H5Z\_FILTER\_SZIP\_F ! LOGICAL, INTENT(OUT) :: status ! Flag indicating whether ! filter is available: .TRUE. ! ! .FALSE. END SUBROUTINE h5zfilter\_avail\_f

#### **History:**

Release C

1.6.0 Function introduced in this release.

Name: H5Zget\_filter\_info

## Signature:

herr\_t H5Zget\_filter\_info( H5Z\_filter\_t filter, unsigned int \*filter\_config )
Purpose:

Retrieves information about a filter.

# **Description:**

H5Zget\_filter\_info retrieves information about a filter. At present, this means that the function retrieves a filter's configuration flags, indicating whether the filter is configured to decode data, to encode data, neither, or both.

If filter\_config is not set to NULL prior to the function call, the returned parameter contains a bit field specifying the available filter configuration. The configuration flag values can then be determined through a series of bitwise AND operations, as described below.

Valid filter configuration flags include the following:

| H5Z_FILTER_CONFIG_ENCODE_ENABLED | Encoding is enabled for this filter.<br>In Fortran,<br>H5Z_FILTER_ENCODE_ENABLED_F. |
|----------------------------------|-------------------------------------------------------------------------------------|
| H5Z_FILTER_CONFIG_DECODE_ENABLED | Decoding is enabled for this filter.<br>In Fortran,<br>H5Z_FILTER_DECODE_ENABLED_F. |

(These flags are defined for C in the HDF5 Library source code file H5Zpublic.h.)

A bitwise AND of the returned filter\_config and a valid filter configuration flag will reveal whether the related configuration option is available. For example, if the value of

H5Z\_FILTER\_CONFIG\_ENCODE\_ENABLED & filter\_config is true, i.e., greater than 0 (zero), the queried filter is configured to encode data; if the value is FALSE, i.e., equal to 0 (zero), the filter is not so configured.

If a filter is not encode-enabled, the corresponding H5Pset\_\* function will return an error if the filter is added to a dataset creation property list (which is required if the filter is to be used to encode that dataset). For example, if the H5Z\_FILTER\_CONFIG\_ENCODE\_ENABLED flag is not returned for the SZIP filter, H5Z\_FILTER\_SZIP, a call to H5Pset\_szip will fail.

If a filter is not decode-enabled, the application will not be able to read an existing file encoded with that filter.

This function should be called, and the returned filter\_config analyzed, before calling any other function, such as H5Pset\_szip, that might require a particular filter configuration.

## **Parameters:**

#### H5Z\_filter\_t filter

IN: Identifier of the filter to query. See the introduction to this section of the reference manual for a list of valid filter identifiers.

#### unsigned int \*filter\_config

OUT: A bit field encoding the returned filter information

#### **Returns:**

Returns a non-negative value on success, a negative value on failure.

# **Fortran90 Interface:**

SUBROUTINE h5zget\_filter\_info\_f(filter, config\_flags, hdferr)
IMPLICIT NONE
INTEGER, INTENT(IN) :: filter ! Filter, may be one of the
! following:
! H5Z\_FILTER\_DEFLATE\_F
! H5Z\_FILTER\_SHUFFLE\_F
! H5Z\_FILTER\_SZIP\_F
INTEGER, INTENT(OUT) :: config\_flags
INTEGER, INTENT(OUT) :: hdferr ! Bit field indicating whether
! a filter's encoder and/or
! decoder are available
INTEGER, INTENT(OUT) :: hdferr ! Error code
END SUBROUTINE h5zfilter\_avail\_f

# **History:**

#### Release

С

| 1.6.3 | Function introduced in this release.           |
|-------|------------------------------------------------|
|       | Fortran subroutine introduced in this release. |

Last modified: 4 January 2011

Name: H5Zregister

#### Signature:

```
herr_t H5Zregister(const H5Z_class_t *filter_class))
```

#### **Purpose:**

Registers new filter.

#### **Description:**

H5Zregister registers a new filter with the HDF5 library.

Making a new filter available to an application is a two-step process. The first step is to write the three filter callback functions described below: can\_apply, set\_local, and filter. This call to H5Zregister, registering the filter with the library, is the second step. The can\_apply and set\_local fields can be set to NULL if they are not required for the filter being registered.

H5Zregister accepts a single parameter, a pointer to a buffer for the filter\_class data structure. That data structure must conform to one of the following definitions:

```
typedef struct H5Z_class1_t {
   H5Z_filter_t id;
   const char *name;
   H5Z can apply_func_t can apply;
   H5Z_set_local_func_t set_local;
   H5Z_func_t filter;
} H5Z_class1_t;
typedef struct H5Z_class2_t {
   int version;
   H5Z_filter_t id;
   unsigned encoder_present;
   unsigned decoder_present;
   const char *name;
   H5Z_can_apply_func_t can_apply;
   H5Z_set_local_func_t set_local;
   H5Z_func_t filter;
} H5Z_class2_t;
```

version is a libray-defined value reporting the version number of the *H5Z\_class\_t* struct. This currently must be set to H5Z\_CLASS\_T\_VERS.

id is the identifier for the new filter. This is a user-defined value between H5Z\_FILTER\_RESERVED and H5Z\_FILTER\_MAX. These values are defined in the HDF5 source file H5Zpublic.h, but the symbols H5Z\_FILTER\_RESERVED and H5Z\_FILTER\_MAX should always be used instead of the literal values.

encoder\_present is a library-defined value indicating whether the filter's encoding capability is available to the application.

decoder\_present is a library-defined value indicating whether the filter's encoding capability is available to the application.

name is a descriptive comment used for debugging, may contain a descriptive name for the filter, and may be the null pointer.

can\_apply, described in detail below, is a user-defined callback function which determines whether the combination of the dataset creation property list values, the datatype, and the dataspace represent a valid combination to apply this filter to.

set\_local, described in detail below, is a user-defined callback function which sets any parameters that are specific to this dataset, based on the combination of the dataset creation property list values, the datatype, and the dataspace.

filter, described in detail below, is a user-defined callback function which performs the action of the filter.

The statistics associated with a filter are not reset by this function; they accumulate over the life of the library.

H5Z\_class\_t is a macro which maps to either H5Z\_class1\_t or H5Z\_class2\_t, depending on the needs of the application. To affect only this macro, H5Z\_class\_t\_vers may be defined to either 1 or 2. Otherwise, it will behave in the same manner as other API compatibility macros. See "API Compatibility Macros in HDF5" for more information. H5Z\_class1\_t matches the H5Z\_class\_t structure that is used in the 1.6.x versions of the HDF5 library.

H5Zregister will automatically detect which structure type has been passed in, regardless of the mapping of the H5Z\_class\_t macro. However, the application must make sure that the fields are filled in according to the correct structure definition if the macro is used to declare the structure.

#### The callback functions

Before H5Zregister can link a filter into an application, three callback functions must be defined as described in the HDF5 Library header file H5Zpublic.h.

When a filter is applied to the fractal heap for a group (e.g., when compressing group metadata) and if the *can apply* and *set local* callback functions have been defined for that filter, HDF5 passes the value -1 for all parameters for those callback functions. This is done to ensure that the filter will not be applied to groups if it relies on these parameters, as they are not applicable to group fractal heaps; to operate on group fractal heaps, a filter must be capable of operating on an opaque block of binary data.

The can apply callback function is defined as follows:

typedef htri\_t (\*H5Z\_can\_apply\_func\_t) (hid\_t dcpl\_id, hid\_t type\_id, hid\_t space\_id)

Before a dataset is created, the *can apply* callbacks for any filters used in the dataset creation property list are called with the dataset's dataset creation property list, dcpl\_id, the dataset's datatype, type\_id, and a dataspace describing a chunk, space\_id, (for chunked dataset storage).

This callback must determine whether the combination of the dataset creation property list settings, the datatype, and the dataspace represent a valid combination to which to apply this filter. For example, an invalid combination may involve the filter not operating correctly on certain datatypes, on certain datatype sizes, or on certain sizes of the chunk dataspace. If this filter is enabled through H5Pset\_filter as optional and the *can apply* function returns FALSE, the library will skip the filter in the filter pipeline.

This callback can be the NULL pointer, in which case the library will assume that the filter can be applied to a dataset with any combination of dataset creation property list values, datatypes, and dataspaces.

The *can apply* callback function must return a positive value for a valid combination, zero for an invalid combination, and a negative value for an error.

The set local callback function is defined as follows:

typedef herr\_t (\*H5Z\_set\_local\_func\_t) (hid\_t dcpl\_id, hid\_t type\_id, hid\_t space\_id)

After the *can apply* callbacks are checked for a new dataset, the *set local* callback functions for any filters used in the dataset creation property list are called. These callbacks receive dcpl\_id, the dataset's private copy of the dataset creation property list passed in to H5Dcreate (i.e. not the actual property list passed in to H5Dcreate); type\_id, the datatype identifier passed in to H5Dcreate, which is not copied and should not be modified; and space\_id, a dataspace describing the chunk (for chunked dataset storage), which should also not be modified.

The *set local* callback must set any filter parameters that are specific to this dataset, based on the combination of the dataset creation property list values, the datatype, and the dataspace. For example, some filters perform different actions based on different datatypes, datatype sizes, numbers of dimensions, or dataspace sizes.

The *set local* callback may be the NULL pointer, in which case, the library will assume that there are no dataset-specific settings for this filter.

The *set local* callback function must return a non-negative value on success and a negative value for an error.

The *filter operation* callback function, defining the filter's operation on the data, is defined as follows:

typedef size\_t (\*H5Z\_func\_t) (unsigned int flags, size\_t cd\_nelmts, const unsigned int cd\_values[], size\_t nbytes, size\_t \*buf\_size, void \*\*buf)

The parameters flags, cd\_nelmts, and cd\_values are the same as for the function H5Pset\_filter. The one exception is that an additional flag, H5Z\_FLAG\_REVERSE, is set when the filter is called as part of the input pipeline.

The parameter \*buf points to the input buffer which has a size of \*buf\_size bytes, nbytes of which are valid data.

The filter should perform the transformation in place if possible. If the transformation cannot be done in place, then the filter should allocate a new buffer with malloc() and assign it to \*buf, assigning the allocated size of that buffer to \*buf\_size. The old buffer should be freed by calling free().

If successful, the *filter operation* callback function returns the number of valid bytes of data contained in \*buf. In the case of failure, the return value is 0 (zero) and all pointer arguments are left unchanged.

#### **Parameters:**

const H5Z\_class\_t \*filter\_class

IN: A pointer to a buffer for the struct containing filter-definition information.

#### **Returns:**

Returns a non-negative value if successful; otherwise returns a negative value.

## Fortran90 Interface:

# None. History:

| <b>y</b> • |                                                                                                    |
|------------|----------------------------------------------------------------------------------------------------|
| Release    | Change                                                                                                    |
| 1.6.0      | This function was substantially revised in Release 1.6.0 with a new H5Z_class_t struct and new <i>set local</i> and <i>can apply</i> callback functions.                                                                    |
| 1.8.0      | The fields version, encoder_present, and decoder_present were added to the H5Z_class_t struct in this release.                                                                                                    |
| 1.8.3      | H5Z_class_t renamed to H5Z_class2_t, H5Z_class1_t structure introduced for backwards compatibility with release 1.6.x, and H5Z_class_t macro introduced in this release. Function modified to accept either structure type. |
| 1.8.5      | Semantics of the <i>can apply</i> and <i>set local</i> callback functions changed to accommodate the use of filters with group fractal heaps.                                                                               |
| 1.8.6      | Return type for the <i>can apply</i> callback function, H5Z_can_apply_func_t, changed to <i>htri_t</i> .                                                                                                    |

Name: H5Zunregister

#### Signature:

herr\_t H5Zunregister(H5Z\_filter\_t filter)

#### **Purpose:**

Unregisters a filter.

## **Description:**

H5Zunregister unregisters the filter specified in filter.  $\hat{A}$ 

After a call to H5Zunregister, the filter specified in filter will no longer be available to the application.

#### **Parameters:**

*H5Z\_filter\_t* filter IN: Identifier of the filter to be unregistered. See the introduction to this section of the reference manual for a list of identifiers for standard filters distributed with the HDF5 Library.

#### **Returns:**

Returns a non-negative value if successful; otherwise returns a negative value.

Fortran90 Interface: h5zunregister\_f

#### History:

Release C

1.6.0 Function introduced in this release.

# HDF5 Tools

## **HDF5 Tool Interfaces**

HDF5-related tools are available to assist the user in a variety of activities, including examining or managing HDF5 files, converting raw data between HDF5 and other special-purpose formats, moving data and files between the HDF4 and HDF5 formats, measuring HDF5 library performance, and managing HDF5 library and application compilation, installation and configuration. Unless otherwise specified below, these tools are distributed and installed with HDF5.

- User utilities:
  - ♦ h5dump -- Enables a user to examine the contents of an HDF5 file and dump those contents to an ASCII file.
  - ♦ h5ls -- Lists specified features of HDF5 file contents.
  - ♦ h5diff and ph5diff -- Compare two HDF5 files and report the differences.
  - ♦ h5repack -- Copies an HDF5 file to a new file with or without compression and/or chunking.
  - h5repart -- Repartitions a file, creating a family of files.
  - ♦ h5jam -- Adds a user block to the front of an HDF5 file .
  - h5unjam -- Splits an existing user block from an HDF5 file, placing it in a separate file.
  - ♦ h5copy -- Copies HDF5 objects from a file to a new file
  - ♦ h5mkgrp -- Creates a new HDF5 group in a file
  - ♦ h5stat -- Reports statistics regarding an HDF5 file and the objects in the file.
  - ♦ h5perf -- Measures Parallel HDF5 performance.
  - ♦ h5perf\_serial -- Measures HDF5 serial performance.
- User utilities distributed separately:
  - h5check -- Verifies that an HDF5 file is validly encoded. (Distributed separately; see http://www.hdfgroup.org/products/hdf5\_tools/h5check.html.)
  - h5edit -- Edits HDF5 files.
     (Distributed separately; see
     http://www.hdfgroup.org/projects/npoess/h5edit\_index.html.)
- Configuration and library management utilities:
  - h5redeploy -- Updates HDF5 compiler tools after an HDF5 software installation in a new location.
  - h5cc and h5pcc -- Simplify the compilation of HDF5 programs written in C.
  - ♦ h5fc and h5pfc -- Simplify the compilation of HDF5 programs written in Fortran90.
  - ♦ h5c++ -- Simplifies the compilation of HDF5 programs written in C++.
- Java-based tools for HDF5 for viewing, manipulating, and generating HDF4 and HDF5 files: (*Distributed separately; see http://www.hdfgroup.org/hdf-java-html/.*)
  - HDFview -- a browser that works with both HDF4 and HDF5 files and can be used to transfer data between the two formats
  - Java interfaces for both the HDF4 and HDF5 libraries
  - ♦ Other HDF4- and HDF5-related products

- Data conversion utilities:
  - ♦ h5import -- Imports data into an existing or new HDF5 file.
  - ♦ gif2h5 -- Converts a GIF file to an HDF5 file.
  - ♦ h52gif -- Converts images in an HDF5 file to a GIF file.
- HDF5/HDF4 conversion tools:

(Distributed separately; external link is http://www.hdfgroup.org/h4toh5/.)

- H4toH5 Conversion Library -- Provides APIs for use in tools that perform customized conversions of HDF4 files to HDF5 files.
- ♦ h5toh4 -- Converts an HDF5 file to an HDF4 file.
- ♦ h4toh5 -- Converts an HDF4 file to an HDF5 file.
- Other tools, including third-party and commercial utilities and applications: (*Distributed separately; external link is* http://www.hdfgroup.org/tools5.html.)

Last modified: 12 April 2011

Tool Name: h5dump Syntax:

h5dump [OPTIONS] file

#### **Purpose:**

Displays HDF5 file contents.

#### **Description:**

h5dump enables the user to examine the contents of an HDF5 file and dump those contents, in human readable form, to an ASCII file.

h5dump dumps HDF5 file content to standard output. It can display the contents of the entire HDF5 file or selected objects, which can be groups, datasets, a subset of a dataset, links, attributes, or datatypes.

The --header option displays object header information only.

Names are the absolute names of the objects. h5dump displays objects in the order same as the command order. If a name does not start with a slash, h5dump begins searching for the specified object starting at the root group.

If an object is hard linked with multiple names, h5dump displays the content of the object in the first occurrence. Only the link information is displayed in later occurrences.

h5dump assigns a name for any unnamed datatype in the form of #oid1:oid2, where oid1 and oid2 are the object identifiers assigned by the library. The unnamed types are displayed within the root group.

Datatypes are displayed with standard type names. For example, if a dataset is created with H5T\_NATIVE\_INT type and the standard type name for integer on that machine is H5T\_STD\_I32BE, h5dump displays H5T\_STD\_I32BE as the type of the dataset.

h5dump can also dump a subset of a dataset. This feature operates in much the same way as hyperslabs in HDF5; the parameters specified on the command line are passed to the function H5Sselect\_hyperslab and the resulting selection is displayed.

The h5dump output is described in detail in the *DDL for HDF5*, the *Data Description Language* document.

**Note**: It is not permissible to specify multiple attributes, datasets, datatypes, groups, or soft links with one flag. For example, one may not issue the command

WRONG: h5dump -a /attr1 /attr2 foo.h5 to display both /attr1 and /attr2. One must issue the following command:

CORRECT: h5dump -a /attr1 -a /attr2 foo.h5

It is possible to select the file driver with which to open the HDF5 file by using the --filedriver (-f) command-line option. Acceptable values for the --filedriver option are: "sec2", "family", "split", and "multi". If the file driver flag is not specified, then the file will be opened with each driver in turn and in the order specified above until one driver succeeds in opening the file.

One byte integer type data is displayed in decimal by default. When displayed in ASCII, a non-printable code is displayed in 3 octal digits preceeded by a back-slash unless there is a C language escape sequence

for it. For example, CR and LF are printed as r and n. Though the NUL code is represented as 0 in C, it is printed as 000 to avoid ambiguity as illustrated in the following 1 byte char data (since this is not a string, embedded NUL is possible).

141 142 143 000 060 061 062 012 a b c \0 0 1 2 \n

h5dump prints them as "abc000012n". But if h5dump prints NUL as 0, the output is "abc0012n" which is ambiguous.

#### XML Output:

With the --xml option, h5dump generates XML output. This output contains a complete description of the file, marked up in XML. The XML conforms to the HDF5 Document Type Definition (DTD) available at http://www.hdfgroup.org/DTDs/HDF5-File.dtd.

The XML output is suitable for use with other tools, including the HDF5 Java Tools. **Options and Parameters:** 

| -h orhelp           | Print a usage message and exit.                                                                                                    |
|---------------------|----------------------------------------------------------------------------------------------------|
| -n orcontents       | Print a list of the file contents and exit.                                                                                                    |
| -B orbootblock      | Print the content of the boot block.                                                                                                    |
| -H orheader         | Print the header only; no data is displayed.                                                                                                    |
| -A oronlyattr       | Print the header and value of attributes; data of datasets is not displayed.                                                                                                    |
| -i orobject-ids     | Print the object ids.                                                                                                    |
| -r orstring         | Print 1-byte integer datasets as ASCII.                                                                                                    |
| -e orescape         | Escape non-printing characters.                                                                                                    |
| -V orversion        | Print version number and exit.                                                                                                    |
| -a P orattribute=P  | Print the specified attribute.                                                                                                    |
| -d P  or dataset=P  | Print the specified dataset.                                                                                                    |
| -y ornoindex        | Do not print array indices with data.                                                                                                    |
| -p orproperties     | <ul><li>Print information regarding dataset properties, including filters, storage layout, fill value, and allocation time.</li><li>The filter output lists any filters used with a dataset, including the type of filter, its name, and any filter parameters.</li><li>The storage layout output specifies the dataset layout (chunked, compact, or contiguous), the size in bytes of the</li></ul>            |
|                     | <ul> <li>(chunked, compact, of configuous), the size in bytes of the dataset on disk, and, if a compression filter is associated with the dataset, the compression ratio. The compression ratio is computed as (uncompressed size)/(compressed size).</li> <li>The fill value output includes the fill value datatype and value.</li> <li>The allocation time output displays the allocation time as</li> </ul> |
|                     | specified with H5Pset_alloc_time.                                                                                                    |
| -f D orfiledriver=D | Specify which driver to open the file with.                                                                                                    |
| -g P orgroup=P      | Print the specified group and all members.                                                                                                    |

| -l P orsoft-link=P                   | Print the value(s) of the specified soft link.                                                                                                    |
|--------------------------------------|----------------------------------------------------------------------------------------------------|
| -o F oroutput=F                      | Output raw data into file F.                                                                                                    |
| -b B orbinary=B<br>-t P ordatatype=P | Output dataset to a binary file using the datatype specified<br>by <i>B</i> .<br><i>B</i> must have one of the following values:<br>LE Little-endian<br>BE Big-endian<br>MEMORY Memory datatype<br>FILE File datatype<br>Recommended usage is with the -d and -o options.<br>Print the specified named datatype.     |
| -w N orwidth=N                       | Set the number of columns of output. A value of 0 (zero) sets the number of columns to the maximum (65535). Default width is 80 columns.                                                                                                    |
| -m T orformat=T                      | Set the floating point output format.<br><i>T</i> is a string defining the floating point format, e.g., $"\$.3f"$ .                                                                                                    |
| -q Q orsort_by=Q                     | Sort groups and attributes by the specified index type, Q.<br>Valid values of Q are as follows:<br>name Alpha-numeric index by name<br>(Default)<br>creation_order Index by creation order                                                                                                    |
| -z Z orsort_order=Z                  | Sort groups and attributes in the specified order, Z. Valid<br>values of Z are as follows:<br>ascending Sort in ascending order ( <i>Default</i> )<br>descending Sort in descending order                                                                                                    |
| -M <i>L</i> orpackedbits= <i>L</i>   | Print packed bits as unsigned integers, using the mask<br>format $L$ for an integer dataset specified with option -d. $L$<br>is a list of <i>offset</i> , <i>length</i> values, separated by commas. <i>offset</i><br>is the beginning bit in the data value and <i>length</i> is the<br>number of bits in the mask. |
| -R orregion                          | Print dataset pointed by region references.                                                                                                    |
| -x orxml                             | Output XML using XML schema (default) instead of DDL.                                                                                                    |
| -u oruse-dtd                         | Output XML using XML DTD instead of DDL.                                                                                                    |
| -D U  or xml-dtd=U                   | In XML output, refer to the DTD or schema at $U$ instead of the default schema/DTD.                                                                                                    |
| -X S orxml-dns=S                     | In XML output, (XML Schema) use qualified names in the XML:<br>":": no namespace, default: "hdf5:"                                                                                                    |
| enable-error-stack                   | Prints messages from the HDF5 error stack as they occur.                                                                                                    |
|                                      | Injects error stack information, which is normally suppressed, directly into the output stream. This will disrupt normal h5dump output but is a useful diagnostic                                                                                                    |

tool when data is not being correctly dumped.

Consider the case when an h5dump call produces this message:

dump error: unable to print data

|                           | h5dump can be called again with                             |
|---------------------------|-------------------------------------------------------------|
|                           | 'enable-error-stack' plus the original options to           |
|                           | reveal error stack messages.                                |
|                           |                                                             |
| -s START orstart=START    | Offset of start of subsetting selection.                    |
|                           | Default: the beginning of the dataset.                      |
| -S STRIDE orstride=STRIDE | Hyperslab stride.                                           |
| b binibe of beride binibe | Default: 1 in all dimensions.                               |
|                           |                                                             |
| -c COUNT orcount=COUNT    | Number of blocks to include in the selection.               |
|                           | Default: 1 in all dimensions.                               |
| -k BLOCK orblock=BLOCK    | Size of block in hyperslab.                                 |
|                           | Default: 1 in all dimensions.                               |
|                           |                                                             |
|                           | Indicates that the following argument is not an option.     |
|                           |                                                             |
|                           | For example, this structure can be used to dump a file      |
|                           | called -f:                                                  |
|                           |                                                             |
|                           | h5dumpf                                                     |
|                           | iisaamp 1                                                   |
|                           | This option is necessary only when the name of the file to  |
|                           | · · ·                                                       |
|                           | be examined starts with a dash (-), which could confuse the |
|                           | tool's command-line parser.                                 |
| file                      | The file to be examined.                                    |
| -                         |                                                             |

The option parameters listed above are defined as follows:

| D                              | Which file driver to use in opening the file. Acceptable values are "sec2",<br>"family", "split", and "multi". Without the file driver flag, the file will be opened<br>with each driver in turn and in the order specified above until one driver<br>succeeds in opening the file. |  |  |
|--------------------------------|----------------------------------------------------------------------------------------------------|--|--|
| Р                              | The full path from the root group to the object                                                                                                    |  |  |
| F                              | A filename                                                                                                    |  |  |
| Ν                              | An integer greater than 1                                                                                                    |  |  |
| START, STRIDE,<br>COUNT, BLOCK | A list of integers, the number of which is equal to the number of dimensions in the dataspace being queried                                                                                                    |  |  |
| U                              | A URI (as defined in [IETF RFC 2396], updated by [IETF RFC 2732]) that refers to the DTD to be used to validate the XML                                                                                                    |  |  |
| В                              | The form of binary output:MEMORYfor a memory typeFILEfor the file typeLE or BEfor pre-existing little- or big-endian types                                                                                                    |  |  |
| Subsetting parameters c        | an also be expressed in a convenient compact form, as follows:                                                                                                    |  |  |

--dataset="/foo/mydataset[START;STRIDE;COUNT;BLOCK]"

Until the last parameter value used, all of the semicolons (;) are required, even when a parameter value is

not specified. Example:

--dataset="/foo/mydataset[START;;COUNT]"
--dataset="/foo/mydataset[START]"

When not specified, default parameter values are used.

#### Exit Status:

- 0 Succeeded.
- >0 An error occurred.

#### **Examples:**

- 1. Dump the group /GroupFoo/GroupBar in the file quux.h5: h5dump -g /GroupFoo/GroupBar quux.h5
- 2. Dump the dataset Fnord, which is in the group /GroupFoo/GroupBar in the file quux.h5: h5dump -d /GroupFoo/GroupBar/Fnord quux.h5
- 3. Dump the attribute metadata of the dataset Fnord, which is in the group /GroupFoo/GroupBar in the file quux.h5:

h5dump -a /GroupFoo/GroupBar/Fnord/metadata quux.h5

- 4. Dump the attribute metadata which is an attribute of the root group in the file quux.h5: h5dump -a /metadata quux.h5
- 5. Produce an XML listing of the file bobo.h5, saving the listing in the file bobo.h5.xml: h5dump --xml bobo.h5 > bobo.h5.xml
- 7. The same example, using the short form to specify the subsetting parameters: h5dump -d "/GroupFoo/databar[1,1;2,3;3,19;1,1]" quux.h5
- 8. Dump a binary copy of the dataset /GroupD/FreshData/ in the file quux.h5, with data written in little-endian form, to the output file FreshDataD.bin: h5dump -d "/GroupD/FreshData" -b LE
  - -o "FreshDataD.bin" quux.h5
- 9. Display two sets of packed bits (bits 0-1 and bits 4-6) in the dataset /dset of the file quux.h5: h5dump -d /dset -M 0,1,4,3 quux.h5

#### **Current Status:**

The current version of h5dump displays the following information:

◊ Group

- · group attribute (see Attribute)
- · group member
- ◊ Dataset
  - · dataset attribute (see Attribute)
  - · dataset type (see Datatype)
  - · dataset space (see Dataspace)
  - $\cdot$  dataset data

- ♦ Attribute
  - · attribute type (see Datatype)
  - attribute space (see Dataspace)
  - · attribute data
- ◊ Datatype
  - $\cdot$  integer type
  - H5T\_STD\_I8BE, H5T\_STD\_I8LE, H5T\_STD\_I16BE, ...
  - packed bits display
    - integer types only
    - limited to first 8 bits
  - applied globally to all integer values, including inside compound types
  - · bitfield type
  - $\cdot$  floating point type
  - H5T\_IEEE\_F32BE, H5T\_IEEE\_F32LE, H5T\_IEEE\_F64BE, ...
  - $\cdot$  string type
  - $\cdot$  compound type
  - named, unnamed and transient compound type
  - integer, floating or string type member
  - $\cdot$  opaque types
  - · reference type
  - object references
  - data regions
  - $\cdot$  enum type
  - $\cdot$  variable-length datatypes
  - atomic types only
  - scalar or single dimensional array of variable-length types supported
- ◊ Dataspace
  - $\cdot$  scalar and simple space
- ◊ Soft link
- ♦ Hard link
- ♦ Loop detection

#### See Also:

- ♦ HDF5 Data Description Language syntax at DDL for HDF5
- ♦ HDF5 XML Schema at http://www.hdfgroup.org/DTDs/HDF5-File.xsd
- ♦ HDF5 XML information at http://www.hdfgroup.org/HDF5/XML/

#### History:

### Release Change

| 1.6.5 | The following options added in this release:<br>-n orcontents<br>-e orescape<br>-y ornoindex |
|-------|----------------------------------------------------------------------------------------------|
|       | -p orproperties<br>-b orbinary                                                               |
| 1.8.0 | The following options added in this release:<br>-q orsort_by<br>-z orsort_order              |
| 1.8.1 | Compression ratio added to output of -p orproperties option in this release.                 |
| 1.8.4 | Region reference display, -R orregion option, added in this release.                         |

#### HDF5 Reference Manual

| 1.8.5 | Bitfield display fixed in this release.<br>Packed Bits data display, -M orpackedbits option, added in this release. |
|-------|----------------------------------------------------------------------------------------------------|
| 1.8.7 | The following option added in this release:                                                                         |

Last modified: 8 April 2011

#### Tool Name: h5ls

#### Syntax:

h51s [OPTIONS] file[/OBJECT] [file[/OBJECT]...]

## **Purpose:**

Prints information about one or more HDF5 files or objects.

## **Description:**

h51s prints selected information about specified HDF5 file(s) and/or object(s) in the specified format. In some cases, information regarding symbolic links is also provided.

#### **Options and Parameters:**

| -h or -? orhelp    | Print a usage message and exit.                                                                                                    |
|--------------------|----------------------------------------------------------------------------------------------------|
| -a oraddress       | Print addresses for raw data.                                                                                                    |
|                    | If a dataset is contiguous, the returned address is the offset in the file of<br>the beginning of the raw data. If the dataset is chunked, the returned list<br>of addresses indicates the offset of the beginning of each chunk.                          |
|                    | If the optionfollow-symlinks is used and a dataset is accessed via an external link, the address(es) will be the offset(s) in the target file.                                                                                                    |
|                    | This option works only in combination with the verbose option, $-v$ or $verbose$ .                                                                                                    |
| -d ordata          | Print the values of datasets.                                                                                                    |
| enable-error-stack | Prints messages from the HDF5 error stack as they occur.                                                                                                    |
|                    | Injects error stack information, which is normally suppressed, directly into the output stream. This will disrupt normal h51s output but is a useful diagnostic tool when data is not being correctly listed.                                              |
| follow-symlinks    | Follow symbolic links (soft links and external links) to display target object information.                                                                                                    |
|                    | Without this option, h51s identifies a symbolic link as a soft link or external link and prints the value assigned to the symbolic link; it does not provide any information regarding the target object or determine whether the link is a dangling link. |
| -f orfull          | Print full path names instead of base names.                                                                                                    |
| -g orgroup         | Show information about a group, not its contents.                                                                                                    |
| -l orlabel         | Label members of compound datasets.                                                                                                    |
| -r orrecursive     | List all groups recursively, avoiding cycles.                                                                                                    |
| -s orstring        | Print 1-bytes integer datasets as ASCII.                                                                                                    |
| -S orsimple        | Use a machine-readable output format.                                                                                                    |
| -wN orwidth=N      | Set the number of columns of output.                                                                                                    |
| -v orverbose       | Generate more verbose output.                                                                                                    |
| -V orversion       | Print version number and exit.                                                                                                    |

| vfd=DRIVER   | Use the specified virtual file drver. Valid values for DRIVER include:                                                                                                    |
|--------------|----------------------------------------------------------------------------------------------------|
|              | sec2<br>family<br>multi<br>split<br>mpio<br>mpiposix                                                                                                    |
| -x orhexdump | Show raw data in hexadecimal format.                                                                                                    |
| file         | The file name may include a printf(3C) integer format such as %05d to open a file family.                                                                                                    |
| objects      | Each object consists of an HDF5 file name optionally followed by a slash and an object name within the file (if no object is specified within the file then the contents of the root group are displayed). The file name may include a printf(3C) integer format such as %05d to open a file family. |

#### **Deprecated options:**

The following options have been deprecated in HDF5. While they remain available, they have been superseded as indicated and may be removed from HDF5 in the future. Use the indicated replacement option in all new work; where possible, existing scripts, et cetera, should also be updated to use the replacement option.

| -e | or | errors   | Show all HDF5 error reporting.                        |
|----|----|----------|-------------------------------------------------------|
|    |    |          | Replaced byenable-error-stack. This is an option name |
|    |    |          | change only.                                          |
| -E | or | external | Follow external links.                                |
|    |    |          | Replaced byfollow-symlinks.                           |

#### **Exit Status:**

0 Succeeded.

>0 An error occurred.

#### **History:**

#### Release Change

|       | 8                                                             |
|-------|---------------------------------------------------------------|
| 1.8.5 | Option added in this release:                                 |
|       | follow-symlinks                                               |
| 1.8.7 | Option nameenable-error-stack replaces deprecated option name |
|       | error in this release.                                        |

Last modified: 23 May 2011

#### Tool Name: h5diff

#### Syntax:

h5diff [OPTIONS] file1 file2 [object1 [object2 ]] ph5diff [OPTIONS] file1 file2 [object1 [object2 ]]

#### **Purpose:**

Compare two HDF5 files and report the differences.

#### **Description:**

h5diff and ph5diff are command line tools that compare two HDF5 files, *file1* and *file2*, and report the differences between them. h5diff is for serial use while ph5diff is for use in parallel environments.

Optionally, h5diff and ph5diff will compare two objects within these files. If only one object, *object1*, is specified, h5diff will compare *object1* in *file1* with *object1* in *file2*. If two objects, *object1* and *object2*, are specified, h5diff will compare *object1* in *file1* with *object2* in *file2*.

*object1* and *object2* can be groups, datasets, named datatypes, or symbolic links (soft links or external links) and must be expressed as absolute paths from the respective file's root group.

- If these objects are groups, h5diff first compares the names of member objects (the relative path from the specified group) and generates a report of objects that appear in only one group or in both groups. Common objects are then compared recursively.
- ◊ If these objects are datasets, array rank and dimensions, datatypes, and data values are compared.
- ◊ If these objects are named datatypes, the comparison is based on the return value of H5Tequal.
- $\diamond$  If these objects are symbolic links, the paths to the target objects are compared.

(The option --follow-symlinks overrides the default behavior when symbolic links are compared.)

h5diff and ph5diff have the following output modes:

| Normal mode  |    | Prints the number of differences found and where they occurred.                            |
|--------------|----|--------------------------------------------------------------------------------------------|
| Report mode  | -r | Prints the above plus the differences.                                                     |
| Verbose mode | -v | Prints all of the above plus a list of objects and warnings.                               |
| Quiet mode   | -d | Prints no output.<br>(h5diff always returns an exit code of 1 when differences are found.) |

#### **Difference controls:**

h5diff offers several mutually-exclusive criteria for analyzing differences in raw data:

- ◊ *Strict equality* The default comparison mode is to check for strict equality of data values.
- ◊ *Fixed difference* With the '-d *delta*' or '--delta=*delta*' option, h5diff considers two data values to be equal if the absolute value of the difference is less than the specified *delta*.
- Relative difference With the '-p relative' or '--relative=relative' option, h5diff considers two data values to be equal if the absolute value of the relative difference is less than the value specified in relative.
- ◊ *System epsilon* With the '--use-system-epsilon' option, h5diff considers two data values to be equal if the absolute value of the difference is less than the computing platform's system epsilon (or a pre-determined value if no system epsilon is defined).

#### h5diff and NaNs:

h5diff detects when a value in a dataset is a NaN (a "not a number" value), but does not differentiate among various types of NaNs. Thus, when one NaN is compared with another NaN, h5diff treats them as equal; when a NaN is compared with a valid number, h5diff treats them as not equal.

Note that NaN detection is computationally expensive and slows h5diff performance dramatically. If you do not have NaNs in your files, or do not care about NaNs, use the -N option to turn off NaN detection. Similarly, if h5diff -N produces unexpected differences, running h5diff without -N should reveal whether any of the differences are associated with NaN values.

#### Difference between h5diff and ph5diff:

With the following exception, h5diff and ph5diff behave identically. With ph5diff, the comparison of objects is shared across multiple processors, with the comparison of each pair of objects assigned to a single processor. This work assignment means that ph5diff will not speed up the comparison of any given pair of datasets, as the comparison of the pair will still occur on a single processor.

#### **Options and Parameters:**

| is and 1 af ameters. |                                                                                                    |
|----------------------|----------------------------------------------------------------------------------------------------|
| -h orhelp            | Print help message.                                                                                                    |
| -V orversion         | Print version number and exit.                                                                                                    |
| -r orreport          | Report mode — Print the differences.                                                                                                    |
| -v orverbose         | Verbose mode — Print difference information, list of objects, warnings, etc.                                                                                                    |
| -vn or<br>verbose=n  | <ul> <li>Verbose mode with levels— Print difference information, list of objects, warnings, etc., with the level of detail determined by value of <i>n</i>:</li> <li>0 Basic difference information, list of objects, and warnings. Identical to -v,verbose.</li> </ul>                                  |
|                      | <ol> <li>All level 0 information plus a one-line attribute status<br/>summary.</li> <li>All level 1 information plus an extended attribute status<br/>report.</li> </ol>                                                                                                    |
| -q orquiet           | Quiet mode — Do not print output.                                                                                                    |
| follow-symlinks      | Follow symbolic links (soft links and external links) and compare the links' target objects.                                                                                                    |
|                      | If symbolic link(s) with the same name exist in the files being<br>compared, then determine whether the target of each link is an<br>existing object (dataset, group, or named datatype) or the link is a<br>dangling link (a soft or external link pointing to a target object that<br>does not exist). |
|                      | If both symbolic links are dangling links, they are treated as<br>being the same; by default, h5diff returns an exit code of 0.<br>If, however,no-dangling-links is used with<br>follow-symlinks, this situation is treated as an error<br>and h5diff returns an exit code of 2.                         |

|                                                    | <ul> <li>If only one of the two links is a dangling link, they are treated as being different and h5diff returns an exit code of 1. If, however,no-dangling-links is used withfollow-symlinks, this situation is treated as an error and h5diff returns an exit code of 2.</li> <li>If both symbolic links point to existing objects, h5diff compares the two objects.</li> <li>If any symbolic link specified in the call to h5diff does not exist, h5diff treats it as an error and returns an exit code of 2.</li> </ul> |
|----------------------------------------------------|----------------------------------------------------------------------------------------------------|
| no-dangling-links                                  | Must be used with thefollow-symlinks option; otherwise, h5diff shows error message and returns an exit code of 2.                                                                                                    |
|                                                    | Check for symbolic links (soft links or external links) that do not resolve to an existing object (dataset, group, or named datatype). If a dangling link is found, this situation is treated as an error and h5diff returns an exit code of 2.                                                                                                    |
| -N ornan                                           | Disables NaN detection; see "h5diff and NaNs" above.                                                                                                    |
| -n count or<br>count=count                         | Print difference up to <i>count</i> differences, then stop. <i>count</i> must be a positive integer.                                                                                                    |
| -d <i>delta</i> or<br>delta= <i>delta</i>          | Print only differences that are greater than the limit <i>delta</i> . <i>delta</i> must be a positive number. The comparison criterion is whether the absolute value of the difference of two corresponding values is greater than <i>delta</i> (i.e., $ a-b  > delta$ , where a is a value in <i>file1</i> and b is a value in <i>file2</i> ).                                                                                                    |
|                                                    | Do not use -d,delta with -p,relative oruse-system-epsilon.                                                                                                    |
| -p <i>relative</i> or<br>relative= <i>relative</i> | Print only differences that are greater than a relative error. <i>relative</i> must be a positive number. The comparison criterion is whether the absolute value of the ratio of the difference between two values and one of those values is greater than <i>relative</i> (that is, $ (a-b)/b)  > relative$ where a is a value in <i>file1</i> and b is the corresponding value in <i>file2</i> ).                                                                                                    |
|                                                    | Do not use -p,relative with -d,delta oruse-system-epsilon.                                                                                                    |
| use-system-epsilon                                 | Return a difference if and only if the difference between two data values exceeds the system value for epsilon. That is, if <i>a</i> is a data value in one dataset, <i>b</i> is the corresponding data value in the dataset with which the first dataset is being compared, and <i>epsilon</i> is the system epsilon, return a difference if and only if $ a-b  > epsilon$ .                                                                                                    |
|                                                    | If no system epsilon is defined, h5diff will use the following values, which approximate common system epsilon values:                                                                                                    |
|                                                    | FLT_EPSILON=1.19209E-07 for floating-point datatypes                                                                                                    |

|                                                                   | DBL_EPSILON=2.22045E-16 for double precision datatypes                                                                                                    |
|-------------------------------------------------------------------|----------------------------------------------------------------------------------------------------|
|                                                                   | Do not useuse-system-epsilon with -d,delta or -p,relative.                                                                                                    |
| exclude-path "path"                                               | Exclude the specified <i>path</i> to an object when comparing files or groups. If a group is excluded, all member objects will also be excluded.                                                                                                    |
|                                                                   | The specified path is excluded wherever it occurs. This flexibility<br>enables the same option to exclude either objects that exist only in one<br>file or common objects that are known to differ.                                                                                                    |
|                                                                   | When comparing files, <i>path</i> is the absolute path to the excluded object; when comparing groups, <i>path</i> is similar to the relative path from the group to the excluded object. This <i>path</i> can be taken from the first section of the output of theverbose option. For example, if you are comparing the group/groupA in two files and you want to exclude /groupA/groupB/groupC in both files, the exclude option would read as follows: |
|                                                                   | exclude-path "/groupB/groupC"                                                                                                    |
|                                                                   | If there are multiple paths to an object, only the specified path(s) will<br>be excluded; the comparison will include any path not explicitly<br>excluded.                                                                                                    |
|                                                                   | This option can be used repeatedly to exclude multiple paths.                                                                                                    |
| file1 file2                                                       | The HDF5 files to be compared.                                                                                                    |
| object1 object2                                                   | Specific object(s) within the files to be compared, expressed as absolute paths from the respective file's root group.                                                                                                    |
| Exit Status:                                                      |                                                                                                    |
| 0 No differences were found.                                      |                                                                                                    |
| 1 Some differences were four                                      | nd.                                                                                                    |
| >1 An error occurred.                                             |                                                                                                    |
| Examples:<br>Compare the object /a/b in fil<br>h5diff file1 file2 | e1 with the object /a/c in file2:<br>/a/b /a/c                                                                                                    |
| Compare the object /a/b in fil<br>h5diff file1 file2              | e1 with the same object in file2:<br>/a/b                                                                                                    |
| Compare all objects in both files:<br>h5diff file1 file2          |                                                                                                    |

735

Comparisons executed with the verbose options can produce object and attribute status reports as illustrated below:

The sample output above shows that the dataset dset exists only in file2, the group /g2 exists only in file1, and the group /g3 and the root group exist in both files. Only objects that exist in both files will be compared.

```
...
obj1 obj2
...
x x float2
x float3
x x integer1
Attributes status: 2 common, 1 only in obj1, 0 only in obj2
...
```

In this illustration, both objects, obj1 and obj2, have attributes named float2 and integer1, while only obj1 has an attribute named float3. Only attributes that exist on both objects will be compared.

The "Attributes status:" line, an independent summary that can appear without the immediately-preceding table, reports that there are two attributes common to both objects, one attribute attached only to obj1, and zero attributes attached only to obj2.

#### **History:**

| Release          | Change                                                                                           |
|------------------|--------------------------------------------------------------------------------------------------|
| 1.6.0            | h5diff introduced in this release.                                                               |
| 1.8.0            | ph5diff introduced in this release.<br>h5diff command line syntax changed in this release.       |
| 1.8.2 and 1.6.8  | Return value on failure changed in this release.                                                 |
| 1.8.4 and 1.6.10 | use-system-epsilon option added in this release.                                                 |
| 1.8.5            | follow-symlinks option added in this release.<br>no-dangling-links option added in this release. |
| 1.8.6            | exclude-path option added in this release.                                                       |
| 1.8.7            | -vn, $verbose=n$ option, specifying levels of verbose output, added in this release.             |

#### h5diff

Tool Name: h5repack

#### Syntax:

h5repack [OPTIONS] in\_file out\_file h5repack -i in\_file -o out\_file [OPTIONS]

#### **Purpose:**

Copies an HDF5 file to a new file with or without compression and/or chunking.

#### **Description:**

h5repack is a command line tool that applies HDF5 filters to an input file *in\_file*, saving the output in a new output file, *out\_file*.

```
Options and Parameters:
```

-i in\_file

Input HDF5 file

-0 *out\_file* 

Output HDF5 file

-h or --help

Print help message.

-v or --verbose

Print verbose output.

-V or --version

Print version number.

-n or --native

Use native HDF5 datatypes when repacking.

(Default behavior is to use original file datatypes.)

Note that this is a change in default behavior; prior to Release 1.6.6, h5repack generated files only with native datatypes.

```
-L or --latest
```

Use latest version of the HDF5 file format.

-c max\_compact\_links or --compact=max\_compact\_links

Set the maximum number of links, *max\_compact\_links*, that can be stored in a group header message (compact format).

-d min\_indexed\_links or --indexed=min\_indexed\_links

Set the minimum number of links, *min\_indexed\_links*, in the indexed format.

*max\_compact\_links* and *min\_indexed\_links* are closely related and the first must be equal to or greater than the second. In the general case, however, performance will suffer, possibly dramatically, if they are equal; performance can be improved by tuning the gap between the two values to minimize unnecessary thrashing between the compact storage and indexed storage modes as group size waxes and wanes. The relationship between *max\_compact\_links* and *min\_indexed\_links* is most important when group sizes are highly dynamic; that relationship is much less important in files with a stable structure. Compact mode is space and performance-efficient when groups have small numbers of members; indexed mode requires slightly more storage space, but provides increasingly better performance as the number of members in each group increases.

#### -mnumber or --threshold=number

Apply filter(s) only to objects whose size in bytes is equal to or greater than *number*. If no size is specified, a threshold of 1024 bytes is assumed.

-s min\_size[:header\_type] or --ssize=min\_size[:header\_type]

Set the minimum size of optionally specified types of shared object header messages.

*min\_size* is the minimum size, in bytes, of a shared object header message. Header messages smaller than the specified size will not be shared.

*header\_type* specifies the type(s) of header message that this minimum size is to be applied to. Valid values of *header\_type* are any of the following:

dspace for dataspace header messages

dtype for datatype header messages

fill for fill values

pline for property list header messages

attr for attribute header messages

If *header\_type* is not specified, *min\_size* will be applied to all header messages.

-f filter or --filter=filter

Filter type

*filter* is a string of the following format:

*list\_of\_objects : name\_of\_filter[=filter\_parameters]* 

*list\_of\_objects* is a comma separated list of object names meaning apply the filter(s) only to those objects. If no object names are specified, the filter is applied to all objects.

*name\_of\_filter* can be one of the following:

GZIP, to apply the HDF5 GZIP filter (GZIP compression)

- SZIP, to apply the HDF5 SZIP filter (SZIP compression)
- SHUF, to apply the HDF5 shuffle filter
- FLET, to apply the HDF5 checksum filter
- NBIT, to apply the HDF5 N-bit filter

SOFF, to apply the HDF5 scale/offset filter

NONE, to remove any filter(s)

*filter\_parameters* conveys optional compression information:

GZIP=*deflation\_level* from 1-9

SZIP=pixels\_per\_block,coding\_method

- *pixels\_per\_block* is a even number in the range 2-32.
- *coding\_method* is EC or NN.
- SHUF (no parameter)
- FLET (no parameter)

NBIT (no parameter)

SOFF=scale\_factor,scale\_type

scale\_factor is an integer.

*scale\_type* is either IN or DS.

NONE (no parameter)

#### -1 *layout* or --layout=*layout* Layout type

layout is a string of the following format:

*list\_of\_objects* : *layout\_type*[=*layout\_parameters*]

*list\_of\_objects* is a comma separated list of object names, meaning that layout information is supplied for those objects. If no object names are specified, the layout is applied to all objects.

*layout\_type* can be one of the following: CHUNK, to apply chunking layout COMPA, to apply compact layout CONTI, to apply continuous layout

*layout\_parameters* is present only in the CHUNK case and specifies the chunk size of each dimension in the following format with no intervening spaces:

 $dim_1 \times dim_2 \times \dots dim_n$ 

-e*file* 

File containing the -f and -l options (only filter and layout flags)

in\_file

Input HDF5 file

out\_file

Output HDF5 file

#### Exit Status:

0

Succeeded.

>0 An error occurred.

#### **Examples:**

1. h5repack -f GZIP=1 -v file1 file2 Applies GZIP compression to all objects in file1 and saves the output in file2. Prints verbose output.

2. h5repack -f dset1:SZIP=8,NN file1 file2 Applies SZIP compression only to object dset1.

3. h5repack -l dset1, dset2:CHUNK=20x10 file1 file2 Applies chunked layout to objects dset1 and dset2.

#### **History:**

#### **Release** Command Line Tool

- 1.6.2 h5repack introduced in this release.
- 1.8.0 h5repack command line syntax changed in this release.
- 1.8.1 Original syntax restored; both the new and the original syntax are now supported.

#### Tool Name: h5repart

#### Syntax:

h5repart [-v] [-V] [-[b|m]N[g|m|k]] [-family\_to\_sec2] source\_file dest\_file **Purpose:** 

Repartitions a file or family of files.

#### **Description:**

h5repart joins a family of files into a single file, or copies one family of files to another while changing the size of the family members. h5repart can also be used to copy a single file to a single file with holes. At this stage, h5repart can not split a single non-family file into a family of file(s).

To convert a family of file(s) to a single non-family file (sec2 file), the option  $-family_to_sec2$  has to be used.

Sizes associated with the -b and -m options may be suffixed with g for gigabytes, m for megabytes, or k for kilobytes.

File family names include an integer printf format such as %d.

#### **Options and Parameters:**

| Produce verbose output.                 |
|-----------------------------------------|
| Print a version number and exit.        |
| The I/O block size, defaults to 1kB     |
| The destination member size or 1GB      |
| Convert file driver from family to sec2 |
| The name of the source file             |
| The name of the destination files       |
|                                         |

#### **Exit Status:**

- 0 Succeeded.
- >0 An error occurred.

Tool Name: h5jam/h5unjam

#### Syntax:

```
h5jam -u user_block -i in_file.h5 [-o out_file.h5] [--clobber]
h5jam -h
h5unjam -i in_file.h5[-u user_block | --delete] [-o out_file.h5]
```

#### h5unjam -h **Purpose:**

Adds user block to front of an HDF5 file, to create a new concatenated file.

Splits user block and HDF5 file into two files: user block data and HDF5 data.

#### **Description:**

h5jam concatenates a user\_block file and an HDF5 file to create an HDF5 file with a user block. The user block can be either binary or text. The output file is padded so that the HDF5 header begins on byte 512, 1024, etc.. (See the HDF5 File Format.)

If out\_file.h5 is given, a new file is created with the user\_block followed by the contents of in\_file.h5. In this case, infile.h5 is unchanged.

If out\_file.h5 is not specified, the user\_block is added to in\_file.h5.

If in\_file.h5 already has a user block, the contents of user\_block will be added to the end of the existing user block, and the file shifted to the next boundary. If --clobber is set, any existing user block will be overwritten.

h5un jam splits an HDF5 file, writing the user block to a file or to stdout and the HDF5 file to an HDF5 file with a header at byte zero (0, i.e., with no user block).

If out\_file.h5 is given, a new file is created with the contents of in\_file.h5 without the user block. In this case, infile.h5 is unchanged.

If out\_file.h5 is not specified, the user\_block is removed and in\_file.h5 is rewritten, starting at byte 0.

If user\_block is set, the user block will be written to user\_block. If user\_block is not set, the user block, if any, will be written to stdout. If --delete is selected, the user block will not be written.

#### **Examples:**

Create new file, newfile.h5, with the text in file mytext.txt as the user block for the HDF5 file file.h5.

h5jam -u mytext.txt -i file.h5 -o newfile.h5

Add text in file mytext.txt to front of HDF5 dataset, file.h5.

h5jam -u mytext.txt -i file.h5

Overwrite the user block, if any, in file.h5 with the contents of mytext.txt.

h5jam -u mytext.txt -i file.h5 --clobber

For an HDF5 file, with\_ub.h5, with a user block, extract the user block to user\_block.txt and the HDF5 portion of the file to wo\_ub.h5.

h5unjam -i with\_ub.h5 -u user\_block.txt -o wo\_ub.h5

#### **Exit Status:**

- 0 Succeeded.
- >0 An error occurred.

#### **Caveats:**

These tools copy all the data sequentially in the file(s) to new offsets. For a large file, this copy will take a long time.

The most efficient way to create a user block is to create the file with a user block (see H5Pset\_user\_block), and write the user block data into that space from a program.

The user block is completely opaque to the HDF5 library and to the h5jam and h5unjam tools. The user block is simply read or written as a string of bytes, which could be text or any kind of binary data; it is up to the user to know what the contents of the user block means and how to process it.

When the user block is extracted, all the data is written to the output, including any padding or unwritten data.

This tool moves the HDF5 portion of the file through byte copies; i.e., it does not read or interpret the HDF5 objects.

Last modified: 12 April 2011

Tool Name: h5copy

#### Syntax:

h5copy [OPTIONS] [OBJECTS]

#### **Purpose:**

Copy an HDF5 object within an HDF5 file or from one HDF5 file to another.

#### **Description:**

h5copy copies an HDF5 object (a dataset, named datatype, or group) from an input HDF5 file to an output HDF5 file.

If a group is specified as the input object, any objects in that group will be recursively copied.

The output file may or may not already exist.

h5copy will fail if the destination object name already exists.

#### **Arguments:**

#### **Options and Parameters:**

- -h or --help
  - Print a usage message and exit.
- -v or --verbose

Produce verbose output, printing information regarding the specified options and objects.

- -V or --Version
  - Print version information.
- -p or --parents

Create parent or intermediate groups as required. (There is no error if they already exist.)

-f flag\_type or --flag=flag\_type

Specify one or more of several copy options; flag\_type may be one of the following strings or a logical AND of two or more:

shallowCopy only immediate members of a group.<br/>(Default: Recursively copy all objects below the group.)softExpand soft links to copy target objects.<br/>(Default: Keep soft links as they are.)extExpand external links to copy external objects.<br/>(Default: Keep external links as they are.)refCopy references and any referenced objects, i.e., objects that the<br/>references point to.

Referenced objects are copied in addition to the objects specified on the command line and reference datasets are populated with correct reference values. Copies of referenced datasets outside the copy range specified on the command line will normally have a different name from the original.

(*Default:* Without this option, reference value(s) in any reference datasets are set to NULL and referenced objects are not copied unless they are otherwise within the copy range specified on the command line.)

|    | attr                  | Copy objects without copying attributes.<br>( <i>Default:</i> Copy objects and all attributes.) |
|----|-----------------------|-------------------------------------------------------------------------------------------------|
|    | allflags              | Switch each setting above from the default to the setting described in this table.              |
|    |                       | Equivalent to logical AND of all flags above.                                                   |
| Ob | jects (all required): |                                                                                                 |
| -i | input_file orin       | nput=input_file                                                                                 |
|    | Input HDF5 file name  |                                                                                                 |
| -0 | output_file or        | output=output_file                                                                              |
|    | Output HDF5 file nam  | ne (existing or non-existing)                                                                   |
| -s | source_object or      | source=source_object                                                                            |
|    | Input HDF5 object na  | me within the input file                                                                        |

-d destination\_object or --destination=destination\_object Output HDF5 object name within the output file

#### **Exit Status:**

0 Succeeded.

>0 An error occurred.

#### **Example Usage**

In verbose mode, create a new file, test1.out.h5, containing the object array in the root group, copied from the existing file test1.h5 and object array.

h5copy -v -i "test1.h5" -o "test1.out.h5" -s "/array" -d "/array

In verbose mode and using the flag shallow to prevent recursion in the file hierarchy, create a new file, test1.out.h5, containing the object array in the root group, copied from the existing file test1.h5 and object array.

h5copy -v -f shallow -i "test1.h5" -s "/array" -o test1.out.h5" -d "/array"

## History:

#### **Release** Command Line Tool

- 1.8.0 Tool introduced in this release.
- 1.8.7 Tool updated to accept same file as input file and as output file.

#### Tool Name: h5mkgrp

#### Syntax:

h5mkgrp [OPTIONS] file\_name group\_name...

#### **Purpose:**

Creates new group(s) in an HDF5 file.

## Description:

h5mkgrp creates one or more new groups in an HDF5 file.

#### **Options and Parameters:**

```
file_name
```

Name of HDF5 file within which new group is to be created.

#### group\_name

Name of group to be created; specified as full path name from the root group, i.e., starting with a slash (/).

#### **Options:**

-h, --help

Print a usage message and exit.

-l, --latest

Use latest version of file format to create new group.

## -p, --parents

Create parent or intervening groups as needed. Issue no error if intervening groups or new group already exist.

-v, --verbose

Print verbose output, including information about file, group(s), and options.

-V, --version

Print tool version number then exit. Tool version number is that of the corresponding HDF5 Library.

#### Exit Status:

- 0 Succeeded.
- >0 An error occurred.

#### **Example Usage**

Create a new group, new\_group, within the existing group /a/b in the file HDF5\_file.

h5mkgrp "HDF5\_file" "/a/b/new\_group"

Create a new group, new\_group, within the group /a/b in the file HDF5\_file. Create the groups a and b if they do not already exist. Issue no error if the intervening groups or the new group already exist.

```
h5mkgrp -p "HDF5_file" "/a/b/new_group"
```

Create the new groups  $/a/b/new_c$  and  $/a/x/new_4$  in the file HDF5\_file. The groups /a/b and /a/x must already exist.

```
h5mkgrp -p "HDF5_file" "/a/b/new_c" "/a/x/new_4"
```

## History:

#### **Release Command Line Tool**

1.8.0 Tool introduced in this release.

#### Tool Name: h5import

#### Syntax:

```
h5import infile in_options [infile in_options ...] -o outfile
h5import infile in_options [infile in_options ...] -outfile outfile
h5import -h
h5import -help
```

#### **Purpose:**

Imports data into an existing or new HDF5 file.

#### **Description:**

h5import converts data from one or more ASCII or binary files, *infile*, into the same number of HDF5 datasets in the existing or new HDF5 file, *outfile*. Data conversion is performed in accordance with the user-specified type and storage properties specified in *in\_options*.

The primary objective of h5import is to import floating point or integer data. The utility's design allows for future versions that accept ASCII text files and store the contents as a compact array of one-dimensional strings, but that capability is not implemented in HDF5 Release 1.6.

#### Input data and options:

Input data can be provided in one of the following forms:

- ◊ As an ASCII, or plain-text, file containing either floating point or integer data
- ◊ As a binary file containing either 32-bit or 64-bit native floating point data
- ♦ As a binary file containing native integer data, signed or unsigned and 8-bit, 16-bit, 32-bit, or 64-bit.
- ◊ As an ASCII, or plain-text, file containing text data. (This feature is not implemented in HDF5 Release 1.6.)

Each input file, *infile*, contains a single *n*-dimensional array of values of one of the above types expressed in the order of fastest-changing dimensions first.

Floating point data in an ASCII input file may be expressed either in the fixed-point form (e.g., 323.56) or in scientific notation (e.g., 3.23E+02) in an ASCII input file.

Each input file can be associated with options specifying the datatype and storage properties. These options can be specified either as *command line arguments* or in a *configuration file*. Note that exactly one of these approaches must be used with a single input file.

Command line arguments, best used with simple input files, can be used to specify the class, size, dimensions of the input data and a path identifying the output dataset.

The recommended means of specifying input data options is in a configuration file; this is also the only means of specifying advanced storage features. See further discussion in "The configuration file" below.

The only required option for input data is dimension sizes; defaults are available for all others.

h5import will accept up to 30 input files in a single call. Other considerations, such as the maximum length of a command line, may impose a more stringent limitation.

### **Output data and options:**

The name of the output file is specified following the -o or -output option in *outfile*. The data from each input file is stored as a separate dataset in this output file. *outfile* may be an existing file. If it does not yet exist, h5import will create it.

Output dataset information and storage properties can be specified only by means of a configuration file.

| Dataset path                          | If the groups in the path leading to the dataset do not exist, h5import<br>will create them.<br>If no group is specified, the dataset will be created as a member of the<br>root group.<br>If no dataset name is specified, the default name is dataset0 for the<br>first input dataset, dataset1 for the second input dataset,<br>dataset2 for the third input dataset, etc.<br>h5import does not overwrite a pre-existing dataset of the specified<br>or default name. When an existing dataset of a conflicting name is<br>encountered, h5import quits with an error; the current input file and<br>any subsequent input files are not processed. |
|---------------------------------------|----------------------------------------------------------------------------------------------------|
| Output type                           | Datatype parameters for output data                                                                                                    |
| Output data class                     | Signed or unsigned integer or floating point                                                                                                    |
| Output data size                      | <ul><li>8-, 16-, 32-, or 64-bit integer</li><li>32- or 64-bit floating point</li></ul>                                                                                                    |
| Output architecture                   | IEEE<br>STD<br>NATIVE (Default)<br>Other architectures are included in the h5import design but are not<br>implemented in this release.                                                                                                    |
| Output byte order                     | Little- or big-endian.<br>Relevant only if output architecture is IEEE, UNIX, or STD; fixed for<br>other architectures.                                                                                                    |
| Dataset layout and storage properties | Denote how raw data is to be organized on the disk. If none of the following are specified, the default configuration is contiguous layout and with no compression.                                                                                                    |
| Layout                                | Contiguous (Default)<br>Chunked                                                                                                    |
| External storage                      | Allows raw data to be stored in a non-HDF5 file or in an external HDF5 file.<br>Requires contiguous layout.                                                                                                    |
| Compressed                            | Sets the type of compression and the level to which the dataset must be compressed.<br>Requires chunked layout.                                                                                                    |
| Extendable                            | Allows the dimensions of the dataset increase over time and/or to be unlimited.<br>Requires chunked layout.                                                                                                    |
| Compressed and extendable             | Requires chunked layout.                                                                                                    |

#### **Command-line arguments:**

The h5import syntax for the command-line arguments, *in\_options*, is as follows:

```
h5import infile -d dim_list [-p pathname] [-t input_class] [-s
input_size] [infile ...] -o outfile
or
h5import infile -dims dim_list [-path pathname] [-type input_class]
[-size input_size] [infile ...] -outfile outfile
or
h5import infile -c config_file [infile ...] -outfile outfile
```

Note the following: If the -c config\_file option is used with an input file, no other argument can be used with that input file. If the -c config\_file option is not used with an input data file, the -d dim\_list argument (or -dims dim\_list) must be used and any combination of the remaining options may be used. Any arguments used must appear in *exactly* the order used in the syntax declarations immediately above.

#### The configuration file:

A configuration file is specified with the -c *config\_file* option:

```
h5import infile -c config_file [infile -c config_file2 ...] -outfile outfile
```

The configuration file is an ASCII file and must be organized as "Configuration\_Keyword Value" pairs, with one pair on each line. For example, the line indicating that the input data class (configuration keyword INPUT-CLASS) is floating point in a text file (value TEXTFP) would appear as follows:

INPUT-CLASS TEXTFP

A configuration file may have the following keywords each followed by one of the following defined values. One entry for each of the first two keywords, RANK and DIMENSION-SIZES, is required; all other keywords are optional.

| Keyword<br>Value             | Description                                                                                                    |
|------------------------------|----------------------------------------------------------------------------------------------------|
| RANK<br>rank                 | The number of dimensions in the dataset. (Required)<br>An integer specifying the number of dimensions in the dataset.<br>Example: 4 for a 4-dimensional dataset.                                                                                                    |
| DIMENSION-SIZES<br>dim_sizes | Sizes of the dataset dimensions. (Required)<br>A string of space-separated integers specifying the sizes of the<br>dimensions in the dataset. The number of sizes in this entry must<br>match the value in the RANK entry. The fastest-changing<br>dimension must be listed first.<br>Example: 4 3 4 38 for a 38x4x3x4 dataset. |

| PATH<br>path        | Path of the output dataset.<br>The full HDF5 pathname identifying the output dataset relative to<br>the root group within the output file.<br>I.e., <i>path</i> is a string consisting of optional group names, each<br>followed by a slash, and ending with a dataset name. If the groups<br>in the path do no exist, they will be created.<br>If PATH is not specified, the output dataset is stored as a member<br>of the root group and the default dataset name is dataset0 for<br>the first input dataset, dataset1 for the second input dataset,<br>dataset2 for the third input dataset, etc.<br>Note that h5import does not overwrite a pre-existing dataset of<br>the specified or default name. When an existing dataset of a<br>conflicting name is encountered, h5import quits with an error;<br>the current input file and any subsequent input files are not<br>processed. |
|---------------------|----------------------------------------------------------------------------------------------------|
|                     | Example: The configuration file entry<br>PATH grp1/grp2/dataset1<br>indicates that the output dataset dataset1 will be written in the<br>group grp2/ which is in the group grp1/, a member of the roo<br>group in the output file.                                                                                                    |
| INPUT-CLASS         | A string denoting the type of input data.                                                                                                    |
| TEXTIN              | Input is signed integer data in an ASCII file.                                                                                                    |
| TEXTUIN             | Input is unsigned integer data in an ASCII file.                                                                                                    |
| TEXTFP              | Input is floating point data in either fixed-point notation (e.g., 325.34) or scientific notation (e.g., 3.2534E+02) in an ASCII file                                                                                                    |
| IN                  | Input is signed integer data in a binary file.                                                                                                    |
| UIN                 | Input is unsigned integer data in a binary file.                                                                                                    |
| FP                  | Input is floating point data in a binary file. (Default)                                                                                                    |
| STR                 | Input is character data in an ASCII file. With this value, the configuration keywords RANK, DIMENSION-SIZES, OUTPUT-CLASS, OUTPUT-SIZE, OUTPUT-ARCHITECTURE and OUTPUT-BYTE-ORDER will be ignored.<br>(Not implemented in this release.)                                                                                                    |
| INPUT-SIZE          | An integer denoting the size of the input data, in bits.                                                                                                    |
| 8<br>16<br>32<br>64 | For signed and unsigned integer data: TEXTIN, TEXTUIN, IN, OUIN. (Default: 32)                                                                                                    |
| 32<br>64            | For floating point data: TEXTFP or FP. (Default: 32)                                                                                                    |

| OUTPUT-CLASS        | A string denoting the type of output data.                                                                                           |
|---------------------|----------------------------------------------------------------------------------------------------|
| IN                  | Output is signed integer data.                                                                                                    |
|                     | (Default if INPUT-CLASS is IN or TEXTIN)                                                                                             |
| UIN                 | Output is unsigned integer data.                                                                                                    |
|                     | (Default if INPUT-CLASS is UIN or TEXTUIN)                                                                                           |
| FP                  | Output is floating point data.<br>(Default if INPUT-CLASS is not specified or is FP or TEXTFP)                                       |
| STR                 | Output is character data, to be written as a 1-dimensional array of strings.                                                         |
|                     | (Default if INPUT-CLASS is STR)                                                                                                    |
|                     | (Not implemented in this release.)                                                                                                   |
| OUTPUT-SIZE         | An integer denoting the size of the output data, in bits.                                                                            |
| 8                   | For signed and unsigned integer data: IN or UIN. (Default: Same                                                                      |
| 16                  | as INPUT-SIZE, else 32)                                                                                                    |
| 32                  |                                                                                                    |
| 64                  |                                                                                                    |
| 32<br>64            | For floating point data: FP. (Default: Same as INPUT-SIZE, else 32)                                                                  |
|                     | 52)                                                                                                    |
| OUTPUT-ARCHITECTURE | A string denoting the type of output architecture.                                                                                   |
| NATIVE              | See the "Predefined Atomic Types" section in the "HDF5                                                                               |
| STD                 | Datatypes" chapter of the HDF5 User's Guide for a discussion of                                                                      |
|                     | these architectures.                                                                                                    |
| INTEL *<br>CRAY *   | Values marked with an asterisk (*) are not implemented in this release.                                                              |
| MIPS *              | (Default: NATIVE)                                                                                                    |
| ALPHA *             | (=,                                                                                                    |
| UNIX *              |                                                                                                    |
| OUTPUT-BYTE-ORDER   | A string denoting the output byte order. This entry is ignored if the OUTPUT-ARCHITECTURE is not specified or if it is not specified |
|                     | as IEEE, UNIX, or STD.                                                                                                    |
| BE                  | Big-endian. (Default)                                                                                                    |
| LE                  | Little-endian.                                                                                                    |

The following options are disabled by default, making the default storage properties no chunking, no compression, no external storage, and no extensible dimensions.

| CHUNKED-DIMENSION-SIZES<br>chunk_dims | Dimension sizes of the chunk for chunked output data.<br>A string of space-separated integers specifying the dimension sizes<br>of the chunk for chunked output data. The number of dimensions<br>must correspond to the value of RANK.<br>The presence of this field indicates that the output dataset is to be<br>stored in chunked layout; if this configuration field is absent, the<br>dataset will be stored in contiguous layout. |
|---------------------------------------|----------------------------------------------------------------------------------------------------|
| COMPRESSION-TYPE                      | Type of compression to be used with chunked storage. Requires that CHUNKED-DIMENSION-SIZES be specified.                                                                                                    |
| GZIP                                  | Gzip compression.<br>Other compression algorithms are not implemented in this release<br>of h5import.                                                                                                    |
| COMPRESSION-PARAM                     | Compression level. Required if COMPRESSION-TYPE is specified.                                                                                                    |
| 1 through 9                           | Gzip compression levels: 1 will result in the fastest compression<br>while 9 will result in the best compression ratio.<br>(Default: 6. The default gzip compression level is 6; not all<br>compression methods will have a default level.)                                                                                                    |
| EXTERNAL-STORAGE                      | Name of an external file in which to create the output dataset.<br>Cannot be used with CHUNKED-DIMENSIONS-SIZES,<br>COMPRESSION-TYPE, OR MAXIMUM-DIMENSIONS.                                                                                                    |
| external_file                         | A string specifying the name of an external file.                                                                                                    |
| MAXIMUM-DIMENSIONS                    | Maximum sizes of all dimensions. Requires that<br>CHUNKED-DIMENSION-SIZES be specified.                                                                                                    |
| max_dims                              | A string of space-separated integers specifying the maximum size<br>of each dimension of the output dataset. A value of -1 for any<br>dimension implies unlimited size for that particular dimension.<br>The number of dimensions must correspond to the value of RANK.                                                                                                    |

| <b>Options and Parameters:</b> |                                                                                                    |
|--------------------------------|----------------------------------------------------------------------------------------------------|
| infile(s)                      | Name of the Input file(s).                                                                                                    |
| in_options                     | Input options. Note that while only the -dims argument is required, arguments must used in the order in which they are listed below.                                                                                                    |
| -d dim_list                    |                                                                                                    |
| -dims dim_list                 | Input data dimensions. <i>dim_list</i> is a string of comma-separated numbers with no spaces describing the dimensions of the input data. For example, a 50 x 100 2-dimensional array would be specified as -dims 50,100.<br>Required argument: if no configuration file is used, this command-line argument is mandatory.                                                                                                    |
| -p pathname                    |                                                                                                    |
| -pathname <i>pathname</i>      | <pre>pathname is a string consisting of one or more strings separated by<br/>slashes (/) specifying the path of the dataset in the output file. If the<br/>groups in the path do no exist, they will be created.<br/>Optional argument: if not specified, the default path is dataset1<br/>for the first input dataset, dataset2 for the second input dataset,<br/>dataset3 for the third input dataset, etc.<br/>h5import does not overwrite a pre-existing dataset of the specified<br/>or default name. When an existing dataset of a conflicting name is<br/>encountered, h5import quits with an error; the current input file<br/>and any subsequent input files are not processed.</pre> |
| -t input_class                 |                                                                                                    |
| -type input_class              | <ul> <li>input_class specifies the class of the input data and determines the class of the output data.</li> <li>Valid values are as defined in the Keyword/Values table in the section "The configuration file" above.</li> <li>Optional argument: if not specified, the default value is FP.</li> </ul>                                                                                                    |
| -s input_size                  |                                                                                                    |
| -size input_size               | <ul> <li>input_size specifies the size in bits of the input data and determines the size of the output data.</li> <li>Valid values for signed or unsigned integers are 8, 16, 32, and 64.</li> <li>Valid values for floating point data are 32 and 64.</li> <li>Optional argument: if not specified, the default value is 32.</li> </ul>                                                                                                    |
| -c config_file                 | <i>config_file</i> specifies a configuration file.<br>This argument replaces all other arguments except <i>infile</i> and -o<br><i>outfile</i>                                                                                                    |
| -h                             |                                                                                                    |
| -help                          | <pre>Prints the h5import usage summary:<br/>h5import -h[elp], OR<br/>h5import <infile> <options> [<infile><br/><options>] -o[utfile] <outfile><br/>Then exits.</outfile></options></infile></options></infile></pre>                                                                                                    |
| outfile                        | Name of the HDF5 output file.                                                                                                    |
| Exit Status:                   |                                                                                                    |
| 0 Succeeded.                   |                                                                                                    |

>0 An error occurred.

#### h5import

# **Examples:**

# Using command-line arguments:

h5import infile -dims 2,3,4 -type TEXTIN -size 32 -o out1 This command creates a file out1 containing a single 2x3x4 32-bit integer dataset. Since no pathname is specified, the dataset is stored in out1 as /dataset1.

h5import infile -dims 20,50 -path bin1/dset1 -type FP -size 64 -o out2

This command creates a file out2 containing a single a 20x50 64-bit floating point dataset. The dataset is stored in out2 as /bin1/dset1.

# Sample configuration files:

The following configuration file specifies the following:

- The input data is a 5x2x4 floating point array in an ASCII file.
- The output dataset will be saved in chunked layout, with chunk dimension sizes of 2x2x2.
- The output datatype will be 64-bit floating point, little-endian, IEEE.
- The output dataset will be stored in *outfile* at /work/h5/pkamat/First-set.
- The maximum dimension sizes of the output dataset will be 8x8x(unlimited).

```
PATH work/h5/pkamat/First-set
INPUT-CLASS TEXTFP
RANK 3
DIMENSION-SIZES 5 2 4
OUTPUT-CLASS FP
OUTPUT-SIZE 64
OUTPUT-ARCHITECTURE IEEE
OUTPUT-BYTE-ORDER LE
CHUNKED-DIMENSION-SIZES 2 2 2
MAXIMUM-DIMENSIONS 8 8 -1
```

The next configuration file specifies the following:

– The input data is a 6x3x5x2x4 integer array in a binary file.

- The output dataset will be saved in chunked layout, with chunk dimension sizes of 2x2x2x2x2.

- The output datatype will be 32-bit integer in NATIVE format (as the output architecture is not specified).

- The output dataset will be compressed using Gzip compression with a compression level of 7.

- The output dataset will be stored in *outfile* at /Second-set.

```
PATH Second-set
INPUT-CLASS IN
RANK 5
DIMENSION-SIZES 6 3 5 2 4
OUTPUT-CLASS IN
OUTPUT-SIZE 32
CHUNKED-DIMENSION-SIZES 2 2 2 2 2 2
COMPRESSION-TYPE GZIP
COMPRESSION-PARAM 7
```

# **History:**

| Release | <b>Command Line Tool</b> |
|---------|--------------------------|
|         |                          |

1.6.0 Tool introduced in this release.

Last modified: 4 January 2011

Tool Name: gif2h5

#### Syntax:

gif2h5 gif\_file h5\_file

# **Purpose:**

Converts a GIF file to an HDF5 file.

# **Description:**

gif2h5 accepts as input the GIF file *gif\_file* and produces the HDF5 file *h5\_file* as output.

# **Options and Parameters:**

*gif\_file* The name of the input GIF file

*h5\_file* The name of the output HDF5 file

# **Exit Status:**

- 0 Succeeded.
- > 0 An error occurred.

# History:

# Release Change

1.8.5 Tool exist status codes updated.

Last modified: 4 January 2011

# Tool Name: h52gif

#### Syntax:

h52gif h5\_file gif\_file -i h5\_image [-p h5\_palette]

# **Purpose:**

Converts an HDF5 file to a GIF file.

# **Description:**

h52gif accepts as input the HDF5 file *h5\_file* and the names of images and associated palettes within that file as input and produces the GIF file *gif\_file*, containing those images, as output.

h52gif expects at least one h5\_image. You may repeat

-i h5\_image [-p h5\_palette]

up to 50 times, for a maximum of 50 images.

# **Options and Parameters:**

| h5_file       | The name of the input HDF5 file                                                                               |
|---------------|----------------------------------------------------------------------------------------------------|
| gif_file      | The name of the output GIF file                                                                               |
| -i h5_image   | Image option, specifying the name of an HDF5 image or dataset containing an image to be converted             |
| -p h5_palette | Palette option, specifying the name of an HDF5 dataset containing a palette to be used in an image conversion |

# **Exit Status:**

0 Succeeded.

> 0 An error occurred.

# History:

# Release Change

1.8.5 Tool exist status codes updated.

Last modified: 20 January 2011

```
Tool Name: h5toh4
Syntax:
h5toh4 -h
h5toh4 h5file h4file
```

h5toh4 h5file h4file h5toh4 h5file h5toh4 -m h5file1 h5file2 h5file3 ...

#### **Purpose:**

Converts an HDF5 file into an HDF4 file.

#### **Description:**

h5toh4 is an HDF5 utility which reads an HDF5 file, *h5file*, and converts all supported objects and pathways to produce an HDF4 file, *h4file*. If *h4file* already exists, it will be replaced.

If only one file name is given, the name must end in .h5 and is assumed to represent the HDF5 input file. h5toh4 replaces the .h5 suffix with .hdf to form the name of the resulting HDF4 file and proceeds as above. If a file with the name of the intended HDF4 file already exists, h5toh4 exits with an error without changing the contents of any file.

The -m option allows multiple HDF5 file arguments. Each file name is treated the same as the single file name case above.

The -h option causes the following syntax summary to be displayed:

h5toh4 file.h5 file.hdf h5toh4 file.h5 h5toh4 -m file1.h5 file2.h5 ...

The following HDF5 objects occurring in an HDF5 file are converted to HDF4 objects in the HDF4 file:

- Ohr HDF5 group objects are converted into HDF4 Vgroup objects. HDF5 hard links and soft links pointing to objects are converted to HDF4 Vgroup references.
- HDF5 dataset objects of integer datatype are converted into HDF4 SDS objects. These datasets may have up to 32 fixed dimensions. The slowest varying dimension may be extendable. 8-bit, 16-bit, and 32-bit integer datatypes are supported.
- HDF5 dataset objects of floating point datatype are converted into HDF4 SDS objects. These datasets may have up to 32 fixed dimensions. The slowest varying dimension may be extendable.
   32-bit and 64-bit floating point datatypes are supported.
- HDF5 dataset objects of single dimension and compound datatype are converted into HDF4
   Vdata objects. The length of that single dimension may be fixed or extendable. The members of the compound datatype are constrained to be no more than rank 4.
- HDF5 dataset objects of single dimension and fixed length string datatype are converted into HDF4 Vdata objects. The HDF4 Vdata is a single field whose order is the length of the HDF5 string type. The number of records of the Vdata is the length of the single dimension which may be fixed or extendable.

Other objects are not converted and are not recorded in the resulting h4file.

Attributes associated with any of the supported HDF5 objects are carried over to the HDF4 objects. Attributes may be of integer, floating point, or fixed length string datatype and they may have up to 32 fixed dimensions.

All datatypes are converted to big-endian. Floating point datatypes are converted to IEEE format.

# Note:

The h5toh4 and h4toh5 utilities are no longer part of the HDF5 product; they are distributed separately through the page Converting between HDF (4.x) and HDF5.

# **Options and Parameters:**

- -h Displays a syntax summary.
- -m Converts multiple HDF5 files to multiple HDF4 files.
- *h5file* The HDF5 file to be converted.
- *h4file* The HDF4 file to be created.

# **Exit Status:**

- 0 Succeeded.
- > 0 An error occurred.

Last modified: 20 January 2011

# Tool Name: h4toh5 Syntax:

h4toh5 -h h4toh5 *h4file h5file* h4toh5 *h4file* 

#### **Purpose:**

Converts an HDF4 file to an HDF5 file.

#### **Description:**

h4toh5 is a file conversion utility that reads an HDF4 file, *h4file* (input.hdf for example), and writes an HDF5 file, *h5file* (output.h5 for example), containing the same data.

If no output file *h5file* is specified, h4toh5 uses the input filename to designate the output file, replacing the extension .hdf with .h5. For example, if the input file scheme3.hdf is specified with no output filename, h4toh5 will name the output file scheme3.h5.

The -h option causes a syntax summary similar to the following to be displayed:

h4toh5 inputfile.hdf outputfile.h5 h4toh5 inputfile.hdf

Each object in the HDF4 file is converted to an equivalent HDF5 object, according to the mapping described in *Mapping HDF4 Objects to HDF5 Objects*.

h4toh5 converts the following HDF4 objects:

| HDF4 Object             | <b>Resulting HDF5 Object</b> |
|-------------------------|------------------------------|
| SDS                     | Dataset                      |
| GR, RI8, and RI24 image | Dataset                      |
| Vdata                   | Dataset                      |
| Vgroup                  | Group                        |
| Annotation              | Attribute                    |
| Palette                 | Dataset                      |

Note:

The h4toh5 and h5toh4 utilities are no longer part of the HDF5 product; they are distributed separately through the page Converting between HDF (4.x) and HDF5.

# **Options and Parameters:**

-h Displays a syntax summary.

*h4file* The HDF4 file to be converted.

*h5file* The HDF5 file to be created.

# Exit Status:

- 0 Succeeded.
- > 0 An error occurred.

Last modified: 9 November 2009

#### Tool Name: h5stat

# Syntax:

h5stat [OPTIONS] file

# **Purpose:**

Reports statistics about an HDF5 file and its objects.

# **Description:**

h5stat reports selected statistics regarding an HDF5 file and the objects in that file.

# **Options and Parameters:**

| -h   | or | help          | Print a usage message and exit.                       |
|------|----|---------------|-------------------------------------------------------|
| -V   | or | version       | Print version number and exit.                        |
| -f   | or | file          | Print file information.                               |
| -F   | or | filemetadata  | Print file space information for file's meta data.    |
| -g   | or | group         | Print group information.                              |
| -G   | or | groupmetadata | Print file space information for groups' meta data.   |
| -d   | or | dset          | Print dataset information.                            |
| -D   | or | dsetmetadata  | Print file space information for datasets' meta data. |
| -Т   | or | dtypemetadata | Print datasets' datatype meta data.                   |
| -A   | or | attribute     | Print attribute information.                          |
| tus: |    |               |                                                       |

# **Exit Status:**

- 0 Succeeded.
- >0 An error occurred.

## History:

# Release Command Line Tool

1.8.0 Tool introduced in this release.

Tool Name: h5perf

#### Syntax:

h5perf[-h|--help] h5perf[options]

#### **Purpose:**

Tests Parallel HDF5 performance.

#### **Description:**

h5perf is a tool for testing the performance of the Parallel HDF5 Library. The tool can perform testing with 1-dimensional and 2-dimensional buffers and datasets. For details regarding data organization and access, see "h5perf, a Parallel File System Benchmarking Tool."

The following environment variables have the following effects on h5perf behavior:

| HDF5_NOCLEANUP  | If set, h5perf does not remove data files.<br>( <i>Default:</i> Data files are removed.)                               |
|-----------------|----------------------------------------------------------------------------------------------------|
| HDF5_MPI_INFO   | Must be set to a string containing a list of semi-colon separated key=value pairs for the MPI INFO object.<br>Example: |
| HDF5_PARAPREFIX | Sets the prefix for parallel output data files.                                                                        |

#### **Options and Parameters:**

These terms are used as follows in this section:

- file A filename
- *size* A size specifier, expressed as an integer greater than or equal to 0 (zero) followed by a size indicator:

K for kilobytes (1024 bytes) M for megabytes (1048576 bytes) G for gigabytes (1073741824 bytes) Example: 37M specifies 37 megabytes or 38797312 bytes.

*N* An integer greater than or equal to 0 (zero)

#### -h, --help

Prints a usage message and exits.

-a size, --align=size

Specifies the alignment of objects in the HDF5 file. (*Default:* 1)

-A api\_list, --api=api\_list

Specifies which APIs to test. *api\_list* is a comma-separated list with the following valid values:

phdf5 Parallel HDF5

- mpiio MPI-I/O
- posix POSIX

(Default: All APIs)

Example, --api=mpiio, phdf5 specifies that the MPI I/O and Parallel HDF5 APIs are to be monitored.

# -B size, --block-size=size

Controls the block size within the transfer buffer. (*Default:* Half the number of bytes per process per dataset)

Block size versus transfer buffer size:

The *transfer buffer size* is the size of a buffer in memory. The data in that buffer is broken into *block size* pieces and written to the file.

Transfer buffer size is discussed below with the -x (or  $-\min-xfer-size$ ) and -X (or  $-\max-xfer-size$ ) options.

The pattern in which the blocks are written to the file is described in the discussion of the -I (or --interleaved) option.

-c, --chunk

Creates HDF5 datasets in chunked layout. (*Default:* Off)

```
-C, --collective
```

Use collective I/O for the MPI I/O and Parallel HDF5 APIs. (*Default:* Off, i.e., independent I/O)

If this option is set and the MPI-I/O and PHDF5 APIs are in use, all the blocks of every process will be written at once with an MPI derived type.

-d N, --num-dsetsN

Sets the number of datasets per file. (*Default:* 1)

-D debug\_flags, --debug=debug\_flags

Sets the debugging level. *debug\_flags* is a comma-separated list of debugging flags with the following valid values:

- 1 Minimal debugging
- 2 Moderate debugging ("not quite everything")
- 3 Extensive debugging ("everything")
- 4 All possible debugging ("the kitchen sink")
- r Raw data I/O throughput information
- t Times, in additions to throughputs
- v Verify data correctness

(Default: No debugging)

Example: --debug=2, r, t specifies to run a moderate level of debugging while collecting raw data I/O throughput information and verifying the correctness of the data.

Throughput values are computed by dividing the total amount of transferred data (excluding metadata) over the time spent by the slowest process. Several time counters are defined to measure the data transfer time and the total elapsed time; the latter includes the time spent during file open and close operations. A number of iterations can be specified with the option -i (or --num-iterations) to create the desired population of measurements from which maximum, minimum, and average values can be obtained.

The timing scheme is the following:

```
for each iteration
    initialize elapsed time counter
    initialize data transfer time counter
    for each file
        start and accumulate elapsed time counter
        file open
        start and accumulate data transfer time counter
            access entire file
        stop data transfer time counter
        file close
        stop elapsed time counter
    end file
        save elapsed time counter
        save data transfer time counter
    end iteration
```

The reported write throughput is based on the accumulated data transfer time, while the write open-close throughput uses the accumulated elapsed time.

```
-e size, --num-bytes=size
```

Specifies the number of bytes per process per dataset. (*Default:* 256K for 1D, 8K for 2D)

Depending on the selected geometry, each test dataset can be a linear array of size bytes-per-process \* num-processes or a square array of size (bytes-per-process \* num-processes) × (bytes-per-process \* num-processes). The number of processes is set by the -p (or --min-num-processes) and -P (or --max-num-processes) options.

```
-F N, --num-files=N
```

Specifies the number of files. (*Default:* 1)

-g, --geometry

Selects 2D geometry for testing. (*Default:* Off, i.e., 1D geometry)

-i N, --num-iterations=N

Sets the number of iterations to perform. (*Default:* 1)

-I, --interleaved

Sets interleaved block I/O. (*Default:* Contiguous block I/O)

Interleaved and contiguous patterns in 1D geometry:

When a contiguous access pattern is chosen, the dataset is evenly divided into *num-processes* regions and each process writes data to its assigned region. When interleaved blocks are written to a dataset, space for the first block of the first process is allocated in the dataset, then space is allocated for the first block of the second process, etc., until space is allocated for the first block of the second block of the first process, the second block of the second block of the second block of the second block of the second block of the second block of the first process, the second block of the second block of the second block of the first process, etc.

For example, with a three process run, 512KB bytes-per-process, 256KB transfer buffer size, and 64KB block size, each process must issue two transfer requests to complete access to the dataset.

Contiguous blocks of the first transfer request are written as follows: 1111----2222----3333----

Interleaved blocks of the first transfer request are written as follows: 123123123123-----

The actual number of I/O operations involved in a transfer request depends on the access pattern and communication mode. When using independent I/O with an interleaved access pattern, each process performs four small non-contiguous I/O operations per transfer request. If collective I/O is turned on, the combined content of the buffers of the three processes will be written using one collective I/O operation per transfer request.

For details regarding the impact of performance and access patterns in 2D, see "h5perf, a Parallel File System Benchmarking Tool."

| -m,mpi-posix                        | Sets use of MPI-posix driver for HDF5 I/O.<br>( <i>Default:</i> MPI-I/O driver)                                                                                   |
|-------------------------------------|----------------------------------------------------------------------------------------------------|
| -n,no-fill                          | Specifies to not write fill values to HDF5 datasets. This option is supported only in HDF5 Release v1.6 or later. ( <i>Default:</i> Off, i.e., write fill values) |
| -o <i>file</i> ,output <i>=file</i> | Sets the output file for raw data to <i>file</i> . ( <i>Default:</i> None)                                                                                        |
| -pN,min-num-processes=N             | Sets the minimum number of processes to be used. ( <i>Default:</i> 1)                                                                                             |
| -PN,max-num-processes=N             | Sets the maximum number of processes to be used. ( <i>Default:</i> All MPI_COMM_WORLD processes)                                                                  |
| -T size,threshold=size              | Sets the threshold for alignment of objects in the HDF5 file.<br>( <i>Default:</i> 1)                                                                             |
| -w,write-only                       | Performs only write tests, not read tests.<br>( <i>Default:</i> Read and write tests)                                                                             |

| -x <i>size</i> ,           | Sets the minimum transfer buffer size.                                                                                                    |  |
|----------------------------|----------------------------------------------------------------------------------------------------|--|
| min-xfer-size= <i>size</i> | ( <i>Default:</i> Half the number of bytes per processor per dataset)                                                                                                    |  |
|                            | This option and the -X <i>size</i> option (ormax-xfer-size= <i>size</i> )<br>control <i>transfer-buffer-size</i> , the size of the transfer buffer in memory. In<br>1D geometry, the transfer buffer is a linear array of size<br><i>transfer-buffer-size</i> . In 2D geometry, the transfer buffer is a rectangular<br>array of size <i>block-size</i> × <i>transfer-buffer-size</i> , or <i>transfer-buffer-size</i> ×<br><i>block-size</i> if the interleaved access pattern is selected. |  |
| -X <i>size</i> ,           | Sets the maximum transfer buffer size.                                                                                                    |  |
| max-xfer-size= <i>size</i> | ( <i>Default:</i> The number of bytes per processor per dataset)                                                                                                    |  |
| Status:                    | (Dejumi. The humber of eyes per processor per dutaset)                                                                                                    |  |

# **Exit Status:**

0 Succeeded.

>0 An error occurred.

# History:

| Release         | Change                                         |
|-----------------|------------------------------------------------|
| 1.6.0           | Tool introduced in this release.               |
| 1.6.8 and 1.8.0 | Option -g,geometry introduced in this release. |

h5perf

Tool Name: h5perf\_serial

#### Syntax:

h5perf\_serial[-h|--help]

h5perf\_serial [options]

#### **Purpose:**

Tests HDF5 serial performance.

## **Description:**

h5perf\_serial provides tools for testing the performance of the HDF5 Library in serial mode.

See "h5perf\_serial, a Serial File System Benchmarking Tool" for a complete description of this tool.

The following environment variable can be set to control the specfied aspect of h5perf\_serial behavior:

| HDF5_NOCLEANUP | If set, h5perf_serial does not remove data files. |
|----------------|---------------------------------------------------|
|                | (Default: Data files are removed.)                |
| HDF5_PREFIX    | Sets the prefix for output data files.            |

## **Options and Parameters:**

The term *size specifier* is used as follows in this section:

A size specifier is an integer greater than or equal to 0 (zero) followed by a size indicator:

K for kilobytes (1024 bytes)

M for megabytes (1048576 bytes)

G for gigabytes (1073741824 bytes)

Example: 37M specifies 37 megabytes or 38797312 bytes.

| -A api_list          | Specifies which APIs to test. <i>api_list</i> is a comma-separated list with the following valid values:                       |
|----------------------|----------------------------------------------------------------------------------------------------|
|                      | hdf5 HDF5 Library APIs                                                                                                    |
|                      | posix POSIX APIs                                                                                                    |
|                      | (Default: All APIs are monitored.)                                                                                             |
|                      | Example: -A hdf5, posix specifies that the HDF5 and POSIX APIs are to be monitored.                                            |
| -c chunk_size_list   | Specifies chunked storage and defines chunks dimensions and sizes. ( <i>Default: Chunking is off.</i> )                        |
|                      | <i>chunk_size_list</i> is a comma-separated list of size specifiers. For example, a <i>chunk_size_list</i> value of 2K, 4K, 6M |
|                      | specifies that chunking is turned on and that chunk size is 2 kilobytes by 4 kilobytes by 6 megabytes.                         |
| -e dataset_size_list | Specifies dataset dimensionality and dataset dimension sizes. ( <i>Default dataset size is 100x200, or 100, 200.</i> )         |
|                      | <i>dataset_size_list</i> is a comma-separated list of size specifiers, which are defined above.                                |

|                     | For example, a <i>dataset_size_list</i> value of 2K, 4K, 6M                                                 |
|---------------------|----------------------------------------------------------------------------------------------------|
|                     | specifies a 2 kilobytes by 4 kilobytes by 6 megabytes dataset.                                              |
| -i iterations       | Specifies the number of iterations to perform.                                                              |
|                     | (Default: A single iteration, 1, is performed.)                                                             |
|                     | iterations is an integer specifying the number of iterations.                                               |
| -r access_order     | Specifies dimension access order.                                                                           |
|                     | (Default: 1,2)                                                                                              |
|                     | access_order is a comma-separated list of integers specifying the order of access. For example,<br>-r 1,3,2 |
|                     | specifies the traversal of dimension 1 first, then dimension 3, and finally dimension 2.                    |
| -t                  | Selects extendable HDF5 dataset dimensions.                                                                 |
|                     | (Default: Datasets are fixed size.)                                                                         |
| -v file_driver      | Selects HDF5 driver to be used for HDF5 file access.                                                        |
|                     | (Default: sec2)                                                                                             |
|                     | Valid values are as follows:                                                                                |
|                     | sec2                                                                                                    |
|                     | stdio                                                                                                    |
|                     | core<br>split                                                                                               |
|                     | multi                                                                                                    |
|                     | family                                                                                                    |
|                     | direct                                                                                                    |
| w-                  | Specifies the performance of write tests only, read performance will not be tested.                         |
|                     | (Default: Both write and read tests are performed.)                                                         |
| -x buffer_size_list | Specifies transfer buffer dimensions and sizes.                                                             |
|                     | (Default: 10,20)                                                                                            |
| Status:             |                                                                                                    |

# **Exit Status:**

0 Succeeded.

>0 An error occurred.

# **History:**

#### **Release** Command Line Tool

1.8.1 Tool introduced in this release.

Last modified: 4 January 2011

## Tool Name: h5redeploy

# Syntax:

h5redeploy[help|-help] h5redeploy[-echo][-force][-prefix=*dir*][-tool=*tool*][-show]

#### **Purpose:**

Updates HDF5 compiler tools after an HDF5 software installation in a new location.

# **Description:**

h5redeploy updates the HDF5 compiler tools after the HDF5 software has been installed in a new location.

# **Options and Parameters:**

| help, -help | Prints a help message.                                                                                                    |
|-------------|----------------------------------------------------------------------------------------------------|
| -echo       | Shows all the shell commands executed.                                                                                        |
| -force      | Performs the requested action without offering any prompt requesting confirmation.                                            |
| -prefix=dir | Specifies a new directory in which to find the HDF5 subdirectories lib/ and include/.<br>(Default: current working directory) |
| -tool=tool  | Specifies the tool to update. <i>tool</i> must be in the current directory and must be writable. (Default: h5cc)              |
| -show       | Shows all of the shell commands to be executed without actually executing them.                                               |

#### **Exit Status:**

0 Succeeded.

> 0 An error occurred.

#### **History:**

#### **Release Command Line Tool**

- 1.6.0 Tool introduced in this release.
- 1.8.5 Tool exist status codes updated.

Last modified: 4 January 2011

Tool Name: h5cc and h5pcc

# Syntax:

h5cc [OPTIONS] <compile line>
h5pcc [OPTIONS] <compile\_line>

#### **Purpose:**

Helper scripts to compile HDF5 applications.

## **Description:**

h5cc and h5pcc can be used in much the same way as mpicc by MPICH is used to compile an HDF5 program. These tools take care of specifying on the command line the locations of the HDF5 header files and libraries. h5cc is for use in serial computing environments; h5pcc is for parallel environments.

h5cc and h5pcc subsume all other compiler scripts in that if you have used a set of scripts to compile the HDF5 library, then h5cc and h5pcc also use those scripts. For example, when compiling an MPICH program, you use the mpicc script. If you have built HDF5 using MPICH, then h5cc uses the MPICH program for compilation.

Some programs use HDF5 in only a few modules. It is not necessary to use h5cc or h5pcc to compile those modules which do not use HDF5. In fact, since h5cc and h5pcc are only convenience scripts, you can still compile HDF5 modules in the normal manner, though you will have to specify the HDF5 libraries and include paths yourself. Use the -show option to see the details. For example, running h5cc for an HDF5 library built using gcc with --disable-shared, zlib and szlib, all installed in /usr/local/lib would provide this compile command:

An example of how to use h5cc to compile the program hdf\_prog, which consists of the modules progl.c and prog2.c and uses the HDF5 shared library, would be as follows. h5pcc is used in an identical manner.

# h5cc -c progl.c
# h5cc -c prog2.c
# h5cc -shlib -o hdf\_prog progl.o prog2.o

#### **Options and Parameters:**

| -help                       | Prints a help message.                                                                                                    |
|-----------------------------|----------------------------------------------------------------------------------------------------|
| -echo                       | Show all the shell commands executed.                                                                                                    |
| -prefix=DIR                 | Use the directory <i>DIR</i> to find the HDF5 lib/ and include/ subdirectories. Default: prefix specified when configuring HDF5.                                                                     |
| -show                       | Show the commands without executing them.                                                                                                    |
| -shlib                      | Compile using shared HDF5 libraries.                                                                                                    |
| -noshlib                    | Compile using static HDF5 libraries [default].                                                                                                    |
| <compile line=""></compile> | The normal compile line options for your compiler. h5cc and h5pcc use the the same compiler you used to compile HDF5. Check your compiler's manual for more information on which options are needed. |
|                             |                                                                                                    |

#### h5cc and h5pcc

## **Environment Variables:**

When set, these environment variables override some of the built-in h5cc and h5pcc defaults.

| HDF5_CC                 | Use a different C compiler.                           |
|-------------------------|-------------------------------------------------------|
| HDF5_CLINKER            | Use a different linker.                               |
| HDF5_USE_SHLIB=[yes no] | Use shared version of the HDF5 library [default: no]. |
| HDF5_CPPFLAGS           | Use additional preprocessor flags.                    |
| HDF5_CFLAGS             | Use additional C compiler flags.                      |
| HDF5_LDFLAGS            | Use additional library paths.                         |
| HDF5_LIBS               | Use additional libraries.                             |

The last four of these environment variables have corresponding variables with names ending in BASE that can also be set by editing their values in the "Things You Can Modify to Override HDF5 Library Build Components" section of the h5cc and h5pcc scripts.

Note that adding library paths to HDF5\_LDFLAGS where another HDF5 version is located may link your program with that other HDF5 Library version.

# **Exit Status:**

- 0 Succeeded.
- > 0 An error occurred.

# History:

## Release Change

- 1.8.5 Tool exist status codes updated.
- 1.8.6 Four compiler flags and environment variables added in this release.

Last modified: 4 January 2011

Tool Name: h5fc and h5pfc

#### Syntax:

h5fc [OPTIONS] <compile line>
h5pfc [OPTIONS] <compile\_line>

## **Purpose:**

Helper scripts to compile HDF5 Fortran90 applications.

## **Description:**

h5fc and h5pfc can be used in much the same way mpif90 by MPICH is used to compile an HDF5 program. These tools take care of specifying on the command line the locations of the HDF5 header files and libraries. h5fc is for use in serial computing environments; h5pfc is for parallel environments.

h5fc and h5pfc subsume all other compiler scripts in that if you have used a set of scripts to compile the HDF5 Fortran library, then h5fc and h5pfc also use those scripts. For example, when compiling an MPICH program, you use the mpif90 script. If you have built HDF5 using MPICH, then h5fc uses the MPICH program for compilation.

Some programs use HDF5 in only a few modules. It is not necessary to use h5fc and h5pfc to compile those modules which do not use HDF5. In fact, since h5fc and h5pfc are only convenience scripts, you can still compile HDF5 Fortran modules in the normal manner, though you will have to specify the HDF5 libraries and include paths yourself. Use the -show option to see the details.

An example of how to use h5fc to compile the program hdf\_prog, which consists of the modules prog1.f90 and prog2.f90 and uses the HDF5 Fortran library, would be as follows.h5pfc is used in an identical manner.

| # | h5fc | -C | progl.f90                |
|---|------|----|--------------------------|
| # | h5fc | -C | prog2.f90                |
| # | h5fc | -0 | hdf_prog prog1.0 prog2.0 |

# **Options and Parameters:**

| -help                       | Prints a help message.                                                                                                    |
|-----------------------------|----------------------------------------------------------------------------------------------------|
| -echo                       | Show all the shell commands executed.                                                                                                    |
| -prefix=DIR                 | Use the directory DIR to find HDF5 lib/ and include/ subdirectories Default: prefix specified when configuring HDF5.                                                                                 |
| -show                       | Show the commands without executing them.                                                                                                    |
| <compile line=""></compile> | The normal compile line options for your compiler. h5fc and h5pfc use the the same compiler you used to compile HDF5. Check your compiler's manual for more information on which options are needed. |

#### **Environment Variables:**

When set, these environment variables override some of the built-in h5fc and h5pfc defaults.

| HDF5_FC                 | Use a different Fortran90 compiler.                   |
|-------------------------|-------------------------------------------------------|
| HDF5_FLINKER            | Use a different linker.                               |
| HDF5_USE_SHLIB=[yes no] | Use shared version of the HDF5 library [default: no]. |
| HDF5_FFLAGS             | Use additional Fortran compiler flags.                |
| HDF5_LDFLAGS            | Use additional library paths.                         |
| HDF5_LIBS               | Use additional libraries.                             |

The last three of these environment variables have corresponding variables with names ending in BASE that can also be set by editing their values in the "Things You Can Modify to Override HDF5 Library Build Components" section of the h5fc and h5pfc scripts.

Note that adding library paths to HDF5\_LDFLAGS where another HDF5 version is located may link your program with that other HDF5 Library version.

# **Exit Status:**

0 Succeeded.

> 0 An error occurred.

# History:

| Release | Change                                                                |
|---------|-----------------------------------------------------------------------|
| 1.6.0   | Tool introduced in this release.                                      |
| 1.8.5   | Tool exist status codes updated.                                      |
| 1.8.6   | Three compiler flags and environment variables added in this release. |

Last modified: 4 January 2011

Tool Name: h5c++

# Syntax:

h5c++ [OPTIONS] <compile line>

# **Purpose:**

Helper script to compile HDF5 C++ applications.

# **Description:**

h5c++ can be used in much the same way MPIch is used to compile an HDF5 program. It takes care of specifying where the HDF5 header files and libraries are on the command line.

h5c++ supersedes all other compiler scripts in that if you've used one set of compiler scripts to compile the HDF5 C++ library, then h5c++ uses those same scripts. For example, when compiling an MPIch program, you use the mpiCC script.

Some programs use HDF5 in only a few modules. It isn't necessary to use h5c++ to compile those modules which don't use HDF5. In fact, since h5c++ is only a convenience script, you are still able to compile HDF5 C++ modules in the normal way. In that case, you will have to specify the HDF5 libraries and include paths yourself. Use the -show option to see the details.

An example of how to use h5c++ to compile the program hdf\_prog, which consists of modules progl.cpp and progl.cpp and uses the HDF5 C++ library, would be as follows:

```
# h5c++ -c progl.cpp
# h5c++ -c prog2.cpp
# h5c++ -o hdf_prog progl.o prog2.o
```

# **Options and Parameters:**

| -help                       | Prints a help message.                                                                                                    |
|-----------------------------|----------------------------------------------------------------------------------------------------|
| -echo                       | Show all the shell commands executed.                                                                                                    |
| -prefix=DIR                 | Use the directory DIR to find HDF5 lib/ and include/ subdirectories Default: prefix specified when configuring HDF5.                                                                     |
| -show                       | Show the commands without executing them.                                                                                                    |
| <compile line=""></compile> | The normal compile line options for your compiler. h5c++ uses the same compiler you used to compile HDF5. Check your compiler's manual for more information on which options are needed. |

# **Environment Variables:**

When set, these environment variables override some of the built-in defaults of h5c++.

| HDF5_CXX       | Use a different C++ compiler.      |
|----------------|------------------------------------|
| HDF5_CXXLINKER | Use a different linker.            |
| HDF5_CPPFLAGS  | Use additional preprocessor flags. |
| HDF5_CXXFLAGS  | Use additional C++ compiler flags. |
| HDF5_LDFLAGS   | Use additional library paths.      |
| HDF5_LIBS      | Use additional libraries.          |

The last four of these environment variables have corresponding variables with names ending in BASE that can also be set by editing their values in the "Things You Can Modify to Override HDF5 Library Build Components" section of the h5c++ script.

#### h5c++

Note that adding library paths to HDF5\_LDFLAGS where another HDF5 version is located may link your program with that other HDF5 Library version.

# **Exit Status:**

- 0 Succeeded.
- > 0 An error occurred.

# History:

# Release Command Line Tool

- 1.6.0 Tool introduced in this release.
- 1.8.5 Tool exist status codes updated.
- 1.8.6 Four compiler flags and environment variables added in this release.

# **HDF5 Predefined Datatypes**

The following datatypes are predefined in HDF5.

## **IEEE** floating point datatypes

- 32-bit and 64-bit
- Big-endian and little-endian

H5T\_IEEE\_F32BE H5T\_IEEE\_F32LE H5T\_IEEE\_F64BE H5T\_IEEE\_F64LE

#### **Standard datatypes**

- Signed integer (2's complement), unsigned integer, and bitfield
- 8-bit, 16-bit, 32-bit, and 64-bit
- Big-endian and little-endian

| H5T_STD_18BE  | H5T_STD_U8BE  | H5T_STD_B8BE  |
|---------------|---------------|---------------|
| H5T_STD_18LE  | H5T_STD_U8LE  | H5T_STD_B8LE  |
| H5T_STD_I16BE | H5T_STD_U16BE | H5T_STD_B16BE |
| H5T_STD_I16LE | H5T_STD_U16LE | H5T_STD_B16LE |
| H5T_STD_I32BE | H5T_STD_U32BE | H5T_STD_B32BE |
| H5T_STD_I32LE | H5T_STD_U32LE | H5T_STD_B32LE |
| H5T_STD_I64BE | H5T_STD_U64BE | H5T_STD_B64BE |
| H5T_STD_I64LE | H5T_STD_U64LE | H5T_STD_B64LE |
|               |               |               |

• Object reference or dataset region reference

H5T\_STD\_REF\_OBJ H5T\_STD\_REF\_DSETREG

#### **UNIX-specific string datatypes**

- 32-bit and 64-bit
- Big-endian and little-endian

```
H5T_UNIX_D32BE
H5T_UNIX_D32LE
H5T_UNIX_D64BE
H5T_UNIX_D64LE
```

# C-specific string datatype

• String datatype in C (size defined in bytes rather than in bits)

H5T\_C\_S1

## Fortran-specific string datatype

• String datatype in Fortran (as defined for the HDF5 C library)

H5T\_FORTRAN\_S1

#### Intel-specific datatypes

- For Intel CPUs
- Little-endian
- Signed integer (2's complement), unsigned integer, bitfield, and IEEE floating point
- 8-bit, 16-bit, 32-bit, and 64-bit

| H5T_INTEL_I8<br>H5T_INTEL_I16<br>H5T_INTEL_I32<br>H5T_INTEL_I64 | H5T_INTEL_B8<br>H5T_INTEL_B16<br>H5T_INTEL_B32<br>H5T_INTEL_B64 |
|-----------------------------------------------------------------|-----------------------------------------------------------------|
| H5T_INTEL_U8<br>H5T_INTEL_U16<br>H5T_INTEL_U32<br>H5T_INTEL_U64 | H5T_INTEL_F32<br>H5T_INTEL_F64                                  |
|                                                                 |                                                                 |

## **DEC Alpha-specific datatypes**

- For DEC Alpha CPUs
- Little-endian
- Signed integer (2's complement), unsigned integer, bitfield, and IEEE floating point
- 8-bit, 16-bit, 32-bit, and 64-bit

| H5T_ALPHA_I8                                                    | H5T_ALPHA_B8                   |
|-----------------------------------------------------------------|--------------------------------|
| H5T_ALPHA_I16                                                   | H5T_ALPHA_B16                  |
| H5T_ALPHA_I32                                                   | H5T_ALPHA_B32                  |
| H5T_ALPHA_I64                                                   | H5T_ALPHA_B64                  |
| H5T_ALPHA_U8<br>H5T_ALPHA_U16<br>H5T_ALPHA_U32<br>H5T_ALPHA_U64 | H5T_ALPHA_F32<br>H5T_ALPHA_F64 |

#### **OpenVMS DEC Alpha-specific datatypes**

- For OpenVMS on DEC Alpha CPUs
- VAX byte order
- 32- and 64-bit floating point

H5T\_VAX\_F32 (Corresponds to F\_Floating type) H5T\_VAX\_F64 (Corresponds to G\_Floating type)

#### **MIPS-specific datatypes**

- For MIPS CPUs, commonly used in SGI system
- Big-endian
- Signed integer (2's complement), unsigned integer, bitfield, and IEEE floating point
- 8-bit, 16-bit, 32-bit, and 64-bit

| H5T_MIPS_18  | H5T_MIPS_B8  |
|--------------|--------------|
| H5T_MIPS_I16 | H5T_MIPS_B16 |
| H5T_MIPS_I32 | H5T_MIPS_B32 |
| H5T_MIPS_I64 | H5T_MIPS_B64 |
|              |              |
| H5T_MIPS_U8  | H5T_MIPS_F32 |
| H5T_MIPS_U16 | H5T_MIPS_F64 |
| H5T_MIPS_U32 |              |
| H5T_MIPS_U64 |              |
| •            |              |

#### Predefined native datatypes

These are the datatypes detected by H5detect. Their names differ from other HDF5 datatype names as follows:

- Instead of a class name, precision, and byte order as the last component, they have a C-like datatype name.
- If the datatype begins with U, then it is the unsigned version of the integer datatype; other integer datatypes are signed.
- The datatype LLONG corresponds to C's long\_long and LDOUBLE is long\_double. These datatypes might be the same as LONG and DOUBLE, respectively.

| H5T_NATIVE_CHAR<br>H5T_NATIVE_SCHAR<br>H5T_NATIVE_UCHAR | H5T_NATIVE_FLOAT<br>H5T_NATIVE_DOUBLE<br>H5T_NATIVE_LDOUBLE |
|---------------------------------------------------------|-------------------------------------------------------------|
| H5T_NATIVE_SHORT                                        | H5T_NATIVE_B8                                               |
| H5T_NATIVE_USHORT                                       | H5T_NATIVE_B16                                              |
|                                                         | H5T_NATIVE_B32                                              |
| H5T_NATIVE_INT                                          | H5T_NATIVE_B64                                              |
| H5T_NATIVE_UINT                                         |                                                             |
|                                                         | H5T_NATIVE_OPAQUE                                           |
| H5T_NATIVE_LONG                                         | H5T_NATIVE_HADDR                                            |
| H5T_NATIVE_ULONG                                        | H5T_NATIVE_HSIZE                                            |
| H5T_NATIVE_LLONG                                        | H5T_NATIVE_HSSIZE                                           |
| H5T_NATIVE_ULLONG                                       | H5T_NATIVE_HERR                                             |
|                                                         | H5T_NATIVE_HBOOL                                            |
|                                                         |                                                             |

#### ANSI C9x-specific native integer datatypes

- Signed integer (2's complement), unsigned integer, and bitfield
- 8-bit, 16-bit, 32-bit, and 64-bit
- LEAST -- storage to use least amount of space
  - FAST -- storage to maximize performance

| H5T_NATIVE_INT8         | H5T_NATIVE_INT32        |
|-------------------------|-------------------------|
| H5T_NATIVE_UINT8        | H5T_NATIVE_UINT32       |
| H5T_NATIVE_INT_LEAST8   | H5T_NATIVE_INT_LEAST32  |
| H5T_NATIVE_UINT_LEAST8  | H5T_NATIVE_UINT_LEAST32 |
| H5T_NATIVE_INT_FAST8    | H5T_NATIVE_INT_FAST32   |
| H5T_NATIVE_UINT_FAST8   | H5T_NATIVE_UINT_FAST32  |
|                         |                         |
| H5T_NATIVE_INT16        | H5T_NATIVE_INT64        |
| H5T_NATIVE_UINT16       | H5T_NATIVE_UINT64       |
| H5T_NATIVE_INT_LEAST16  | H5T_NATIVE_INT_LEAST64  |
| H5T_NATIVE_UINT_LEAST16 | H5T_NATIVE_UINT_LEAST64 |
| H5T_NATIVE_INT_FAST16   | H5T_NATIVE_INT_FAST64   |
| H5T NATIVE UINT FAST16  | H5T NATIVE UINT FAST64  |

#### Fortran API datatypes

- Datatypes defined for both the Fortran90 and Fortran2003 APIs, unless otherwise noted
- Native integer, single-precision real, double-precision real, and character

```
H5T_NATIVE_INTEGER
H5T_NATIVE_REAL
H5T_NATIVE_DOUBLE
H5T_NATIVE_CHARACTER
```

- Signed integer (2's complement), unsigned integer, and IEEE floating point
- 8-bit, 16-bit, 32-bit, and 64-bit
- Big-endian and little-endian

| H5T_STD_18LE H5T_STD_U8LE H5T_IEEE_F32LE   |   |
|--------------------------------------------|---|
| H5T_STD_I16BE H5T_STD_U16BE H5T_IEEE_F64BE | 1 |
| H5T_STD_I16LE H5T_STD_U16LE H5T_IEEE_F64LE | 1 |
| H5T_STD_I32BE H5T_STD_U32BE                |   |
| H5T_STD_I32LE H5T_STD_U32LE                |   |
| H5T_STD_164BE H5T_STD_U64BE                |   |
| H5T_STD_I64LE H5T_STD_U64LE                |   |

• Object reference or dataset region reference

H5T\_STD\_REF\_OBJ H5T\_STD\_REF\_DSETREG

# HDF5 Fortran Datatypes, Flags and Utility Functions

# **HDF5 Fortran Datatypes**

HDF5 Fortran datatypes are listed in HDF5 Predefined Datatypes.

# **HDF5 Fortran Flags**

HDF5 Fortran flags have the same meanings as the C flags defined in the *HDF5 Reference Manual* and the *HDF5 User's Guide*.

## File access flags

| H5F_ACC_RDWR_F<br>H5F_ACC_RDONLY_F<br>H5F_ACC_TRUNC_F              | H5F_ACC_EXCL_F<br>H5F_ACC_DEBUG_F               | H5F_SCOPE_LOCAL_F<br>H5F_SCOPE_GLOBAL_F |
|--------------------------------------------------------------------|-------------------------------------------------|-----------------------------------------|
| Group management flags                                             |                                                 |                                         |
| H5G_UNKNOWN_F<br>H5G_LINK_F<br>H5G_GROUP_F<br>Dataset format flags | H5G_DATASET_F<br>H5G_TYPE_F<br>H5G_LINK_ERROR_F | H5G_LINK_HARD_F<br>H5G_LINK_SOFT_F      |
| H5D_COMPACT_F                                                      | H5D_CONTIGUOUS_F                                | H5D_CHUNKED_F                           |
| MPI IO data transfer flags                                         |                                                 |                                         |
| H5FD_MPIO_INDEPENDE<br>Error flags                                 | NT_F H5FD_MPIO_C                                | COLLECTIVE_F                            |
| H5E_NONE_MAJOR_F                                                   | H5E_CACHE_F                                     | H5E_STORAGE_F                           |
| H5E_ARGS_F                                                         | H5E_BTREE_F                                     | H5E_PLIST_F                             |
| H5E_RESOURCE_F                                                     | H5E_SYM_F                                       | H5E_ATTR_F                              |
| H5E_INTERNAL_F                                                     | H5E_HEAP_F                                      | H5E_PLINE_F                             |
| H5E_FILE_F<br>H5E_IO_F                                             | H5E_OHDR_F<br>H5E_DATATYPE_F                    | H5E_EFL_F<br>H5E_REFERENCE_F            |
| H5E_FUNC_F                                                         | H5E_DATASPACE_F                                 |                                         |
| H5E_ATOM_F                                                         | H5E_DATASET_F                                   |                                         |
| Object identifier flags                                            |                                                 |                                         |
|                                                                    |                                                 |                                         |
| H5I_FILE_F                                                         | H5I_DATASPACE_F                                 | H5I_BADID_F                             |
| H5I_GROUP_F                                                        | H5I_DATASET_F                                   |                                         |
| H5I_DATATYPE_F                                                     | H5I_ATTR_F                                      |                                         |
| Property list flags                                                |                                                 |                                         |
|                                                                    |                                                 |                                         |
| H5P_FILE_CREATE_F<br>H5P_FILE_ACCESS_F                             |                                                 |                                         |

#### **Reference pointer flags**

| H5R_OBJECT_F | H5R_DATASET_REGION_F |
|--------------|----------------------|
|--------------|----------------------|

#### **Dataspace flags**

| H5S_SCALAR_F<br>H5S SIMPLE F | H5S_SELECT_SET_F<br>H5S SELECT OR F | H5S_UNLIMITED_F<br>H5S ALL F |
|------------------------------|-------------------------------------|------------------------------|
|                              | HJS_SEDECI_OK_F                     |                              |
| Datatype flags               |                                     |                              |
|                              |                                     |                              |
| H5T_NO_CLASS_F               | H5T_ORDER_LE_F                      | H5T_NORM_IMPLIED_F           |
| H5T_INTEGER_F                | H5T_ORDER_BE_F                      | H5T_NORM_MSBSET_F            |
| H5T_FLOAT_F                  | H5T_ORDER_VAX_F                     | H5T_NORM_NONE_F              |
| H5T_TIME_F                   | H5T_PAD_ZERO_F                      | H5T_CSET_ASCII_F             |
| H5T_STRING_F                 | H5T_PAD_ONE_F                       | H5T_STR_NULLTERM_F           |
| H5T_BITFIELD_F               | H5T_PAD_BACKGROUND_F                | H5T_STR_NULLPAD_F            |
| H5T_OPAQUE_F                 | H5T_PAD_ERROR_F                     | H5T_STR_SPACEPAD_F           |
| H5T_COMPOUND_F               | H5T_SGN_NONE_F                      | H5T_STR_ERROR_F              |
| H5T_REFERENCE_F              | H5T_SGN_2_F                         |                              |
| H5T_ENUM_F                   | H5T_SGN_ERROR_F                     |                              |

# **HDF5 Fortran Required Calls**

HDF5 Fortran applications must begin and end, respectively, with the subroutines described below. h5open\_f initializes the HDF5 Fortran interface, providing the application with access to the HDF5 Library. h5close\_f closes the HDF5 Fortran interface without closing the HDF5 Library, thereby leaving HDF5 available to other software that may require that resource.

#### h5open\_f

#### Signature:

```
SUBROUTINE h5open_f(error)
INTEGER, INTENT(OUT) :: error
```

#### **Outputs:**

```
error - Returns 0 if successful and -1 if fails
```

#### h5close\_f

#### Signature:

```
SUBROUTINE h5close_f(error)
INTEGER, INTENT(OUT) :: error
```

#### **Outputs:**

```
error - Returns 0 if successful and -1 if fails
```

# **HDF5 Fortran Utility Functions**

The HDF5 Fortran Library offers two utility functions to facilitate the development of HDF5 Fortran applications. h5offsetof is available only in Fortran 2003 environments; h5kind\_to\_type is available in any Fortran environment.

## h5offsetof

#### Signature:

```
FUNCTION h5offsetof(start,end) RESULT(offset)
USE, INTRINSIC :: ISO_C_BINDING
USE H5GLOBAL
IMPLICIT NONE
INTEGER(SIZE_T) :: offset
TYPE(C_PTR), VALUE, INTENT(IN) :: start, end
```

#### **Inputs:**

```
start - starting pointer address
end - ending pointer address
```

#### **Outputs:**

offset - offset

# h5kind\_to\_type

#### Signature:

```
INTEGER(HID_T) FUNCTION h5kind_to_type(kind, flag) RESULT(h5_type)
INTEGER, INTENT(IN) :: kind
INTEGER, INTENT(IN) :: flag
```

#### **Inputs:**

#### **Outputs:**

h5\_type - Returns the type

# **API Compatibility Macros in HDF5**

# Audience

The target audience for this document has existing applications that use the HDF5 Library, and is considering moving to HDF5 Release 1.8.0 to take advantage of the latest library features and enhancements.

# **Compatibility Issues**

HDF5 1.8.0 is a major update of the HDF5 Library. Several compatibility issues must be considered when migrating applications to the HDF5 1.8.0 release.

This document, "API Compatibility Macros in HDF5," introduces the approach taken by The HDF Group in HDF Release 1.8.0 to help existing users of HDF5 address compatibility issues in the HDF5 API. The companion document, *New Features in HDF5 Release 1.8.0 and Format Compatibility Considerations*, discusses features introduced in HDF5 Release 1.8.0, the HDF5 API calls associated with those features, and the potential file format compatibility issues that may result if the new features are used.

# **Summary and Motivation**

In response to new and evolving requirements for the library and data format, several basic functions have changed since HDF5 was first released. To allow existing applications to continue to compile and run properly, all versions of these functions have been retained in the later releases of the HDF5 Library.

HDF5 Release 1.8.0 includes a number of new features that will offer many users of HDF5 substantial performance improvements and expanded capabilities. Many of these features can only be accessed via revised API calls. Given the scope of the changes, and recognizing the potentially time-consuming task of editing all the affected calls in user applications, The HDF Group has created a set of macros that can be used to flexibly and easily map existing API calls to either 1.6.x or 1.8.x (currently 1.8.0) functions. We refer to these as the *API compatibility macros*.

The HDF Group generally encourages users to update applications to work with the latest HDF5 library release, so that all new features and enhancements are available to them. At the same time, The HDF Group understands that under some circumstances updating applications may not be feasible or necessary. The API compatibility macros, described in this document, provide a bridge from old APIs to new, and can be particularly helpful in situations such as these:

- Source code is not available only binaries are available; updating the application is not feasible.
- Source code is available, but there are no resources to update it.
- Source code is available, as are resources to update it, but the old version works quite well so updates are not a priority. At the same time, it is desirable to take advantage of certain efficiencies in the newer HDF5 release that do not require code changes.
- Source code is available, as are resources to update it, but the applications are large or complex, and must continue to run while the code updates are carried out.

# **Understanding and Using the Macros**

As part of HDF5 release 1.8.0, twenty-three functions that existed in previous versions of the library were updated with new calling parameters and given new names. The updated versions of the functions have a "2" at the end of the original function name. The original versions of these functions were retained and renamed to have a "1" at the end of the original function name. API compatibility macros, with the same names as the original function names, were created.

Concretely, consider the function H5Acreate in HDF5 releases prior to 1.8.0:

Original function name and signature, in releases prior to 1.8.0:

hid\_t H5Acreate( hid\_t loc\_id, const char \*attr\_name, hid\_t type\_id, hid\_t
space\_id, hid\_t acpl\_id )

Updated function and signature, introduced in release 1.8.0: hid\_t H5Acreate2( hid\_t loc\_id, const char \*attr\_name, hid\_t type\_id, hid\_t space\_id, hid\_t acpl\_id, hid\_t aapl\_id )

Original function and signature, renamed in release 1.8.0:

hid\_t H5Acreate1( hid\_t loc\_id, const char \*attr\_name, hid\_t type\_id, hid\_t
space\_id, hid\_t acpl\_id )

API compatibility macro, introduced in release 1.8.0:

H5Acreate The macro, H5Acreate, will be mapped to either H5Acreate1 or H5Acreate2. The mapping is determined by a combination of the configuration options use to build the HDF5 Library and compile-time options used to build the application. The calling parameters used with the H5Acreate compatibility macro should match the number and type of the function they will be mapped to (H5Acreate1 or H5Acreate2).

The function names ending in "1" or "2" are referred to as *version-numbered names*, and the corresponding functions are referred to as *version-numbered functions*. For new code development, The HDF Group recommends use of the compatibility macro mapped to the latest version of the function. The original versions of these functions, with names ending in "1", should be considered deprecated and, in general, should not be used when developing new code.

# **Compatibility Macro Mapping Options**

To determine the mapping for a given API compatibility macro in a given application, a combination of user-controlled selections, collectively referred to as the *compatibility macro mapping options*, is considered in the following sequence:

- 1. What compatibility macro configuration option was used to build the HDF5 Library? We refer to this selection as the *library mapping*.
- 2. Was a compatibility macro global compile-time option specified when the application was built? We refer to this (optional) selection as the *application mapping*. If an application mapping exists, it overrides the library mapping.
- 3. Were any compatibility macro function-level compile-time options specified when the application was built? We refer to these (optional) selections as *function mappings*. If function mappings exist, they override library and application mappings for the relevant API compatibility macros.

The tables that follow summarize the macro mapping behaviors, and the configuration and compile-time options that control the mappings. The macro H5Gcreate is used to demonstrate mapping behavior.

#### HDF5 Reference Manual

Regardless of the macro mapping options used, the 1.8.x functions will always be available by explicitly calling the version-numbered functions by their version-numbered names. For example, H5Gcreate2. Through the compatibility macro mapping options provided, it is possible to disallow calls to the deprecated 1.6.x functions, such as H5Gcreate1. This capability can be used to guarantee only the most recent versions of the functions are being called.

# **Library Mapping Options**

When the HDF5 Library is built, configure flags can be used to control the API compatibility macro mapping behavior exhibited by the library. This behavior can be overridden by application and function mappings. One configure flag excludes deprecated functions from the HDF5 library, making them unavailable to applications linked with the library.

| configure flag                                                               | Macros map to release<br>(version-numbered function;<br>H5Gcreate shown) | Deprecated functions<br>available?<br>(H5Gcreate1) |
|------------------------------------------------------------------------------|--------------------------------------------------------------------------|----------------------------------------------------|
| with-default-api-version=v18<br>Also, default behavior if no flag specified. | 1.8.x<br>(H5Gcreate2)                                                    | yes                                                |
| with-default-api-version=v16                                                 | 1.6.x<br>(H5Gcreate1)                                                    | yes                                                |
| disable-deprecated-symbols                                                   | 1.8.x<br>(H5Gcreate2)                                                    | no                                                 |

| Table 1: | Library Mapping Options |
|----------|-------------------------|
|----------|-------------------------|

Refer to the file libhdf5.settings in the directory where the HDF5 library is installed to determine the configure flags used to build the library. In particular, look for the two lines shown here:

```
Default Version of Public Symbols: v18
With Deprecated Public Symbols: Yes
```

#### **Application Mapping Options**

When an application using HDF5 APIs is built and linked with the HDF5 Library, compile-time options to h5cc can be used to control the API compatibility macro mapping behavior exhibited by the application. The application mapping overrides the behavior specified by the library mapping, and can be overridden on a function-by-function basis by the function mappings.

If the HDF5 Library was configured with the --disable-deprecated-symbols flag, then the deprecated functions will not be available, regardless of the application mapping options.

| h5cc option                              | Macros map to release<br>(version-numbered function;<br>H5Gcreate shown) | Deprecated functions<br>available?<br>(H5Gcreate1) |
|------------------------------------------|--------------------------------------------------------------------------|----------------------------------------------------|
| Default behavior if no option specified. | 1.8.x<br>(H5Gcreate2)                                                    | yes*<br>*if available in library                   |
| -DH5_USE_16_API                          | 1.6.x<br>(H5Gcreate1)                                                    | yes*<br>*if available in library                   |
| -DH5_NO_DEPRECATED_SYMBOLS               | 1.8.x<br>(H5Gcreate2)                                                    | no                                                 |

# Table 2: Application Mapping Options

#### **Function Mapping Options**

Function mappings are specified when the application is built. These mappings can be used to control the mapping of the API compatibility macros to underlying functions on a function-by-function basis. The function mappings override the library and application mappings discussed earlier.

If the HDF5 Library was configured with the --disable-deprecated-symbols flag, or -DH5\_NO\_DEPRECATED\_SYMBOLS is used to compile the application, then the deprecated functions will not be available, regardless of the function mapping options.

For every function with multiple available versions, a compile-time version flag can be defined to selectively map the function macro to the desired version-numbered function. For example, the H5Gcreate can be mapped to either H5Gcreate1 or H5Gcreate2. When used, the value of the H5Gcreate\_vers compile-time version flag determines which function will be called:

- When H5Gcreate\_vers is set to 1, the macro H5Gcreate will be mapped to H5Gcreate1. h5cc ... -DH5Gcreate\_vers=1 ...
- When H5Gcreate\_vers is set to 2, the macro H5Gcreate will be mapped to H5Gcreate2. h5cc ... -DH5Gcreate\_vers=2 ...
- When H5Gcreate\_vers is not set, the macro H5Gcreate will be mapped to either H5Gcreate1 or H5Gcreate2, based on the application mapping, if one was specified, or on the library mapping. h5cc ...

#### HDF5 Reference Manual

As of Release 1.8.0, the API compatibility macros, the function mapping compile-time version flags and values, and the corresponding version-numbered functions are as indicated:

| Macro                                   | h5cc version flag and value  | Mapped To function   |
|-----------------------------------------|------------------------------|----------------------|
| H5Acreate                               | -DH5Acreate_vers=1           | H5Acreate1           |
| iishei cacc                             | -DH5Acreate_vers=2           | H5Acreate2           |
| H5Aiterate                              | -DH5Aiterate_vers=1          | H5Aiterate1          |
| IISAICCIUC                              | -DH5Aiterate_vers=2          | H5Aiterate2          |
| H5Dcreate                               | -DH5Dcreate_vers=1           | H5Dcreate1           |
| iiiiiiiiiiiiiiiiiiiiiiiiiiiiiiiiiiiiiii | -DH5Dcreate_vers=2           | H5Dcreate2           |
| H5Dopen                                 | -DH5Dopen_vers=1             | H5Dopen1             |
| 1150000011                              | -DH5Dopen_vers=2             | H5Dopen2             |
| H5Eclear                                | -DH5Eclear_vers=1            | H5Eclear1            |
| 115101041                               | -DH5Eclear_vers=2            | H5Eclear2            |
| H5Eprint                                | -DH5Eprint_vers=1            | H5Eprint1            |
|                                         | -DH5Eprint_vers=2            | H5Eprint2            |
| H5Epush                                 | -DH5Epush_vers=1             | H5Epush1             |
|                                         | -DH5Epush_vers=2             | H5Epush2             |
| H5Eset_auto                             | -DH5Eset_auto_vers=1         | H5Eset_auto1         |
| holbee_aaco                             | -DH5Eset_auto_vers=2         | H5Eset_auto2         |
| H5Eget_auto                             | -DH5Eget_auto_vers=1         | H5Eget_auto1         |
|                                         | -DH5Eget_auto_vers=2         | H5Eget_auto2         |
| H5Ewalk                                 | -DH5Ewalk_vers=1             | H5Ewalk1             |
|                                         | -DH5Ewalk_vers=2             | H5Ewalk2             |
| H5Gcreate                               | -DH5Gcreate_vers=1           | H5Gcreate1           |
| 100010400                               | -DH5Gcreate_vers=2           | H5Gcreate2           |
| H5Gopen                                 | -DH5Gopen_vers=1             | H5Gopen1             |
| noopen                                  | -DH5Gopen_vers=2             | H5Gopen2             |
| H5Pget_filter                           | -DH5Pget_filter_vers=1       | H5Pget_filter1       |
|                                         | -DH5Pget_filter_vers=2       | H5Pget_filter2       |
| H5Pget_filter_by_id                     | -DH5Pget_filter_by_id_vers=1 | H5Pget_filter_by_id1 |
|                                         | -DH5Pget_filter_by_id_vers=2 | H5Pget_filter_by_id2 |
| H5Pinsert                               | -DH5Pinsert_vers=1           | H5Pinsert1           |
|                                         | -DH5Pinsert_vers=2           | H5Pinsert2           |

# Table 3: Function Mapping Options

| H5Pregister        | -DH5Pregister_vers=1       | H5Pregister1       |
|--------------------|----------------------------|--------------------|
|                    | -DH5Pregister_vers=2       | H5Pregister2       |
| H5Rget_obj_type    | -DH5Rget_obj_typevers=1    | H5Rget_obj_type1   |
|                    | -DH5Rget_obj_type_vers=2   | H5Rget_obj_type2   |
| H5Tarray_create    | -DH5Tarray_create_vers=1   | H5Tarray_create1   |
| horarray_oreace    | -DH5Tarray_create_vers=2   | H5Tarray_create2   |
| H5Tcommit          | -DH5Tcommit_vers=1         | H5Tcommit1         |
|                    | -DH5Tcommit_vers=2         | H5Tcommit2         |
| H5Tget_array_dims  | -DH5Tget_array_dims_vers=1 | H5Tget_array_dims1 |
| no rgeo_arra7_armo | -DH5Tget_array_dims_vers=2 | H5Tget_array_dims2 |
| H5Topen            | -DH5Topen_vers=1           | H5Topen1           |
|                    | -DH5Topen_vers=2           | H5Topen2           |

See the HDF5 Reference Manual for complete descriptions of all API compatibility macros and version-numbered functions shown in Table 3.

It is possible to specify multiple function mappings for a single application build:

h5cc ... -DH5Gcreate\_vers=1 -DH5Dcreate\_vers=2... As a result of the function mappings in this compile example, all occurrences of the macro H5Gcreate will be mapped to H5Gcreate1, and all occurrences of the macro H5Dcreate will be mapped to H5Dcreate2 for the application being built.

The function mappings can be used to guarantee that a given API compatibility macro will be mapped to the desired underlying function version regardless of the library or application mappings. In cases where an application may benefit greatly from features offered by some of the later APIs, or must continue to use some earlier API versions for compatibility reasons, this fine-grained control may be very important.

As noted earlier, the function mappings can only reference version-numbered functions that are included in the HDF5 library, as determined by the configure flag used to build the library. For example, if the HDF5 library being linked with the application was built with the --disable-deprecated-symbols option, version 1 of the underlying functions would not be available, and the example above that defined H5Gcreate\_ver=1 would not be supported.

The function mappings do not negate any available functions. If H5Gcreate1 is available in the installed version of the HDF5 Library, and the application was not compiled with the -DH5\_NO\_DEPRECATED\_SYMBOLS flag, the function H5Gcreate1 will remain available to the application through its version-numbered name. Similarly, H5Gcreate2 will remain available to the application as H5Gcreate2. The function mapping version flag H5Gcreate\_vers only controls the mapping of the API compatibility macro H5GCreate to one of the two available functions.

# Compatibility Macros in HDF5 1.6.8 and Later

A series of similar compatibility macros have been introduced into the release 1.6 series of the library, starting with release 1.6.8. These macros simply alias the "1" version functions listed above, as well as the typedefs not listed, to their original non-numbered names.

#### HDF5 Reference Manual

This allows users to write code that can be used with any version of the library since 1.6.8 and any library compilation options except H5\_NO\_DEPRECATED\_SYMBOLS, by always using the "1" version of versioned functions and types. For example, H5Gcreate1 will always be interpreted in exactly the same manner by any version of the library since 1.6.8.

This can be especially useful in any case where the programmer does not have direct control over global macro definitions, such as when writing code meant to be copied to multiple applications or when writing code in a header file.

# **Common Use Case**

A common scenario where the API compatibility macros may be helpful is the migration of an existing application to HDF5 Release 1.8.0. An incremental migration plan is outlined here:

- 1. Build the HDF5 library without specifying any library mapping configure flag. In this default mode, both 1.6.x and 1.8.x versions of the underlying functions are available, and the API compatibility macros will be mapped to the 1.8.x version-numbered functions. For example, H5Gcreate will be mapped to H5Gcreate2.
- 2. Compile the application with the -DH5\_USE\_16\_API application mapping option, and link with the HDF5 library built in step 1. No changes should be required to build the application. The API compatibility macros, for example H5Gcreate, replace the actual function names that were used in versions of the library prior to 1.8.0. Because the application mapping overrides the library mapping, the macros will all be mapped to the 1.6.x versions of the functions.
- 3. Remap one API compatibility macro at a time (or sets of macros), to use the 1.8.x versions. At each stage, use the function mappings to map the macros being worked on to the 1.8.x versions. For example, use the -DH5Gcreate\_vers=2 version flag setting to remap the H5Gcreate macro to H5Gcreate2, the 1.8.x version. During this step, the application code will need to be modified to change the calling parameters used with the API compatibility macros to match the number and type of the 1.8.x version-numbered functions. The macro name, for example H5Gcreate, should continue to be used in the code, to allow for possible re-mappings to later version-numbered functions in a future release.
- 4. After all macros have been migrated to the 1.8.x version-numbered functions in step 3, compile the application without any application or function mappings. This build uses the library mappings set in step 1, and maps API compatibility macros to the 1.8.x versions.
- 5. Finally, compile the application with the application mapping -DH5\_NO\_DEPRECATED\_SYMBOLS, and address any failures to complete the application migration process.

# Collective Calling Requirements in Parallel HDF5 Applications

# Introduction

This is the initial sketch of a document addressing two major topics:

◆ HDF5 functions that must be called collectively and when in a parallel computing environment

• Properties that must be used in a coordinated manner in a parallel computing environment The notes referenced in parantheses with many function names follow the lists of functions and properties.

# **Always collective**

The following functions must always be called collectively.

```
H5Aclose (2)
H5Acreate/H5Acreate1/H5Acreate2 (6) (10)
H5Acreate_by_name (6) (10) (B)
H5Adelete
H5Adelete_by_idx (B)
H5Adelete_by_name (B)
H5Arename (A)
H5Arename_by_name (B)
H5Awrite (3)
H5Dclose (2)
H5Dcreate/H5Dcreate1/H5Dcreate2 (6) (10)
H5Dcreate_anon (6) (10) (B)
H5Dextend (5) (11)
H5Dset_extent (5) (11) (A)
H5Fclose (1)
H5Fcreate (9) (10)
H5Fflush
H5Fmount
H5Fopen (10)
H5Freopen
H5Funmount
H5Gclose (2)
H5Gcreate/H5Gcreate1/H5Gcreate2 (9) (10)
H5Gcreate_anon (9) (10) (B)
H5Glink
H5Glink2 (A)
H5Gmove
H5Gmove2 (A)
H5Gset_comment
H5Gunlink
H5Idec_ref (7) (A)
H5Iinc_ref (7) (A)
```

```
H5Lcopy (B)
H5Lcreate_external (9) (B)
H5Lcreate_hard (9) (B)
H5Lcreate_soft (9) (B)
H5Lcreate_ud (9) (B)
H5Ldelete (B)
H5Ldelete_by_idx (B)
H5Lmove (B)
H5Oclose (2) (B)
H5Ocopy (B)
H5Odecr_refcount (B)
H50incr_refcount (B)
H5Olink (B)
H5Oset_comment (B)
H5Oset_comment_by_name (B)
H5Rcreate
H5Tclose (4)
H5Tcommit/H5Tcommit1/H5Tcommit2 (9) (10)
H5Tcommit_anon (9) (10) (B)
```

# Collective, unless target object will not be modified

The following functions must normally be called collectively. If, however, the target object will not be modified, they may be called independently.

```
H5Aopen (10) (B)
H5Aopen_by_idx (10) (B)
H5Aopen_by_name (10) (B)
H5Aopen_idx (10)
H5Aopen_idx (10)
H5Dopen/H5Dopen1/H5Dopen2 (10)
H5Gopen/H5Gopen1/H5Gopen2 (10)
H5Iget_file_id (B)
H5Oopen (10) (B)
H5Oopen_by_addr (10) (B)
H5Oopen_by_idx (10) (B)
H5Rdereference
H5Topen/H5Topen1/H5Topen2 (10)
```

# **Properties**

The following properties must be set to the same values when they are used in a parallel program.

Dataset creation properties:

```
H5Pmodify_filter (B)
H5Premove_filter (B)
H5Pset_alloc_time
H5Pset_chunk
H5Pset_deflate
H5Pset_external
H5Pset_fill_time
H5Pset_fill_value
H5Pset_filter
H5Pset_fletcher32 (B)
H5Pset_layout
H5Pset_nbit (B)
H5Pset_shuffle
H5Pset_szip
```

Dataset transfer properties:

H5Pset\_btree\_ratios H5Pset\_buffer H5Pset\_dxpl\_mpio H5Pset\_hyper\_cache H5Pset\_preserve

File access properties:

```
H5Pset_alignment
H5Pset_cache
H5Pset_fapl_mpio
H5Pset_fclose_degree
H5Pset_gc_references
H5Pset_latest_format (B)
H5Pset_libver_bounds (B)
H5Pset_meta_block_size
H5Pset_small_data_block_size
H5Pset_sieve_buf_size
```

File creation properties:

```
H5Pset_istore_k
H5Pset_shared_mesg_index (B)
H5Pset_shared_mesg_phase_change (B)
H5Pset_sizes
H5Pset_sym_k
H5Pset_userblock
```

Group creation properties:

```
H5Pset_est_link_info (B)
H5Pset_link_creation_order (B)
H5Pset_link_phase_change (B)
H5Pset_local_heap_size_hint (B)
```

Link creation properties:

```
H5Pset_char_encoding (B)
H5Pset_create_intermediate_group (B)
```

Object creation properties:

```
H5Pset_attr_phase_change (B)
H5Pset_attr_creation_order (B)
H5Pset_obj_track_times (B)
```

Object copy properties:

H5Pset\_copy\_object (B)

# Notes

- (1) All processes must participate only if this is the last reference to the file identifier.
- (2) All processes must participate only if all file identifiers for a file have been closed and this is the last outstanding object identifier.
- (3) Because raw data for an attribute is cached locally, all processes must participate in order to guarantee that future H5Aread calls return correct results on all processes.
- (4) All processes must participate only if the datatype is for a committed datatype, all the file identifiers for the file have been closed, and this is the last outstanding object identifier.
- (5) All processes must participate only if the number of chunks in the dataset actually changes.
- (6) All processes must use the same datatype, dataspace, and creation properties.
- (7) This function may be called independently if the object identifier does not refer to an object that was collectively opened.
- (9) All processes must use the same creation properties.
- (10) All processes must use the same access properties.
- (11) All processes must use the same dataspace dimensions
- (A) Available only in the HDF5 Release 1.6.x series or later versions of the library.
- (B) Available only in the HDF5 Release 1.8.x series or later versions of the library.

# **HDF5 Glossary and Terms**

atomic datatype attribute chunked layout chunking committed datatype compound datatype contiguous layout dataset dataspace datatype atomic committed compound enumeration named opaque variable-length enumeration datatype file group path root group super block

file access mode group member root group hard link hyperslab identifier link hard soft member name named datatype opaque datatype path property list data transfer dataset access dataset creation file access file creation

root group selection hyperslab serialization soft link storage layout chunked chunking contiguous super block variable-length datatype

#### atomic datatype

A datatype which cannot be decomposed into smaller units at the API level.

#### attribute

A small dataset that can be used to describe the nature and/or the intended usage of the object it is attached to.

#### chunked layout

The storage layout of a chunked dataset.

#### chunking

A storage layout where a dataset is partitioned into fixed-size multi-dimensional chunks. Chunking tends to improve performance and facilitates dataset extensibility.

#### committed datatype

A datatype that is named and stored in a file so that it can be shared. Committed datatypes can be shared. Committing is permanent; a datatype cannot be changed after being committed. Committed datatypes used to be called named datatypes.

#### compound datatype

A collection of one or more atomic types or small arrays of such types. Similar to a struct in C or a common block in Fortran.

#### contiguous layout

The storage layout of a dataset that is not chunked, so that the entire data portion of the dataset is stored in a single contiguous block.

#### data transfer property list

The data transfer property list is used to control various aspects of the I/O, such as caching hints or collective I/O information.

#### dataset

A multi-dimensional array of data elements, together with supporting metadata.

#### dataset access property list

A property list containing information on how a dataset is to be accessed.

#### dataset creation property list

A property list containing information on how raw data is organized on disk and how the raw data is compressed.

#### dataspace

An object that describes the dimensionality of the data array. A dataspace is either a regular N-dimensional array of data points, called a simple dataspace, or a more general collection of data points organized in another manner, called a complex dataspace.

#### datatype

An object that describes the storage format of the individual data points of a data set. There are two categories of datatypes: atomic and compound datatypes. An atomic type is a type which cannot be decomposed into smaller units at the API level. A compound datatype is a collection of one or more atomic types or small arrays of such types.

#### enumeration datatype

A one-to-one mapping between a set of symbols and a set of integer values, and an order is imposed on the symbols by their integer values. The symbols are passed between the application and library as character strings and all the values for a particular enumeration datatype are of the same integer type, which is not necessarily a native type.

#### file

A container for storing grouped collections of multi-dimensional arrays containing scientific data.

#### file access mode

Determines whether an existing file will be overwritten, opened for read-only access, or opened for read/write access. All newly created files are opened for both reading and writing.

#### file access property list

File access property lists are used to control different methods of performing I/O on files.

#### file creation property list

The property list used to control file metadata.

#### group

A structure containing zero or more HDF5 objects, together with supporting metadata. The two primary HDF5 objects are datasets and groups.

#### hard link

A direct association between a name and the object where both exist in a single HDF5 address space.

#### hyperslab

A portion of a dataset. A hyperslab selection can be a logically contiguous collection of points in a dataspace or a regular pattern of points or blocks in a dataspace.

#### identifier

A unique entity provided by the HDF5 library and used to access an HDF5 object such as a file, group, or dataset. In the past, an identifier might have been called a handle.

#### link

An association between a name and the object in an HDF5 file group.

#### member

A group or dataset that is in another dataset, *dataset A*, is a member of *dataset A*.

#### name

A slash-separated list of components that uniquely identifies an element of an HDF5 file. A name begins that begins with a slash is an absolute name which is accessed beginning with the root group of the file; all other names are relative names and the associated objects are accessed beginning with the current or specified group.

#### opaque datatype

A mechanism for describing data which cannot be otherwise described by HDF5. The only properties associated with opaque types are a size in bytes and an ASCII tag.

#### path

The slash-separated list of components that forms the name uniquely identifying an element of an HDF5 file.

#### property list

A collection of name/value pairs that can be passed to other HDF5 functions to control features that are typically unimportant or whose default values are usually used.

#### root group

The group that is the entry point to the group graph in an HDF5 file. Every HDF5 file has exactly one root group.

#### selection

(1) A subset of a dataset or a dataspace, up to the entire dataset or dataspace. (2) The elements of an array or dataset that are marked for I/O.

#### serialization

The flattening of an *N*-dimensional data object into a 1-dimensional object so that, for example, the data object can be transmitted over the network as a 1-dimensional bitstream.

#### soft link

An indirect association between a name and an object in an HDF5 file group.

# storage layout

The manner in which a dataset is stored, either contiguous or chunked, in the HDF5 file.

# super block

A block of data containing the information required to portably access HDF5 files on multiple platforms, followed by information about the groups and datasets in the file. The super block contains information about the size of offsets, lengths of objects, the number of entries in group tables, and additional version information for the file.

## variable-length datatype

A sequence of an existing datatype (atomic, variable-length (VL), or compound) which are not fixed in length from one dataset location to another.